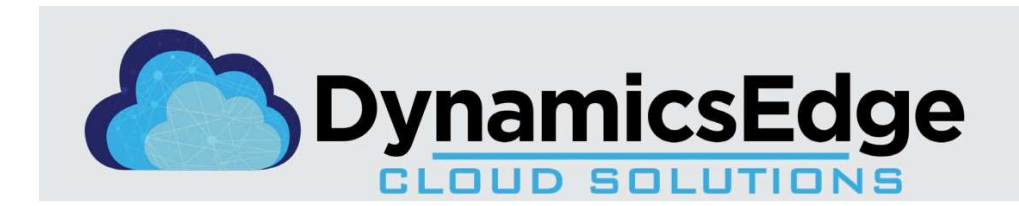

On-line access to contract ordering information, terms and conditions, up-to-date pricing, and the option to create an electronic delivery order are available through GSA Advantage!, a menu driven database system. The INTERNET address for GSA Advantage! is: www.GSAAdvantage.gov.

# Dynamics Edge Authorized Federal Supply Schedule Price List

For more information on ordering from Federal Supply Schedules go to the internet address: http://www.gsa.gov/schedules. Find link to GSA Schedules. Then find link to Customers Ordering from Schedules. Next, find links to Ordering Procedures for Services Requiring a Statement of Work and Ordering Procedures for Services not Requiring a Statement of work.

## Contract Period: October 3, 2019, through October 2, 2024 UEI: N9WFHJGM3KK5 Contract Number: 47QTCA20D000D

Business addresses: 202 S.E. Church Street, Suite 203 Leesburg VA 20175 Toll Free: 800-453-5961 Main: 408-684-5250 Direct: 408-906-0933

### Contact: Val Blatt

vblatt@dynamicsedge.com

http://www.dynamicsedge.com https://www.gsaadvantage.gov/

The Price List is current through Modification 0016, pricing decrease, effective 7/6/2023.

### Welcome to Dynamics Edge!

Contact us to discuss your organization's training needs. We are happy to answer any questions you have. Check out our website to see course descriptions and scheduled dates.

> www.dynamicsedge.com Government - Dynamics Edge Dynamics Edge Contact: Val Blatt 202 S.E. Church Street, Suite 203 Leesburg VA 20175 Toll Free: 800-453-5961 Main: 408-684-5250 Direct: 408-906-0933 Contact: Val Blatt vblatt@dynamicsedge.com

Rev. 8.8.2023

# To Find a Course:

Use Search or Find to Lookup a Course Name or Course Number [CTRL + F]

This catalog includes pricing for Labor Services, Single and Group Training.

# **Course Descriptions**

#### **Table of Contents**

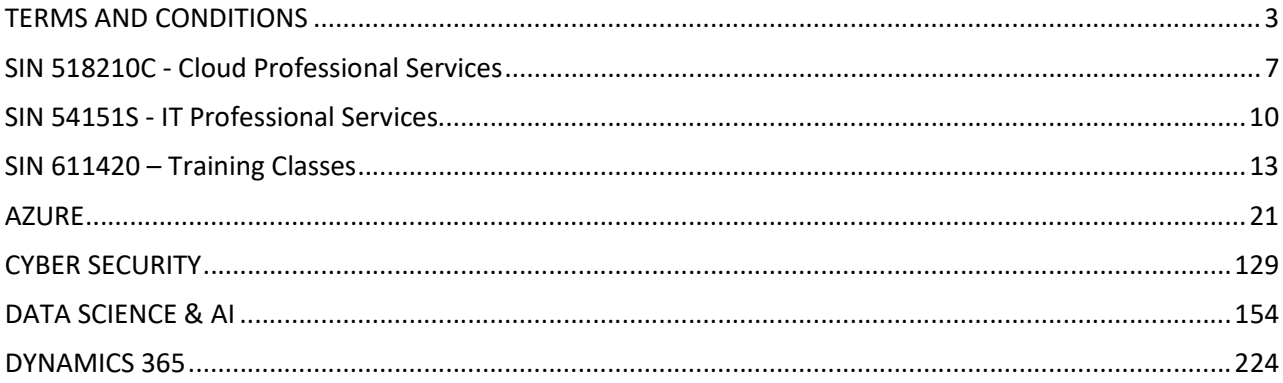

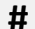

#### **Customer Ordering Information**

1a. Table of awarded Special Item Numbers (SINs):

#### SIN # SIN Title

518210C - Cloud & Cloud Related IT Services

54151S – IT Professional Services

611420 - Training Courses

54151SSTLOC - Cooperative Purchasing,

54151SRC - Disaster Recovery,

518210CSTLOC - Cooperative Purchasing,

518210CRC - Disaster Recovery,

611420STLOC- Cooperative Purchasing,

611420RC - Disaster Recovery

70-500 - Order Level Materials (OLM)

70-500 - OLMSTLOC - Cooperative Purchasing

70-500 - OLMRC - Disaster Recovery

1b. Identification of the lowest priced service for each special item number awarded in the contract.

518210C \*See Price List\* 54151S - \*See Price List\* 611420 \* See Price List \*

2. Maximum order for each SIN:

#### SIN# MAXIMUM ORDER

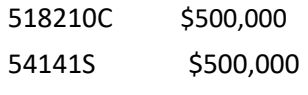

611420 \$25,000

- 3. Minimum order: \$100.00
- 4. Geographic coverage (delivery area): Domestic and Overseas
- 5. Point(s) of production: USA
- 6. Discount from list prices or statement of net price: Basic discount 20% from most recent commercial price list. Prices shown are NET prices
- 7. Quantity discounts: 611420: 2% off all orders over \$1 Million
- 8. Prompt payment terms:
	- 611420 1% paid 15 days from Invoice Date.

518210C: 1% paid 20 days from Invoice Date.

54151S: 1.5% Net 15 days from Invoice Date.

- 9a Notification that Government purchase cards are accepted at or below the micro- purchase threshold: Yes
- 9b Notification whether Government purchase cards are accepted or not accepted above the micro-purchase threshold. Yes
- 10 Foreign items: none

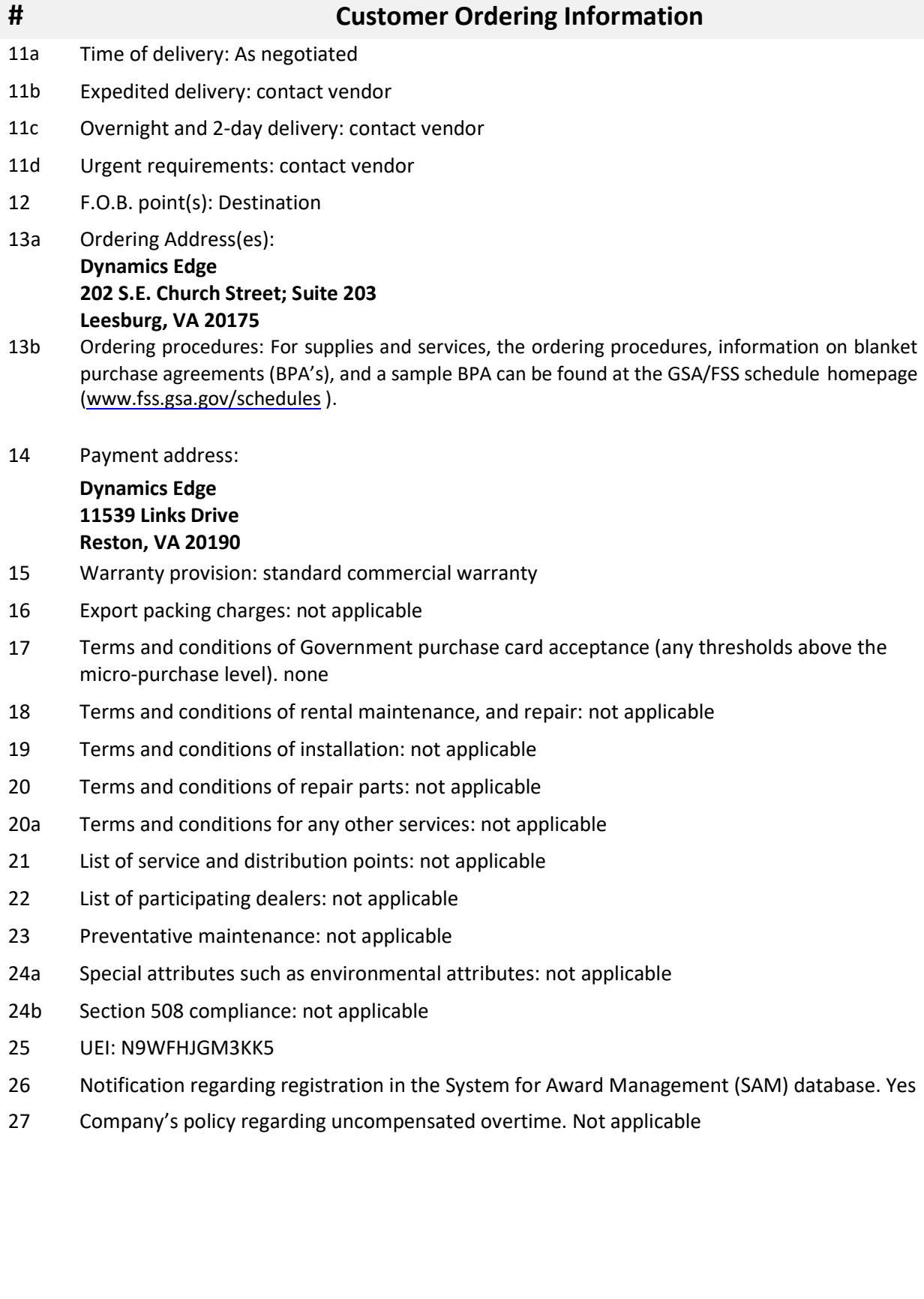

### TERMS AND CONDITIONS

#### APPLICABLE TO PURCHASE OF TRAINING COURSES FOR GENERAL PURPOSE COMMERCIAL INFORMATION TECHNOLOGY EQUIPMENT AND SOFTWARE

#### 1. SCOPE

a. The Contractor shall provide training courses normally available to commercial customers, which will permit ordering activity users to make full, efficient use of general-purpose commercial IT products. Training is restricted to training courses for those products within the scope of this solicitation.

b. The Contractor shall provide training at the Contractor's facility and/or at the ordering activity's location, as agreed to by the Contractor and the ordering activity.

#### 2. ORDER

Written orders, EDI orders (GSA Advantage! and FACNET), credit card orders, and orders placed under blanket purchase agreements (BPAs) shall be the basis for the purchase of training courses in accordance with the terms of this contract. Orders shall include the student's name, course title, course date and time, and contracted dollar amount of the course.

#### 3. TIME OF DELIVERY

The Contractor shall conduct training on the date (time, day, month, and year) agreed to by the Contractor and the ordering activity.

#### 4. CANCELLATION AND RESCHEDULING

a. The ordering activity will notify the Contractor at least ten business days before the scheduled training date if a student will be unable to attend. The Contractor will then permit the ordering activity to either cancel the order or reschedule the training at no additional charge. In the event the training class is rescheduled, the ordering activity will modify its original training order to specify the time and date of the rescheduled training class.

b. In the event the ordering activity fails to cancel or reschedule a training course within the time frame specified in paragraph a, above, the ordering activity will be liable for the contracted dollar amount of the training course. The Contractor agrees to permit the ordering activity to reschedule a student who fails to attend a training class within ninety (90) days from the original course date, at no additional charge.

c. The ordering activity reserves the right to substitute one student for another up to the first day of class.

d. In the event the Contractor is unable to conduct training on the date agreed to by the Contractor and the ordering activity, the Contractor must notify the ordering activity at least five business days before the scheduled training date.

#### 5. FOLLOW-UP SUPPORT

The Contractor agrees to provide each student with unlimited telephone support or online support for a period of one (1) year from the completion of the training course. During this period, the student may contact the Contractor's instructors for refresher assistance and answers to related course curriculum questions.

#### 6. PRICE FOR TRAINING

The price that the ordering activity will be charged will be the ordering activity training price in effect at the time of order placement.

#### 7. INVOICES AND PAYMENT

Invoices for training shall be submitted by the Contractor after ordering activity completion of the training course. Charges for training must be paid in arrears (31 U.S.C. 3324). PROMPT PAYMENT DISCOUNT, IF

APPLICABLE, SHALL BE SHOWN ON THE INVOICE.

#### 8. FORMAT AND CONTENT OF TRAINING

- a. The Contractor shall provide digital or printed materials (i.e., manuals, handbooks, texts, etc.) normally provided with course offerings. Such documentation will become the property of the student upon completion of the training class.
- b. For hands-on training courses, there must be a one-to-one assignment of IT equipment to students.
- c. The Contractor shall provide each student with a Certificate of Training at the completion of each training course.
- d. For Online Training Courses, a copy of all training material must be available for electronic download by the students.

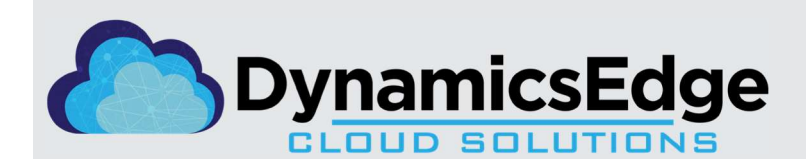

Digital Transformation and Modernizing Business Processes with Microsoft Cloud Solutions

# CAPABILITY DOCUMENT

#### COMPANY OVERVIEW

Dynamics Edge delivers Microsoft Cloud Solutions and services. Our expertise includes the products in Microsoft Government (GCC, GCC High) and Healthcare Clouds. Experience in DoD 365 Office Apps for the Web & Enterprise, Exchange Online, Exchange Online Protection, SharePoint Online, OneDrive for Business, Skype for Business, Microsoft Teams, Power BI, Visio and Project Online.

#### CORE COMPETENCIES: Microsoft Software

- User Adoption for Microsoft Cloud software (Office 365/Microsoft 365)
- Power BI Platform Data Analysis, low code apps, intelligent works flows
- Experienced with large rollouts and upgrades for Enterprise/Agencies
- Workflow Automation for Government Agencies to automate processes
- Experience with Dynamics 365, (CRM) and Dynamics 365 Finance (ERP)
- Emerging technologies supporting DoD 365 Azure, AI, Power BI, Power Apps

#### DIFFERENTIATORS

- Dynamics and Power Platform application development experience
- Experience working in Government Cloud and Hybrid Environments
- 14+ years of experience with Microsoft Dynamics
- Microsoft Gold Partner with 10 competencies
- Customized solutions for each Agency with branded training content
- Custom Delivery Options: Workshops, Classes, On-Line Classrooms

#### PAST PERFORMACE

Department of Veterans Affairs (CA) SharePoint Training Custom Services, multiple attendees, 2020.

Department of Veterans Affairs (CA) Extending Dynamics CRM (Client Relationship Management) classes, multiple Dynamics developer attendees, 2012-2013

US House of Representatives (CAO) Dynamics 365 and Power Apps for Operations Management functions, 2020.

Becton Dickinson – Global rollout of Data Analytics, finance, operations, and manufacturing (Power BI), 2020.

LinkedIn Corporation Dynamics 365 CE Developer training in advance of the current Dynamics Human Resources (HR) App, 2019.

#### COMPANY DATA

DUNS 957676013 CAGE Code 5ZEL3 EIN: 26-2797712 Accepting Credit Cards: Yes **SAM Registration: Active** MAS GSA IT Schedule 70 Contract 47QTCA20D000D NAIC CODES: 541511, 541512, 541519,541611, 541690, 518210, 541990, 561312, 641611, 611420, 611430 PSC CODES: DA01, DC01, DE02, DF01, DF10, DE01, DH10, DG01, DG10, DK01, DJ10, DD01, DF10, DE11, DB01, DA10, DK01, U099, U009, U012, R499

Business Size: Small Business, HUBZone Certified Founded: 2008

#### CONTACT INFORMATION

Dynamics Edge 202 S.E. Church Street, Suite 203 Leesburg, VA 20175, Main Phone: 408-684-5250, Toll Free: 800-453-5961 Website: www.dynamicsedge.com

Charles Duff, CEO, Email: cduff@dynamicsedge.com Phone: 408-906-0928

Val Blatt, VP Govt, Email: vblatt@dynamicsedge.com Phone: 408-906-0933

BPA NUMBER\_\_\_\_

#### DYNAMICS EDGE TRAINING BLANKET PURCHASE AGREEMENT

Pursuant to GSA Federal Supply Schedule Contract Number(s) 47QTCA20D000D, Blanket Purchase Agreements, the Contractor agrees to the following terms of a Blanket Purchase Agreement (BPA) EXCLUSIVELY WITH (Ordering Activity):

- (1) The following contract items can be ordered under this BPA. All orders placed against this BPA are subject to the terms and conditions of the contract, except as noted below: MODEL NUMBER/PART NUMBER \*SPECIAL BPA DISCOUNT/PRICE
- (2) Delivery: DESTINATION DELIVERY SCHEDULE/DATES
- (3) The ordering activity estimates, but does not guarantee, that the volume of purchases through this agreement will be \_\_\_\_\_\_\_\_\_\_\_\_\_\_\_\_\_.
- (4) This BPA does not obligate any funds.
- (5) This BPA expires on \_\_\_\_\_\_\_\_\_\_\_\_\_\_\_\_\_ or at the end of the contract period, whichever is earlier.
- (6) The following office(s) is hereby authorized to place orders under this BPA: OFFICE POINT OF CONTACT (7) Orders will be placed against this BPA via Electronic Data Interchange (EDI), FAX, or paper

Signatures:

Agency **Date** Date Contractor **Contractor** Date

# SIN 518210C - Cloud Professional Services

### SIN 518210C GSA Hourly Rates

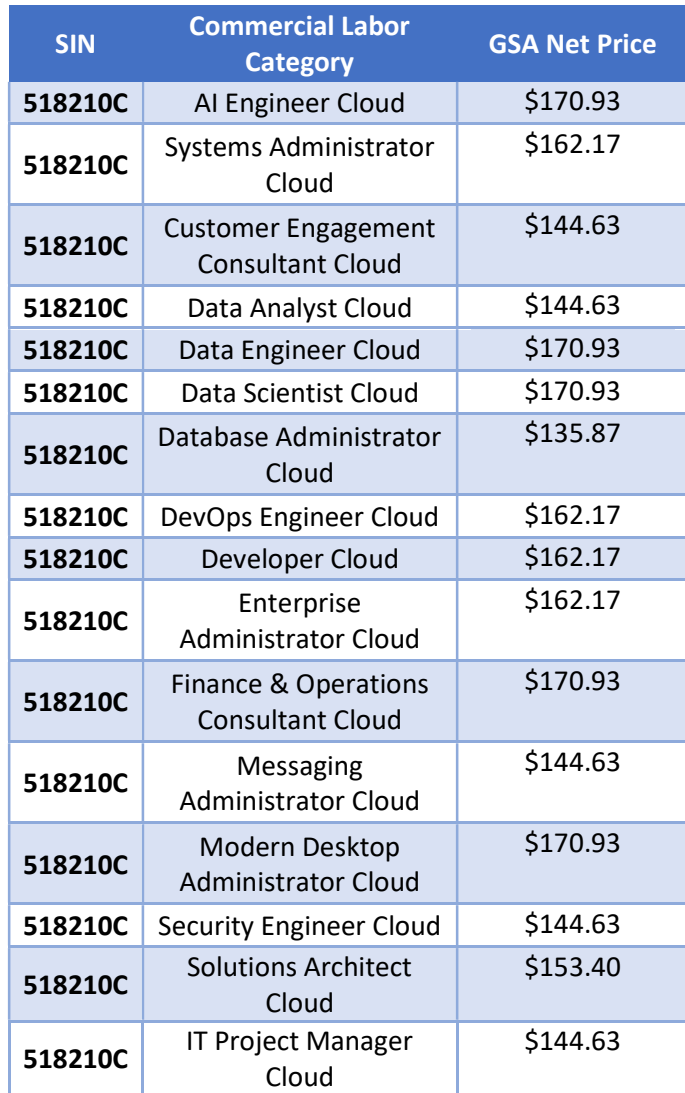

# SIN 518210C Labor Category Requirements/Descriptions

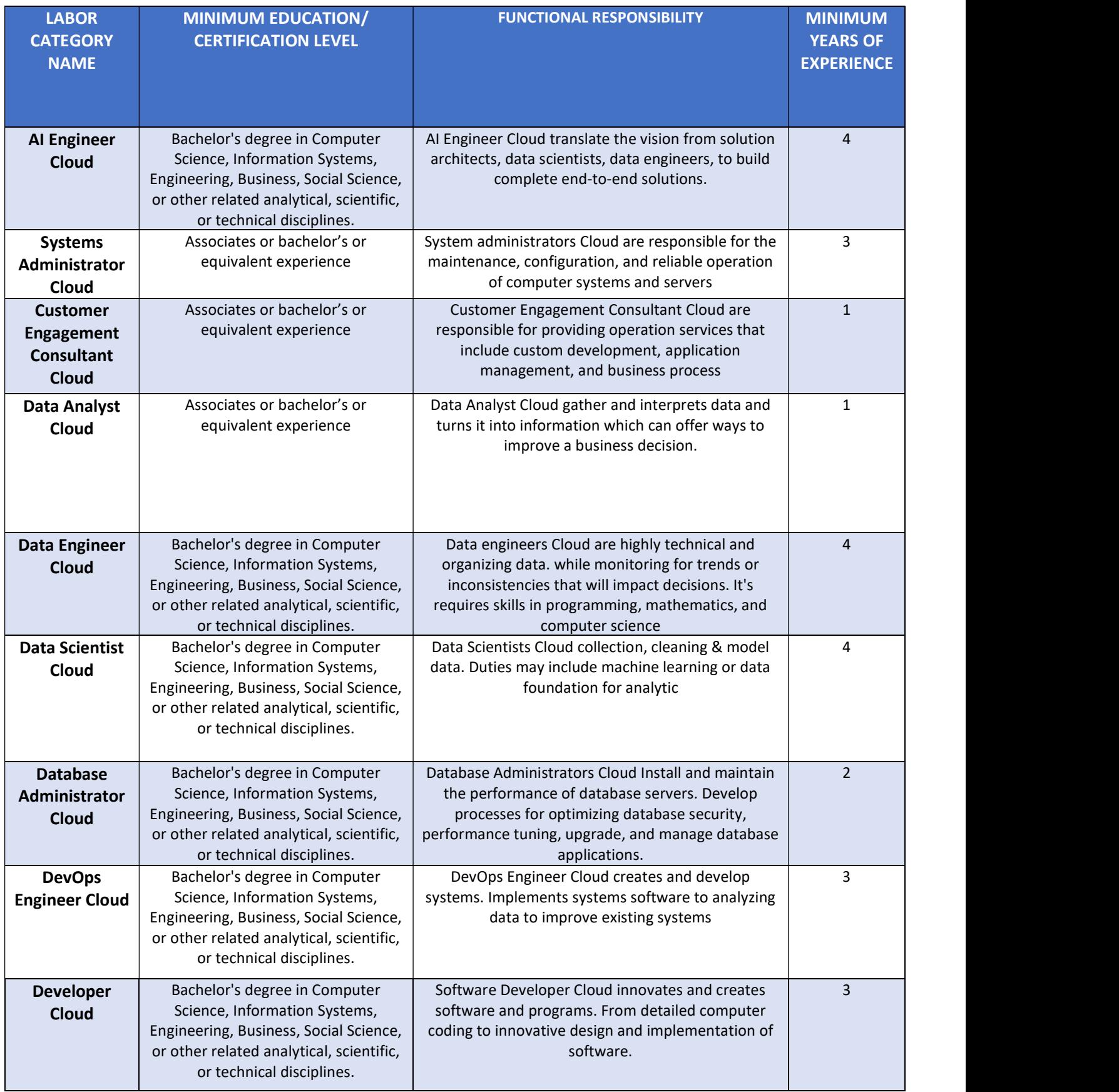

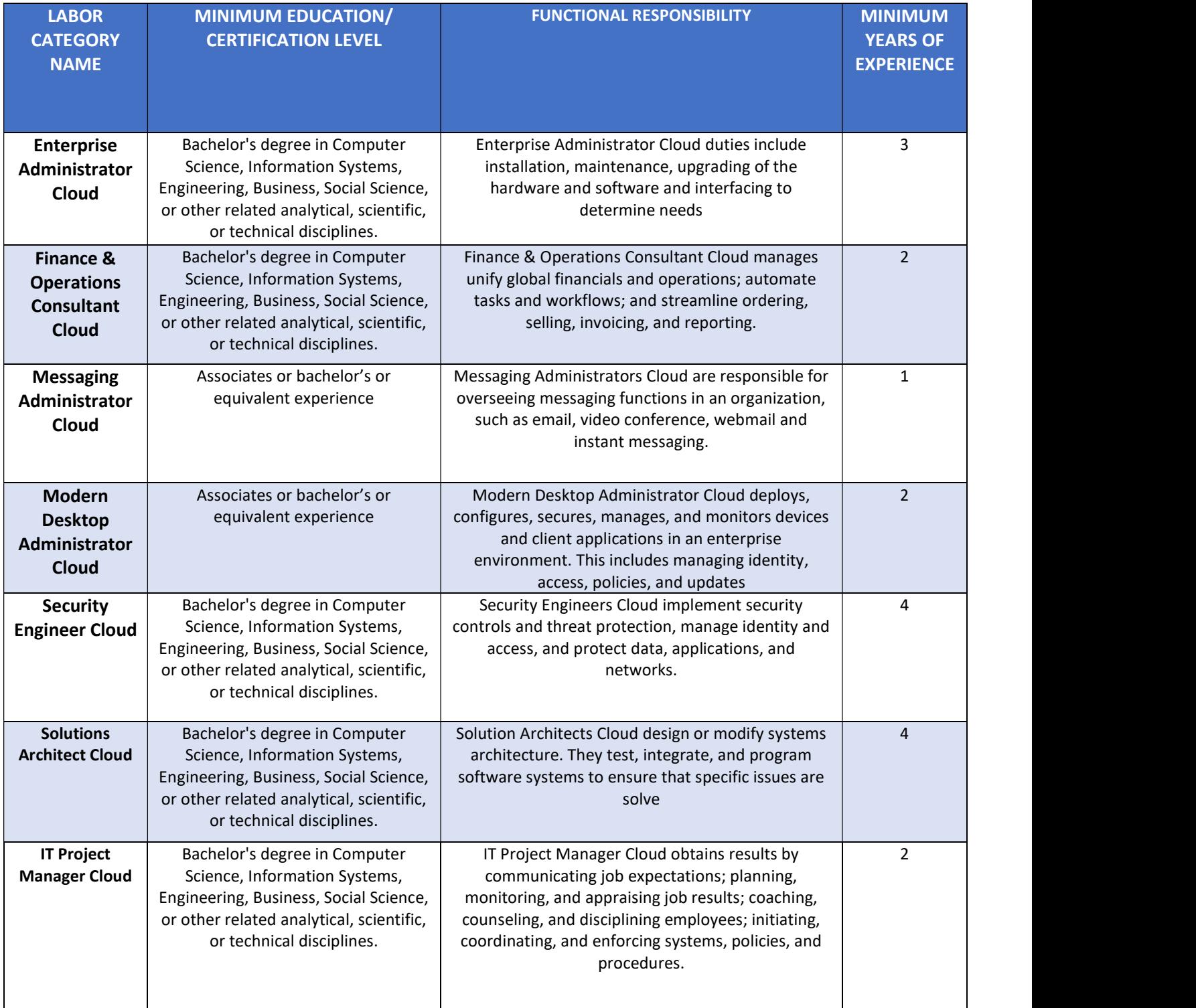

# SIN 54151S - IT Professional Services

SIN 54151S GSA Hourly Rates

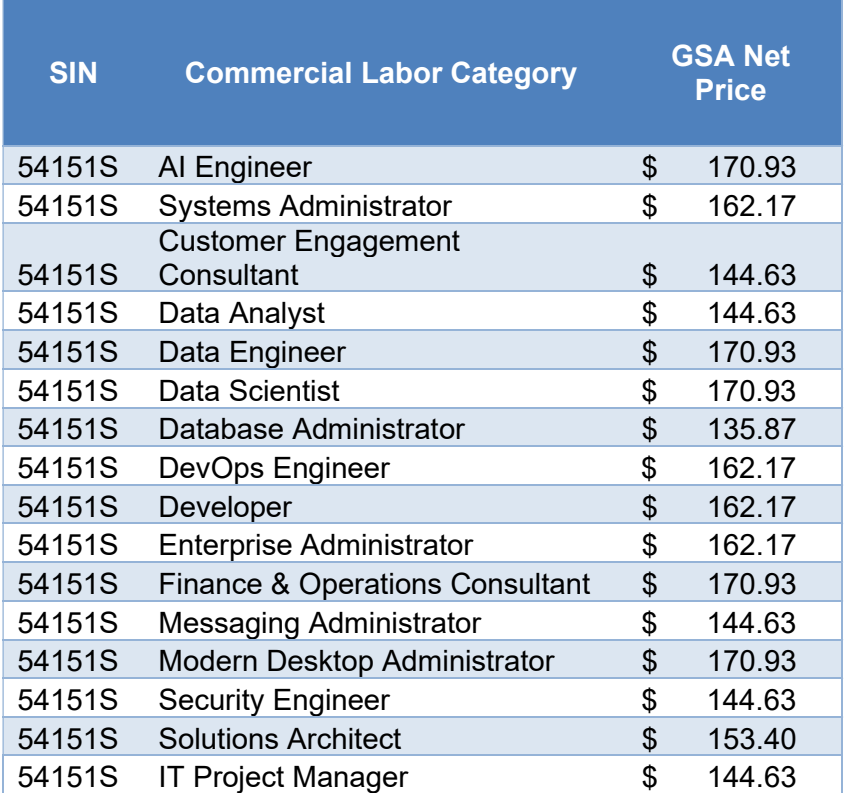

# SIN 54151S Labor Category Requirements/Descriptions

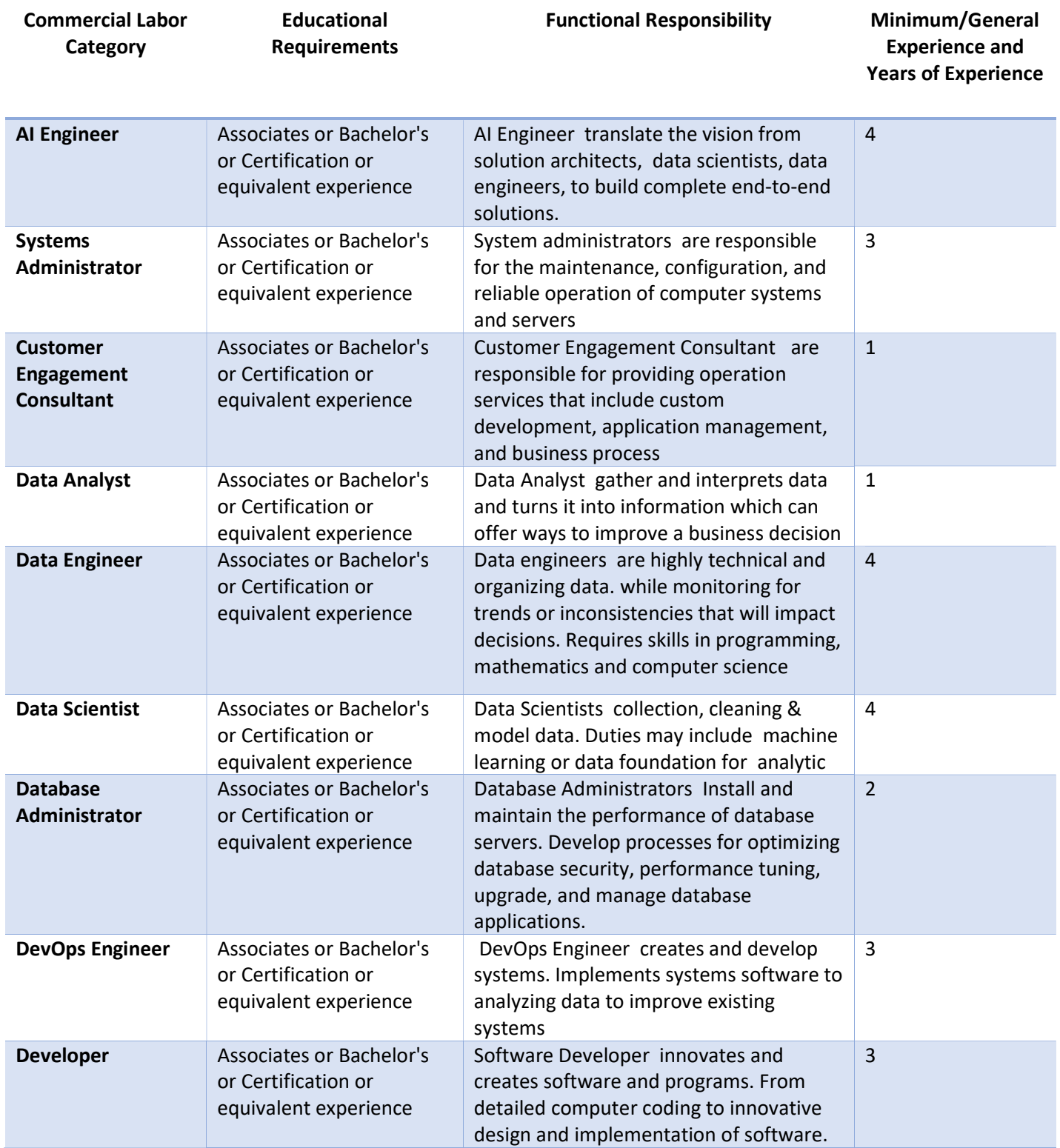

Educational Requirements

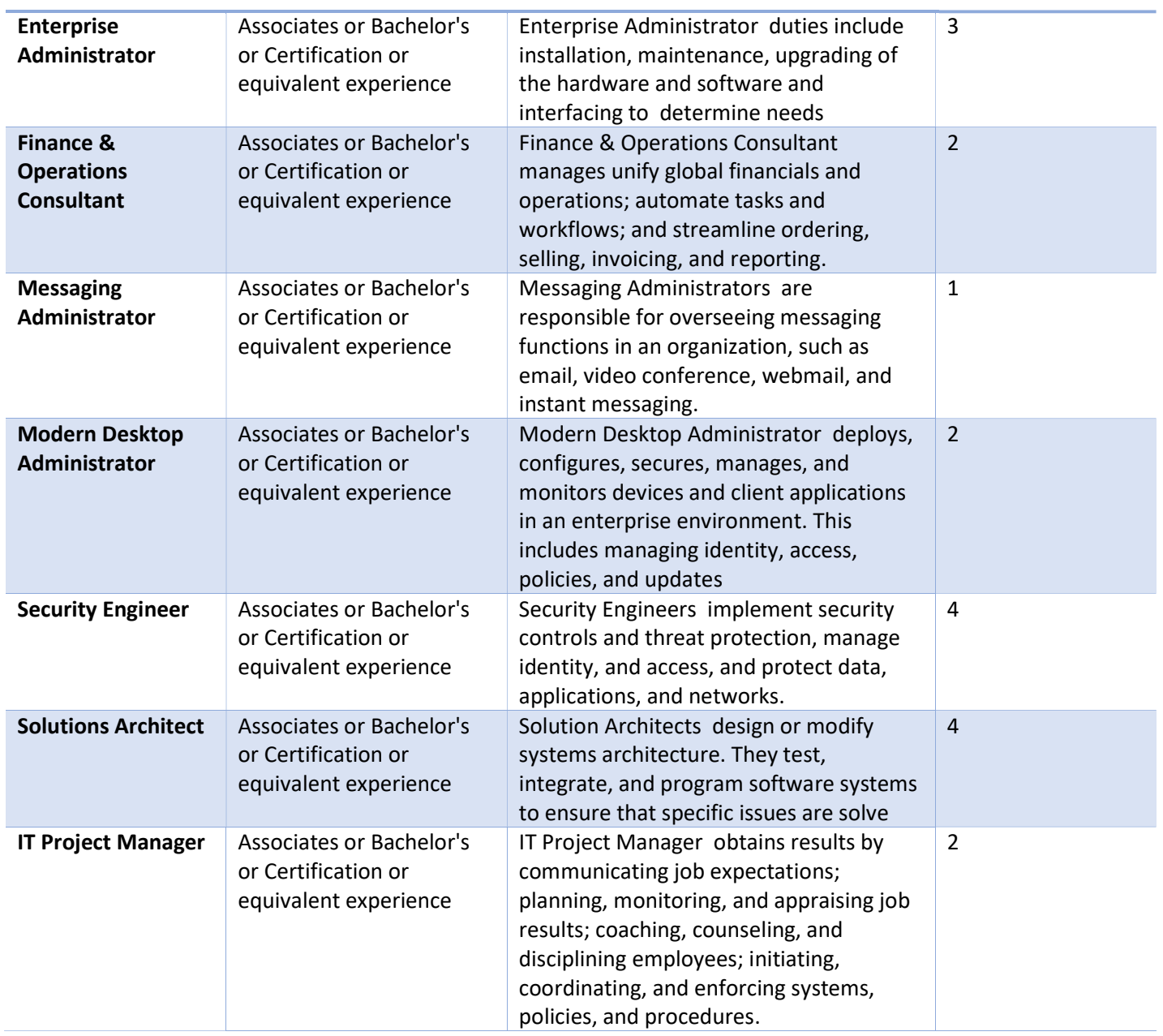

# SIN 611420 – Training Classes

## Training Pricing

#### CTRL+F to Search for a specific Class

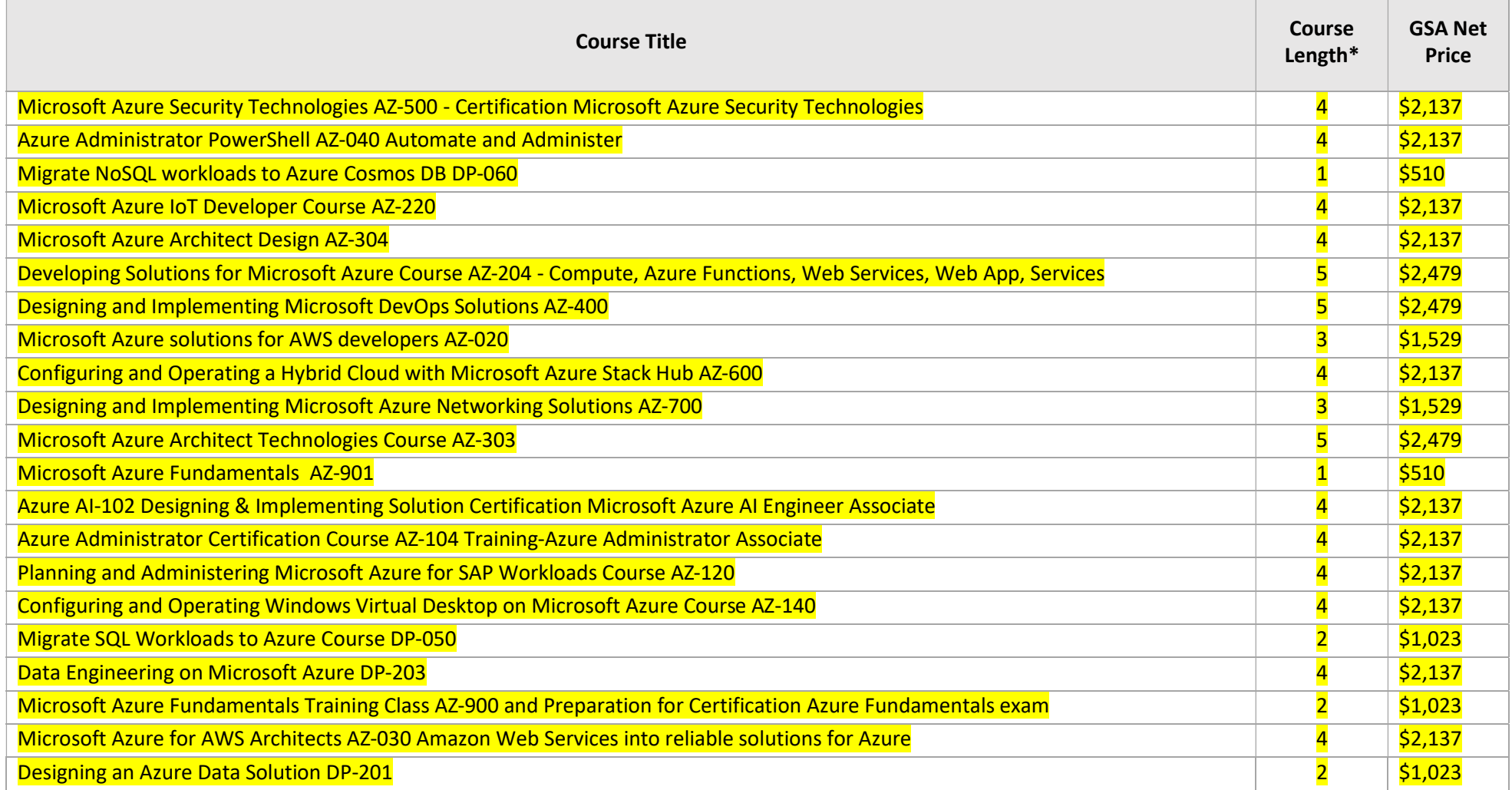

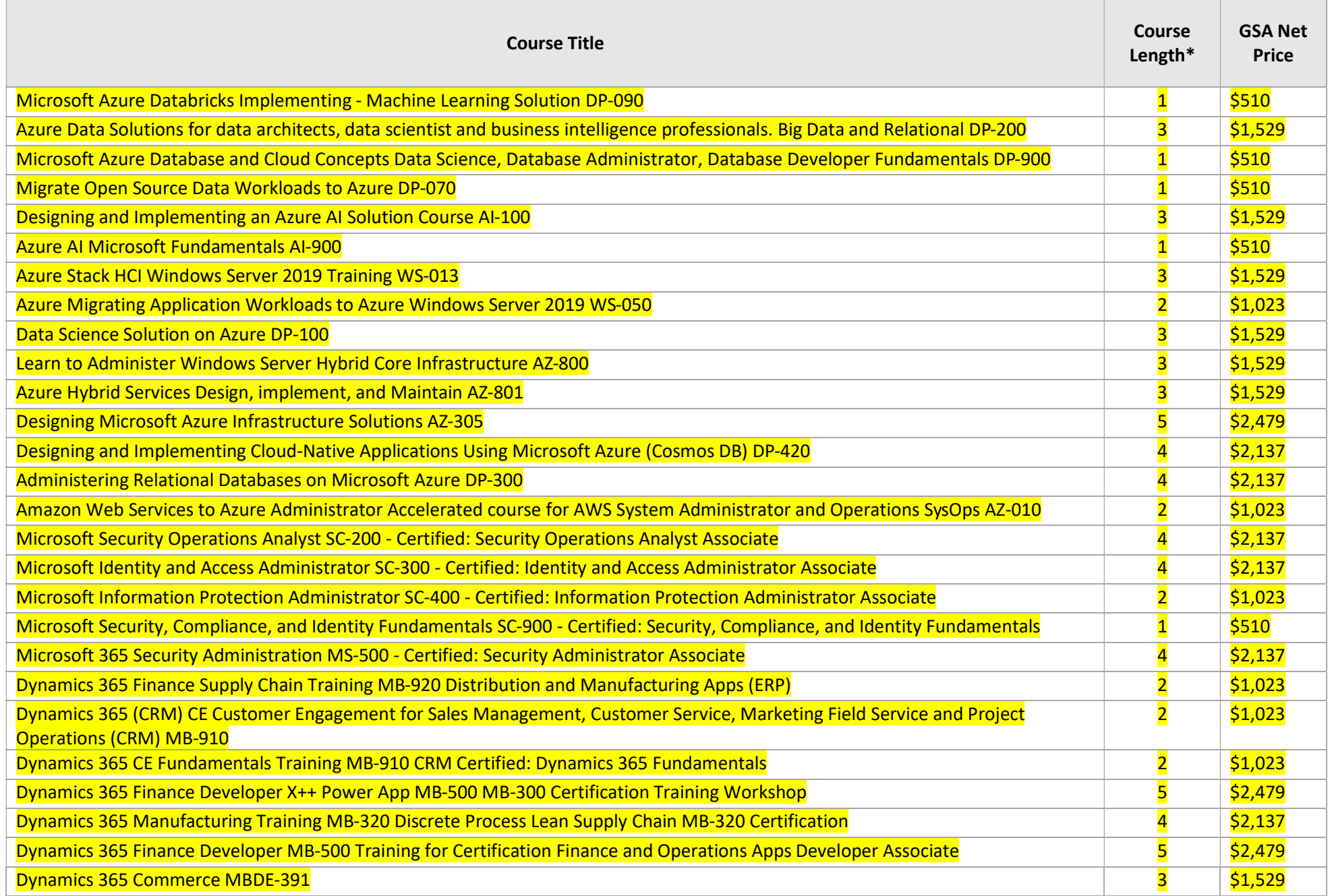

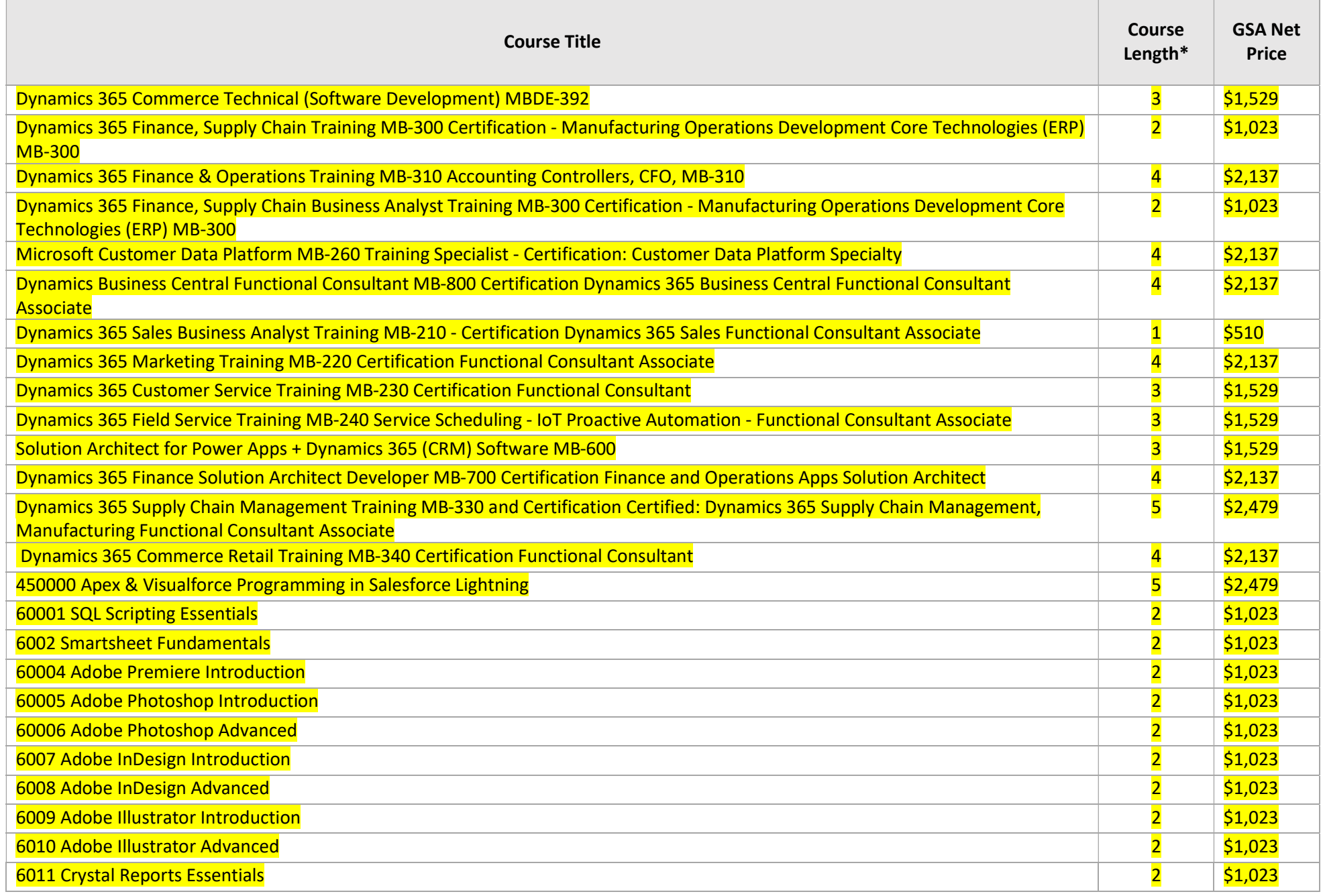

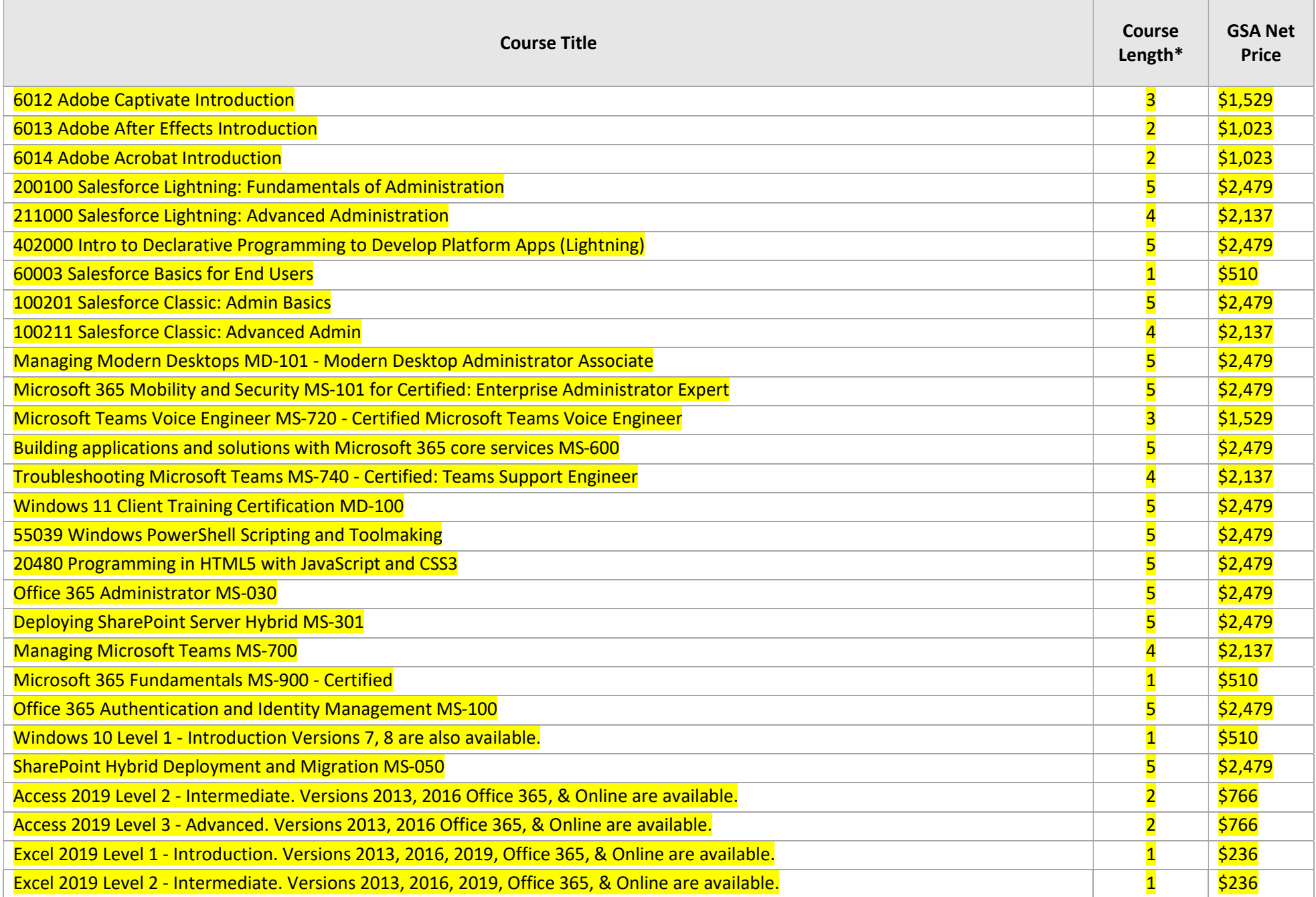

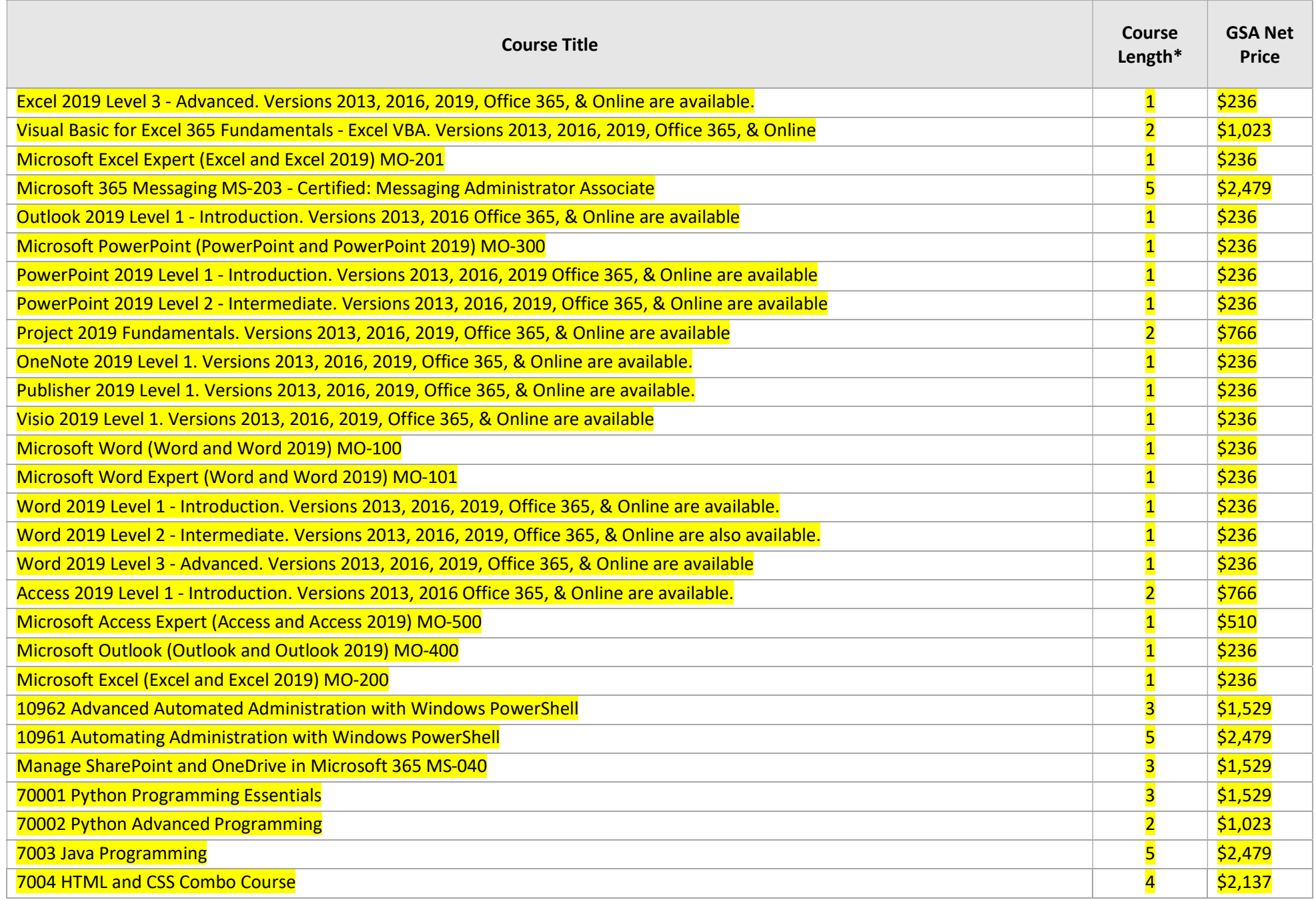

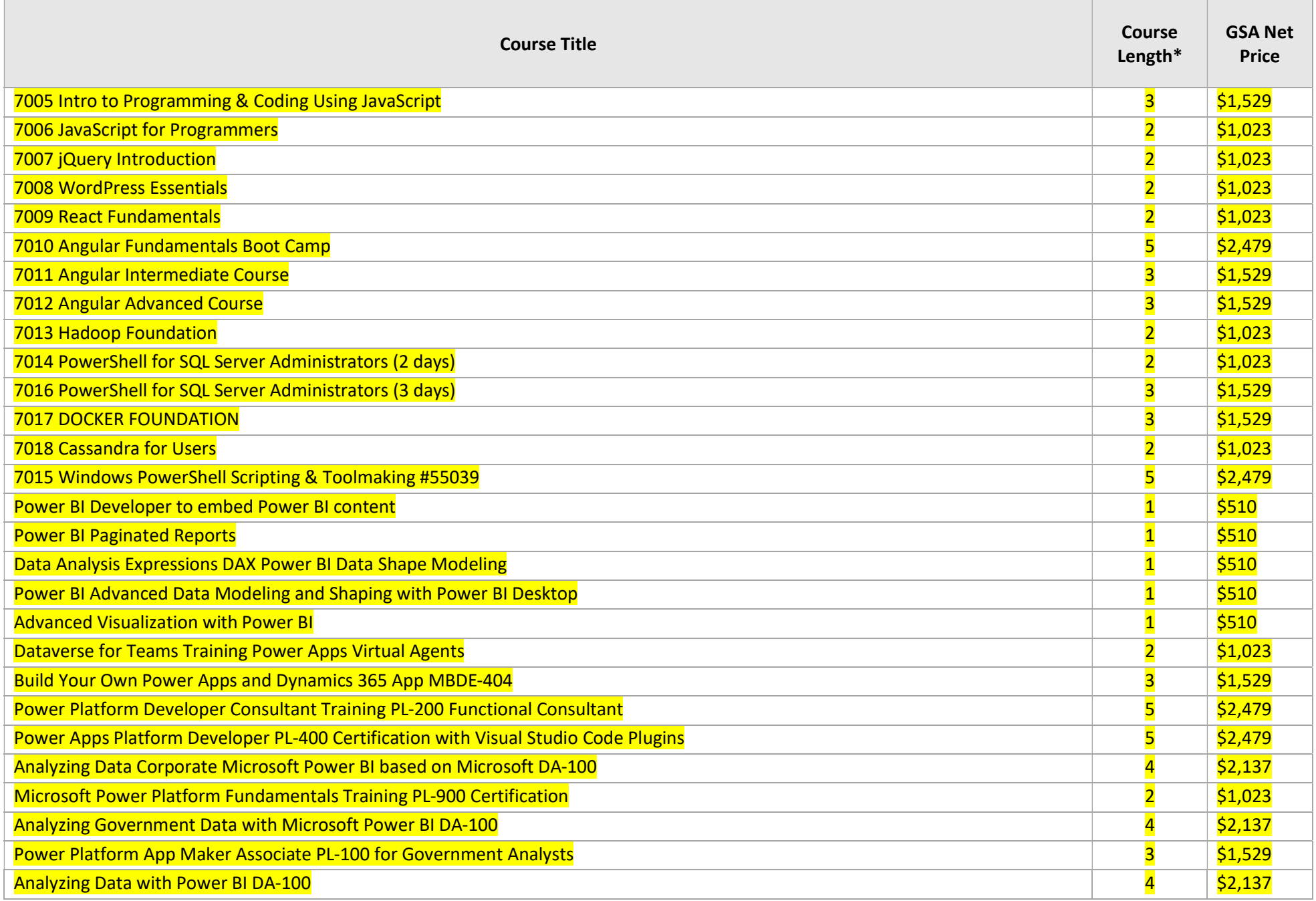

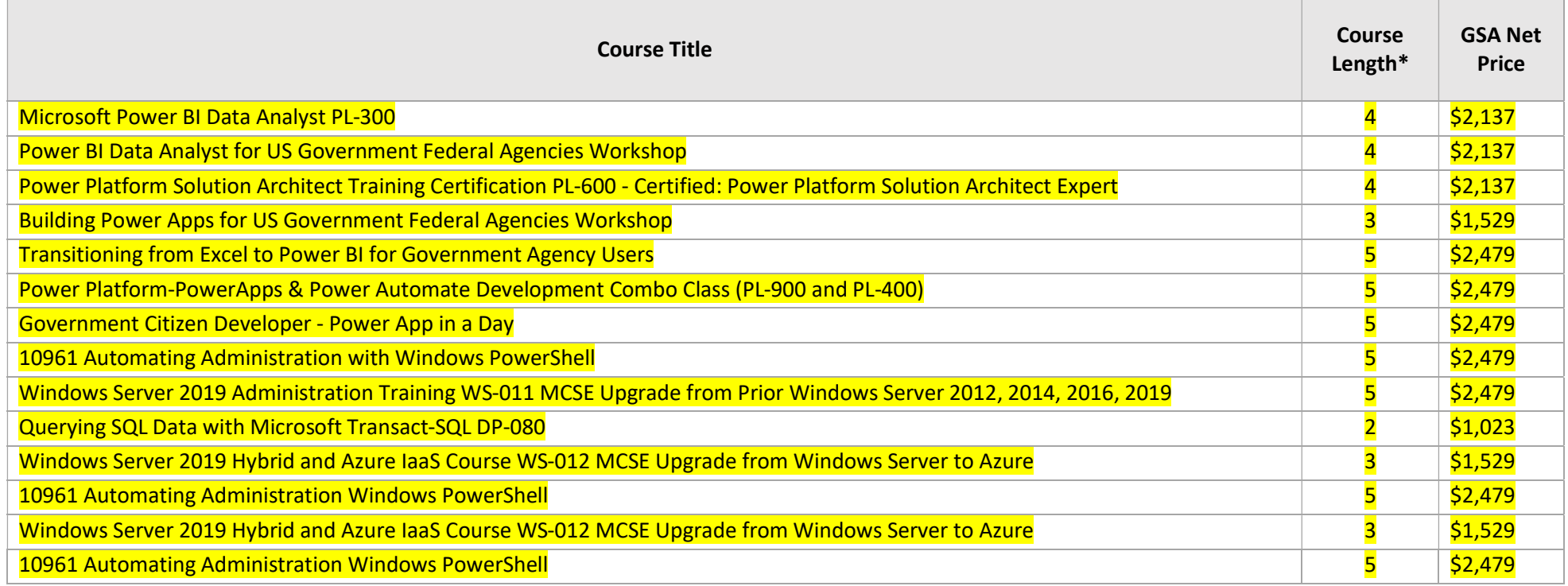

#### 10961 AUTOMATING ADMINISTRATION WINDOWS POWERSHELL

Learn the functionality of Windows PowerShell and use it to run and find basic commands.

#### 10961 AUTOMATING ADMINISTRATION

#### WINDOWS POWERSHELL CERTIFICATION EXAM AZ-040

NEW COURSE IS AZ-040 AUTOMATING ADMINISTRATION WITH POWERSHELL

#### You will Learn:

After completing this course, students will be able to:

- Describe the functionality of Windows PowerShell and use it to run and find basic commands. Identify and
- run cmdlets for server administration.
- Work with Windows PowerShell pipeline.
- Describe the techniques Windows PowerShell pipeline uses.
- Use PSProviders and PSDrives to work with other forms of storage.
- Query system information by using WMI and CIM.
- Work with variables, arrays, and hash tables.
- $\bullet$ Write basic scripts in Windows PowerShell.
- $\bullet$ Write advanced scripts in Windows PowerShell.
- Administer remote computers.
- Use background jobs and scheduled jobs.
- Use advanced Windows PowerShell techniques.

#### Is this the Right Course for you? 10961 Automating Administration Windows PowerShell AZ-040

This course is intended for IT Professionals who are already experienced in general Windows Server and Windows Client administration, and who want to learn more about using Windows PowerShell for administration. No prior experience with any version of Windows PowerShell, or any scripting language, is assumed. This course is also suitable for IT Professionals already experienced in server administration, including Exchange Server, SharePoint Server, SQL Server, System Center, and others.

#### Course Outline - 10961 Automating Administration Windows PowerShell AZ-040

1 - GETTING STARTED WITH WINDOWS POWERSHELL

Overview and Background

- Understanding command syntax
- Finding commands
- Lab : Configuring Windows PowerShell
- Lab : Finding and Running Basic Commands
- 2 CMDLETS FOR ADMINISTRATION
	- Active Directory administration cmdlets
	- Network configuration cmdlets
	- Other server administration cmdlets
	- Lab : Windows Administration
- 3 WORKING WITH THE WINDOWS POWERSHELL PIPELINE
	- $\bullet$ Understanding the Pipeline
	- Selecting, Sorting, and Measuring Objects
	- Filtering Objects Out of the Pipeline
	- Enumerating Objects in the Pipeline
	- Sending pipeline data as output
	- Lab : Using the Pipeline
	- Lab : Filtering Objects
	- Lab: Enumerating Objects
	- Lab : Sending output to a file
- 4 UNDERSTANDING HOW THE PIPELINE WORKS
	- Passing the pipeline data
	- Advanced considerations for pipeline data
	- Lab : Working with Pipeline Parameter Binding
- 5 USING PSPROVIDERS AND PSDRIVES
	- Using PSProviders
	- Using PSDrives

Lab : Using PSProviders and PSDrives

- 6 QUERYING MANAGEMENT INFORMATION BY USING WMI AND CIM
	- Understanding WMI and CIM
	- Querying Data with WMI and CIM
	- Making changes with WMI/CIM
	- Lab : Working with WMI and CIM
- 7 WORKING WITH VARIABLES, ARRAYS, AND HASH TABLES
	- Using variables
	- Manipulating variables
	- Manipulating arrays and hash tables
	- Lab : Working with variables
- 8 BASIC SCRIPTING
	- $\bullet$ Introduction to scripting
	- Scripting constructs
	- Importing data from files
	- Lab : Basic scripting
- 9 ADVANCED SCRIPTING
	- Accepting user input
	- Overview of script documentation
	- Troubleshooting and error handling
	- Functions and modules
	- **Lab** : Accepting data from users
	- Lab : Implementing functions and modules

#### 10 - ADMINISTERING REMOTE COMPUTERS

- Using basic Windows PowerShell remoting
- Using advanced Windows PowerShell remoting techniques
- Using PSSessions
- Lab : Using basic remoting
	- Lab : Using PSSessions
- 11 USING BACKGROUND JOBS AND SCHEDULED JOBS
	- $\bullet$ Using Background Jobs
	- Using Scheduled Jobs
	- Lab : Using Background Jobs and Scheduled Jobs
- 12 USING ADVANCED WINDOWS POWERSHELL TECHNIQUES
	- Creating profile scripts
	- Using advanced techniques
	- Lab : Practicing advanced techniques
	- Lab : Practicing script development (optional)

SKU: 2719

Price: \$2,895.00

### AZURE

#### AZURE ADMINISTRATOR POWERSHELL AZ-040 AUTOMATE AND ADMINISTER

Use PowerShell to Administer and Automate Azure VMs and Windows Servers. Learn which scripts to use and where in GitHub to find PowerShell Scripts

#### AUTOMATE EVERYTHING AND ADMINISTER WITH POWERSHELL AZURE AZ-040

PowerShell automation can save you time and effort. Stop making human errors that require human intervention to fix. Be an IT Hero and start speeding up processes by removing the time intensive error prone manual processes that your organization is using today! You can be an IT hero!

Want to automate more: checkout our Power Automate classes:

#### JOIN US FOR A FUN CLASS AND YOU WILL LEARN:

- The functionality of Windows PowerShell and use it to run and find basic commands.
- Identify and run cmdlets for local system administration.
- Work with the Windows PowerShell pipeline.
- Use PSProviders and PSDrives to work with other forms of storage.
- Query system information by using WMI and CIM.
- Work with variables, arrays, and hash tables.
- Create basic scripts in Windows PowerShell.
- Administer remote computers with Windows PowerShell.
- $\bullet$ Manage Azure resources with PowerShell.
- Manage Microsoft 365 services with PowerShell.

Use background jobs and scheduled jobs.

#### WE MAKE THIS BETTER, BUT HERE IS WHAT MICROSOFT PROVIDES - COURSE OVERVIEW

This course provides students with the fundamental knowledge and skills to use PowerShell for administering and automating administration of Windows servers. This course provides students with the skills to identify and build the command they require to perform a specific task. In addition, students learn how to build scripts to accomplish advanced tasks such as automating repetitive tasks and generating reports.

This course provides prerequisite skills supporting a broad range of Microsoft products, including Windows Server, Windows Client, Microsoft Azure, and Microsoft 365. In keeping with that goal, this course will not focus on any one of those products, although Windows Server, which is the common platform for all of those products, will serve as an example for the techniques this course teaches.

#### THIS COURSE IS A GOOD CAREER CHOICE FOR YOU:

 (PowerShell is cool, might as well start with this course) Administrators with No prior experience with any version of PowerShell or any scripting language is assumed. This course is also suitable for IT

Professionals already experienced in server administration, including Microsoft Exchange Server, Microsoft SharePoint Server, and Microsoft SQL Server. This is for IT Professionals who are already experienced in general Windows Server, Windows client, Azure, and Microsoft 365 administration who want to learn more about using Windows PowerShell for administration.

#### NICE TO HAVE BEFORE YOU COME TO CLASS:

- Experience with Windows networking technologies and implementation.
- Experience with Windows Server administration, maintenance, and troubleshooting.

#### HERE IS WHAT MICROSOFT COURSE OUTLINE

#### Module 1: Getting started with Windows PowerShell

This module will introduce you to Windows PowerShell and provide an overview of the product's functionality. The module explains how to open and configure Windows PowerShell. It also explains how to run commands and use the built-in Help system in Windows PowerShell.

#### Lessons

- Windows PowerShell overview
- Understand Windows PowerShell command syntax
- Find commands and get help in Windows PowerShell

#### Lab : Configuring Windows PowerShell, and finding and running commands

- Configuring the Windows PowerShell console application
- Configuring the Windows PowerShell ISE application
- Finding and running Windows PowerShell commands Using
- About files

After this module, students will be able to:

- Describe key features of Windows PowerShell, and open and configure it.
- Discover, learn, and run Windows PowerShell commands.
- Find Windows PowerShell commands for performing specific tasks.

#### Module 2: Windows PowerShell for local systems administration

This module introduces you to the different types of cmdlets commonly used for system administration. While you can search for cmdlets each time you need to accomplish a task, it is more efficient to have at least a basic understanding of these cmdlets. This module also explains how to manage Windows 10 by using PowerShell.. Lessons

- Active Directory Domain Services administration cmdlets
- Network configuration cmdlets
- Server administration cmdlets
- Windows PowerShell in Windows 10

#### Lab : Performing local system administration with PowerShell

- Creating and managing Active Directory objects
- Configuring network settings on Windows Server Creating a
- website

After completing this module, students will be able to:

- Identify and use cmdlets for AD DS administration.
- Identify and use cmdlets for network configuration.
- Identify and use cmdlets for server administration tasks.
- Manage Windows 10 using PowerShell

#### Module 3: Working with the Windows PowerShell pipeline

This module introduces the pipeline feature of Windows PowerShell. The pipeline feature is included in several command-line shells such as the command prompt in the Windows operating system. However, the pipeline feature in Windows PowerShell provides more complex, flexible, and capable functionalities compared to other shells. This module provides you with the skills and knowledge that will help you use Windows PowerShell more effectively and efficiently.

#### Lessons

- Understand the pipeline
- Select, sort, and measure objects
- Filter objects out of the pipeline
- $\sum$  Enumerate objects in the pipeline
	- Send and pass pipeline data as output Lab :

#### Using PowerShell pipeline

- Selecting, sorting, and displaying data
- Filtering objects
- Enumerating objects Converting
- objects

After this module, students will be able to:

- Describe the purpose of the Windows PowerShell pipeline.
- Select, sort, and measure objects in the pipeline. Select, sort, and measure objects<br>Filter objects out of the pipeline.
- 
- **Enumerate objects in the pipeline.**
- Send output consisting of pipeline data.

#### Module 4: Using PSProviders and PSDrives

This module introduces the PSProviders and PSDrives adapters. A PSProvider is basically a Windows PowerShell adapter that makes some form of storage resemble a hard drive. A PSDrive is an actual connection to a form of storage. You can use these two technologies to work with various forms of storage by using the same commands and techniques that you use to manage the file system.

#### Lessons

- Using PSProviders
- Using PSDrives

#### Lab : Using PSProviders and PSDrives with PowerShell

- Creating files and folders on a remote computer
- Creating a registry key for your future scripts
- Create a new Active Directory group

After this module, students will be able to:

- Use PSProviders. Use
- PSDrives.

#### Module 5: Querying management information by using CIM and WMI

This module introduces you to two parallel technologies: Windows Management Instrumentation (WMI) and Common Information Model (CIM). Both these technologies provide local and remote access to a repository of management information including access to robust information available from the operating system, computer hardware, and installed software.

#### Lessons

- Understand CIM and WMI
- Query data by using CIM and WMI
- Make changes by using CIM and WMI

#### Lab : Querying information by using WMI and CIM

- Querying information by using WMI
- Querying information by using CIM Invoking
- methods

After completing this module, students will be able to:

- Differentiate between CIM and WMI.
- Query management information by using CIM and WMI.
- Invoke methods by using CIM and WMI.

#### Module 6: Working with variables, arrays, and hash tables

Variables are an essential component of scripts. You can use variables to accomplish complex tasks that you can't complete by using a single command. This module explains how to work with variables, arrays, and hash tables as steps in learning how to create Windows PowerShell scripts.

#### Lessons

- Use variables
- Manipulate variables
- Manipulate arrays and hash tables

#### Lab : Using variables, arrays, and hash tables in PowerShell

- Working with variable types
- Using arrays
- Using hash tables

After this module, students will be able to:

- **Assign a value to variables.**
- Describe how to manipulate variables.
- Describe how to manipulate arrays and hash tables.

#### Module 7: Windows PowerShell scripting

This module explains how to package a Windows PowerShell command in a script. Scripts allow you to perform repetitive tasks and more complex tasks than cannot be accomplished in a single command.

#### Lessons

- Introduction to scripting with Windows PowerShell
- Script constructs
- Import data from files
- Accept user input
- Troubleshooting and error handling
- Functions and modules

#### Lab : Using scripts with PowerShell

- Signing a script
- Processing an array with a For Each loop
- Processing items by using If statements
- Creating users based on a CSV file
- Querying disk information from remote computers

Updating the script to use alternate credentials

After completing this module, students will be able to:

- Run a Windows PowerShell script.
- Use Windows PowerShell scripting constructs.
- Import data from a file.
- Accept user input for a script.
- Implement error handling for a script.

Explain functions and modules.

#### Module 8: Administering remote computers with Windows PowerShell

This module introduces you to the Windows PowerShell remote technology that enables you to connect to one or more remote computers and instruct them to run commands on your behalf.

#### Lessons

- Use basic Windows PowerShell remoting
- Use advanced Windows PowerShell remoting techniques Use
- PSSessions

#### Lab : Performing remote administration with PowerShell

- Enabling remoting on the local computer
- Performing one-to-one remoting
- Performing one-to-many remoting Using
- implicit remoting

After this module, students will be able to:

- Describe remote architecture and security.
- Use advanced Windows PowerShell remote techniques.
- Create and manage persistent remote sessions.

#### Module 9: Managing Azure resources with PowerShell

This module provides information about installing the necessary modules for cloud services management. It explains how to use PowerShell commands to perform some simple administrative tasks on cloud resources such as Azure virtual machines (VMs), Azure storage accounts, and Azure subscriptions. This module also describes how to use the Azure Cloud Shell environment to perform PowerShell-based or Bash-based administration directly from the Azure portal.

#### Lessons

- Azure PowerShell
- Introduce Azure Cloud Shell
- Manage Azure VMs with PowerShell
- Manage storage and subscriptions

#### Lab : Azure resource management with PowerShell

- Activating the Azure subscription and installing the PowerShell Az module
- Using Azure Cloud Shell
- Managing Azure resources with Azure PowerShell

After completing this module, students will be able to:

- Describe, install, and use the Azure PowerShell environment
- Describe and use Azure Cloud Shell. Manage Azure VMs with
- PowerShell.
- Manage Azure storage accounts and subscriptions with Azure PowerShell.

#### Module 10: Managing Microsoft 365 services with PowerShell

Describes how to use PowerShell to manage Microsoft 365 user accounts, licenses, and groups, Exchange Online, SharePoint Online, and Microsoft Teams.

Lessons

- Manage Microsoft 365 user accounts, licenses, and groups with PowerShell
- Manage Exchange Online with PowerShell
- Manage SharePoint Online with PowerShell
- Manage Microsoft Teams with PowerShell

#### Lab : Managing Microsoft 365 with PowerShell

- Managing users and groups in Azure AD
- Managing Exchange Online
- Managing SharePoint
- Managing Microsoft Teams

After this module, students will be able to:

- Use PowerShell to manage users, groups, and licenses in Azure AD Manage
- Exchange Online with PowerShell.
- Manage SharePoint Online with PowerShell.

Manage Microsoft Teams with PowerShell.

#### Module 11: Using background jobs and scheduled jobs

This describes how to use background jobs and scheduled jobs. It also explains how to create scheduled jobs and retrieve job results.

#### Lessons

- Use background jobs
- Use scheduled jobs

#### Lab : Jobs management with PowerShell

- **Starting and managing jobs Creating a**<br> **Cohoduled ish** 
	- scheduled job

After completing this module, students will be able to:

- Create and manage background jobs.
- Create and manage scheduled jobs.

#### COURSE REVIEW AND AUTOMATING ADMINISTRATION WITH POWERSHELL AZ-040 CERTIFICATION EXAM REVIEW

#### Related Courses:

AZ-103: Microsoft Azure Administrator

#### Related Certifications:

Microsoft Azure Training and Certifications Microsoft Certified: Azure Administrator Associate Learning Paths Credly & Job Opportunities

#### Contact Us or Live Chat if you have questions or concerns about Microsoft Azure Course.

Read More

SKU: 2337

Price: \$2,995.00

#### AZURE ADMINISTRATOR CERTIFICATION COURSE AZ-104 TRAINING-AZURE ADMINISTRATOR

#### ASSOCIATE

Learn to manage the Cloud: Azure subscriptions, secure identities, administer the infrastructure, configure virtual networking, connect Azure and on-premises sites, manage network traffic, implement storage solutions, create and scale virtual machines, implement web apps, containers, back up data and monitor.

#### MICROSOFT AZURE ADMINISTRATOR

#### TRAINING CLASS FOR CERTIFICATION EXAM AZ-104

MICROSOFT CERTIFIED: AZURE ADMINISTRATOR ASSOCIATE AZ-104 YOU WILL LEARN HOW TO:

- Manage Azure Active Directory Identities
- Manage Subscriptions and RBACLab : Manage Governance via Azure Policy
- Manage Azure resources by Using the Azure Portal, ARM Templates, Azure PowerShell and Azure
- $CLI$
- **Implement Virtual Networking**
- Implement Intersite Connectivity
- Implement Traffic Management
- Manage Azure storage
- $\bullet$ Manage virtual machines
- Implement Web Apps, Azure Container Instances, and Azure Kubernetes Service
- Implement Data Protection
- Implement Monitoring

#### THIS AZ-104 MICROSOFT CERTIFIED: AZURE ADMINISTRATOR ASSOCIATE COURSE

IT Professionals learn how to manage their Azure subscriptions, secure identities, administer the infrastructure, configure virtual networking, connect Azure and on-premises sites, manage network traffic, implement storage solutions, create and scale virtual machines, implement web apps and containers, back up and share data, and

monitor your solution.

#### IS THIS THE RIGHT AZ-104 MICROSOFT CERTIFIED: AZURE ADMINISTRATOR ASSOCIATE COURSE FOR YOU?

The Azure Administrator implements, manages, and monitors identity, governance, storage, compute, and virtual networks in a cloud environment and provision, size, monitor, and adjust resources.

#### GOOD TO KNOW BEFORE YOU ATTEND THE CLASS:

Azure Administrators experience in virtualization, networking, identity, and storage.

- Understanding of on-premises virtualization technologies, including: VMs, virtual networking, and virtual hard disks.
- Understanding of network configurations, including TCP/IP, Domain Name System (DNS), virtual private
- networks (VPNs), firewalls, and encryption technologies.
- Understanding of Active Directory concepts, including users, groups, and role-based access control.
- Understanding of resilience and disaster recovery, including backup and restore operations.

#### COURSE OUTLINE

#### Module 1: Identity

In this module, you will learn how to secure identities with Azure Active Directory and implement users and groups. Lessons

- Azure Active Directory
- Users and Groups

#### Lab : Manage Azure Active Directory Identities

After completing this module, students will be able to:

- Secure and manage identities with Azure Active Directory.
- Implement and manage users and groups.

#### Module 2: Governance and Compliance

In this module, you will learn about managing your subscriptions and accounts, implementing Azure policies, and using Role-Based Access Control.

#### Lessons

- $\bullet$ Subscriptions and Accounts
- Azure Policy
- Role-based Access Control (RBAC)

#### Lab : Manage Subscriptions and RBAC

#### Lab : Manage Governance via Azure Policy

After completing this module, students will be able to:

- Implement and manage Azure subscriptions and accounts.
- Implement Azure Policy, including custom policies.
- Use RBAC to assign permissions.

#### Module 3: Azure Administration

In this module, you will learn about the tools an Azure Administrator uses to manage their infrastructure. This includes the Azure Portal, Cloud Shell, Azure PowerShell, CLI, and Resource Manager Templates. This module includes:

#### Lessons

- Azure Resource Manager
- Azure Administrator Tools
- ARM Templates

#### Lab : Manage Azure resources by Using ARM Templates

Lab : Manage Azure resources by Using Azure PowerShell (optional)

#### Lab : Manage Azure resources by Using Azure CLI (optional)

Lab : Manage Azure resources by Using the Azure Portal

After completing this module, students will be able to:

- Leverage Azure Resource Manager to organize resources.
- Use the Azure Portal and Cloud Shell.
- Use Azure PowerShell and CLI.
- Use ARM Templates to deploy resources.

#### Module 4: Virtual Networking

In this module, you will learn about basic virtual networking concepts like virtual networks and subnetting, IP addressing, network security groups, Azure Firewall, and Azure DNS.

#### Lessons

- Virtual Networks
- Network Security groups
- Azure Firewall
- Azure DNS

#### Lab : Implement Virtual Networking

After completing this module, students will be able to:

- Implement virtual networks and subnets.
- Configure network security groups.
- **Configure Azure Firewall.**
- Configure private and public DNS zones.

#### Module 5: Intersite Connectivity

In this module, you will learn about Intersite connectivity features including VNet Peering, Virtual Network Gateways, and Site-to-Site Connections.

#### Lessons

- VNet Peering
- VPN Gateway Connections
- ExpressRoute and Virtual WAN

#### Lab : Implement Intersite Connectivity

After completing this module, students will be able to:

- Configure VNet Peering.
- Configure VPN gateways.
- Choose the appropriate Intersite connectivity solution.

#### Module 6: Network Traffic Management

In this module, you will learn about network traffic strategies including network routing and service endpoints, Azure Load Balancer, and Azure Application Gateway.

#### Lessons

- Network Routing and Endpoints
- Azure Load Balancer
- Azure Application Gateway

#### Lab : Implement Traffic Management

After completing this module, students will be able to:

- Configure network routing including custom routes and service endpoints.
- Configure an Azure Load Balancer.
- Configure and Azure Application Gateway.

#### Module 7: Azure Storage

In this module, you will learn about basic storage features including storage accounts, blob storage, Azure files and File Sync, storage security, and storage tools.

#### Lessons

- Storage Accounts
- Blob Storage
- Storage Security
- Azure Files and File Sync
- Managing Storage

#### Lab : Manage Azure storage

After completing this module, students will be able to:

- Create Azure storage accounts.
- Configure blob containers.
- Secure Azure storage.
- Configure Azure files shares and file sync.
	- Manage storage with tools such as Storage Explorer.

#### Module 8: Azure Virtual Machines

In this module, you will learn about Azure virtual machines including planning, creating, availability and extensions. Lessons

- Virtual Machine Planning
- Creating Virtual Machines
- Virtual Machine Availability
- Virtual Machine Extensions

#### Lab : Manage virtual machines

After completing this module, students will be able to:

- Plan for virtual machine implementations.
- Create virtual machines.
- Configure virtual machine availability, including scale sets.
- Use virtual machine extensions.

#### Module 9: PaaS Compute Options

In this module, you will learn how to administer serverless computing features like Azure App Service, Azure Container Instances, and Kubernetes.

#### Lessons

- Azure App Service Plans
- Azure App Service
- Container Services
- Azure Kubernetes Service

#### Lab : Implement Web Apps

#### Lab : Implement Azure Kubernetes Service

#### Lab : Implement Azure Container Instances

After completing this module, students will be able to:

- Create an app service plan.
- Create a web app.
- Implement Azure Container Instances.
- Implement Azure Kubernetes Service.

#### Module 10: Data Protection

In this module, you will learn about backing up files and folders, and virtual machine backups.

#### Lessons

- File and Folder Backups
- Virtual Machine Backups

#### Lab : Implement Data Protection

After completing this module, students will be able to:

- Backup and restore file and folders.
- Backup and restore virtual machines.

#### Module 11: Monitoring

In this module, you will learn about monitoring your Azure infrastructure including Azure Monitor, alerting, and log analytics.

#### Lessons

- Azure Monitor
- Azure Alerts
- Log Analytics
- Network Watcher

#### Lab : Implement Monitoring

After completing this module, students will be able to:

- Use Azure Monitor.
- Create Azure alerts.
- Query using Log Analytics. Use
- Network Watcher.

#### COURSE REVIEW ON MICROSOFT AZURE ADMINISTRATOR TRAINING CLASS A-104 CERTIFICATION EXAM REVIEW

#### Related Courses:

AZ-103: Microsoft Azure Administrator AZ-010: Azure Administration for AWS SysOps

#### Related Certifications:

Microsoft Azure Training and Certifications Microsoft Certified: Azure Developer Associate Learning Paths Credly & Job Opportunities

### Contact Us or Live Chat if you have questions or concerns about Microsoft Azure Architect Technologies

Course. SKU: 2411 Price: \$2,595.00

MICROSOFT AZURE FUNDAMENTALS TRAINING CLASS AZ-900 AND PREPRATION FOR

#### CERTIFICATION AZURE FUNDAMENTALSEXAM (2 DAY)

This course will provide foundational level knowledge on core Azure concepts; core Azure services; core solutions and management tools; general security and network security; governance, privacy, and compliance features; Azure cost management and service level agreements.

#### MICROSOFT AZURE FUNDAMENTALS TRAINING CLASS AZ-900

PREPRATION FOR CERTIFICATION AZURE FUNDAMENTALS EXAM (2 DAY) AZ-900 (WANT TO PASS THE AZ-900 EXAM, START WITH THIS CLASS AND PAY ATTENTION. EVEN SALESPEOPLE PASS THIS CERTIFICATION EXAM.) YOU WILL

LEARN:

- Core Azure concepts
- Core Azure services
- Core Solutions and Management Tools on Azure
- General Security and Network Security Features
- **Identity, Governance, Privacy, and Compliance features**

Azure cost management and service level agreements (be a hero and pay for this class by managing Azure cost)

#### COURSE OVERVIEW

This course will provide foundational level knowledge on core Azure concepts; core Azure services; core solutions and management tools; general security and network security; governance, privacy, and compliance features; Azure cost management and service level agreements. Note: This course provides an Azure pass and time for students to participate in hands-on labs. If you do not need hands-on experience, consider the AZ-900T01: Microsoft Azure Fundamentals (1 day) course. The content for both courses aligns to the AZ-900 exam objective domain.

#### IS THIS THE RIGHT COURSE FOR YOU?

If you are just beginning to work with Azure. We have you covered, and this class uses the Azure portal to create services and does not require scripting skills (see AZ-040: Automating Administration with PowerShell for scripting) (call us for JavaScript, .Net or Webscripts) . You will gain confidence for role-based courses and certifications, such as Azure Administrator (AZ-104) . This course provides an Azure pass and optional lab environment. You can attend this course to prepare for the AZ-900 exam.

#### GOOD TO KNOW BEFORE YOU ATTEND THIS CLASS:

You're lucky, there are no prerequisites for taking this course! Even salespeople pass this certification exam. COURSE OUTLINE

#### Module 1: Overview of Core Azure concepts

In this module, you'll take an entry level end-to-end look at Azure and its capabilities, which will provide you with a solid foundation for completing the available modules for Azure Fundamentals.

#### Lessons

- Introduction to Azure fundamentals
- Discuss Azure fundamental concepts
- Describe core Azure architectural components

After completing this module, students will be able to:

- Understand the benefits of cloud computing in Azure and how it can save you time and money
- Explain concepts such as high availability, scalability, elasticity, agility, and disaster recovery Describe core
- Azure architecture components such as subscriptions, management groups, resources and
- Summarize geographic distribution concepts such as Azure regions, region pairs, and availability

#### Module 2: Describe core Azure services

In this module, you learn about core Azure services like Azure database, Azure compute, Azure storage, and Azure Networking.

#### Lessons

- Explore Azure database and analytics services
- Explore Azure compute services
- Explore Azure Schiptace Services
- Explore Azure networking services

After completing this module, students will be able to:

- Understand the breadth of services available in Azure including compute, network, storage, and data Identify virtualization services such as Azure Virtual Machines, Azure Container Instances, Azure Ku
- Compare Azure's database services such as Azure Cosmos DB, Azure SQL, Azure Database for MySQL, Azur
- Examine Azure networking resources such as Virtual Networks, VPN Gateways, and Azure ExpressRoute Summarize Azure storage services such Azure Blob Storage, Azure Disk Storage, and Azure File Storage
- Module 3: Describe core solutions and management tools on Azure
- In this module, you'll learn about AI machine learning, Azure DevOps, monitoring fundamentals,

management fundamentals, serverless computing fundamentals. and IoT fundamentals.

#### Lessons

- Choose the best AI service for your needs
- Choose the best tools to help organizations build better solutions
- Choose the best monitoring service for visibility, insight, and outage mitigation
- Choose the best tools for managing and configuring your Azure environment
- Choose the best Azure serverless technology for your business scenario Choose the

best Azure IoT service for your application

After completing this module, students will be able to:

- Choose the correct Azure Artificial Intelligence service to address different kinds of business. Choose the
- best software development process tools and services for a given business scenario. Choose the correct
- cloud monitoring service to address different kinds of business challenges. Choose the correct Azure management tool to address different kinds of technical needs and challenge
- Choose the right serverless computing technology for your business scenario.
- Choose the best Azure IoT service for a given business scenario.

#### Module 4: Describe general security and network security features

In this module, you will learn how to protect yourself against security threats and secure your networks with Azure. Lessons

- Protect against security threats on Azure Secure
- network connectivity on Azure

After completing this module, students will be able to:

- Strengthen your security posture and protect against threats by using Azure Security Center.
- Collect and act on security data from many different sources by using Azure Sentinel.
- Manage dedicated physical servers to host your Azure VMs for Windows and Linux by using Azure Dedicate Identify the layers that make up a *defense in depth* strategy.
- Explain how Azure Firewall enables you to control what traffic is allowed on the network.
- Configure network security groups to filter network traffic to and from Azure resources within a Mic Explain
- how Azure DDoS Protection helps protect your Azure resources from DDoS attacks.

#### Module 5: Describe identity, governance, privacy, and compliance features

In this module, you will learn about Azure identity services, how to build a cloud governance strategy, and privacy,

compliance and data protection standards on Azure.

#### Lessons

- Secure access to your applications by using Azure identity services
- Build a cloud governance strategy on Azure
- Examine privacy, compliance, and data protection standards on Azure

After completing this module, students will be able to:

- Explain the difference between authentication and authorization.
- Describe how Azure Active Directory provides identity and access management.
- Explain the role single sign-on (SSO), multifactor authentication, and Conditional Access play.
- Make organizational decisions about your cloud environment by using the CAF for Azure.
- Define who can access cloud resources by using Azure role-based access control.
- Apply a resource lock to prevent accidental deletion of your Azure resources. Apply tags
- to your Azure resources to help describe their purpose.
- Control and audit how your resources are created by using Azure Policy.
- Enable governance at scale across multiple Azure subscriptions by using Azure Blueprints.
- Explain the types of compliance offerings that are available on Azure.
- Gain insight into regulatory standards and compliance on Azure.
- Explain Azure capabilities that are specific to government agencies.

#### Module 6: Describe Azure cost management and service level agreements

In this module, you will learn how to plan and manage Azure costs, and how to choose the right Azure services though SLAs and service lifecycle.

#### Lessons

- Plan and manage your Azure costs
- Choose the right Azure services by examining SLAs and service lifecycle

After completing this module, students will be able to:

- Use the Total Cost of Ownership Calculator.
- Describe the different ways you can purchase Azure products and services.
- Use the Pricing calculator to estimate the monthly cost of running your cloud workloads.
- Define the major factors that affect total cost and apply recommended practices to minimize cost.
- Describe what a service-level agreement (SLA) is and why SLAs are important.
- Identify factors, such as the service tier you choose, that can affect an SLA.
- Combine SLAs to compute a composite SLA. Describe

the service lifecycle in Azure.

#### Related Courses:

AZ-204 Developing Solutions for Microsoft Azure AZ-305 Designing Microsoft Azure Infrastructure Solutions AZ-120 Planning and Administering Microsoft Azure for SAP Workloads Related Certifications: Microsoft Azure Training and Certifications Microsoft Certified: Azure Fundamentals Learning Paths Credly & Job Opportunities

### Contact Us or Live Chat if you have questions or concerns about Microsoft Azure Architect Technologies

Course. SKU: 2419 Price: \$1,390.00

#### AZURE HYBRID SERVICES DESIGN, IMPLEMENT, AND MAINTAIN AZ-801

Windows Server Hybrid Skills for Administrators who want to extend the capabilities of their on-premises environments by combining on-premises and hybrid technologies.

#### CONFIGURE WINDOWS SERVER HYBRID ADVANCED SERVICES (AZ-801)

For Windows Server Hybrid Administrators who already implement and manage on-premises core technologies

want to secure and protect their environments, migrate virtual and physical workloads to Azure IaaS, enable a highly available, fully redundant environment, and perform monitoring and troubleshooting.

Design and implement core Azure networking infrastructure, hybrid networking connections, load balance traffic, network routing, private access to Azure services, network security and monitoring. The azure network engineer will manage networking solutions for optimal performance, resiliency, scale, and security.

#### YOU WILL LEARN:

- Harden the security configuration of the Windows Server operating system environment. Enhance hybrid
- security using Azure Security Center, Azure Sentinel, and Windows Update Management.
- Apply security features to protect critical resources.
- Implement high availability and disaster recovery solutions.
- Implement recovery services in hybrid scenarios.
- Plan and implement hybrid and cloud-only migration, backup, and recovery scenarios.
- Perform upgrades and migration related to AD DS, and storage.
- Manage and monitor hybrid scenarios using WAC, Azure Arc, Azure Automation and Azure Monitor.
- Implement service monitoring and performance monitoring and apply troubleshooting.

#### ADMINISTER WINDOWS SERVER HYBRID CORE INFRASTRUCTURE

Network Engineers learn how to design, implement, and maintain Azure networking solutions. This course covers the process of designing, implementing, and managing core Azure networking infrastructure, Hybrid Networking connections, load balancing traffic, network routing, private access to Azure services, network security and monitoring. Learn how to design and implement a secure, reliable, network infrastructure in Azure and how to establish hybrid connectivity, routing, private access to Azure services, and monitoring in Azure.

#### **Prerequisite**

Successful Azure Network experience in enterprise networking, on-premises or cloud infrastructure and network security.

- Understanding of on-premises virtualization technologies, including: VMs, virtual networking, and virtual hard disks.
- Learning network configurations, including TCP/IP, Domain Name System (DNS), virtual private networks (VPNs), firewalls, and encryption technologies.
- 
- Understanding of software defined networking.
- Learning hybrid network connectivity methods, such as VPN.
- Understanding resilience and disaster recovery, including high availability and restore operations.

#### COURSE OUTLINE

#### Module 1: Windows Server security

This module discusses how to protect an Active Directory environment by securing user accounts to least privilege and placing them in the Protected Users group. The module covers how to limit authentication scope and remediate potentially insecure accounts. The module also describes how to harden the security configuration of a Windows Server operating system environment. In addition, the module discusses the use of Windows Server Update Services to deploy operating system updates to computers on the network. Finally, the module covers how to secure Windows Server DNS to help protect the network name resolution infrastructure.

#### Lessons

- Secure Windows Sever user accounts
- Hardening Windows Server
- Windows Server Update Management
- Secure Windows Server DNS

#### Lab : Configuring security in Windows Server

- Configuring Windows Defender Credential Guard
- Locating problematic accounts Implementing
- LAPS

After completing this module, students will be able to:
- Diagnose and remediate potential security vulnerabilities in Windows Server resources.
- Harden the security configuration of the Windows Server operating system environment. Deploy operating system updates to computers on a network by using Windows Server Update Services.
- Secure Windows Server DNS to help protect the network name resolution infrastructure.
- Implement DNS policies.

#### Module 2: Implementing security solutions in hybrid scenarios

This module describes how to secure on-premises Windows Server resources and Azure IaaS workloads. The module covers how to improve the network security for Windows Server infrastructure as a service (IaaS) virtual machine (VMs) and how to diagnose network security issues with those VMs. In addition, the module introduces Azure Security Center and explains how to onboard Windows Server computers to Security Center. The module also describes how to enable Azure Update Management, deploy updates, review an update assessment, and manage updates for Azure VMs. The modules explain how Adaptive application controls and BitLocker disk encryption are used to protect Windows Server IaaS VMs. Finally, the module explains how to monitor Windows Server Azure IaaS VMs for changes in files and the registry, as well as monitoring modifications made to application software.

#### **Lessons**

Implement Windows Server IaaS VM network security.

- Audit the security of Windows Server IaaS Virtual Machines
- Manage Azure updates
- Create and implement application allow lists with adaptive application control
- Configure BitLocker disk encryption for Windows IaaS Virtual Machines
- Implement change tracking and file integrity monitoring for Windows Server IaaS VMs

#### Lab : Using Azure Security Center in hybrid scenarios

- **•** Provisioning Azure VMs running Windows Server
- Configuring Azure Security Center
- Onboarding on-premises Windows Server into Azure Security Center
- Verifying the hybrid capabilities of Azure Security Center Configuring
- Windows Server 2019 security in Azure VMs

After completing this module, students will be able to:

- Diagnose network security issues in Windows Server IaaS virtual machines.
- Onboard Windows Server computers to Azure Security Center.
- Deploy and manage updates for Azure VMs by enabling Azure Automation Update Management.
- Implement Adaptive application controls to protect Windows Server IaaS VMs.
- Configure Azure Disk Encryption for Windows IaaS virtual machines (VMs).
- Back up and recover encrypted data.

Monitor Windows Server Azure IaaS VMs for changes in files and the registry.

# Module 3: Implementing high availability

This module describes technologies and options to create a highly available Windows Server

environment. The module introduces Clustered Shared Volumes for shared storage access across multiple cluster nodes. The module also highlights failover clustering, stretch clusters, and cluster sets for implementing high availability of Windows Server workloads. The module then discusses high availability provisions for Hyper-V and Windows Server VMs, such as network load balancing, live migration, and storage migration. The module also covers high availability options for shares hosted on Windows Server file servers. Finally, the module describes how to implement scaling for virtual machine scale sets and load balanced VMs, and how to implement Azure Site Recovery.

#### Lessons

- Introduction to Cluster Shared Volumes.
- Implement Windows Server failover clustering.
- Implement high availability of Windows Server VMs.
- Implement Windows Server File Server high availability.
- Implement scale and high availability with Windows Server VMs.

#### Lab : Implementing failover clustering

- Configuring iSCSI storage
- Configuring a failover cluster
- Deploying and configuring a highly available file server
- Validating the deployment of the highly available file server

After completing this module, students will be able to:

- Implement highly available storage volumes by using Clustered Share Volumes.
- Implement highly available Windows Server workloads using failover clustering.
- Describe Hyper-V VMs load balancing.
- Implement Hyper-V VMs live migration and Hyper-V VMs storage migration.
- Describe Windows Server File Server high availability options.
- Implement scaling for virtual machine scale sets and load balanced VMs.
- Implement Azure Site Recovery.

# Module 4: Disaster recovery in Windows Server

This module introduces Hyper-V Replica as a business continuity and disaster recovery solution for a virtual environment. The module discusses Hyper-V Replica scenarios and use cases, and prerequisites to use it. The module also discusses how to implement Azure Site Recovery in on-premises scenarios to recover from disasters. Lessons

- Implement Hyper-V Replica
- Protect your on-premises infrastructure from disasters with Azure Site Recovery

# Lab : Implementing Hyper-V Replica and Windows Server Backup

- Implementing Hyper-V Replica
- Implementing backup and restore with Windows Server Backup

After completing this module, students will be able to:

- Describe Hyper-V Replica, pre-requisites for its use, and its high-level architecture and components Describe
- Hyper-V Replica use cases and security considerations.
- Configure Hyper-V Replica settings, health monitoring, and failover options.
- Describe extended replication.
- Replicate, failover, and failback virtual machines and physical servers with Azure Site Recovery.

# Module 5: Implementing recovery services in hybrid scenarios

This module covers tools and technologies for implementing disaster recovery in hybrid scenarios, whereas the previous module focusses on BCDR solutions for on-premises scenarios. The module begins with Azure Backup as a service to protect files and folders before highlighting how to implement Recovery Vaults and Azure Backup Policies. The module describes how to recover Windows IaaS virtual machines, perform backup and restore onpremises workloads, and manage Azure VM backups. The modules also covers how to provide disaster recovery for Azure infrastructure by managing and orchestrating replication, failover, and failback of Azure virtual machines with Azure Site Recovery.

# Lessons

- Implement hybrid backup and recovery with Windows Server IaaS
- Protect your Azure infrastructure with Azure Site Recovery
- Protect your virtual machines by using Azure Backup

# Lab : Implementing Azure-based recovery services

- Implementing the lab environment
- Creating and configuring an Azure Site Recovery vault
- Implementing Hyper-V VM protection by using Azure Site Recovery Vault Implementing Azure Backup

After completing this module, students will be able to:

- Recover Windows Server IaaS virtual machines by using Azure Backup.
- Use Azure Backup to help protect the data for on-premises servers and virtualized workloads. Use Azure Backup to help protect the data for on-premistion and Azure Backup policies.
- 
- Protect Azure VMs with Azure Site Recovery.
- Run a disaster recovery drill to validate protection.
- Failover and failback Azure virtual machines.

# Module 6: Upgrade and migrate in Windows Server

This module discusses approaches to migrating Windows Server workloads running in earlier versions of Windows

Server to more current versions. The module covers the necessary strategies needed to move domain controllers to Windows Server 2022 and describes how the Active Directory Migration Tool can consolidate domains within a forest or migrate domains to a new AD DS forest. The module also discusses the use of Storage Migration Service to migrate files and files shares from existing file servers to new servers running Windows Server 2022. Finally, the module covers how to install and use the Windows Server Migration Tools cmdlets to migrate commonly used server roles from earlier versions of Windows Server.

#### Lessons

- Active Directory Domain Services migration
- Migrate file server workloads using Storage Migration Service Migrate
- Windows Server roles

### Lab : Migrating Windows Server workloads to IaaS VMs

- Deploying AD DS domain controllers in Azure
- Migrating file server shares by using Storage Migration Service

After completing this module, students will be able to:

- Compare upgrading an AD DS forest and migrating to a new AD DS forest.
- Describe the Active Directory Migration Tool (ADMT).
- Identify the requirements and considerations for using Storage Migration Service.
- Describe how to migrate a server with storage migration.
	- Use the Windows Server Migration Tools to migrate specific Windows Server roles.

#### Module 7: Implementing migration in hybrid scenarios

This module discusses approaches to migrating workloads running in Windows Server to an infrastructure as a service (IaaS) virtual machine. The module introduces using Azure Migrate to assess and migrate on-premises Windows Server instances to Microsoft Azure. The module also covers how migrate a workload running in Windows Server to an infrastructure as a service (IaaS) virtual machine (VM) and to Windows Server 2022 by using Windows Server migration tools or the Storage Migration Service. Finally, this module describes how to use the Azure Migrate App Containerization tool to containerize and migrate ASP.NET applications to Azure App Service. Lessons

- - Migrate on-premises Windows Server instances to Azure IaaS virtual machines
	- Upgrade and migrate Windows Server IaaS virtual machines
	- Containerize and migrate ASP.NET applications to Azure App Service

#### Lab : Migrating on-premises VMs servers to IaaS VMs

- Implementing assessment and discovery of Hyper-V VMs using Azure Migrate Implementing
- migration of Hyper-V workloads using Azure Migrate

After completing this module, students will be able to:

- Plan a migration strategy and choose the appropriate migration tools.
- Perform server assessment and discovery using Azure Migrate.
- Migrate Windows Server workloads to Azure VM workloads using Azure Migrate.
- Explain how to migrate workloads using Windows Server Migration tools.
- Migrate file servers by using the Storage Migration Service.
- Discover and containerize ASP.NET applications running on Windows.

Migrate a containerized application to Azure App Service.

#### Module 8: Server and performance monitoring in Windows Server

This module introduces a range of tools to monitor the operating system and applications on a Windows Server computer as well as describing how to configure a system to optimize efficiency and to troubleshoot problems. The module covers how Event Viewer provides a convenient and accessible location for observing events that occur, and how to interpret the data in the event log. The module also covers how to audit and diagnose a Windows Server environment for regulatory compliance, user activity, and troubleshooting. Finally, the module explains how to troubleshoot AD DS service failures or degraded performance, including recovery of deleted objects and the AD DS database, and how to troubleshoot hybrid authentication issues.

#### **Lessons**

- Monitor Windows Server performance
- Manage and monitor Windows Server event logs
- Implement Windows Server auditing and diagnostics Troubleshoot
- Active Directory

#### Lab : Monitoring and troubleshooting Windows Server

- **Establishing a performance baseline**
- Identifying the source of a performance problem Viewing
- and configuring centralized event logs

After completing this module, students will be able to:

- Explain the fundamentals of server performance tuning.
- Use built-in tools in Windows Server to monitor server performance.
- Use Server Manager and Windows Admin Center to review event logs.
- Implement custom views.
- Configure an event subscription.
- Audit Windows Server events.
- Configure Windows Server to record diagnostic information.
- Recover the AD DS database and objects in AD DS.
- Troubleshoot AD DS replication.

Troubleshoot hybrid authentication issues.

#### Module 9: Implementing operational monitoring in hybrid scenarios

This module covers using monitoring and troubleshooting tools, processes, and best practices to streamline app performance and availability of Windows Server IaaS VMs and hybrid instances. The module describes how to implement Azure Monitor for IaaS VMs in Azure, implement Azure Monitor in on-premises environments, and use dependency maps. The module then explains how to enable diagnostics to get data about a VM, and how to view VM metrics in Azure Metrics Explorer, and how to create a metric alert to monitor VM performance. The module then covers how to monitor VM performance by using Azure Monitor VM Insights. The module then describes various aspects of troubleshooting on premises and hybrid network connectivity, including how to diagnose common issues with DHCP, name resolution, IP configuration, and routing. Finally, the module examines how to troubleshoot configuration issues that impact connectivity to Azure-hosted Windows Server virtual machines (VMs), as well as approaches to resolve issues with VM startup, extensions, performance, storage, and encryption. Lessons

- Monitor Windows Server IaaS Virtual Machines and hybrid instances
- Monitor the health of your Azure virtual machines by using Azure Metrics Explorer and metric alerts
- Monitor performance of virtual machines by using Azure Monitor VM Insights
- Troubleshoot on-premises and hybrid networking
- Troubleshoot Windows Server Virtual Machines in Azure

#### Lab : Monitoring and troubleshooting of IaaS VMs running Windows Server

- Enabling Azure Monitor for virtual machines
- Setting up a VM with boot diagnostics
- Setting up a Log Analytics workspace and Azure Monitor VM Insights

After completing this module, students will be able to:

- $\bullet$ Implement Azure Monitor for IaaS VMs in Azure and in on-premises environments.
- Implement Azure Monitor for IaaS VMs in Azure and in on-premises environments.
- View VM metrics in Azure Metrics Explorer.
- Use monitoring data to diagnose problems.
- Evaluate Azure Monitor Logs and configure Azure Monitor VM Insights.
- Configure a Log Analytics workspace.
- Troubleshoot on-premises connectivity and hybrid network connectivity.
- Troubleshoot AD DS service failures or degraded performance.
- $\bullet$ Recover deleted security objects and the AD DS database. Troubleshoot hybrid authentication issues.

#### Related Courses:

AZ-800 Administering Windows Server Hybrid Core Infrastructure WS-011 Windows Server 2019 Administration WS-012 Windows Server 2019 Hybrid and Azure IaaS WS-013 Azure Stack HCI WS-050 Migrating Application Workloads to Azure

# Related Certifications: Microsoft Azure Training and Certifications Microsoft Certified: Windows Server Hybrid Administrator Associate Learning Paths MCT Information

# Contact Us or Live Chat if you have questions or concerns about Microsoft Azure Architect Technologies Course.

Read More SKU: 2715 Price: \$2,085.00

# MICROSOFT AZURE SOLUTIONS FOR AWS DEVELOPERS AZ-020

In this course, you will learn how developers use Azure services, with additional focus on features and tasks that differ from AWS, and what that means for you as you develop applications that will be hosted by using Azure services.

# AZURE SOLUTIONS FOR AWS DEVELOPERS AZ-020

# ABOUT THIS COURSE

You will learn AWS (Amazon Web Services) developers build end-to-end solutions in Microsoft Azure. You will construct Azure App Service Web App solutions and Azure Functions, use blob or Cosmos DB storage in solutions, implement secure cloud solutions that include user authentication and authorization, implement API management, and develop event- and message-based solutions, and monitor, troubleshoot, and optimize your Azure solutions. You will learn how developers use Azure services, with additional focus on features and tasks that differ from AWS, and what that means for you as you develop applications that will be hosted by using Azure services.

# IS THIS THE RIGHT COURSE FOR YOU?

You should have 1-2 years professional development experience and experience with AWS and able to program in an Azure Supported Language.

# COURSE OUTLINE

# Module 1: Create Azure App Service Web Apps

Students will learn how to build a web application on the Azure App Service platform. They will learn how the platform functions and how to create, configure, scale, secure, and deploy to the App Service platform. Lessons

- Azure App Service core concepts<br>• Creating an Azure App Service W
- Creating an Azure App Service Web App
- Configuring and Monitoring App Service apps
- Scaling App Service apps
- Azure App Service staging environments

# Module 2: Implement Azure functions

This module covers creating Functions apps, and how to integrate triggers and inputs/outputs into the app. Lessons

- Azure Functions overview
- Developing Azure Functions
- Implement Durable Functions

# Module 3: Develop solutions that use blob storage

Students will learn how Azure Blob storage works, how to manage data through the hot/cold/archive blob storage lifecycle, and how to use the Azure Blob storage client library to manage data and metadata. Also, students will learn how to create an ARM (Azure Resource Manager) Template.

Lessons

- Azure Blob storage core concepts
- Managing the Azure Blob storage lifecycle
- Working with Azure Blob storage

Create an Azure Resource Manager Template

# Module 4: Develop solutions that use Cosmos DB storage

Students will learn how Cosmos DB is structured and how data consistency is managed. Students will also learn how to create Cosmos DB accounts and create databases, containers, and items by using a mix of the Azure Portal and the .NET SDK.

Lessons

- Azure Cosmos DB overview
- Azure Cosmos DB data structure
- Working with Azure Cosmos DB resources and data
- Create and deploy ARM templates

#### Module 5: Create and deploy Azure Resource Manager (ARM) templates

Students will learn how to create and deploy Azure Resource Manager templates that can be used to speed new deployment and create consistency across resources.

Lessons

Create and deploy ARM templates

#### Module 6: Implement user authentication and authorization

Students will learn how to leverage the Microsoft Identity Platform v2.0 to manage authentication and access resources. Students will also learn how to use the Microsoft Authentication Library and Microsoft Graph to authenticate a user and retrieve information stored in Azure, and how and when to use Shared Access Signatures. Lessons

- Implementing Microsoft Identity platform
- Implement Microsoft Authentication Library
- Secure app configuration data by using Azure App Configuration

#### Module 7: Implement secure cloud solutions

This module covers how to secure the information (keys, secrets, certificates) an application uses to access resources. It also covers securing application configuration information.

Lessons

- Manage keys, secrets, and certificates by using the KeyVault API
- Implement Managed Identities for Azure resources
- Secure app configuration data by using Azure App Configuration

#### Module 8: Implement API Management

Students will learn how to publish APIs, create policies to manage information shared through the API, and to manage access to their APIs by using the Azure API Management service.

Lessons

- Implement API Management
- Defining policies for APIs
- Securing your APIs

# Module 9: Develop event-based solutions

Students will learn how to build applications with event-based architectures. Lessons

- Implement Azure Event Grid
- Implement Azure Event Hubs
- Implement Azure Notification Hub

#### Module 10: Develop message-based solutions

Students will learn how to build applications with message-based architectures. Lessons

- Implement solutions that use Azure Service Bus
- Implement solutions that use Azure Queue Storage queues

#### Module 11: Monitor and optimize Azure solutions

This module teaches students how to instrument their code for telemetry. Lessons

- Applications of Azure Application Insights
- Instrument an app for monitoring

#### COURSE REVIEW AND AZ-020: AZURE

# SOLUTIONS FOR AWS DEVELOPERS' CERTIFICATION EXAM REVIEW

Related Courses: AZ-103: Microsoft Azure Administrator

Related Certifications: Microsoft Azure Training and Certifications Microsoft Certified: Azure Administrator Associate Learning Paths Credly & Job Opportunities

# Contact Us or Live Chat if you have questions or concerns about Microsoft Azure Technologies Course.

Read More SKU: 2405 Price: \$2,085.00

# LEARN TO ADMINISTER WINDOWS SERVER HYBRID CORE INFRASTRUCTURE AZ-800

The AZ-800 course covers the process of designing and implementing, managing core Azure networking infrastructure, Hybrid Networking connections, load balancing traffic, network routing, private access to Azure services, network security and monitoring.

# LEARN TO ADMINISTER WINDOWS SERVER HYBRID CORE INFRASTRUCTURE (AZ-800)

#### SKILLS YOU WILL GAIN:

- $\bullet$ How to design, implement and manage hybrid network connections
- How to design and implement core Azure networking infrastructure
- $\sum_{n=1}^{\infty}$  How to secure and monitor networks
- How to design and implement routing and load balancing in Azure
- How to design and implement private access to Azure Services

# ADMINISTER WINDOWS SERVER HYBRID CORE INFRASTRUCTURE COURSE OVERVIEW

This course teaches Network Engineers how to design, implement, and maintain Azure networking solutions. This course covers the process of designing, implementing, and managing core Azure networking infrastructure, Hybrid Networking connections, load balancing traffic, network routing, private access to Azure services, network security and monitoring. Learn how to design and implement a secure, reliable, network infrastructure in Azure and how to establish hybrid connectivity, routing, private access to Azure services, and monitoring in Azure.

#### AUDIENCE PROFILE

The AZ-800 course is for Network Engineers looking to specialize in Azure networking solutions. An Azure Network engineer designs and implements core Azure networking infrastructure, hybrid networking connections, load balance traffic, network routing, private access to Azure services, network security and monitoring. The azure network engineer will manage networking solutions for optimal performance, resiliency, scale, and security.

#### **PREREQUISITE**

Successful Azure Network experience in enterprise networking, on-premises or cloud infrastructure and network security.

- Understanding of on-premises virtualization technologies, including: VMs, virtual networking, and virtual hard disks.
- Learning network configurations, including TCP/IP, Domain Name System (DNS), virtual private networks (VPNs), firewalls, and encryption technologies.
- Understanding of software defined networking.
- Learning hybrid network connectivity methods, such as VPN.
- Understanding resilience and disaster recovery, including high availability and restore operations.

# COURSE OUTLINE

# Module 1: Introduction to Azure Virtual Networks

In this module you will learn how to design and implement fundamental Azure Networking resources such as virtual networks, public and private IPs, DNS, virtual network peering, routing, and Azure Virtual NAT. Lessons

- Explore Azure Virtual Networks
- Configure public IP services
- Design name resolution for your Virtual Network
- $\sum_{n=1}^{\infty}$  Enable Cross-VNet connectivity with peering
- **Implement virtual network traffic routing**
- Configure internet access with Azure Virtual NAT

# Lab : Exercise: design and implement a Virtual Network in Azure

# Lab : Exercise: configure DNS settings in Azure

# Lab : Exercise: connect two Azure Virtual Networks using global virtual network peering

After completing this module, students will be able to:

- Implement virtual networks Configure
- public IP services
- Configure private and public DNS zones
- Design and implement cross-VNET connectivity
- **Implement virtual network routing**
- Design and implement an Azure Virtual Network NAT

# Module 2: Design and Implement Hybrid Networking

In this module you will learn how to design and implement hybrid networking solutions such as Site-to Site VPN connections, Point-to-Site VPN connections, Azure Virtual WAN and Virtual WAN hubs.

#### Lessons

- Design and implement Azure VPN Gateway
- Connect networks with Site-to-site VPN connections
- Connect devices to networks with Point-to-site VPN connections
- Connect remote resources by using Azure Virtual WANs
- Create a network virtual appliance (NVA) in a virtual hub

# Lab : Exercise: create a Virtual WAN by using Azure Portal Lab : Exercise:

# create and configure a virtual network gateway

After completing this module, students will be able to:

- Design and implement a site-to-site VPN connection
- Design and implement a point-to-site VPN connection
- Design and implement Azure Virtual WAN Resources

# Module 3: Design and implement Azure ExpressRoute

In this module you will learn how to design and implement Azure ExpressRoute, ExpressRoute Global Reach, ExpressRoute FastPath and ExpressRoute Peering options.

Lessons

- Explore Azure ExpressRoute
- Design an ExpressRoute deployment
- Configure peering for an ExpressRoute deployment
- Connect an ExpressRoute circuit to a VNet
- Connect geographically dispersed networks with ExpressRoute global reach
- Improve data path performance between networks with ExpressRoute FastPath Troubleshoot ExpressRoute connection issues

# Lab : Exercise: configure an ExpressRoute gateway

# Lab : Exercise: provision an ExpressRoute circuit

After completing this module, students will be able to:

- Design and implement Expressroute
- Design and implement Expressroute Direct
- Design and implement Expressroute FastPath

# Module 4: load balancing non-HTTP(S) traffic in Azure

In this module you will learn how to design and implement load balancing solutions for non-HTTP(S) traffic in Azure

with Azure Load balancer and Traffic Manager.

# Lessons

- Explore load balancing
- Design and implement Azure load balancer using the Azure portal Explore
- Azure Traffic Manager

# Lab : Exercise: create a Traffic Manager profile using the Azure portal

# Lab : Exercise: create and configure an Azure load balancer

After completing this module, students will be able to:

- Design and implement Azure Load Balancers
- Design and implement Azure Traffic Manager

# Module 5: Load balancing HTTP(S) traffic in Azure

In this module you will learn how to design and implement load balancing solutions for HTTP(S) traffic in Azure with Azure Application gateway and Azure Front Door.

# Lessons

- Design Azure application gateway
- Configure Azure application gateway
- Design and configure Azure front door
- Lab : Exercise: deploy Azure application gateway

# Lab : Exercise: create a front door for a highly available web application

After completing this module, students will be able to:

- Design and implement Azure Application Gateway Implement
- Azure Front Door

# Module 6: Design and implement network security

In this module you will learn to design and imponent network security solutions such as Azure DDoS, Azure Firewalls, Network Security Groups, and Web Application Firewall.

# Lessons

- Secure your virtual networks in the Azure portal
- Deploy Azure DDoS Protection by using the Azure portal
- Deploy Network Security Groups by using the Azure portal Deploy Network Security Groups by us<br>Design and implement Azure Firewall
- 
- **Working with Azure Firewall Manager**

Implement a Web Application Firewall on Azure Front Door

# Lab : Exercise: deploy and configure Azure Firewall using the Azure portal

# Lab : Exercise: secure your virtual hub using Azure Firewall Manager

# Lab : Exercise: configure DDoS Protection on a virtual network using the Azure portal

After completing this module, students will be able to:

- Configure and monitor an Azure DDoS protection plan
- implement and manage Azure Firewall
- Implement network security groups
- Implement a web application firewall (WAF) on Azure Front Door

# Module 7: Design and implement private access to Azure Services

In this module you will learn to design and implement private access to Azure Services with Azure Private Link, and virtual network service endpoints.

# Lessons

- Define Private Link Service and private endpoint
- Explain virtual network service endpoints
- Integrate Private Link with DNS
- Integrate your App Service with Azure virtual networks

# Lab : Exercise: create an Azure private endpoint using Azure PowerShell

# Lab : Exercise: restrict network access to PaaS resources with virtual network service endpoints

After completing this module, students will be able to:

- Define the difference between Private Link Service and private endpoints
- Design and configure private endpoints
- Explain virtual network service endpoints
- Design and configure access to service endpoints
- **Integrate Private Link with DNS**

Integrate your App Service with Azure virtual networks

### Module 8: Design and implement network monitoring

In this module you will learn to design and implement network monitoring solutions such as Azure Monitor and Network watcher.

### Lessons

- Monitor your networks with Azure Monitor
- Monitor your networks with Azure Network Watcher

#### Lab : Exercise: Monitor a load balancer resource by using Azure Monitor

After completing this module, students will be able to:

- Configure network health alerts and logging by using Azure Monitor
- Create and configure a Connection Monitor instance
- Configure and use Traffic Analytics
- Configure NSG flow logs
- Enable and configure diagnostic logging
- Configure Azure Network Watcher

#### Related Courses:

AZ-801 Configuring Windows Server Hybrid Advanced Services WS-011 Windows Server 2019 Administration WS-012 Windows Server 2019 Hybrid and Azure IaaS WS-013 Azure Stack HCI WS-050 Migrating Application Workloads to Azure

#### Related Certifications:

Microsoft Azure Training and Certifications Microsoft Certified: Windows Server Hybrid Administrator Associate Learning Paths MCT Information

#### Contact Us or Live Chat if you have questions or concerns about Microsoft Azure Architect Technologies Course.

Read More SKU: 2714 Price: \$2,085.00

DESIGNING MICROSOFT AZURE INFRASTRUCTURE SOLUTIONS AZ-305

This course teaches Solutions Architects how to translate business requirements into secure, scalable, and reliable solutions.

#### COURSE OVERVIEW

This course teaches Azure Solution Architects how to design infrastructure solutions. Course topics cover governance, compute, application architecture, storage, data integration, authentication, networks, business continuity, and migrations. The course combines lecture with case studies to demonstrate basic architect design principles.

# AUDIENCE PROFILE

Successful students have experience and knowledge in IT operations, including networking, virtualization, identity, security, business continuity, disaster recovery, data platforms, and governance. Students also have experience designing and architecting solutions.

#### SKILLS GAINED

- Design a governance solution.
- Design a compute solution.
- Design an application architecture.
- Design storage, non-relational and relational.
- Design data integration solutions.
- Design authentication, authorization, and identity solutions.
- Design network solutions.
- Design backup and disaster recovery solutions.
- Design monitoring solutions. Design

migration solutions.

# PREREQUISITE

Before attending this course, students must have previous experience deploying or administering Azure resources and conceptual knowledge of:

- Azure Active Directory
- Azure compute technologies such as VMs, containers and serverless solutions
- Azure compute technologies such as VMs, containe<br>Azure virtual networking to include load balancers
- Azure Storage technologies (unstructured and databases)
- General application design concepts such as messaging and high availability

# COURSE OUTLINE

# Module 1: Design governance and compute solutions

In this module you will learn about governance and compute solutions.

Lessons

- Design a governance solution
- Design a compute solution

# Lab : Case studies

After completing this module, students will be able to:

- Design a governance solution.
- Design a compute solution.

# Module 2: Design storage and data integration solutions

In this module, you will learn about non-relational storage, relational storage, and data integration solutions. Lessons

- Design a non-relational storage solution
- Design a relational storage solution
- Design a data integration solution

# Lab : Case studies

After completing this module, students will be able to:

- Design a non-relational storage solution.
- Design a relational storage solution.
- Design a data integration solution.

# Module 3: Design app architecture, access, and monitoring solutions

In this module you will learn about app architecture, authentication and authorization, and logging and monitoring solutions.

# Lessons

- Design an app architecture solution
- Design authentication and authorization solutions
- Design a logging and monitoring solution

# Lab : Case studies

After completing this module, students will be able to:

- Design an app architecture solution.
- Design authentication and authorization solutions.
- Design a logging and monitoring solution.

# Module 4: Design network, continuity, and migration solutions

In this module you will learn about networking, business continuity, and migration solutions.

Lessons

- Design a network infrastructure solution
- Design a business continuity solution
- Design a migration solution

# Lab : Case studies

After completing this module, students will be able to:

- Design a networking infrastructure solution.
- Design a business continuity solution. Design a
- migration solution.

# Related Courses:

AZ-303 Microsoft Azure Architect Technologies AZ-220 Microsoft Azure IoT Developer

# Related Certifications:

Microsoft Azure Training and Certifications Microsoft Certified: Azure Solutions Architect Expert Learning Paths Credly & Job Opportunities

# Contact Us or Live Chat if you have questions or concerns about Microsoft Azure Architect Technologies Course.

Read More SKU: 2716

Price: \$2,995.00

# DESIGNING AND IMPLEMENTING AN AZURE AI SOLUTION COURSE AI-100

Gain the necessary knowledge for designing Azure AI solution by building a customer support chat Bot using artificial intelligence from the Microsoft Azure platform including language understanding and prebuilt AI functionality in the Azure Cognitive Services.

# Designing and Implementing an Azure AI Solution Course Overview

On this course, you will gain the necessary knowledge for designing Azure AI solution by building a customer support chat Bot using artificial intelligence from the Microsoft Azure platform including language understanding and pre-built AI functionality in the Azure Cognitive Services.

# Is this the Right Course for You?

This course is aimed at Cloud Solution Architects, Azure artificial intelligence designers, and AI developers.

# Good to know before you attend the class:

Successful Azure AI Engineers start this role with professional experience with cloud technologies, and experience with software development kits.

Specifically:

- Implementing solutions in C# or Python
- Application development in the cloud
- Understanding Azure storage technologies

# Course outline

# Module 1: Introducing Azure Cognitive Services

The student will learn about the available Cognitive Services on Microsoft Azure and their role in architecting AI solutions.

Lessons

- Overview of Azure Cognitive Services
- Creating a Cognitive Service on the Azure Portal
- Access and Test a Cognitive Service

# Module 2: Creating Bots

The student will learn about the Microsoft Bot Framework and Bot Services.

### Lessons

- Introducing the Bot Service
- Creating a Basic Chat Bot
- Testing with the Bot Emulator

# Module 3: Enhancing Bots with Q&A Maker

The student will learn about the Q&A Maker and how to integrate Bots and Q&A Maker to build up a useful knowledge base for user interactions.

#### Lessons

- Introducing Q&A Maker
- Implement a Knowledge Base with Q&A Maker Integrate
- Q&A with a Bot

# Module 4: Learn How to Create Language Understanding Functionality with LUIS

The student will learn about Language Understanding with Intents and Utterances (LUIS) and how to create intents and utterances to support a natural language processing solution.

# Lessons

- Introducing Language Understanding
- Create a new LUIS Service
- Build LUIS

# Module 5: Enhancing Your Bots with LUIS

The student will learn about integrating LUIS with a Bot to better understand the users' intentions when interacting with the Bot.

# Lessons

- Overview of language understanding for AI applications
- Integrate LUIS and Bot to create an AI-based solution

# Module 6: Integrate Cognitive Services with Bots and Agents

The student will learn about integrating Bots and Agents with Azure Cognitive Services for advanced features such as sentiment analysis, image and text analysis, and OCR and object detection.

# Lessons

- Understand Cognitive Services for Bot Interactions
- Perform Sentiment Analysis for your Bot with Text Analytics
- Detect Language in a Bot with the Language Cognitive Services Integrate
- Computer Vision with Bots

# Do not hesitate to Contact Us or Live Chat if you have questions or concerns about Designing and Implementing an Azure AI Solution Course.

#### Read More

SKU: 2607

# Price: \$2,085.00

PLANNING AND ADMINISTERING MICROSOFT AZURE FOR SAP WORKLOADS COURSE AZ-120 Students of this course will learn through concepts, scenarios, procedures, and hands-on labs how to best plan and implement migration and operation of an SAP solution on Azure.

# COURSE OVERVIEW

This course teaches IT Professionals experienced in SAP solutions how to leverage Azure resources that include deployment and configuration of virtual machines, virtual networks, storage accounts, and Azure AD that includes implementing and managing hybrid identities. Students of this course will learn through concepts, scenarios, procedures, and hands-on labs how to best plan and implement migration and operation of an SAP solution on Azure. Your will receive guidance on subscriptions, create and scale virtual machines, implement storage solutions, configure virtual networking, back up and share data, connect Azure and on-premises sites, manage network traffic, implement Azure Active Directory, secure identities, and monitor your solution.

# AUDIENCE PROFILE

This course is for Azure Administrators who migrate and manage SAP solutions on Azure. Azure Administrators manage the cloud services that span storage, networking, and compute cloud capabilities, with a deep understanding of each service across the full IT lifecycle. They take end-user requests for new cloud applications and make recommendations on services to use for optimal performance and scale, as well as provision, size, monitor and adjust as appropriate. This role requires communicating and coordinating with vendors. Azure

Administrators use the Azure Portal and as they become more proficient they use PowerShell and the Command Line Interface.

# SKILLS GAINED

- Migrate SAP Workloads to Azure
- Design an Azure Solution to Support SAP Workloads
- Build and Deploy Azure for SAP Workloads
- Validate Azure Infrastructure for SAP Workloads
- Operationalize Azure SAP Architecture

# GOOD TO KNOW BEFORE YOU ATTEND THE CLASS:

Before attending this course, students should have:

 Hands-on experience with Azure IaaS and PaaS solutions, including VM, VNet, Load Balancers, Storage (Blob, Files, Disks).

- Understanding of on-premises and cloud virtualization technologies, including: VMs, virtual networking, and virtual hard disks.
- Understanding of network configuration, including TCP/IP, Domain Name System (DNS), virtual private
- networks (VPNs), firewalls, and encryption technologies. Understanding of Active Directory concepts
- Experience with Linux/Unix environments.
- Solid knowledge of SAP Applications, SAP HANA, S/4HANA, SAP NetWeaver, SAP BW, OS Servers for SAP Applications and Databases.
- Understanding of SAP HANA deployment and configuration. Hands-on
- experience with SAP HANA administration.
- Prerequisite Courses (or equivalent knowledge and hands-on experience):
	- AZ-104 Azure Administrator
	- Knowledge of SAP products such as SAP HANA or SAP NetWeaver

# COURSE OUTLINE

# Module 1: Explore Azure for SAP workloads

Contains Lessons covering Azure on SAP workloads, SAP and Azure common terms and meanings, SAP certified configurations, and architectures for both SAP NetWeaver with Any DB and SAP S4 HANA on Azure virtual machines.

# Module 2: Explore the foundations of Infrastructure as a Service (IaaS)

Contains lessons on Azure compute, Azure storage, Azure networking, and databases in Azure.

# Module 3: Explore the foundations of identity and governance

Contains lessons on identity services, Azure remote management, and Azure governance and manageability.

# Lab : Implementing Linux clustering on Azure VMs

# Lab : Implementing Windows clustering on Azure VMs

# Module 4: Deploy SAP on Azure

Contains lessons on deployment of single-instance implementations (2-tier and 3-tier), and implementation of high availability in SAP NetWeaver with Any DB on Azure virtual machines.

Lab : Implement SAP architecture on Azure VMs running Windows

# Lab : Implement SAP architecture on Azure VMs running Linux

# Module 5: Ensure business continuity and implement disaster recovery for SAP solutions on Azure

Contains lessons on implementation of high availability for SAP workloads in Azure, disaster recovery for SAP workloads in Azure, and backups and restores.

# Module 6: Migrate SAP workloads to Azure

Contains lessons on use of the SAP workload planning and deployment checklist, migration options including database migration option (DMO) methodology and cloud migration options; and how to migrate very large databases (VLDB) to Azure.

# Module 7: Monitor and troubleshoot Azure for SAP workloads

Contains lessons on monitoring requirements of Azure for SAP workloads, configuration of Azure Enhanced Monitoring Extension for SAP, and Azure virtual machine licensing, pricing, and support.

# Module 8: Explore SAP HANA on Azure (Large Instances)

Contains lessons on Explore the foundations of SAP HANA on Azure (Large Instances), SAP HANA on Azure (Large Instances) certified offerings, SAP HANA on Azure (Large Instances) sample architecture, SAP HANA on Azure (Large Instances) planning considerations, SAP HANA on Azure (Large Instances) high availability and disaster

recovery, "backup, security, licensing, and support" considerations for SAP HANA on Azure (Large Instances), implementation and deployment of SAP HANA on Azure (Large Instances), management of SAP HANA on Azure (Large Instances), monitor and troubleshoot SAP HANA on Azure (Large Instances), implementation of business continuity, disaster recovery, and backup.

#### Related Courses:

AZ-700 Designing and Implementing Microsoft Azure Networking Solutions AZ-305 Designing Microsoft Azure Infrastructure Solutions

#### Related Certifications:

Microsoft Azure Training and Certifications Microsoft Certified: Azure for SAP Workloads Specialty Learning Paths Credly & Job Opportunities

#### Contact Us or Live Chat if you have questions or concerns about Microsoft Azure Architect Technologies Course.

Read More SKU: 2412 Price: \$2,595.00

CONFIGURING AND OPERATING WINDOWS VIRTUAL DESKTOP ON MICROSOFT AZURE COURSE AZ-140

In this course, students will learn through a mix of demonstrations and hands-on lab experiences deploying virtual desktop experiences and apps on Windows Virtual Desktop and optimizing them to run in multi-session virtual environments.

#### Course Overview

Configuring and Operating Windows Virtual Desktop on Microsoft Azure course teaches Azure administrators how to plan, deliver, and manage virtual desktop experiences and remote apps, for any device, on Azure. Students will learn through a mix of demonstrations and hands-on lab experiences deploying virtual desktop experiences and apps on Windows Virtual Desktop and optimizing them to run in multi-session virtual environments.

#### Is this the Right Course for You?

Students for AZ-140: Configuring and Operating Windows Virtual Desktop on Microsoft Azure are interested in delivering applications on Windows Virtual Desktop and optimizing them to run in multisession virtual environments. As a Windows Virtual Desktop administrator, you will closely with the Azure Administrators and Architects, along with Microsoft 365 Administrators. Windows Virtual Desktop administrator responsibilities include planning, deploying, packaging, updating, and maintaining the Azure Windows Virtual Desktop infrastructure. They also create session host images, implement and manage FSLogix, monitor Windows Virtual Desktop performance, and automate Windows Virtual Desktop management tasks.

#### Skills gained

- Select an appropriate licensing model for Windows Virtual Desktop
- Implement networking for Windows Virtual Desktop
- Manage Windows Virtual Desktop session hosts by using Azure Bastion
- Configure storage for FSLogix components
- Create and manage session host images
- Implement Azure roles and role-based access control (RBAC) for Windows Virtual Desktop
- Configure user Windows Virtual Desktop experience settings
- Install and configure apps on a session host
- Implement business continuity and disaster recovery

Monitor and manage Windows Virtual Desktop performance

#### Course outline

#### Module 1: Plan a Windows Virtual Desktop Architecture

In this module, you will learn how to assess existing physical and virtual desktop environments, plan and configure

name resolution for Active Directory (AD) and Azure Active Directory Domain Services (Azure AD DS), and plan for Windows Virtual Desktop client deployments.

# Lessons

- Windows Virtual Desktop Architecture
- Design the WVD architecture
- Design for user identities and profiles

# Lab: Prepare for deployment of Azure Windows Virtual Desktop (Azure AD DS) Lab: Prepare for deployment of Azure Windows Virtual Desktop (AD DS)

After completing this module, students will be able to:

- Understand Windows Virtual Desktop Components
- Understand personal and pooled desktops
- Recommend an operating system for a WVD implementation Plan a
- host pools architecture

# Module 2: Implement a WVD Infrastructure

In this module, you will learn how to manage connectivity to the internet and on-premises networks, create a host pool by using the Azure portal, deploy host pools and hosts by using Azure Resource Manager templates, apply OS and application updates to a running WVD host, and create a master image.

# Lessons

- Implement and manage networking for WVD
- Implement and manage storage for WVD
- Create and configure host pools and session hosts
- Create and manage session host image
- 1 Lab: Create and configure host pools and session hosts (Azure AD DS)
- 2 Lab: Deploy host pools and session hosts by using the Azure portal (AD DS)
- 3 Lab: Implement and manage storage for WVD (Azure AD DS)
- 4 Lab: Deploy host pools and hosts by using Azure Resource Manager Templates Lab: Deploy and manage host pools and hosts by using PowerShell

After completing this module, students will be able to:

- Implement Azure virtual network connectivity
- Manage connectivity to the internet and on-premises networks
- Understanding Windows Virtual Desktop network connectivity
- Configure WVD session hosts using Azure Bastion
- Setup storage for FSLogix components
- Configure disks and file shares
- Modify a session host image

Create and use a Shared Image Gallery (SIG)

# Module 3: Manage Access and Security

In this module, you will learn how to plan and implement Azure roles and RBAC for WVD, implement Conditional Access policies for connections, plan and implement MFA, and manage security by using Azure Security Center. Lessons

- Manage access
- Manage security

# Lab: Configure Conditional Access policies for connections to WVD (AD DS)

After completing this module, students will be able to:

- Manage local roles, groups and rights assignment on WVD session hosts.
- Configure user restrictions by using AD group policies and Azure AD policies
- Configure user restrictions by using the governments<br>Understand Conditional Access policy components<br>Conditional Access policy Components
	- Prepare for Azure Active Directory (Azure AD)-based Conditional Access for Windows Virtual Desktop
- Implement Azure AD-based Conditional Access for Windows Virtual Desktop

# Module 4: Manage User Environments and Apps

In this module, you will learn how to plan for FSLogix, install FSLogix, configure Cloud Cache, deploy an application as a RemoteApp, and implement and manage OneDrive for Business for a multi-session environment.

# **Lessons**

Implement and manage FSLogix

Configure user experience settings

Install and configure apps on a session host

- 1 Lab: Windows Virtual Desktop profile management (Azure AD DS)
- 2 Lab: Windows Virtual Desktop profile management (AD DS) 3 Lab: Windows Virtual Desktop application packaging (AD DS)

After completing this module, students will be able to:

- Configure Profile Containers
- Configure Azure Files to store profile containers for WVD in an AAD DS environment
- Implement FSLogix based profiles for Windows Virtual Desktop in Azure AD DS environment
- Implement FSLogix based profiles for Windows Virtual Desktop
- Prepare for and create MSIX app packages
- Implement MSIX app attach container for Windows Virtual Desktop in AD DS environment

#### Module 5: Monitor and maintain a WVD infrastructure

In this module, you will learn how to plan and implement a disaster recovery plan for WVD, configure automation for WVD, implement autoscaling in host pools, and optimize session host capacity and performance. Lessons

- Plan and implement business continuity and disaster recovery
- Automate WVD management tasks
- Monitor and manage performance and health Lab:

# Implement autoscaling in host pools (AD DS)

After completing this module, students will be able to:

- Plan and implement a disaster recovery plan for WVD
- Configure automation for WVD
- Monitor WVD by using Azure Monitor
- Customize Azure Workbooks for WVD monitoring
- Configure autoscaling of Windows Virtual Desktop session hosts Verify

autoscaling of Windows Virtual Desktop session host

#### Related Courses:

AZ-700 Designing and Implementing Microsoft Azure Networking Solutions AZ-305 Designing Microsoft Azure Infrastructure Solutions AZ-120 Planning and Administering Microsoft Azure for SAP Workloads AZ-204 Developing Solutions for Microsoft Azure

#### Related Certifications:

Microsoft Azure Training and Certifications Microsoft Certified: Azure Virtual Desktop Specialty Learning Paths Credly & Job Opportunities

# Contact Us or Live Chat if you have questions or concerns about Configuring and Operating Windows Virtual Desktop on Microsoft Azure.

SKU: 2414

Price: \$2,595.00

# CONFIGURING AND OPERATING A HYBRID CLOUD WITH MICROSOFT AZURE STACK HUB AZ-600

This course teaches Azure administrators and Azure Stack Hub operators how to plan, deploy, package, update, and maintain the Azure Stack Hub infrastructure. Lessons include deploying Azure Stack Hub, managing the Azure Stack Hub Marketplace, offering App Services and Event Hub resource providers, managing Azure Stack Hub registration, and maintaining system health.

#### COURSE OVERVIEW

This course teaches Azure administrators and Azure Stack Hub operators how to plan, deploy, package, update, and maintain the Azure Stack Hub infrastructure. Lessons include deploying Azure Stack Hub, managing the Azure Stack Hub Marketplace, offering App Services and Event Hub resource providers, managing Azure Stack Hub registration, and maintaining system health.

# IS THIS THE RIGHT COURSE FOR YOU?

Students for AZ-600: Configuring and Operating a Hybrid Cloud with Microsoft Azure Stack Hub are interested in becoming Azure Stack Hub operators who provide cloud services to end users or customers from within their own datacenter using Azure Stack Hub. Azure Stack Hub operators' responsibilities include planning, deploying, packaging, updating, and maintaining the Azure Stack Hub infrastructure. They also offer hybrid cloud resources and requested services and manage infrastructure as a service (IaaS) and platform as a service (PaaS).

# SKILLS GAINED

- $\bullet$ Prepare for Azure Stack Hub deployment
- Manage infrastructure certificates for Azure Stack Hub
- Manage Azure Stack Hub registration
- Configure an Azure Stack Hub home directory
- $\bullet$ Provision a service principal for Azure Stack Hub
- Recommend a business continuity disaster recovery (BCDR) strategy
- Manage Azure Stack Hub by using privileged endpoints
- Manage Azure Stack Hub Marketplace
- Offer App Services and Event Hub resource providers Lastly,  $\bullet$
- Manage usage and billing

# GOOD TO KNOW BEFORE YOU ATTEND THE CLASS:

Successful Azure Stack Hub students have prior experience with operating systems, virtualization, cloud infrastructure, storage structures, and networking:

- Understanding of on-premises virtualization technologies, including VMs and virtual networking
- Understanding of network configuration, including TCP/IP, Domain Name System (DNS), virtual private networks (VPNs), firewalls, and encryption technologies
- Lastly, Understanding of Active Directory concepts, including domains, forests, and domain controllers

# COURSE OUTLINE

# Module 1: Overview of Azure Stack Hub

In this module, you will learn how Azure Stack Hub is an extension of Azure that provides a way to run apps in an on-premises environment and deliver Azure services in your datacenter.

# **Lessons**

- Azure Stack Hub
- Datacenter integration
- Azure Stack Hub PowerShell
- Lastly, Module review questions

After completing this module, students will be able to:

- Describe edge and disconnected solutions
- Describe Azure Stack Hub integrated systems architecture
- Explain Azure Stack Hub deployment options
- Lastly, Define differences between Azure Stack Hub, Azure Stack HCI, and global Azure

# Module 2: Provide Services

In this module, you will learn how to populate Azure Stack Hub Marketplace in a disconnected environment, deploy an App Services resource provider, deploy Event Hubs resource provides, create and manage quotas, plans, offers, and subscriptions, and manage usage and billing.

# Lessons

- Manage Azure Stack Hub Marketplace
- Offer an App Services resource provider
- An Event Hubs resource provider
- **Offeror services**
- **Manage usage and billing**

# Manage offers and plans in Azure Stack Hub

# Add custom Marketplace Items by using the Azure Gallery Packager

# Validate Azure Resource Manager (ARM) Templates with Azure Stack Hub Optional Lab : Implement SQL Server Resource Provider in Azure Stack Hub

After completing this module, students will be able to:

- Create a custom Azure Stack Hub Marketplace item
- Deploy and update an App Services resource provider
- Plan an Event Hubs resource provider deployment
- Create and manage user subscriptions
- Lastly, Manage usage and billing in multi-tenant and CSP scenarios

# Module 3: Implement Data Center Integration

In this module, you will learn how to prepare a Stack Hub deployment, recommend and validate certificates, and register in a connected and disconnected environment.

# Lessons

- $\bullet$  . Prepare for Azure Stack Hub deployment
- Manage Azure Stack Hub Registration Module
- review questions

After completing this module, students will be able to:

- View and retrieve usage data by using the Usage API
- Recommend a name resolution strategy
- Validate identity provider integration
- Validate certificates
- Lastly, Recommend a registration mode

# Module 4: Manage Identity and Access for Azure Stack Hub

In this module, you will learn how to configure the Azure Stack Hub home directory, register the guest tenant directory with Azure Stack Hub, and identify an appropriate method for access (service principal, users, groups). Lessons

- Manage multi-tenancy
- Manage access
- Module review questions Labs

#### :

# Delegate Offer Management in Azure Stack Hub

# Manage Service Principals in Azure Stack Hub

After completing this module, students will be able to:

- Register the guest tenant directory with Azure Stack Hub
- Update the guest tenant directory
- Configure access in Azure Stack Hub
- Lastly, Create a custom role

# Module 5: Manage the Azure Stack Hub Infrastructure

In this module, you will learn how monitor system health by using the REST API, monitor system health by using Syslog Server, collect diagnostic logs on demand by using PowerShell, configure a storage target for infrastructure backup, and download and import update packages manually.

**Lessons** 

- Manage system health
- Azure Monitor on Azure Stack Hub
- $\bullet$ Plan and configure business continuity and disaster recovery
- Manage capacity
- Update infrastructure
- Manage Azure Stack Hub by using privileged endpoints
- Lastly, Module review questions Labs :

# Connect to Azure Stack Hub via PowerShell

# Access the Privileged Endpoint in Azure Stack Hub

# Manage Log Collection in Azure Stack Hub

# Configure and manage Azure Stack Hub Storage Accounts

Manage Public IP Addresses in Azure Stack Hub Configure Azure Stack Hub

# Infrastructure Backup

After completing this module, students will be able to:

- Include resource providers such as Event Hubs
- Manage field replacement or repair
- Configure storage targets for infrastructure backups
- Update Azure Stack Hub
- Unlock a support session
- Connect to a privileged endpoint

Lastly, perform system diagnostics by using Test-Azure Stack

# Related Courses:

AZ-303 Microsoft Azure Architect Technologies AZ-305 Designing Microsoft Azure Infrastructure Solutions AZ-220 Microsoft Azure IoT Developer

# Related Certifications:

Microsoft Azure Training and Certifications Microsoft Certified: Azure Stack Hub Operator Associate Learning Paths Credly & Job Opportunities

Contact Us or Live Chat if you have questions or concerns about Microsoft Azure Architect Technologies

 " \hRead More SKU: 2406 Price: \$2,595.00

MICROSOFT AZURE FUNDAMENTALS (1 DAY) AZ-901

This course will provide foundational level knowledge on Azure concepts; core Azure services; core solutions and management tools; general security and network security; governance, privacy, and compliance features; Azure cost management and service level agreements.

# MICROSOFT AZURE FUNDAMENTALS TRAINING CLASS AZ-901 PREPRATION FOR CERTIFICATION AZURE FUNDAMENTALS EXAM (1 DAY) AZ-901 (WANT TO PASS THE AZ-900 EXAM, START WITH THIS CLASS AND PAY ATTENTION. EVEN SALESPEOPLE PASS THIS CERTIFICATION EXAM.) YOU WILL LEARN:

- Core Azure concepts
- Core Azure services
- Core Solutions and Management Tools on Azure
- General Security and Network Security Features
- **Identity, Governance, Privacy, and Compliance features**

Azure cost management and service level agreements (be a hero and pay for this class by managing Azure cost)

# COURSE OVERVIEW MICROSOFT AZURE FUNDAMENTALS

This course will provide foundational level knowledge on Azure concepts; core Azure services; core solutions and management tools; general security and network security; governance, privacy, and compliance features; Azure cost management and service level agreements.

Note: This course does not provide an Azure pass or time for students to participate in hands-on labs. If you are interested in a more interactive hands-on lab experience, consider the AZ-900T00: Microsoft Azure Fundamentals (2 day) course, which includes trainer-directed hands-on labs. The content for both courses align to the AZ-900 exam objective domain.

# IS THIS THE RIGHT COURSE FOR YOU?

This course is suitable for program managers and technical sales, with a general IT background. These students want to learn about our offerings, see how components are implemented, and ask questions about products and features. This course does not provide an Azure pass or time in the classroom for students to do any hands-on activities. Students can get a free trial and do the walkthroughs outside of class. This course is primarily lecture and demonstrations. This course will help prepare someone for the AZ-900 exam.

# SKILLS GAINED

Discuss the basics of cloud computing and Azure, and how to get started with Azure's subscriptions and accounts.

Describe the advantages of using cloud computing services, learning to differentiate between the categories and types of cloud computing, and how to examine the various concepts, resources, and terminology that are necessary to work with Azure architecture.

- Outline the core services available with Microsoft Azure.
- Learn the core solutions that encompass a wide array of tools and services from Microsoft Azure. Describe
- the general security and network security features, and how you can use the various Azure services to help ensure that your cloud resources are safe, secure, and trusted.

Discuss the identity, governance, privacy, and compliance features, and how Azure can help your secure access to cloud resources, what it means to build a cloud governance strategy, and how Azure adheres to common regulatory and compliance standards.

 Learn the factors that influence cost, tools you can use to help estimate and manage your cloud spend, and how Azure's service-level agreements (SLAs) can impact your application design decisions.

# GOOD TO KNOW BEFORE YOU ATTEND THE CLASS:

There are no prerequisites for taking this course. However, the more technical knowledge a student has, the more they will understand about the cloud.

# COURSE OUTLINE

#### Module 1: Describe core Azure concepts

In this module, you'll take an entry level end-to-end look at Azure and its capabilities, which will provide you with a solid foundation for completing the available modules for Azure Fundamentals.

#### Lessons

- Introduction to Azure fundamentals
- Discuss Azure fundamental concepts
- Describe core Azure architectural components

After completing this module, students will be able:

Understand the benefits of cloud computing in Azure and how it can save you time and money. Explain concepts such as high availability, scalability, elasticity, agility, and disaster recovery. Describe core Azure architecture components such as subscriptions, management groups, and resources.

Summarize geographic distribution concepts such as Azure regions, region pairs, and availability zones.

# Module 2: Describe core Azure services

In this module, you learn about core Azure services like Azure database, Azure compute, Azure storage, and Azure Networking.

# **Lessons**

- Explore Azure database and analytics services
- Explore Azure compute services
- Explore Azure Storage services

Explore Azure networking services

After completing this module, students will be able:

Understand the services available in Azure including compute, network, storage, and databases. Identify virtualization services such as Azure VMs, Azure Container Instances, and Azure Kubernetes.

Compare Azure's database services such as Azure Cosmos DB, Azure SQL, and Azure Database for MySQL. Examine Azure networking resources such as Virtual Networks, VPN Gateways, and Azure ExpressRoute. Summarize Azure storage services such Azure Blob Storage, Azure Disk Storage, and Azure File Storage.

# Module 3: Describe core solutions and management tools on Azure

In this module, you'll learn about AI machine learning, Azure DevOps, monitoring fundamentals, management fundamentals, serverless computing fundamentals. and IoT fundamentals.

Lessons

- Choose the best AI service for your needs
- Choose the best tools to help organizations build better solutions
- Choose the best monitoring service for visibility, insight, and outage mitigation
- Choose the best tools for managing and configuring your Azure environment
- Choose the best Azure serverless technology for your business scenario Choose the
- best Azure IoT service for your application

After completing this module, students will be able:

- Choose the correct Azure AI service to address different kinds of business challenges.
- Choose the best software development process tools and services for a given business scenario.
- Choose the correct cloud monitoring service to address different kinds of business challenges.
- Choose the correct Azure management tool to address different kinds of technical needs.
- Choose the right serverless computing technology for your business scenario.

Choose the best Azure IoT service for a given business scenario.

#### Module 4: Describe general security and network security features

In this module, you will learn how to protect yourself against security threats and secure your networks with Azure. Lessons

- Protect against security threats on Azure Secure
- network connectivity on Azure

After completing this module, students will be able:

- Strengthen your security posture and protect against threats by using Azure Security Center.
- Collect and act on security data from many different sources by using Azure Sentinel.
- Manage dedicated physical servers to host your Azure VMs for Windows and Linux.
- **Identify the layers that make up a defense in depth strategy.**
- Explain how Azure Firewall enables you to control what traffic is allowed on the network.
- Configure network security groups to filter network traffic to and from Azure resources.
- Explain how Azure DDoS Protection helps protect your Azure resources from DDoS attacks.

#### Module 5: Describe identity, governance, privacy, and compliance features

In this module, you will learn about Azure identity services, how to build a cloud governance strategy, and privacy, compliance and data protection standards on Azure.

#### Lessons

Secure access to your applications by using Azure identity services

- Build a cloud governance strategy on Azure
- Examine privacy, compliance, and data protection standards on Azure

After completing this module, students will be able to:

- Explain the difference between authentication and authorization.
- Describe how Azure Active Directory provides identity and access management.
- Explain the role single sign-on (SSO), multifactor authentication, and Conditional Access play.
- Make organizational decisions about your cloud environment by using the CAF for Azure.
- Define who can access cloud resources by using Azure role-based access control.
- Apply a resource lock to prevent accidental deletion of your Azure resources.
- Apply tags to your Azure resources to help describe their purpose.
- Control and audit how your resources are created by using Azure Policy.
- $\bullet$ Enable governance at scale across multiple Azure subscriptions by using Azure Blueprints.
- Explain the types of compliance offerings that are available on Azure.
- Gain insight into regulatory standards and compliance on Azure. Explain Azure capabilities that are specific to government agencies.

# Module 6: Describe Azure cost management and service level agreements

In this module, you will learn how to plan and manage Azure costs, and how to choose the right Azure services

though SLAs and service lifecycle.

#### Lessons

- Plan and manage your Azure costs
- Choose the right Azure services by examining SLAs and service lifecycle

After completing this module, students will be able to:

- Use the Total Cost of Ownership Calculator.
- Describe the different ways you can purchase Azure products and services.
- Use the Pricing calculator to estimate the monthly cost of running your cloud workloads.
- Define the major factors that affect total cost and apply recommended practices to minimize cost.
- Describe what a service-level agreement (SLA) is and why SLAs are important.
- Identify factors, such as the service tier you choose, that can affect an SLA.
- Combine SLAs to compute a composite SLA. Describe the service lifecycle in Azure.

#### Related Courses:

AZ-700 Designing and Implementing Microsoft Azure Networking Solutions AZ-204 Developing Solutions for Microsoft Azure AZ-305 Designing Microsoft Azure Infrastructure Solutions AZ-120 Planning and Administering Microsoft Azure for SAP Workloads AZ-140 Developing Solutions for Microsoft Azure

#### Related Certifications:

Microsoft Azure Training and Certifications Microsoft Certified: Azure Fundamentals Learning Paths Credly & Job Opportunities

# Contact Us or Live Chat if you have questions or concerns about Microsoft Azure Architect Technologies Course.

# " \hRead More

SKU: 2409

# Price: \$695.00

# AZURE STACK HCI WINDOWS SERVER 2019 TRAINING WS-013

This course is intended primarily for IT Professionals who already have significant experience with managing an onpremises Windows Server environment. Its purpose is to cover advanced topics related to Windows Server software-defined datacenter, Azure Stack HCI, and other Azure Stack products.

# MICROSOFT CERTIFIED: AZURE

# ADMINISTRATOR HCI STACK TRAINING CLASS WS-013

# YOU WILL LEARN HOW TO:

- Describe the Azure Stack portfolio, including Azure Stack HCI, Hub, and Edge
- Teach the process of a typical Azure Stack HCI implementation and describe its core technologies and management tools.
- Identify Azure Stack HCI hybrid capabilities and implement, manage, and maintain its workloads.
- Plan for and implement Azure Stack HCI Storage, including Storage QoS and Storage Replica. Plan for
- Azure Stack HCI Networking and implement Software Defined Networks on it.

# THIS WS-013 MICROSOFT CERTIFIED: AZURE ADMINISTRATOR HCI STACK COURSE

IT Professionals with significant experience with managing an on-premises Windows Server environment. Advanced topics related to Windows Server software-defined datacenter, Azure Stack HCI, and other Azure Stack products. The course uses existing Microsoft System Center products to implement and manage software-defined datacenters with Windows Server 2019. An advanced course for people to run their virtual workloads on Windows Server 2019 at medium-to-large scale using software-defined datacenter and hyper-converged principles.

# GOOD TO KNOW BEFORE YOU ATTEND THE CLASS:

IT professionals who manage on-premises Windows Server environments and use Azure to manage server workloads and run their virtual workloads on Windows Server 2019. Microsoft System Center products to implement and manage software-defined datacenters with Windows Server 2019.

# GOOD TO KNOW BEFORE YOU ATTEND THE CLASS:

- Intermediate experience with managing Windows Server operating systems and Windows Server virtualized workloads in on-premises scenarios
- And, with common Windows Server management tools (implied by the first prerequisite) Intermediate
- knowledge of core Microsoft compute, storage, networking, and virtualization technologies
- And, of Windows Server–based compute and storage high-availability technologies  $\bullet$
- Basic experience with implementing and managing Infrastructure as a service (IaaS) services in Microsoft Azure
- Basic knowledge of Azure Active Directory (Azure AD)
- Intermediate knowledge of Microsoft virtualization security-related technologies
- Intermediate knowledge of PowerShell scripting and PowerShell Desired State Configuration (DSC)

### COURSE OUTLINE

#### Module 1: Introducing Azure Stack HCI

This module describes the basic characteristics of Azure Stack HCI, along with its peer offerings that are part of the Azure stack portfolio, including Azure Stack Hub and Edge.

#### Lessons

- $\bullet$ Technologies
- Management tools
- Hybrid capabilities

After completing this module, students will be able to:

- Describe basic capabilities and use cases of the Microsoft Azure Stack portfolio.
- Identify the core components of the Azure Stack HCI architecture.
- Identify common management tools used to deploy and manage a hyperconverged infrastructure.
- Describe the purpose and capabilities of Azure Arc.
- Identify Azure infrastructure services that you can integrate into your on-premises environment.
- Configure cloud witness as the quorum witness type.
- Describe how to establish a Point-to-Site VPN to an Azure virtual network with Azure Network Adapter
- $\bullet$ Describe the characteristics and use cases for Azure File Sync and Azure Monitor.
- $\bullet$ Explain now to maintain business continuity, using Azure Backup and Azure Site Recovery.
- Describe Azure Update Management use cases and architecture.
- Describe the high-level process for provisioning an Azure Stack HCI implementation.

# Module 2: Operating and maintaining Azure Stack HCI

This module describes how to implement, manage, and maintain workloads on Azure Stack HCI. As described in the first module, it is designed to optimize performance, resiliency, and scalability of specific types of workloads. Implementing these workloads follows the initial configuration, which involves provisioning virtualized storage and networking layers on top of the hardware approved by Microsoft that is running the Windows Server 2019 operating system. This module provides an overview of different Azure services and Windows Server functionality that can be used to manage and maintain those workloads, leveraging integration of Windows Server 2019 with Azure.

#### **Lessons**

- Implementing and managing workloads
- Maintaining Azure Stack HCI

#### Lab : Lab B: Using Windows Admin Center in hybrid scenarios

- Integrating hyperconverged infrastructure with Azure services
- Reviewing Azure integration functionality

Managing updates to hyperconverged infrastructure

After completing this module, students will be able to:

- Implement shared clustering with shared disks.
- Describe components required to deploy shielded VMs.
- Implement Virtual Desktop Infrastructure (VDI) workloads.
- Host container-based deployments
- Create a Point-to-Site (P2S) VPN connection to an Azure virtual network, with Azure Network Adapter.
- Describe Azure File Sync architecture.
- Implement Azure File Sync to replicate files between on-premises and an Azure file share.
- Manage Azure Stack HCI workloads with Azure Arc.

### Module 3: Planning for and implementing Azure Stack HCI storage

This module describes how to plan for and implement Azure Stack HCI Storage. The module covers the core HCI storage technologies in detail and includes specific coverage of Storage QoS and Storage Replica. The module describes the process of planning, implementation and management of storage.

# Lessons

- Overview of core technologies
- Planning for Storage Spaces
- Implementing a Storage Spaces Direct-based hyper-converged infrastructure
- Managing Storage Spaces
- Planning for and implementing Storage QoS

Planning for and implementing Storage Replica

#### Lab : Implementing a Storage Spaces Direct cluster

- Implementing a Storage Spaced Direct cluster by using Windows PowerShell
- Managing of a Storage Spaces Direct cluster by using Windows Admin Center and Windows PowerShell
- Monitoring and managing resiliency of a Storage Spaces Direct cluster  $\ddot{\phantom{0}}$
- Managing Storage Spaces Direct cluster tiers
- Identifying and analyzing metadata of a Storage Spaces Direct cluster (optional)

After completing this module, students will be able to:

- Describe Azure Stack HCI storage core technologies.
	- Plan for Storage Spaces.
- Implement Storage Spaces Direct-based Hyper-Converged Infrastructure.
- Manage Storage Spaces.
- Plan for and implement Storage QoS.

Plan for and implement Storage Replica.

# Module 4: Planning for and implementing Azure Stack HCI networking

This module describes how to plan for and implement Software Defined Networking in Azure Stack HCI. The module focuses on the technology and its basic functionality, with emphasis on Windows Admin Center as the primary SDN management tool. The module also covers in more detail four specific components of SDN; Switch Embedded Teaming (SET), Software Load Balancing (SLB), Datacenter Firewall, and RAS Gateways. Lessons

- Overview core networking technologies
- Overview of network virtualization and Software-Defined Networking
- Planning for and implementing Switch Embedded Teaming
- Datacenter Firewall
- **Software Load Balancing**

And also, RAS Gateways

#### Lab : Lab A: Deploying Software-Defined Networking

- Deploying Software-Defined Networking by using PowerShell
- Managing virtual networks by using Windows Admin Center and PowerShell
- Implementing SDN Access Control List by using Windows Admin Center
- Implementing SDN Software Load Balancing by using Windows Admin Center and Windows PowerShell After completing this module, students will be able to:
- Describe the core Software-Defined Networking (SDN) components.
- Distinguish between software-only and hardware-only features
- Describe the use case for Simplified SMB Multichannel and Multi-NIC Cluster Networks.
- Network virtualization in the context of.
- The process of deploying SDN.
- Plan for and implement SET.
- Describe SLB functionality and infrastructure and implement SLB.
- Implement and configure Datacenter Firewall.

Implement, configure, and troubleshoot RAS Gateway.

#### Related Courses:

AZ-800 Administering Windows Server Hybrid Core Infrastructure AZ-801 Configuring Windows Server Hybrid Advanced Services WS-011 Windows Server 2019 Administration WS-012 Windows Server 2019 Hybrid and Azure IaaS WS-050 Migrating Application Workloads to Azure

#### Related Certifications:

Microsoft Azure Training and Certifications Microsoft Certified: Windows Server Hybrid Administrator Associate Learning Paths Microsoft Certified: Azure Administrator Associate **Prerequisites** 

#### Contact Us or Live Chat if you have questions or concerns about Microsoft Azure Architect Technologies

Course. Read More SKU: 2703 Price: \$2,085.00

# AZURE AI-102 DESIGNING & IMPLEMENTING SOLUTION CERTIFICATION MICROSOFT AZURE AI ENGINEER ASSOCIATE

This course is intended for software developers wanting to build AI infused applications that leverage Azure Cognitive Services, Azure Cognitive Search, and Microsoft Bot Framework. The course will use C# or Python as the programming language.

# AI-102 DESIGNING AND IMPLEMENTING A MICROSOFT AZURE AI SOLUTION

### SKILLS GAINED

- Describe considerations for AI-enabled application development
- Create, configure, deploy, and secure Azure Cognitive Services
- Develop applications that analyze text
- Develop speech-enabled applications
- Create applications with natural language understanding capabilities
- Q&A applications creation
- Create conversational solutions with bots
- Use computer vision services to analyze images and videos
- Create custom computer vision models
- $\bullet$ Develop applications that detect, analyze, and recognize faces
- Develop applications that read and process text in images and documents Create intelligent search solutions for knowledge mining

#### DESIGNING AND IMPLEMENTING A MICROSOFT AZURE AI SOLUTION AI-102

This course is intended for software developers wanting to build AI infused applications that leverage Azure Cognitive Services, Azure Cognitive Search, and Microsoft Bot Framework. The course will use C# or Python as the programming language.

# IS THIS DESIGNING AND IMPLEMENTING A MICROSOFT AZURE AI SOLUTION THE RIGHT CLASS FOR YOU?

Software engineers concerned with building, managing and deploying AI solutions that leverage Azure Cognitive Services, Azure Cognitive Search, and Microsoft Bot Framework. They are familiar with C# or Python and have knowledge on using REST-based APIs to build computer vision, language analysis, knowledge mining, intelligent search, and conversational AI solutions on Azure.

# GOOD TO KNOW BEFORE YOU ATTEND THE CLASS:

Before attending this course, students must have:

- Knowledge of Microsoft Azure and ability to navigate the Azure portal
- Knowledge of either C# or Python
- Familiarity with JSON and REST programming semantics

To gain C# or Python skills, complete the free Take your first steps with C# or Take your first steps with Python learning path before attending the course.

# COURSE OUTLINE

# Module 1: Introduction to AI on Azure

Artificial Intelligence (AI) is increasingly at the core of modern apps and services. In this module, you'll learn about some common AI capabilities that you can leverage in your apps, and how those capabilities are implemented in Microsoft Azure. You'll also learn about some considerations for designing and implementing AI solutions responsibly.

**Lessons** 

- $\bullet$  Introduction to Artificial Intelligence Artificial
- Intelligence in Azure

After completing this module, students will be able to:

- Describe considerations for creating AI-enabled applications
- Identify Azure services for AI application development

# Module 2: Developing AI Apps with Cognitive Services

Cognitive Services are the core building blocks for integrating AI capabilities into your apps. In this module, you'll learn how to provision, secure, monitor, and deploy cognitive services.

#### Lessons

- Getting Started with Cognitive Services
- Using Cognitive Services for Enterprise Applications

# Lab : Get Started with Cognitive Services

# Lab : Manage Cognitive Services Security

# Lab : Monitor Cognitive Services

# Lab : Use a Cognitive Services Container

After completing this module, students will be able to:

- Provision and consume cognitive services in Azure
- Manage cognitive services security
- Monitor cognitive services
- Use a cognitive services container

# Module 3: Getting Started with Natural Language Processing

Natural Language processing (NLP) is a branch of artificial intelligence that deals with extracting insights from written or spoken language. In this module, you'll learn how to use cognitive services to analyze and translate text. Lessons

- **Analyzing Text**
- Translating Text

# Lab : Translate Text

# Lab : Analyze Text

After completing this module, students will be able to:

- Use the Text Analytics cognitive service to analyze text
- Use the Translator cognitive service to translate text

#### Module 4: Building Speech-Enabled Applications

Many modern apps and services accept spoken input and can respond by synthesizing text. In this module, you'll

continue your exploration of natural language processing capabilities by learning how to build speech-enabled applications.

# Lessons

- Speech Recognition and Synthesis
- Speech Translation

# Lab : Recognize and Synthesize Speech

# Lab : Translate Speech

After completing this module, students will be able to:

- Use the Speech cognitive service to recognize and synthesize speech
- Use the Speech cognitive service to translate speech

# Module 5: Creating Language Understanding Solutions

To build an application that can intelligently understand and respond to natural language input, you must define and train a model for language understanding. In this module, you'll learn how to use the Language Understanding service to create an app that can identify user intent from natural language input.

# Lessons

- Creating a Language Understanding App
- Publishing and Using a Language Understanding App
- Using Language Understanding with Speech

# Lab : Create a Language Understanding Client Application

# Lab : Create a Language Understanding App

# Lab : Use the Speech and Language Understanding Services

- After completing this module, students will be able to:
	- Create a Language Understanding app
	- Create a client application for Language Understanding
	- Integrate Language Understanding and Speech

# Module 6: Building a Q&A Solution

One of the most common kinds of interaction between users and AI software agents is for users to submit questions in natural language, and for the AI agent to respond intelligently with an appropriate answer. In this module, you'll explore how the Q&A Maker service enables the development of this kind of solution. Lessons

- Creating a Q&A Knowledge Base
- Publishing and Using a Question and Answer (Q&A) Knowledge Base

# Lab : Create a Q&A Solution

After completing this module, students will be able to:

- Use Q&A Maker to create a knowledge base
- Use a Q&A knowledge base in an app or bot

# Module 7: Conversational AI and the Azure Bot Service

Bots are the basis for an increasingly common kind of AI application in which users engage in conversations with AI agents, often as they would with a human agent. In this module, you'll explore the Microsoft Bot Framework and the Azure Bot Service, which together provide a platform for creating and delivering conversational experiences.

# Lessons

- Bot Basics
	- Implementing a Conversational Bot

# Lab : Create a Bot with the Bot Framework SDK

# Lab : Create a Bot with Bot Framework Composer

After completing this module, students will be able to:

- Use the Bot Framework SDK to create a bot
- Use the Bot Framework Composer to create a bot

# Module 8: Getting Started with Computer Vision

Computer vision is an area of artificial intelligence in which software applications interpret visual input from images or video. In this module, you'll start your exploration of computer vision by learning how to use cognitive services to analyze images and video.

# Lessons

Analyzing Images

### Analyzing Videos

# Lab : Analyze Video

# Lab : Analyze Images with Computer Vision

After completing this module, students will be able to:

- Use the Computer Vision service to analyze images
	- Use Video Analyzer to analyze videos

# Module 9: Developing Custom Vision Solutions

While there are many scenarios where pre-defined general computer vision capabilities can be useful, sometimes you need to train a custom model with your own visual data. In this module, you'll explore the Custom Vision service, and how to use it to create custom image classification and object detection models.

# Lessons

- Image Classification
- Object Detection

# Lab : Classify Images with Custom Vision

# Lab : Detect Objects in Images with Custom Vision

After completing this module, students will be able to:

- Use the Custom Vision service to implement image classification
- Use the Custom Vision service to implement object detection

# Module 10: Detecting, Analyzing, and Recognizing Faces

Facial detection, analysis, and recognition are common computer vision scenarios. In this module, you'll explore the user of cognitive services to identify human faces.

# Lessons

- Detecting Faces with the Computer Vision Service Using the
- Face Service

# Lab : Detect, Analyze, and Recognize Faces

After completing this module, students will be able to:

Detect faces with the Computer Vision service

Detect, analyze, and recognize faces with the Face service

# Module 11: Reading Text in Images and Documents

Optical character recognition (OCR) is another common computer vision scenario, in which software extracts text from images or documents. In this module, you'll explore cognitive services that can be used to detect and read text in images, documents, and forms.

# Lessons

- Reading text with the Computer Vision Service
- Extracting Information from Forms with the Form Recognizer service

# Lab : Read Text in Images

# Lab : Extract Data from Forms

After completing this module, students will be able to:

- Use the Computer Vision service to read text in images and documents
- Use the Form Recognizer service to extract data from digital forms

# Module 12: Creating a Knowledge Mining Solution

Ultimately, many AI scenarios involve intelligently searching for information based on user queries. AI powered knowledge mining is an increasingly important way to build intelligent search solutions that use AI to extract insights from large repositories of digital data and enable users to find and analyze those insights.

# Lessons

- Implementing an Intelligent Search Solution
- Developing Custom Skills for an Enrichment Pipeline Creating a
- Knowledge Store

# Lab : Create a Custom Skill for Azure Cognitive Search

# Lab : Create an Azure Cognitive Search solution

# Lab : Create a Knowledge Store with Azure Cognitive Search

After completing this module, students will be able to:

- Create an intelligent search solution with Azure Cognitive Search
- Implement a custom skill in an Azure Cognitive Search enrichment pipeline Use Azure

Cognitive Search to create a knowledge store

#### Related Courses:

AI-900 Microsoft Azure AI Fundamentals AZ-104: Microsoft Azure Administrator

Related Certifications: Microsoft Certified: Azure AI Engineer Associate Learning Paths Credly & Job Opportunities Contact Us or Live Chat if you have questions or concerns about Microsoft Azure Read More SKU: 2410 Price: \$2,595.00

# AZURE AI MICROSOFT FUNDAMENTALS AI-900

Learn the concepts for artificial intelligence (AI), and Azure to support AI solutions. YOU WILL LEARN:

- Describe Artificial Intelligence workloads and considerations
- Fundamental principles of machine learning on Azure
- Describe features of computer vision workloads on Azure
- Natural Language Processing (NLP) workloads on Azure
- And also, of conversational AI workloads on Azure

# THIS AI-900 MICROSOFT AZURE AI FUNDAMENTALS AI-900 CERTIFICATION

This course is designed for candidates looking to demonstrate foundational-level knowledge of machine learning (ML) and artificial intelligence (AI) concepts, and related Microsoft Azure services. In this course, you will learn how to use Azure services to create machine learning, computer vision, natural language processing, and also on conversational AI solutions through hands-on activities.

The course is intended for candidates with both technical and non-technical backgrounds. Data science and software engineering experience are not required; however, some general programming knowledge or experience would be beneficial.

# IS THIS THE RIGHT COURSE FOR YOU?

This Azure AI Fundamentals course and exam are designed for anyone interested in learning about the types of solution artificial intelligence (AI) makes possible, and the services on Microsoft Azure that you can use to create them. You don't need to have any experience of using Microsoft Azure before taking this course, but a basic level of familiarity with computer technology and the Internet is assumed. Some of the concepts covered in the course require a basic understanding of mathematics, such as the ability to interpret charts. The course includes hands-on activities that involve working with data and running code, so a knowledge of fundamental programming principles will be helpful.

# GOOD TO KNOW BEFORE YOU ATTEND THE CLASS:

Successful Azure AI Fundamental students start with some basic awareness of computing and internet concepts, and an interest in using Azure AI services.

# Specifically:

- Experience using computers and the internet.
- Interest in use cases for AI applications and machine learning models.
- Lastly, a willingness to learn through hands-on exploration.

# COURSE OUTLINE

#### Module 1: Introduction to AI

In this module, you'll learn about common uses of artificial intelligence (AI), and the different types of workloads

associated with AI. You'll then explore considerations and principles for responsible AI development.

# Lessons

- Artificial Intelligence in Azure Responsible
- AI

After completing this module, you will be able to:

Describe Artificial Intelligence workloads and considerations

# Module 2: Machine Learning

Machine learning is the foundation for modern AI solutions. In this module, you'll learn about some fundamental concepts, and how to use the Azure Machine Learning service to create and publish its models.

# Lessons

- Introduction to Machine Learning Azure
- Machine Learning

After completing this module, you will be able to:

Describe fundamental principles of machine learning on Azure

# Module 3: Computer Vision

Computer vision is the area of AI that deals with understanding the world visually, through images, video files, and cameras. In this module you'll explore multiple computer vision techniques and services.

# Lessons

- Computer Vision Concepts Computer
- Vision in Azure

After completing this module, you will be able to:

Describe features of computer vision workloads on Azure

# Module 4: Natural Language Processing

This module describes scenarios for AI solutions that can process written and spoken language. You'll learn about Azure services that can be used to build solutions. This Azure services also helps on analyzing text, recognizing and synthesizing speech, translating between languages, and interpreting commands.

After completing this module, you will be able to:

Describe features of Natural Language Processing (NLP) workloads on Azure

# Module 5: Conversational AI

Conversational AI enables users to engage in a dialog with an AI agent, or bot, through communication channels such as email, webchat interfaces, social media, and others. This module describes some basic principles for working with bots and gives you an opportunity to create a bot that can respond intelligently to user questions Lessons

- Conversational AI Concepts Conversational
- AI in Azure

After completing this module, you will be able to:

Describe features of conversational AI workloads on Azure

# Related Courses:

AI-102 Designing and Implementing a Microsoft Azure AI Solution AZ-104: Microsoft Azure Administrator

# Related Certifications:

Microsoft Certified: Azure AI Fundamentals Learning Paths

Credly & Job Opportunities

#### Contact Us or Live Chat if you have questions or concerns about Microsoft Azure Read More SKU: 2608

Price: \$695.00

# MIGRATE OPEN-SOURCE DATA WORKLOADS TO AZURE DP-070

This course will enable the students to understand Azure SQL Database and educate the students on what is required to migrate MySQL and PostgreSQL workloads to Azure SQL Database.

# SKILLS GAINED

Migrate on-premises MySQL to Azure SQL DB for MySQL

Migrate on-premises PostgreSQL to Azure SQL DB for PostgreSQL

# MIGRATE OPEN-SOURCE DATA WORKLOADS TO AZURE DP-070 COURSE OVERVIEW

You will understand Azure SQL Database and educate the students on what is required to migrate MySQL and PostgreSQL workloads to Azure SQL Database.

# IS THIS THE RIGHT COURSE FOR YOU?

This course is for database developers who plan to migrate their MySQL or Postgres DB workloads to Azure SQL DB. Also, MySQL/Postgres administrators to raise awareness of the features and benefits of Azure SQL DB. Will work for Mongo DB.

# GOOD TO KNOW BEFORE YOU ATTEND THE CLASS:

Successful students start this role with a fundamental knowledge of cloud computing concepts and experience with open-source relational database management systems.

Specifically:

- Working with PostgreSQL and/or MySQL
- Using backup and recovery techniques with open-source data SQL
- administration

# MIGRATE OPEN-SOURCE DATA WORKLOADS TO AZURE DP-070 COURSE OUTLINE

# Module 1: Migrate to Azure SQL DB for MySQL & PostgreSQL

This module describes the benefits and architecture of Azure SQL DB.

#### Lessons

- OSS databases overview
- Common OSS database workloads
- Customer challenges in migration

#### Lab : Creating source OSS databases

- Installation of Postgres migration DB server
- Installation of MySQL migration DB server
- Backups / data dumps from Postgres / MySQL Restore
- from data dumps

At the end of this module, the students will be able to:

- OSS databases overview
- Common OSS database workloads
- Customer challenges in migration

# Module 2: Migrate on-premises MySQL to Azure SQL DB for MySQL

This module describes the benefits and process of migrating MySQL workloads to Azure SQL DB Lessons

- Configure and Manage Azure SQL DB for MySQL
- Migrate on-premises MySQL to SQL DB for MySQL
- Application Migration
- Post-migration considerations

#### Lab : Migrating MySQL DB Workloads to Azure SQL DB

- Migrating MySQL DB Workloads to Azure SQL DB
- Define Source and Target DBs
- Perform Migration
- Verify Migration

# At the end of this module, the students will be able to:

- Configure and Manage Azure SQL DB for MySQL
- Migrate on-premises MySQL to SQL DB for MySQL
- Application Migration
	- Post-migration considerations

# Module 3: Migrate on-premises PostgreSQL to Azure SQL DB for PostgreSQL

This module describes the benefits and process of migrating PostgreSQL DB workloads to Azure SQL DB Lessons

- Configure and Manage Azure SQL DB for PostgreSQL
- Migrate on-premises MySQL to SQL DB for PostgreSQL
- Application Migration
- Post-migration considerations

# Lab : Migrating PostgreSQL DB Workloads to Azure SQL DB

- Configure Azure SQL DB for PostgreSQL
- Define Source and Target DBs
- Perform Migration
- Verify Migration

At the end of this module, the students will be able to:

- Configure and Manage Azure SQL DB for PostgreSQL
- Migrate on-premises MySQL to SQL DB for PostgreSQL
- Application Migration
- Post-migration considerations

#### Related Courses:

DP-050 Migrating Application Workloads to Azure DP-060 Migrate NoSQL workloads to Azure Cosmos DB DP-080 Querying Data with Microsoft Transact-SQL DP-090 Implementing a Machine Learning Solution with Microsoft Azure Databricks DP-100 Designing and Implementing a Data Science solution on Azure DP-203 Data Engineering on Microsoft Azure DP-300 Administering Relational Databases on Microsoft Azure DP-420 Designing and Implementing Cloud-Native Applications Using Microsoft Azure Cosmos DB DP-900 Microsoft Azure Data Fundamentals

# Related Certifications:

Microsoft Certified: Azure Database Administrator Associate Learning Paths Credly & Job Opportunities

Contact Us or Live Chat if you have questions or concerns about Microsoft Azure Architect Technologies Course.

Read More SKU: 2606 Price: \$695.00

# DESIGNING AN AZURE DATA SOLUTION DP-201

Learn to design data platform solutions to enhance your business and technical requirements.

# COURSE OVERVIEW DESIGNING AN AZURE DATA SOLUTION

In this course, the students will design various data platform technologies into solutions that are in line with business and technical requirements. This can include on-premises, cloud, and hybrid data scenarios which incorporate relational, NoSQL, or Data Warehouse data. They will also learn how to design process architectures using a range of technologies for both streaming and batch data. The students will also explore how to design data security, including data access, data policies, and standards. They will also design Azure data solutions, which includes the optimization, availability, and disaster recovery of big data, batch processing, and streaming data solutions.

# IS THIS THE RIGHT COURSE FOR YOU?

The audience for this course is Data Professionals, Data Architects, and Business Intelligence Professionals who want to learn about the data platform technologies that exist on Microsoft Azure. The secondary audience for this course is individuals who develop applications that deliver content from the data platform technologies that exist on Microsoft Azure.

# GOOD TO KNOW BEFORE YOU ATTEND THE CLASS:

Successful students start this course with knowledge of cloud computing and core data concepts and professional

experience with data solutions.

Specifically completing:

- AZ-900 Azure Fundamentals
- DP-900 Microsoft Azure Data Fundamentals
- DP-200 Implementing an Azure Data Solution

# COURSE OUTLINE

# Module 1: Data Platform Architecture Considerations

In this module, the students will learn how to design and build secure, scalable, and performant solutions in Azure by examining the core principles found in every good architecture. They will learn how using key principles throughout architecture, regardless of technology choice, can help you design, build, and continuously improve the architecture for an organization's benefit.

# **Lessons**

- Core Principles of Creating Architectures
- Design with Security in Mind • Performance and Scalability Design for availability and recoverability Design for efficiency and operations Case

# Study

# Lab : Case Study

- Design with security in mind
- Consider performance and scalability
- Design for availability and recoverability Design for
- efficiency and operations

After completing this module, students will be able to:

- Design with security in mind
- Consider performance and scalability
- Design for availability and recoverability
- Design for efficiency and operations

# Module 2: Azure Batch Processing Reference Architectures

In this module, students will learn the reference design and architecture patterns for dealing with the batch processing of data. The student will be exposed to dealing with the movement of data from on-premises systems into a cloud data warehouse and how it can be automated. The students will also be exposed to an AI architecture and how the data platform can integrate with an AI solution.

#### Lessons

- Lambda architectures from a Batch Mode Perspective
- Design an Enterprise BI solution in Azure
- Automate enterprise BI solutions in Azure
- Architect an Enterprise-grade Conversational Bot in Azure

#### Lab : Architect an Enterprise-grade Conversational Bot in Azure

- Designing an Enterprise BI solution in Azure
- Automate an Enterprise BI solution in Azure
- Automate an Enterprise BI solution in Azure

After completing this module, students will be able to:

- Understand the core principles of creating architectures
- Describe Lambda architectures from a Batch Mode Perspective
- Design an Enterprise BI solution in Azure
- Automate enterprise BI solutions in Azure
- Architect an Enterprise-grade conversational bot in Azure

#### Module 3: Azure Real-Time Reference Architectures

In this module, the students will learn the reference design and architecture patterns for dealing with streaming data. Students will learn how streaming data can be ingested by Event Hubs and Stream Analytics to deliver realtime analysis of data. They will also explore a data science architecture that streams data into Azure Databricks to perform trend analysis. And finally, learn how an Internet of Things (IoT) architecture will require data platform technologies to store data.

#### Lessons

- Describe Lambda architectures for a Real-Time Perspective
- Architect a stream processing pipeline with Azure Stream Analytics
- Design a stream processing pipeline with Azure Databricks
- Create an Azure IoT reference architecture

#### Lab : Azure Real-Time Reference Architectures

- Architect a stream processing pipeline with Azure Stream Analytics
- Design a stream processing pipeline with Azure Databricks
- Create an Azure IoT reference architecture

After completing this module, students will be able to:

- Describe Lambda architectures for a Real-Time Mode Perspective
- Architect a stream processing pipeline with Azure Stream Analytics
- Design a stream processing pipeline with Azure Databricks
- Create an Azure IoT reference architecture

#### Module 4: Data Platform Security Design Considerations

In this module, the students will learn how to incorporate security into an architecture design and learn the key decision points in Azure provided to help create a secure environment through all the layers of architecture. Lessons

- Defense in Depth Security Approach
- Identity Management
- Infrastructure Protection
- Encryption Usage
- Network Level Protection

Application Security

#### Lab : Data Platform Security Design Considerations

- Defense in Depth Security Approach Identity
- Protection

After completing this module, students will understand the following:

- Defense in Depth Security Approach
- Identity Management
- Infrastructure Protection
- Encryption Usage
- Network Level Protection
- Application Security

# Module 5: Designing for Resiliency and Scale

In this module, students will learn scaling services to handle load. They will learn how identifying network bottlenecks and optimizing storage performance are important to ensure users have the best experience. They will also learn how to handle infrastructure and service failure, recover from the loss of data, and recover from a disaster by designing availability and recoverability into the architecture.

Lessons

- Adjust Workload Capacity by Scaling
- Optimize Network Performance
- **Design for Optimized Storage and Database Performance**
- **Identify Performance Bottlenecks**
- Design a Highly Available Solution
- Incorporate Disaster Recovery into Architectures
- Design Backup and Restore strategies

#### Lab : Designing for Resiliency and Scale

- Adjust Workload Capacity by Scaling
- Design for Optimized Storage and Database Performance
- Design a Highly Available Solution
- Incorporate Disaster Recovery into Architectures

After completing this module, students will be able to:

• Adjust Workload Capacity by Scaling

Optimize Network Performance

Design for Optimized Storage and Database Performance Identify Performance Bottlenecks

- Design a Highly Available Solution
- Incorporate Disaster Recovery into Architectures
- Design Backup and Restore strategies

# Module 6: Design for Efficiency and Operations

In this module, students will learn how to design an Azure architecture that is operationally efficient and minimizes costs by reducing spend and they will understand how to design architectures that eliminate waste and gives them full visibility into what is being utilized in the organization's Azure environment.

### Lessons

- Maximizing the Efficiency of your Cloud Environment
- Use Monitoring and Analytics to Gain Operational Insights
- Use Automation to Reduce Effort and Error

#### Lab : Design for Efficiency and Operations

- Maximize the Efficiency of your Cloud Environment
- Use Monitoring and Analytics to Gain Operational Insights Use
- Automation to Reduce Effort and Error

After completing this module, students will be able to:

- Maximize the Efficiency of your Cloud Environment
- Use Monitoring and Analytics to Gain Operational Insights
- Use Automation to Reduce Effort and Error

#### Related Courses:

DP-050 Migrating Application Workloads to Azure DP-060 Migrate NoSQL workloads to Azure Cosmos DB DP-080 Querying Data with Microsoft Transact-SQL DP-090 Implementing a Machine Learning Solution with Microsoft Azure Databricks DP-100 Designing and Implementing a Data Science solution on Azure DP-300 Administering Relational Databases on Microsoft Azure DP-420 Designing and Implementing Cloud-Native Applications Using Microsoft Azure Cosmos DB

#### Related Certifications:

Microsoft Certified: Azure Data Engineer Associate Learning Paths

Credly & Job Opportunities

Contact Us or Live Chat if you have questions or concerns about Microsoft Azure Architect Technologies Course.

# Read More

SKU: 2601 Price: \$1,390.00

# AZURE DATA SOLUTIONS FOR DATA ARCHITECTS, DATA SCIENTIST AND BUSINESS INTELLIGENCE PROFESSIONALS. BIG DATA AND RELATIONAL DP-200

In this course, the students will implement various data platform technologies into solutions that are in line with business and technical requirements including on-premises, cloud, and hybrid data scenarios incorporating both relational and No-SQL data.

#### COURSE OVERVIEW

In this course, the students will implement various data platform technologies into solutions that are in line with business and technical requirements including on-premises, cloud, and hybrid data scenarios incorporating both relational and No-SQL data. They will also learn how to process data using a range of technologies and languages
for both streaming and batch data.

The students will also explore how to implement data security including authentication, authorization, data policies and standards. They will also define and implement data solution monitoring for both the data storage and data processing activities. Finally, they will manage and troubleshoot Azure data solutions which includes the optimization and disaster recovery of big data, batch processing and streaming data solutions.

## IS THIS THE RIGHT COURSE FOR YOU?

The primary audience for this course is data professionals, data architects, and business intelligence professionals who want to learn about the data platform technologies that exist on Microsoft Azure.

The secondary audience for this course is individuals who develop applications that deliver content from the data platform technologies that exist on Microsoft Azure.

## GOOD TO KNOW BEFORE YOU ATTEND THE CLASS:

Successful students start this course with knowledge of cloud computing and core data concepts and professional experience with data solutions.

Specifically completing:

AZ-900 - Azure Fundamentals

DP-900 - Microsoft Azure Data Fundamentals

## COURSE OUTLINE

## Module 1: Azure for the Data Engineer

This module explores how the world of data has evolved and how cloud data platform technologies are providing new opportunities for businesses to explore their data in different ways. The students will gain an overview of the various data platform technologies that are available and how a Data Engineer's role and responsibilities has evolved to work in this new world to an organization's benefit.

#### Lessons

- Explain the evolving world of data
- Survey the services in the Azure Data Platform
- Identify the tasks that are performed by a Data Engineer
- Describe the use cases for the cloud in a Case Study

#### Lab : Azure for the Data Engineer

- Identify the evolving world of data
- Determine the Azure Data Platform Services
- Identify tasks to be performed by a Data Engineer Finalize the
- data engineering deliverables

#### After completing this module, students will be able to:

- Explain the evolving world of data
- Survey the services in the Azure Data Platform
- Identify the tasks that are performed by a Data Engineer
- Describe the use cases for the cloud in a Case Study

#### Module 2: Working with Data Storage

This module teaches the variety of ways to store data in Azure. The students will learn the basics of storage management in Azure, how to create a Storage Account, and how to choose the right model for the data that want to be stored in the cloud. They will also understand how Data Lake storage can be created to support a wide variety of big data analytics solutions with minimal effort.

#### Lessons

- Choose a data storage approach in Azure
- Create an Azure Storage Account
- Explain Azure Data Lake storage
- Upload data into Azure Data Lake

#### Lab : Working with Data Storage

- Choose a data storage approach in Azure
- Create a Storage Account
- Explain Data Lake Storage
- Upload data into Data Lake Store

After completing this module, students will be able to:

- Choose a data storage approach in Azure
- **Create an Azure Storage Account**
- Explain Azure Data Lake Storage
- Upload data into Azure Data Lake

## Module 3: Enabling Team Based Data Science with Azure Databricks

This module introduces students to Azure Databricks and how a Data Engineer works with it to enable an organization to perform Team Data Science projects. They will learn the fundamentals of Azure Databricks and Apache Spark notebooks; how to provision the service and workspaces; and how to perform data preparation task that can contribute to the data science project.

## Lessons

- **•** Explain Azure Databricks
- Work with Azure Databricks
- Read data with Azure Databricks
- Perform transformations with Azure Databricks

## Lab : Enabling Team Based Data Science with Azure Databricks

- Explain Azure Databricks
- Work with Azure Databricks
- Read data with Azure Databricks
- Perform transformations with Azure Databricks

After completing this module, students will be able to:

- Explain Azure Databricks
- Work with Azure Databricks
- Read data with Azure Databricks
	- Perform transformations with Azure Databricks

## Module 4: Building Globally Distributed Databases with Cosmos DB

In this module, students will learn how to work with NoSQL data using Azure Cosmos DB. They will learn how to provision the service, how they can load and interrogate data in the service using Visual Studio Code extensions, and the Azure Cosmos DB .NET Core SDK. They will also learn how to configure the availability options so that users are able to access the data from anywhere in the world.

#### Lessons

- Create an Azure Cosmos DB database built to scale
- Insert and query data in your Azure Cosmos DB database
- Build a .NET Core app for Cosmos DB in Visual Studio Code
- Distribute data globally with Azure Cosmos DB

## Lab : Building Globally Distributed Databases with Cosmos DB

- Create an Azure Cosmos DB
- **Insert and query data in Azure Cosmos DB**
- Build a .Net Core App for Azure Cosmos DB using VS Code Distribute data
- globally with Azure Cosmos DB

After completing this module, students will be able to:

- Create an Azure Cosmos DB database built to scale
- **Insert and query data in your Azure Cosmos DB database**
- Build a .NET Core app for Azure Cosmos DB in Visual Studio Code
- Distribute data globally with Azure Cosmos DB

## Module 5: Working with Relational Data Stores in the Cloud

In this module, students will explore the Azure relational data platform options, including SQL Database and SQL Data Warehouse. The students will be able explain why they would choose one service over another, and how to provision, connect, and manage each of the services.

**Lessons** 

## Use Azure SQL Database

Describe Azure SQL Data Warehouse

- Creating and Querying an Azure SQL Data Warehouse
- Use PolyBase to Load Data into Azure SQL Data Warehouse

## Lab : Working with Relational Data Stores in the Cloud

- Use Azure SQL Database
- **Describe Azure SQL Data Warehouse**
- Creating and Querying an Azure SQL Data Warehouse
- Use PolyBase to Load Data into Azure SQL Data Warehouse

After completing this module, students will be able to:

- Use Azure SQL Database
- Describe Azure Data Warehouse
- Create and Query an Azure SQL Data Warehouse
- Use PolyBase to Load Data into Azure SQL Data Warehouse

## Module 6: Performing Real-Time Analytics with Stream Analytics

In this module, students will learn the concepts of event processing and streaming data and how this applies to Events Hubs and Azure Stream Analytics. The students will then set up a stream analytics job to stream data and learn how to query the incoming data to perform analysis of the data. Finally, they will learn how to manage and monitor running jobs.

## Lessons

- Explain data streams and event processing Data
- Ingestion with Event Hubs
- Processing Data with Stream Analytics Jobs

## Lab : Performing Real-Time Analytics with Stream Analytics

- Explain data streams and event processing Data
- Ingestion with Event Hubs
- Processing Data with Stream Analytics Jobs

After completing this module, students will:

- Be able to explain data streams and event processing
- Understand Data Ingestion with Event Hubs
- Understand Processing Data with Stream Analytics Jobs

## Module 7: Orchestrating Data Movement with Azure Data Factory

In this module, students will learn how Azure Data Factory can be used to orchestrate the data movement and transformation from a wide range of data platform technologies. They will be able to explain the capabilities of the technology and be able to set up an end-to-end data pipeline that ingests and transforms data.

#### Lessons

- Explain how Azure Data Factory works
- Azure Data Factory Components
- Azure Data Factory and Databricks

## Lab : Orchestrating Data Movement with Azure Data Factory

- Explain how Data Factory Works
- Azure Data Factory Components
- Azure Data Factory and Databricks

After completing this module, students will:

Understand Azure Data Factory and Databricks

- Understand Azure Data Factory Components
- Be able to explain how Azure Data Factory works

## Module 8: Securing Azure Data Platform

In this module, students will learn how Azure provides a multi-layered security model to protect data. The students will explore how security can range from setting up secure networks and access keys, to defining permission, to monitoring across a range of data stores.

## Lessons

- An introduction to security
- Key security components
- Securing Storage Accounts and Data Lake Storage
- Data Stores
- Streaming Data

#### Lab : Securing Azure Data Platform

- An introduction to security
- Key security components
- Securing Storage Accounts and Data Lake Storage
- Data Stores
- Streaming Data

After completing this module, students will:

- Have an introduction to security
- Understand key security components
- Securing Storage Accounts and Data Lake Storage, Data Stores and Streaming Data

## Module 9: Monitoring and Troubleshooting Data Storage and Processing

In this module, the students will get an overview of the range of monitoring capabilities that are available to provide operational support should there be an issue with a data platform architecture. They will explore the common data storage and data processing issues. Finally, disaster recovery options are revealed to ensure business continuity.

#### Lessons

- Explain the monitoring capabilities available
- Troubleshoot common data storage issues and processing issues Manage
- disaster recovery

## Lab : Monitoring and Troubleshooting Data Storage and Processing

- Explain the monitoring capabilities that are available
- Troubleshoot common data storage issues and processing issues
- Manage disaster recovery

#### Related Courses:

DP-050 Migrating Application Workloads to Azure DP-060 Migrate NoSQL workloads to Azure Cosmos DB DP-080 Querying Data with Microsoft Transact-SQL DP-090 Implementing a Machine Learning Solution with Microsoft Azure Databricks DP-100 Designing and Implementing a Data Science solution on Azure DP-300 Administering Relational Databases on Microsoft Azure DP-420 Designing and Implementing Cloud-Native Applications Using Microsoft Azure Cosmos DB DP-900 Microsoft Azure Data Fundamentals

## Related Certifications:

Microsoft Certified: Azure Data Engineer Associate

Learning Paths

Credly & Job Opportunities

Contact Us or Live Chat if you have questions or concerns about Microsoft Azure Architect Technologies Course.

 " \hRead More SKU: 2604 Price: \$2,085.00

## MICROSOFT AZURE DATABASE AND CLOUD CONCEPTS DATA SCIENCE, DATABASE ADMINISTRATOR, DATABASE DEVELOPER FUNDAMENTALS DP-900

In this course, students will learn the fundamentals of database concepts in a cloud environment, get basic skilling in cloud data services, and build their foundational knowledge of cloud data services within Microsoft Azure.

## YOU WILL LEARN:

- Describe core data concepts in Azure
- Explain concepts of relational data in Azure
- Explain concepts of non-relational data in Azure

## Lastly, Identify components of a modern data warehouse in Azure

## AZURE DATABASE AND CLOUD CONCEPTS

## DATA SCIENCE, DATABASE ADMINISTRATOR, DATABASE DEVELOPER FUNDAMENTALS DP-900 - COURSE **OVERVIEW**

In this course, students will learn the fundamentals of database concepts in a cloud environment, get basic skilling in cloud data services, and build their foundational knowledge of cloud data services within Microsoft Azure. Students will also identify and describe core data concepts such as relational, nonrelational, big data, and analytics, and explore how this technology is implemented with Microsoft Azure.

Roles, tasks, and responsibilities in the world of data will also be explored, including relational data offerings, provisioning and deploying relational databases, and querying relational data through cloud data solutions with Microsoft Azure. They will also explore non-relational data offerings, provisioning and deploying non-relational databases, and non-relational data stores with Microsoft Azure. Students will also learn about the processing options available for building data analytics solutions in Azure. They will explore Azure Synapse Analytics, Azure Databricks, and Azure HDInsight and will know what Power BI is, including its building blocks and how they work together.

## IS THIS THE RIGHT COURSE FOR YOU?

The audience for this course is individuals who want to learn the fundamentals of database concepts in a cloud environment, get basic skilling in cloud data services, and build their foundational knowledge of cloud data services within Microsoft Azure.

## GOOD TO KNOW BEFORE CLASS:

Understanding of Azure Data Fundamentals and basic awareness of computing and Internet concepts, and an interest in extracting insights from data.

Specifically:

- Experience using a web browser, such as Microsoft Edge.
- Familiarity with basic data-related concepts, such as working with tables of data in a spreadsheet and visualizing data using charts.
- Lastly, willingness to learn through hands-on exploration.

## AZURE DATABASE AND CLOUD CONCEPTS

## DATA SCIENCE, DATABASE ADMINISTRATOR, DATABASE DEVELOPER FUNDAMENTALS DP-900 - COURSE OUTLINE

#### Module 1: Explore core data concepts

Students will learn the fundamentals of database concepts in a cloud environment, get basic skilling in cloud data services, and build their foundational knowledge of cloud data services within Microsoft Azure. Students will identify and describe core data concepts such as relational, non-relational, big data, and analytics, and explore how this technology is implemented with Azure. Students will explore the roles, tasks, and responsibilities in the world of data.

#### Lessons

- Explore core data concepts
- Explore roles and responsibilities in the world of data
- Describe concepts of relational data
- Explore concepts of non-relational data

Explore concepts of data analytics

After completing this module, students will be able to:

- Show foundational knowledge of cloud data services within Azure
- Identify and describe core data concepts such as relational, non-relational, big data, and analytics Explain
- how this technology is implemented with Azure

## Module 2: Explore relational data in Azure

Students will learn the fundamentals of database concepts in a cloud environment, get basic skilling in cloud data services, and build their foundational knowledge of cloud data services within Microsoft Azure. Students will explore relational data offerings, provisioning and deploying relational databases, and querying relational data

through cloud data solutions with Azure.

## Lessons

- Explore relational data services in Azure
- Explore provisioning and deploying relational database services in Azure Query
- relational data in Azure

After completing this module, students will be able to:

- Describe relational data services on Azure
- Explain provisioning and deploying relational databases on Azure
- Query relational data through cloud data solutions in Azure

#### Module 3: Explore non-relational data in Azure

Students will learn the fundamentals of database concepts in a cloud environment, get basic skilling in cloud data services, and build their foundational knowledge of cloud data services within Azure. Students will explore nonrelational data services, provisioning and deploying non-relational databases, and nonrelational data stores with Microsoft Azure.

#### Lessons

- Explore non-relational data services in Azure
- Explore provisioning and deploying non-relational data services on Azure Manage non-
- relational data stores in Azure

After completing this module, students will be able to:

- Describe non-relational data services on Azure
- Explain provisioning and deploying non-relational databases on Azure Describe
- non-relational data stores on Azure

## Module 4: Explore modern data warehouse analytics in Azure

Students will learn the fundamentals of database concepts in a cloud environment, get basic skilling in cloud data services, and build their foundational knowledge of cloud data services within Azure. Students will explore the processing options available for building data analytics solutions in Azure. Students will explore Azure Synapse Analytics, Azure Databricks, and Azure HDInsight. Students will learn what Power BI is, including its building blocks and how they work together.

#### Lessons

- Examine components of a modern data warehouse
- Explore large-scale data analytics
- Get started building with Power BI

After completing this module, students will be able to:

- Describe processing options available for building data analytics solutions in Azure
- Describe Azure Synapse Analytics, Azure Databricks, and Azure HDInsight
- Explain what Microsoft Power BI is, including its building blocks and how they work together

## Related Courses:

DP-050 Migrating Application Workloads to Azure DP-060 Migrate NoSQL workloads to Azure Cosmos DB DP-080 Querying Data with Microsoft Transact-SQL DP-090 Implementing a Machine Learning Solution with Microsoft Azure Databricks DP-100 Designing and Implementing a Data Science solution on Azure DP-203 Data Engineering on Microsoft Azure DP-300 Administering Relational Databases on Microsoft Azure DP-420 Designing and Implementing Cloud-Native Applications Using Microsoft Azure Cosmos DB

## Related Certifications:

Microsoft Certified: Azure Database Administrator Associate Learning Paths

Credly & Job Opportunities

Contact Us or Live Chat if you have questions or concerns about Microsoft Azure Architect Technologies Course.

SKU: 2605

## DATA ENGINEERING ON MICROSOFT AZURE DP-203

In this course, the student will learn about the data engineering patterns and practices as it pertains to working with batch and real-time analytical solutions using Azure data platform technologies. Students will begin by understanding the core compute and storage technologies that are used to build an analytical solution.

## SKILLS GAINED FOR DATA ENGINEERING ON

## MICROSOFT AZURE COURSE DP-203

- Explore compute and storage options for data engineering workloads in Azure
- Design and implement the serving layer
- Understand data engineering considerations
- Run interactive queries using serverless SQL pools
- Explore, transform, and load data into the Data Warehouse using Apache Spark
- Perform data Exploration and Transformation in Azure Databricks
- Ingest and load Data into the Data Warehouse
- Transform Data with Azure Data Factory or Azure Synapse Pipelines
- $\bullet$ Integrate Data from Notebooks with Azure Data Factory or Azure Synapse Pipelines
- Optimize Query Performance with Dedicated SQL Pools in Azure Synapse
- Analyze and Optimize Data Warehouse Storage
- Support Hybrid Transactional Analytical Processing (HTAP) with Azure Synapse Link
- Perform end-to-end security with Azure Synapse Analytics
- Perform real-time Stream Processing with Stream Analytics
- Create a Stream Processing Solution with Event Hubs and Azure Databricks
- Build reports using Power BI integration with Azure Synapse Analytics

Lastly, Perform Integrated Machine Learning Processes in Azure Synapse Analytics

## DATA ENGINEERING ON MICROSOFT AZURE DP-203 COURSE OVERVIEW

You will learn about the data engineering patterns and practices as it pertains to working with batch and real-time analytical solutions using Azure data platform technologies. They will also begin understanding the core compute and storage technologies that are used to build an analytical solution. As a result, they explore how to design an analytical serving layer and focus on data engineering considerations for working with source files. This course will also teach the students how to interactively explore data stored in files in a data lake. They will learn the various ingestion techniques that can be used to load data using the Apache Spark capability found in Azure Synapse Analytics or Azure Databricks, or how to ingest using Azure Data Factory or Azure Synapse pipelines.

In this course, students will also learn the various ways they can transform the data using the same technologies that is used to ingest data. The student will spend time on the course learning how to monitor and analyze the performance of an analytical system so that they can optimize the performance of data loads, or queries that are issued against the systems. They will understand the importance of implementing security to ensure that the data is protected at rest or in transit. The student will then show how the data in an analytical system can be used to create dashboards or build predictive models in Azure Synapse Analytics.

## AUDIENCE PROFILE FOR DATA ENGINEERING ON MICROSOFT AZURE COURSE DP-203

For data professionals, data architects, and business intelligence professionals who want to learn about data engineering and building analytical solutions using data platform technologies that exist on Microsoft Azure. Also, data analysts and data scientists who work with analytical solutions built on Microsoft Azure.

## GOOD TO KNOW BEFORE YOU ATTEND THE CLASS: FOR DATA ENGINEERING ON

A knowledge of cloud computing and core data concepts and professional experience with data solutions. Specifically completing:

 AZ-900 - Azure Fundamentals DP-900 - Microsoft Azure Data Fundamentals

## DATA ENGINEERING ON MICROSOFT AZURE DP-203 - COURSE OUTLINE Module 1: Explore compute and storage options for Data Engineering workloads

## (Data Engineering on Microsoft Azure Course)

This module provides an overview of the Azure compute and storage technology options that are available to data engineers building analytical workloads. This module teaches ways to structure the data lake, and to optimize the files for exploration, streaming, and batch workloads. The student will learn how to organize the data lake into levels of data refinement as they transform files through batch and stream processing. Then they will learn how to create indexes on their datasets, such as CSV, JSON, and Parquet files, and use them for potential query and workload acceleration.

#### Lessons

- Introduction to Azure Synapse Analytics
- Describe Azure Databricks
- Introduction to Azure Data Lake storage
- Describe Delta Lake architecture
- Lastly, Work with data streams by using Azure Stream Analytics

## Lab : Explore compute and storage options for Data Engineering workloads

Combine streaming and batch processing with a single pipeline

Organize the data lake into levels of file transformation

Index data lake storage for query and workload acceleration

After completing this module, students will be able to describe.

- Azure Synapse Analytics
- Databricks
- **Data Lake storage**
- Delta Lake architecture
	- Lastly, Azure Stream Analytics

## Module 2: Design and implement the serving layer (Data Engineering on Microsoft Azure Course)

This module teaches how to design and implement data stores in a modern data warehouse to optimize analytical workloads. The student will learn how to design a multidimensional schema to store fact and dimension data. Then the student will learn how to populate slowly changing dimensions through incremental data loading from Azure Data Factory.

#### Lessons

- Design a multidimensional schema to optimize analytical workloads
- Code-free transformation at scale with Azure Data Factory
- Lastly, populate slowly changing dimensions in Azure Synapse Analytics pipelines

## Lab : Designing and Implementing the Serving Layer

Design a star schema for analytical workloads

Populate slowly changing dimensions with Azure Data Factory and mapping data flows

- After completing this module, students will be able to:
	- Design a star schema for analytical workloads
	- Lastly, populate a slowly changing dimensions with Azure Data Factory and mapping data flows

Module 3: Data engineering considerations for source files (Data Engineering on Microsoft Azure Course) This module explores data engineering considerations that are common when loading data into a modern data warehouse analytical from files stored in an Azure Data Lake and understanding the security consideration associated with storing files stored in the data lake.

#### Lessons

- Design a Modern Data Warehouse using Azure Synapse Analytics
- Secure a data warehouse in Azure Synapse Analytics

#### Lab : Data engineering considerations

- Managing files in an Azure data lake
- Securing files stored in an Azure data lake

After completing this module, students will be able to:

- Design a Modern Data Warehouse using Azure Synapse Analytics
- Lastly, Secure a data warehouse in Azure Synapse Analytics

## Module 4: Run interactive queries using Azure Synapse Analytics serverless SQL pools (Data Engineering on Microsoft Azure Course)

In this module, students will learn how to work with files stored in the data lake and external file sources, through

T-SQL statements executed by a serverless SQL pool in Azure Synapse Analytics. Students will query Parquet files stored in a data lake, as well as CSV files stored in an external data store. Next, they will create Azure Active Directory security groups and enforce access to files in the data lake through Role-Based Access Control (RBAC) and Access Control Lists (ACLs).

## Lessons

Explore Azure Synapse serverless SQL pools capabilities

- Query data in the lake using Azure Synapse serverless SQL pools
- Create metadata objects in Azure Synapse serverless SQL pools
- Lastly, Secure data and manage users in Azure Synapse serverless SQL pools

## Lab : Run interactive queries using serverless SQL pools

- Query Parquet data with serverless SQL pools
- Create external tables for Parquet and CSV files
- Create views with serverless SQL pools
- Secure access to data in a data lake when using serverless SQL pools
- Lastly, configure data lake security using Role-Based Access Control (RBAC) and Access Control List After completing this module, students will be able to:
	- Understand Azure Synapse serverless SQL pools capabilities
	- Query data in the lake using Azure Synapse serverless SQL pools
	- Create metadata objects in Azure Synapse serverless SQL pools
	- Lastly, Secure data and manage users in Azure Synapse serverless SQL pools

## Module 5: Explore, transform, and load data into the Data Warehouse using Apache Spark and describe Data Engineering

This module teaches how to explore data stored in a data lake, transform the data, and load data into a relational data store. The student will explore Parquet and JSON files and use techniques to query and transform JSON files with hierarchical structures. Then the student will use Apache Spark to load data into the data warehouse and join Parquet data in the data lake with data in the dedicated SQL pool.

## Lessons

- Understand big data engineering with Apache Spark in Azure Synapse Analytics
- Ingest data with Apache Spark notebooks in Azure Synapse Analytics
- Transform data with DataFrames in Apache Spark Pools in Azure Synapse Analytics
- Lastly, Integrate SQL and Apache Spark pools in Azure Synapse Analytics

## Lab : Explore, transform, and load data into the Data Warehouse using Apache Spark

- **•** Perform Data Exploration in Synapse Studio
- Ingest data with Spark notebooks in Azure Synapse Analytics
- Transform data with DataFrames in Spark pools in Azure Synapse Analytics Lastly,
- Integrate SQL and Spark pools in Azure Synapse Analytics

After completing this module, students will be able to:

- Describe big data engineering with Apache Spark in Azure Synapse Analytics
- Ingest data with Apache Spark notebooks in Azure Synapse Analytics
- Transform data with DataFrames in Apache Spark Pools in Azure Synapse Analytics
- Lastly, Integrate SQL and Apache Spark pools in Azure Synapse Analytics

## Module 6: Data exploration and transformation in Azure Databricks (Data Engineering on Microsoft Azure Course)

This module teaches how to use various Apache Spark DataFrame methods to explore and transform data in Azure Databricks. The student will learn how to perform standard DataFrame methods to explore and transform data. They will also learn how to perform more advanced tasks, such as removing duplicate data, manipulating date/time values, rename columns, and aggregate data.

## Lessons

- Describing Azure Databricks
- Read and write data in Azure Databricks
- Work with DataFrames in Azure Databricks
- Lastly, Work with DataFrames advanced methods in Azure Databricks

## Lab : Data Exploration and Transformation in Azure Databricks

- Use DataFrames in Azure Databricks to explore and filter dataCache a DataFrame for faster subsequent
- queries<br>Remove
- Remove duplicate data
- Manipulate date/time values
- Remove and rename DataFrame columns Lastly,

Aggregate data stored in a DataFrame

After completing this module, students will be able to:

- **Describe Azure Databricks**
- Read and write data in Azure Databricks
- Work with DataFrames in Azure Databricks
- Lastly, Work with DataFrames advanced methods in Azure Databricks

## Module 7: Ingest and load data into the data warehouse (Data Engineering on Microsoft Azure Course) This module teaches students how to ingest data into the data warehouse through T-SQL scripts and Synapse Analytics integration pipelines. The student will learn how to load data into Synapse dedicated SQL pools with PolyBase and COPY using T-SQL. The student will also learn how to use workload management along with a Copy activity in an Azure Synapse pipeline for petabyte-scale data ingestion.

## Lessons

- Use data loading best practices in Azure Synapse Analytics
- Petabyte-scale ingestion with Azure Data Factory

## Lab : Ingest and load Data into the Data Warehouse

- Perform petabyte-scale ingestion with Azure Synapse Pipelines
- Import data with PolyBase and COPY using T-SQL
- Lastly, use data loading best practices in Azure Synapse Analytics

After completing this module, students will be able to:

- Use data loading best practices in Azure Synapse Analytics
- Petabyte-scale ingestion with Azure Data Factory

## Module 8: Transform data with Azure Data Factory or Azure Synapse Pipelines (Data Engineering on Microsoft Azure Course)

This module teaches students how to build data integration pipelines to ingest from multiple data sources, transform data using mapping data flows, and perform data movement into one or more data sinks. Lessons

- Data integration with Azure Data Factory or Azure Synapse Pipelines
- Code-free transformation at scale with Azure Data Factory or Azure Synapse Pipelines

## Lab : Transform Data with Azure Data Factory or Azure Synapse Pipelines

- Execute code-free transformations at scale with Azure Synapse Pipelines
- Create data pipeline to import poorly formatted CSV files Lastly,
- Create Mapping Data Flows

After completing this module, students will be able to:

- Perform data integration with Azure Data Factory
- Lastly, Perform code-free transformation at scale with Azure Data Factory

## Module 9: Orchestrate data movement and transformation in Azure Synapse Pipelines (Data Engineering on Microsoft Azure Course)

In this module, you will learn how to create linked services, and orchestrate data movement and transformation using notebooks in Azure Synapse Pipelines.

## Lessons

Orchestrate data movement and transformation in Azure Data Factory

## Lab : Orchestrate data movement and transformation in Azure Synapse

## Pipelines

 Integrate Data from Notebooks with Azure Data Factory or Azure Synapse Pipelines After completing this module, students will be able to:

Orchestrate data movement and transformation in Azure Synapse Pipelines

## Module 10: Optimize query performance with dedicated SQL pools in Azure Synapse (Data Engineering on Microsoft Azure Course)

In this module, students will learn strategies to optimize data storage and processing when using dedicated SQL

pools in Azure Synapse Analytics. The student will know how to use developer features, such as windowing and HyperLog functions, use data loading best practices, and optimize and improve query performance. Lessons

Optimize data warehouse query performance in Azure Synapse Analytics

## Understand data warehouse developer features of Azure Synapse Analytics

## Lab : Optimize Query Performance with Dedicated SQL Pools in Azure Synapse

- Understand developer features of Azure Synapse Analytics
- Optimize data warehouse query performance in Azure Synapse Analytics Lastly,
- Improve query performance

After completing this module, students will be able to:

- Optimize data warehouse query performance in Azure Synapse Analytics
- Understand data warehouse developer features of Azure Synapse Analytics

Module 11: Analyze and Optimize Data Warehouse Storage (Data Engineering on Microsoft Azure Course) In this module, students will learn how to analyze then optimize the data storage of the Azure Synapse dedicated SQL pools. The student will know techniques to understand table space usage and column store storage details. Next the student will know how to compare storage requirements between identical tables that use different data types. Finally, the student will observe the impact materialized views have when executed in place of complex queries and learn how to avoid extensive logging by optimizing delete operations.

#### Lessons

Analyze and optimize data warehouse storage in Azure Synapse Analytics

## Lab : Analyze and Optimize Data Warehouse Storage

- Check for skewed data and space usage
- Understand column store storage details
- Study the impact of materialized views
- Lastly, Explore rules for minimally logged operations

After completing this module, students will be able to:

Analyze and optimize data warehouse storage in Azure Synapse Analytics

## Module 12: Support Hybrid Transactional Analytical Processing (HTAP) with Azure Synapse Link (Data Engineering on Microsoft Azure Course)

In this module, students will learn how Azure Synapse Link enables seamless connectivity of an Azure Cosmos DB account to a Synapse workspace. The student will understand how to enable and configure Synapse link, then how to query the Azure Cosmos DB analytical store using Apache Spark and SQL serverless.

## Lessons

- Design hybrid transactional and analytical processing using Azure Synapse Analytics
- Configure Azure Synapse Link with Azure Cosmos DB
- **Compare Figure Cosmos DB** with Apache Spark pools
- Lastly, Query Azure Cosmos DB with serverless SQL pools

## Lab : Support Hybrid Transactional Analytical Processing (HTAP) with Azure

#### Synapse Link

- Configure Azure Synapse Link with Azure Cosmos DB
- Query Azure Cosmos DB with Apache Spark for Synapse Analytics

Lastly, Query Azure Cosmos DB with serverless SQL pool for Azure Synapse Analytics After completing this module, students will be able to:

- Design hybrid transactional and analytical processing using Azure Synapse Analytics
- Configure Azure Synapse Link with Azure Cosmos DB
- Query Azure Cosmos DB with Apache Spark for Azure Synapse Analytics
- Lastly, Query Azure Cosmos DB with SQL serverless for Azure Synapse Analytics

## Module 13: End-to-end security with Azure Synapse Analytics (Data Engineering on Microsoft Azure Course) In this module, students will learn how to secure a Synapse Analytics workspace and its supporting infrastructure. The student will observe the SQL Active Directory Admin, manage IP firewall rules, manage secrets with Azure Key Vault and access those secrets through a Key Vault linked service and pipeline activities. The student will understand how to implement column-level security, row-level security, and dynamic data masking when using dedicated SQL pools.

- **Secure a data warehouse in Azure Synapse Analytics**
- Configure and manage secrets in Azure Key Vault
- Lastly, Implement compliance controls for sensitive data

## Lab : End-to-end security with Azure Synapse Analytics

 Secure Azure Synapse Analytics supporting infrastructure, workspace and managed services and workspace data

After completing this module, students will be able to:

- **Secure a data warehouse in Azure Synapse Analytics**
- Configure and manage secrets in Azure Key Vault
- Lastly, Implement compliance controls for sensitive data

#### Module 14: Real-time Stream Processing with Stream Analytics (Data Engineering on Microsoft Azure Course)

In this module, students will learn how to process streaming data with Azure Stream Analytics. The student will ingest vehicle telemetry data into Event Hubs, then process that data in real time, using various windowing functions in Azure Stream Analytics. They will output the data to Azure Synapse Analytics. Finally, the student will learn how to scale the Stream Analytics job to increase throughput.

## Lessons

- Enable reliable messaging for Big Data applications using Azure Event Hubs
- Work with data streams by using Azure Stream Analytics
- Lastly, Ingest data streams with Azure Stream Analytics

## Lab : Real-time Stream Processing with Stream Analytics

Use Stream Analytics to process real-time data from Event Hubs

- Use Stream Analytics windowing functions to build aggregates and output to Synapse Analytics
- Scale the Azure Stream Analytics job to increase throughput through partitioning Lastly,
- Repartition the stream input to optimize parallelization

After completing this module, students will be able to:

- Enable reliable messaging for Big Data applications using Azure Event Hubs
- Work with data streams by using Azure Stream Analytics
- Lastly, Ingest data streams with Azure Stream Analytics

## Module 15: Create a Stream Processing Solution with Event Hubs and Azure Databricks (Data Engineering on Microsoft Azure Course)

In this module, students will learn how to ingest and process streaming data at scale with Event Hubs and Spark Structured Streaming in Azure Databricks. The student will learn the key features and uses of Structured Streaming. The student will implement sliding windows to aggregate over chunks of data and apply watermarking to remove stale data. Finally, the student will connect to Event Hubs to read and write streams.

#### Lessons

Process streaming data with Azure Databricks structured streaming

## Lab : Create a Stream Processing Solution with Event Hubs and Azure

## **Databricks**

- Explore key features and uses of Structured Streaming
- Stream data from a file and write it out to a distributed file system
- Use sliding windows to aggregate over chunks of data rather than all data
- Apply watermarking to remove stale data

Lastly, Connect to Event Hubs read and write streams

After completing this module, students will be able to:

Process streaming data with Azure Databricks structured streaming

## Module 16: Build reports using Power BI integration with Azure Synapse Analytics (Data Engineering on Microsoft Azure Course)

In this module, the student will learn how to integrate Power BI with their Synapse workspace to build reports in Power BI. The student will create a new data source and Power BI report in Synapse Studio. Then the student will learn how to improve query performance with materialized views and result-set caching. Finally, the student will explore the data lake with serverless SQL pools and create visualizations against that data in Power BI.

#### Lessons

Create reports with Power BI using its integration with Azure Synapse Analytics

## Lab : Build reports using Power BI integration with Azure Synapse Analytics

- Integrate an Azure Synapse workspace and Power BI
- Optimize integration with Power BI
- Improve query performance with materialized views and result-set caching Lastly,
- visualize data with SQL server less and create a Power BI report

After completing this module, students will be able to:

Create reports with Power BI using its integration with Azure Synapse Analytics

## Module 17: Perform Integrated Machine Learning Processes in Azure Synapse Analytics (Data Engineering on Microsoft Azure Course)

This module explores the integrated, end-to-end Azure Machine Learning and Azure Cognitive Services experience in Azure Synapse Analytics. You will learn how to connect an Azure Synapse Analytics workspace to an Azure Machine Learning workspace using a Linked Service and then trigger an Automated ML experiment that uses data from a Spark table. You will also learn how to use trained models from Azure Machine Learning or Azure Cognitive Services to enrich data in a SQL pool table and then serve prediction results using Power BI. Lessons

Use the integrated machine learning process in Azure Synapse Analytics

# Lab : Perform Integrated Machine Learning Processes in Azure Synapse

Analytics

- Create an Azure Machine Learning linked service
- Trigger an Auto ML experiment using data from a Spark table
- **Enrich data using trained models**
- Lastly, serve prediction results using Power BI

After completing this module, students will be able to:

Use the integrated machine learning process in Azure Synapse Analytics

#### Related Courses:

DP-050 Migrating Application Workloads to Azure DP-060 Migrate NoSQL workloads to Azure Cosmos DB DP-080 Querying Data with Microsoft Transact-SQL DP-090 Implementing a Machine Learning Solution with Microsoft Azure Databricks DP-100 Designing and Implementing a Data Science solution on Azure DP-300 Administering Relational Databases on Microsoft Azure DP-420 Designing and Implementing Cloud-Native Applications Using Microsoft Azure Cosmos DB

#### Related Certifications:

Microsoft Certified: Azure Data Engineer Associate

Learning Paths

Credly & Job Opportunities

Contact Us or Live Chat if you have questions or concerns about Microsoft Azure Architect Technologies Course.

SKU: 2418 Price: \$2,595.00

## DESIGNING AND IMPLEMENTING MICROSOFT AZURE NETWORKING SOLUTIONS AZ-700

This course teaches Network Engineers how to design, implement, and maintain Azure networking solutions. This course covers the process of designing and implementing, managing core Azure networking infrastructure, Hybrid Networking connections, load balancing traffic, network routing, private access to Azure services, network security and monitoring.

## COURSE OVERVIEW

This course teaches Network Engineers how to design, implement, and maintain Azure networking solutions. This course covers the process of designing, implementing, and managing core Azure networking infrastructure, Hybrid Networking connections, load balancing traffic, network routing, private access to Azure services, network security and monitoring. Learn how to design and implement a secure, reliable, network infrastructure in Azure and how to establish hybrid connectivity, routing, private access to Azure services, and monitoring in Azure.

## AUDIENCE PROFILE

This course is for Network Engineers looking to specialize in Azure networking solutions. An Azure Network engineer designs and implements core Azure networking infrastructure, hybrid networking connections, load balance traffic, network routing, private access to Azure services, network security and monitoring. The azure network engineer will manage networking solutions for optimal performance, resiliency, scale, and security.

## SKILLS GAINED

- Design, implement and manage hybrid network connections
- Design and implement core Azure networking infrastructure
- Secure and monitor networks
- Design and implement routing and load balancing in Azure
- Design and implement private access to Azure Services

## GOOD TO KNOW BEFORE YOU ATTEND THE CLASS:

Successful Azure Network Engineers start this role with experience in enterprise networking, on-premises or cloud infrastructure and network security.

- Understanding of on-premises virtualization technologies, including: VMs, virtual networking, and virtual hard disks.
- Learning network configurations, including TCP/IP, Domain Name System (DNS), virtual private networks
- (VPNs), firewalls, and encryption technologies.
- **Understanding of software defined networking.**
- Learning hybrid network connectivity methods, such as VPN.

Understanding resilience and disaster recovery, including high availability and restore operations.

## COURSE OUTLINE

## Module 1: Introduction to Azure Virtual Networks

In this module you will learn how to design and implement fundamental Azure Networking resources such as virtual networks, public and private IPs, DNS, virtual network peering, routing, and Azure Virtual NAT.

## Lessons

- Explore Azure Virtual Networks
- Configure public IP services
- Design name resolution for your Virtual Network
- **Enable Cross-VNet connectivity with peering**
- **Implement virtual network traffic routing**
- Configure internet access with Azure Virtual NAT

## Lab : Exercise: design and implement a Virtual Network in Azure

## Lab : Exercise: configure DNS settings in Azure

## Lab : Exercise: connect two Azure Virtual Networks using global virtual network peering

After completing this module, students will be able to:

- Implement virtual networks Configure
- **public IP services**
- Configure private and public DNS zones
- $\sum_{n=1}^{\infty}$  Design and implement cross-VNET connectivity
- Implement virtual network routing
- Design and implement an Azure Virtual Network NAT

## Module 2: Design and Implement Hybrid Networking

In this module you will learn how to design and implement hybrid networking solutions such as Site-to Site VPN connections, Point-to-Site VPN connections, Azure Virtual WAN and Virtual WAN hubs.

- Design and implement Azure VPN Gateway
- Connect networks with Site-to-site VPN connections
- Connect devices to networks with Point-to-site VPN connections
- Connect remote resources by using Azure Virtual WANs
- Create a network virtual appliance (NVA) in a virtual hub

# Lab : Exercise: create a Virtual WAN by using Azure Portal Lab : Exercise:

## create and configure a virtual network gateway

After completing this module, students will be able to:

- Design and implement a site-to-site VPN connection
- Design and implement a point-to-site VPN connection
- Design and implement Azure Virtual WAN Resources

## Module 3: Design and implement Azure ExpressRoute

In this module you will learn how to design and implement Azure ExpressRoute, ExpressRoute Global Reach, ExpressRoute FastPath and ExpressRoute Peering options.

## Lessons

- Explore Azure ExpressRoute
- Design an ExpressRoute deployment
- Configure peering for an ExpressRoute deployment
- Connect an ExpressRoute circuit to a VNet
- Connect geographically dispersed networks with ExpressRoute global reach
- Improve data path performance between networks with ExpressRoute FastPath Troubleshoot
- ExpressRoute connection issues

## Lab : Exercise: configure an ExpressRoute gateway

## Lab : Exercise: provision an ExpressRoute circuit

After completing this module, students will be able to:

- Design and implement Expressroute
- Design and implement Expressroute Direct
- Design and implement Expressroute FastPath

## Module 4: load balancing non-HTTP(S) traffic in Azure

In this module you will learn how to design and implement load balancing solutions for non-HTTP(S) traffic in Azure with Azure Load balancer and Traffic Manager.

## Lessons

- Explore load balancing
- Design and implement Azure load balancer using the Azure portal Explore
- Azure Traffic Manager

## Lab : Exercise: create a Traffic Manager profile using the Azure portal

## Lab : Exercise: create and configure an Azure load balancer

After completing this module, students will be able to:

- Design and implement Azure Load Balancers
- Design and implement Azure Traffic Manager

## Module 5: Load balancing HTTP(S) traffic in Azure

In this module you will learn how to design and implement load balancing solutions for HTTP(S) traffic in Azure with Azure Application gateway and Azure Front Door.

## Lessons

- Design Azure application gateway
- Configure Azure application gateway
- Design and configure Azure front door

## Lab : Exercise: deploy Azure application gateway

## Lab : Exercise: create a front door for a highly available web application

After completing this module, students will be able to:

- Design and implement Azure Application Gateway Implement
- Azure Front Door

## Module 6: Design and implement network security

In this module you will learn to design and imponent network security solutions such as Azure DDoS, Azure Firewalls, Network Security Groups, and Web Application Firewall.

- Secure your virtual networks in the Azure portal
- Deploy Azure DDoS Protection by using the Azure portal
- Deploy Network Security Groups by using the Azure portal
- Design and implement Azure Firewall
- Working with Azure Firewall Manager
- Implement a Web Application Firewall on Azure Front Door

## Lab : Exercise: deploy and configure Azure Firewall using the Azure portal

## Lab : Exercise: secure your virtual hub using Azure Firewall Manager

## Lab : Exercise: configure DDoS Protection on a virtual network using the Azure portal

After completing this module, students will be able to:

- Configure and monitor an Azure DDoS protection plan
- **•** implement and manage Azure Firewall
- Implement network security groups
- Implement a web application firewall (WAF) on Azure Front Door

## Module 7: Design and implement private access to Azure Services

In this module you will learn to design and implement private access to Azure Services with Azure Private Link, and virtual network service endpoints.

#### Lessons

- Define Private Link Service and private endpoint
- Explain virtual network service endpoints
- Integrate Private Link with DNS
- Integrate your App Service with Azure virtual networks

## Lab : Exercise: create an Azure private endpoint using Azure PowerShell

## Lab : Exercise: restrict network access to PaaS resources with virtual network service endpoints

After completing this module, students will be able to:

- Define the difference between Private Link Service and private endpoints
- **Design and configure private endpoints**
- Explain virtual network service endpoints
- Design and configure access to service endpoints
- **Integrate Private Link with DNS**

Integrate your App Service with Azure virtual networks

## Module 8: Design and implement network monitoring

In this module you will learn to design and implement network monitoring solutions such as Azure Monitor and Network watcher.

#### Lessons

- Monitor your networks with Azure Monitor
- Monitor your networks with Azure Network Watcher

## Lab : Exercise: Monitor a load balancer resource by using Azure Monitor

After completing this module, students will be able to:

- Configure network health alerts and logging by using Azure Monitor
- Create and configure a Connection Monitor instance
- Configure and use Traffic Analytics
- Configure NSG flow logs
- **Enable and configure diagnostic logging**

Configure Azure Network Watcher

#### Related Courses:

AZ-204 Developing Solutions for Microsoft Azure AZ-305 Designing Microsoft Azure Infrastructure Solutions AZ-120 Planning and Administering Microsoft Azure for SAP Workloads

## Related Certifications:

Microsoft Azure Training and Certifications Microsoft Certified: Azure Network Engineer Associate Learning Paths Credly & Job Opportunities

## Contact Us or Live Chat if you have questions or concerns about Microsoft Azure Architect Technologies Course.

Read More SKU: 2407 Price: \$2,085.00

## MICROSOFT AZURE DATABRICKS IMPLEMENTING - MACHINE LEARNING SOLUTION DP-090

## YOU WILL LEARN:

- Provision an Azure Databricks workspace and cluster
- Use Azure Databricks to train a machine learning model
- Use MLflow to track experiments and manage machine learning models
- Integrate Azure Databricks with Azure Machine Learning

## MACHINE LEARNING SOLUTION WITH MICROSOFT AZURE DATABRICKS DP-090 COURSE OVERVIEW

Azure Databricks is a cloud-scale platform for data analytics and machine learning. In this one-day course, you'll learn how to use Azure Databricks to explore, prepare, and model data; and integrate Databricks machine learning processes with Azure Machine Learning.

## IS THIS THE RIGHT CLASS FOR YOU?

Become a data scientist with experience of Pythion who need to learn how to apply their data science and machine learning skills on Azure Databricks

## GOOD TO KNOW BEFORE YOU ATTEND THE CLASS:

Before attending this course, you should have experience of using Python to work with data, and some knowledge of machine learning concepts.

## MICROSOFT AZURE DATABRICKS

## IMPLEMENTING - MACHINE LEARNING SOLUTION DP-090 - COURSE OUTLINE

## Module 1: Introduction to Azure Databricks

In this module, you will learn how to provision an Azure Databricks workspace and cluster and use them to work with data.

#### Lessons

 Getting Started with Azure Databricks Working with Data in Azure Databricks

#### Lab : Getting Started with Azure Databricks

#### Lab : Working with Data in Azure Databricks

After completing this module, you will be able to:

Provision an Azure Databricks workspace and cluster

Use Azure Databricks to work with data

#### Module 2: Training and Evaluating Machine Learning Models

In this module, you will learn how to use Azure Databricks to prepare data for modeling, and train and validate a machine learning model.

#### Lessons

Preparing Data for Machine Learning

Training a Machine Learning Model

#### Lab : Training a Machine Learning Model

#### Lab : Preparing Data for Machine Learning

After completing this module, you will be able to use Azure Databricks to:

- Prepare data for modeling
- Train and validate a machine learning model

#### Module 3: Managing Experiments and Models

In this module, you will learn how to use MLflow to track experiments running in Azure Databricks, and how to manage machine learning models.

Lessons

- Using MLflow to Track Experiments
- Managing Models

#### Lab : Using MLflow to Track Experiments

#### Lab : Managing Models

After completing this module, you will be able to:

- Use MLflow to track experiments
- Manage models

## Module 4: Integrating Azure Databricks and Azure Machine Learning

In this module, you will learn how to integrate Azure Databricks with Azure Machine Learning Lessons

- Tracking Experiments with Azure Machine Learning Deploying
	- Models

#### Lab : Deploying Models in Azure Machine Learning Lab : Running Experiments in Azure Machine Learning

After completing this module, you will be able to:

- Run Azure Machine Learning experiments on Azure Databricks compute Deploy
- models trained on Azure Databricks to Azure Machine Learning

## Related Courses:

DP-050 Migrating Application Workloads to Azure DP-060 Migrate NoSQL workloads to Azure Cosmos DB DP-080 Querying Data with Microsoft Transact-SQL DP-100 Designing and Implementing a Data Science solution on Azure DP-203 Data Engineering on Microsoft Azure DP-300 Administering Relational Databases on Microsoft Azure DP-420 Designing and Implementing Cloud-Native Applications Using Microsoft Azure Cosmos DB DP-900 Microsoft Azure Data Fundamentals

## Related Certifications:

Microsoft Certified: Azure Database Administrator Associate Learning Paths Credly & Job Opportunities

Contact Us or Live Chat if you have questions or concerns about Microsoft Azure Architect Technologies Course.

Read More SKU: 2603 Price: \$695.00

## AMAZON WEB SERVICES TO AZURE ADMINISTRATOR ACCELERATED COURSE FOR AWS SYSTEM ADMINISTRATOR AND OPERATIONS SYSOPS AZ-010

This workshop combines lecture with hands-on practical exercises and discussion/review. During the workshop students will build an end-to-end architecture that demonstrates the main features discussed in the course.

## AZURE ADMINISTRATION FOR AWS SYSOPS AZ-010

## Amazon Web Services to Azure Administrator Accelerated course for Experienced for AWS System Administrators and Operations SysOps professionals

This two-day course is designed for AWS Sysops administrators interested in learning how Azure is different from AWS, and how Azure is administered. The workshops main topics are Azure

Administration, Azure Networking, Azure Compute, Azure Storage, and Azure Governance. This workshop combines lecture with hands-on practical exercises and discussion/review. During the workshop students will build an end-toend architecture that demonstrates the main features discussed in the course.

This course is for an AWS Sysops Administrator Associate or equivalent. You have experience with AWS deployment, management, and operations. Students taking this course are interested in learning how Azure is different from AWS, and how Azure is administered.

Additional Courses: AZ-103 Microsoft Azure Administrator certification exam, or the AZ-900 Azure Fundamentals exam.

## IS THIS THE RIGHT COURSE FOR YOU?

Successful AWS Sysops start this course with experience in operating systems, virtualization, cloud infrastructure, storage structures, identity solutions, and networking. Specifically, students should have:

- A working knowledge of how to construct CLI commands, including using the help pages to determine appropriate parameters and command structure.
- Understanding of virtual network concepts, Domain Name System (DNS), virtual private networks (VPNs), firewalls, gateways, and encryption technologies.
- Understanding of virtual machines, how they are used, and configuration options like CPU performance and disks.
- Understanding virtual storage concepts such as storage accounts, blobs, file shares, and disk types. Understanding of governance concepts, including role-based access control, identity management, and identity protection.

## AZURE ADMINISTRATION FOR AWS SYSOPS

## AZ-010 COURSE OUTLINE

## MODULE 1: AZURE ADMINISTRATION

In this module, you'll learn about the tools and principle concepts needed to administer Azure. Topics include:

- Resource Manager
- Resource Groups
- Azure Portal
- Azure CLI
- Azure Templates
- Cloud Shell
- Azure Marketplace
- Azure PowerShell

## MODULE 2: AZURE NETWORKING

You'll learn about Azure networking features.

Topics include:

- Azure Regions,
- Virtual Networks and Subnets,
- IP Addressing,
- Network Security Groups,
- Virtual Network Peering,
- VNet-to-VNet Connections,
- ExpressRoute, Load
- Balancers Network Watcher.

MODULE 3: AZURE COMPUTE

You'll learn about configuring and monitoring Azure virtual machines.

Topics include:

- Azure Virtual Machines,
- Creating Virtual Machines,
- Virtual Machine Sizes,
- Virtual Machine Disks,
- Availability Zones,
- Availability Sets,
- Windows VM Connections,
- **.** Linux VM Connections
- Azure Monitor Azure

Alerts.

## MODULE 4: AZURE STORAGE

You'll learn about Azure storage features and implementation. Topics include:

- Storage Accounts
- Blob Storage
- Blob Performance Tiers,
- File Shares
- File Sync.
- Data Box,
- Content Delivery Network,
- Shared Access Signatures,
- Service Endpoints

## MODULE 5: AZURE IDENTITY

You'll learn about Azure identity solutions. Topics include:

- Azure Domains
- Role-based Access Control
- Azure Active Directory.
- Multi-Factor Authentication,
- Azure AD Identity Protection

Azure Policy

## COURSE REVIEW AND AZ-010: AZURE ADMINISTRATION FOR AWS SYSOPS CERTIFICATION EXAM REVIEW

#### Related Courses:

AZ-103: Microsoft Azure Administrator AZ-104: Microsoft Azure Administrator Microsoft Azure Training and Certifications Microsoft Certified: Azure Administrator Associate Learning Paths Credly & Job Opportunities

#### Contact Us or Live Chat if you have questions or concerns about Microsoft Azure Technologies Course. Read More

SKU: 9001 Price: \$1,390.00

## MICROSOFT AZURE FOR AWS ARCHITECTS AZ-030 AMAZON WEB SERVICES INTO RELIABLE

## SOLUTIONS FOR AZURE

AWS Solutions Architects with Amazon Web Services experience translating business requirements into secure, scalable, and reliable solutions for Azure.

## MICROSOFT AZURE FOR AWS ARCHITECTS AZ-030

Learn how Solutions Architects designed for Amazon Web Services translate business requirements into secure, scalable, and reliable solutions for Azure. Lessons include virtualization, automation, networking, storage, identity, security, data platform, and application infrastructure. This course outlines how decisions in each theses area affects an overall solution

This course is for AWS Cloud Architects with expertise in designing and implementing solutions running on AWS who now want to design for Microsoft Azure.

## YOU WILL LEARN:

- **Secure identities with Azure Active Directory and users and groups.**
- Implement identity solutions spanning on-premises and cloud-based capabilities
- Apply monitoring solutions for collecting, combining, and analyzing data from different sources.
- Manage subscriptions, accounts, Azure policies, and Role-Based Access Control.
- Administer Azure using the Resource Manager, Azure portal, Cloud Shell, and CLI.
- Configure intersite connectivity solutions like VNet Peering, and virtual network gateways. Administer Azure

App Service, Azure Container Instances, and Kubernetes.

## IS THIS COURSE FOR YOU?

 Experience (>1year) as an AWS Architect designing secure and scalable AWS cloud solutions across storage structures, compute, networking, and the interaction with external resources/services.

Understanding of on-premises virtualization technologies, including: VMs, virtual networking, and virtual hard disks.

Understanding of network configuration, including TCP/IP, Domain Name System (DNS), virtual private networks (VPNs), firewalls, and encryption technologies.

Understanding of Active Directory concepts, including domains, forests, domain controllers, replication, Kerberos protocol, and Lightweight Directory Access Protocol (LDAP).

Understanding of resilience and disaster recovery, including backup and restore operations. Understanding of programming fundamentals and use of a scripting language.

## COURSE OUTLINE

## Module 1: Introduction to Azure

You'll learn about how Azure organizes subscriptions and accounts, and you can set up resource groups and templates to standardize creation and life-cycle management of your resources.

## Lessons

- Subscriptions and accounts
- Resource groups and templates in Azure Resource Manager

After this module you will be able to:

- Determine the type of account and subscription best suited to your solution.
- Create resource groups and templates to standardize and manage solutions.

## Module 2: Azure global infrastructure

You'll see the worldwide architecture of Microsoft Azure and how that architecture affects the availability and reliability of your applications and sites.

#### Lessons

- Azure regions
- Azure Availability Zones Comparison
- with AWS

After this module you will be able to:

Implement an architecture that provides the availability and reliability required by your solution.

## Module 3: Implement Azure Active Directory

You will learn how to secure identities with Azure Active Directory and implement users and groups.

## **Lessons**

- Introduction to Azure Active Directory
- Domains and custom domains
- **Safety features**
- Guest users in Azure Active Directory
- **Manage multiple directories**
- Comparison with AWS

After this module you will be able to:

- Secure identities with Azure Active Directory. Implement
- users and groups.

#### Module 4: Implement and manage hybrid identities

In this module, you will learn how to extend your on-premise Active Directory accounts to the cloud, and how to sync the accounts.

Lessons

- Introduction to Azure AD Connect Comparison
- with AWS

After this module you will be able to:

- Use your on-premise Active Directory account to authenticate to your cloud solution. Sync
- accounts between on-premise and the cloud.

## Module 5: Implement virtual networking

You will learn about basic virtual networking concepts like virtual networks and subnetting, IP addressing, Azure DNS, network security groups, and Azure Firewall.

## Lessons

- Azure Virtual Network and VNet peering
- VPN and ExpressRoute connections Comparison
- with AWS

After this module you will be able to:

Design virtual networks with security in mind.

## Module 6: Implement VMs for Windows and Linux

You will learn how to configure VMs for high availability and how to deploy and configure scale sets.

## Lessons

- Configure high availability Comparison
- with AWS

After this module you will be able to:

- Implement VMs to create high availability solutions. Deploy
- and configure scale sets.

## Module 7: Implement load balancing and network security

You will learn how to implement Azure Load Balancer, and how to set up security groups.

- Lessons
	- Implement Azure Load Balancer
	- Implement an Azure Application Gateway
	- Implement Azure Firewall
	- **Implement network security groups and application security groups Comparison with**
	- AWS

After this module you will be able to:

- Implement the components of load balancing.
- Set up network and application security groups.

## Module 8: Implement container-based applications

You will learn how to configure the Azure Kubernetes Service and how to publish a solution on an Azure container. Lessons

- Configure Azure Kubernetes Service
- Publish a solution on an Azure Container Instance Comparison
- with AWS

After this module you will be able to:

- Configure Azure Kubernetes Service for your solution. Publish
- your solution on an Azure Container Instance.

## Module 9: Implement an application infrastructure

You'll learn the basics of selecting an App Service plan, configuring your plan, and setting up Logic Apps and Azure Functions.

## **Lessons**

- Create an App Service plan
- Create and configure Azure App Service
- Configure networking for an App Service
- Introduction to Logic Apps and Azure Functions Comparison

## with AWS

After this module you will be able to:

- Select an App Service plan suitable for your solution.
- Configure the App Service.
- Incorporate Logic Apps and Azure Functions into your solution.

## Module 10: Implement storage accounts

You'll be introduced to Azure Storage and how to configure network access, replication, authentication, access, and failover.

- Azure Storage core concepts
- Managing the Azure Blob storage lifecycle
- Working with Azure Blob storage Comparison
- with AWS

After this module you will be able to:

- Select an appropriate Azure Storage account for your solution. Configure your
- storage account.

## Module 11: Implement NoSQL databases

You will learn about Azure Cosmos DB and how to configure it.

#### Lessons

- Introduction to Azure Cosmos DB
- Consistency
- Select appropriate CosmosDB APIs
- $S$  Set up replicas in CosmosDB
- Comparison with AWS DynamoDB

After this module you will be able to:

Configure a NoSQL database solution by using Azure Cosmos DB.

## Module 12: Implement Azure SQL databases

You will learn how to implement managed instances of Azure SQL database and how to configure it for high availability.

## Lessons

Configure Azure SQL database settings

Implement Azure SQL Database managed instances

Configure high availability for an Azure SQL database Comparison with

AWS

After completing this module, you will be able to:

- Implement managed instances of Azure SQL database. Configure
- your database for high availability.

## Module 13: Implement cloud infrastructure monitoring

You will learn how to use Azure Monitor to set alerts and how to log and manage costs.

## Lessons

- Monitor security
- Monitor cost
- Configure a Log Analytics workspace Comparison
- with AWS

After this module you will be able to:

- Set up security monitoring for your solution. Monitor
- costs by analyzing logs.

## Module 14: Implement and manage Azure governance solutions

You will learn how to configure role-based access control and how to configure Azure Policy to force compliance with governance requirements.

## Lessons

- Assign RBAC roles
- Configure management access to Azure
- Implement and configure an Azure Policy Comparison
- with AWS

After this module you will be able to:

- Configure RBAC roles for governance access.
- Configure an Azure Policy to enforce compliance with governance requirements.

## Module 15: Manage security for applications

In this module, you will learn how to implement and configure KeyVault, how to register and manage application in Azure Active Directory, and how to configure Azure Active Directory Managed Identities.

- Implement Azure Key Vault
- Implement and configure Azure AD Managed Identities
- Register and manage applications in Azure AD Comparison

with AWS

After this module you will be able to:

Register your app in Azure Active Directory.

Configure Azure Active Directory for managed identities used by your app to access data.

## Module 16: Migration, backup, and disaster recovery management

You will learn how to migrate workloads, and now to manage backup, disaster recovery, and updates.

## Lessons

- Migrate workloads
- Implement Azure Backup for VMs
- Implement disaster recovery Comparison
- with AWS

After completing this module, you will be able to:

- Migrate workloads to the cloud and across VMs.
- Implement cloud backups.
- Implement disaster recovery options.
- Implement update strategies that avoid negative impacts to availability and performance.

## COURSE REVIEW AND AZ-030: AZURE FOR AWS ARCHITECTS CERTIFICATION EXAM REVIEW

## Related Courses:

AZ-103: Microsoft Azure Administrator AZ-104: Microsoft Azure Administrator

## Related Certifications:

Microsoft Azure Training and Certifications Microsoft Certified: Azure Administrator Associate Learning Paths Credly & Job Opportunities

## Contact Us or Live Chat if you have questions or concerns about Microsoft Azure Technologies Courses.

SKU: 2426 Price: \$2,595.00

## DEVELOPING SOLUTIONS FOR MICROSOFT AZURE COURSE AZ-204 - COMPUTE, AZURE FUNCTIONS, WEB SERVICES, WEB APP, SERVICES

This course is for Developers, and you will learn how to create end-to-end solutions in Microsoft Azure. Experience with Azure IaaS, PaaS solutions, Azure Portal.

## BECOME A DEVELOPER AND LEARN HOW TO CREATE END-TO-END SOLUTIONS IN MICROSOFT AZURE. A MICROSOFT EXAM VOUCHER IS INCLUDED WITH CLASS!

Learn how to implement Azure compute solutions, create Azure Functions, implement and manage web apps, develop solutions utilizing Azure storage, implement authentication and authorization, and secure their solutions by using KeyVault and Managed Identities. Students will also learn how to connect to and consume Azure services and third-party services and include event- and message-based models in their solutions. Additional topics include monitoring, troubleshooting, and optimizing Azure solutions.

You get One Microsoft exam voucher with class.

## DEVELOPING SOLUTIONS FOR MICROSOFT AZURE COURSE AZ-204 - COURSE OVERVIEW

Developing Solutions for Microsoft Azure is a course that teaches developers how to create end-to-end solutions in Microsoft Azure. Students will learn how to implement Azure compute solutions, create Azure Functions, implement and manage web apps, develop solutions utilizing Azure storage, implement authentication and authorization, and secure their solutions by using KeyVault and Managed Identities. Students will also learn how to

connect to and consume Azure services and third-party services, include event- and message-based models in their solutions. The course also covers monitoring, troubleshooting, and optimizing Azure solutions.

## IS THIS THE RIGHT COURSE FOR YOU?

Students in this course are interested in Azure development or in passing the Microsoft Azure Developer Associate certification exam.

## IS THIS THE RIGHT COURSE FOR YOU?

## TO BE SUCCESSFUL IN THIS COURSE, LEARNERS SHOULD HAVE THE FOLLOWING:

- Hands-on experience with Azure IaaS and PaaS solutions, and the Azure Portal.
	- Experience writing in an Azure supported language at the intermediate level. (C#, JavaScript, Python, or Java)
- Ability to write code to connect and perform operations on a SQL or NoSQL database product. (SQL Server,
- Oracle, MongoDB, Cassandra or similar)
- Experience writing code to handle authentication, authorization, and other security principles at the
- intermediate level.
- A general understanding of HTML, the HTTP protocol and REST API interfaces.

If you are new to Azure and cloud computing consider one of the following resources:

- Free online: Azure Fundamentals
- (https://docs.microsoft.com/en-us/learn/paths/azure-fundamentals/) Instructor-led
- course: AZ-900: Azure Fundamentals

## COURSE OUTLINE

## Module 1: Create Azure App Service web apps

Learn how Azure App Service functions and how to create and update an app. Explore App Service authentication and authorization, configuring app settings, scale apps, and how to use deployment slots.

## Lessons

- Explore Azure App Service
- Configure web app settings
- Scale apps in Azure App Service
- Explore Azure App Service deployment slots

## Module 2: Implement Azure functions

Learn how to create and deploy Azure Functions. Explore hosting options, bindings, triggers, and how to use Durable Functions to define stateful workflows.

## Lessons

- Explore Azure Functions
- Develop Azure Functions
- Implement Durable Functions

## Module 3: Develop solutions that use Blob storage

Learn how to create Azure Blob storage resources, manage data through the blob storage lifecycle, and work with containers and items by using the Azure Blob storage client library V12 for .NET.

## Lessons

- Explore Azure Blob storage
- Manage the Azure Blob storage lifecycle
- Work with Azure Blob storage

## Module 4: Develop solutions that use Azure Cosmos DB

Learn how to create Azure Cosmos DB resources with the appropriate consistency levels, choose and create a partition key, and perform data operations by using the .NET SDK V3 for Azure Cosmos DB. Lessons

- Explore Azure Cosmos DB
- Implement partitioning in Azure Cosmos DB
- Work with Azure Cosmos DB

## Module 5: Implement infrastructure as a service solution

Learn how to create and deploy virtual machine, deploy resources using Azure Resource Manager templates, and manage and deploy containers.

- Provision virtual machines in Azure
- Create and deploy Azure Resource Manager templates
- Manage container images in Azure Container Registry
- Run container images in Azure Container Instances

## Module 6: Implement user authentication and authorization

Learn how to implement authentication and authorization to resources by using the Microsoft identity platform, Microsoft Authentication Library, shared access signatures, and use Microsoft Graph.

## Lessons

- Explore the Microsoft identity platform
- Implement authentication by using the Microsoft Authentication Library
- Implement shared access signatures
- Explore Microsoft Graph

## Module 7: Implement secure cloud solutions

Learn how to more securely deploy apps in Azure by using Azure Key Vault, managed identities, and Azure App Configuration.

## Lessons

- Implement Azure Key Vault
- Implement managed identities
- Implement Azure App Configuration

## Module 8: Implement API Management

Learn how the API Management service functions, how to transform and secure APIs, and how to create a backend API.

## Lessons

Explore API Management

## Module 9: Develop event-based solutions

Learn how to build applications with event-based architectures by integrating Azure Event Grid and Azure Event Hubs into your solution.

## Lessons

- Explore Azure Event Grid
- Explore Azure Event Hubs

## Module 10: Develop message-based solutions

Learn how to build applications with message-based architectures by integrating Azure Service Bus and Azure Queue Storage into your solution.

## Lessons

Discover Azure message queues

## Module 11: Instrument solutions to support monitoring and logging

Learn how to instrument apps to enable Application Insights to monitor performance and help troubleshoot issues. Lessons

Monitor app performance

## Module 12: Integrate caching and content delivery within solutions

Learn how to improve the performance and scalability of your applications by integrating Azure Cache for Redis and Azure Content Delivery Network into your solution.

## Lessons

- Develop for Azure Cache for Redis Develop
- for storage on CDN

## COURSE REVIEW AND AZ-204: DEVELOPING SOLUTIONS FOR MICROSOFT AZURE CERTIFICATION EXAM REVIEW

## Related Courses:

AZ-700 Designing and Implementing Microsoft Azure Networking Solutions AZ-305 Designing Microsoft Azure Infrastructure Solutions AZ-120 Planning and Administering Microsoft Azure for SAP Workloads AZ-140 Developing Solutions for Microsoft Azure

## Related Certifications:

Microsoft Azure Training and Certifications Microsoft Certified: Azure Developer Associate Learning Paths Credly & Job Opportunities

## Contact Us or Live Chat if you have questions or concerns about Microsoft Azure Architect Technologies Read More

SKU: 2403

## Price: \$2,995.00

## MICROSOFT AZURE IOT DEVELOPER COURSE AZ-220

This course provides students with the skills and knowledge required to successfully create and maintain the cloud and edge portions of an Azure IoT solution. The course includes full coverage of the core Azure IoT services such as IoT Hub, Device Provisioning Services, Azure Stream Analytics, Time Series Insights, and more.

## Microsoft Azure IoT Developer Course Overview

Microsoft Azure IoT Developer is a course that provides students with the skills and knowledge required to successfully create and maintain the cloud and edge portions of an Azure IoT solution. The course includes full coverage of the core Azure IoT services such as IoT Hub, Device Provisioning Services, Azure Stream Analytics, Time Series Insights, and more. In addition to the focus on Azure PaaS services, the course includes sections on IoT Edge, device management, monitoring and troubleshooting, security concerns, and Azure IoT Central.

## Is this the Right Course for You? for Microsoft Azure IoT Developer

An Azure IoT Developer is responsible for implementing and then maintaining the cloud and edge portions of an Azure IoT solution. In addition to configuring and maintaining devices by using Azure IoT services and other Microsoft tools, the IoT Developer also sets up the physical devices and is responsible for maintaining the devices throughout the life cycle. The IoT Developer implements designs for IoT solutions, including device topology, connectivity, debugging and security.

For Edge device scenarios, the IoT Developer also deploys compute/containers and configures device networking, which could include various edge gateway implementations. The IoT Developer implements designs for solutions to manage data pipelines, including monitoring and data transformation as it relates to IoT. The IoT Developer works with data engineers and other stakeholders to ensure successful business integration. IoT Developers should have a good understanding of Azure services, including data storage options, data analysis, data processing, and the Azure IoT PaaS versus SaaS options. IoT Developers should have basic programming skills in at least one Azure-supported language, including C#, Node.js, C, Python, or Java.

## Skills gained

- Create, configure, and manage an Azure IoT hub.
- Provision devices by using IoT Hub and DPS, including provisioning at scale.
- Establish secure 2-way communication between devices and IoT Hub.
- **Implement message processing by using IoT Hub routing and Azure Stream Analytics.**
- Configure the connection to Time Series Insights and support business integration requirements.
- Implement IoT Edge scenarios using marketplace modules and various edge gateway patterns. Implement IoT Edge scenarios that require developing and deploying custom modules and containers.
- Execute device management using device twins and direct methods.
- Implement solution monitoring, logging, and diagnostics testing.
- Recognize and address security concerns and implement Azure Security Center for IoT.
- Build an IoT Solution by using Azure IoT Central and recognize SaaS opportunities for IoT.

## Microsoft Azure IoT Developer Good to know before you attend the class:

- Cloud Solution Awareness: Students should have experience using the Azure Portal and a basic understanding of PaaS, SaaS, and IaaS implementations.
- Software Development Experience: Software development experience is a prerequisite for this course, but no specific software language is required, and the experience does not need to be at a professional level.
- Data Processing Experience: General understanding of data storage and data processing is recommended but not required.

## Microsoft Azure IoT Developer Course Outline Module 1: Introduction to IoT and Azure IoT Services

In this module, students will begin by examining the business considerations for various IoT implementations and reviewing how the Azure IoT Reference Architecture supports IoT solutions. This module also provides students with an overview of the Azure services commonly used in an IoT solution and provides an introduction to the Azure portal.

## Lessons

- **•** Business Opportunities for IoT
- $\bullet$  Introduction to IoT Solution Architecture
- IoT Hardware and Cloud Services
- Labs Scenario for this Course

## Lab : Getting Started with Azure

## Lab : Setting Started with Azure IoT Services

After completing this module, students will be able to:

- Explain how IoT and Azure IoT could be applied to their business
- Describe the core components of an Azure IoT Solution Architecture
- Describe the Azure IoT Services and how they relate to an IoT solution
- Create an Azure account and use the Azure portal to create an IoT Hub and DPS service

## Module 2: Devices and Device Communication

In this module, students will take a closer look at the Azure IoT Hub service and will learn how to configure secure two-way communication between IoT hub and devices. Students will also be introduced to IoT Hub features such as Device Twins and IoT Hub Endpoints that will be explored in more depth as the course continues. Lessons

- IoT Hub and Devices
- IoT Developer Tools
- Device Configuration and Communication Lab :

## Connect IoT Device to Azure

## Lab : Setup the Development Environment

After completing this module, students will be able to:

- Explain the core features of the IoT Hub services
- Describe the lifecycle of an Azure IoT device
- Describe the medycle of any part of device
- Register devices with the IoT Hub using the Azure portal, Azure CLI, and Visual Studio Code
- Implement the IoT Hub Device and Service SDKs

## Module 3: Device Provisioning at Scale

In this module, students will focus on device provisioning and how to configure and manage the Azure Device Provisioning Service. Students will learn about the enrollment process, auto-provisioning and reprovisioning, disenrollment, and how to implement various attestation mechanisms.

## Lessons

- Device Provisioning Service Terms and Concepts
- Configure and Manage the Device Provisioning Service Device
- Provisioning Tasks

## Lab : Individual Enrollment of Devices in DPS

## Lab : Automatic Enrollment of Devices in DPS

After completing this module, students will be able to:

- Explain the process of device provisioning and the features of the Device Provisioning Service
- Explain the security considerations associated with device provisioning and how they are managed
- Implement the Device Provisioning Service SDKs
- Manage the device enrollment process, including deprovisioning and disenrollment

## Module 4: Message Processing and Analytics

In this module, students will examine how IoT Hub, and other Azure services can be used to process messages. Students will begin with an investigation of how to configure message and event routing and how to implement routing to built-in and custom endpoints. Students will learn about some of the Azure storage options that are common for IoT solutions. To round out his module, students will implement Azure Stream Analytics and queries for a number of ASA patterns.

- Messages and Message Processing
- Data Storage Options
- Azure Stream Analytics

## Lab : Filtering and Aggregating Message Data

## Lab : Device Message Routing

After completing this module, students will be able to:

- Configure message and event routing
- Route data to the built-in and custom endpoints
- Implement message enrichment
- Implement Azure Stream Analytics Inputs, Queries, and Outputs
- Store message data in a warm storage for historical purposes and additional analysis
- Use an Azure Function within a message processing and analytics solution

## Module 5: Insights and Business Integration

In this module, students will learn about the Azure services and other Microsoft tools that can be used to generate business insights and enable business integration. Students will implement Azure Logic Apps and Event Grid, and they will configure the connection and data transformations for data visualization tools such as Time Series Insights and Power BI.

## **Lessons**

- **•** Business Integration for IoT Solutions
- Data Visualization with Time Series Insights
- Data Visualization with Power BI

## Lab : Integrate IoT Hub with Event Grid

## Lab : Explore and Analyze Time Stamped Data with Time Series Insights

After completing this module, students will be able to:

- Explain the options for business integration within an IoT solution and how to achieve them
- Develop business integration support using Logic Apps and Event Grid
- Configure IoT Data for Visualization in Time Series Insights
- Configure IoT Data for Visualization in Power BI

## Module 6: Azure IoT Edge Deployment Process

In this module, students will learn how to deploy a module to an Azure IoT Edge device. Students will also learn how to configure and use an IoT Edge device as a gateway device.

## Lessons

- Introduction to Azure IoT Edge
- Edge Deployment Process
- Edge Gateway Devices

## Lab : Set Up an IoT Edge Gateway

## Lab : Introduction to IoT Edge

After completing this module, students will be able to:

- Describe the difference between an IoT device and an IoT Edge device
- Configure an IoT Edge device
- Implement an IoT Edge deployment using a deployment manifest
- Configure an IoT Edge device as a gateway device

## Module 7: Azure IoT Edge Modules and Containers

In this module, students will develop and deploy custom edge modules, and will implement support for an offline scenario that relies on local storage. Students will use Visual Studio Code to build custom modules as containers using a supported container engine.

## Lessons

- Develop Custom Edge Modules
- Offline and Local Storage

## Lab : Develop, Deploy, and Debug a Custom Module on Azure IoT Edge

## Lab : Run an IoT Edge Device in Restricted Network and Offline

After completing this module, students will be able to:

- Explain the requirements for building a custom edge module
- Configure Visual Studio Code for developing containerized modules
- Deploy a custom module to an IoT Edge device
- Implement local storage on an IoT Edge device in support of an offline scenario

## Module 8: Device Management

In this module, students will learn how to implement device management for their IoT solution. Students will develop device management solutions that use devoice twins and solutions that use direct methods. Lessons

- Introduction to IoT Device Management
- Manage IoT and IoT Edge Devices
- Device Management at Scale

## Lab : Automatic Device Management

## Lab : Remotely Monitor and Control Devices with Azure IoT Hub

After completing this module, students will be able to:

- $\bullet$ Describe the most common device management patterns and configuration best practices
- Describe when and how to use device twins and direct methods to implement device management
- Implement device management for various patterns using device twins and direct methods
- Implement device management at scale using automatic device management and jobs

## Module 9: Solution Testing, Diagnostics, and Logging

In this module, students will configure logging and diagnostic tools that help developers to test their IoT solution. Students will use IoT Hub and Azure Monitor to configure alerts and track conditions such as device connection state that can be used to troubleshoot issues.

## **Lessons**

- Monitoring and Logging
- Troubleshooting

## Lab : Configure Metrics and Logs in Azure IoT Hub

## Lab : Monitor and Debug Connection Failures

After completing this module, students will be able to:

- Describe the options for monitoring and logging an Azure IoT solution
- Configure Azure Monitor to support of an IoT solution
- Configure IoT Hub Metrics to support of an IoT solution
- Implement diagnostics logging
- Troubleshoot IoT device connection and communication issues

## Module 10: Azure Security Center and IoT Security Considerations

In this module, students will examine the security considerations that apply to an IoT solution. Students will begin by investigating security as it applies to the solution architecture and best practices, and then look at how Azure Security Center for IoT supports device deployment and IoT Hub integration. Students then use Azure Security Center for IoT Agents to enhance the security of their solution.

## Lessons

- **•** Security Fundamentals for IoT Solutions
- Introduction to Azure Security Center for IoT
- Enhance Protection with Azure Security Center for IoT Agents Lab :

## Implementing Azure Security Center for IoT

After completing this module, students will be able to:

- Describe security concerns and best practices for an IoT solution
- Describe the Azure IoT Security Architecture and Threat Modeling
- Explain the features and support provided by Azure Security Center for IoT
- Configure Security Agents and Security Module Twins
- Aggregate Azure Security Center for IoT Events

## Module 11: ADT

In this module, students will examine the concepts of an Azure Digital Twins solution and take their first steps toward implementing ADT. Students will begin by investigating the concepts behind the Azure Digital Twins service and an ADT solution, followed by an introduction to the development tools that can be used to build and monitor an ADT solution. Students will then use the development tools to create custom models, build and query an ADT

environment graph, ingest IoT device telemetry, and implement business logic and data processing. Lessons

- Introduction to Azure Digital Twins
- Introduction to ADT solution development
- Monitor and troubleshoot ADT

#### Lab : Develop Azure Digital Twins (ADT) solutions

After completing this module, students will be able to:

- Describe the components of an Azure Digital Twins (ADT) solution
- Explain how to create and configure an ADT instance
- Explain how to create, query, and manage the ADT graph
- Describe how to ingest ADT data from IoT hub and implement support for downstream services Describe how to monitor and troubleshoot ADT

## Module 12: Build an IoT Solution with IoT Central

In this module, students will learn how to configure and implement Azure IoT Central as a SaaS solution for IoT. Students will begin with a high-level investigation of IoT Central and how it works. With a basic understanding of IoT central establish, students will move on to creating and managing device templates, and then managing devices in their IoT Central application.

#### Lessons

- Introduction to IoT Central
- Create and Manage Device Templates
- Manage Devices in Azure IoT Central

## Lab : Build an Iot Solution with IoT Central

After completing this module, students will be able to:

- Describe the difference between Azure IoT Central and the Azure IoT PaaS services
- Explain the features provided by Azure IoT Central
- Describe the purpose and components of a Device Template
- Create and publish a Device Template
- **Manage devices using rules and notifications**

Mange devices at scale using jobs

#### Related Courses:

AZ-303 Microsoft Azure Architect Technologies AZ-305 Designing Microsoft Azure Infrastructure Solutions

#### Related Certifications:

Microsoft Azure Training and Certifications Microsoft Certified: Azure IoT Developer Specialty Learning Paths Credly & Job Opportunities

Contact Us or Live Chat if you have questions or concerns about Microsoft Azure Architect Technologies Read More SKU: 2401

Price: \$2,995.00

## MICROSOFT AZURE ARCHITECT TECHNOLOGIES COURSE AZ-303

This course teaches Solutions Architects how to translate business requirements into secure, scalable, and reliable solutions.

## Course Overview

Microsoft Azure Architect Technologies is a course that teaches Solutions Architects how to translate business requirements into secure, scalable, and reliable solutions. Lessons include virtualization, automation, networking, storage, identity, security, data platform, and application infrastructure. This course outlines how decisions in each theses area affects an overall solution.

#### Is this the Right Course for You?

This course is for IT Professionals with expertise in designing and implementing solutions running on Microsoft

Azure. They should have broad knowledge of IT operations, including networking, virtualization, identity, security, business continuity, disaster recovery, data platform, budgeting, and governance. Azure Solution Architects use the Azure Portal and as they become more adept they use the Command Line Interface. Candidates must have expertlevel skills in Azure administration and have experience with Azure development processes and DevOps processes.

## Skills gained

- Secure identities with Azure Active Directory and users and groups.
- Implement identity solutions spanning on-premises and cloud-based capabilities
- Apply monitoring solutions for collecting, combining, and analyzing data from different sources.
- Manage subscriptions, accounts, Azure policies, and Role-Based Access Control.
- Administer Azure using the Resource Manager, Azure portal, Cloud Shell, and CLI.
- Configure intersite connectivity solutions like VNet Peering, and virtual network gateways. Administer Azure App Service, Azure Container Instances, and Kubernetes.

## Microsoft Azure Architect Technologies Good to know before you attend the class:

Successful Azure Solution Architects start this role with experience on operating systems, virtualization, cloud infrastructure, storage structures, and networking.

- Understanding of on-premises virtualization technologies, including: VMs, virtual networking, and virtual hard disks.
- Understanding of network configuration, including TCP/IP, Domain Name System (DNS), virtual private
- networks (VPNs), firewalls, and encryption technologies.
- Gain knowledge about Active Directory concepts, including domains, forests, domain controllers,
- replication, Kerberos protocol, and Lightweight Directory Access Protocol (LDAP).
- Understanding of resilience and disaster recovery, including backup and restore operations.

## COURSE OUTLINE

## Module 1: Implement Azure Active Directory

In this module, you will learn how to secure identities with Azure Active Directory and implement users and groups. This module includes:

#### **Lessons**

- Overview of Azure Active Directory
- Users and Groups
- Domains and Custom Domains
- Azure AD Identity Protection
- **Implement Conditional Access**
- Configure Fraud Alerts for MFA
- Implement Bypass Options
- Configure Guest Users in Azure AD
- Configure Trusted IPs

Manage Multiple Directories

After completing this module, students will be able to:

- Understand how Multiple AAD organizations interact
- Add Guest Users to Azure AD
- Configure Location Condition Configuration
- Configure Azure MFA settings
- Implement Conditional Access Azure MFA Create a  $\bullet$
- Blueprint

#### Module 2: Implement and Manage Hybrid Identities

In this module, you will learn how to install and configure Azure AD Connect and implement Azure AD Connect Health. This module includes:

#### Lessons

- Install and Configure Azure AD Connect
- Configure Password Sync and Password Writeback Configure
- Azure AD Connect Health

After completing this module, students will be able to:

- **Implement Azure AD seamless Single Sign-On**
- Perform an Azure AD Connect installation

Implement Azure AD Connect Health

## Module 3: Implement Virtual Networking

In this module, you will learn about basic virtual networking concepts like virtual networks and subnetting, IP addressing, network security groups, Azure Firewall, and Azure DNS. This module includes:

## Lessons

- Virtual Network Peering
- Implement VNet Peering

After completing this module, students will be able to:

- Connect services with Virtual Network Peering
- Configure VNet Peering
- Understand Service Chaining
- Modify or delete VNet Peering

## Module 4: Implement VMs for Windows and Linux

In this module, you will learn about Azure virtual machines including planning, creating, availability and extensions. Lessons

- Select Virtual Machine Size
- Configure High Availability
- Implement Azure Dedicated Hosts
- Deploy and Configure Scale Sets Configure Azure Disk Encryption

After completing this module, students will be able to:

- Plan for virtual machine implementations
- Create virtual machines
- Configure virtual machine availability, including scale sets
- Understand High Availability options for VMs in Azure

## Module 5: Implement Load Balancing and Network Security

In this module, you will learn about network traffic strategies including network routing and service endpoints,

Azure Load Balancer, Azure Application Gateway, and Traffic Manager.

## Lessons

- Implement Azure Load Balancer
- Implement an Application Gateway
- Understand Web Application Firewall
- Implement Azure Firewall
- Implement Azure Front Door
- Implementing Azure Traffic Manager

Implement Network Security Groups and Application Security Groups Implement Azure Bastion

## Lab : Implementing Highly Available Azure IaaS Compute Architecture

- Describe characteristics of highly available Azure VMs residing in the same availability set
- Describe characteristics of highly available Azure VMs residing in different availability zones
- Describe characteristics of automatic horizontal scaling of Azure VM Scale Sets Describe characteristics of manual vertical scaling of Azure VM Scale Sets

After completing this module, students will be able to:

- Select a Load Balancer solution
- Configure Application Gateway
- Implement Azure Firewall
- Create an Azure Front Door
- **Understand Traffic Manager routing methods**
- Configure Network Security Groups (NSGs)

## Module 6: Implement Storage Accounts

In this module, you will learn about basic storage features including storage accounts, blob storage, Azure files and File Sync, storage security, and storage tools.

- Storage Accounts
- Blob Storage
- Storage Security
- Managing Storage

Accessing Blobs and Queues using AAD

## Lab : Implementing and Configuring Azure Storage File and Blob Services

- **Implement authorization of Azure Storage blobs by leveraging shared access signatures**
- Implement authorization of Azure Storage blobs by leveraging Azure Active Directory
- Implement authorization of Azure Storage file shares by leveraging access keys Configure Azure
- Storage Firewalls and Virtual Networks

After completing this module, students will be able to:

- Understand Storage Account services and types
- Configure Blob storage, accounts, containers, and access tiers
- Implement Shared Access Signatures (SAS)
- Understand Azure Storage firewalls and virtual networks

## Module 7: Implement NoSQL Databases

In this module, you will learn about Azure Table Storage and recommend options for CosmsoDB APIs. Lessons

- Configure Storage Account Tables
- Select Appropriate CosmosDB APIs

After completing this module, students will be able to:

- Outline the Table Service Data Model
- Understand options for Azure Cosmos DB
- Understand high availability using CosmosDB

## Module 8: Implement Azure SQL Databases

In this module, you will create an Azure SQL Database single database, create an Azure SQL Database Managed Instance, and review high-availability and Azure SQL database.

## Lessons

- Configure Azure SQL Database Settings
- Implement Azure SQL Database Managed Instances
- High-Availability and Azure SQL Database
- In this module, you will learn how to
- Create an Azure SQL Database (single database)
- Create an Azure SQL Database Managed Instance
- Recommend high-availability architectural models used in Azure SQL Database

## Module 9: Automate Deployment and Configuration of Resources

In this module, you will learn about the tools an Azure Administrator uses to manage their infrastructure. This includes the Azure Portal, Cloud Shell, Azure PowerShell, CLI, and Resource Manager Templates.

## Lessons

- Azure Resource Manager Templates
- Save a Template for a VM
- Evaluate Location of New Resources
- Configure a Virtual Hard Disk Template
- Deploy from a template

Create and Execute an Automation Runbook

After completing this module, students will be able to:

- Leverage Azure Resource Manager to organize resources
- Use ARM Templates to deploy resources
- Create and Execute an Automation Runbook
- Deploy an Azure VM from a VHD
- Understand Azure encryption technologies

## Module 10: Implement and Manage Azure Governance

In this module, you will learn about managing your subscriptions and accounts, implementing Azure policies, and using Role-Based Access Control.

#### Lessons

- Create Management Groups, Subscriptions, and Resource Groups
- Overview of Role-Based Access Control (RBAC)
- Role-Based Access Control (RBAC) Roles
- Azure AD Access Reviews
- **Implement and Configure an Azure Policy Azure**
- Blueprints

## Lab : Implementing and Configuring Azure Storage File and Blob Services

- Implement authorization of Azure Storage blobs by leveraging shared access signatures
- Implement authorization of Azure Storage blobs by leveraging Azure Active Directory
- Implement authorization of Azure Storage file shares by leveraging access keys

## Lab : Managing Azure Role-Based Access Control

- Define a custom RBAC role
- Assign a custom RBAC role

## After completing this module, students will be able to:

- Understand Resource Group Organization
- Understand how RBAC works
- Create an Azure AD access review
- Create and manage policies to enforce compliance

## Module 11: Manage Security for Applications

In this module, you will learn about Azure Key Vault and implementing authentication using Azure Managed Identities.

#### **Lessons**

- Azure Key Vault
- Azure Managed Identity

After completing this module, students will be able to:

- Explain Key Vault uses such as secrets, key, and Certificate management Use
	- Managed Identities with Azure resources

## Module 12: Manage Workloads in Azure

In this module, you will learn how to migrate workloads using Azure Migrate, perform VMware agent based and agent-less migrations, and perform Azure Backup and Azure Site Recovery.

#### Lessons

- Migrate Workloads using Azure Migrate
- VMware Agentless Migration
- VMware Agent-Based Migration
- Implement Azure Backup
- **Azure to Azure Site Recovery**
- Implement Azure Update Management

#### Lab : Protecting Hyper-V VMs by using Azure Site Recovery

- Configure Azure Site Recovery
- Perform test failover
- Perform planned failover
- Perform unplanned failover

#### After completing this module, students will be able to:

- Understand agent-based migration architecture
- Prepare for Azure for migration
- Prepare an on-premises VMware environment
- Understand Azure VM backup architecture
- Manage updates and patches for Azure VMs

#### Module 13: Implement Container-Based Applications

In this module, you will learn how to run Azure Container instances and how to deploy Kubernetes with AKS. Lessons

- Azure Container Instances
- Configure Azure Kubernetes Service

After completing this module, students will be able to:

- Run Azure Container instances
- Deploy Kubernetes with AKS

## Module 14: Implement an Application Infrastructure

In this module, you will learn how to create an App Service web App for Containers, create and configure an App Service Plan, and create and manage Deployment Slots.

#### Lessons

- Create and Configure Azure App Service
- Create an App Service Web App for Containers
- **Create and Configure an App Service Plan**
- Configure Networking for an App Service
- Create and Manage Deployment Slots
- Implement Logic Apps
- Implement Azure Functions

## Lab : Configuring a Message-Based Integration Architecture

- Configure and validate an Azure Function App Storage Blob trigger
- Configure and validate an Azure Event Grid subscription-based queue messaging

## Lab : Implementing an Azure App Service Web App with a Staging Slot

- Implement Blue/Green deployment pattern by using deployment slots of Azure App Service web apps Perform A/B testing by using deployment slots of Azure App Service web apps
- After completing this module, students will be able to:
- Configure an Azure App Service
- Create an App Service Plan
- Create a Workflow using Azure Logic Apps
- Create a Function App

## Module 15: Implement Cloud Infrastructure Monitoring

In this module, you will learn about Azure Monitor, Azure Workbooks, Azure Alerts, Network Watcher, Azure Service Health, Azure Application Insights.

## Lessons

- Azure Infrastructure Security Monitoring
- Azure Monitor
- Azure Workbooks
- Azure Alerts
- **Log Analytics**
- Network Watcher
- Azure Service Health
- Monitor Azure Costs
- Azure Application Insights
- Unified Monitoring in Azure

In this module, you will learn how to

- Understand Azure Log Analytics
- Understand Azure Service Health

## Related Courses:

AZ-220 Microsoft Azure IoT Developer

## Related Certifications:

Microsoft Azure Training and Certifications Microsoft Certified: Azure Solutions Architect Expert Learning Paths Credly & Job Opportunities

Read More SKU: 2408
#### MICROSOFT AZURE ARCHITECT DESIGN AZ-304

This course teaches Solutions Architects how to translate business requirements into secure, scalable, and reliable solutions.

#### COURSE OVERVIEW

This course teaches Solutions Architects how to translate business requirements into secure, scalable, and reliable solutions. Lessons include design considerations related to logging, cost analysis, authentication and authorization, governance, security, storage, high availability, and migration. This role requires decisions in multiple areas that affect an overall design solution.

#### IS THIS THE RIGHT COURSE FOR YOU?

This course is for IT Professionals with expertise in designing and implementing solutions running on Microsoft Azure. They should have broad knowledge of IT operations, including networking, virtualization, identity, security, business continuity, disaster recovery, data platform, budgeting, and governance. Azure Solution Architects use the Azure Portal and as they become more adept they use the Command Line Interface. Candidates must have expertlevel skills in Azure administration and have experience with Azure development processes and DevOps processes.

#### SKILLS GAINED

- Recommend solutions to minimize costs
- Recommend a solution for Conditional Access, including multi-factor authentication
- Recommend a solution for a hybrid identity including Azure AD Connect and Azure AD Connect
- Recommend a solution for using Azure Policy
- Recommend a solution that includes KeyVault
- Recommend a solution that includes Azure AD Managed Identities
- Recommend a storage access solution  $\bullet$
- $\bullet$  . Design and Azure Site Recovery solution
- $\bullet$ Recommend a solution for autoscaling
- Recommend a solution for containers
- Recommend a solution for network security
- Recommend a solution for migrating applications and VMs Recommend a solution for migration of databases

#### GOOD TO KNOW BEFORE YOU ATTEND THE CLASS:

Successful Azure Solution Architects start this role with experience on operating systems, virtualization, cloud infrastructure, storage structures, networking, applications and databases.

- Understanding of on-premises virtualization technologies, including: VMs, virtual networking, and virtual hard disks.
- Understanding of network configuration, including TCP/IP, Domain Name System (DNS), virtual private networks (VPNs), firewalls, and encryption technologies.
- Understanding of Active Directory concepts, including domains, forests, domain controllers, replication, Kerberos protocol, and Lightweight Directory Access Protocol (LDAP).
- Understanding of resilience and disaster recovery, including backup and restore operations.
- Understanding of Applications development and APIs.
- Understanding of Databases, both SQL such as MS SQL, MySQL or Postgres, and Non-SQL databases like MongoDB.
- Understanding of decoupling Applications and services, for example, Queues, tables, Cache. Understanding of Security concepts to protect your environment, like encryption at rest, encryption in transit, SSL, TLS.

#### COURSE OUTLINE

#### Module 1: Design a Compute Solution

In this module, you will learn about the appropriate compute technologies, including virtual machines, App Services, Service Fabric, Azure Functions, Windows Virtual Desktop, and containers. Lessons

- Recommend a Solution for Compute Provisioning
- Determine Appropriate Compute Technologies
- Recommend a Solution for Containers
- Recommend a Solution for Automating Compute Management

## Lab : Implementing Containers on Azure

- Implement containers running in Azure VMs
- Deploy containers to Azure Container Instances
- Deploy containers to Azure Kubernetes Service (AKS) clusters

After completing this module, students will be able to:

- Refer solution for automating compute management
- Recommend the appropriate compute technologies, including virtual machines, and App Services
- Recommend the appropriate AKS and ACI and the configurations

#### Module 2: Design a Network Solution

In this module, you will learn about solutions for network addressing and name resolution, network provisioning, and network security.

#### Lessons

- Recommend a Solution for Network Addressing and Name Resolution
- Recommend a Solution for Network Provisioning
- Recommend a Solution for Network Security
- Recommend a Solution for Internet Connectivity and On-Premises Networks
- Recommend a Solution for Automating Network Management
- Recommend a Solution for Load Balancing and traffic Routing

After completing this module, students will be able to:

- Solutions for network addressing and name resolution
- Solutions for network security including private endpoints, firewalls, and gateways
- Recommendations for network connectivity to the Internet, on-premises networks, and other VNets
- Recommendations for load balancing and traffic routing

#### Module 3: Design for Migration

In this module, you will learn about recommend a solution for migrating applications and VMs and a solution for migration of databases.

#### Lessons

- Assess and On-Premises Servers and Applications for Migration
- Recommend a Solution for Migrating Applications and VMs Recommend a
- Solution for Migration of Databases

After completing this module, students will be able to:

- Assess on-premises servers and applications for migration
- Suggest solutions for migrating applications and VMs
- Determine migration scope, including redundant, related, trivial, and outdated data

#### Module 4: Design Authentication and Authorization

In this module, you will learn how to provide Identities to services and understand the hierarchy of Management Groups and Subscriptions.

#### Lessons

- Tips for Identity and Access Management
- Recommend a Solution for Multi-Factor Authentication
- Five Steps for Securing Identity Infrastructure
- Recommend a Solution for Single-Sign On (SSO)
- Recommend a Solution for a Hybrid Identity  $\bullet$
- Recommend a Solution for B2B Integration

Recommend a Hierarchical Structure for Management Groups

#### Lab : Managing Azure AD Authentication and Authorization

- Deploy an Azure VM hosting an AD DS domain controller
- Create and configure an Azure AD tenant
- Integrate an AD DS forest with an Azure AD tenant

- Recommend hierarchy of Management Groups and Subscriptions.
- Configure custom RBAC Role definitions and assignments
- Plan for an MFA Deployment
- Recommend a Solution for Single-Sign On (SSO)
- Recommend a Solution for a Hybrid Identity

#### Module 5: Design Governance

In this module, you will learn apply an Azure Policy, identify non-compliant resources, and manage tag governance with Azure Policy.

#### Lessons

- Recommend a Solution for using Azure Policy
- Recommend a Solution for using Azure Blueprint

After completing this module, students will be able to:

- Organize Policies with Initiatives
- Manage Tag Governance with Azure Policy
- Provide guidance on Azure Blueprints

#### Module 6: Design a Solution for Databases

In this module, you will be able to recommend the appropriate data store and recommend Azure SQL Database and Azure SQL Managed Instance Service tiers.

#### Lessons

Select an Appropriate Data Platform Based on Requirements Overview of Azure Data Storage

- Recommend Database Service Tier Sizing
- Dynamically Scale Azure SQL Database and Azure SQL Managed Instances
- Recommend a Solution for Encrypting Data at Rest, Transmission, and In Use

After completing this module, students will be able to:

- **Recommend Database Service Tier Sizing**
- Recommend a Solution for Encrypting Data at Rest, Transmission, and In Use
- Understand Azure Data Lake Store and Azure Blob Storage containers

#### Module 7: Select an Appropriate Storage Account

In this module, you will learn about recommending a design a strategy for using tiered storage and manage tiered Storage using Azure tools.

#### Lessons

- Understanding Storage Tiers
- Recommend a Storage Access Solution
- Recommend Storage Management Tools

After completing this module, students will be able to:

- Recommend tools for working with Azure Storage
- Design for Azure Blob Storage access tiers

#### Module 8: Design Data Integration

In this module, you will learn about data flows using Azure Data Factory and Azure Synapse Analytics architecture. Lessons

Recommend a Data Flow

Recommend a Solution for Data Integration

After completing this module, students will be able to:

- Implement Azure Synapse Analytics
- Describe how data flows using Azure Data Factory
- Demonstrate how to use Azure Data Factory to load data into SQL Data Warehouse

#### Module 9: Design a Solution for Logging and Monitoring

In this module, you will learn about Azure Monitor, Azure Application Insights, and Azure Sentinel. You will be able to monitor Azure Resources with Azure Monitor and collect and analyze resource Logs for Azure. using Azure tools. Lessons

- Azure Monitoring Services Azure
- Monitor

- Monitor Azure resources with Azure Monitor
- Collect and analyze Resource Logs for Azure resources
- Understand how Azure Sentinel collects data on the devices, users, infrastructure, and applications

## Module 10: Design a Solution for Backup and Recovery

In this module, you will learn about solutions for site recovery capacity and site failover and failback. You will be able to recommend solutions for recovery in different regions.

#### Lessons

- Recommend a Recovery Solution for Hybrid and On-Premises Workloads
- Design and Azure Site Recovery Solution
- **Example 2018** Recovery Solution<br>Recommend a Solution for Recovery in Different Regions
- Recommend a Solution for Azure Backup Management Design a
- Solution for Data Archiving and Retention

After completing this module, students will be able to:

- Recommend solutions for Azure hybrid and on-premises workloads that meets recovery objectives
- Recommend a solution for site recovery capacity
- Recommend storage types and methodology for data archiving Identify
- requirements for data archiving

#### Module 11: Design for High Availability

In this module, you will learn about solutions for application and workload redundancy, including compute, database, and storage.

#### Lessons

- Recommend a Solution for Application and Workload Redundancy
- Recommend a Solution for Autoscaling
- Identify Resources that Require High Availability
- Identify Storage Types for High Availability
- Recommend a Solution for Geo-Redundancy of Workloads

After completing this module, students will be able to:

- **Recommend a solution for autoscaling**
- Identify storage types for high availability
- Recommend a solution for geo-redundancy of workloads

#### Module 12: Design for Cost Optimization

In this module, you will learn how to optimize costs from recommendations, breakdown costs by Azure Service, and download and review usage details. 01-View

#### Lessons

- Recommend Solutions for Cost Management
- Recommended Viewpoints for Minimizing Costs

After completing this module, students will be able to:

- Optimize with Azure Cost Management
- Design with Cost in mind
- Optimize Costs from recommendations

#### Module 13: Design an Application Architecture

In this module, you will learn about solution for deployment of applications including ARM templates, Logic Apps, or Azure Functions. You will also learn about microservices architecture including Event Grid, Event Hubs, Service Bus, Storage Queues, Logic Apps, Azure Functions, and webhooks.

#### Lessons

- Recommend a Microservices Architecture
- Recommend an Orchestration Solution for Deployment of Applications Recommend a
- Solution for API Integration

## Lab : Implement Azure Logic Apps Integration with Azure Event Grid

Integrate Azure Logic Apps with Event Grid

Trigger execution of Logic Apps in response to an event representing a change to a resource within a

After completing this module, students will understand :

- Recommend deployment solutions using ARM templates, Logic Apps, or Azure Functions
- Recommend a solution for monitoring automation
- Recommend a hosting structure for API management

## Module 14: Design Security for Applications

In this module, you will learn about solution for deployment of applications including ARM templates, Logic Apps, or Azure Functions. You will also learn about microservices architecture including Event Grid, Event Hubs, Service Bus, Storage Queues, Logic Apps, Azure Functions, and webhooks. Lessons

- Security for Applications and Services
- Recommend a Solution using Key Vault
- Recommend Solutions using Azure AD Managed Identities

After completing this module, students will be able to:

- Understand Key Vault authentication and authorization
- Understand Azure Key Vault availability and redundancy
- Understand how Blueprints differ from Resource Manager Templates and Azure Policy

#### Related Courses:

AZ-303 Microsoft Azure Architect Technologies AZ-305 Designing Microsoft Azure Infrastructure Solutions AZ-220 Microsoft Azure IoT Developer

#### Related Certifications:

Microsoft Azure Training and Certifications Microsoft Certified: Azure Solutions Architect Expert Learning Paths Credly & Job Opportunities Contact Us or Live Chat if you have questions or concerns about Microsoft Azure Architect Technologies

 " \hRead More SKU: 2402 Price: \$2,085.00

DESIGNING AND IMPLEMENTING MICROSOFT DEVOPS SOLUTIONS AZ-400

This course provides the knowledge and skills to design and implement DevOps processes and practices.

#### COURSE OVERVIEW

This course provides the knowledge and skills to design and implement DevOps processes and practices. Students will learn how to plan for DevOps, use source control, scale Git for an enterprise, consolidate artifacts, design a dependency management strategy, manage secrets, implement continuous integration, implement a container build strategy, design a release strategy, set up a release management workflow, implement a deployment pattern, and optimize feedback mechanisms.

#### IS THIS THE RIGHT COURSE FOR YOU?

Students in this course are interested in implementing DevOps processes or in passing the Microsoft Azure DevOps Solutions certification exam.

#### SKILLS GAINED

- Plan for the transformation with shared goals and timelines
- Select a project and identify project metrics and KPIs
- Create a team and agile organization structure
- Describe the benefits of using Source Control
- Migrate from TFVC to Git
- Scale Git for Enterprise DevOps
- Configure build pipeline to access package security and license rating
- Configure secure access to package feeds
- Inspect codebase to identify code dependencies that can be converted to packages
- Identify and recommend standardized package types and versions across the solution
- Refactor existing build pipelines to implement version strategy that publishes packages
- Manage security and compliance
- Differentiate between a release and a deployment
- Define the components of a release pipeline
- Explain things to consider when designing your release strategy
- Classify a release versus a release process and outline how to control the quality of both  $\bullet$
- Describe the principle of release gates and how to deal with release notes and documentation
- Explain deployment patterns, both in the traditional sense and in the modern sense Choose a
- release management tool
- Explain the terminology used in Azure DevOps and other Release Management Tooling
- Describe what a Build and Release task is, what it can do, and some available deployment tasks
- Deploy and manage infrastructure using Microsoft automation technologies such as ARM templates,
- PowerShell, and Azure CLI  $\bullet$
- $\bullet$ Describe deployment models and services that are available with Azure
- Deploy and configure a Managed Kubernetes cluster
- Deploy and configure infrastructure using 3rd party tools and services with Azure, such as Chef, Puppet,
- Ansible, SaltStack, and Terraform
- Define an infrastructure and configuration strategy and appropriate toolset for a release pipeline and
- application infrastructure
- Implement compliance and security in your application infrastructure
- Design practices to measure end-user satisfaction  $\bullet$
- Design processes to capture and analyze user feedback from external sources
- Design routing for client application crash report data
- Recommend monitoring tools and technologies
- Recommend system and feature usage tracking tools
- Analyze alerts to establish a baseline
- Analyze telemetry to establish a baseline
- Perform live site reviews and capture feedback for system outages
- Perform ongoing tuning to reduce meaningless or non-actionable alerts  $\bullet$

#### GOOD TO KNOW BEFORE YOU ATTEND THE CLASS:

- Fundamental knowledge about Azure, version control, Agile software development, and core software
- development principles. It would be helpful to have experience in an organization that delivers software.
- Successful learners will have prior knowledge and understanding of:
- Cloud computing concepts, including an understanding of PaaS, SaaS, and IaaS implementations. Both Azure
- administration and Azure development with proven expertise in at least one of these areas.
- Version control, Agile software development, and core software development principles. It would be helpful
- to have experience in an organization that delivers software.
- 
- COURSE OUTLINE
- Module 1: Planning for DevOps
- Lessons $\bullet$
- 
- Transformation Planning
- Project Selection
- Team Structures
- Migrating to Azure DevOps

#### Lab : Agile Planning and Portfolio Management with Azure Boards

After completing this module, students will be able to:

- Plan for the transformation with shared goals and timelines
- Select a project and identify project metrics and Key Performance Indicators (KPI's)
- Create a team and agile organizational structure
- Design a tool integration strategy
- Design a license management strategy (e.g., Azure DevOps and GitHub users)
- Design a strategy for end-to-end traceability from work items to working software
- Design an authentication and access strategy
- Design a strategy for integrating on-premises and cloud resources

## Module 2: Getting Started with Source Control

Lessons

- What is Source Control
- Benefits of Source Control
- Types of Source Control Systems
- Introduction to Azure Repos
- **Introduction to GitHub**

#### Migrating from Team Foundation Version Control (TFVC) to Git in Azure Repos Lab : Version

## Controlling with Git in Azure Repos

After completing this module, students will be able to:

- Describe the benefits of using Source Control
- Describe Azure Repos and GitHub
- Migrate from TFVC to Git

## Module 3: Managing Technical Debt

#### Lessons

- Identifying Technical Debt
- Knowledge Sharing within Teams
- Modernizing Development Environments with Codespaces

#### Lab : Sharing Team Knowledge using Azure Project Wikis

After completing this module, students will be able to:

- Manage code quality including technical debt SonarCloud, and other tooling solutions Build
- organizational knowledge on code quality

## Module 4: Working with Git for Enterprise DevOps

#### Lessons

- How to Structure Your Git Repo
- Git Branching Workflows
- Collaborating with Pull Requests in Azure Repos
- Why Care About Git Hooks
- **Fostering Inner Source**
- Managing Git Repositories

#### Lab : Version Controlling with Git in Azure Repos

After completing this module, students will be able to:

- **Explain how to structure Git repos**
- Describe Git branching workflows
- Leverage pull requests for collaboration and code reviews
- Leverage Git hooks for automation
	- Use Git to foster inner source across the organization

#### Module 5: Configuring Azure Pipelines

#### Lessons

- The Concept of Pipelines in DevOps
- Azure Pipelines
- Evaluate use of Hosted versus Self-Hosted Agents
- Agent Pools
- Pipelines and Concurrency
- Azure DevOps and Open-Source Projects (Public Projects)
- Azure Pipelines YAML versus Visual Designer

## Lab : Configuring Agent Pools and Understanding Pipeline Styles

After completing this module, students will be able to:

- Explain the role of Azure Pipelines and its components
- Configure Agents for use in Azure Pipelines

#### Module 6: Implementing Continuous Integration using Azure Pipelines Lessons

- Continuous Integration Overview
- Implementing a Build Strategy
- Integration with Azure Pipelines
- Integrating External Source Control with Azure Pipelines Set Up
	- Self-Hosted Agents

## Lab : Enabling Continuous Integration with Azure Pipelines Lab :

#### Integrating External Source Control with Azure Pipelines

After completing this module, students will be able to:

- Explain why continuous integration matters
- Implement continuous integration using Azure Pipelines

## Module 7: Managing Application Configuration and Secrets

#### Lessons

- Introduction to Security
- Implement a Secure Development Process
- Rethinking Application Configuration Data
- Manage Secrets, Tokens, and Certificates
- Integrating with Identity Management Systems
	- Implementing Application Configuration

#### Lab : Integrating Azure Key Vault with Azure DevOps

After completing this module, students will be able to:

- Manage application configuration and secrets
- Integrate Azure Key Vault with a pipeline

# Module 8: Implementing Continuous Integration with GitHub Actions

- Lessons
	- GitHub Actions
	- Continuous Integration with GitHub Actions
	- Securing Secrets for GitHub Actions

#### Lab : GitHub Actions Continuous Integration

After completing this module, students will be able to:

- Create and work with GitHub Actions and Workflows
- Implement Continuous Integration with GitHub Actions

## Module 9: Designing and Implementing a Dependency Management Strategy

#### Lessons

- Packaging Dependencies
- Package Management
- Migrating and Consolidating Artifacts
- Package Security
	- Implementing a Versioning Strategy

#### Lab : Package Management with Azure Artifacts

- Recommend artifact management tools and practices
- Abstract common packages to enable sharing and reuse
- Migrate and consolidate artifacts
	- Migrate and integrate source control measures

## Module 10: Designing a Release Strategy

#### **Lessons**

- Introduction to Continuous Delivery
- Release Strategy Recommendations
- Building a High-Quality Release pipeline
- Choosing the Right Release Management Tool

## Lab : Controlling Deployments using Release Gates

#### Lab : Creating a Release Dashboard

After completing this module, students will be able to:

- Differentiate between a release and a deployment
- Define the components of a release pipeline
- Explain things to consider when designing your release strategy
- Classify a release versus a release process, and outline how to control the quality of both
- Describe the principle of release gates and how to deal with release notes and documentation Choose a release management tool

#### Module 11: Implementing Continuous Deployment using Azure Pipelines Lessons

- Create a Release Pipeline
- Provision and Configure Environments
- Manage and Modularize Tasks and Templates
- Configure Automated Integration and Functional Test Automation Automate
- Inspection of Health

## Lab : Configuring Pipelines as Code with YAML

## Lab : Setting up and Running Functional Tests

After completing this module, students will be able to:

- Explain the terminology used in Azure DevOps and other Release Management Tooling
- Describe what a Build and Release task is, what it can do, and some available deployment tasks
- Explain why you sometimes need multiple release jobs in one release pipeline
- Differentiate between multi-agent and multi-configuration release job
- Use release variables and stage variables in your release pipeline
- Deploy to an environment securely using a service connection

List the different ways to inspect the health of your pipeline and release by using alerts, service hooks, and reports

## Module 12: Implementing an Appropriate Deployment Pattern

Lessons

- Introduction to Deployment Patterns
- Implement Blue Green Deployment
- Feature Toggles
- Canary Releases
- Dark Launching
- AB Testing

Progressive Exposure Deployment

#### Lab : Feature Flag Management with LaunchDarkly and Azure DevOps

After completing this module, students will be able to:

- Describe deployment patterns
- Implement Blue Green Deployment
- Implement Canary Release
- Implement Progressive Exposure Deployment

#### Module 13: Managing Infrastructure and Configuration using Azure Tools

Lessons

- Infrastructure as Code and Configuration Management
- Create Azure Resources using ARM Templates
- Create Azure Resources using Azure CLI
- Azure Automation with DevOps
- Desired State Configuration (DSC)

## Lab : Azure Deployments using Resource Manager Templates

After completing this module, students will be able to:

- Apply infrastructure and configuration as code principles.
- $\bullet$ Deploy and manage infrastructure using Microsoft automation technologies such as ARM templates, PowerShell, and Azure CLI

## Module 14: Third Party Infrastructure as Code Tools Available with Azure

Lessons

- Chef
- Puppet
- Ansible
- Terraform

## Lab : Automating Infrastructure Deployments in the Cloud with Terraform and Azure Pipelines

## Lab : Deploying Apps with Chef on Azure

## Lab : Deploy App with Puppet on Azure

## Lab : Ansible with Azure

After completing this module, students will be able to:

 Deploy and configure infrastructure using 3rd party tools and services with Azure, such as Chef, Puppet, Ansible, and Terraform

## Module 15: Managing Containers using Docker

## Lessons

- Implementing a Container Build Strategy
- Implementing Docker Multi-Stage Builds

## Lab : Modernizing Existing ASP.NET Apps with Azure

After completing this module, students will be able to:

- Implement a container strategy including how containers are different from virtual machines and how microservices use containers Implement containers using Docker
- Implement Docker multi-stage builds

## Module 16: Creating and Managing Kubernetes Service Infrastructure

#### Lessons

- Azure Kubernetes Service
- Kubernetes Tooling
- Integrating AKS with Pipelines

#### Lab : Deploying a Multi-Container Application to Azure Kubernetes Service

After completing this module, students will be able to:

Deploy and configure a Managed Kubernetes cluster

#### Module 17: Implementing Feedback for Development Teams

Lessons

- Implement Tools to Track System Usage, Feature Usage, and Flow
- Implement Routing for Mobile Application Crash Report Data
- **Develop Monitoring and Status Dashboards**
- Integrate and Configure Ticketing Systems

## Lab : Monitoring Application Performance with Application Insights

After completing this module, students will be able to:

Implement tools to track system usage, feature usage, and flow

- Configure crash report integration for client applications
- Implement routing for client application crash report data
- Develop monitoring and status dashboards
- Integrate and configure ticketing systems with development team's work management

## Module 18: Implementing System Feedback Mechanisms

#### Lessons

- **•** Site Reliability Engineering
- Design Practices to Measure End-User Satisfaction
- Design Processes to Capture and Analyze User Feedback
- Design Processes to Automate Application Analytics
- **Managing Alerts**

#### Blameless Retrospectives and a Just Culture Lab : Integration

#### between Azure DevOps and Teams

After completing this module, students will be able to:

- Define Site Reliability Engineering
- Design processes to measure end-user satisfaction and analyze user feedback
- Design processes to automate application analytics
- Manage alerts and reduce meaningless and non-actionable alerts
- Carry out blameless retrospectives and create a just culture

#### Module 19: Implementing Security in DevOps Projects

Lessons

- Security in the Pipeline
- Azure Security Center

#### Lab : Implement Security and Compliance in an Azure DevOps Pipeline

After completing this module, students will be able to:

- Define an infrastructure and configuration strategy and appropriate toolset for a release pipeline and application infrastructure
- Implement compliance and security in your application infrastructure

## Module 20: Validating Code Bases for Compliance

#### Lessons

- Open-Source Software
- Managing Security and Compliance Policies
- Integrating License and Vulnerability Scans

#### Lab : Managing Technical Debt with SonarQube and Azure DevOps

After completing this module, students will be able to:

- Describe the potential challenges with integrating open-source software
- Inspect open-source software packages for security and license compliance
- Manage organizational security and compliance policies
- Integrate license and vulnerability scans into build and deployment pipelines Configure build pipelines to access package security and license ratings

#### Related Courses:

AZ-700 Designing and Implementing Microsoft Azure Networking Solutions AZ-305 Designing Microsoft Azure Infrastructure Solutions AZ-204 Developing Solutions for Microsoft Azure AZ-120 Planning and Administering Microsoft Azure for SAP Workloads AZ-140 Developing Solutions for Microsoft Azure

Related Certifications: Microsoft Azure Training and Certifications Microsoft Certified: DevOps Engineer Expert Learning Paths Credly & Job Opportunities

# Contact Us or Live Chat if you have questions or concerns about Microsoft Azure Architect Technologies

Course. SKU: 2404 Price: \$2,995.00

## MICROSOFT AZURE SECURITY TECHNOLOGIES AZ-500 CERTIFICATION MICROSOFT AZURE SECURITY TECHNOLOGIES

This course provides IT Security Professionals with the knowledge and skills needed to implement security controls, maintain an organization's security posture, and identify and remediate security vulnerabilities.

## YOU WILL LEARN:

- Implement enterprise governance strategies including role-based access control, Azure policies, and resource locks.
- Implement an Azure AD infrastructure including users, groups, and multi-factor authentication. Implement
- Azure AD Identity Protection including risk policies, conditional access, and access reviews.
- Implement Azure AD Privileged Identity Management including Azure AD roles and Azure resources.
- Implement Azure AD Connect including authentication methods and on-premises directory synchronization. Implement perimeter security strategies including Azure Firewall.
- Implement network security strategies including Network Security Groups and Application Security Groups.
- Implement host security strategies including endpoint protection, remote access management, update management, and disk encryption.
- Implement container security strategies including Azure Container Instances, Azure Container Registry, and Azure Kubernetes.

Implement Azure Key Vault including certificates, keys, and secretes.

Implement application security strategies including app registration, managed identities, and service endpoints.

Implement storage security strategies including shared access signatures, blob retention policies, and Azure Files authentication.

Implement database security strategies including authentication, data classification, dynamic data masking, and always encrypted.

Implement Azure Monitor including connected sources, log analytics, and alerts.

Implement Azure Security Center including policies, recommendations, and just in time virtual machine access. Implement Azure Sentinel including workbooks, incidents, and playbooks.

## MICROSOFT AZURE SECURITY TECHNOLOGIES

#### AZ-500 - CERTIFICATION - COURSE OVERVIEW

This course provides IT Security Professionals with the knowledge and skills needed to implement security controls, maintain an organization's security posture, and identify and remediate security vulnerabilities. This course includes security for identity and access, platform protection, data and applications, and security operations.

## IS THIS THE RIGHT COURSE FOR YOU?

This course is for Azure Security Engineers who are planning to take the associated certification exam, or who are performing security tasks in their day-to-day job. This course would also be helpful to an engineer that wants to specialize in providing security for Azure-based digital platforms and play an integral role in protecting an organization's data.

## GOOD TO KNOW BEFORE YOU ATTEND THIS MICROSOFT AZURE SECURITY TECHNOLOGIES AZ-500 CLASS:

To get the most out of this course students should:

- Understand security best practices and industry security requirements such as defense in depth, least privileged access, role-based access control, multi-factor authentication, shared responsibility, and zero trust model.
- Be familiar with security protocols such as Virtual Private Networks (VPN), Internet Security Protocol (IPSec), Secure Socket Layer (SSL), disk and data encryption methods.
- Have some experience deploying Azure workloads. This course does not cover the basics of Azure administration, instead the course content builds on that knowledge by adding security specific information. Have experience with Windows and Linux operating systems and scripting languages. Course labs may use PowerShell and the CLI.

117

## MICROSOFT AZURE SECURITY TECHNOLOGIES AZ-500- COURSE OUTLINE Module 1: Manage Identity and Access

This module covers Azure Active Directory, Azure Identity Protection, Enterprise Governance, Azure AD PIM, and Hybrid Identity.

## Lessons

- Azure Active Directory
- Hybrid Identity
- Azure Identity Protection
- Azure AD Privileged Identity Management
	- Enterprise Governance

## Lab : Role-Based Access Control

## Lab : Azure Policy

Lab : Resource Manager Locks

## Lab : MFA, Conditional Access and AAD Identity Protection

## Lab : Azure AD Privileged Identity Management

## Lab : Implement Directory Synchronization

After completing this module, students will be able to:

- Implement enterprise governance strategies including role-based access control, Azure policies, and
- resource locks.
- Implement an Azure AD infrastructure including users, groups, and multi-factor authentication. Implement
- Azure AD Identity Protection including risk policies, conditional access, and access reviews.
- Implement Azure AD Privileged Identity Management including Azure AD roles and Azure resources.
- Implement Azure AD Connect including authentication methods and on-premises directory synchronization.

## Module 2: Implement Platform Protection

This module covers perimeter, network, host, and container security.

#### Lessons

- Perimeter Security
- Network Security
- Host Security
- Container Security

## Lab : Configuring and Securing ACR and AKS

## Lab : Azure Firewall

## Lab : Network Security Groups and Application Security Groups

After completing this module, students will be able to:

- Implement perimeter security strategies including Azure Firewall.
- Implement network security strategies including Network Security Groups and Application Security Groups. Implement host security strategies including endpoint protection, remote access management, update
- management, and disk encryption.
- Implement container security strategies including Azure Container Instances, Azure Container Registry, and Azure Kubernetes.

## Module 3: Secure Data and Applications

This module covers Azure Key Vault, application security, storage security, and SQL database security.

Lessons

- Azure Key Vault
- Application Security
- Storage Security
- SQL Database Security

## Lab : Key Vault (Implementing Secure Data by setting up Always Encrypted)

#### Lab : Securing Azure SQL Database

#### Lab : Service Endpoints and Securing Storage

- Implement Azure Key Vault including certificates, keys
- Implement application security strategies including app registration, managed identities, and service endpoints.
- Implement storage security strategies including shared access signatures, blob retention policies, and Azure Files authentication.
- 

Implement database security strategies including authentication, data classification, dynamic data masking, and always encrypted.

#### Module 4: Manage Security Operations

This module covers Azure Monitor, Azure Security Center, and Azure Sentinel.

#### Lessons

- Azure Monitor
- Azure Security Center
- Azure Sentinel

#### Lab : Azure Sentinel

#### Lab : Azure Security Center

#### Lab : Azure Monitor

After completing this module, students will be able to:

- Implement Azure Monitor including connected sources, log analytics, and alerts.
- Implement Azure Security Center including policies, recommendations, and just in time virtual machine access.
- Implement Azure Sentinel including workbooks, incidents, and playbooks.

#### Related Courses:

MS-500 Microsoft 365 Security Administration SC-200 Microsoft Security Operations Analyst SC-300 Microsoft Identity and Access Administrator SC-400 Microsoft Information Protection Administrator SC-900 Microsoft Security, Compliance, and Identity Fundamentals

#### Related Certifications:

Microsoft Certified: Azure Security Engineer Associate Learning Paths Credly & Job Opportunities

## Contact Us or Live Chat if you have questions or concerns about Microsoft Azure Architect Technologies Course.

 " \hRead More SKU: 2207 Price: \$2,595.00

#### MIGRATE SQL WORKLOADS TO AZURE COURSE DP-050

In this course, the students will explore the objectives of data platform modernization and how it is suitable for given business requirements.

#### YOU WILL LEARN:

- Understand Data Platform Modernization
- Choose the right tools for Data Migration
- Migrate SQL Workloads to Azure Virtual Machines
- Azure SQL Databases to Migrate SQL Workloads
- Lastly, Migrate SQL Workloads to Azure SQL Database Managed Instance

## MIGRATE SQL WORKLOADS TO AZURE COURSE DP-050 - COURSE OVERVIEW

Migrate SQL Workloads to Azure course will teach the students will explore the objectives of data platform modernization and how it is suitable for given business requirements. They will also explore each stage of the data platform modernization process and define what tasks are involved at each stage, such as the assessment and planning phase. Students will also learn the available migration tools and how they are suitable for each stage of the data migration process.

The student will learn how to migrate to the three target platforms for SQL based workloads: Azure Virtual Machines, Azure SQL Databases and Azure SQL Database Managed Instances. The student will learn the benefits and limitations of each target platform and how they can be used to fulfil both business and technical requirements for modern SQL workloads. The student will explore the changes that may need to be made to existing SQL based applications, so that they can make best use of modern data platforms in Azure.

## IS THIS DP-050 THE RIGHT COURSE FOR YOU?

This course is data professionals and data architects who want to learn about migrating data platform technologies that exist on Microsoft Azure and how existing SQL based workloads can be migrated and modernized. Also, secondary audience for this course is individuals who manage data platforms or develop applications that deliver content from the existing data platform technologies.

## GOOD TO KNOW BEFORE YOU ATTEND

## MIGRATE SQL WORKLOADS TO AZURE COURSE DP-050

A fundamental knowledge of cloud computing concepts and professional experience in implementing SQL solutions.

Specifically:

- Working with and maintaining SQL workloads
- Experience with Azure, such as deploying and managing resources

#### MIGRATE SQL WORKLOADS TO AZURE

#### DP-050 COURSE OUTLINE

#### Module 1: Introducing Data Platform Modernization

In this module, the students will learn the purpose of Data Platform Modernization and they will outline the benefits that data platform modernization can bring to an organization. The students will then learn the various stages of a data platform migration projects to understand what is involve in each stage to maximize the chances of a successful Data Platform Modernization Projects. Finally, students will explore the various data migration paths to understand how each approach is different and why you would choose one migration approach over another. Lessons

- Understand Data Platform Modernization
- Understanding the stages of migration
- Data Migration Paths

#### Lab : Introducing Data Platform Modernization

- Understand Data Platform Modernization
- Understand the Stages of Migration Data
- Migration Paths

After completing this module, students will be able to:

- Understand Data Platform Modernization
- Understand the Stages of Migration
- Data Migration Paths

#### Module 2: Choose the right tools for Data Migration

In this module, the student will be introduced to the Data Migration Guide as a starting point for the source of information that your organization should use for step-by-step guidance for modernizing your existing data platform. They will then learn the value of the Microsoft Assessment and Planning Toolkit to help discover the data assets that currently exist in their environments. The students will then learn the tools that can be used to help them to assess for compatibility or workload issues using both the Data Migration and Data Experimentation Assistant. The students will then see how the Azure Database Migration Service can be used to aid online migration of databases to reduce the amount of downtime. Finally, an overview of the SQL Migration assistant is provided to show student how to migrate no-SQL Server workloads.

#### Lessons

- Discover the Database Migration Guide
- Build your data estate inventory using Map Toolkit
- Identify Migration candidates using Data Migration Assistant
- Evaluate a Data workload using Database Experimentation Assistant
- Data Migration using Azure Database Migration Service
- Migrate non-SQL Server workloads to Azure using SQL Migration Assistant

## Lab : Choose the right Tools for Data Migration

- Identify Migration candidates using Data Migration Assistant
- Evaluate a Data workload using Database Experimentation Assistant

- Identify Migration candidates using Data Migration Assistant
- Evaluate a Data workload using Database Experimentation Assistant

## Module 3: Migrating SQL Workloads to Azure Virtual Machines

In this module, the student will learn how to migrate on-premises SQL workloads to Azure Virtual Machines that are running SQL Server. Students will first explore the migration consideration when migrating from on-premises SQL Server to Azure Virtual Machines and the benefits they can gain by performing the migration.

They will then learn the different migration options that can be performed when migrating to Azure Virtual Machines. This will include a look at the benefits and limitations of each approach. The students will finally look at SQL Server workloads that include High Availability and Disaster Recovery to ensure service continuity.

## Lessons

- Considerations of SQL Server to Azure VM Migrations
- SQL Workloads to Azure VM Migration Options
- Implementing High Availability and Disaster Recovery Scenarios Lab :

#### Migrating SQL Workloads to Azure Virtual Machines

After completing this module, students will be able to:

- Considerations of SQL Server to Azure VM Migrations
- SQL Workloads to Azure VM Migration Options
- Implementing High Availability and Disaster Recovery Scenarios

## Module 4: Migrate SQL Workloads to Azure SQL Databases

In this module, the students will explore what is Azure SQL Database and why it is a suitable target for SQL based workloads. It teaches students how to choose the appropriate SQL Server instance option and why it can fulfil business requirements for data platform modernization.

The modules will also show students how they can perform both offline and online migrations to Azure SQL Database. By doing so, they can assess which method maybe appropriate to their scenarios at work. It will also show the tools that can be used to enable the data migration process. Finally, they will explore the methods that can be used to load data into Azure SQL Database from an on-premises instance.

#### Lessons

Choose the right SQL Server Instance option in Azure

- Migrate SQL Server to Azure SQL DB offline
- Migrate SQL Server to Azure SQL DB online
- Load and Move data to Azure SQL Database Lab :

## Migrate SQL Workloads to Azure SQL Databases

After completing this module, students will be able to:

- Choose the right SQL Server Instance option in Azure
- Migrate SQL Server to Azure SQL DB offline
- Migrate SQL Server to Azure SQL DB online
- Load and Move data to Azure SQL Database

## Module 5: Migrate SQL Workloads to Azure SQL Database Managed Instance

This module will explore what is an Azure SQL Database Managed Instance and why it is a suitable target for SQL based workloads. They also learn how Azure SQL Database Managed Instance can fulfil the business requirements for data platform modernization. The students will then explore the tools that can be used to enable the data migration process to Azure SQL Database Managed Instance. They will then explore the methods and tools that can be used to load data into Azure SQL Database Managed Instance from an on-premises instance. Finally, they will learn some of the changes that may need to be made to existing SQL based applications so that they can use Azure SQL Database Managed Instance.

#### Lessons

- Evaluate migration scenarios to SQL Database Managed Instance
- Migrate to SQL Database Managed instance
- Load and Move data to SQL Database Managed instance
- Application Configuration and Optimization

#### Lab : Migrate SQL Workloads to Azure SQL Database Managed Instance

- Evaluate migration scenarios to SQL Database Managed Instance
- Migrate to SQL Database Managed instance
- Load and Move data to SQL Database Managed instance
- Application Configuration and Optimization

#### Related Courses:

DP-060 Migrate NoSQL workloads to Azure Cosmos DB DP-080 Querying Data with Microsoft Transact-SQL DP-090 Implementing a Machine Learning Solution with Microsoft Azure Databricks DP-100 Designing and Implementing a Data Science solution on Azure DP-203 Data Engineering on Microsoft Azure DP-300 Administering Relational Databases on Microsoft Azure DP-420 Designing and Implementing Cloud-Native Applications Using Microsoft Azure Cosmos DB DP-900 Microsoft Azure Data Fundamentals

#### Related Certifications:

Microsoft Certified: Azure Database Administrator Associate Learning Paths Credly & Job Opportunities

## Contact Us or Live Chat if you have questions or concerns about Microsoft Azure Architect Technologies Course.

## Read More

SKU: 2415

Price: \$1,390.00

#### MIGRATE NOSQL WORKLOADS TO AZURE COSMOS DB DP-060

Learn to migrate MongoDB and Cassandra workloads to Cosmos DB. - Good for Mongo DB & MySQL

#### YOU WILL LEARN:

- Building Globally Distributed Applications with Cosmos DB
- Migrate MongoDB Workloads to Cosmos DB
- Migrate Cassandra DB Workloads to Cosmos DB

#### MIGRATE NOSQL WORKLOADS TO AZURE COSMOS DB DP-060 - OVERVIEW

Migrate NoSQL workloads to Azure Cosmos DB is a one-day (1) course that will teach the students what is Cosmos DB and how you can migrate MongoDB and Cassandra workloads to Cosmos DB.

#### IS THIS THE RIGHT COURSE FOR YOU?

The primary audience for this course is database developers who plan to migrate their MongoDB or Cassandra DB workloads to Azure using Cosmos DB.

#### GOOD TO KNOW BEFORE YOU ATTEND THE CLASS:

Successful students start this role with a fundamental knowledge of cloud computing concepts and professional experience in configuring NoSQL applications.

Specifically:

- The fundamental concepts of partitioning, replication, and resource governance for building and
- configuring scalable NoSQL applications that are agnostic of Cosmos DB API. Experience with Azure,
- such as deploying and managing resources

## MIGRATE NOSQL WORKLOADS TO AZURE COSMOS DB COURSE OUTLINE

#### Module 1: Building Globally Distributed Applications with Cosmos DB

This module describes the benefits and architecture of Cosmos DB.

**Lessons** 

- Cosmos DB overview
- Cosmos DB APIs
- Provisioning Throughput
- Partitioning/Sharding Best Practices
- · At the end of this module, the students will be able to describe:
	- Cosmos DB overview
	- Cosmos DB APIs
	- Provisioning Throughput
	- Partitioning/Sharding Best Practices

## Module 2: Migrate MongoDB Workloads to Cosmos DB

Migrate MongoDB Workloads to Cosmos DB Lessons

- Understand Migration Benefits
- $\ddot{\bullet}$ Migration Planning
- Data Migration
- Application Migration
- Post-migration considerations

## Lab : Migrating MongoDB Workloads to Cosmos DB

- Create a Migration Project
- Define Source and Target
- Perform Migration
- Verify Migration

· At the end of this module, the students will be able to:

- Understand Migration Benefits
- Perform Migration Planning
- Complete Data Migration
- Perform Application Migration
- Undertake Post-migration considerations

## Module 3: Migrate Cassandra DB Workloads to Cosmos DB

This module describes the benefits and process of migrating Cassandra DB workloads to

Cosmos DB.

#### **Lessons**

- Understand Migration Benefits
- Migration Planning Migration Planm<br>
Data Migration<br>
Data Migration
- 
- Application Migration
- Post-migration considerations

#### Lab : Migrating Cassandra DB Workloads to Cosmos DB

- Export the Schema
- Move Data Using CQLSH COPY
- $\ddot{\bullet}$ Move Data Using Spark Verify
- Migration

#### At the end of this module, the students will be able to:

- Understand Migration Benefits
- **Perform Migration Planning**
- Implement Data Migration
- Perform Application Migration
- Undertake Post-migration consideration

#### Related Courses:

DP-050 Migrating Application Workloads to Azure DP-080 Querying Data with Microsoft Transact-SQL DP-090 Implementing a Machine Learning Solution with Microsoft Azure Databricks DP-100 Designing and Implementing a Data Science solution on Azure DP-203 Data Engineering on Microsoft Azure

DP-300 Administering Relational Databases on Microsoft Azure

DP-420 Designing and Implementing Cloud-Native Applications Using Microsoft Azure Cosmos DB DP-900

#### Microsoft Azure Data Fundamentals

#### Related Certifications:

Microsoft Certified: Azure Database Administrator Associate Learning Paths

Credly & Job Opportunities

#### Contact Us or Live Chat if you have questions or concerns about Microsoft Azure Architect Technologies Course.

Read More SKU: 2400

Price: \$695.00

## DATA SCIENCE SOLUTION ON AZURE DP-100

This course teaches you to leverage your existing knowledge of Python and machine learning to manage data ingestion and preparation, model training and deployment, and machine learning solution monitoring in Microsoft Azure.

#### YOU WILL LEARN:

- Use Azure to services to develop machine learning solutions
- Deploy machine learning models How to configure ML models
- Automate Machine Learning with Azure Machine Learning service
- Manage and Monitor Machine Learning Models with the Azure Machine Learning service

## DATA SCIENCE SOLUTION ON AZURE DP-100 COURSE AND CERTIFICATION OVERVIEW

Data Science Solution on Azure Design and Implementation will understand how to operate machine learning solutions at cloud scale using Azure Machine Learning. This course teaches you to leverage your existing knowledge of Python and machine learning to manage data ingestion and preparation, model training and deployment, and machine learning solution monitoring in Microsoft Azure.

#### IS THIS THE RIGHT COURSE FOR YOU?

This course is designed for data scientists with existing knowledge of Python and machine learning frameworks like Scikit-Learn, PyTorch, and Tensorflow, who want to build and operate machine learning solutions in the cloud.

#### GOOD TO KNOW BEFORE YOU ATTEND THE CLASS:

You need a fundamental knowledge of cloud computing concepts, and experience in general data science and machine learning tools and techniques.

Specifically:

- Creating cloud resources in Microsoft Azure.
- Using Python to explore and visualize data.
- Training and validating machine learning models using common frameworks like Scikit-Learn, PyTorch, and  $\bullet$  TensorFlow.
	- Working with containers

#### DATA SCIENCE SOLUTION ON AZURE DP-100 COURSE OUTLINE

#### Module 1: Getting Started with Azure Machine Learning

In this module, you will learn how to provision an Azure Machine Learning workspace and use it to manage machine learning assets such as data, compute, model training code, logged metrics, and trained models. You will learn how to use the web-based Azure Machine Learning studio interface as well as the Azure Machine Learning SDK and developer tools like Visual Studio Code and Jupyter Notebooks to work with the assets in your workspace. Lessons

- Introduction to Azure Machine Learning
- Working with Azure Machine Learning

#### Lab : Create an Azure Machine Learning Workspace

After completing this module, you will be able to

- Provision an Azure Machine Learning workspace
- Use tools and code to work with Azure Machine Learning

## Module 2: Visual Tools for Machine Learning

This module introduces the Automated Machine Learning and Designer visual tools, which you can use to train, evaluate, and deploy machine learning models without writing any code.

#### Lessons

- Automated Machine Learning
- Azure Machine Learning Designer

## Lab : Use Automated Machine Learning

## Lab : Use Azure Machine Learning Designer

After completing this module, you will be able to

- Use automated machine learning to train a machine learning model
- Use Azure Machine Learning designer to train a model

## Module 3: Running Experiments and Training Models

In this module, you will get started with experiments that encapsulate data processing and model training code and use them to train machine learning models.

#### Lessons

- Introduction to Experiments
- **Training and Registering Models**

## Lab : Train Models

## Lab : Run Experiments

After completing this module, you will be able to

- Run code-based experiments in an Azure Machine Learning workspace Train and
	- register machine learning models

## Module 4: Working with Data

Data is a fundamental element in any machine learning workload, so in this module, you will learn how to create and manage datastores and datasets in an Azure Machine Learning workspace, and how to use them in model training experiments.

#### Lessons

- Working with Datastores
- Working with Datasets

## Lab : Work with Data

After completing this module, you will be able to

- Create and use datastores
- Create and use datasets

#### Module 5: Working with Compute

One of the key benefits of the cloud is the ability to leverage compute resources on demand and use them to scale machine learning processes to an extent that would be infeasible on your own hardware. In this module, you'll learn how to manage experiment environments that ensure consistent runtime consistency for experiments, and how to create and use compute targets for experiment runs.

#### Lessons

- Working with Environments
- Working with Compute Targets

## Lab : Work with Compute

After completing this module, you will be able to

- Create and use environments
- Create and use compute targets

#### Module 6: Orchestrating Operations with Pipelines

Now that you understand the basics of running workloads as experiments that leverage data assets and compute resources, it's time to learn how to orchestrate these workloads as pipelines of connected steps. Pipelines are key to implementing an effective Machine Learning Operationalization (ML Ops) solution in Azure, so you'll explore how to define and run them in this module.

#### Lessons

- Introduction to Pipelines
- Publishing and Running Pipelines

#### Lab : Create a Pipeline

- Create pipelines to automate machine learning workflows Publish
- and run pipeline services

## Module 7: Deploying and Consuming Models

Models are designed to help decision making through predictions, so they're only useful when deployed and available for an application to consume. In this module learn how to deploy models for real-time inferencing, and for batch inferencing.

#### Lessons

- Real-time Inferencing
- Batch Inferencing
- Continuous Integration and Delivery

## Lab : Create a Real-time Inferencing Service

#### Lab : Create a Batch Inferencing Service

After completing this module, you will be able to

- Publish a model as a real-time inference service
- Publish a model as a batch inference service
- Describe techniques to implement continuous integration and delivery

#### Module 8: Training Optimal Models

By this stage of the course, you've learned the end-to-end process for training, deploying, and consuming machine learning models; but how do you ensure your model produces the best predictive outputs for your data? In this module, you'll explore how you can use hyperparameter tuning and automated machine learning to take advantage of cloud-scale compute and find the best model for your data.

#### Lessons

- Hyperparameter Tuning
- Automated Machine Learning

#### Lab : Use Automated Machine Learning from the SDK

#### Lab : Tune Hyperparameters

After completing this module, you will be able to

- Optimize hyperparameters for model training
- Use automated machine learning to find the optimal model for your data

#### Module 9: Responsible Machine Learning

Data scientists have a duty to ensure they analyze data and train machine learning models responsibly, respecting individual privacy, mitigating bias, and ensuring transparency. This module explores some considerations and techniques for applying responsible machine learning principles.

#### Lessons

- Differential Privacy
- Model Interpretability
- Fairness

#### Lab : Explore Differential privacy

#### Lab : Interpret Models

#### Lab : Detect and Mitigate Unfairness

After completing this module, you will be able to

- Apply differential privacy to data analysis
	- Use explainers to interpret machine learning models Evaluate
	- models for fairness

#### Module 10: Monitoring Models

After a model has been deployed, it's important to understand how the model is being used in production, and to detect any degradation in its effectiveness due to data drift. This module describes techniques for monitoring models and their data.

#### Lessons

- Monitoring Models with Application Insights
- Monitoring Data Drift

#### Lab : Monitor Data Drift

#### Lab : Monitor a Model with Application Insights

- Use Application Insights to monitor a published model
	- Monitor data drift

#### Related Courses:

DP-050 Migrating Application Workloads to Azure DP-060 Migrate NoSQL workloads to Azure Cosmos DB DP-080 Querying Data with Microsoft Transact-SQL DP-090 Implementing a Machine Learning Solution with Microsoft Azure Databricks DP-203 Data Engineering on Microsoft Azure DP-300 Administering Relational Databases on Microsoft Azure DP-420 Designing and Implementing Cloud-Native Applications Using Microsoft Azure Cosmos DB DP-900 Microsoft Azure Data Fundamentals

#### Related Certifications:

Microsoft Certified: Azure Data Scientist Associate Learning Paths Credly & Job Opportunities

## Contact Us or Live Chat if you have questions or concerns about Microsoft Azure Architect Technologies Course.

Read More

SKU: 2707 Price: \$2,085.00

#### AZURE MIGRATING APPLICATION WORKLOADS TO AZURE WINDOES SERVER 2019 WS-050

This workshop teaches IT Professionals how to migrate existing on-premises workloads and assets to the cloud, specifically to the Microsoft Azure platform.

## MICROSOFT CERTIFIED: WINDOWS SERVER 2019 MIGRATING APPLICATION WORKLOADS TO AZURE TRAINING WS-050

#### YOU WILL LEARN HOW TO:

- Identify the tools and services specific to each phase of the migration.
- Identify the tools and services specific to each phase of the migration
- Discover and assess on-premises workloads for migration to Azure
- Obtain deeper profiling of an environment using app dependency mapping and assessment customizations
- Perform an end-to-end migration of on-premises workloads to Azure using Azure Migrate
- Replicate data from an on-premises datacenter to Azure or to a secondary site
- Migrate data from existing data sources to Azure data platforms using the Database Migration Service Secure and manage migrated workloads using Azure Security Center, Azure Backup, and Log Analytics
- Ensure an effective business continuity strategy that includes high availability, disaster recovery Back up and protect Azure IaaS virtual machines from any location using the Azure Backup Service
- Define a recovery plan to ensure virtual machines fail over properly before running a full failover
- WINDOWS SERVER 2019 MIGRATING

#### APPLICATION WORKLOADS TO AZURE TRAINING WS-050 - COURSE OVERVIEW

This workshop teaches migrating existing on-premises workloads and assets to the cloud, specifically to the Microsoft Azure platform. You will learn how to assess and evaluate an existing on-premises environment in preparation for a cloud migration. Students also learn how to monitor and optimize their Azure-based workloads to maximize return on investment (ROI) and use Azure services to protect and manage your virtual machines, applications, and data.

#### IS THIS THE RIGHT COURSE FOR YOU?

This workshop is for IT Administrators and staff who need to plan, implement and manage migrations of onpremises resources to Azure, or to replicate Azure virtual machines to other Azure locations. They take business requests from workload owners to migrate workloads to the cloud in order to take advantage of the benefits that a cloud-enabled strategy provides over a traditional datacenter approach. This role requires communicating and coordinating with different individuals within an organization's IT department and business groups, as well as vendors.

#### GOOD TO KNOW BEFORE YOU ATTEND THE CLASS:

- IT Administrators start this role with experience on operating systems, virtualization, cloud infrastructure, storage structures, and networking. In addition, IT administrators should have experience or equivalent knowledge in administering an IaaS Azure infrastructure.
- Understanding of on-premises virtualization technologies, including: VMs, virtual networking, and virtual hard disks.
- Understanding of network configuration, including TCP/IP, Domain Name System (DNS), virtual private networks (VPNs), firewalls, and encryption technologies.
- Understanding of Active Directory concepts, including domains, forests, domain controllers, replication,
- Kerberos protocol, and Lightweight Directory Access Protocol (LDAP).
- Understanding of resilience and disaster recovery, including backup and restore operations. Familiarity with using Azure, including the Azure portal, Cloud Shell, Azure PowerShell, CLI and ARM template.
- Understanding of Azure Active Directory and cloud identity management.
- Understanding of management of subscriptions, users, groups, and billing, and Azure policies.

## COURSE OUTLINE

## Module 1: Planning and Assessing and Azure Migration

In this module, you'll learn about the key business and technical drivers leading to a cloud migration, the phases of an Azure migration and tools and services used for each phase. You will learn how to discover and assess your onpremises environments in preparation to migrate the appropriate workloads to Azure.

## Lessons

- Cloud Migration Business Motivations, Goals and Outcomes Discovery and
- Assessment

## Lab : Discover and Assess On-Premises Resources for Migration

## Module 2: Introduction to Data Migration

In this module, you'll learn about solutions you can use when you need to securely send terabytes of data to Azure. You will learn about the Azure Data Box family of products with both online and offline transfer options. You will then learn about migrating an on-premises SQL Server 2008R2 database to Azure SQL Database Managed Instance (MI), using the Azure Database Migration Service (DMS).

#### Lessons

- Azure Data Box
- Database Migration

#### Lab : Migrate On-Premises SQL Server Database to Azure SQL Managed Instance Module 3: Implementing Migration using Azure Migrate Services

In this module, you'll learn how to prepare the on-premises infrastructure and the Azure components ahead of the planned migration. You'll also learn how to perform and end to end migration using Azure Migrate Services. Lessons

- Overview of Azure Migrate Server Migration
- VMware Agentless Migration
- VMware Agent-based Migration
- Securing Migrated Workloads
- Datacenter Migration using Microsoft Migration Factory Lab :

#### Replicate Virtual Machines to Azure

## Module 4: Backup and Disaster Recovery in Azure

In this module, you'll learn about the key components of a business continuity strategy and what is required for a highly available solution. You will also learn how to implement Azure IaaS virtual machine back up using the Azure Backup service. Additionally, you will learn how to replicate Azure VMs to any other Azure location using Azure Site Recovery.

#### Lessons

- Azure Backup Overview
- Implementing Azure IaaS Backup
- Azure to Azure Site Recovery
- Application Disaster Recovery

#### Related Courses:

AZ-800 Administering Windows Server Hybrid Core Infrastructure

AZ-801 Configuring Windows Server Hybrid Advanced Services WS-011 Windows Server 2019 Administration WS-012 Windows Server 2019 Hybrid and Azure IaaS WS-013 Azure Stack HCI

#### Related Certifications:

Microsoft Azure Training and Certifications Microsoft Certified: Windows Server Hybrid Administrator Associate Learning Paths Microsoft Certified: Azure Administrator Associate **Prerequisites** 

#### Contact Us or Live Chat if you have questions or concerns about Microsoft Azure Architect Technologies Course.

Read More SKU: 2704 Price: \$1,390.00

# CYBER SECURITY

## MICROSOFT AZURE SECURITY TECHNOLOGIES AZ-500 CERTIFICATION MICROSOFT AZURE SECURITY TECHNOLOGIES

This course provides IT Security Professionals with the knowledge and skills needed to implement security controls, maintain an organization's security posture, and identify and remediate security vulnerabilities.

#### YOU WILL LEARN:

- Implement enterprise governance strategies including role-based access control, Azure policies, and resource locks.
- Implement an Azure AD infrastructure including users, groups, and multi-factor authentication. Implement Azure AD Identity Protection including risk policies, conditional access, and access reviews.
- Implement Azure AD Privileged Identity Management including Azure AD roles and Azure resources.
- Implement Azure AD Connect including authentication methods and on-premises directory synchronization. Implement perimeter security strategies including Azure Firewall.
- Implement network security strategies including Network Security Groups and Application Security Groups.
- Implement host security strategies including endpoint protection, remote access management, update management, and disk encryption.
- Implement container security strategies including Azure Container Instances, Azure Container Registry, and Azure Kubernetes.
- Implement Azure Key Vault including certificates, keys, and secretes.
- Implement application security strategies including app registration, managed identities, and service
- endpoints.
- Implement storage security strategies including shared access signatures, blob retention policies, and Azure • Files authentication.
- Implement database security strategies including authentication, data classification, dynamic data masking, and always encrypted.
- Implement Azure Monitor including connected sources, log analytics, and alerts.
- Implement Azure Security Center including policies, recommendations, and just in time virtual machine access.
- Implement Azure Sentinel including workbooks, incidents, and playbooks.

#### MICROSOFT AZURE SECURITY TECHNOLOGIES AZ-500 - CERTIFICATION - COURSE OVERVIEW

This course provides IT Security Professionals with the knowledge and skills needed to implement security controls, maintain an organization's security posture, and identify and remediate security vulnerabilities. This course includes security for identity and access, platform protection, data and applications, and security operations. IS THIS THE RIGHT COURSE FOR YOU?

This course is for Azure Security Engineers who are planning to take the associated certification exam, or who are performing security tasks in their day-to-day job. This course would also be helpful to an engineer that wants to specialize in providing security for Azure-based digital platforms and play an integral role in protecting an organization's data.

## GOOD TO KNOW BEFORE YOU ATTEND THIS MICROSOFT AZURE SECURITY TECHNOLOGIES AZ-500 CLASS:

To get the most out of this course students should:

- Understand security best practices and industry security requirements such as defense in depth, least privileged access, role-based access control, multi-factor authentication, shared responsibility, and zero trust model.
- Be familiar with security protocols such as Virtual Private Networks (VPN), Internet Security Protocol (IPSec), Secure Socket Layer (SSL), disk and data encryption methods.
- Have some experience deploying Azure workloads. This course does not cover the basics of Azure administration, instead the course content builds on that knowledge by adding security specific information. Have experience with Windows and Linux operating systems and scripting languages. Course labs may use PowerShell and the CLI.

## MICROSOFT AZURE SECURITY TECHNOLOGIES AZ-500- COURSE OUTLINE

#### Module 1: Manage Identity and Access

This module covers Azure Active Directory, Azure Identity Protection, Enterprise Governance, Azure AD PIM, and Hybrid Identity.

#### **Lessons**

- Azure Active Directory
- Hybrid Identity
- Azure Identity Protection
- Azure AD Privileged Identity Management
- Enterprise Governance
- Lab : Role-Based Access Control

#### Lab : Azure Policy

## Lab : Resource Manager Locks

## Lab : MFA, Conditional Access and AAD Identity Protection

## Lab : Azure AD Privileged Identity Management

#### Lab : Implement Directory Synchronization

After completing this module, students will be able to:

- Implement enterprise governance strategies including role-based access control, Azure policies, and
- resource locks.
- Implement an Azure AD infrastructure including users, groups, and multi-factor authentication. Implement
- Azure AD Identity Protection including risk policies, conditional access, and access reviews.
- Implement Azure AD Privileged Identity Management including Azure AD roles and Azure resources.
- Implement Azure AD Connect including authentication methods and on-premises directory synchronization.

#### Module 2: Implement Platform Protection

This module covers perimeter, network, host, and container security.

#### Lessons

- Perimeter Security
- Network Security
- Host Security
- Container Security

#### Lab : Configuring and Securing ACR and AKS

#### Lab : Azure Firewall

#### Lab : Network Security Groups and Application Security Groups

- Implement perimeter security strategies including Azure Firewall.
- Implement network security strategies including Network Security Groups and Application Security Groups. Implement host security strategies including endpoint protection, remote access management, update
- management, and disk encryption.
- Implement container security strategies including Azure Container Instances, Azure Container Registry, and Azure Kubernetes.

## Module 3: Secure Data and Applications

This module covers Azure Key Vault, application security, storage security, and SQL database security. Lessons

- Azure Key Vault
- Application Security
- Storage Security
- SQL Database Security

#### Lab : Key Vault (Implementing Secure Data by setting up Always Encrypted)

#### Lab : Securing Azure SQL Database

#### Lab : Service Endpoints and Securing Storage

After completing this module, students will be able to:

- Implement Azure Key Vault including certificates, keys, and secrets.
- Implement application security strategies including app registration, managed identities, and service endpoints.
- Implement storage security strategies including shared access signatures, blob retention policies, and Azure Files authentication.
- Implement database security strategies including authentication, data classification, dynamic data masking, and always encrypted.

## Module 4: Manage Security Operations

This module covers Azure Monitor, Azure Security Center, and Azure Sentinel.

#### Lessons

- Azure Monitor
- Azure Security Center
- Azure Sentinel
- Lab : Azure Sentinel

#### Lab : Azure Security Center

#### Lab : Azure Monitor

After completing this module, students will be able to:

- Implement Azure Monitor including connected sources, log analytics, and alerts.
- Implement Azure Security Center including policies, recommendations, and just in time virtual machine access.
- Implement Azure Sentinel including workbooks, incidents, and playbooks.

#### Related Courses:

MS-500 Microsoft 365 Security Administration SC-200 Microsoft Security Operations Analyst SC-300 Microsoft Identity and Access Administrator SC-400 Microsoft Information Protection Administrator SC-900 Microsoft Security, Compliance, and Identity Fundamentals

#### Related Certifications:

Microsoft Certified: Azure Security Engineer Associate Learning Paths Credly & Job Opportunities

Price: \$2,595.00

## ADMINISTRATOR ASSOCIATE

Learn how to plan and implement an operating system deployment strategy, update strategy for modern deployment method

#### YOU WILL LEARN:

- Plan, develop, and implement an Operating System deployment, upgrade, and update strategy.
- Understand the benefits and methods of co-management strategies.
- Plan and implement device enrollment and configuration.
- Manage and deploy applications and plan a mobile application management strategy.
- Manage users and authentication using Azure AD and Active Directory DS.
- Describe and implement methods used to protect devices and data.

## MANAGING MODERN DESKTOPS MD-101 COURSE OVERVIEW -

## MICROSOFT 365 CERTIFIED: MODERN DESKTOP ADMINISTRATOR ASSOCIATE

You will learn how to plan and implement an operating system deployment strategy using modern deployment methods, as well as how to implement an update strategy. Students will be introduced to key components of modern management and co-management strategies. This course also covers what it takes to incorporate Microsoft Intune into your organization. Students will also learn about methods for deployment and management of apps and browser-based applications. Students will be introduced to the key concepts of security in modern management including authentication, identities, access, and compliance policies. You will be introduced to technologies such Azure Active Directory, Azure Information Protection and Windows Defender Advanced Threat Protection, as well as how to leverage them to protect devices and data.

## IS THIS THE RIGHT COURSE FOR YOU?

The Modern Desktop Administrator deploys, configures, secures, manages, and monitors devices and client applications in an enterprise environment. Responsibilities include managing identity, access, policies, updates, and apps. The MDA collaborates with the M365 Enterprise Administrator to design and implement a device strategy that meets the business needs of a modern organization.

The Modern Desktop Administrator must be familiar with M365 workloads and must have strong skills and experience of deploying, configuring, and maintaining Windows 10 and non-Windows devices. The MDA role focuses on cloud services rather than on-premises management technologies.

#### GOOD TO KNOW BEFORE YOU ATTEND THE

## MANAGING MODERN DESKTOPS MD-101 CLASS:

The Modern Desktop Administrator must be familiar with M365 workloads and must have strong skills and experience of deploying, configuring, and maintaining Windows 10 and non-Windows devices. The MDA role focuses on cloud services rather than on-premises management technologies. It is recommended students complete course MD-100, Windows 10, prior to taking this course.

#### MANAGING MODERN DESKTOP MD-101-

#### COURSE OUTLINE

#### Module 1: Modern Management

This module explains the concepts of supporting the desktop through its entire lifecycle. Finally, students will be introduced to the tools and strategies used for desktop deployment. Students well be introduced to the concept of directory in the cloud with Azure AD. Students will learn the similarities and differences between Azure AD and Active Directory DS and how to synchronize between the two. Students will explore identity management in Azure AD and learn about identity protection using Windows Hello for Business, as well as Azure AD Identity Protection and multi-factor authentication.

#### Lessons

- The Enterprise Desktop
- Azure AD Overview
- Managing Identities in Azure AD

#### Lab : Managing identities in Azure AD

#### Lab : Using Azure AD Connect to connect Active Directories

- Describe the enterprise desktop lifecycle.
- Describe the capabilities of Azure AD.
- Manage users using Azure AD with Active Directory DS.
- Implement Windows Hello for Business.

# Join devices to Azure AD.

## Module 2: Device Enrollment

This module will also cover Azure AD join and will be introduced to Microsoft Endpoint Manager, as well as learn how to configure policies for enrolling devices to Endpoint Manager and Intune. Lessons

- Manage Device Authentication
- Device Enrollment using Microsoft Endpoint Configuration Manager Device
- Enrollment using Microsoft Intune
- Lab : Manage Device Enrollment into Intune

## Lab : Configuring and managing Azure AD Join

## Lab : Enrolling devices into Microsoft Intune

After completing this module, students will be able to:

- Configure and join devices to Azure AD
- Configure device enrollment in Microsoft Endpoint Manager
- Enroll devices in Endpoint Configuration Manager and Intune

## Module 3: Configuring Profiles

This module dives deeper into Intune device profiles including the types of device profiles and the difference between built-in and custom profiles. The student will learn about assigning profiles to Azure AD groups and monitoring devices and profiles in Intune. You will be introduced to the various user profile types that exist in Windows for on-premises devices. You will learn about the benefits of various profiles and how to switch between types of profiles. You will examine how Folder Redirection works and how to set it up. The lesson will then conclude with an overview of Enterprise State roaming and how to configure it for Azure AD devices.

#### Lessons

- Configuring Device Profiles
- Managing User Profiles
- Lab : Configuring Enterprise State Roaming

#### Lab : Creating and Deploying Configuration Profiles

#### Lab : Monitor device and user activity in Intune

After completing this module, students will be able to:

- Describe the various types of device profiles in Intune
- Create, manage and monitor profiles
- Manage PowerShell scripts in Intune
- Explain the various user profile types that exist in Windows.
- Explain how to deploy and configure Folder Redirection.
- Configure Enterprise State Roaming for Azure AD devices.

#### Module 4: Application Management

In this module, students learn about application management on-premise and cloud-based solutions. This module will cover how to manage Office 365 ProPlus deployments in Endpoint Manager as well as how to manage apps on non-enrolled devices. The module will also include managing Win32 apps and deployment using the Microsoft Store for Business. This module will conclude with an overview of Microsoft Edge and Enterprise Mode. Lessons

- Implement Mobile Application Management (MAM)
- Deploying and updating applications
- Administering applications

## Lab : Configure App Protection Policies for Mobile Device

Lab : Deploying cloud apps using Intune

#### Lab : Deploy Apps using Endpoint Configuration Manager

#### Lab : Deploy Apps using Microsoft Store for Business

- Describe the methods for application management.
- Deploy applications using Endpoint Manager and Group Policy.
- Configure Microsoft Store for Business.
- Deploy Office365 ProPlus using Intune.
- Manage and report application inventory and licenses.

## Module 5: Managing Authentication in Azure AD

This module covers the various solutions for managing authentication. The student will also learn about the different types of VPNs. This module also covers compliance policies and how to create conditional access policies. Lessons

- Protecting Identities in Azure AD
- Enabling Organization Access
- Implement Device Compliance Policies Using
- Reporting

#### Lab : Creating device inventory reports

#### Lab : Configuring and validating device compliance

## Lab : Configuring Multi-factor Authentication

#### Lab : Configuring Self-service password reset for user accounts in Azure AD

After completing this module, students will be able to:

- Describe Windows Hello for Business
- Describe Azure AD Identity Protection
- Describe and manage multi-factor authentication
- Describe VPN types and configuration
- Deploy device compliance and conditional access policies

Generate inventory reports and Compliance reports using Endpoint Manager

#### Module 6: Managing Security

In this module, students will learn about data protection. Topics will include Windows & Azure Information Protection, and various encryption technologies supported in Windows. This module also covers key capabilities of Microsoft Defender for Endpoint and how to implement these capabilities on devices in your organization. The module concludes using Microsoft Defender and using functionalities such as antivirus, firewall and Credential Guard.

Lessons

- Implement device data protection
- Managing Microsoft Defender for Endpoint
- Managing Microsoft Defender in Windows Client

#### Lab : Configuring Endpoint security using Intune

#### Lab : Configure and Deploy Windows Information Protection Policies by using Intune

#### Lab : Configuring Disk Encryption Using Intune

After completing this module, students will be able to:

- Describe the methods protecting device data.
- Describe the capabilities and benefits of Windows ATP.
- Deploy and manage settings for Windows Defender clients.

#### Module 7: Deployment using Microsoft Endpoint Manager - Part 1

In this two-part module, students well be introduced to deployment using Microsoft Endpoint Manager. Part 1 will cover the tools for assessing the infrastructure and planning a deployment, followed by deployment using the Microsoft Deployment Toolkit and Endpoint Configuration Manager.

- Lessons
	- Assessing Deployment Readiness
	- On-Premise Deployment Tools and Strategies

#### Lab : Deploying Windows 10 using Microsoft Deployment Toolkit

#### Lab : Deploying Windows 10 using Endpoint Configuration Manager

- After completing this module, students will be able to:
	- Describe the tools for planning a deployment.
	- Deploy Windows clients using the Microsoft Deployment Toolkit
	- Deploy Windows clients using Endpoint Configuration Manager

## Module 8: Deployment using Microsoft Endpoint Manager - Part 2

This module continues with deployment using Microsoft Endpoint Manager. In part two, the student will learn about using Windows Autopilot and deployment using Microsoft Intune. This module will also include dynamic OS deployment methods, such as Subscription Activation. The module will conclude learning how Co-Management can be used to transitioning to modern management. Finally, students will be introduced to Azure Virtual Desktops and how to configure and manage cloud PC using Windows 365.

#### Lessons

- Deploying New Devices
- Dynamic Deployment Methods
- Planning a Transition to Modern Management
- Managing Virtual Desktops

#### Lab : Configuring Co-Management Using Configuration Manager

#### Lab : Deploying Windows 10 with Autopilot

After completing this module, students will be able to:

- Deploy Windows 10 using Autopilot
- Configure OS deployment using subscription activation and provisioning packages
- Upgrade, migrate and manage devices using modern management methods

#### Module 9: Managing Updates and Using Analytics

This module covers managing updates to Windows. This module introduces the servicing options for Windows clients. Students will learn the different methods for deploying updates and how to configure windows update policies. Finally, students will learn how to ensure and monitor updates using Desktop Analytics.

#### Lessons

- Updating Windows Clients
- Windows Update for Business
- **Desktop Analytics**
- Endpoint Analytics

#### Lab : Managing Windows 10 security and feature updates

After completing this module, students will be able to:

- Describe the Windows client servicing channels.
	- Configure a Windows update policy using Group Policy settings.
	- Configure Windows Update for Business to deploy OS updates.
	- Use Desktop Analytics to assess upgrade readiness.
	- Use Endpoint Analytics to monitor user experience and assess Windows 11 readiness

#### Related Courses:

MD-100 Windows Client MS-030 Office 365 Administrator MS-040 Manage SharePoint and OneDrive in Microsoft 365 MS-100 Microsoft 365 Identity and Services MS-101 Microsoft 365 Mobility and Security MS-203 Microsoft 365 Messaging MS-700 Managing Microsoft Teams MS-720 Microsoft Teams Voice Engineer MS-740 Troubleshooting Microsoft Teams MS-900 Microsoft 365 Fundamentals

#### Related Certifications:

Microsoft 365 Certified: Modern Desktop Administrator Associate Learning Paths Credly & Job Opportunities

# Contact Us or Live Chat if you have questions or concerns about Microsoft Azure Architect Technologies Course.

Read More

## SKU: 2205

Price: \$2,995.00

## MICROSOFT 365 SECURITY ADMINISTRATION MS-500 CERTIFIED: SECURITY ADMINISTRATOR ASSOCIATE

In this course you will learn how to secure user access to your organization's resources. The course covers user password protection, multi-factor authentication, how to enable Azure Identity Protection, how to setup and use Azure AD Connect, and introduces you to conditional access in Microsoft 365.

#### YOU WILL LEARN:

- Administer user and group access in Microsoft 365.
- Describe and manage Azure Identity Protection features.
- Plan and implement Azure AD Connect.
- Manage synchronized identities.
- Specify and use conditional access. Tell

cyber-attack threat vectoIllustrate security

solutions for Microsoft 365.

- Use Microsoft Secure Score to evaluate your security posture.
- Configure various advanced threat protection services for Microsoft 365.
- Configure Advanced Threat Analytics.
- Plan and deploy secure mobile devices.
- Implement information rights management.
- Secure messages in Office 365.
- Configure Data Loss Prevention policies.
- Deploy and manage Cloud App Security.
- $\bullet$ Implement Windows information protection for devices.
- Plan and deploy a data archiving and retention system.
- Create and manage an eDiscovery investigation. Manage GDPR data subject requests.

#### MICROSOFT 365 SECURITY ADMINISTRATION MS-500 - COURSE OVERVIEW

Microsoft 365 Security Administration course will let you learn how to secure user access to your organization's resources. The course covers user password protection, multi-factor authentication, how to enable Azure Identity Protection, how to set up and use Azure AD Connect, and introduces you to conditional access in Microsoft 365. You will learn about threat protection technologies that help protect your Microsoft 365 environment. Specifically, you will learn about threat vectors and Microsoft's security solutions to mitigate threats. You will learn about Secure Score, Exchange Online Protection, Azure Advanced Threat Protection, Windows Defender Advanced Threat Protection, and threat management. In the course, you will learn about information protection technologies that help secure your Microsoft 365 environment. The course discusses information rights-managed content, message encryption, as well as labels, policies and rules that support data loss prevention and information protection. Lastly, you will learn about archiving and retention in Microsoft 365 as well as data governance and how to conduct content searches and investigations. This course covers data retention policies and tags, in-place records management for SharePoint, email retention, and how to conduct content searches that support eDiscovery investigations.

#### IS THIS THE RIGHT MICROSOFT 365 SECURITY ADMINISTRATION MS-500 COURSE FOR YOU?

The Microsoft 365 Security administrator collaborates with the Microsoft 365 Enterprise Administrator, business stakeholders and other workload administrators to plan and implement security strategies and to ensures that the solutions comply with the policies and regulations of the organization. This role proactively secures Microsoft 365 enterprise environments. Responsibilities include responding to threats, implementing, managing and monitoring security and compliance solutions for the Microsoft 365 environment. They respond to incidents, investigations and enforcement of data governance. The Microsoft 365 Security administrator is familiar with Microsoft 365 workloads and hybrid environments. This role has strong skills and experience with identity protection, information protection, threat protection, security management and data governance.

#### GOOD TO KNOW BEFORE YOU ATTEND THE CLASS:

Learners should start this course already having the following skills:

- Basic conceptual understanding of Microsoft Azure. Experience
- 

with Windows 10 devices.

Experience with Office 365.

Basic understanding of authorization and authentication.

- **•** Basic understanding of computer networks.
- Working knowledge of managing mobile devices.

## MICROSOFT 365 SECURITY ADMINISTRATION

#### MS-500 - COURSE OUTLINE

#### Module 1: User and Group Management

Learn how to manage user accounts and groups in Microsoft 365 MS-500. It introduces you to the Zero Trust concept as well as authentication. The module sets the foundation for the remainder of the course.

#### Lessons

- Identity and Access Management concepts
- The Zero Trust model
- Plan your identity and authentication solution
- User accounts and roles
- Password Management

#### Lab : Initialize your tenant - users and groups

- <sup>•</sup> Set up your Microsoft 365 tenant
- Manage users and groups

#### Lab : Password management

- Configure Self-service password reset (SSPR) for user accounts in Azure AD Deploy Azure
- AD Smart Lockout

After completing this module, students will be able to:

- Create and manage user accounts.
- Describe and use Microsoft 365 admin roles.
- Plan for password policies and authentication.
- Describe the concepts of Zero Trust security.
- Explain the Zero Trust model.

#### Module 2: Identity Synchronization and Protection

This module explains concepts related to synchronizing identities for Microsoft 365. Specifically, it focuses on Azure AD Connect and managing directory synchronization to ensure the right people are connecting to your Microsoft 365 system.

#### Lessons

- Plan directory synchronization
- Configure and manage synchronized identities
- Azure AD Identity Protection

#### Lab : Implement Identity Synchronization

Set up your organization for identity synchronization

After completing this module, students will be able to:

- Explain directory synchronization.
- Plan directory synchronization.
- Prair directory synchronization.<br>Describe and use Azure AD Connect.
- Configure Azure AD Connect Good to know before you attend the class:. Manage users and groups with directory synchronization. Describe Active Directory federation.
	- Enable Azure Identity Protection

#### Module 3: Identity and Access Management

This module explains conditional access for Microsoft 365 and how it can be used to control access to resources in your organization. The module also explains Role Based Access Control (RBAC) and solutions for external access. We discuss identity governance as a concept and its components.

Lessons

- Application Management
- Identity Governance
- Manage device access
- Role Based Access Control (RBAC)
- Solutions for external access
- Privileged Identity Management

## Lab : Use Conditional Access to enable MFA

- MFA Authentication Pilot (require MFA for specific apps)
- MFA Conditional Access (complete an MFA roll out)

## Lab : Configure Privileged Identity Management

- Manage Azure resources
- **Assign directory roles**
- Activate and deactivate PIM roles
- Directory roles
- PIM resource workflows
- View audit history for Azure AD roles in PIM

After completing this module, students will be able to:

- Describe the concept of conditional access.
	- Describe and use conditional access policies.
	- Plan for device compliance.
	- Configure conditional users and groups.
- configure role based access control
- Describe the concepts of identity governance

Configure and use Privileged Identity Management

#### Module 4: Security in Microsoft 365

This module explains the various cyber-attack threats that exist. It then introduces you to the Microsoft solutions used to mitigate those threats. The module finishes with an explanation of Microsoft Secure Score and how it can be used to evaluate and report your organizations security posture.

#### Lessons

- Threat vectors and data breaches
- Security strategy and principles
- Microsoft security solutions
	- Secure Score

#### Lab : Use Microsoft Secure Score

Improve your secure score in the Microsoft 365 Security Center

After completing this module, students will be able to:

- Describe several techniques attackers use to compromise user accounts through email.
- Describe techniques attackers use to gain control over resources.
- List the types of threats that can be avoided by using EOP and Microsoft Defender for Office 365. Describe the benefits of Secure Score and what kind of services can be analyzed.

Describe how to use Secure Score to identify gaps in your current Microsoft 365 security posture.

#### Module 5: Threat Protection

This module explains the various threat protection technologies and services available for Microsoft 365. The module covers message protection through Exchange Online Protection, Microsoft Defender for Identity and Microsoft Defender for Endpoint.

#### Lessons

- Exchange Online Protection (EOP)
- Microsoft Defender for Office 365
- Manage Safe Attachments
- **Manage Safe Links**
- Microsoft Defender for Identity
- Microsoft Defender for Endpoint

#### Lab : Manage Microsoft 365 Security Services

Implement Microsoft Defender Policies

After completing this module, students will be able to:

- Describe the anti-malware pipeline as email is analyzed by Exchange Online Protection. Describe how
- $\bullet$  Safe Attachments is used to block zero-day malware in email attachments and documents.
- Describe how Safe Links protect users from malicious URLs embedded in email and documents that point Configure Microsoft Defender for Identity.
- Configure Microsoft Defender for Endpoint.
- Module 6: Threat Management

This module explains Microsoft Threat Management which provides you with the tools to evaluate and address cyber threats and formulate responses. You will learn how to use the Security dashboard and Azure Sentinel for Microsoft 365.

#### Lessons

- Security dashboard
- Threat investigation and response
- Azure Sentinel
- Advanced Threat Analytics

#### Lab : Using Attack Simulator

- Conduct a simulated Spear phishing attack Conduct
- simulated password attacks

After completing this module, students will be able to:

- Describe how Threat Explorer can be used to investigate threats and help to protect your tenant.
- Describe how the Security Dashboard gives C-level executives insight into top risks and trends.
- Describe what Advanced Thread Analytics (ATA) is and what requirements are needed to deploy it.
- **Configure Advanced Threat Analytics.**
- Use the attack simulator in Microsoft 365.
- Describe how Azure Sentinel can used for Microsoft 365.

#### Module 7: Microsoft Cloud Application Security

This module focuses on cloud application security in Microsoft 365. The module will explain cloud discovery, app connectors, policies, and alerts. You will learn how these features work to secure you cloud applications. Lessons

- Deploy Cloud Application Security
- Use cloud application security information

After completing this module, students will be able to:

- **•** Describe Cloud App Security.
- **Explain how to deploy Cloud App Security.**
- **Control your Cloud Apps with Policies.**<br>Control your Cloud Apps with Policies.
- Use the Cloud App Catalog.
- Use the Cloud Discovery dashboard.
- Manage cloud app permissions.

#### Module 8: Mobility

This module focuses on securing mobile devices and applications. You will learn about Mobile Device Management and how it works with Microsoft Intune. You will also learn about how Intune and Azure AD can be used to secure mobile applications.

#### Lessons

- Mobile Application Management (MAM)
- Mobile Device Management (MDM)
- Deploy mobile device services
- Enroll devices to Mobile Device Management

#### Lab : Device Management

- **•** Enable Device Management
- Configure Azure AD for Intune
- Create compliance and conditional access policies

- Describe mobile application considerations.
- Manage devices with MDM.
- Configure Domains for MDM.
- Manage Device Security Policies.
- **Enroll devices to MDM.**

Configure a Device Enrollment Manager Role.

## Module 9: Information Protection and Governance

This module focuses on data loss prevention in Microsoft 365. You will learn about how to create policies, edit rules, and customize user notifications to protect your data.

#### Lessons

- Information protection concepts
- Governance and Records Management
- Sensitivity labels
- Archiving in Microsoft 365
- Retention in Microsoft 365
- Retention policies in the Microsoft 365 Compliance Center
- Archiving and retention in Exchange
- In-place records management in SharePoint

#### Lab : Archiving and Retention

- Initialize compliance
- Configure retention tags and policies
- After completing this module, students will be able to:
	- Configure sensitivity labels.
	- Configure archiving and retention in Microsoft 365.
	- Plan and configure Records Management

#### Module 10: Rights Management and Encryption

This module explains information rights management in Exchange and SharePoint. The module also describes encryption technologies used to secure messages.

#### Lessons

- Information Rights Management (IRM)
- Secure Multipurpose Internet Mail Extension (S-MIME) Office
- 365 Message Encryption

#### Lab : Configure Office 365 Message Encryption

- Configure Office 365 Message Encryption Validate
- Information Rights Management

#### After completing this module, students will be able to:

- Describe the various Microsoft 365 Encryption Options.
- Describe the use of S/MIME.
- Describe and enable Office 365 Message Encryption.

#### Module 11: Data Loss Prevention

This module focuses on data loss prevention in Microsoft 365. You will learn about how to create policies, edit rules, and customize user notifications to protect your data.

#### Lessons

- Data loss prevention fundamentals
- Create a DLP policy
- Customize a DLP policy
- Create a DLP policy to protect documents Policy
- tips

#### Lab : Implement Data Loss Prevention policies

- Manage DLP Policies
- Test MRM and DLP Policies

- Describe Data Loss Prevention (DLP).
- Use policy templates to implement DLP policies for commonly used information.
- Configure the correct rules for protecting content.
- Describe how to modify existing rules of DLP policies.
- Configure the user override option to a DLP rule.

Explain how SharePoint Online creates crawled properties from documents.

#### Module 12: Compliance Management

This module explains the Compliance center in Microsoft 365. It discusses the components of compliance score. Lessons

Compliance center

After completing this module, students will be able to:

- Describe how to use compliance score to make organizational decisions. Describe how
- assessments are used to determine compliance score.

#### Module 13: Insider Risk Management

This module focuses on insider risk related functionality within Microsoft 365. It covers not only Insider Risk Management in the compliance center but also information barriers and privileged access management as well. Lessons

- Insider Risk
- Privileged Access
- Information barriers
- Building ethical walls in Exchange Online

#### Lab : Privileged Access Management

Set up privileged access management and process a request

After completing this module, students will be able to:

- Explain and configure Insider Risk Management in Microsoft 365.
- Configure and approve privileged access requests for global administrators.
- Configure and use information barriers to conform to organizational regulations.
- Build ethical walls in Exchange Online
- Configure Customer Lockbox

#### Module 14: Discover and Respond

This module focuses on content search and investigations. The module covers how to use eDiscovery to conduct advanced investigations of Microsoft 365 data. It also covers audit logs and discusses GDPR data subject requests. Lessons

#### Content Search

- Audit Log Investigations
- Advanced eDiscovery

#### Lab : Manage Search and Investigation

- **Investigate your Microsoft 365 Data Conduct a**
- Data Subject Request

After completing this module, students will be able to:

- Conduct content searches in Microsoft 365 Perform
- and audit log investigation.
- Configure Microsoft 365 for audit logging.
- Use Advanced eDiscovery

#### Related Courses:

AZ-500 Microsoft Azure Security Technologies SC-200 Microsoft Security Operations Analyst SC-300 Microsoft Identity and Access Administrator SC-400 Microsoft Information Protection Administrator SC-900 Microsoft Security, Compliance, and Identity Fundamentals

#### Related Certifications:

Microsoft 365 Certified: Security Administrator Associate
# Contact Us or Live Chat if you have questions or concerns about Microsoft Azure Architect Technologies

# Course.

Read More SKU: 2507

Price: \$2,595.00

# MICROSOFT SECURITY OPERATIONS ANALYST SC-200 CERTIFIED: SECURITY OPERATIONS ANALYST ASSOCIATE

Learn how to investigate, respond to, and hunt for threats using Microsoft Azure Sentinel, Azure Defender, and Microsoft 365 Defender. In this course you will learn how to mitigate cyberthreats using these technologies. Specifically, you will configure and use Azure Sentinel as well as utilize Kusto Query Language (KQL).

# YOU WILL LEARN:

- Explain how Microsoft Defender for Endpoint can remediate risks in your environment
- Create a Microsoft Defender for Endpoint environment
- Configure Attack Surface Reduction rules on Windows 10 devices
- Perform actions on a device using Microsoft Defender for Endpoint
- Investigate domains and IP addresses in Microsoft Defender for Endpoint
- Investigate user accounts in Microsoft Defender for Endpoint
- Configure alert settings in Microsoft Defender for Endpoint
- $\bullet$ Explain how the threat landscape is evolving
- Conduct advanced hunting in Microsoft 365 Defender
- Manage incidents in Microsoft 365 Defender
- Explain how Microsoft Defender for Identity can remediate risks in your environment.
- Investigate DLP alerts in Microsoft Cloud App Security
- Explain the types of actions you can take on an insider risk management case.
- Configure auto-provisioning in Azure Defender
- Remediate alerts in Azure Defender  $\bullet$
- Construct KQL statements  $\bullet$
- $\bullet$ Filter searches based on event time, severity, domain, and other relevant data using KQL
- Extract data from unstructured string fields using KQL
- Manage an Azure Sentinel workspace
- Use KQL to access the watchlist in Azure Sentinel
- Manage threat indicators in Azure Sentinel
- Explain the Common Event Format and Syslog connector differences in Azure Sentinel
- Connect Azure Windows Virtual Machines to Azure Sentinel
- Configure Log Analytics agent to collect Sysmon events

Create new analytics rules and queries using the analytics rule wizard

Create a playbook to automate an incident response

Use queries to hunt for threats

Observe threats over time with livestream

# MICROSOFT SECURITY OPERATIONS ANALYST SC-200 - COURSE OVERVIEW

Investigate, respond to, and hunt for threats using Microsoft Azure Sentinel, Azure Defender, and Microsoft 365 Defender. In this course you will learn how to mitigate cyberthreats using these technologies. Specifically, you will configure and use Azure Sentinel as well as utilize Kusto Query Language (KQL) to perform detection, analysis, and reporting. This course was designed for people who work in a Security Operations job role and helps learners prepare for the exam SC-200: Microsoft Security Operations Analyst.

#### IS THIS THE RIGHT MICROSOFT SECURITY

# OPERATIONS ANALYST SC-200 COURSE FOR

# YOU? CERTIFIED: SECURITY OPERATIONS ANALYST ASSOCIATE

The Microsoft Security Operations Analyst collaborates with organizational stakeholders to secure information technology systems for the organization. Their goal is to reduce organizational risk by rapidly remediating active attacks in the environment, advising on improvements to threat protection practices, and referring violations of organizational policies to appropriate stakeholders. Responsibilities include threat management, monitoring, and response by using a variety of security solutions across their environment. The role primarily investigates, responds to, and hunts for threats using Microsoft Azure Sentinel, Azure Defender, Microsoft 365 Defender, and third-party security products. Since the Security Operations Analyst consumes the operational output of these tools, they are also a critical stakeholder in the configuration and deployment of these technologies.

# GOOD TO KNOW BEFORE YOU ATTEND THE MICROSOFT SECURITY OPERATIONS ANALYST SC-200 CLASS:

- Basic understanding of Microsoft 365
- Fundamental understanding of Microsoft security, compliance, and identity products
- Intermediate understanding of Windows 10
- Familiarity with Azure services, specifically Azure SQL Database and Azure Storage
- Familiarity with Azure virtual machines and virtual networking Basic understanding of scripting concepts.

# MICROSOFT SECURITY OPERATIONS ANALYST SC-200 - COURSE OUTLINE Module 1: Mitigate threats using Microsoft 365 Defender

Analyze threat data across domains and rapidly remediate threats with built-in orchestration and automation in Microsoft 365 Defender. Learn about cybersecurity threats and how the new threat protection tools from Microsoft protect your organization's users, devices, and data. Use the advanced detection and remediation of identity-based threats to protect your Azure Active Directory identities and applications from compromise.

#### **Lessons**

- $\bullet$  Introduction to threat protection with Microsoft 365
- Mitigate incidents using Microsoft 365 Defender
- Remediate risks with Microsoft Defender for Office 365
- Microsoft Defender for Identity
- Protect your identities with Azure AD Identity Protection
- Microsoft Defender for Cloud Apps
- Respond to data loss prevention alerts using Microsoft 365 Manage insider risk in Microsoft 365

#### Lab : Mitigate threats using Microsoft 365 Defender

Explore Microsoft 365 Defender

After completing this module, students will be able to:

- Explain how the threat landscape is evolving
- Manage incidents in Microsoft 365 Defender
- Conduct advanced hunting in Microsoft 365 Defender
- Investigate alerts in Microsoft 365 Defender
- Describe the investigation and remediation features of Azure Active Directory Identity Protection
- Explain how Cloud Discovery helps you see what's going on in your organization

#### Module 2: Mitigate threats using Microsoft Defender for Endpoint

Implement the Microsoft Defender for Endpoint platform to detect, investigate, and respond to advanced threats. Learn how Microsoft Defender for Endpoint can help your organization stay secure. Learn how to deploy the Microsoft Defender for Endpoint environment, including onboarding devices and configuring security. Learn how to investigate incidents and alerts using Microsoft Defender for Endpoint. Perform advanced hunting and consult with threat experts. You will also learn how to configure automation in Microsoft Defender for Endpoint by managing environmental settings. Lastly, you will learn about your environment's weaknesses by using Threat and Vulnerability Management in Microsoft Defender for Endpoint.

#### Lessons

- Protect against threats with Microsoft Defender for Endpoint
- Deploy the Microsoft Defender for Endpoint environment
- Implement Windows security enhancements
- Perform device investigations
- Perform actions on a device
- Perform evidence and entities investigations
- Configure and manage automation
- Configure for alerts and detections
- Utilize Threat and Vulnerability Management

#### Lab : Mitigate threats using Microsoft 365 Defender for Endpoint

- Deploy Microsoft Defender for Endpoint Mitigate
- Attacks using Defender for Endpoint

After completing this module, students will be able to:

- Define the capabilities of Microsoft Defender for Endpoint
- Configure Microsoft Defender for Endpoint environment settings
- Configure Attack Surface Reduction rules on Windows devices
- $\ddot{\phantom{a}}$ Describe device forensics information collected by Microsoft Defender for Endpoint
- Conduct forensics data collection using Microsoft Defender for Endpoint
- Investigate user accounts in Microsoft Defender for Endpoint
- Manage automation settings in Microsoft Defender for Endpoint
- Manage indicators in Microsoft Defender for Endpoint

Describe Threat and Vulnerability Management in Microsoft Defender for Endpoint

#### Module 3: Mitigate threats using Microsoft Defender for Cloud

Use Microsoft Defender for Cloud, for Azure, hybrid cloud, and on-premises workload protection and security. Learn the purpose of Microsoft Defender for Cloud and how to enable it. You will also learn about the protections and detections provided by Microsoft Defender for Cloud for each cloud workload. Learn how you can add Microsoft Defender for Cloud capabilities to your hybrid environment.

#### Lessons

- Plan for cloud workload protections using Microsoft Defender for Cloud
- Workload protections in Microsoft Defender for Cloud
- Connect Azure assets to Microsoft Defender for Cloud
- Connect non-Azure resources to Microsoft Defender for Cloud
- Remediate security alerts using Microsoft Defender for Cloud

#### Lab : Mitigate threats using Microsoft Defender for Cloud

- Deploy Microsoft Defender for Cloud
- Mitigate Attacks with Microsoft Defender for Cloud

After completing this module, students will be able to:

- Describe Microsoft Defender for Cloud features
- Explain which workloads are protected by Microsoft Defender for Cloud
- Explain Microsoft Defender for Cloud protections function
- Configure auto-provisioning in Microsoft Defender for Cloud
- Describe manual provisioning in Microsoft Defender for Cloud
- Connect non-Azure machines to Microsoft Defender for Cloud
- Describe alerts in Microsoft Defender for Cloud
- $\bullet$ Remediate alerts in Microsoft Defender for Cloud
- Automate responses in Microsoft Defender for Cloud

#### Module 4: Create queries for Microsoft Sentinel using Kusto Query Language (KQL)

Write Kusto Query Language (KQL) statements to query log data to perform detections, analysis, and reporting in Microsoft Sentinel. This module will focus on the most used operators. The example KQL statements will showcase security related table queries. KQL is the query language used to perform analysis on data to create analytics, workbooks, and perform hunting in Microsoft Sentinel. Learn how basic KQL statement structure provides the foundation to build more complex statements. Learn how to summarize and visualize data with a KQL statement provides the foundation to build detections in Microsoft Sentinel. Learn how to use the Kusto Query Language (KQL) to manipulate string data ingested from log sources.

#### Lessons

- Construct KQL statements for Microsoft Sentinel
- Analyze query results using KQL
- Build multi-table statements using KQL
- Work with string data using KQL statements

#### Lab : Create queries for Microsoft Sentinel using Kusto Query Language (KQL)

Create queries for Microsoft Sentinel using Kusto Query Language (KQL)

After completing this module, students will be able to:

- Construct KQL statements
- Search log files for security events using KQL
- Filter searches based on event time, severity, domain, and other relevant data using KQL
- Summarize data using KQL statements
- Render visualizations using KQL statements
- Extract data from unstructured string fields using KQL
- Extract data from structured string data using KQL
- Create Functions using KQL

#### Module 5: Configure your Microsoft Sentinel environment

Get started with Microsoft Sentinel by properly configuring the Microsoft Sentinel workspace. Traditional security information and event management (SIEM) systems typically take a long time to set up and configure. They're also not necessarily designed with cloud workloads in mind. Microsoft Sentinel enables you to start getting valuable security insights from your cloud and on-premises data quickly. This module helps you get started. Learn about the architecture of Microsoft Sentinel workspaces to ensure you configure your system to meet your organization's security operations requirements. As a Security Operations Analyst, you must understand the tables, fields, and data ingested in your workspace. Learn how to query the most used data tables in Microsoft Sentinel. Lessons

- Introduction to Microsoft Sentinel
- Create and manage Microsoft Sentinel workspaces
- Query logs in Microsoft Sentinel
- Use watchlists in Microsoft Sentinel
- Utilize threat intelligence in Microsoft Sentinel

#### Lab : Configure your Microsoft Sentinel environment

#### Configure your Microsoft Sentinel environment

After completing this module, students will be able to:

- Identify the various components and functionality of Microsoft Sentinel.
- Identify use cases where Microsoft Sentinel would be a good solution.
- Describe Microsoft Sentinel workspace architecture
- Install Microsoft Sentinel workspace
- **Manage an Microsoft Sentinel workspace**
- Create a watchlist in Microsoft Sentinel
- Use KQL to access the watchlist in Microsoft Sentinel
- Manage threat indicators in Microsoft Sentinel

Use KQL to access threat indicators in Microsoft Sentinel

#### Module 6: Connect logs to Microsoft Sentinel

Connect data at cloud scale across all users, devices, applications, and infrastructure, both on-premises and in multiple clouds to Microsoft Sentinel. The primary approach to connect log data is using the Microsoft Sentinel provided data connectors. This module provides an overview of the available data connectors. You will get to learn about the configuration options and data provided by Microsoft Sentinel connectors for Microsoft 365 Defender. Lessons

- Connect data to Microsoft Sentinel using data connectors
- Connect Microsoft services to Microsoft Sentinel
- Connect Microsoft 365 Defender to Microsoft Sentinel
- Connect Windows hosts to Microsoft Sentinel
- Connect Common Event Format logs to Microsoft Sentinel
- Connect syslog data sources to Microsoft Sentinel

Connect threat indicators to Microsoft Sentinel

#### Lab : Connect logs to Microsoft Sentinel

- Connect data to Microsoft Sentinel using data connectors
- Connect Windows devices to Microsoft Sentinel using data connectors
- Connect Linux hosts to Microsoft Sentinel using data connectors
- Connect Threat intelligence to Microsoft Sentinel using data connectors

After completing this module, students will be able to:

- P. Explain the use of data connectors in Microsoft Sentinel
- Explain the Common Event Format and Syslog connector differences in Microsoft Sentinel Connect
- Microsoft service connectors
- $\bullet$  . Explain how connectors auto-create incidents in Microsoft Sentinel
- Activate the Microsoft 365 Defender connector in Microsoft Sentinel
- Connect Azure Windows Virtual Machines to Microsoft Sentinel
- Connect non-Azure Windows hosts to Microsoft Sentinel
- Configure Log Analytics agent to collect Sysmon events
- Explain the Common Event Format connector deployment options in Microsoft Sentinel
- Configure the TAXII connector in Microsoft Sentinel
- View threat indicators in Microsoft Sentinel

#### Module 7: Create detections and perform investigations using Microsoft Sentinel

Detect previously uncovered threats and rapidly remediate threats with built-in orchestration and automation in Microsoft Sentinel. You will learn how to create Microsoft Sentinel playbooks to respond to security threats. You'll investigate Microsoft Sentinel incident management, learn about Microsoft Sentinel events and entities, and discover ways to resolve incidents. You will also learn how to query, visualize, and monitor data in Microsoft Sentinel.

#### **Lessons**

- Threat detection with Microsoft Sentinel analytics
- Security incident management in Microsoft Sentinel
- Threat response with Microsoft Sentinel playbooks
- User and entity behavior analytics in Microsoft Sentinel
- Query, visualize, and monitor data in Microsoft Sentinel

#### Lab : Create detections and perform investigations using Microsoft Sentinel

- Activate a Microsoft Security rule
- Create a Playbook
- Create a Scheduled Query
- Understand Detection Modeling
- Conduct attacks
- Create detections
- Investigate incidents Create

#### workbooks

After completing this module, students will be able to:

- Explain the importance of Microsoft Sentinel Analytics.
- Create rules from templates.
- Manage rules with modifications.
- Explain Microsoft Sentinel SOAR capabilities.
- Create a playbook to automate an incident response.
- Investigate and manage incident resolution.
- Explain User and Entity Behavior Analytics in Microsoft Sentinel
- Explore entities in Microsoft Sentinel

Visualize security data using Microsoft Sentinel workbooks.

#### Module 8: Perform threat hunting in Microsoft Sentinel

In this module, you'll learn to proactively identify threat behaviors by using Azure Sentinel queries. You'll also learn to use bookmarks and livestream to hunt threats. You will also learn how to use notebooks in Azure Sentinel for advanced hunting.

Lessons

- Threat hunting concepts in Microsoft Sentinel
- Threat hunting with Microsoft Sentinel
- Hunt for threats using notebooks in Microsoft Sentinel

# Lab : Threat hunting in Microsoft Sentinel

Perform threat hunting in Microsoft Sentinel

Threat hunting using notebooks with Microsoft Sentinel

After completing this module, students will be able to:

- Describe threat hunting concepts for use with Microsoft Sentinel Define
- a threat hunting hypothesis for use in Microsoft Sentinel Use queries to
- hunt for threats.
- Observe threats over time with livestream.
- Explore API libraries for advanced threat hunting in Microsoft Sentinel Create and

use notebooks in Microsoft Sentinel

#### Related Courses:

AZ-500 Microsoft Azure Security Technologies MS-500 Microsoft 365 Security Administration SC-300 Microsoft Identity and Access Administrator SC-400 Microsoft Information Protection Administrator SC-900 Microsoft Security, Compliance, and Identity Fundamentals

#### Related Certifications:

Microsoft 365 Certified: Security Operations Analyst Associate Learning Paths Credly & Job Opportunities

#### Contact Us or Live Chat if you have questions or concerns about Microsoft Azure Architect Technologies Course.

Read More SKU: 2201 Price: \$2,595.00

# MICROSOFT IDENTITY AND ACCESS ADMINISTRATOR SC-300 CERTIFIED: IDENTITY AND ACCESS ADMINISTRATOR ASSOCIATE

This course provides IT Identity and Access Professional, along with IT Security Professional, with the knowledge and skills needed to implement identity management solutions based on Microsoft Azure AD, and it connected identity technologies. This course includes identity content for Azure AD and enterprise application registration.

#### YOU WILL LEARN:

- Implement an identity management solution
- Plan and implement an identity governance strategy
- Implement an authentication and access management solutions Employ
- access management for apps

# MICROSOFT IDENTITY AND ACCESS

# ADMINISTRATOR SC-300 - COURSE OVERVIEW

This course provides IT Identity and Access Professional, along with IT Security Professional, with the knowledge and skills needed to implement identity management solutions based on Microsoft Azure AD, and it connected identity technologies. This course includes identity content for Azure AD, enterprise application registration, conditional access, identity governance, and other identity tools.

# IS THIS THE RIGHT MICROSOFT IDENTITY AND ACCESS ADMINISTRATOR SC-300 COURSE FOR YOU?

Identity and Access Administrators who are planning to take the associated certification exam, or who are performing identity and access administration tasks in their day-to-day job. This course would also be helpful to an administrator or engineer that wants to specialize in providing identity solutions and access management systems for Azure-based solutions; playing an integral role in protecting an organization.

# GOOD TO KNOW BEFORE YOU ATTEND THE MICROSOFT IDENTITY AND ACCESS

# ADMINISTRATOR SC-300 CLASS:

Successful learners will have prior knowledge and understanding of:

- Security best practices and industry security requirements such as defense in depth, least privileged access, shared responsibility, and zero trust model.
- Be familiar with identity concepts such as authentication, authorization, and active directory. Have some experience deploying Azure workloads. This course does not cover the basics of Azure administration, instead the course content builds on that knowledge by adding security specific information.

Some experience with Windows and Linux operating systems and scripting languages is helpful but not

required. Course labs may use PowerShell and the CLI.

#### MICROSOFT IDENTITY AND ACCESS

# ADMINISTRATOR SC-300 - COURSE OUTLINE

#### Module 1: Implement an identity management solution

Learn to create and manage your initial Azure Active Directory (Azure AD) implementation and configure the users, groups, and external identities you will use to run your solution.

#### Lessons

- Implement Initial configuration of Azure AD
- Create, configure, and manage identities
- Implement and manage external identities
- Implement and manage hybrid identity

#### Lab : Manage user roles

- Lab : Setting tenant-wide properties
- Lab : Assign licenses to users
- Lab : Restore or remove deleted users
- Lab : Add groups in Azure AD
- Lab : Change group license assignments
- Lab : Change user license assignments
- Lab : Configure external collaboration
- Lab : Add guest users to the directory

#### Lab : Explore dynamic groups

After completing this module, students will be able to:

- Deploy an initial Azure AD with custom settings
- Manage both internal and external identities
- Implement a hybrid identity solution

#### Module 2: Implement an authentication and access management solution

Implement and administer your access management using Azure AD. Use MFA, conditional access, and identity protection to manager your identity solution.

#### Lessons

- Secure Azure AD user with MFA
- Manage user authentication
- Plan, implement, and administer conditional access
- Manage Azure AD identity protection
- Lab : Configure Azure AD MFA authentication registration policy
- Lab : Enable sign-in risk policy
- Lab : Manage Azure AD smart lockout values
- Lab : Configure authentication session controls
- Lab : Implement conditional access policies, roles, and assignments
- Lab : Work with security defaults

#### Lab : Configure and deploy self-service password reset (SSPR)

#### Lab : Enable Azure AD MFA

After completing this module, students will be able to:

- Configure and manage user authentication including MFA
- Control access to resources using conditional access
- Use Azure AD Identity Protection to protect your organization

#### Module 3: Implement access management for Apps

Explore how applications can and should be added to your identity and access solution with application registration in Azure AD.

Lessons

- Plan and design the integration of enterprise for SSO
- Implement and monitor the integration of enterprise apps for SSO Implement app registration
- Lab : Implement access management for apps
- Lab : Create a custom role to management app registration
- Lab : Register an application
- Lab : Grant tenant-wide admin consent to an application

#### Lab : Add app roles to applications and receive tokens

After completing this module, students will be able to:

- Register a new application to your Azure AD
- Plan and implement SSO for enterprise application
- Monitor and maintain enterprise applications

#### Module 4: Plan and implement an identity governance strategy

Design and implement identity governance for your identity solution using entitlement, access reviews, privileged access, and monitoring your Azure Active Directory (Azure AD).

Lessons

- Plan and implement entitlement management
- Plan, implement, and manage access reviews
- Plan and implement privileged access
- Monitor and maintain Azure AD

#### Lab : Configure PIM for Azure AD roles

- Lab : Assign Azure AD role in PIM
- Lab : Assign Azure resource roles in PIM
- Lab : Connect data from Azure AD to Azure Sentinel
- Lab : Create access reviews for groups and apps
- Lab : Manage the lifecycle of external users with Azure AD identity governance
- Lab : Add terms of use acceptance report
- Lab : Create and manage a resource catalog with Azure AD entitlement

After completing this module, students will be able to:

- Manage and maintain Azure AD from creation to solution
- Use access reviews to maintain your Azure AD
- Grant access to users with entitlement management

#### Related Courses:

AZ-500 Microsoft Azure Security Technologies MS-500 Microsoft 365 Security Administration SC-200 Microsoft Security Operations Analyst SC-400 Microsoft Information Protection Administrator SC-900 Microsoft Security, Compliance, and Identity Fundamentals

#### Related Certifications:

Microsoft Certified: Identity and Access Administrator Associate Learning Paths Credly & Job Opportunities

#### Contact Us or Live Chat if you have questions or concerns about Microsoft Azure Architect Technologies Course.

Read More SKU: 2202 Price: \$2,595.00

# MICROSOFT INFORMATION PROTECTION ADMINISTRATOR SC-400 - CERTIFIED: INFORMATION PROTECTION ADMINISTRATOR ASSOCIATE

Learn how to protect information in your Microsoft 365 deployment. This course focuses on data governance and information protection within your organization. This course covers implementation of data loss prevention policies, sensitive information types, sensitivity labels, data retention policies and Office 365 message encryption.

# YOU WILL LEARN:

- Explain and use sensitivity labels.
- Configure Data Loss Prevention policies.
- Secure messages in Office 365.
- Describe the information governance configuration process.
- Define key terms associated with Microsoft's information protection and governance solutions.
- Explain the Content explorer and Activity explorer.  $\bullet$
- Describe how to use sensitive information types and trainable classifiers.
- $\bullet$ Review and analyze DLP reports.
- Identify and mitigate DLP policy violations.
- Describe the integration of DLP with Microsoft Cloud App Security (MCAS).
- Deploy Endpoint DLP
- Describe records management
- configure event driven retention
- **Import a file plan**
- Configure retention policies and labels

Create custom keyword dictionaries

Implement document fingerprinting

# MICROSOFT INFORMATION PROTECTION ADMINISTRATOR SC-400 - COURSE OVERVIEW

Protect information in your Microsoft 365 deployment. This course focuses on data governance and information protection within your organization. This course covers implementation of data loss prevention policies, sensitive information types, sensitivity labels, data retention policies and Office 365 message encryption among other related topics. The course helps learners prepare for the Microsoft Information Protection Administrator exam (SC-400).

# IS THIS THE RIGHT MICROSOFT INFORMATION PROTECTION ADMINISTRATOR SC-400 COURSE FOR YOU?

Protection Administrator plans and implements controls that meet organizational compliance needs. This person is responsible for translating requirements and compliance controls into technical implementation. They assist organizational control owners to become and stay compliant. They work with information technology (IT) personnel, business application owners, human resources, and legal stakeholders to implement technology that supports policies and controls necessary to sufficiently address regulatory requirements for their organization. They also work with the compliance and security leadership such as a Chief Compliance Officer and Security Officer to evaluate the full breadth of associated enterprise risk and partner to develop those policies. This person defines applicable requirements and tests IT processes and operations against those policies and controls. They are responsible for creating policies and rules for content classification, data loss prevention, governance, and protection.

#### GOOD TO KNOW BEFORE YOU ATTEND THE MICROSOFT INFORMATION PROTECTION ADMINISTRATOR SC-400 CLASS:

Before attending this course, students should have:

- Foundational knowledge of Microsoft security and compliance technologies.
- Basic knowledge of information protection concepts.
- Understanding of cloud computing concepts.
- Understanding of Microsoft 365 products and services.

# MICROSOFT INFORMATION PROTECTION

# ADMINISTRATOR SC-400 - COURSE OUTLINE

# Module 1: Implement Information Protection in Microsoft 365

Organizations require information protection solutions to protect their data against theft and accidental loss. Learn how to protect your sensitive information. Learn how Microsoft 365 information protection and governance

solutions help you protect and govern your data, throughout its lifecycle – wherever it lives, or wherever it travels. Learn about the information available to help you understand your data landscape and know your data. Learn how to use sensitive information types to support your information protection strategy. Learn about how sensitivity labels are used to classify and protect business data while making sure that user productivity and their ability to collaborate are not hindered.

#### Lessons

- Introduction to information protection and governance in Microsoft 365
- Classify data for protection and governance
- Create and manage sensitive information types
- Describe Microsoft 365 encryption
- Deploy message encryption in Office 365
- Configure sensitivity labels
- Apply and manage sensitivity labels

# Lab : Implement Information Protection

- Assign permissions for compliance
- Manage Office 365 message encryption
- Manage Sensitive Information Types
- Manage Trainable Classifiers Manage
- Sensitivity Labels

After completing this module, students will be able to:

- Describe Microsoft's approach to information protection and governance.
- List the components of the Data Classification solution.
- Describe how to use sensitive information types and trainable classifiers.
- Implement document fingerprinting
- Create custom keyword dictionaries
- Deploy message encryption in Office 365

# Module 2: Implement Data Loss Prevention in Microsoft 365

In this module we discuss how to implement data loss prevention techniques to secure your Microsoft 365 data. Learn how to discover, classify, and protect sensitive and business-critical content throughout its lifecycle across your organization. Learn how to configure and implement data loss prevention policies and integrate them with Microsoft Cloud App Security. Learn how to respond to and mitigate data loss policy violations.

#### Lessons

- Prevent Data loss in Microsoft 365
- Implement Endpoint data loss prevention
- **Configure DLP policies for Microsoft Cloud App Security and Power Platform Manage DLP** policies and reports in Microsoft 365

#### Lab : Implement Data Loss Prevention

- Manage DLP policies
- Manage Endpoint DLP
- $T$ est DLP policies
- Manage DLP reports

After completing this module, students will be able to:

- Describe the information protection configuration process.
- Articulate deployment and adoption best practices.
- Describe the integration of DLP with Microsoft Cloud App Security (MCAS).
- Configure policies in Microsoft Cloud App Security.
- Review and analyze DLP reports.
- **Identify and mitigate DLP policy violations.**
- Mitigate DLP violations in MCAS.

#### Module 3: Implement Information Governance in Microsoft 365

In this module you will learn how to plan and implement information governance strategies for an organization. Learn how to manage your content lifecycle using solutions to import, store, and classify business-critical data so you can keep what you need and delete what you don't. Learn how to manage retention for Microsoft 365, and how retention solutions are implemented in the individual Microsoft 365 services. Learn how to use intelligent

classification to automate and simplify the retention schedule for regulatory, legal, and business-critical records in your organization.

Lessons

- Govern information in Microsoft 365
- Manage data retention in Microsoft 365 workloads
- Manage records in Microsoft 365

# Lab : Implement Information Governance

- **Configure Retention Labels**
- **•** Implement Retention Labels
- **Configure Service-based Retention**
- Use eDiscovery for Recovery
- Configure Records Management

After completing this module, students will be able to:

- Describe the information governance configuration process.
- Articulate deployment and adoption best practices.
- Describe the retention features in Microsoft 365 workloads.
- Configure retention settings in Microsoft Teams and SharePoint Online.
- **Implement retention for Exchange Mailbox items.**
- Recover content protected by retention settings.
- Regain protected items from Exchange Mailboxes.

Describe the records management configuration process.

#### Related Courses:

AZ-500 Microsoft Azure Security Technologies MS-500 Microsoft 365 Security Administration SC-200 Microsoft Security Operations Analyst SC-300 Microsoft Identity and Access Administrator SC-900 Microsoft Security, Compliance, and Identity Fundamentals

#### Related Certifications:

Microsoft Certified: Information Protection Administrator Associate Learning Paths Credly & Job Opportunities

# Contact Us or Live Chat if you have questions or concerns about Microsoft Azure Architect Technologies

#### Course.

Read More SKU: 2203 Price: \$1,390.00

MICROSOFT SECURITY, COMPLIANCE, AND IDENTITY FUNDAMENTALS SC-900 - CERTIFIED: SECURITY, COMPLIANCE, AND IDENTITY FUNDAMENTALS

The audience for this course is looking to familiarize themselves with the fundamentals of security, compliance, and identity (SCI) across cloud-based and related Microsoft services. The content for this course aligns to the SC-900 exam objective domain. Candidates should be familiar with Microsoft Azure and Microsoft 365.

#### YOU WILL LEARN:

- Describe basic concepts of security, compliance, and identity.
- Concepts and capabilities of Microsoft identity and access management solutions.
- Capabilities of Microsoft security solutions.
- And lastly, describe the compliance management capabilities in Microsoft.

# MICROSOFT SECURITY, COMPLIANCE, AND

#### IDENTITY FUNDAMENTALS SC-900 COURSE OVERVIEW

This course provides foundational level knowledge on security, compliance, and identity concepts and related cloud-based Microsoft solutions.

# IS THIS THE RIGHT MICROSOFT SECURITY, COMPLIANCE, AND IDENTITY FUNDAMENTALS SC-900 COURSE FOR YOU?

The audience for this course is looking to familiarize themselves with the fundamentals of security, compliance, and identity (SCI) across cloud-based and related Microsoft services. The content for this course aligns to the SC-900 exam objective domain. Candidates should be familiar with Microsoft Azure and Microsoft 365 and understand how Microsoft security, compliance, and identity solutions can span across these solution areas to provide a holistic and end-to-end solution.

# GOOD TO KNOW BEFORE YOU ATTEND THE MICROSOFT SECURITY, COMPLIANCE, AND IDENTITY FUNDAMENTALS SC-900 CLASS:

Before attending this course, students must have:

- General understanding of networking and cloud computing concepts.
- Basic IT knowledge or any general experience working in an IT environment.
- General understanding of Microsoft Azure and Microsoft 365.

# MICROSOFT SECURITY, COMPLIANCE, AND

# IDENTITY FUNDAMENTALS SC-900 - COURSE OUTLINE

#### Module 1: Describe basic concepts of security, compliance, and identity.

Learn about core concepts and methodologies that are foundational to security, compliance, and identity solutions, including Zero-Trust, shared responsibility, the role of identity providers, and more.

#### Lessons

 Describe security and compliance concepts and methodologies Describe identity concepts

After completing this module, students will be able to:

 Describe security and compliance concepts and methodologies Describe identity concepts

#### Module 2: Describe the concepts and capabilities of Microsoft identity and access management solutions

Learn about Azure AD services and identity principals, secure authentication, access management capabilities, as well as identity protection and governance.

#### **Lessons**

- Describe the basic services and identity types of Azure AD
- Describe the authentication capabilities of Azure AD
- Describe the access management capabilities of Azure AD
- Describe the identity protection and governance capabilities of Azure AD

#### Lab : Explore Azure Active Directory

#### Lab : Explore Azure AD Authentication with self- service password rese

#### Lab : Explore access management in Azure AD with Conditional Access

#### Lab : Explore identity governance in Azure AD with Privileged Identity Management

After completing this module, students will be able to:

- Describe the basic services and identity types of Azure AD Describe the
- authentication capabilities of Azure AD.
- Describe the access management capabilities of Azure AD.
- Describe the identity protection and governance capabilities of Azure AD.

#### Module 3: Describe the capabilities of Microsoft security solutions

Learn about security capabilities in Microsoft. Topics covered will include network and platform capabilities of Azure, Azure security management, and Microsoft Sentinel. You'll learn about threat protection with Microsoft 365 Defender and Microsoft 365 security management, and you'll explore endpoint protection with Intune.

# Lessons

- Describe the basic security capabilities in Azure
- Describe the security management capabilities of Azure
- Describe the security management explanates of Nizing
- Describe the threat protection capabilities of Microsoft 365
- Describe the security management capabilities of Microsoft 365
- Describe endpoint security with Microsoft Intune

#### Lab : Explore Microsoft Defender for Cloud Apps

#### Lab : Explore Microsoft Sentinel

#### Lab : Explore Microsoft Defender for Cloud

Lab : Explore Azure Network Security Groups (NSGs)

#### Lab : Explore the Microsoft 365 Defender portal

#### Lab : Explore Microsoft Intune

After completing this module, students will be able to:

- Describe the basic security capabilities in Azure.
- Describe the security management capabilities of Azure.
- Describe the security capabilities of Microsoft Sentinel.
- $\sum$  Describe the threat protection capabilities of Microsoft 365.
- Describe the security management capabilities of Microsoft 365.

Describe endpoint security with Microsoft Intune.

#### Module 4: Describe the capabilities of Microsoft compliance solutions

Learn about compliance solutions in Microsoft. Topics covered will include Compliance center, Information protection and governance in Microsoft 365, Insider Risk, audit, and eDiscovery solutions. Also covered are Azure resources governance capabilities.

Lessons

- Describe the compliance management capabilities in Microsoft
- Describe the information protection and governance capabilities of Microsoft 365
- Describe the insider risk capabilities in Microsoft 365
- Describe the eDiscovery and audit capabilities of Microsoft 365
- Describe the resource governance capabilities in Azure

#### Lab : Explore Azure Policy

#### Lab : Explore the Core eDiscovery workflow

- Lab : Explore the Service Trust Portal
- Lab : Explore the Microsoft 365 compliance center & Compliance Manager
- Lab : Explore sensitivity labels in Microsoft 365

#### Lab : Explore Insider Risk Management in Microsoft 365

After completing this module, students will be able to:

- Describe the compliance management capabilities in Microsoft.
- Describe the information protection and governance capabilities of Microsoft 365.
- Describe the insider risk capabilities in Microsoft 365.
- Describe the eDiscovery and audit capabilities of Microsoft 365. Describe the
- resource governance capabilities in Azure

#### Related Courses:

AZ-500 Microsoft Azure Security Technologies MS-500 Microsoft 365 Security Administration **SC-200 Microsoft Security Operations Analyst** SC-300 Microsoft Identity and Access Administrator SC-400 Microsoft Information Protection Administrator

#### Related Certifications:

Microsoft Certified: Security, Compliance, and Identity Fundamentals Learning Paths Credly & Job Opportunities

# Contact Us or Live Chat if you have questions or concerns about Microsoft Azure Architect Technologies

Course. Read More SKU: 2204 Price: \$695.00

DATA SCIENCE & AI

# POWER BI DATA ANALYST FOR US GOVERNMENT FEDERAL AGENCIES WORKSHOP

The perfect course for Government Federal Agency Citizen Developers to get clean & transform data, create interactive visuals, and publish to Power BI App.

# COURSE OVERVIEW

Significant requirements in large data reporting are changing for the modern agency. Power BI will help you harness the rapidly transforming information needed to see at the past, present, and make informed future decisions. Power BI is the best tool for the job and connects seamlessly to your legacy and silo information.

This course will discuss the various methods and best practices that are in line with business and technical requirements for modeling, visualizing, and analyzing data with Power BI. The course will also show you how to access and process data from a range of data sources including both relational and nonrelational data. This course will also explore how to implement proper security standards and policies across the Power BI spectrum including datasets and groups. This will also discuss how to manage and deploy reports and dashboards for sharing and content distribution. Finally, this will show how to build paginated reports within the Power BI service and publish them to a workspace for inclusion within Power BI.

#### IS THIS THE RIGHT COURSE FOR YOU?

The audience for this course is anyone working and modeling data. This course also targeted people developing reports that visualize data from the data platform technologies existing on both the cloud and on-premises.

#### SKILLS GAINED

- Ingest, clean, and transform data
- Model data for performance and scalability
- $\sum$  Design and create reports for data analysis
- Apply and perform advanced report analytics
- **Manage and share report assets**
- Lastly, Create paginated reports in Power BI

# GOOD TO KNOW BEFORE YOU ATTEND THE CLASS:

Successful Data Analysts start this role with experience of working with data in the cloud. Specifically:

- Understanding core data concepts and knowledge of data analysis and visualization concepts. Knowledge of
- working with relational and non-relational data particularly on the cloud.

# COURSE OUTLINE

#### Module 1: Get Started with Microsoft Data Analytics

This module explores the different roles in the data space, outlines the important roles and responsibilities of a Data Analysts, and then explores the landscape of the Power BI portfolio.

#### **Lessons**

- Data Analytics and Microsoft
- Getting Started with Power BI

#### Lab: Getting Started

Getting Started

After completing this module, you will be able to:

- Explore the different roles in data
- Identify the tasks that are performed by a data analyst
- Describe the Power BI landscape of products and services Use the
- Power BI service

#### Module 2: Prepare Data in Power BI

This module explores identifying and retrieving data from various data sources. You will also learn the options for connectivity and data storage and understand the difference and performance implications of connecting directly to data vs. importing it.

#### Lessons

- Get data from various data sources
- Optimize performance
- Resolve data errors

#### Lab: Preparing Data in Power BI Desktop

Prepare Data

After completing this module, you will be able to:

- Identify and retrieve data from different data sources
- Understand the connection methods and their performance implications
- Optimize query performance
- Resolve data import errors

# Module 3: Clean, Transform, and Load Data in Power BI

This module teaches you the process of profiling and understanding the condition of the data. They will learn how to identify anomalies, look at the size and shape of their data, and perform the proper data cleaning and transforming steps to prepare the data for loading into the model.

#### Lessons

- Data shaping
- Enhance the data structure
- Data Profiling

#### Lab: Transforming and Loading Data

Loading Data

After completing this module, students will be able to:

- Apply data shape transformations
- Enhance the structure of the data
- Profile and examine the data

# Module 4: Design a Data Model in Power BI

This module teaches the fundamental concepts of designing and developing a data model for proper performance and scalability. This module will also help you understand and tackle many of the common data modeling issues, including relationships, security, and performance.

#### Lessons

- Introduction to data modeling
- Working with tables
- Dimensions and Hierarchies

#### Lab: Data Modeling in Power BI Desktop

- Create Model Relationships
- Configure Tables
- Review the model interface
	- Create Quick Measures

# Lab: Advanced Data Modeling in Power BI Desktop

- Configure many-to-many relationships Enforce
- row-level security

#### After completing this module, you will be able to:

- Understand the basics of data modeling
- Define relationships and their cardinality
- Implement Dimensions and Hierarchies
- Create histograms and rankings

# Module 5: Create Model Calculations using DAX in Power BI

This module introduces you to the world of DAX and its true power for enhancing a model. You will learn about aggregations and the concepts of Measures, calculated columns and tables, and Time Intelligence functions to solve calculation and data analysis problems.

#### Lessons

- Introduction to DAX
- DAX context
- Advanced DAX

#### Lab: Introduction to DAX in Power BI Desktop

- Create calculated tables
- Create calculated columns
- Create measures

#### Lab: Advanced DAX in Power BI Desktop

- Use the CALCULATE() function to manipulate filter context use
- 

Time Intelligence functions

After completing this module, you will be able to:

- Understand DAX
- Use DAX for simple formulas and expressions
- **Create calculated tables and measures**
- Build simple measures
- Work with Time Intelligence and Key Performance Indicators

#### Module 6: Optimize Model Performance

In this module you are introduced to steps, processes, concepts, and data modeling best practices necessary to optimize a data model for enterprise-level performance.

#### Lessons

- Optimize the model for performance
- Optimize DirectQuery Models
- Create and manage Aggregations

After completing this module, you will be able to:

- Understand the importance of variables
- **Enhance the data model**
- Optimize the storage model
- Implement aggregations

#### Module 7: Create Reports

This module introduces you to the fundamental concepts and principles of designing and building a report, including selecting the correct visuals, designing a page layout, and applying basic but critical functionality. The important topic of designing for accessibility is also covered.

#### Lessons

- Design a report
- Enhance the report

#### Lab: Designing a report in Power BI

- Create a live connection in Power BI Desktop
- $\bullet$ Design a report
- Configure visual fields and format properties

#### Lab: Enhancing Power BI reports with interaction and formatting

- Create and configure Sync Slicers
- Create a drillthrough page
- Apply conditional formatting Create
- and use Bookmarks

After completing this module, you will be able to:

- Design a report page layout
- Select and add effective visualizations Select and add effective visual<br>Add basic report functionality
- 
- Add report navigation and interactions
- **Improve report performance**
- Design for accessibility

#### Module 8: Create Dashboards

In this module you will learn how to tell a compelling story through the use of dashboards and the different navigation tools available to provide navigation. You will be introduced to features and functionality and how to enhance dashboards for usability and insights.

#### Lessons

- Create a Dashboard
- Real-time Dashboards
- Enhance a Dashboard

#### Lab: Designing a report in Power BI Desktop - Part 1

- Create a Dashboard
- Pin visuals to a Dashboard
- Configure a Dashboard tile alert

#### Use Q&A to create a dashboard tile

After completing this module, students will be able to:

- Create a Dashboard
- Understand real-time Dashboards
- Enhance Dashboard usability

# Module 9: Create Paginated Reports in Power BI

This module will teach you about paginated reports, including what they are how they fit into Power BI. You will then learn how to build and publish a report.

#### Lessons

- Paginated report overview
- Create Paginated reports

#### Lab: Creating a Paginated report

- Use Power BI Report Builder
- Design a multi-page report layout
- $\bullet$  Define a data source
- Define a dataset
- Create a report parameter Export
- a report to PDF

After completing this module, you will be able to:

- Explain paginated reports
- Create a paginated report
- Create and configure a data source and dataset
- Work with charts and tables
- Publish a report

#### Module 10: Perform Advanced Analytics

This module helps you apply additional features to enhance the report for analytical insights in the data, equipping you with the steps to use the report for actual data analysis. You will also perform advanced analytics using AI visuals on the report for even deeper and meaningful data insights.

#### Lessons

- Advanced Analytics
- Data Insights through AI visuals

#### Lab: Data Analysis in Power BI Desktop

- Create animated scatter charts
- Use the visual to forecast values
- Work with Decomposition Tree visual Work
- with the Key Influencers visual

After completing this module, you will be able to:

- Explore statistical summary
- Use the Analyze feature
- $\frac{1}{2}$  Identify outliers in data
- Conduct time-series analysis
- Use the AI visuals
- Use the Advanced Analytics custom visual

#### Module 11: Create and Manage Workspaces

This module will introduce you to Workspaces, including how to create and manage them. You will also learn how to share content, including reports and dashboards, and then learn how to distribute an App.

- Lessons
	- Creating Workspaces
	- Sharing and Managing Assets
- Lab: Publishing and Sharing Power BI Content
	- Map security principals to dataset roles
	- Share a dashboard Publish
	- an App

After completing this module, you will be able to:

- Create and manage a workspace
- Understand workspace collaboration
- Monitor workspace usage and performance Distribute
- an App

#### Module 12: Manage Datasets in Power BI

In this module you will learn the concepts of managing Power BI assets, including datasets and workspaces. You will also publish datasets to the Power BI service, then refresh and secure them. Lessons

- Parameters Datasets
- After completing this module, you will be able to:
- Create and work with parameters
- Manage datasets
- Configure dataset refresh
	- Troubleshoot gateway connectivity

#### Module 13: Row-level security

This module teaches you the steps for implementing and configuring security in Power BI to secure Power BI assets. **Lessons** 

Security in Power BI

After completing this module, you will be able to:

- Understand the aspects of Power BI security
- Configure row-level security roles and group memberships

#### Related Courses:

PL-100 Microsoft Power Platform App Maker PL-200 Microsoft Power Platform Functional Consultant PL-600 Microsoft Power Platform Solution Architect PL-400 Microsoft Power Platform Developer PL-900 Microsoft Power Platform Fundamentals Power Platform-PowerApps & Power Automate Development Combo Class (PL-900 and PL-400)

#### Related Certifications:

Microsoft Certified: Data Analyst Associate Learning Paths Credly & Job Opportunities

#### Contact Us or Live Chat if you have questions or concerns about Microsoft Azure Architect Technologies Course.

Read More SKU: 2305 Price: \$2,495.00

#### MICROSOFT POWER BI DATA ANALYST PL-300

This course will discuss the various methods and best practices that are in line with business and technical requirements for modeling, visualizing, and analyzing data with Power BI

#### COURSE OVERVIEW

This course will discuss the various methods and best practices that are in line with business and technical requirements for modeling, visualizing, and analyzing data with Power BI. The course will also show you how to access and process data from a range of data sources including both relational and nonrelational data's. This course will also explore how to implement proper security standards and policies across the Power BI spectrum including datasets and groups. This will also discuss how to manage and deploy reports and dashboards for sharing and content distribution. Finally, this will show how to build paginated reports within the Power BI service and publish them to a workspace for inclusion within Power BI.

#### IS THIS THE RIGHT COURSE FOR YOU?

The audience for this course are data professionals and business intelligence professionals particularly, looking to learn how they can accurately perform data analysis using Power BI. This course also targeted people developing

reports that visualize data from the data platform technologies existing on both the cloud and on-premises.

# SKILLS GAINED

- Ingest, clean, and transform data
- Model data for performance and scalability
- $\sum_{n=1}^{\infty}$  Design and create reports for data analysis
- Apply and perform advanced report analytics
- **Manage and share report assets**
- Lastly, Create paginated reports in Power BI

#### GOOD TO KNOW BEFORE YOU ATTEND THE CLASS:

Successful Data Analysts start this role with experience of working with data in the cloud.

- Specifically:
	- Understanding core data concepts and knowledge of data analysis and visualization concepts. Knowledge of
	- working with relational and non-relational data particularly, on the cloud.

#### COURSE OUTLINE

#### Module 1: Get Started with Microsoft Data Analytics

This module explores the different roles in the data space, outlines the important roles and responsibilities of a Data Analysts, and then explores the landscape of the Power BI portfolio.

#### Lessons

- Data Analytics and Microsoft
- Getting Started with Power BI

#### Lab : Getting Started

Getting Started

After completing this module, you will be able to:

- Explore the different roles in data
- Identify the tasks that are performed by a data analyst
- Describe the Power BI landscape of products and services Use the
- Power BI service

#### Module 2: Prepare Data in Power BI

This module explores identifying and retrieving data from various data sources. You will also learn the options for connectivity and data storage, and understand the difference and performance implications of connecting directly to data vs. importing it.

#### Lessons

- Get data from various data sources
- Optimize performance
- Resolve data errors

#### Lab : Preparing Data in Power BI Desktop

Prepare Data

After completing this module, you will be able to:

- Identify and retrieve data from different data sources
- Understand the connection methods and their performance implications
- Optimize query performance
- Resolve data import errors

#### Module 3: Clean, Transform, and Load Data in Power BI

This module teaches you the process of profiling and understanding the condition of the data. They will learn how to identify anomalies, look at the size and shape of their data, and perform the proper data cleaning and transforming steps to prepare the data for loading into the model.

#### Lessons

- Data shaping
- Enhance the data structure
- Data Profiling

#### Lab : Transforming and Loading Data

Loading Data

After completing this module, students will be able to:

- Apply data shape transformations
- Enhance the structure of the data
- Profile and examine the data

# Module 4: Design a Data Model in Power BI

This module teaches the fundamental concepts of designing and developing a data model for proper performance and scalability. This module will also help you understand and tackle many of the common data modeling issues, including relationships, security, and performance.

#### Lessons

- Introduction to data modeling
- Working with tables
- Dimensions and Hierarchies

# Lab : Data Modeling in Power BI Desktop

- Create Model Relationships
- Configure Tables
- Review the model interface
- Create Quick Measures

# Lab : Advanced Data Modeling in Power BI Desktop

- Configure many-to-many relationships Enforce
- row-level security

After completing this module, you will be able to:

Understand the basics of data modeling

- Define relationships and their cardinality
- Implement Dimensions and Hierarchies
- Create histograms and rankings

# Module 5: Create Model Calculations using DAX in Power BI

This module introduces you to the world of DAX and its true power for enhancing a model. You will learn about aggregations and the concepts of Measures, calculated columns and tables, and Time Intelligence functions to solve calculation and data analysis problems.

#### Lessons

- Introduction to DAX
- DAX context
- Advanced DAX

#### Lab : Introduction to DAX in Power BI Desktop

- Create calculated tables
- Create calculated columns
- Create measures

#### Lab : Advanced DAX in Power BI Desktop

- Use the CALCULATE() function to manipulate filter context use
- Time Intelligence functions
- After completing this module, you will be able to:
	- Understand DAX
	- Use DAX for simple formulas and expressions
	- Create calculated tables and measures
	- Build simple measures
	- Work with Time Intelligence and Key Performance Indicators

#### Module 6: Optimize Model Performance

In this module you are introduced to steps, processes, concepts, and data modeling best practices necessary to optimize a data model for enterprise-level performance.

#### Lessons

- Optimize the model for performance
- Optimize DirectQuery Models
- Create and manage Aggregations

After completing this module, you will be able to:

- Understand the importance of variables
- **Enhance the data model**
- Optimize the storage model
- Implement aggregations

#### Module 7: Create Reports

This module introduces you to the fundamental concepts and principles of designing and building a report, including selecting the correct visuals, designing a page layout, and applying basic but critical functionality. The important topic of designing for accessibility is also covered.

# Lessons

- Design a report
- Enhance the report

#### Lab : Designing a report in Power BI

- Create a live connection in Power BI Desktop
- Design a report
- Configure visual fields and format properties

# Lab : Enhancing Power BI reports with interaction and formatting

- Create and configure Sync Slicers
- **Create a drillthrough page**
- Apply conditional formatting Create
- and use Bookmarks

After completing this module, you will be able to:

- Design a report page layout
- Select and add effective visualizations
- Add basic report functionality
- Add report navigation and interactions
- **Improve report performance**
- Design for accessibility

# Module 8: Create Dashboards

In this module you will learn how to tell a compelling story through the use of dashboards and the different navigation tools available to provide navigation. You will be introduced to features and functionality and how to enhance dashboards for usability and insights.

#### Lessons

- Create a Dashboard
- Real-time Dashboards
- Enhance a Dashboard

#### Lab : Designing a report in Power BI Desktop - Part 1

- Create a Dashboard
- Pin visuals to a Dashboard
- Configure a Dashboard tile alert
- Use Q&A to create a dashboard tile

After completing this module, students will be able to:

- Create a Dashboard
- Understand real-time Dashboards
- Enhance Dashboard usability

#### Module 9: Create Paginated Reports in Power BI

This module will teach you about paginated reports, including what they are how they fit into Power BI. You will then learn how to build and publish a report.

#### Lessons

- Paginated report overview
- Create Paginated reports

#### Lab : Creating a Paginated report

- Use Power BI Report Builder
- Design a multi-page report layout
- Design a multi-page r<br>
Define a data source
- Define a dataset
- Create a report parameter
- Export a report to PDF

After completing this module, you will be able to:

- Explain paginated reports
- Create a paginated report
- Create a pagmated report<br>Create and configure a data source and dataset
- Work with charts and tables
- Publish a report

# Module 10: Perform Advanced Analytics

This module helps you apply additional features to enhance the report for analytical insights in the data, equipping you with the steps to use the report for actual data analysis. You will also perform advanced analytics using AI visuals on the report for even deeper and meaningful data insights.

#### Lessons

- Advanced Analytics
- Data Insights through AI visuals

# Lab : Data Analysis in Power BI Desktop

- Create animated scatter charts
- Use the visual to forecast values
- Work with Decomposition Tree visual Work
- with the Key Influencers visual

After completing this module, you will be able to:

- Explore statistical summary
- Use the Analyze feature
- **IDENTIFY OF A Harge Leature**
- Conduct time-series analysis
- Use the AI visuals
- Use the Advanced Analytics custom visual

#### Module 11: Create and Manage Workspaces

This module will introduce you to Workspaces, including how to create and manage them. You will also learn how to share content, including reports and dashboards, and then learn how to distribute an App.

#### Lessons

- Creating Workspaces
- Sharing and Managing Assets

# Lab : Publishing and Sharing Power BI Content

- Map security principals to dataset roles
- Share a dashboard Publish
- an App

After completing this module, you will be able to:

- Create and manage a workspace
- Understand workspace collaboration
- Monitor workspace usage and performance Distribute
- an App

#### Module 12: Manage Datasets in Power BI

In this module you will learn the concepts of managing Power BI assets, including datasets and workspaces. You will also publish datasets to the Power BI service, then refresh and secure them. Lessons

- Parameters
- Datasets

After completing this module, you will be able to:

- Create and work with parameters
- **Manage datasets**
- Configure dataset refresh
- Troubleshoot gateway connectivity

#### Module 13: Row-level security

This module teaches you the steps for implementing and configuring security in Power BI to secure Power BI assets. Lessons

Security in Power BI

After completing this module, you will be able to:

- Understand the aspects of Power BI security
	- Configure row-level security roles and group memberships

#### Related Courses:

PL-100 Microsoft Power Platform App Maker PL-200 Microsoft Power Platform Functional Consultant PL-600 Microsoft Power Platform Solution Architect PL-400 Microsoft Power Platform Developer PL-900 Microsoft Power Platform Fundamentals Power Platform-PowerApps & Power Automate Development Combo Class (PL-900 and PL-400)

#### Related Certifications:

Microsoft Certified: Data Analyst Associate Learning Paths Credly & Job Opportunities

#### Contact Us or Live Chat if you have questions or concerns about Microsoft Azure Architect Technologies Course.

Read More SKU: 2304 Price: \$2,595.00 DESIGNING AND IMPLEMENTING CLOUD-NATIVE APPLICATIONS USING MICROSOFT AZURE

#### (COSMOS DB) DP-420

Learn the skills and knowledge to administer a SQL Server databases for Cloud, On-Premises and hybrid databases and support Cloud relational databases.

# YOU WILL LEARN:

- Create and configure Azure Cosmos DB SQL API account, database, and container
- Use the .NET SDK to manage resources and perform operations
- Perform queries of varying complexity
- Design a data modeling and partitioning strategy
- Optimize queries and indexes based on characteristics of an application

Use the Azure Resource Manager to manage accounts and resources with CLI or JSON and Bicep templates DESIGNING & IMPLEMENTING CLOUD-NATIVE

# APPLICATIONS - MICROSOFT AZURE (COSMOS DB) DP-420 - COURSE OVERVIEW

Learn how to create application using the SQL API and SDK for Azure Cosmos DB. Students will learn how to write efficient queries, create indexing policies, manage and provisioned resources, and perform common operations with the SDK.

#### IS THIS THE RIGHT COURSE FOR YOU?

Software engineers tasked with authoring cloud-native solutions that leverage Azure Cosmos DB SQL API and its various SDKs. They are familiar with C#, Python, Java, or JavaScript. They also have experience writing code that interacts with a SQL or NoSQL database platform.

#### GOOD TO KNOW BEFORE YOU ATTEND THE CLASS:

Before attending this course, students must have:

- Knowledge of Microsoft Azure and ability to navigate the Azure portal (AZ-900 equivalent)
- Experience writing in an Azure-supported language at the intermediate level. (C#, JavaScript, Python, or Java)
- Ability to write code to connect and perform operations on a SQL or NoSQL database product. (SQL Server, Oracle, MongoDB, Cassandra or similar)

#### DESIGNING & IMPLEMENTING CLOUD-NATIVE APPLICATIONS - MICROSOFT AZURE (COSMOS

# DB) DP-420 -COURSE OUTLINE

# Module 1: Get started with Azure Cosmos DB SQL API

Modern apps thrive on real-time data from different sources and shaped in different forms. These apps require a modern database that can handle the variety and velocity of data that will be thrown at it. In this module, we will explore Azure Cosmos DB and how the SQL API can solve some of the problems presented by modern applications. Lessons

- $\bullet$  Introduction to Azure Cosmos DB SQL API
- Try Azure Cosmos DB SQL API

# Lab : Exercise: Create an Azure Cosmos DB SQL API account

After completing this module, students will be able to:

- Evaluate whether Azure Cosmos DB SQL API is the right database for your application
- Describe how the features of the Azure Cosmos DB SQL API are appropriate for modern applications
- Create a new Azure Cosmos DB SQL API account
- Create database, container, and item resources for an Azure Cosmos DB SQL API account

# Module 2: Plan and implement Azure Cosmos DB SQL API

Creating a new Azure Cosmos DB account often requires making a lot of configuration choices that can, at first, be daunting. While the defaults fit a lot of scenarios, it makes the most sense to familiarize yourself with the configuration options to ensure that your account and resources are optimally configured for your solution. In this module, you will learn how to prepare and configure an Azure Cosmos DB account and resources for a new solution.

#### Lessons

- Plan Resource Requirements
- Configure Azure Cosmos DB SQL API database and containers
- Moving data into and out of Azure Cosmos DB SQL API

#### Lab : Exercise: Configure throughput for Azure Cosmos DB SQL API with the Azure portal

#### Lab : Exercise: Migrate existing data using Azure Data Factory

After completing this module, students will be able to:

- Evaluate various requirements of your application
- Plan for scale and retention requirements
- Configure throughput allocation
- Configure time-to-live values
- **Migrate data using Azure services**
- Migrate data using Spark or Kafka

#### Module 3: Connect to Azure Cosmos DB SQL API with the SDK

There are various SDKs available to connect to the Azure Cosmos DB SQL API from many popular programming languages including, but not limited to .NET (C#), Java, Python, and JavaScript (Node.js). In this module, you will get hands-on with the .NET SDK for the Azure Cosmos DB SQL API.

#### Lessons

Use the Azure Cosmos DB SQL API SDK

Configure the Azure Cosmos DB SQL API SDK

#### Lab : Exercise: Configure the Azure Cosmos DB SQL API SDK for offline development

#### Lab : Exercise: Connect to Azure Cosmos DB SQL API with the SDK

After completing this module, students will be able to:

- Integrate the Microsoft.Azure.Cosmos SDK library from NuGet
- Connect to an Azure Cosmos DB SQL API account using the SDK and .NET
- Configure the SDK for offline development
- $\sum_{n=1}^{\infty}$  Troubleshoot common connection errors
- **Implement parallelism in the SDK**
- Configure logging using the SDK

# Module 4: Access and manage data with the Azure Cosmos DB SQL API SDKs

The SQL API SDK for Azure Cosmos DB is used to perform various point operations, perform transactions, and to process bulk data. In this module, you will use the SDK to manipulate documents either individually or in groups. Lessons

- Implement Azure Cosmos DB SQL API point operations
- Perform cross-document transactional operations with the Azure Cosmos DB SQL API Process bulk
- data in Azure Cosmos DB SQL API

#### Lab : Exercise: Create and update documents with the Azure Cosmos DB SQL API SDK

#### Lab : Exercise: Batch multiple point operations together with the Azure Cosmos DB SQL API SDK

#### Lab : Exercise: Move multiple documents in bulk with the Azure Cosmos DB SQL API SDK

After completing this module, students will be able to:

- Perform CRUD operations using the SDK
- Configure TTL for a specific document
- Implement optimistic concurrency control for an operation
- Create a transactional batch and review results
- Create a bulk operation
- Review the results of a bulk operation
- Implement bulk operation best practices

#### Module 5: Execute queries in Azure Cosmos DB SQL API

The Azure Cosmos DB SQL API supports Structured Query Language (SQL) as a JSON query language. In this module, you will learn how to create efficient queries using the SQL query language.

Lessons

- Query the Azure Cosmos DB SQL API
- Author complex queries with the Azure Cosmos DB SQL API

#### Lab : Exercise: Paginate cross-product query results with the Azure Cosmos DB SQL API SDK

#### Lab : Exercise: Execute a query with the Azure Cosmos DB SQL API SDK

After completing this module, students will be able to:

- Create and execute a SQL query
- Project query results
- $\bullet$  Use built-in functions in a query
- **Implement a corelated subquery** 
	- Create a cross-product query

#### Module 6: Define and implement an indexing strategy for Azure Cosmos DB SQL API

By default, Azure Cosmos DB automatically indexes all paths of documents stored using the SQL API. This is great for developing new applications as you can create complex queries almost immediately. As your application matures, you can customize your indexing policy to better match the needs of your solution. In this module, you will learn how to create a custom indexing policy.

#### Lessons

- Define indexes in Azure Cosmos DB SQL API
- Customize indexes in Azure Cosmos DB SQL API

# Lab : Exercise: Review the default index policy for an Azure Cosmos DB SQL API container with the portal Lab : Exercise: Configure an Azure Cosmos DB SQL API container's index policy with the portal

After completing this module, students will be able to:

- View and understand the default indexing policy for a SQL API container
- Customize the indexing policy for a container
- Use a composite index in an indexing policy

#### Module 7: Integrate Azure Cosmos DB SQL API with Azure services

Azure Cosmos DB has tight integration available with many other Azure servicers such as Azure Functions, Azure Cognitive Search, Azure Event Hubs, Azure Storage, Azure Data Factory, and Azure Stream Analytics. Going even further, you can use the change feed to integrate Azure Cosmos DB with many other services both in and out of Azure. In this module, we will integrate Azure Cosmos DB with both Azure Functions and Azure Cognitive Search. We will also explore the change feed using the SDK.

#### Lessons

- Consume an Azure Cosmos DB SQL API change feed using the SDK
- Handle events with Azure Functions and Azure Cosmos DB SQL API change feed
- Search Azure Cosmos DB SQL API data with Azure Cognitive Search

# Lab : Exercise: Archive Azure Cosmos DB SQL API data using Azure Functions Lab : Exercise: Process change feed events using the Azure Cosmos DB SQL API SDK Lab : Exercise: Archive data using Azure Functions and Azure Cosmos DB SQL API

- After completing this module, students will be able to:
	- Process change feed events using the SDK
	- Implement change feed best practices
	- Create an Azure Functions trigger for Azure Cosmos DB
	- Create an Azure Functions input for Azure Cosmos DB
	- Index Azure Cosmos DB data in Azure Cognitive Search

# Module 8: Implement a data modeling and partitioning strategy for Azure Cosmos DB SQL API

Azure Cosmos DB is both horizontally scalable and nonrelational. To achieve this level of scalability, users need to understand the concepts, techniques, and technologies unique to NoSQL databases for modeling and partitioning data. In this module, you will model and partition data appropriately for a NoSQL database such as Azure Cosmos DB SQL API.

#### Lessons

- Model and partition your data in Azure Cosmos DB
- Optimize databases by using advanced modeling patterns for Azure Cosmos DB

# Lab : Exercise: Measure performance for customer entities

#### Lab : Exercise: Advanced modeling patterns

After completing this module, students will be able to:

- Identify application access patterns for an existing application
- Decide when to embed or reference data
- Use change feed to manage referential integrity
- Combine multiple entities in a single container
- Denormalize aggregated data in a single container

#### Module 9: Design and implement a replication strategy for Azure Cosmos DB SQL API

Today's applications are required to be highly responsive and always online. To achieve low latency and high availability, instances of these applications need to be deployed in datacenters that are close to their users. In this module, you will explore how to replicate data and manage consistency across the globe using Azure Cosmos DB SQL API.

#### Lessons

- Configure replication and manage failovers in Azure Cosmos DB
- Use consistency models in Azure Cosmos DB SQL API
- Configure multi-region write in Azure Cosmos DB SQL API

#### Lab : Exercise: Configure consistency models in the portal and the Azure Cosmos DB SQL API SDK

#### Lab : Exercise: Connect to different regions with the Azure Cosmos DB SQL API SDK

#### Lab : Exercise: Connect to a multi-region write account with the Azure Cosmos DB SQL API SDK

After completing this module, students will be able to:

- Distribute data across various geographies
- Define automatic failover policies
- Perform manual failovers
- Configure default consistency model
- **Change per-session consistency model**
- Configure multi-region write in the SDK
- Create a custom conflict resolution policy

# Module 10: Optimize query performance in Azure Cosmos DB SQL API

Azure Cosmos DB offers a rich set of database operations that operate on the items within a container. The cost associated with each of these operations varies based on the CPU, IO, and memory required to complete the operation. In this module, you will explore how to manage indexing policies and edit queries to minimize per-query request unit (RU) cost.

#### Lessons

- Choosing indexes in Azure Cosmos DB SQL API
- Optimize queries in Azure Cosmos DB SQL API
- Implement integrated cache

# Lab : Exercise: Optimize an Azure Cosmos DB SQL API container's index policy for common operations Lab : Exercise: Optimize an Azure Cosmos DB SQL API container's index policy for a specific query

After completing this module, students will be able to:

- $\bullet$ Review and compare read-heavy vs. write-heavy index patterns
- Update indexing policy to optimize index performance
- Measure cost of a query in request units (RUs)
- Measure cost of point operations
- Work with item and query integrated cache
- Configure integrated cache staleness

#### Module 11: Administrating and Monitoring tasks for an Azure Cosmos DB SQL API solution

When you have critical applications and business processes relying on Azure resources such as Azure Cosmos DB, you want to monitor those resources for their availability, performance, and operation. In this module, you will explore how to monitor events and performance of an Azure Cosmos DB account. You will also learn how to implement common security measures along with backup and restore in Azure Cosmos DB.

#### Lessons

- Measure performance in Azure Cosmos DB SQL API
- Monitor responses and events in Azure Cosmos DB SQL API
- Implementing backup and restore for Azure Cosmos DB SQL API
	- Implement security in Azure Cosmos DB SQL API

#### Lab : Exercise: Troubleshoot an application using the Azure Cosmos DB SQL API SDK

#### Lab : Exercise: Use Azure Monitor to analyze an Azure Cosmos DB SQL API account

#### Lab : Exercise: Recover a database or container from a recovery point

#### Lab : Exercise: Store Azure Cosmos DB SQL API account keys in Azure Key Vault

After completing this module, students will be able to:

- Observe rate-limiting events in a container or database
- Query resource logs using Azure Monitor
- Review and observe transient and rate-limiting errors
- Configure alerts
- configure continuous backup and recovery
- Perform a point-in-time recovery
- Use role-based access control (RBAC)
- Access account resources using Azure AD and Microsoft Identity Platform

#### Module 12: Manage an Azure Cosmos DB SQL API solution using DevOps practices

Once an Azure Cosmos DB SQL API account is ready to go through a release lifecycle, it's not uncommon for an operations team to attempt to automate the creation of Azure Cosmos DB resources in the cloud. Automation makes it easier to deploy new environments, restore past environments, or scale a service out. In this module, you will explore how to use Azure Resource Manager to manage an Azure Cosmos DB account and its child resources using JSON templates, Bicep templates, or the Azure CLI.

#### Lessons

- Write scripts for Azure Cosmos DB SQL API
- Create resource template for Azure Cosmos DB SQL API

#### Lab : Exercise: Adjust provisioned throughput using an Azure CLI script

Lab : Exercise: Create an Azure Cosmos DB SQL API container using Azure Resource Manager templates After completing this module, students will be able to:

- View arguments, groups, and subgroups for a specific CLI command
- Create Azure Cosmos DB accounts, databases, and containers using the CLI
- Manage an indexing policy using the CLI
- Configure database or container throughput using the CLI
- Initiate failovers and manage failover regions using the CLI
- $\bullet$  Identify the three most common resource types for Azure Cosmos DB SQL API accounts
- Create and deploy a JSON Azure Resource Manager template for Azure Cosmos DB SQL API
- Create and deploy a Bicep Azure Resource Manager template for Azure Cosmos DB SQL API Manage throughput and index policies using JSON or Bicep templates

#### Module 13: Create server-side programming constructs in Azure Cosmos DB SQL API

Azure Cosmos DB provides language-integrated, transactional execution of JavaScript. When using the SQL API in Azure Cosmos DB, you can write stored procedures, triggers, and user-defined functions (UDFs) in the JavaScript language. In this module, you will author JavaScript logic that executes directly inside the database engine.

Lessons

- Build multi-item transactions with the Azure Cosmos DB SQL API
- Expand query and transaction functionality in Azure Cosmos DB SQL API

# Lab : Exercise: Implement and then use a UDF using the SDK Lab : Exercise:

#### Create a stored procedure with the Azure Portal

After completing this module, students will be able to:

- Author stored procedure
- Rollback stored procedure transaction
- Create UDF
- Create pre-\* and post-\* triggers

#### Related Courses:

DP-050 Migrating Application Workloads to Azure DP-060 Migrate NoSQL workloads to Azure Cosmos DB DP-080 Querying Data with Microsoft Transact-SQL DP-090 Implementing a Machine Learning Solution with Microsoft Azure Databricks DP-100 Designing and Implementing a Data Science solution on Azure DP-203 Data Engineering on Microsoft Azure DP-300 Administering Relational Databases on Microsoft Azure DP-900 Microsoft Azure Data Fundamentals

#### Related Certifications:

Microsoft Certified: Azure Cosmos DB Developer Specialty Learning Paths Microsoft Tech Community

#### Contact Us or Live Chat if you have questions or concerns about Microsoft Azure Architect Technologies Course.

Read More SKU: 2718 Price: \$2,595.00

#### DESIGNING AND IMPLEMENTING AN AZURE AI SOLUTION COURSE AI-100

Gain the necessary knowledge for designing Azure AI solution by building a customer support chat Bot using artificial intelligence from the Microsoft Azure platform including language understanding and prebuilt AI functionality in the Azure Cognitive Services.

# Designing and Implementing an Azure AI Solution Course Overview

On this course, you will gain the necessary knowledge for designing Azure AI solution by building a customer support chat Bot using artificial intelligence from the Microsoft Azure platform including language understanding and pre-built AI functionality in the Azure Cognitive Services.

#### Is this the Right Course for You?

This course is aimed at Cloud Solution Architects, Azure artificial intelligence designers, and AI developers.

#### Good to know before you attend the class:

Successful Azure AI Engineers start this role with professional experience with cloud technologies, and experience with software development kits.

Specifically:

- Implementing solutions in C# or Python
- Application development in the cloud
- Understanding Azure storage technologies

#### Course outline

#### Module 1: Introducing Azure Cognitive Services

The student will learn about the available Cognitive Services on Microsoft Azure and their role in architecting AI solutions.

#### **Lessons**

- Overview of Azure Cognitive Services
- Creating a Cognitive Service on the Azure Portal
- Access and Test a Cognitive Service

#### Module 2: Creating Bots

The student will learn about the Microsoft Bot Framework and Bot Services.

#### Lessons

- Introducing the Bot Service
- Creating a Basic Chat Bot
- Testing with the Bot Emulator

#### Module 3: Enhancing Bots with Q&A Maker

The student will learn about the Q&A Maker and how to integrate Bots and Q&A Maker to build up a useful knowledge base for user interactions.

#### Lessons

- Introducing Q&A Maker
- Implement a Knowledge Base with Q&A Maker Integrate
- Q&A with a Bot

#### Module 4: Learn How to Create Language Understanding Functionality with LUIS

The student will learn about Language Understanding with Intents and Utterances (LUIS) and how to create intents and utterances to support a natural language processing solution.

#### Lessons

- Introducing Language Understanding
- Create a new LUIS Service
- Build LUIS

#### Module 5: Enhancing Your Bots with LUIS

The student will learn about integrating LUIS with a Bot to better understand the users' intentions when interacting with the Bot.

#### Lessons

- Overview of language understanding for AI applications
- Integrate LUIS and Bot to create an AI-based solution

#### Module 6: Integrate Cognitive Services with Bots and Agents

The student will learn about integrating Bots and Agents with Azure Cognitive Services for advanced features such as sentiment analysis, image and text analysis, and OCR and object detection.

#### Lessons

- Understand Cognitive Services for Bot Interactions
- Perform Sentiment Analysis for your Bot with Text Analytics
- Detect Language in a Bot with the Language Cognitive Services Integrate

Computer Vision with Bots

# Do not hesitate to Contact Us or Live Chat if you have questions or concerns about Designing and Implementing an Azure AI Solution Course.

Read More SKU: 2607

Price: \$2,085.00

AZURE AI-102 DESIGNING & IMPLEMENTING SOLUTION CERTIFICATION MICROSOFT AZURE AI ENGINEER ASSOCIATE

This course is intended for software developers wanting to build AI infused applications that leverage Azure Cognitive Services, Azure Cognitive Search, and Microsoft Bot Framework. The course will use C# or Python as the programming language.

#### AI-102 DESIGNING AND IMPLEMENTING A MICROSOFT AZURE AI SOLUTION

# SKILLS GAINED

- Describe considerations for AI-enabled application development
- Create, configure, deploy, and secure Azure Cognitive Services
- Develop applications that analyze text
- Develop speech-enabled applications
- Create applications with natural language understanding capabilities
- Q&A applications creation
- Create conversational solutions with bots
- Use computer vision services to analyze images and videos
- $\bullet$ Create custom computer vision models
- Develop applications that detect, analyze, and recognize faces
- Develop applications that read and process text in images and documents Create intelligent search solutions for knowledge mining

#### DESIGNING AND IMPLEMENTING A MICROSOFT AZURE AI SOLUTION AI-102

This course is intended for software developers wanting to build AI infused applications that leverage Azure Cognitive Services, Azure Cognitive Search, and Microsoft Bot Framework. The course will use C# or Python as the programming language.

# IS THIS DESIGNING AND IMPLEMENTING A MICROSOFT AZURE AI SOLUTION THE RIGHT CLASS FOR YOU?

Software engineers concerned with building, managing and deploying AI solutions that leverage Azure Cognitive Services, Azure Cognitive Search, and Microsoft Bot Framework. They are familiar with C# or Python and have knowledge on using REST-based APIs to build computer vision, language analysis, knowledge mining, intelligent search, and conversational AI solutions on Azure.

#### GOOD TO KNOW BEFORE YOU ATTEND THE CLASS:

Before attending this course, students must have:

- Knowledge of Microsoft Azure and ability to navigate the Azure portal
- Knowledge of either C# or Python
- Familiarity with JSON and REST programming semantics

To gain C# or Python skills, complete the free Take your first steps with C# or Take your first steps with Python learning path before attending the course.

#### COURSE OUTLINE

# Module 1: Introduction to AI on Azure

Artificial Intelligence (AI) is increasingly at the core of modern apps and services. In this module, you'll learn about some common AI capabilities that you can leverage in your apps, and how those capabilities are implemented in Microsoft Azure. You'll also learn about some considerations for designing and implementing AI solutions responsibly.

#### Lessons

- Introduction to Artificial Intelligence Artificial
- Intelligence in Azure

After completing this module, students will be able to:

- Describe considerations for creating AI-enabled applications
- Identify Azure services for AI application development

# Module 2: Developing AI Apps with Cognitive Services

Cognitive Services are the core building blocks for integrating AI capabilities into your apps. In this module, you'll learn how to provision, secure, monitor, and deploy cognitive services.

# Lessons

- Getting Started with Cognitive Services
- Using Cognitive Services for Enterprise Applications

# Lab : Get Started with Cognitive Services

#### Lab : Manage Cognitive Services Security

#### Lab : Monitor Cognitive Services

#### Lab : Use a Cognitive Services Container

After completing this module, students will be able to:

- Provision and consume cognitive services in Azure
- Manage cognitive services security
- Monitor cognitive services
- Use a cognitive services container

# Module 3: Getting Started with Natural Language Processing

Natural Language processing (NLP) is a branch of artificial intelligence that deals with extracting insights from written or spoken language. In this module, you'll learn how to use cognitive services to analyze and translate text. Lessons

- Analyzing Text
- Translating Text

# Lab : Translate Text

# Lab : Analyze Text

After completing this module, students will be able to:

- Use the Text Analytics cognitive service to analyze text
- Use the Translator cognitive service to translate text

#### Module 4: Building Speech-Enabled Applications

Many modern apps and services accept spoken input and can respond by synthesizing text. In this module, you'll continue your exploration of natural language processing capabilities by learning how to build speech-enabled applications.

#### Lessons

- Speech Recognition and Synthesis
- Speech Translation

# Lab : Recognize and Synthesize Speech

# Lab : Translate Speech

After completing this module, students will be able to:

- Use the Speech cognitive service to recognize and synthesize speech
- Use the Speech cognitive service to translate speech

# Module 5: Creating Language Understanding Solutions

To build an application that can intelligently understand and respond to natural language input, you must define and train a model for language understanding. In this module, you'll learn how to use the Language Understanding service to create an app that can identify user intent from natural language input.

#### Lessons

- Creating a Language Understanding App
- Publishing and Using a Language Understanding App
- Using Language Understanding with Speech
- Lab : Create a Language Understanding Client Application

#### Lab : Create a Language Understanding App

#### Lab : Use the Speech and Language Understanding Services

After completing this module, students will be able to:

- Create a Language Understanding app
- Create a client application for Language Understanding
- Integrate Language Understanding and Speech

# Module 6: Building a Q&A Solution

One of the most common kinds of interaction between users and AI software agents is for users to submit questions in natural language, and for the AI agent to respond intelligently with an appropriate answer. In this module, you'll explore how the Q&A Maker service enables the development of this kind of solution. Lessons

- Creating a Q&A Knowledge Base
- Publishing and Using a Question and Answer (Q&A) Knowledge Base

# Lab : Create a Q&A Solution

After completing this module, students will be able to:

- Use Q&A Maker to create a knowledge base
- Use a Q&A knowledge base in an app or bot

# Module 7: Conversational AI and the Azure Bot Service

Bots are the basis for an increasingly common kind of AI application in which users engage in conversations with AI agents, often as they would with a human agent. In this module, you'll explore the Microsoft Bot Framework and the Azure Bot Service, which together provide a platform for creating and delivering conversational experiences. Lessons

• Bot Basics

Implementing a Conversational Bot

# Lab : Create a Bot with the Bot Framework SDK

#### Lab : Create a Bot with Bot Framework Composer

After completing this module, students will be able to:

- Use the Bot Framework SDK to create a bot
- Use the Bot Framework Composer to create a bot

# Module 8: Getting Started with Computer Vision

Computer vision is an area of artificial intelligence in which software applications interpret visual input from images or video. In this module, you'll start your exploration of computer vision by learning how to use cognitive services to analyze images and video.

#### Lessons

- Analyzing Images
- Analyzing Videos

#### Lab : Analyze Video

#### Lab : Analyze Images with Computer Vision

After completing this module, students will be able to:

- Use the Computer Vision service to analyze images
- Use Video Analyzer to analyze videos

#### Module 9: Developing Custom Vision Solutions

While there are many scenarios where pre-defined general computer vision capabilities can be useful, sometimes you need to train a custom model with your own visual data. In this module, you'll explore the Custom Vision service, and how to use it to create custom image classification and object detection models.

# Lessons

- Image Classification
- Object Detection

#### Lab : Classify Images with Custom Vision

#### Lab : Detect Objects in Images with Custom Vision

After completing this module, students will be able to:

- Use the Custom Vision service to implement image classification
- Use the Custom Vision service to implement object detection

#### Module 10: Detecting, Analyzing, and Recognizing Faces

Facial detection, analysis, and recognition are common computer vision scenarios. In this module, you'll explore the user of cognitive services to identify human faces.

#### Lessons

- Detecting Faces with the Computer Vision Service Using the
- Face Service

# Lab : Detect, Analyze, and Recognize Faces

After completing this module, students will be able to:

- Detect faces with the Computer Vision service
	- Detect, analyze, and recognize faces with the Face service

# Module 11: Reading Text in Images and Documents

Optical character recognition (OCR) is another common computer vision scenario, in which software extracts text from images or documents. In this module, you'll explore cognitive services that can be used to detect and read text in images, documents, and forms.

#### Lessons

- Reading text with the Computer Vision Service
- Extracting Information from Forms with the Form Recognizer service

# Lab : Read Text in Images

# Lab : Extract Data from Forms

After completing this module, students will be able to:

- Use the Computer Vision service to read text in images and documents
- Use the Form Recognizer service to extract data from digital forms

# Module 12: Creating a Knowledge Mining Solution

Ultimately, many AI scenarios involve intelligently searching for information based on user queries. AI powered knowledge mining is an increasingly important way to build intelligent search solutions that use AI to extract insights from large repositories of digital data and enable users to find and analyze those insights.

# Lessons

- Implementing an Intelligent Search Solution
- Developing Custom Skills for an Enrichment Pipeline Creating a
- Knowledge Store

# Lab : Create a Custom Skill for Azure Cognitive Search

#### Lab : Create an Azure Cognitive Search solution

# Lab : Create a Knowledge Store with Azure Cognitive Search

After completing this module, students will be able to:

- Create an intelligent search solution with Azure Cognitive Search
- Implement a custom skill in an Azure Cognitive Search enrichment pipeline Use
- Azure Cognitive Search to create a knowledge store

#### Related Courses:

AI-900 Microsoft Azure AI Fundamentals AZ-104: Microsoft Azure Administrator AZ-900 Microsoft Azure Fundamentals (2 Day)

#### Related Certifications:

Microsoft Certified: Azure AI Engineer Associate Learning Paths Credly & Job Opportunities Contact Us or Live Chat if you have questions or concerns about Microsoft Azure Read More SKU: 2410 Price: \$2,595.00 AZURE AI MICROSOFT FUNDAMENTALS AI-900

Learn the concepts for artificial intelligence (AI), and Azure to support AI solutions.

YOU WILL LEARN:

- Describe Artificial Intelligence workloads and considerations
- Fundamental principles of machine learning on Azure
- Describe features of computer vision workloads on Azure
- Natural Language Processing (NLP) workloads on Azure
- And also, of conversational AI workloads on Azure

# THIS AI-900 MICROSOFT AZURE AI FUNDAMENTALS AI-900 CERTIFICATION

This course is designed for candidates looking to demonstrate foundational-level knowledge of machine learning (ML) and artificial intelligence (AI) concepts, and related Microsoft Azure services. In this course, you will learn how to use Azure services to create machine learning, computer vision, natural language processing, and also on conversational AI solutions through hands-on activities.

The course is intended for candidates with both technical and non-technical backgrounds. Data science and software engineering experience are not required; however, some general programming knowledge or experience would be beneficial.

# IS THIS THE RIGHT COURSE FOR YOU?

This Azure AI Fundamentals course and exam are designed for anyone interested in learning about the types of solution artificial intelligence (AI) makes possible, and the services on Microsoft Azure that you can use to create them. You don't need to have any experience of using Microsoft Azure before taking this course, but a basic level of familiarity with computer technology and the Internet is assumed. Some of the concepts covered in the course require a basic understanding of mathematics, such as the ability to interpret charts. The course includes hands-on activities that involve working with data and running code, so a knowledge of fundamental programming principles will be helpful.

# GOOD TO KNOW BEFORE YOU ATTEND THE CLASS:

Successful Azure AI Fundamental students start with some basic awareness of computing and internet concepts, and an interest in using Azure AI services.

#### Specifically:

- Experience using computers and the internet.
- Interest in use cases for AI applications and machine learning models.
- Lastly, a willingness to learn through hands-on exploration.

#### COURSE OUTLINE

#### Module 1: Introduction to AI

In this module, you'll learn about common uses of artificial intelligence (AI), and the different types of workload associated with AI. You'll then explore considerations and principles for responsible AI development.

#### Lessons

- Artificial Intelligence in Azure Responsible
- $^{\bullet}$  Al

After completing this module you will be able to:

Describe Artificial Intelligence workloads and considerations

#### Module 2: Machine Learning

Machine learning is the foundation for modern AI solutions. In this module, you'll learn about some fundamental concepts, and how to use the Azure Machine Learning service to create and publish its models.

# Lessons

- Introduction to Machine Learning Azure
- Machine Learning

After completing this module you will be able to:

Describe fundamental principles of machine learning on Azure

#### Module 3: Computer Vision

Computer vision is a the area of AI that deals with understanding the world visually, through images, video files, and cameras. In this module you'll explore multiple computer vision techniques and services.

#### Lessons

- Computer Vision Concepts Computer
- Vision in Azure

After completing this module you will be able to:

Describe features of computer vision workloads on Azure

#### Module 4: Natural Language Processing

This module describes scenarios for AI solutions that can process written and spoken language. You'll learn about Azure services that can be used to build solutions. This Azure services also helps on analyzing text, recognizing and synthesizing speech, translating between languages, and interpreting commands. After completing this module you will be able to:

Describe features of Natural Language Processing (NLP) workloads on Azure

# Module 5: Conversational AI

Conversational AI enables users to engage in a dialog with an AI agent, or bot, through communication channels such as email, webchat interfaces, social media, and others. This module describes some basic principles for working with bots and gives you an opportunity to create a bot that can respond intelligently to user questions Lessons

- Conversational AI Concepts Conversational
- AI in Azure

After completing this module you will be able to:

Describe features of conversational AI workloads on Azure

#### Related Courses:

AI-102 Designing and Implementing a Microsoft Azure AI Solution AZ-104: Microsoft Azure Administrator AZ-900 Microsoft Azure Fundamentals (2 Day)

#### Related Certifications:

Microsoft Certified: Azure AI Fundamentals

Learning Paths

Credly & Job Opportunities

# Contact Us or Live Chat if you have questions or concerns about Microsoft Azure

Read More SKU: 2608

Price: \$695.00

#### MIGRATE OPEN SOURCE DATA WORKLOADS TO AZURE DP-070

This course will enable the students to understand Azure SQL Database, and educate the students on what is required to migrate MySQL and PostgreSQL workloads to Azure SQL Database.

#### SKILLS GAINED

Migrate on-premises MySQL to Azure SQL DB for MySQL

Migrate on-premises PostgreSQL to Azure SQL DB for PostgreSQL

# MIGRATE OPEN SOURCE DATA WORKLOADS TO AZURE DP-070 COURSE OVERVIEW

You will understand Azure SQL Database, and educate the students on what is required to migrate MySQL and PostgreSQL workloads to Azure SQL Database.

#### IS THIS THE RIGHT COURSE FOR YOU?

This course is for database developers who plan to migrate their MySQL or Postgres DB workloads to Azure SQL DB. Also MySQL/Postgres administrators to raise awareness of the features and benefits of Azure SQL DB. Will work for Mongo DB.

# GOOD TO KNOW BEFORE YOU ATTEND THE CLASS:

Successful students start this role with a fundamental knowledge of cloud computing concepts and experience with open source relational database management systems.

Specifically:

- Working with PostgreSQL and/or MySQL
- Using backup and recovery techniques with open source data SQL
- administration

# MIGRATE OPEN SOURCE DATA WORKLOADS TO AZURE DP-070 COURSE OUTLINE

# Module 1: Migrate to Azure SQL DB for MySQL & PostgreSQL

This module describes the benefits and architecture of Azure SQL DB.

Lessons

- OSS databases overview
- Common OSS database workloads
- Customer challenges in migration

# Lab : Creating source OSS databases

- **•** Installation of Postgres migration DB server
- Installation of MySQL migration DB server
- Backups / data dumps from Postgres / MySQL Restore
- from data dumps
- At the end of this module, the students will be able to:
	- OSS databases overview
	- Common OSS database workloads
	- Customer challenges in migration

# Module 2: Migrate on-premises MySQL to Azure SQL DB for MySQL

This module describes the benefits and process of migrating MySQL workloads to Azure SQL DB Lessons

- Configure and Manage Azure SQL DB for MySQL
- Migrate on-premises MySQL to SQL DB for MySQL
- Application Migration
- Post-migration considerations

# Lab : Migrating MySQL DB Workloads to Azure SQL DB

- Migrating MySQL DB Workloads to Azure SQL DB
- Define Source and Target DBs
- Perform Migration
- Verify Migration

At the end of this module, the students will be able to:

- Configure and Manage Azure SQL DB for MySQL
- Migrate on-premises MySQL to SQL DB for MySQL
- Application Migration
- Post-migration considerations

#### Module 3: Migrate on-premises PostgreSQL to Azure SQL DB for PostgreSQL

This module describes the benefits and process of migrating PostgreSQL DB workloads to Azure SQL DB Lessons

- Configure and Manage Azure SQL DB for PostgreSQL
- Migrate on-premises MySQL to SQL DB for PostgreSQL
- Application Migration
- Post-migration considerations

#### Lab : Migrating PostgreSQL DB Workloads to Azure SQL DB

- Configure Azure SQL DB for PostgreSQL
- Define Source and Target DBs
- Perform Migration
- Verify Migration

At the end of this module, the students will be able to:

- Configure and Manage Azure SQL DB for PostgreSQL
- Migrate on-premises MySQL to SQL DB for PostgreSQL
- Application Migration
- Post-migration considerations

#### Related Courses:

DP-050 Migrating Application Workloads to Azure DP-060 Migrate NoSQL workloads to Azure Cosmos DB DP-080 Querying Data with Microsoft Transact-SQL DP-090 Implementing a Machine Learning Solution with Microsoft Azure Databricks DP-100 Designing and Implementing a Data Science solution on Azure DP-203 Data Engineering on Microsoft Azure

DP-300 Administering Relational Databases on Microsoft Azure

DP-420 Designing and Implementing Cloud-Native Applications Using Microsoft Azure Cosmos DB DP-900
#### Microsoft Azure Data Fundamentals

#### Related Certifications:

Microsoft Certified: Azure Database Administrator Associate

Learning Paths

Credly & Job Opportunities

#### Contact Us or Live Chat if you have questions or concerns about Microsoft Azure Architect Technologies Course.

Read More

SKU: 2606

Price: \$695.00

# QUERYING SQL DATA WITH MICROSOFT TRANSACT-SQL DP-080

This course will teach the basics of Microsoft's dialect of the standard SQL language: Transact-SQL.

# YOU WILL LEARN:

- How to think in an structured way to easily write SQL this works for: PL/SQL, ANSI SQL, T-SQL, SPL, SQL/PSM, SQL PL
- Use SQL Server query tools
- Write SELECT statements to retrieve columns from one or more tables (Union)
- Sort and filter selected data
- Use built-in functions to returned data values
- Create groups of data and aggregate the results
- Lastly, Modify data with Transact-SQL using INSERT, UPDATE, DELETE and MERGE

# QUERYING DATA WITH MICROSOFT

# TRANSACT-SQL DP-080 - COURSE OVERVIEW

You will learn the basics of Microsoft's dialect of the standard SQL language: Transact-SQL. Learn querying and modifying data in relational databases that are hosted in Microsoft SQL Server-based database systems which covers Microsoft SQL Server, Azure SQL Database and, Azure Synapse Analytics.

# IS THIS THE RIGHT COURSE FOR YOU?

This course can be valuable for anyone who needs to write basic SQL or Transact-SQL queries. This is for data analyst, a data engineer, a data scientist, a database administrator or a database developer that is working with data. It can also be useful for others peripherally involved with data, or wanting to learn more about working with data such as solution architects, students and technology managers.

# GOOD TO KNOW BEFORE YOU ATTEND THE CLASS:

Successful Azure Stack Hub students have prior experience with operating systems, virtualization, cloud infrastructure, storage structures, and networking:

- Understanding of on-premises virtualization technologies, including VMs and virtual networking
- Network configuration, including TCP/IP, Domain Name System (DNS), virtual private networks (VPNs), firewalls, and encryption technologies
- And also, of Active Directory concepts, including domains, forests, and domain controllers

# QUERYING DATA WITH MICROSOFT

# TRANSACT-SQL DP-080 COURSE OUTLINE

# Module 1: Getting Started with Transact-SQL

In this module you will learn about the basics of the Transact-SQL (T-SQL) language, as well as general properties and terminology of relational databases. This module will also introduce the basic SELECT statement for retrieving data from a table.

# Lessons

- Introduction to Transact-SQL
- Using the SELECT statement

# Lab : Get started with SQL Server query tools and writing queries in T-SQL

After completing this module, students will be able to:

- Using a query tool to write and execute queries in Transact-SQL
- Understand the basic concepts of relational database and the T-SQL language
- Uniderstation the basic concepts of relational database and the T-SQL langua<br>Write SELECT statements to retrieve data from a relational database table
- Understand basic datatypes and how they are used
- Lastly, understand the basics of NULL values

# Module 2: Sorting and Filtering Query Results

You will learn how to control what data is returned and the order in which it is returned. You will also use the ORDER BY clause, with and without paging and learn about various kinds of filters that can be used in the WHERE clause to control which data rows are returned. Lastly, you will also learn how to manage the results by removing duplicates with DISTINCT.

# Lessons

- Sorting query results
- Filtering the data

# Lab : Sort and filter data returned by SELECT queries

After completing this module, students will be able to:

- Use ORDER BY to sort results from a T-SQL SELECT statement
- Add a TOP clause to limit the ordered rows returned
- Page the sorted data with OFFSET-FET
- Write WHERE clauses to filter the rows returned
- Lastly, use DISTINCT to eliminate duplicate rows in the results

#### Module 3: Using Joins and Subqueries

In this module, you will explore T-SQL queries which access data from multiple tables with various kinds of JOIN operations and simple subqueries.

#### Lessons

- Using JOIN operations
	- Using subqueries

#### Lab : Write queries with JOIN operations Lab : Write

# SELECT statements using subqueries

After completing this module, students will be able to:

- Write queries accessing data from multiple tables using JOIN operations
- Understand the differences between type of JOIN operations: INNER JOIN, OUTER JOIN, CROSS JOIN
- Understand how to join a table to itself with a self-join
- Write subqueries within a SELECT statement
- Understand the difference between scalar and multi-valued subqueries
- Lastly, understand the difference between correlated and self-contained subqueries

#### Module 4: Using Built-in Functions

In the module you will explore the use of built-in functions for returning computed or special values in the SELECT list or in the WHERE clause. Functions include math functions, string functions and system functions. There are other types of functions that will be mentioned, but will not be discuss in details. You will also learn how to combine rows of data into a single group, providing summary information for the group such as SUM, MIN or MAX.

#### Lessons

- Getting started with scalar functions
- Grouping aggregated results

# Lab : Built-in functions

After completing this module, students will be able to:

- Write queries using scalar functions
- Write queries using aggregate functions
- Use GROUP BY to combine data into groups based on a common column value
- Lastly, to understand how HAVING is used to filter groups of rows

# Module 5: Modifying Data

In this module, you will learn the T-SQL statements for modifying table data. Which includes UPDATE, DELETE and MERGE as well as various options for INSERT. And also, creating a new table with data from an existing table and look at how to have the system automatically supply values for columns as the data is inserted.

#### Lessons

- Inserting data into tables
- Modifying and deleting data

# Lab : Modify data

After completing this module, students will be able to:

- Insert data into an existing table
- Specify that a column should be automatically populating with an IDENTITY or a SEQUENCE value
- Modify data using the UPDATE statement
- Delete data using the DELETE statement
- Lastly, modify data using MERGE to synchronize two tables

#### Related Courses:

DP-050 Migrating Application Workloads to Azure DP-060 Migrate NoSQL workloads to Azure Cosmos DB DP-090 Implementing a Machine Learning Solution with Microsoft Azure Databricks DP-100 Designing and Implementing a Data Science solution on Azure DP-203 Data Engineering on Microsoft Azure DP-300 Administering Relational Databases on Microsoft Azure DP-420 Designing and Implementing Cloud-Native Applications Using Microsoft Azure Cosmos DB DP-900 Microsoft Azure Data Fundamentals

# Related Certifications:

Microsoft Certified: Azure Database Administrator Associate

Learning Paths

Credly & Job Opportunities

#### Contact Us or Live Chat if you have questions or concerns about Microsoft Azure Architect Technologies Course.

Read More

SKU: 2705 Price: \$1,390.00

# ADMINISTERING RELATIONAL DATABASES ON MICROSOFT AZURE DP-300

Learn the skills and knowledge to administer a SQL Server databases for Cloud, On-Premises and hybrid databases and support Cloud relational databases.

# SKILLS GAINED

- Plan, deploy and configure Azure SQL offerings
- Monitor database performance and tune a database and queries for optimum performance Plan and
- configure a High Availability Solution

# ADMINISTERING RELATIONAL DATABASES ON

# MICROSOFT AZURE DP-300 - COURSE OVERVIEW

This course provides students with the knowledge and skills to administer a SQL Server database infrastructure for cloud, on-premises and hybrid relational databases and who work with the Microsoft PaaS relational database offerings. Additionally, it will be of use to individuals who develop applications that deliver content from SQL-based relational databases.

# IS THIS THE RIGHT COURSE FOR YOU?

This course is for data professionals managing data and databases who want to learn about administering the data platform technologies that are available on Microsoft Azure. Also valuable for data architects and application developers who need to understand what technologies are available for the data platform with Azure and how to work with those technologies through applications.

# GOOD TO KNOW BEFORE YOU ATTEND THE CLASS:

Successful Azure Database Administrators start this role with professional experience in database management and technical knowledge of cloud technologies.

Specifically:

- Working with, maintaining, and developing with SQL Server
- Experience with Azure, such as deploying and managing resources

# ADMINISTERING RELATIONAL DATABASES ON

# MICROSOFT AZURE DP-300 - COURSE OUTLINE

# Module 1: The Role of the Azure Database Administrator

This module explores the role of a database administrator in the world of Azure. It also provides some foundational information relevant to the overall content. This includes a review of the various SQL Serverbased options (SQL Server in a VM, Managed Instances, and Azure SQL Database.) Students will learn why compatibility level is a crucial concept when working with SQL databases in Azure. Students are also introduced to other database platforms available on Azure in addition to those based on SQL Server, in particular PostgreSQL and MySQL Lessons

- Azure Data Platform Roles
- Azure Database Platforms and Options
- SQL Server Compatibility Levels
- Azure Preview Features

# Lab : Using the Azure Portal and SQL Server Management Studio

- Provision a SQL Server on an Azure Virtual Machine Connect to
- **SQL Server and Restore a Backup**

After completing this module, students will:

- Understand the role of Azure Database Administrator as it fits in with other data platform roles
- Be able to describe the key differences between the SQL Server-based database op
- Be able to describe the difference between versions and compatibility levels Know how
- to enable and disable preview features

# Module 2: Plan and Implement Data Platform Resources

This module introduces methods for deploying data platform resources in Azure. You will learn about options for both upgrading and migrating existing SQL databases to Azure. You will learn how to set up Azure resources to host SQL Server on a Virtual Machine, a Managed Instance, Azure SQL Database and either PostgreSQL or MySQL. You will learn how to determine which options are best based on specific requirements including the High Availability and Disaster Recovery (HADR) needs. They will learn to calculate resource requirements and create templates for their deployments.

# Lessons

- Deploying SQL Server using IaaS
- Deploying SQL Server using PaaS
- Deploying Open Source Database Solutions on Azure

# Lab : Deploying Azure SQL Database

- Deploy a VM using an ARM template
- Configure resources needed prior to creating a database
- Deploy an Azure SQL Database
- Register the Azure SQL Database instance in Azure Data Studio and validate connectivity
- Deploy PostgreSQL or MySQL using a client tool to validate connectivity

After completing this module, students will:

- Deploy resources using manual methods
- Recommend an appropriate database offering based on requirements
- Configure database resources
- Evaluate and implement a strategy for moving a database to Azure

# Module 3: Implement a Secure Environment

This module explores the practices of securing your SQL Server Database as well as an Azure SQL database. This includes a review of the various SQL Server-based options as well as the various Azure options for securing Azure SQL Database as well as the databases with reside within Azure SQL Database. . Students will lean why security is crucial when working with databases. . Students are also introduced to other database platforms available on Azure in addition to those based on SQL Server, in particular, Azure Database for MariaDB/MySQL/PostgreSQL

# Lessons

- Configure Database Authentication
- Configure Database Authorization
- Implement Security for Data at Rest
- Implement Security for Data in Transit

Implement Compliance Controls for Sensitive Data

#### Lab : Implement a Secure Environment

- Configure a server-based firewall rule using the Azure Portal
- Authorize Access to Azure SQL Database with Azure Active Directory
- Enable Advanced Data Security and Data Classification Manage
- access to database objects

After completing this module, students will:

- Understand the differences between Windows, SQL Server and Azure Active Directory Authentication Describe and configure both data-at-rest encryption solutions as well as data-in-transit encryption
- Implement a data sensitivity solution

# Module 4: Monitor and Optimize Operational Resources

This module will teach you about resource optimization for your databases created using either IaaS or PaaS services. The module also covers monitoring server and hardware resources. It will familiarize you with the various tools available for monitoring performance and establishing a baseline. You will learn how to interpret performance metrics for the most critical resources. You will also learn how to troubleshoot database performance using Azure SQL Database Intelligent Insights.

#### Lessons

- **•** Baselines and Performance Monitoring
- Major Causes of Performance Issues
- **Configuring Resources for Optimal Performance**
- User Database Configuration
- Performance-related Maintenance Tasks

#### Lab : Monitor and Optimize Resources

Isolate CPU Problems

- Use Query Store observe blocking problems Detect
- and correct fragmentation issues

After completing this module, students will:

- Monitor activity and compare to a baseline
- Define maintenance tasks related to performance
- Identify major causes of performance problems
- Configure resources for optimal performance
- Configure a user database for optimal performance

#### Module 5: Optimize Query Performance

Query execution plans are potentially the most important aspect of database performance. Improving bad plans is certainly an area where a small amount of effort can bring huge improvements. While hardware issues can limit query performance, improving hardware usually yields performance improvements in the 10-20% range, at most. More commonly database administrators encounter queries that are not optimized, have stale or missing statistics, have missing indexes, or poor database design choices that lead to the database engine doing more work than is necessary to return results for a given query. Improving the plans can sometimes yield performance improvements in the 100-200% range or even more, meaning that after improving a plan with better indexes or statistics, a query could run twice or three times as fast! This module provides details on how to analyze individual query performance and determine where improvements can be made.

#### **Lessons**

- Understanding SQL Server Query Plans
- Explore Performance-based Database Design
- Evaluate Performance Improvements

#### Lab : Query Performance Troubleshooting

- <sup>•</sup> Identify issues with database design AdventureWorks2017
- Isolate problem areas in poorly performing queries in AdventureWorks2017
- Use Query Store to detect and handle regression in AdventureWorks2017 Use
- query hints to impact performance in AdventureWorks2017

After completing this module, students will:

- Analyze query plans and identify problem areas
- Evaluate potential query improvements
- Review table and index design
- Determine whether query or design changes have had a positive effect

# Module 6: Automation of Tasks

A common goal for database administrators in many environments is to automate as many of their repetitive tasks. This can be as simple as using scripting to automate a backup process, and as complex as building a fully automated alerting system. This module provides details of automating tasks to simplify the DBA's job. Methods include scheduling tasks for regular maintenance jobs, as well as multiinstance administration and configuration of notifications for task success or failure or non-completion.

# Lessons

- Setting up Automatic Deployment
- Defining Scheduled Tasks
- Configuring Extended Events
- Managing Azure PaaS resources Using Automated Methods

# Lab : Automating Tasks

- Deploy an Azure template from a Quickstart template on GitHub
- Configure notifications based on performance metrics
- Deploy an Azure Automation Runbook (or elastic job) to rebuild indexes on an Azure SQL Database After completing this module, students will:
	- Deploy resources using automated deployment scripts
	- $\cdot$  Create scheduled tasks
	- Create notifications and alerts
	- Configure automation for PaaS services

# Module 7: Plan and Implement a High Availability and Disaster Recovery Environment

Data must be available when the business needs it. That means the solutions hosting the data must be designed with availability and recoverability in mind. Suppose you work for a company that sells widgets both in stores and online. Your main application uses a highly transactional database for orders. What would happen if the server or platform hosting the transactional database had a problem that made it unavailable or inaccessible for some reason? What impact would it have on the business? If the right solution is put in place, the database would come online in a reasonable timeframe with minimal effort, thus allowing business to continue with little-to-no impact. This module and its associated lab cover configuring, testing, and managing a solution for high availability and disaster recovery (HADR) in Azure, for both Infrastructure-as-a-Service (IaaS) and Platform-as-a-Service (PaaS) deployments. This module will not only cover basic requirements, but also the various options available to achieve HADR.

# Lessons

- High Availability and Disaster Recovery Strategies
- laaS Platform and Database Tools for HADR<br>• PaaS Platform and Database Tools for HADR
- PaaS Platform and Database Tools for HADR
- Database Backup and Recovery

# Lab : Plan and Implement a High Availability and Disaster Recovery Environment

- Create an Always On Availability Group
- Enable Geo-Replication for Azure SQL Database Backup to
- URL and Restore from URL

After completing this module, students will understand:

- The difference between recovery time and recovery point objectives
- The available HADR options for both IaaS and PaaS
- The considerations for planning and configuring HADR solutions including how backup and restore fi
- The factors that comprise a HADR strategy
- How to configure a high availability solution via a hands-on lab

# Related Courses:

DP-050 Migrating Application Workloads to Azure DP-060 Migrate NoSQL workloads to Azure Cosmos DB DP-080 Querying Data with Microsoft Transact-SQL DP-090 Implementing a Machine Learning Solution with Microsoft Azure Databricks DP-100 Designing and Implementing a Data Science solution on Azure DP-203 Data Engineering on Microsoft Azure DP-420 Designing and Implementing Cloud-Native Applications Using Microsoft Azure Cosmos DB DP-900 Microsoft Azure Data Fundamentals

#### Related Certifications:

Microsoft Certified: Azure Database Administrator Associate Learning Paths Credly & Job Opportunities Contact Us or Live Chat if you have questions or concerns about Microsoft Azure Architect Technologies

Course. Read More SKU: 4400

Price: \$2,595.00

# DESIGNING AN AZURE DATA SOLUTION DP-201

Learn to design data platform solutions to enhance your business and technical requirements.

# COURSE OVERVIEW DESIGNING AN AZURE DATA SOLUTION

In this course, the students will design various data platform technologies into solutions that are in line with business and technical requirements. This can include on-premises, cloud, and hybrid data scenarios which incorporate relational, NoSQL, or Data Warehouse data. They will also learn how to design process architectures using a range of technologies for both streaming and batch data. The students will also explore how to design data security, including data access, data policies, and standards. They will also design Azure data solutions, which includes the optimization, availability, and disaster recovery of big data, batch processing, and streaming data solutions.

# IS THIS THE RIGHT COURSE FOR YOU?

The audience for this course is Data Professionals, Data Architects, and Business Intelligence Professionals who want to learn about the data platform technologies that exist on Microsoft Azure. The secondary audience for this course is individuals who develop applications that deliver content from the data platform technologies that exist on Microsoft Azure.

# GOOD TO KNOW BEFORE YOU ATTEND THE CLASS:

Successful students start this course with knowledge of cloud computing and core data concepts and professional experience with data solutions.

Specifically completing:

- AZ-900 Azure Fundamentals
- DP-900 Microsoft Azure Data Fundamentals
- DP-200 Implementing an Azure Data Solution

# COURSE OUTLINE

# Module 1: Data Platform Architecture Considerations

In this module, the students will learn how to design and build secure, scalable, and performant solutions in Azure by examining the core principles found in every good architecture. They will learn how using key principles throughout architecture, regardless of technology choice, can help you design, build, and continuously improve the architecture for an organization's benefit.

#### Lessons

- Core Principles of Creating Architectures
- Design with Security in Mind
- Performance and Scalability
- Design for availability and recoverability
- Design for efficiency and operations Case
- Study

#### Lab : Case Study

- Design with security in mind
- Consider performance and scalability
- Design for availability and recoverability Design
- for efficiency and operations

After completing this module, students will be able to:

- Design with security in mind
- Consider performance and scalability
- Design for availability and recoverability
- Design for efficiency and operations

# Module 2: Azure Batch Processing Reference Architectures

In this module, students will learn the reference design and architecture patterns for dealing with the batch processing of data. The student will be exposed to dealing with the movement of data from on-premises systems into a cloud data warehouse and how it can be automated. The students will also be exposed to an AI architecture and how the data platform can integrate with an AI solution.

#### Lessons

- Lambda architectures from a Batch Mode Perspective
- **Design an Enterprise BI solution in Azure**
- Automate enterprise BI solutions in Azure
- Architect an Enterprise-grade Conversational Bot in Azure

# Lab : Architect an Enterprise-grade Conversational Bot in Azure

- Designing an Enterprise BI solution in Azure
- Automate an Enterprise BI solution in Azure
- Automate an Enterprise BI solution in Azure

After completing this module, students will be able to:

- Understand the core principles of creating architectures
- Describe Lambda architectures from a Batch Mode Perspective
- Design an Enterprise BI solution in Azure
- Automate enterprise BI solutions in Azure

Architect an Enterprise-grade conversational bot in Azure

# Module 3: Azure Real-Time Reference Architectures

In this module, the students will learn the reference design and architecture patterns for dealing with streaming data. Students will learn how streaming data can be ingested by Event Hubs and Stream Analytics to deliver realtime analysis of data. They will also explore a data science architecture that streams data into Azure Databricks to perform trend analysis. And finally, learn how an Internet of Things (IoT) architecture will require data platform technologies to store data.

# Lessons

- Describe Lambda architectures for a Real-Time Perspective
- Architect a stream processing pipeline with Azure Stream Analytics
- Design a stream processing pipeline with Azure Databricks
- Create an Azure IoT reference architecture

# Lab : Azure Real-Time Reference Architectures

- Architect a stream processing pipeline with Azure Stream Analytics
- Design a stream processing pipeline with Azure Databricks Create an
- Azure IoT reference architecture

After completing this module, students will be able to:

- Describe Lambda architectures for a Real-Time Mode Perspective
- Architect a stream processing pipeline with Azure Stream Analytics
- **Design a stream processing pipeline with Azure Databricks**
- Create an Azure IoT reference architecture

# Module 4: Data Platform Security Design Considerations

In this module, the students will learn how to incorporate security into an architecture design and learn the key decision points in Azure provided to help create a secure environment through all the layers of architecture. **Lessons** 

- Defense in Depth Security Approach
- Identity Management
- Infrastructure Protection
- **Encryption Usage**
- Network Level Protection
- Application Security

# Lab : Data Platform Security Design Considerations

- Defense in Depth Security Approach Identity
- Protection

After completing this module, students will understand the following:

- Defense in Depth Security Approach
- **Identity Management**
- $\bullet$  Infrastructure Protection
- $E$  Encryption Usage
- **Network Level Protection**
- Application Security

# Module 5: Designing for Resiliency and Scale

In this module, students will learn scaling services to handle load. They will learn how identifying network bottlenecks and optimizing storage performance are important to ensure users have the best experience. They will also learn how to handle infrastructure and service failure, recover from the loss of data, and recover from a disaster by designing availability and recoverability into the architecture.

# Lessons

- Adjust Workload Capacity by Scaling
- Optimize Network Performance
- Design for Optimized Storage and Database Performance
- Identify Performance Bottlenecks
- Design a Highly Available Solution
- Incorporate Disaster Recovery into Architectures
- Design Backup and Restore strategies

# Lab : Designing for Resiliency and Scale

- Adjust Workload Capacity by Scaling
- Design for Optimized Storage and Database Performance
- Design a Highly Available Solution

Incorporate Disaster Recovery into Architectures

- After completing this module, students will be able to:
	- Adjust Workload Capacity by Scaling
	- Optimize Network Performance
	- **Design for Optimized Storage and Database Performance**
	- Identify Performance Bottlenecks
	- Design a Highly Available Solution
	- Incorporate Disaster Recovery into Architectures
	- Design Backup and Restore strategies

# Module 6: Design for Efficiency and Operations

In this module, students will learn how to design an Azure architecture that is operationally-efficient and minimizes costs by reducing spend and they will understand how to design architectures that eliminate waste and gives them full visibility into what is being utilized in the organization's Azure environment.

# Lessons

- Maximizing the Efficiency of your Cloud Environment
- Use Monitoring and Analytics to Gain Operational Insights
- Use Automation to Reduce Effort and Error

# Lab : Design for Efficiency and Operations

- Maximize the Efficiency of your Cloud Environment
- Use Monitoring and Analytics to Gain Operational Insights Use
- Automation to Reduce Effort and Error

After completing this module, students will be able to:

- Maximize the Efficiency of your Cloud Environment
- Use Monitoring and Analytics to Gain Operational Insights
- Use Automation to Reduce Effort and Error

#### Related Courses:

DP-050 Migrating Application Workloads to Azure DP-060 Migrate NoSQL workloads to Azure Cosmos DB DP-080 Querying Data with Microsoft Transact-SQL DP-090 Implementing a Machine Learning Solution with Microsoft Azure Databricks DP-100 Designing and Implementing a Data Science solution on Azure DP-300 Administering Relational Databases on Microsoft Azure DP-420 Designing and Implementing Cloud-Native Applications Using Microsoft Azure Cosmos DB DP-900 Microsoft Azure Data Fundamentals

#### Related Certifications:

Microsoft Certified: Azure Data Engineer Associate

Learning Paths

Credly & Job Opportunities

Contact Us or Live Chat if you have questions or concerns about Microsoft Azure Architect Technologies Course.

#### Read More

SKU: 2601 Price: \$1,390.00

AZURE DATA SOLUTIONS FOR DATA ARCHITECTS, DATA SCIENTIST AND BUSINESS INTELLIGENCE PROFESSIONALS. BIG DATA AND RELATIONAL DP-200

In this course, the students will implement various data platform technologies into solutions that are in line with business and technical requirements including on-premises, cloud, and hybrid data scenarios incorporating both relational and No-SQL data.

# COURSE OVERVIEW

In this course, the students will implement various data platform technologies into solutions that are in line with business and technical requirements including on-premises, cloud, and hybrid data scenarios incorporating both relational and No-SQL data. They will also learn how to process data using a range of technologies and languages for both streaming and batch data.

The students will also explore how to implement data security including authentication, authorization, data policies and standards. They will also define and implement data solution monitoring for both the data storage and data processing activities. Finally, they will manage and troubleshoot Azure data solutions which includes the optimization and disaster recovery of big data, batch processing and streaming data solutions.

# IS THIS THE RIGHT COURSE FOR YOU?

The primary audience for this course is data professionals, data architects, and business intelligence professionals who want to learn about the data platform technologies that exist on Microsoft Azure.

The secondary audience for this course is individuals who develop applications that deliver content from the data platform technologies that exist on Microsoft Azure.

# GOOD TO KNOW BEFORE YOU ATTEND THE CLASS:

Successful students start this course with knowledge of cloud computing and core data concepts and professional experience with data solutions.

Specifically completing:

- AZ-900 Azure Fundamentals
- DP-900 Microsoft Azure Data Fundamentals

# COURSE OUTLINE

#### Module 1: Azure for the Data Engineer

This module explores how the world of data has evolved and how cloud data platform technologies are providing new opportunities for businesses to explore their data in different ways. The students will gain an overview of the various data platform technologies that are available and how a Data Engineer's role and responsibilities has evolved to work in this new world to an organization's benefit.

#### Lessons

- Explain the evolving world of data
- Survey the services in the Azure Data Platform
- Identify the tasks that are performed by a Data Engineer
- Describe the use cases for the cloud in a Case Study

#### Lab : Azure for the Data Engineer

- Identify the evolving world of data
- Determine the Azure Data Platform Services
- Identify tasks to be performed by a Data Engineer Finalize the
- data engineering deliverables

After completing this module, students will be able to:

- Explain the evolving world of data
- Survey the services in the Azure Data Platform
- Identify the tasks that are performed by a Data Engineer
- Describe the use cases for the cloud in a Case Study

#### Module 2: Working with Data Storage

This module teaches the variety of ways to store data in Azure. The students will learn the basics of storage management in Azure, how to create a Storage Account, and how to choose the right model for the data want to be stored in the cloud. They will also understand how Data Lake storage can be created to support a wide variety of big data analytics solutions with minimal effort.

#### Lessons

- Choose a data storage approach in Azure
- Create an Azure Storage Account
- Explain Azure Data Lake storage
- Upload data into Azure Data Lake

#### Lab : Working with Data Storage

- Choose a data storage approach in Azure
- Create a Storage Account
- Explain Data Lake Storage
- Upload data into Data Lake Store

After completing this module, students will be able to:

- Choose a data storage approach in Azure
- Create an Azure Storage Account
- Explain Azure Data Lake Storage
- Upload data into Azure Data Lake

# Module 3: Enabling Team Based Data Science with Azure Databricks

This module introduces students to Azure Databricks and how a Data Engineer works with it to enable an organization to perform Team Data Science projects. They will learn the fundamentals of Azure Databricks and Apache Spark notebooks; how to provision the service and workspaces; and how to perform data preparation task that can contribute to the data science project.

#### Lessons

- Explain Azure Databricks
- Work with Azure Databricks
- Read data with Azure Databricks
- Perform transformations with Azure Databricks

# Lab : Enabling Team Based Data Science with Azure Databricks

- Explain Azure Databricks
- Work with Azure Databricks
- Read data with Azure Databricks
- Perform transformations with Azure Databricks

After completing this module, students will be able to:

- Explain Azure Databricks
- Work with Azure Databricks
- Read data with Azure Databricks
- Perform transformations with Azure Databricks

# Module 4: Building Globally Distributed Databases with Cosmos DB

In this module, students will learn how to work with NoSQL data using Azure Cosmos DB. They will learn how to provision the service, how they can load and interrogate data in the service using Visual Studio Code extensions, and the Azure Cosmos DB .NET Core SDK. They will also learn how to configure the availability options so that users are able to access the data from anywhere in the world.

# Lessons

- Create an Azure Cosmos DB database built to scale
- Insert and query data in your Azure Cosmos DB database
- Build a .NET Core app for Cosmos DB in Visual Studio Code
- Distribute data globally with Azure Cosmos DB

# Lab : Building Globally Distributed Databases with Cosmos DB

- Create an Azure Cosmos DB
- Insert and query data in Azure Cosmos DB
- Build a .Net Core App for Azure Cosmos DB using VS Code Distribute data globally with Azure Cosmos DB

After completing this module, students will be able to:

- Create an Azure Cosmos DB database built to scale
- Insert and query data in your Azure Cosmos DB database
- Build a .NET Core app for Azure Cosmos DB in Visual Studio Code
- Distribute data globally with Azure Cosmos DB

# Module 5: Working with Relational Data Stores in the Cloud

In this module, students will explore the Azure relational data platform options, including SQL Database and SQL Data Warehouse. The students will be able explain why they would choose one service over another, and how to provision, connect, and manage each of the services.

# Lessons

- Use Azure SQL Database
- Describe Azure SQL Data Warehouse
- Creating and Querying an Azure SQL Data Warehouse
- Use PolyBase to Load Data into Azure SQL Data Warehouse

# Lab : Working with Relational Data Stores in the Cloud

- Use Azure SQL Database
- 
- **Describe Azure SQL Data Warehouse**<br>Creating and Querying an Azure SQL I Creating and Querying an Azure SQL Data Warehouse
- Use PolyBase to Load Data into Azure SQL Data Warehouse

After completing this module, students will be able to:

- Use Azure SQL Database
- Describe Azure Data Warehouse
- Create and Query an Azure SQL Data Warehouse
- Use PolyBase to Load Data into Azure SQL Data Warehouse

# Module 6: Performing Real-Time Analytics with Stream Analytics

In this module, students will learn the concepts of event processing and streaming data and how this applies to Events Hubs and Azure Stream Analytics. The students will then set up a stream analytics job to stream data and learn how to query the incoming data to perform analysis of the data. Finally, they will learn how to manage and monitor running jobs.

# Lessons

- Explain data streams and event processing Data
- Ingestion with Event Hubs
- Processing Data with Stream Analytics Jobs

# Lab : Performing Real-Time Analytics with Stream Analytics

- Explain data streams and event processing Data
- Ingestion with Event Hubs
- Processing Data with Stream Analytics Jobs

After completing this module, students will:

- $\bullet$ Be able to explain data streams and event processing
- Understand Data Ingestion with Event Hubs
- Understand Processing Data with Stream Analytics Jobs

# Module 7: Orchestrating Data Movement with Azure Data Factory

In this module, students will learn how Azure Data Factory can be used to orchestrate the data movement and transformation from a wide range of data platform technologies. They will be able to explain the capabilities of the technology and be able to set up an end to end data pipeline that ingests and transforms data.

#### Lessons

- Explain how Azure Data Factory works
- Azure Data Factory Components
- Azure Data Factory and Databricks

# Lab : Orchestrating Data Movement with Azure Data Factory

- Explain how Data Factory Works
- Azure Data Factory Components
- Azure Data Factory and Databricks

After completing this module, students will:

- Understand Azure Data Factory and Databricks
- Understand Azure Data Factory Components
- Be able to explain how Azure Data Factory works

#### Module 8: Securing Azure Data Platform

In this module, students will learn how Azure provides a multi-layered security model to protect data. The students will explore how security can range from setting up secure networks and access keys, to defining permission, to monitoring across a range of data stores.

#### Lessons

- An introduction to security
- Key security components
- Securing Storage Accounts and Data Lake Storage Securing Sto<br>
Data Stores
- - And also, Streaming Data

# Lab : Securing Azure Data Platform

- An introduction to security
- Key security components
- Securing Storage Accounts and Data Lake Storage
- Data Stores
- And also, Streaming Data

After completing this module, students will:

- Have an introduction to security
- Understand key security components
- Securing Storage Accounts and Data Lake Storage, Data Stores and Streaming Data

# Module 9: Monitoring and Troubleshooting Data Storage and Processing

In this module, the students will get an overview of the range of monitoring capabilities that are available to provide operational support should there be issue with a data platform architecture. They will explore the common data storage and data processing issues. Finally, disaster recovery options are revealed to ensure business continuity.

#### **Lessons**

- Explain the monitoring capabilities available
- Troubleshoot common data storage issues and processing issues
	- Manage disaster recovery

#### Lab : Monitoring and Troubleshooting Data Storage and Processing

- Explain the monitoring capabilities that are available
- Troubleshoot common data storage issues and processing issues
- Manage disaster recovery

#### Related Courses:

DP-050 Migrating Application Workloads to Azure DP-060 Migrate NoSQL workloads to Azure Cosmos DB DP-080 Querying Data with Microsoft Transact-SQL DP-090 Implementing a Machine Learning Solution with Microsoft Azure Databricks DP-100 Designing and Implementing a Data Science solution on Azure DP-300 Administering Relational Databases on Microsoft Azure DP-420 Designing and Implementing Cloud-Native Applications Using Microsoft Azure Cosmos DB DP-900 Microsoft Azure Data Fundamentals

#### Related Certifications:

Microsoft Certified: Azure Data Engineer Associate Learning Paths Credly & Job Opportunities

Contact Us or Live Chat if you have questions or concerns about Microsoft Azure Architect Technologies Course.

#### Read More

SKU: 2604 Price: \$2,085.00

# ANALYZING GOVERNMENT DATA WITH MICROSOFT POWER BI DA-100

This course will discuss the various methods and best practices that are in line with business and technical requirements for modeling, visualizing, and analyzing data with Power BI.

# COURSE DESCRIPTION ANALYZING

# GOVERNMENT DATA WITH MICROSOFT POWER BI

This course will discuss the various methods and best practices for modeling, visualizing, and analyzing data with Power BI. Attendees will access and process data from a range of data sources including both relational and nonrelational data.

Explore how to implement proper security standards and policies across the Power BI spectrum including datasets and groups. Manage and deploy reports and dashboards for sharing and content distribution. Attendees will build paginated reports within the Power BI service and publish them to a workspace for inclusion within Power BI.

#### IS THIS THE RIGHT COURSE FOR YOU?

The audience for this course are data professionals and business intelligence professionals who want to learn how to accurately perform data analysis using Power BI. This course is also targeted toward those individuals who develop reports that visualize data from the data platform technologies that exist on both in the cloud and onpremises.

#### SKILLS GAINED

- Ingest, clean, and transform data
- Model data for performance and scalability
- Design and create reports for data analysis
- Apply and perform advanced report analytics
- **Manage and share report assets**
- Create paginated reports in Power BI

# GOOD TO KNOW BEFORE YOU ATTEND THE CLASS:

In addition to their professional experience, students who take this training should have technical knowledge equivalent to the information found in the Azure Fundamentals course. Specifically:

- Understanding core data concepts.
- Knowledge of working with relational data in the cloud.
- Non-relational data in the cloud.
- And also, of data analysis and visualization concepts.

# Course Outline

#### Module 1: Get Started with Microsoft Data Analytics

This module explores the different roles in the data space, outlines the important roles and responsibilities of a Data Analysts, and then explores the landscape of the Power BI portfolio.

#### Lessons

- Data Analytics and Microsoft
- Getting Started with Power BI

#### Lab : Getting Started

# Getting Started

After completing this module, you will be able to:

- Explore the different roles in data
- Identify the tasks that are performed by a data analyst
- Describe the Power BI landscape of products and services Use the
- Power BI service

# Module 2: Prepare Data in Power BI

This module explores identifying and retrieving data from various data sources. You will also learn the options for connectivity and data storage, and understand the difference and performance implications of connecting directly to data vs. importing it.

#### Lessons

- Get data from various data sources
- Optimize performance
- Resolve data errors

#### Lab : Preparing Data in Power BI Desktop

#### Prepare Data

After completing this module, you will be able to:

- Identify and retrieve data from different data sources
- Understand the connection methods and their performance implications
- Optimize query performance
- Resolve data import errors

# Module 3: Clean, Transform, and Load Data in Power BI

This module teaches you the process of profiling and understanding the condition of the data. They will learn how to identify anomalies, look at the size and shape of their data, and perform the proper data cleaning and transforming steps to prepare the data for loading into the model.

#### Lessons

- Data shaping
- Enhance the data structure
- Data Profiling

# Lab : Transforming and Loading Data

#### Loading Data

After completing this module, students will be able to:

- Apply data shape transformations
- Enhance the structure of the data
- Profile and examine the data

# Module 4: Design a Data Model in Power BI

This module teaches the fundamental concepts of designing and developing a data model for proper performance and scalability. This module will also help you understand and tackle many of the common data modeling issues, including relationships, security, and performance.

#### Lessons

- Introduction to data modeling
- Working with tables

Dimensions and Hierarchies

#### Lab : Data Modeling in Power BI Desktop

- Create Model Relationships
- Configure Tables
- Review the model interface
- Create Quick Measures

#### Lab : Advanced Data Modeling in Power BI Desktop

- Configure many-to-many relationships Enforce
- row-level security

After completing this module, you will be able to:

- Understand the basics of data modeling
- Define relationships and their cardinality
- Implement Dimensions and Hierarchies
- Create histograms and rankings

#### Module 5: Create Measures using DAX in Power BI

This module introduces you to the world of DAX and its true power for enhancing a model. You will learn about aggregations and the concepts of Measures, calculated columns and tables, and Time Intelligence functions to solve calculation and data analysis problems.

#### Lessons

- Introduction to DAX
- DAX context
- Advanced DAX

#### Lab : Introduction to DAX in Power BI Desktop

- Create calculated tables and columns
- Create measures

#### Lab : Advanced DAX in Power BI Desktop

- Use the CALCULATE() function to manipulate filter context use
- Time Intelligence functions

After completing this module, you will be able to:

- Understand DAX
- Use DAX for simple formulas and expressions
- **Create calculated tables and measures**
- Build simple measures
- Work with Time Intelligence and Key Performance Indicators

#### Module 6: Optimize Model Performance

In this module you are introduced to steps, processes, concepts, and data modeling best practices necessary to optimize a data model for enterprise-level performance.

#### Lessons

- Optimize the model for performance
- Optimize Direct Query Models
- Create and manage Aggregations

After completing this module, you will be able to:

- Understand the importance of variables
- Enhance the data model
- Optimize the storage model
- Implement aggregations

#### Module 7: Create Reports

This module introduces you to the fundamental concepts and principles of designing and building a report, including selecting the correct visuals, designing a page layout, and applying basic but critical functionality. The important topic of designing for accessibility is also covered.

- Lessons
	- Design a report
	- Enhance the report
- Lab : Designing a report in Power BI
- Create a live connection in Power BI Desktop
- **Design a report**
- Configure visual fields and format properties

# Lab : Enhancing Power BI reports with interaction and formatting

- Create and configure Sync Slicers
- Create a drill through page
- **Apply conditional formatting Create**
- and use Bookmarks
- After completing this module, you will be able to:
	- Design a report page layout
	- Select and add effective visualizations
	- Add basic report functionality
	- Add report navigation and interactions
	- **Improve report performance**
	- Design for accessibility

# Module 8: Create Dashboards

In this module you will learn how to tell a compelling story through the use of dashboards and the different navigation tools available to provide navigation. You will be introduced to features and functionality and how to enhance dashboards for usability and insights.

# Lessons

- Create a Dashboard
- Real-time Dashboards
- Enhance a Dashboard

# Lab : Designing a report in Power BI Desktop - Part 1

- Create a Dashboard
- Pin visuals to a Dashboard
- Configure a Dashboard tile alert
- Use Q&A to create a dashboard tile

After completing this module, students will be able to:

- Create a Dashboard
- Understand real-time Dashboards
- Enhance Dashboard usability

# Module 9: Create Paginated Reports in Power BI

This module will teach you about paginated reports, including what they are how they fit into Power BI. You will then learn how to build and publish a report.

# Lessons

- Paginated report overview
- Create Paginated reports
- Lab : Creating a Paginated report
	- Use Power BI Report Builder
	- Design a multi-page report layout
	- $\bullet$  Define a data source
	- Define a dataset
	- Create a report parameter Export

a report to PDF

After completing this module, you will be able to:

- Explain paginated reports
- Create a paginated report
- Create and configure a data source and dataset
- Work with charts and tables
	- Publish a report

# Module 10: Perform Advanced Analytics

This module helps you apply additional features to enhance the report for analytical insights in the data, equipping you with the steps to use the report for actual data analysis. You will also perform advanced analytics using AI

visuals on the report for even deeper and meaningful data insights.

# Lessons

- Advanced Analytics
- Data Insights through AI visuals

# Lab : Data Analysis in Power BI Desktop

- Create animated scatter charts
- $\bullet$  Use the visual to forecast values
- Work with Decomposition Tree visual And
- also, with the Key Influencers visual

After completing this module, you will be able to:

- Explore statistical summary
- Use the Analyze feature
- Identify outliers in data
- Conduct time-series analysis
- Use the AI visuals

And also, Advanced Analytics custom visual

# Module 11: Create and Manage Workspaces

This module will introduce you to Workspaces, including how to create and manage them. You will also learn how to share content, including reports and dashboards, and then learn how to distribute an App.

#### Lessons

- Creating Workspaces
- Sharing and Managing Assets

# Lab : Publishing and Sharing Power BI Content

- Map security principals to dataset roles
- Share a dashboard
- Lastly, Publish an App

After completing this module, you will be able to:

- Create and manage a workspace
- Understand workspace collaboration
- Monitor workspace usage and performance
- Lastly, Distribute an App

# Module 12: Manage Datasets in Power BI

In this module you will learn the concepts of managing Power BI assets, including datasets and workspaces. You will also publish datasets to the Power BI service, then refresh and secure them. Lessons

- Parameters Datasets
- After completing this module, you will be able to:
- $\bullet$ Create and work with parameters
- Manage datasets
- Configure dataset refresh
- Lastly, Troubleshoot gateway connectivity

# Module 13: Row-level security

This module teaches you the steps for implementing and configuring security in Power BI to secure Power BI assets. Lessons

Security in Power BI

After completing this module, you will be able to:

- Understand the aspects of Power BI security
- Configure row-level security roles and group memberships

# Related Courses:

PL-100 Microsoft Power Platform App Maker PL-200 Microsoft Power Platform Functional Consultant PL-600 Microsoft Power Platform Solution Architect PL-400 Microsoft Power Platform Developer PL-900 Microsoft Power Platform Fundamentals

Power Platform-PowerApps & Power Automate Development Combo Class (PL-900 and PL-400)

Related Certifications:

Microsoft Certified: Data Analyst Associate Learning Paths Credly & Job Opportunities

# Contact Us or Live Chat if you have questions or concerns about Microsoft Azure Architect Technologies Course.

Read More SKU: 2301 Price: \$2,595.00

# MICROSOFT AZURE DATABASE AND CLOUD CONCEPTS DATA SCIENCE, DATABASE

# ADMINISTRATOR, DATABASE DEVELOPER FUNDAMENTALS DP-900

In this course, students will learn the fundamentals of database concepts in a cloud environment, get basic skilling in cloud data services, and build their foundational knowledge of cloud data services within Microsoft Azure.

# YOU WILL LEARN:

- Describe core data concepts in Azure
- Explain concepts of relational data in Azure
- Explain concepts of non-relational data in Azure
- Lastly, Identify components of a modern data warehouse in Azure

# AZURE DATABASE AND CLOUD CONCEPTS

# DATA SCIENCE, DATABASE ADMINISTRATOR,

# DATABASE DEVELOPER FUNDAMENTALS DP-900 - COURSE OVERVIEW

In this course, students will learn the fundamentals of database concepts in a cloud environment, get basic skilling in cloud data services, and build their foundational knowledge of cloud data services within Microsoft Azure. Students will also identify and describe core data concepts such as relational, nonrelational, big data, and analytics, and explore how this technology is implemented with Microsoft Azure.

Roles, tasks, and responsibilities in the world of data will also be explored, including relational data offerings, provisioning and deploying relational databases, and querying relational data through cloud data solutions with Microsoft Azure. They will also explore non-relational data offerings, provisioning and deploying non-relational databases, and non-relational data stores with Microsoft Azure. Students will also learn about the processing options available for building data analytics solutions in Azure. They will explore Azure Synapse Analytics, Azure Databricks, and Azure HDInsight and will know what Power BI is, including its building blocks and how they work together.

# IS THIS THE RIGHT COURSE FOR YOU?

The audience for this course is individuals who want to learn the fundamentals of database concepts in a cloud environment, get basic skilling in cloud data services, and build their foundational knowledge of cloud data services within Microsoft Azure.

# GOOD TO KNOW BEFORE CLASS:

Understanding of Azure Data Fundamentals and basic awareness of computing and Internet concepts, and an interest in extracting insights from data.

Specifically:

- Experience using a web browser, such as Microsoft Edge.
- Familiarity with basic data-related concepts, such as working with tables of data in a spreadsheet and visualizing data using charts.
- Lastly, willingness to learn through hands-on exploration.

# AZURE DATABASE AND CLOUD CONCEPTS

# DATA SCIENCE, DATABASE ADMINISTRATOR,

# DATABASE DEVELOPER FUNDAMENTALS DP-900 - COURSE OUTLINE

# Module 1: Explore core data concepts

Students will learn the fundamentals of database concepts in a cloud environment, get basic skilling in cloud data services, and build their foundational knowledge of cloud data services within Microsoft Azure. Students will

identify and describe core data concepts such as relational, non-relational, big data, and analytics, and explore how this technology is implemented with Azure. Students will explore the roles, tasks, and responsibilities in the world of data.

# Lessons

- Explore core data concepts
- Explore roles and responsibilities in the world of data
- Describe concepts of relational data
- Explore concepts of non-relational data Explore
- concepts of data analytics

After completing this module, students will be able to:

- Show foundational knowledge of cloud data services within Azure
- Identify and describe core data concepts such as relational, non-relational, big data, and analytics Explain
- how this technology is implemented with Azure

# Module 2: Explore relational data in Azure

Students will learn the fundamentals of database concepts in a cloud environment, get basic skilling in cloud data services, and build their foundational knowledge of cloud data services within Microsoft Azure. Students will explore relational data offerings, provisioning and deploying relational databases, and querying relational data through cloud data solutions with Azure.

# Lessons

- Explore relational data services in Azure
- Explore provisioning and deploying relational database services in Azure Query
- relational data in Azure

After completing this module, students will be able to:

- Describe relational data services on Azure
- Explain provisioning and deploying relational databases on Azure
- Query relational data through cloud data solutions in Azure

# Module 3: Explore non-relational data in Azure

Students will learn the fundamentals of database concepts in a cloud environment, get basic skilling in cloud data services, and build their foundational knowledge of cloud data services within Azure. Students will explore nonrelational data services, provisioning and deploying non-relational databases, and nonrelational data stores with Microsoft Azure.

# Lessons

- Explore non-relational data services in Azure
- Explore provisioning and deploying non-relational data services on Azure Manage non-
- relational data stores in Azure

After completing this module, students will be able to:

- Describe non-relational data services on Azure
- Explain provisioning and deploying non-relational databases on Azure Describe
- non-relational data stores on Azure

# Module 4: Explore modern data warehouse analytics in Azure

Students will learn the fundamentals of database concepts in a cloud environment, get basic skilling in cloud data services, and build their foundational knowledge of cloud data services within Azure. Students will explore the processing options available for building data analytics solutions in Azure. Students will explore Azure Synapse Analytics, Azure Databricks, and Azure HDInsight. Students will learn what Power BI is, including its building blocks and how they work together.

# Lessons

- Examine components of a modern data warehouse
- Explore large-scale data analytics
- Get started building with Power BI

After completing this module, students will be able to:

- Describe processing options available for building data analytics solutions in Azure
- Describe Azure Synapse Analytics, Azure Databricks, and Azure HDInsight
- Explain what Microsoft Power BI is, including its building blocks and how they work together

#### Related Courses:

DP-050 Migrating Application Workloads to Azure DP-060 Migrate NoSQL workloads to Azure Cosmos DB DP-080 Querying Data with Microsoft Transact-SQL DP-090 Implementing a Machine Learning Solution with Microsoft Azure Databricks DP-100 Designing and Implementing a Data Science solution on Azure DP-203 Data Engineering on Microsoft Azure DP-300 Administering Relational Databases on Microsoft Azure DP-420 Designing and Implementing Cloud-Native Applications Using Microsoft Azure Cosmos DB

# Related Certifications:

Microsoft Certified: Azure Database Administrator Associate Learning Paths Credly & Job Opportunities

# Contact Us or Live Chat if you have questions or concerns about Microsoft Azure Architect Technologies

# Course.

Read More SKU: 2605

# Price: \$2,595.00

# ANALYZING DATA WITH POWER BI DA-100

This course will discuss the various methods and best practices that are in line with business and technical requirements for modeling, visualizing, and analyzing data with Power BI

# COURSE OVERVIEW

This course will discuss the various methods and best practices that are in line with business and technical requirements for modeling, visualizing, and analyzing data with Power BI. The course will also show you how to access and process data from a range of data sources including both relational and nonrelational data's. This course will also explore how to implement proper security standards and policies across the Power BI spectrum including datasets and groups. This will also discuss how to manage and deploy reports and dashboards for sharing and content distribution. Finally, this will show how to build paginated reports within the Power BI service and publish them to a workspace for inclusion within Power BI.

# IS THIS THE RIGHT COURSE FOR YOU?

The audience for this course are data professionals and business intelligence professionals particularly, looking to learn how they can accurately perform data analysis using Power BI. This course also targeted people developing reports that visualize data from the data platform technologies existing on both the cloud and on-premises.

# SKILLS GAINED

- Ingest, clean, and transform data
- Model data for performance and scalability
- Design and create reports for data analysis
- Apply and perform advanced report analytics
- **Manage and share report assets**
- Lastly, Create paginated reports in Power BI

# GOOD TO KNOW BEFORE YOU ATTEND THE CLASS:

Successful Data Analysts start this role with experience of working with data in the cloud. Specifically:

- Understanding core data concepts and knowledge of data analysis and visualization concepts. Knowledge of
- working with relational and non-relational data particularly, on the cloud.

# COURSE OUTLINE

# Module 1: Get Started with Microsoft Data Analytics

This module explores the different roles in the data space, outlines the important roles and responsibilities of a Data Analysts, and then explores the landscape of the Power BI portfolio.

#### Lessons

- Data Analytics and Microsoft
- Getting Started with Power BI

# Lab : Getting Started

# Getting Started

After completing this module, you will be able to:

- Explore the different roles in data
- Identify the tasks that are performed by a data analyst
- Describe the Power BI landscape of products and services Use the
- Power BI service

# Module 2: Prepare Data in Power BI

This module explores identifying and retrieving data from various data sources. You will also learn the options for connectivity and data storage, and understand the difference and performance implications of connecting directly to data vs. importing it.

# Lessons

- Get data from various data sources
- Optimize performance
- Resolve data errors

# Lab : Preparing Data in Power BI Desktop

# Prepare Data

After completing this module, you will be able to:

- Identify and retrieve data from different data sources
- Understand the connection methods and their performance implications
- Optimize query performance
- Resolve data import errors

# Module 3: Clean, Transform, and Load Data in Power BI

This module teaches you the process of profiling and understanding the condition of the data. They will learn how to identify anomalies, look at the size and shape of their data, and perform the proper data cleaning and transforming steps to prepare the data for loading into the model.

#### Lessons

- Data shaping
- Enhance the data structure
- Data Profiling

# Lab : Transforming and Loading Data

Loading Data

After completing this module, students will be able to:

- Apply data shape transformations
- Enhance the structure of the data
- Profile and examine the data

# Module 4: Design a Data Model in Power BI

This module teaches the fundamental concepts of designing and developing a data model for proper performance and scalability. This module will also help you understand and tackle many of the common data modeling issues, including relationships, security, and performance.

# Lessons

- Introduction to data modeling
- Working with tables
- Dimensions and Hierarchies

# Lab : Data Modeling in Power BI Desktop

- Create Model Relationships
- 
- Configure Tables<br>Review the mode Review the model interface
- Create Quick Measures

# Lab : Advanced Data Modeling in Power BI Desktop

- Configure many-to-many relationships Enforce
- row-level security

After completing this module, you will be able to:

- Understand the basics of data modeling
- **Define relationships and their cardinality**
- Implement Dimensions and Hierarchies
- Create histograms and rankings

# Module 5: Create Model Calculations using DAX in Power BI

This module introduces you to the world of DAX and its true power for enhancing a model. You will learn about aggregations and the concepts of Measures, calculated columns and tables, and Time Intelligence functions to solve calculation and data analysis problems.

# Lessons

- Introduction to DAX
- DAX context
- Advanced DAX

# Lab : Introduction to DAX in Power BI Desktop

- Create calculated tables
- Create calculated columns
- Create measures

# Lab : Advanced DAX in Power BI Desktop

- Use the CALCULATE() function to manipulate filter context use Time
	- Intelligence functions

After completing this module, you will be able to:

- Understand DAX
- Use DAX for simple formulas and expressions
- $\sum$  Create calculated tables and measures
- Build simple measures
	- Work with Time Intelligence and Key Performance Indicators

# Module 6: Optimize Model Performance

In this module you are introduced to steps, processes, concepts, and data modeling best practices necessary to optimize a data model for enterprise-level performance.

#### Lessons

Optimize the model for performance

- Optimize DirectQuery Models
- Create and manage Aggregations

After completing this module, you will be able to:

- Understand the importance of variables
- Enhance the data model
- Optimize the storage model
- Implement aggregations

# Module 7: Create Reports

This module introduces you to the fundamental concepts and principles of designing and building a report, including selecting the correct visuals, designing a page layout, and applying basic but critical functionality. The important topic of designing for accessibility is also covered.

# Lessons

- $\bullet$ Design a report
- Enhance the report

# Lab : Designing a report in Power BI

- Create a live connection in Power BI Desktop
- Design a report
- Configure visual fields and format properties

# Lab : Enhancing Power BI reports with interaction and formatting

- Create and configure Sync Slicers
- Create a drillthrough page
- Apply conditional formatting Create
- and use Bookmarks

After completing this module, you will be able to:

- Design a report page layout
- Select and add effective visualizations Select and add effective visual<br>Add basic report functionality
- 
- Add report navigation and interactions
- **Improve report performance**
- Design for accessibility

# Module 8: Create Dashboards

In this module you will learn how to tell a compelling story through the use of dashboards and the different navigation tools available to provide navigation. You will be introduced to features and functionality and how to enhance dashboards for usability and insights.

# Lessons

- Create a Dashboard
- Real-time Dashboards
- Enhance a Dashboard

# Lab : Designing a report in Power BI Desktop - Part 1

- Create a Dashboard
- 
- Pin visuals to a Dashboard<br>Configure a Dashboard tile Configure a Dashboard tile alert
- Use Q&A to create a dashboard tile

After completing this module, students will be able to:

Create a Dashboard

Understand real-time Dashboards

Enhance Dashboard usability

# Module 9: Create Paginated Reports in Power BI

This module will teach you about paginated reports, including what they are how they fit into Power BI. You will then learn how to build and publish a report.

# Lessons

- Paginated report overview
- Create Paginated reports

# Lab : Creating a Paginated report

- Use Power BI Report Builder
- Design a multi-page report layout
- Define a data source
- Define a dataset
- Create a report parameter Export a

report to PDF

After completing this module, you will be able to:

- Explain paginated reports
- Create a paginated report
- Create and configure a data source and dataset
- Work with charts and tables
	- Publish a report

# Module 10: Perform Advanced Analytics

This module helps you apply additional features to enhance the report for analytical insights in the data, equipping you with the steps to use the report for actual data analysis. You will also perform advanced analytics using AI visuals on the report for even deeper and meaningful data insights.

# Lessons

- Advanced Analytics
- Data Insights through AI visuals

# Lab : Data Analysis in Power BI Desktop

- Create animated scatter charts
- Use the visual to forecast values
- Work with Decomposition Tree visual Work
- with the Key Influencers visual

After completing this module, you will be able to:

- Explore statistical summary
- Use the Analyze feature
- **IDENTIFY OF THE ANALYZE TEATLE**
- Conduct time-series analysis
- Use the AI visuals

Use the Advanced Analytics custom visual

#### Module 11: Create and Manage Workspaces

This module will introduce you to Workspaces, including how to create and manage them. You will also learn how to share content, including reports and dashboards, and then learn how to distribute an App.

#### Lessons

Creating Workspaces

Sharing and Managing Assets

#### Lab : Publishing and Sharing Power BI Content

- Map security principals to dataset roles
- Share a dashboard Publish
- an App

After completing this module, you will be able to:

- Create and manage a workspace
- Understand workspace collaboration
- Monitor workspace usage and performance Distribute
- an App

#### Module 12: Manage Datasets in Power BI

In this module you will learn the concepts of managing Power BI assets, including datasets and workspaces. You will also publish datasets to the Power BI service, then refresh and secure them. Lessons

- Parameters Datasets
- After completing this module, you will be able to:
- Create and work with parameters
- Manage datasets
- Configure dataset refresh
- Troubleshoot gateway connectivity

#### Module 13: Row-level security

This module teaches you the steps for implementing and configuring security in Power BI to secure Power BI assets. Lessons

Security in Power BI

After completing this module, you will be able to:

- Understand the aspects of Power BI security
- Configure row-level security roles and group memberships

#### Related Courses:

PL-100 Microsoft Power Platform App Maker PL-200 Microsoft Power Platform Functional Consultant PL-600 Microsoft Power Platform Solution Architect PL-400 Microsoft Power Platform Developer PL-900 Microsoft Power Platform Fundamentals Power Platform-PowerApps & Power Automate Development Combo Class (PL-900 and PL-400)

#### Related Certifications:

Microsoft Certified: Data Analyst Associate Learning Paths Credly & Job Opportunities

Contact Us or Live Chat if you have questions or concerns about Microsoft Azure Architect Technologies Course.

#### Read More

SKU: 2303 Price: \$2,595.00

# DATA ENGINEERING ON MICROSOFT AZURE DP-203

In this course, the student will learn about the data engineering patterns and practices as it pertains to working with batch and real-time analytical solutions using Azure data platform technologies. Students will begin by understanding the core compute and storage technologies that are used to build an analytical solution.

# SKILLS GAINED FOR DATA ENGINEERING ON

# MICROSOFT AZURE COURSE DP-203

- Explore compute and storage options for data engineering workloads in Azure
- Design and Implement the serving layer
- Understand data engineering considerations
- Run interactive queries using serverless SQL pools
- Explore, transform, and load data into the Data Warehouse using Apache Spark
- Perform data Exploration and Transformation in Azure Databricks
- Ingest and load Data into the Data Warehouse
- Transform Data with Azure Data Factory or Azure Synapse Pipelines
- $\bullet$ Integrate Data from Notebooks with Azure Data Factory or Azure Synapse Pipelines
- Optimize Query Performance with Dedicated SQL Pools in Azure Synapse
- Analyze and Optimize Data Warehouse Storage
- Support Hybrid Transactional Analytical Processing (HTAP) with Azure Synapse Link
- Perform end-to-end security with Azure Synapse Analytics
- Perform real-time Stream Processing with Stream Analytics
- Create a Stream Processing Solution with Event Hubs and Azure Databricks Build reports using Power BI integration with Azure Synapse Analytics Lastly, Perform Integrated Machine Learning Processes in Azure Synapse Analytics

# DATA ENGINEERING ON MICROSOFT AZURE DP-203 COURSE OVERVIEW

You will learn about the data engineering patterns and practices as it pertains to working with batch and real-time analytical solutions using Azure data platform technologies. They will also begin understanding the core compute and storage technologies that are used to build an analytical solution. As a result, they explore how to design an analytical serving layers and focus on data engineering considerations for working with source files. This course will also teach the students learn how to interactively explore data stored in files in a data lake. They will learn the various ingestion techniques that can be used to load data using the Apache Spark capability found in Azure Synapse Analytics or Azure Databricks, or how to ingest using Azure Data Factory or Azure Synapse pipelines. In this course, students will also learn the various ways they can transform the data using the same technologies that is used to ingest data. The student will spend time on the course learning how to monitor and analyze the performance of analytical system so that they can optimize the performance of data loads, or queries that are issued against the systems. They will understand the importance of implementing security to ensure that the data is protected at rest or in transit. The student will then show how the data in an analytical system can be used to create dashboards, or build predictive models in Azure Synapse Analytics.

# AUDIENCE PROFILE FOR DATA ENGINEERING ON MICROSOFT AZURE COURSE DP-203

For data professionals, data architects, and business intelligence professionals who want to learn about data engineering and building analytical solutions using data platform technologies that exist on Microsoft Azure. Also data analysts and data scientists who work with analytical solutions built on Microsoft Azure.

# GOOD TO KNOW BEFORE YOU ATTEND THE

# CLASS: FOR DATA ENGINEERING ON

# MICROSOFT AZURE COURSE DP-203 AZ-900

A knowledge of cloud computing and core data concepts and professional experience with data solutions. Specifically completing:

AZ-900 - Azure Fundamentals

# FUNDAMENTALSEXAM (2 DAY)

DP-900 - Microsoft Azure Data Fundamentals

# DATA ENGINEERING ON MICROSOFT AZURE DP-203 - COURSE OUTLINE

# Module 1: Explore compute and storage options for Data Engineering workloads

# (Data Engineering on Microsoft Azure Course)

This module provides an overview of the Azure compute and storage technology options that are available to data engineers building analytical workloads. This module teaches ways to structure the data lake, and to optimize the files for exploration, streaming, and batch workloads. The student will learn how to organize the data lake into levels of data refinement as they transform files through batch and stream processing. Then they will learn how to create indexes on their datasets, such as CSV, JSON, and Parquet files, and use them for potential query and workload acceleration.

#### Lessons

- Introduction to Azure Synapse Analytics
- Describe Azure Databricks
- **INTERNATE DATABATION**<br>Introduction to Azure Data Lake storage
- Describe Delta Lake architecture
- Lastly, Work with data streams by using Azure Stream Analytics

#### Lab : Explore compute and storage options for Data Engineering workloads

- Combine streaming and batch processing with a single pipeline
- Organize the data lake into levels of file transformation
- Index data lake storage for query and workload acceleration

After completing this module, students will be able to describe;

- Azure Synapse Analytics
- Databricks
- **Databricks**<br>• Data Lake storage
- Delta Lake architecture
- Lastly, Azure Stream Analytics

#### Module 2: Design and implement the serving layer (Data Engineering on

#### Microsoft Azure Course)

This module teaches how to design and implement data stores in a modern data warehouse to optimize analytical workloads. The student will learn how to design a multidimensional schema to store fact and dimension data. Then the student will learn how to populate slowly changing dimensions through incremental data loading from Azure Data Factory.

#### Lessons

- Design a multidimensional schema to optimize analytical workloads
- Code-free transformation at scale with Azure Data Factory
- Lastly, Populate slowly changing dimensions in Azure Synapse Analytics pipelines

# Lab : Designing and Implementing the Serving Layer

- Design a star schema for analytical workloads
- Populate slowly changing dimensions with Azure Data Factory and mapping data flows

After completing this module, students will be able to:

- Design a star schema for analytical workloads
- Lastly, Populate a slowly changing dimensions with Azure Data Factory and mapping data flows

Module 3: Data engineering considerations for source files (Data Engineering on Microsoft Azure Course) This module explores data engineering considerations that are common when loading data into a modern data warehouse analytical from files stored in an Azure Data Lake, and understanding the security consideration associated with storing files stored in the data lake.

#### Lessons

- Design a Modern Data Warehouse using Azure Synapse Analytics
- Secure a data warehouse in Azure Synapse Analytics

#### Lab : Data engineering considerations

- Managing files in an Azure data lake
- **Securing files stored in an Azure data lake**

After completing this module, students will be able to:

- Design a Modern Data Warehouse using Azure Synapse Analytics
- Lastly, Secure a data warehouse in Azure Synapse Analytics

#### Module 4: Run interactive queries using Azure Synapse Analytics serverless SQL pools (Data Engineering on

# Microsoft Azure Course)

In this module, students will learn how to work with files stored in the data lake and external file sources, through T-SQL statements executed by a serverless SQL pool in Azure Synapse Analytics. Students will query Parquet files stored in a data lake, as well as CSV files stored in an external data store. Next, they will create Azure Active Directory security groups and enforce access to files in the data lake through Role-Based Access Control (RBAC) and Access Control Lists (ACLs).

#### Lessons

- Explore Azure Synapse serverless SQL pools capabilities
- Query data in the lake using Azure Synapse serverless SQL pools
- $\zeta$  Create metadata objects in Azure Synapse serverless SQL pools
- Lastly, Secure data and manage users in Azure Synapse serverless SQL pools

#### Lab : Run interactive queries using serverless SQL pools

- Query Parquet data with serverless SQL pools
- Create external tables for Parquet and CSV files
- $\sum$  Create views with serverless SQL pools
- Secure access to data in a data lake when using serverless SQL pools
- Lastly, Configure data lake security using Role-Based Access Control (RBAC) and Access Control List

After completing this module, students will be able to:

- Understand Azure Synapse serverless SQL pools capabilities
- Query data in the lake using Azure Synapse serverless SQL pools
- Create metadata objects in Azure Synapse serverless SQL pools
- Lastly, Secure data and manage users in Azure Synapse serverless SQL pools

# Module 5: Explore, transform, and load data into the Data Warehouse using Apache Spark and describe Data Engineering

This module teaches how to explore data stored in a data lake, transform the data, and load data into a relational data store. The student will explore Parquet and JSON files and use techniques to query and transform JSON files with hierarchical structures. Then the student will use Apache Spark to load data into the data warehouse and join Parquet data in the data lake with data in the dedicated SQL pool.

#### Lessons

- Understand big data engineering with Apache Spark in Azure Synapse Analytics
- Ingest data with Apache Spark notebooks in Azure Synapse Analytics
- Transform data with DataFrames in Apache Spark Pools in Azure Synapse Analytics
- Lastly, Integrate SQL and Apache Spark pools in Azure Synapse Analytics

# Lab : Explore, transform, and load data into the Data Warehouse using Apache Spark

- **•** Perform Data Exploration in Synapse Studio
- Ingest data with Spark notebooks in Azure Synapse Analytics
- Transform data with DataFrames in Spark pools in Azure Synapse Analytics Lastly.
- Integrate SQL and Spark pools in Azure Synapse Analytics

After completing this module, students will be able to:

- Describe big data engineering with Apache Spark in Azure Synapse Analytics
- Ingest data with Apache Spark notebooks in Azure Synapse Analytics
- Transform data with DataFrames in Apache Spark Pools in Azure Synapse Analytics
- Lastly, Integrate SQL and Apache Spark pools in Azure Synapse Analytics

# Module 6: Data exploration and transformation in Azure Databricks (Data Engineering on Microsoft Azure Course)

This module teaches how to use various Apache Spark DataFrame methods to explore and transform data in Azure Databricks. The student will learn how to perform standard DataFrame methods to explore and transform data. They will also learn how to perform more advanced tasks, such as removing duplicate data, manipulate date/time values, rename columns, and aggregate data.

#### Lessons

- Describing Azure Databricks
- Read and write data in Azure Databricks
- Work with DataFrames in Azure Databricks
- Lastly, Work with DataFrames advanced methods in Azure Databricks

# Lab : Data Exploration and Transformation in Azure Databricks

- Use DataFrames in Azure Databricks to explore and filter data
- Cache a DataFrame for faster subsequent queries
- Remove duplicate data
- Manipulate date/time values
- Remove and rename DataFrame columns Lastly,
- Aggregate data stored in a DataFrame

After completing this module, students will be able to:

- Describe Azure Databricks
- Read and write data in Azure Databricks
- Work with DataFrames in Azure Databricks
- Lastly, Work with DataFrames advanced methods in Azure Databricks

#### Module 7: Ingest and load data into the data warehouse (Data Engineering on Microsoft Azure Course)

This module teaches students how to ingest data into the data warehouse through T-SQL scripts and Synapse Analytics integration pipelines. The student will learn how to load data into Synapse dedicated SQL pools with PolyBase and COPY using T-SQL. The student will also learn how to use workload management along with a Copy activity in a Azure Synapse pipeline for petabyte-scale data ingestion.

#### Lessons

- Use data loading best practices in Azure Synapse Analytics
- Petabyte-scale ingestion with Azure Data Factory

#### Lab : Ingest and load Data into the Data Warehouse

- Perform petabyte-scale ingestion with Azure Synapse Pipelines
- Import data with PolyBase and COPY using T-SQL
- Lastly, Use data loading best practices in Azure Synapse Analytics

After completing this module, students will be able to:

- Use data loading best practices in Azure Synapse Analytics
- Petabyte-scale ingestion with Azure Data Factory

# Module 8: Transform data with Azure Data Factory or Azure Synapse Pipelines (Data Engineering on Microsoft Azure Course)

This module teaches students how to build data integration pipelines to ingest from multiple data sources, transform data using mapping data flows, and perform data movement into one or more data sinks.

#### Lessons

- Data integration with Azure Data Factory or Azure Synapse Pipelines
- Code-free transformation at scale with Azure Data Factory or Azure Synapse Pipelines

# Lab : Transform Data with Azure Data Factory or Azure Synapse Pipelines

- Execute code-free transformations at scale with Azure Synapse Pipelines
- Create data pipeline to import poorly formatted CSV files
- Lastly, Create Mapping Data Flows

After completing this module, students will be able to:

- Perform data integration with Azure Data Factory
- Lastly, Perform code-free transformation at scale with Azure Data Factory

#### Module 9: Orchestrate data movement and transformation in Azure Synapse Pipelines (Data Engineering on Microsoft Azure Course)

In this module, you will learn how to create linked services, and orchestrate data movement and transformation using notebooks in Azure Synapse Pipelines.

# Lessons

Orchestrate data movement and transformation in Azure Data Factory

#### Lab : Orchestrate data movement and transformation in Azure Synapse

#### **Pipelines**

 Integrate Data from Notebooks with Azure Data Factory or Azure Synapse Pipelines After completing this module, students will be able to:

Orchestrate data movement and transformation in Azure Synapse Pipelines

Module 10: Optimize query performance with dedicated SQL pools in Azure Synapse (Data Engineering on Microsoft Azure Course)

In this module, students will learn strategies to optimize data storage and processing when using dedicated SQL pools in Azure Synapse Analytics. The student will know how to use developer features, such as windowing and HyperLogLog functions, use data loading best practices, and optimize and improve query performance. Lessons

- Optimize data warehouse query performance in Azure Synapse Analytics
- Understand data warehouse developer features of Azure Synapse Analytics

# Lab : Optimize Query Performance with Dedicated SQL Pools in Azure Synapse

- Understand developer features of Azure Synapse Analytics
- Optimize data warehouse query performance in Azure Synapse Analytics Lastly,
- Improve query performance

After completing this module, students will be able to:

- Optimize data warehouse query performance in Azure Synapse Analytics
- Understand data warehouse developer features of Azure Synapse Analytics

Module 11: Analyze and Optimize Data Warehouse Storage (Data Engineering on Microsoft Azure Course) In this module, students will learn how to analyze then optimize the data storage of the Azure Synapse dedicated SQL pools. The student will know techniques to understand table space usage and column store storage details. Next the student will know how to compare storage requirements between identical tables that use different data types. Finally, the student will observe the impact materialized views have when executed in place of complex queries and learn how to avoid extensive logging by optimizing delete operations.

#### Lessons

Analyze and optimize data warehouse storage in Azure Synapse Analytics

#### Lab : Analyze and Optimize Data Warehouse Storage

- Check for skewed data and space usage
- Understand column store storage details
- Study the impact of materialized views

Lastly, Explore rules for minimally logged operations

After completing this module, students will be able to:

Analyze and optimize data warehouse storage in Azure Synapse Analytics

# Module 12: Support Hybrid Transactional Analytical Processing (HTAP) with Azure Synapse Link (Data Engineering on Microsoft Azure Course)

In this module, students will learn how Azure Synapse Link enables seamless connectivity of an Azure Cosmos DB account to a Synapse workspace. The student will understand how to enable and configure Synapse link, then how to query the Azure Cosmos DB analytical store using Apache Spark and SQL serverless. Lessons

- Design hybrid transactional and analytical processing using Azure Synapse Analytics
- Configure Azure Synapse Link with Azure Cosmos DB
- Query Azure Cosmos DB with Apache Spark pools
- Lastly, Query Azure Cosmos DB with serverless SQL pools

#### Lab : Support Hybrid Transactional Analytical Processing (HTAP) with Azure Synapse Link

- Configure Azure Synapse Link with Azure Cosmos DB
- Query Azure Cosmos DB with Apache Spark for Synapse Analytics
- Lastly, Query Azure Cosmos DB with serverless SQL pool for Azure Synapse Analytics

# After completing this module, students will be able to:

- Design hybrid transactional and analytical processing using Azure Synapse Analytics
- Configure Azure Synapse Link with Azure Cosmos DB
- Query Azure Cosmos DB with Apache Spark for Azure Synapse Analytics
- Lastly, Query Azure Cosmos DB with SQL serverless for Azure Synapse Analytics

# Module 13: End-to-end security with Azure Synapse Analytics (Data Engineering on Microsoft Azure Course) In this module, students will learn how to secure a Synapse Analytics workspace and its supporting infrastructure. The student will observe the SQL Active Directory Admin, manage IP firewall rules, manage secrets with Azure Key Vault and access those secrets through a Key Vault linked service and pipeline activities. The student will understand how to implement column-level security, row-level security, and dynamic data masking when using dedicated SQL pools.

#### Lessons

- Secure a data warehouse in Azure Synapse Analytics
- Configure and manage secrets in Azure Key Vault
- Lastly, Implement compliance controls for sensitive data

# Lab : End-to-end security with Azure Synapse Analytics

 Secure Azure Synapse Analytics supporting infrastructure, workspace and managed services and workspace data

After completing this module, students will be able to:

- Secure a data warehouse in Azure Synapse Analytics Configure and
- manage secrets in Azure Key Vault
- Lastly, Implement compliance controls for sensitive data

# Module 14: Real-time Stream Processing with Stream Analytics (Data Engineering on Microsoft Azure Course)

In this module, students will learn how to process streaming data with Azure Stream Analytics. The student will ingest vehicle telemetry data into Event Hubs, then process that data in real time, using various windowing functions in Azure Stream Analytics. They will output the data to Azure Synapse Analytics. Finally, the student will learn how to scale the Stream Analytics job to increase throughput.

# Lessons

- Enable reliable messaging for Big Data applications using Azure Event Hubs
- Work with data streams by using Azure Stream Analytics
- Lastly, Ingest data streams with Azure Stream Analytics

# Lab : Real-time Stream Processing with Stream Analytics

- Use Stream Analytics to process real-time data from Event Hubs
- Use Stream Analytics windowing functions to build aggregates and output to Synapse Analytics
- Scale the Azure Stream Analytics job to increase throughput through partitioning Lastly,
- Repartition the stream input to optimize parallelization

# After completing this module, students will be able to:

- Enable reliable messaging for Big Data applications using Azure Event Hubs
- Work with data streams by using Azure Stream Analytics
- Lastly, Ingest data streams with Azure Stream Analytics

# Module 15: Create a Stream Processing Solution with Event Hubs and Azure Databricks (Data Engineering on Microsoft Azure Course)

In this module, students will learn how to ingest and process streaming data at scale with Event Hubs and Spark Structured Streaming in Azure Databricks. The student will learn the key features and uses of Structured Streaming. The student will implement sliding windows to aggregate over chunks of data and apply watermarking to remove stale data. Finally, the student will connect to Event Hubs to read and write streams. Lessons

Process streaming data with Azure Databricks structured streaming

# Lab : Create a Stream Processing Solution with Event Hubs and Azure **Databricks**

- Explore key features and uses of Structured Streaming
- $\bullet$  Stream data from a file and write it out to a distributed file system
- Use sliding windows to aggregate over chunks of data rather than all data
- Apply watermarking to remove stale data
- Lastly, Connect to Event Hubs read and write streams

After completing this module, students will be able to:

Process streaming data with Azure Databricks structured streaming

# Module 16: Build reports using Power BI integration with Azure Synapse Analytics (Data Engineering on Microsoft Azure Course)

In this module, the student will learn how to integrate Power BI with their Synapse workspace to build reports in Power BI. The student will create a new data source and Power BI report in Synapse Studio. Then the student will learn how to improve query performance with materialized views and result-set caching. Finally, the student will explore the data lake with serverless SQL pools and create visualizations against that data in Power BI. Lessons

Create reports with Power BI using its integration with Azure Synapse Analytics

# Lab : Build reports using Power BI integration with Azure Synapse Analytics

- Integrate an Azure Synapse workspace and Power BI
- Optimize integration with Power BI
- Improve query performance with materialized views and result-set caching
- Lastly, Visualize data with SQL server less and create a Power BI report

After completing this module, students will be able to:

Create reports with Power BI using its integration with Azure Synapse Analytics

# Module 17: Perform Integrated Machine Learning Processes in Azure Synapse Analytics (Data Engineering on Microsoft Azure Course)

This module explores the integrated, end-to-end Azure Machine Learning and Azure Cognitive Services experience in Azure Synapse Analytics. You will learn how to connect an Azure Synapse Analytics workspace to an Azure Machine Learning workspace using a Linked Service and then trigger an Automated ML experiment that uses data from a Spark table. You will also learn how to use trained models from Azure Machine Learning or Azure Cognitive Services to enrich data in a SQL pool table and then serve prediction results using Power BI.

#### Lessons

Use the integrated machine learning process in Azure Synapse Analytics

#### Lab : Perform Integrated Machine Learning Processes in Azure Synapse **Analytics**

- Create an Azure Machine Learning linked service
- Trigger an Auto ML experiment using data from a Spark table
- Enrich data using trained models
- Lastly, Serve prediction results using Power BI

After completing this module, students will be able to:

Use the integrated machine learning process in Azure Synapse Analytics

#### Related Courses:

DP-050 Migrating Application Workloads to Azure DP-060 Migrate NoSQL workloads to Azure Cosmos DB DP-080 Querying Data with Microsoft Transact-SQL DP-090 Implementing a Machine Learning Solution with Microsoft Azure Databricks DP-100 Designing and Implementing a Data Science solution on Azure DP-300 Administering Relational Databases on Microsoft Azure DP-420 Designing and Implementing Cloud-Native Applications Using Microsoft Azure Cosmos DB DP-900 Microsoft Azure Data Fundamentals

#### Related Certifications:

Microsoft Certified: Azure Data Engineer Associate Learning Paths

Credly & Job Opportunities

Contact Us or Live Chat if you have questions or concerns about Microsoft Azure Architect Technologies Course.

SKU: 2418 Price: \$2,595.00

# MICROSOFT AZURE DATABRICKS IMPLEMENTING - MACHINE LEARNING SOLUTION DP-090 YOU WILL LEARN:

- Provision an Azure Databricks workspace and cluster
- Use Azure Databricks to train a machine learning model
- Use MLflow to track experiments and manage machine learning models
- Integrate Azure Databricks with Azure Machine Learning

# MACHINE LEARNING SOLUTION WITH

# MICROSOFT AZURE DATABRICKS DP-090 COURSE OVERVIEW

Azure Databricks is a cloud-scale platform for data analytics and machine learning. In this one-day course, you'll learn how to use Azure Databricks to explore, prepare, and model data; and integrate Databricks machine learning processes with Azure Machine Learning.

# IS THIS THE RIGHT CLASS FOR YOU?

Become a data scientists with experience of Pythion who need to learn how to apply their data science and machine learning skills on Azure Databricks

# GOOD TO KNOW BEFORE YOU ATTEND THE CLASS:

Before attending this course, you should have experience of using Python to work with data, and some knowledge of machine learning concepts.

#### MICROSOFT AZURE DATABRICKS

# IMPLEMENTING - MACHINE LEARNING SOLUTION DP-090 - COURSE OUTLINE

#### Module 1: Introduction to Azure Databricks

In this module, you will learn how to provision an Azure Databricks workspace and cluster, and use them to work with data.

# Lessons

- Getting Started with Azure Databricks
- Working with Data in Azure Databricks

# Lab : Getting Started with Azure Databricks

# Lab : Working with Data in Azure Databricks

After completing this module, you will be able to:

- Provision an Azure Databricks workspace and cluster
- Use Azure Databricks to work with data

#### Module 2: Training and Evaluating Machine Learning Models

In this module, you will learn how to use Azure Databricks to prepare data for modeling, and train and validate a machine learning model.

#### Lessons

- Preparing Data for Machine Learning
- Training a Machine Learning Model

#### Lab : Training a Machine Learning Model

# Lab : Preparing Data for Machine Learning

After completing this module, you will be able to use Azure Databricks to:

- **Prepare data for modeling**
- Train and validate a machine learning model

#### Module 3: Managing Experiments and Models

In this module, you will learn how to use MLflow to track experiments running in Azure Databricks, and how to manage machine learning models.

#### Lessons

- Using MLflow to Track Experiments
- Managing Models

# Lab : Using MLflow to Track Experiments

#### Lab : Managing Models

After completing this module, you will be able to:

- Use MLflow to track experiments
- Manage models

# Module 4: Integrating Azure Databricks and Azure Machine Learning

In this module, you will learn how to integrate Azure Databricks with Azure Machine Learning Lessons

- Tracking Experiments with Azure Machine Learning
	- Deploying Models

# Lab : Deploying Models in Azure Machine Learning Lab : Running

# Experiments in Azure Machine Learning

After completing this module, you will be able to:

- Run Azure Machine Learning experiments on Azure Databricks compute Deploy
- models trained on Azure Databricks to Azure Machine Learning

#### Related Courses:

DP-050 Migrating Application Workloads to Azure DP-060 Migrate NoSQL workloads to Azure Cosmos DB DP-080 Querying Data with Microsoft Transact-SQL DP-100 Designing and Implementing a Data Science solution on Azure DP-203 Data Engineering on Microsoft Azure DP-300 Administering Relational Databases on Microsoft Azure DP-420 Designing and Implementing Cloud-Native Applications Using Microsoft Azure Cosmos DB DP-900

Microsoft Azure Data Fundamentals

# Related Certifications:

Microsoft Certified: Azure Database Administrator Associate

Learning Paths Credly & Job Opportunities

# Contact Us or Live Chat if you have questions or concerns about Microsoft Azure Architect Technologies

# Course.

Read More

SKU: 2603

#### Price: \$695.00

# MIGRATE SQL WORKLOADS TO AZURE COURSE DP-050

In this course, the students will explore the objectives of data platform modernization and how it is suitable for given business requirements.

# YOU WILL LEARN:

- Understand Data Platform Modernization
- Choose the right tools for Data Migration
- Migrate SQL Workloads to Azure Virtual Machines
- Azure SQL Databases to Migrate SQL Workloads
- Lastly, Migrate SQL Workloads to Azure SQL Database Managed Instance

# MIGRATE SQL WORKLOADS TO AZURE COURSE DP-050 - COURSE OVERVIEW

Migrate SQL Workloads to Azure course will teach the students will explore the objectives of data platform modernization and how it is suitable for given business requirements. They will also explore each stage of the data platform modernization process and define what tasks are involved at each stage, such as the assessment and planning phase. Students will also learn the available migration tools and how they are suitable for each stage of the data migration process.

The student will learn how to migrate to the three target platforms for SQL based workloads; Azure Virtual Machines, Azure SQL Databases and Azure SQL Database Managed Instances. The student will learn the benefits and limitations of each target platform and how they can be used to fulfil both business and technical requirements for modern SQL workloads. The student will explore the changes that may need to be made to existing SQL based applications, so that they can make best use of modern data platforms in Azure.

# IS THIS DP-050 THE RIGHT COURSE FOR YOU?

This course is data professionals and data architects who want to learn about migrating data platform technologies that exist on Microsoft Azure and how existing SQL based workloads can be migrated and modernized. Also, secondary audience for this course is individuals who manage data platforms or develop applications that deliver content from the existing data platform technologies.

# GOOD TO KNOW BEFORE YOU ATTEND

# MIGRATE SQL WORKLOADS TO AZURE COURSE DP-050

A fundamental knowledge of cloud computing concepts and professional experience in implementing SQL solutions.

Specifically:

Working with and maintaining SQL workloads

Experience with Azure, such as deploying and managing resources

# MIGRATE SQL WORKLOADS TO AZURE

DP-050 COURSE OUTLINE

# Module 1: Introducing Data Platform Modernization

In this module, the students will learn the purpose of Data Platform Modernization and they will outline the benefits that data platform modernization can bring to an organization. The students will then learn the various stages of a data platform migration projects to understand what is involve in each stage to maximize the chances of a successful Data Platform Modernization Projects. Finally, students will explore the various data migration paths to understand how each approach is different and why you would choose one migration approach over another. Lessons

- Understand Data Platform Modernization
- Understanding the stages of migration
- Data Migration Paths

# Lab : Introducing Data Platform Modernization

- Understand Data Platform Modernization
- Understand the Stages of Migration Data
- Migration Paths

After completing this module, students will be able to:

- Understand Data Platform Modernization
- Understand the Stages of Migration
- Data Migration Paths

# Module 2: Choose the right tools for Data Migration

In this module, the student will be introduced to the Data Migration Guide as a starting point for the source of information that your organization should use for step by step guidance for modernizing your existing data platform. They will then learn the value of the Microsoft Assessment and Planning Toolkit to help discover the data assets that currently exist in their environments. The students will then learn the tools that can be used to help them to assess for compatibility or workload issues using both the Data Migration and Data Experimentation Assistant. The students will then see how the Azure Database Migration Service can be used to aid online migration of databases to reduce the amount of downtime. Finally, an overview of the SQL Migration assistant is provided to show student how to migrate no-SQL Server workloads.

#### Lessons

- Discover the Database Migration Guide
- Build your data estate inventory using Map Toolkit
- Identify Migration candidates using Data Migration Assistant
- Evaluate a Data workload using Database Experimentation Assistant
- Data Migration using Azure Database Migration Service

Migrate non-SQL Server workloads to Azure using SQL Migration Assistant

#### Lab : Choose the right Tools for Data Migration

- Identify Migration candidates using Data Migration Assistant
- Evaluate a Data workload using Database Experimentation Assistant

After completing this module, students will be able to:

- Identify Migration candidates using Data Migration Assistant
	- Evaluate a Data workload using Database Experimentation Assistant

# Module 3: Migrating SQL Workloads to Azure Virtual Machines

In this module, the student will learn how to migrate on-premises SQL workloads to Azure Virtual Machines that are running SQL Server. Students will first explore the migration consideration when migrating from on-premises SQL Server to Azure Virtual Machines and the benefits they can gain by performing the migration.

They will then learn the different migration options that can be performed when migrating to Azure Virtual Machines. This will include a look at the benefits and limitations of each approach. The students will finally look at SQL Server workloads that include High Availability and Disaster Recovery to ensure service continuity. Lessons

- Considerations of SQL Server to Azure VM Migrations
- SQL Workloads to Azure VM Migration Options
- Implementing High Availability and Disaster Recovery Scenarios Lab :

#### Migrating SQL Workloads to Azure Virtual Machines

After completing this module, students will be able to:

- Considerations of SQL Server to Azure VM Migrations
- SQL Workloads to Azure VM Migration Options
- Implementing High Availability and Disaster Recovery Scenarios

# Module 4: Migrate SQL Workloads to Azure SQL Databases

In this module, the students will explore what is Azure SQL Database and why it is a suitable target for SQL based workloads. It teaches students how to choose the appropriate SQL Server instance option and why it can fulfil business requirements for data platform modernization.

The modules will also show students how they can perform both offline and online migrations to Azure SQL Database. By doing so, they can assess which method may be appropriate to their scenarios at work. It will also show the tools that can be used to enable the data migration process. Finally, they will explore the methods that can be used to load data into Azure SQL Database from an on-premises instance.

# Lessons

- Choose the right SQL Server Instance option in Azure
- Migrate SQL Server to Azure SQL DB offline
- Migrate SQL Server to Azure SQL DB online
- Load and Move data to Azure SQL Database

# Lab : Migrate SQL Workloads to Azure SQL Databases

After completing this module, students will be able to:

- Choose the right SQL Server Instance option in Azure
- Migrate SQL Server to Azure SQL DB offline
- Migrate SQL Server to Azure SQL DB online
- Load and Move data to Azure SQL Database

# Module 5: Migrate SQL Workloads to Azure SQL Database Managed Instance

This module will explore what is an Azure SQL Database Managed Instance and why it is a suitable target for SQL based workloads. They also learn how Azure SQL Database Managed Instance can fulfil the business requirements for data platform modernization. The students will then explore the tools that can be used to enable the data migration process to Azure SQL Database Managed Instance. They will then explore the methods and tools that can be used to load data into Azure SQL Database Managed Instance from an on-premises instance. Finally, they will learn some of the changes that may need to be made to existing SQL based applications so that they can use Azure SQL Database Managed Instance.

# Lessons

- Evaluate migration scenarios to SQL Database Managed Instance
- Migrate to SQL Database Managed instance
- Load and Move data to SQL Database Managed instance
	- Application Configuration and Optimization

# Lab : Migrate SQL Workloads to Azure SQL Database Managed Instance

After completing this module, students will be able to:

- Evaluate migration scenarios to SQL Database Managed Instance
- Migrate to SQL Database Managed instance
- Load and Move data to SQL Database Managed instance
- Application Configuration and Optimization

# Related Courses:

DP-060 Migrate NoSQL workloads to Azure Cosmos DB DP-080 Querying Data with Microsoft Transact-SQL DP-090 Implementing a Machine Learning Solution with Microsoft Azure Databricks DP-100 Designing and Implementing a Data Science solution on Azure DP-203 Data Engineering on Microsoft Azure DP-300 Administering Relational Databases on Microsoft Azure DP-420 Designing and Implementing Cloud-Native Applications Using Microsoft Azure Cosmos DB DP-900 Microsoft Azure Data Fundamentals

#### Related Certifications:

Microsoft Certified: Azure Database Administrator Associate
Learning Paths Credly & Job Opportunities

### Contact Us or Live Chat if you have questions or concerns about Microsoft Azure Architect Technologies

Course.

Read More SKU: 2415 Price: \$1,390.00

### MIGRATE NOSQL WORKLOADS TO AZURE COSMOS DB DP-060

Learn to migrate MongoDB and Cassandra workloads to Cosmos DB. - Good for Mongo DB & MySQL

#### YOU WILL LEARN:

- Building Globally Distributed Applications with Cosmos DB
- Migrate MongoDB Workloads to Cosmos DB
- Migrate Cassandra DB Workloads to Cosmos DB

#### MIGRATE NOSQL WORKLOADS TO AZURE COSMOS DB DP-060 - OVERVIEW

Migrate NoSQL workloads to Azure Cosmos DB is a one-day (1) course that will teach the students what is Cosmos DB and how you can migrate MongoDB and Cassandra workloads to Cosmos DB.

#### IS THIS THE RIGHT COURSE FOR YOU?

The primary audience for this course is database developers who plan to migrate their MongoDB or Cassandra DB workloads to Azure using Cosmos DB.

#### GOOD TO KNOW BEFORE YOU ATTEND THE CLASS:

Successful students start this role with a fundamental knowledge of cloud computing concepts and professional experience in configuring NoSQL applications.

Specifically:

- The fundamental concepts of partitioning, replication, and resource governance for building and
- configuring scalable NoSQL applications that are agnostic of Cosmos DB API. Experience with Azure,
- such as deploying and managing resources

#### MIGRATE NOSQL WORKLOADS TO AZURE COSMOS DB COURSE OUTLINE

#### Module 1: Building Globally Distributed Applications with Cosmos DB

This module describes the benefits and architecture of Cosmos DB.

#### **Lessons**

- Cosmos DB overview
- Cosmos DB APIs
- Provisioning Throughput
- Partitioning/Sharding Best Practices

· At the end of this module, the students will be able to describe:

- Cosmos DB overview
- Cosmos DB APIs
- Provisioning Throughput
- Partitioning/Sharding Best Practices

#### Module 2: Migrate MongoDB Workloads to Cosmos DB

Migrate MongoDB Workloads to Cosmos DB

#### Lessons

- Understand Migration Benefits
- Migration Planning
- Data Migration
- Application Migration
- Post-migration considerations

#### Lab : Migrating MongoDB Workloads to Cosmos DB

- Create a Migration Project
- Define Source and Target
- Perform Migration
- Verify Migration
- · At the end of this module, the students will be able to:
	- Understand Migration Benefits
	- Perform Migration Planning
	- Complete Data Migration
	- Perform Application Migration
		- Undertake Post-migration considerations

#### Module 3: Migrate Cassandra DB Workloads to Cosmos DB

This module describes the benefits and process of migrating Cassandra DB workloads to

Cosmos DB.

### Lessons

- Understand Migration Benefits
- Migration Planning
- $\sum_{n=1}^{\infty}$  Data Migration
- **Application Migration**
- Post-migration considerations

#### Lab : Migrating Cassandra DB Workloads to Cosmos DB

- Export the Schema
- Move Data Using CQLSH COPY
- Move Data Using Spark Verify
- Migration

#### At the end of this module, the students will be able to:

- Understand Migration Benefits
- Perform Migration Planning
- Implement Data Migration
- Perform Application Migration

Undertake Post-migration consideration

#### Related Courses:

DP-050 Migrating Application Workloads to Azure DP-080 Querying Data with Microsoft Transact-SQL DP-090 Implementing a Machine Learning Solution with Microsoft Azure Databricks DP-100 Designing and Implementing a Data Science solution on Azure DP-203 Data Engineering on Microsoft Azure DP-300 Administering Relational Databases on Microsoft Azure DP-420 Designing and Implementing Cloud-Native Applications Using Microsoft Azure Cosmos DB DP-900 Microsoft Azure Data Fundamentals

#### Related Certifications:

Microsoft Certified: Azure Database Administrator Associate Learning Paths Credly & Job Opportunities

#### Contact Us or Live Chat if you have questions or concerns about Microsoft Azure Architect Technologies Course.

Read More SKU: 2400 Price: \$695.00

#### DATA SCIENCE SOLUTION ON AZURE DP-100

This course teaches you to leverage your existing knowledge of Python and machine learning to manage data ingestion and preparation, model training and deployment, and machine learning solution monitoring in Microsoft

### Azure.

### YOU WILL LEARN:

- Use Azure to services to develop machine learning solutions
- Deploy machine learning models How to configure ML models
- Automate Machine Learning with Azure Machine Learning service
- Manage and Monitor Machine Learning Models with the Azure Machine Learning service

### DATA SCIENCE SOLUTION ON AZURE DP-100 COURSE AND CERTIFICATION OVERVIEW

Data Science Solution on Azure Design and Implementation will understand how to operate machine learning solutions at cloud scale using Azure Machine Learning. This course teaches you to leverage your existing knowledge of Python and machine learning to manage data ingestion and preparation, model training and deployment, and machine learning solution monitoring in Microsoft Azure.

#### IS THIS THE RIGHT COURSE FOR YOU?

This course is designed for data scientists with existing knowledge of Python and machine learning frameworks like Scikit-Learn, PyTorch, and Tensorflow, who want to build and operate machine learning solutions in the cloud.

### GOOD TO KNOW BEFORE YOU ATTEND THE CLASS:

You need a fundamental knowledge of cloud computing concepts, and experience in general data science and machine learning tools and techniques.

Specifically:

- Creating cloud resources in Microsoft Azure.
- Using Python to explore and visualize data.
- **Training and validating machine learning models using common frameworks like Scikit-Learn, PyTorch, and Training and validating machine learning models using common frameworks like Scikit-Learn, PyTorch, and** TensorFlow.
- Working with containers

#### DATA SCIENCE SOLUTION ON AZURE DP-100 COURSE OUTLINE

#### Module 1: Getting Started with Azure Machine Learning

In this module, you will learn how to provision an Azure Machine Learning workspace and use it to manage machine learning assets such as data, compute, model training code, logged metrics, and trained models. You will learn how to use the web-based Azure Machine Learning studio interface as well as the Azure Machine Learning SDK and developer tools like Visual Studio Code and Jupyter Notebooks to work with the assets in your workspace. Lessons

- <sup>•</sup> Introduction to Azure Machine Learning
- Working with Azure Machine Learning

#### Lab : Create an Azure Machine Learning Workspace

After completing this module, you will be able to

- Provision an Azure Machine Learning workspace
- Use tools and code to work with Azure Machine Learning

#### Module 2: Visual Tools for Machine Learning

This module introduces the Automated Machine Learning and Designer visual tools, which you can use to train, evaluate, and deploy machine learning models without writing any code.

Lessons

- Automated Machine Learning
- Azure Machine Learning Designer

#### Lab : Use Automated Machine Learning

#### Lab : Use Azure Machine Learning Designer

After completing this module, you will be able to

- Use automated machine learning to train a machine learning model
- Use Azure Machine Learning designer to train a model

#### Module 3: Running Experiments and Training Models

In this module, you will get started with experiments that encapsulate data processing and model training code, and use them to train machine learning models.

#### Lessons

- Introduction to Experiments
- Training and Registering Models

#### Lab : Train Models

#### Lab : Run Experiments

After completing this module, you will be able to

- Run code-based experiments in an Azure Machine Learning workspace Train and
- register machine learning models

#### Module 4: Working with Data

Data is a fundamental element in any machine learning workload, so in this module, you will learn how to create and manage datastores and datasets in an Azure Machine Learning workspace, and how to use them in model training experiments.

#### Lessons

- Working with Datastores
- Working with Datasets

#### Lab : Work with Data

After completing this module, you will be able to

- Create and use datastores
- Create and use datasets

#### Module 5: Working with Compute

One of the key benefits of the cloud is the ability to leverage compute resources on demand, and use them to scale machine learning processes to an extent that would be infeasible on your own hardware. In this module, you'll learn how to manage experiment environments that ensure consistent runtime consistency for experiments, and how to create and use compute targets for experiment runs.

#### Lessons

- Working with Environments
- Working with Compute Targets

#### Lab : Work with Compute

After completing this module, you will be able to

- Create and use environments
- Create and use compute targets

#### Module 6: Orchestrating Operations with Pipelines

Now that you understand the basics of running workloads as experiments that leverage data assets and compute resources, it's time to learn how to orchestrate these workloads as pipelines of connected steps. Pipelines are key to implementing an effective Machine Learning Operationalization (ML Ops) solution in Azure, so you'll explore how to define and run them in this module.

#### Lessons

- Introduction to Pipelines
- Publishing and Running Pipelines

#### Lab : Create a Pipeline

After completing this module, you will be able to

- Create pipelines to automate machine learning workflows Publish
- and run pipeline services

#### Module 7: Deploying and Consuming Models

Models are designed to help decision making through predictions, so they're only useful when deployed and available for an application to consume. In this module learn how to deploy models for real-time inferencing, and for batch inferencing.

### Lessons

- Real-time Inferencing
- Batch Inferencing
- Continuous Integration and Delivery

### Lab : Create a Real-time Inferencing Service

#### Lab : Create a Batch Inferencing Service

After completing this module, you will be able to

- Publish a model as a real-time inference service
- Publish a model as a batch inference service
- Describe techniques to implement continuous integration and delivery

#### Module 8: Training Optimal Models

By this stage of the course, you've learned the end-to-end process for training, deploying, and consuming machine learning models; but how do you ensure your model produces the best predictive outputs for your data? In this module, you'll explore how you can use hyperparameter tuning and automated machine learning to take advantage of cloud-scale compute and find the best model for your data.

#### Lessons

- Hyperparameter Tuning
- Automated Machine Learning

### Lab : Use Automated Machine Learning from the SDK

### Lab : Tune Hyperparameters

After completing this module, you will be able to

- Optimize hyperparameters for model training
- Use automated machine learning to find the optimal model for your data

#### Module 9: Responsible Machine Learning

Data scientists have a duty to ensure they analyze data and train machine learning models responsibly, respecting individual privacy, mitigating bias, and ensuring transparency. This module explores some considerations and techniques for applying responsible machine learning principles.

#### Lessons

- Differential Privacy
- Model Interpretability
- Fairness

### Lab : Explore Differential provacy

#### Lab : Interpret Models

#### Lab : Detect and Mitigate Unfairness

After completing this module, you will be able to

- Apply differential provacy to data analysis
- Use explainers to interpret machine learning models Evaluate
- models for fairness

### Module 10: Monitoring Models

After a model has been deployed, it's important to understand how the model is being used in production, and to detect any degradation in its effectiveness due to data drift. This module describes techniques for monitoring models and their data.

#### Lessons

- Monitoring Models with Application Insights
- Monitoring Data Drift

#### Lab : Monitor Data Drift

#### Lab : Monitor a Model with Application Insights

After completing this module, you will be able to

- Use Application Insights to monitor a published model
- Monitor data drift

#### Related Courses:

DP-050 Migrating Application Workloads to Azure DP-060 Migrate NoSQL workloads to Azure Cosmos DB DP-070 Migrate Open Source Data Workloads to Azure DP-080 Querying Data with Microsoft Transact-SQL DP-090 Implementing a Machine Learning Solution with Microsoft Azure Databricks DP-203 Data Engineering on Microsoft Azure DP-300 Administering Relational Databases on Microsoft Azure DP-420 Designing and Implementing Cloud-Native Applications Using Microsoft Azure Cosmos DB DP-900 Microsoft Azure Data Fundamentals

#### Related Certifications:

Microsoft Certified: Azure Data Scientist Associate Learning Paths

#### Credly & Job Opportunities

### Contact Us or Live Chat if you have questions or concerns about Microsoft Azure Architect Technologies Course.

Read More SKU: 2707 Price: \$2,085.00

ANALYZING DATA CORPORATE MICROSOFT POWER BI BASED ON MICROSOFT DA-100 This course is for IT and business professionals who want to perform data analysis using Power BI.

### YOU WILL LEARN:

- Ingest, clean, and transform data
- Model data for performance and scalability
- Design and create reports for data analysis<br>Analysis<br>Analysis
- Apply and perform advanced report analytics
- **Manage and share report assets**
- Create paginated reports in Power BI

### ANALYZING CORPORATE ENTERPRISE DATA WITH POWER BI - COURSE DESCRIPTION

We discuss the various methods and best practices that are in line with business and technical requirements for modeling, visualizing, and analyzing data with Power BI. The course will also show how to access and process data from a range of data sources including both relational and non-relational data. This course will also explore how to implement proper security standards and policies across the Power BI spectrum including datasets and groups. The course will also discuss how to manage and deploy reports and dashboards for sharing and content distribution. Finally, this course will show how to build paginated reports within the Power BI service and publish them to a workspace for inclusion within Power BI.

#### IS THIS THE RIGHT COURSE FOR YOU?

This course is for data and business intelligence professionals who want to learn how to accurately perform data analysis using Power BI. Professionals who develop reports that visualize data from the data platform technologies,

#### GOOD TO KNOW BEFORE YOU ATTEND THE CLASS:

In addition to their professional experience, students who take this training should have technical knowledge equivalent to the information found in the Azure Fundamentals course.

Successful Data Analysts start this role with experience of working with data in the cloud. Specifically:

\* Knowledge of working with relational data in the cloud and with non-relational data in the cloud.

- Understanding core data concepts.
- Knowledge of data analysis and visualization concepts.

### ANALYZING CORPORATE DATA WITH POWER BI - COURSE OUTLINE

#### Module 1: Get Started with Microsoft Data Analytics

This module explores the different roles in the data space, outlines the important roles and responsibilities of a Data Analysts, and then explores the landscape of the Power BI portfolio.

#### Lessons

- Data Analytics and Microsoft
- Getting Started with Power BI

#### Lab : Getting Started

Getting Started

After completing this module, you will be able to:

- Explore the different roles in data
- Identify the tasks that are performed by a data analyst
- Describe the Power BI landscape of products and services Use the
- Power BI service

#### Module 2: Prepare Data in Power BI

This module explores identifying and retrieving data from various data sources. You will also learn the options for connectivity and data storage, and understand the difference and performance implications of connecting directly to data vs. importing it.

#### Lessons

- Get data from various data sources
- Optimize performance
- Resolve data errors

### Lab : Preparing Data in Power BI Desktop

Prepare Data

After completing this module, you will be able to:

- Identify and retrieve data from different data sources
- Understand the connection methods and their performance implications
- Optimize query performance
- Resolve data import errors

### Module 3: Clean, Transform, and Load Data in Power BI

This module teaches you the process of profiling and understanding the condition of the data. They will learn how to identify anomalies, look at the size and shape of their data, and perform the proper data cleaning and transforming steps to prepare the data for loading into the model.

Lessons

- Data shaping
- Enhance the data structure
- Data Profiling

### Lab : Transforming and Loading Data

Loading Data

After completing this module, students will be able to:

- Apply data shape transformations
- Enhance the structure of the data
- Profile and examine the data

### Module 4: Design a Data Model in Power BI

This module teaches the fundamental concepts of designing and developing a data model for proper performance and scalability. This module will also help you understand and tackle many of the common data modeling issues, including relationships, security, and performance.

#### Lessons

- Introduction to data modeling
- Working with tables
- Dimensions and Hierarchies

#### Lab : Data Modeling in Power BI Desktop

- Create Model Relationships
- Configure Tables
- Review the model interface
- Create Quick Measures

### Lab : Advanced Data Modeling in Power BI Desktop

- Configure many-to-many relationships Enforce
- row-level security

After completing this module, you will be able to:

- Understand the basics of data modeling
- Define relationships and their cardinality
- Implement Dimensions and Hierarchies
- Create histograms and rankings

#### Module 5: Create Measures using DAX in Power BI

This module introduces you to the world of DAX and its true power for enhancing a model. You will learn about aggregations and the concepts of Measures, calculated columns and tables, and Time Intelligence functions to solve calculation and data analysis problems.

- Introduction to DAX
- DAX context
- Advanced DAX

#### Lab : Introduction to DAX in Power BI Desktop

- Make calculated tables and columns
- Create measures

#### Lab : Advanced DAX in Power BI Desktop

- Use the CALCULATE() function to manipulate filter context use
- Time Intelligence functions

After completing this module, you will be able to:

- Understand DAX
- Use DAX for simple formulas and expressions
- $\sum$  Create calculated tables and measures
- Build simple measures
- Work with Time Intelligence and Key Performance Indicators

#### Module 6: Optimize Model Performance

In this module you are introduced to steps, processes, concepts, and data modeling best practices necessary to optimize a data model for enterprise-level performance.

Lessons

- Optimize the model for performance
- Optimize DirectQuery Models
- Create and manage Aggregations

After completing this module, you will be able to:

- Understand the importance of simple, virtual
- Enhance the data model
- Optimize the storage model
- Implement aggregations

#### Module 7: Create Reports

This module introduces you to the fundamental concepts and principles of designing and building a report, including selecting the correct visuals, designing a page layout, and applying basic but critical functionality. The important topic of designing for accessibility is also covered.

#### Lessons

- Design a report
- Enhance the report

#### Lab : Designing a report in Power BI

- Create a live connection in Power BI Desktop
- Design a report
- Configure visual fields and format properties

#### Lab : Enhancing Power BI reports with interaction and formatting

- Create and configure Sync Slicers
- Create a drill through page
- Apply conditional formatting Create
- and use Bookmarks

After completing this module, you will be able to:

- Design a report page layout
- Select and add effective visualizations
- Add basic report functionality
- Add report navigation and interactions
- Improve report performance
- Design for accessibility

#### Module 8: Create Dashboards

In this module you will learn how to tell a compelling story through the use of dashboards and the different navigation tools available to provide navigation. You will be introduced to features and functionality and how to enhance dashboards for usability and insights.

- Create a Dashboard
- Real-time Dashboards

Enhance a Dashboard

#### Lab : Designing a report in Power BI Desktop - Part 1

Create a Dashboard

- Pin visuals to a Dashboard
- Configure a Dashboard tile alert
- Use Q&A to create a dashboard tile

After completing this module, students will be able to:

- Create a Dashboard
- Understand real-time Dashboards
- Enhance Dashboard usability

#### Module 9: Create Paginated Reports in Power BI

This module will teach you about paginated reports, including what they are how they fit into Power BI. You will then learn how to build and publish a report.

#### Lessons

- Paginated report overview
- Create Paginated reports

#### Lab : Creating a Paginated report

- Use Power BI Report Builder
- Design a multi-page report layout
- $\sum$  Define a data source
- Define a dataset
- Create a report parameter Export
- a report to PDF

After completing this module, you will be able to:

- Explain paginated reports
- Create a paginated report
- Create and configure a data source and dataset
- Work with charts and tables
- Publish a report

#### Module 10: Perform Advanced Analytics

This module helps you apply additional features to enhance the report for analytical insights in the data, equipping you with the steps to use the report for actual data analysis. You will also perform advanced analytics using AI visuals on the report for even deeper and meaningful data insights.

#### Lessons

- Advanced Analytics
- Data Insights through AI visuals

#### Lab : Data Analysis in Power BI Desktop

- Create animated scatter charts
- Use the visual to forecast values
- Work with Decomposition Tree visual Work
- with the Key Influencers visual

After completing this module, you will be able to:

- Explore statistical summary
- Use the Analyze feature
- Identify outliers in data
- conduct time-series analysis
- Use the AI visuals
- Use the Advanced Analytics custom visual

#### Module 11: Create and Manage Workspaces

This module will introduce you to Workspaces, including how to create and manage them. You will also learn how to share content, including reports and dashboards, and then learn how to distribute an App.

- Creating Workspaces
- **•** Sharing and Managing Assets

#### Lab : Publishing and Sharing Power BI Content

- Map security principals to dataset roles
- Share a dashboard Publish
	- an App

After completing this module, you will be able to:

- Create and manage a workspace
- Understand workspace collaboration
- Monitor workspace usage and performance Distribute
- an App

### Module 12: Manage Datasets in Power BI

In this module you will learn the concepts of managing Power BI assets, including datasets and workspaces. You will also publish datasets to the Power BI service, then refresh and secure them. Lessons

- Parameters Datasets
- After completing this module, you will be able to:
- Create and work with parameters
- Manage datasets
- Configure dataset refresh
- Troubleshoot gateway connectivity

### Module 13: Row-level security

This module teaches you the steps for implementing and configuring security in Power BI to secure Power BI assets. Lessons

Security in Power BI

After completing this module, you will be able to:

- Understand the aspects of Power BI security
- Configure row-level security roles and group memberships

#### Related Courses:

PL-100 Microsoft Power Platform App Maker PL-200 Microsoft Power Platform Functional Consultant PL-600 Microsoft Power Platform Solution Architect PL-400 Microsoft Power Platform Developer PL-900 Microsoft Power Platform Fundamentals Power Platform-PowerApps & Power Automate Development Combo Class (PL-900 and PL-400)

#### Related Certifications:

Microsoft Certified: Data Analyst Associate Learning Paths Credly & Job Opportunities

#### Contact Us or Live Chat if you have questions or concerns about Microsoft Azure Architect Technologies

Course. Read More SKU: 2148 Price: \$2,595.00

# DYNAMICS 365

### DYNAMICS 365 FINANCE, SUPPLY CHAIN BUSINESS ANALYST TRAINING MB-300

CERTIFICATION - MANUFACTURING OPERATIONS DEVELOPMENT CORE TECHNOLOGIES (ERP) MB-300

Business Analyst Training for Dynamics 365 Finance, Operations, Supply Chain Management, Manufacturing. Business Process and Analytics

MICROSOFT DYNAMICS 365 BUSINESS

ANALYST TRAINING MB-300 FINANCE OPERATIONS

DYNAMICS 365 MB-300 FOR FINANCE,

SUPPLY CHAIN TRAINING MANUFACTURING

### OPERATIONS DEVELOPMENT CORE TECHNOLOGIES (ERP) MB-300

This course is for Business Analyst for Supporting Dynamics 365 Finance, Supply Chain, Distribution, Manufacturing

Start your Dynamics 365 Certification with this course / certification is necessary for:

- MB-310 Microsoft Certified: Dynamics 365 Finance Functional Consultant Associate
- MB-340 Microsoft Certified: Dynamics 365 Commerce Functional Consultant Associate
- MB-330 Microsoft Certified: Dynamics 365 Supply Chain Management Functional Consultant Associate
- MB-320 Microsoft Certified: Dynamics 365 Supply Chain Management, Manufacturing Functional Consultant Associate
- MB-500 Microsoft Certified: Dynamics 365: Finance and Operations Apps Developer Associate

### YOU WILL LEARN:

How to use the tools for Business Analysis

How to navigate and efficiently use search, filtering and queries

- How to use operational workspaces
- Work with Business Document Management
- Work with record templates
- Integrate Power BI with Dynamics 365 Finance and Operations apps
- How to personalize workspaces
- Identify when to use Power Platform in Dynamics 365 Finance and Operations app.
- How to apply security roles to users
- Run and analyze security reports
- $\bullet$ Create and use workflow for approval
- Work with Organization Hierarchy and its purposes.
- How to use personalization feature
- Use Data Management workspace
- Create and use and entity templates
- Copy configuration data between legal entities
- Import and Export data and manage data by using Office Integration
- Use Regression Suite Automation Tool (RSAT)
- Create User acceptance Tests (UAT) and test plans

Create and work with Business Process Modeler (BPM)

Understand how to use Issue search

#### DYNAMICS 365 BUSINESS ANALYST

#### TRAINING BASED ON THE MB-300 FINANCE OPERATIONS - OVERVIEW

Business Analyst work on Enterprise Systems. include, but are not limited to, Dynamics 365 Finance, Dynamics 365 Supply Chain Management, and Dynamics 365 Supply Chain Management Manufacturing.

Dynamics 365 Finance helps you to:

- Automate and modernize your global financial operations.
- Monitor performance in real time, predict future outcomes, and make data-driven decisions to drive business growth.
- Drive strategic financial decisions with artificial intelligence (AI), unify and automate your financial processes, reduce operational expenses, and decrease global financial complexity and risk.

Dynamics 365 Supply Chain Management helps you to:

- Transform your manufacturing and supply chain operations.
- Use predictive insights and intelligence from AI and the Internet of Things (IoT) across planning, production, inventory, warehouse, and transportation management.
- Maximize operational efficiency, product quality, and profitability.

Innovate with intelligent manufacturing operations, modernize warehouse management, optimize production performance, maximize the life of your assets, and automate and streamline your supply chain.

#### IS THIS THE RIGHT COURSE FOR YOU?

A Dynamics 365 for Finance and Operations Business Analyst Consultant your are responsible for performing discovery, capturing requirements, engaging subject matter experts and stakeholders, translating requirements, and configuring the solution and applications. The Functional Consultant implements a solution using out of the box capabilities, codeless extensibility, application and service integrations.

#### GOOD TO KNOW BEFORE YOU ATTEND THE CLASS:

Before attending this course, students must have:

- General knowledge of Microsoft Windows
- The ability to use Dynamics 365 for Finance and Operations for basic processing
- General knowledge of basic mobile device features and navigation

#### COURSE OUTLINE

#### Module 1: How to work with common functions and implementation tools

You will be introduced to Dynamics 365 Finance and Operations: User Interface, Navigation and Power Platform tools for Finance and Operations.

#### Lessons

- Introduction to Dynamics 365 Finance and Operations
- **Basic UI and Navigation**
- Dynamics 365 Finance & Operations Features and Functionality
- Power Platform tools that work with Finance and Operations apps
- Module Summary
	- $\alpha$  Lab : Work with operational workspaces
	- Lab : Perform Searches and Work with Filters
	- Lab : Create search queries and save for future use
	- $\circ$  Lab : Work with record templates
	- $\degree$  Lab : Prepare, enable, and use business document management
	- $\degree$  Lab : Work with Saved Views
	- Lab : Setup Number Sequences
	- Lab : Configuring Address Books
	- Lab : Work with Operational Workspaces

Topics covered:

- Use common functionality and implementation tools.
- Describe use cases for, and capabilities of, workspaces.
- Use and personalize operational workspaces.
- Describe case management.
- Describe global address book features and their use cases.  $\blacksquare$
- Identify the inquiry and report types available in a default installation.  $\bullet$
- Describe use cases for the business document management and electronic reporting features.  $\bullet$
- Navigate and efficiently use search filtering and create search queries.
- Understand and use record templates.
- The Finance and Operations apps available for different business processes Describe use
- cases for Power Platform apps and services.

Integrate Power BI with Dynamics 365 Dynamics 365 Finance apps.

#### Module 2: Configure administrative features and workflows

In this module, you will learn how to Implement Security in Finance and Operations Apps while also implementing workflows and business events. Students will Administer Finance and Operations Apps and implement reporting. Lessons

- Introduction
- Implementing Security in Finance and Operations Apps
- Implementing Dynamics 365 Finance and Operations apps workflows and business events
- Planning and Implementing an organization in Dynamics 365 Finance and Operations
- Administering Finance and Operations Apps
	- Implement Reporting in Dynamics 365 Finance and Operations
		- Module Summary
			- $\int_{0}^{\infty}$  Lab : Create a Batch job
			- $\sigma$  Lab : Create an organization hierarchy
			- $_{\circ}$  Lab : Create an operating unit
			- $\circ$  Lab : Configure a new legal entity
			- Lab : Create a purchase requisition workflow
			- $\circ$  Lab : Run a security report and analyze the outputs
			- $\degree$  Lab : Set up segregation of duties
- Lab : Create users and assign security roles
- Topics Covered:
	- Implement security and segregation of duties
	- Design and create workflows
	- Set up and configure legal entities and operating units
	- Creating Batch Jobs
	- Create an organization hierarchy and assign purpose
	- Configure user options
	- Use Excel Workbook Designer
	- Configure email (SMTP/Exchange)
	- Create and maintain email templates
	- Use Power Automate flows from Dynamics 365 Finance and Operations

#### Module 3: Manage Dynamics 365 Finance and Operation data

Learn how to Manage Finance and Operations data by planning for Data Migrations and working with apps with integrate with Finance and Operations.

#### Lessons

- Introduction
- Manage data in Dynamics 365 Finance and Operations apps
- Plan for Data Migration
- Introduction to AppSource and ISV solutions
- Dynamics 365 Finance and Operations integration
- Module Summary
	- $\circ$  Lab : Work with templates in the Data management workspace
	- Lab : Export and import data
	- $\circ$  Lab : Copy configuration data between legal entities Lab :
		- Use the Excel Workbook designer

In this module, you learned how to:

- Describe Data management concepts.
- Configuration data templates.

Implement Lifecycle services (LCS) Tools.

- Identify relevant data entities and elements based on given scenarios.
- $\sum_{n=1}^{\infty}$  Describe use cases for and types of data entities.
- Create a template by using the Excel Workbook Designer.
- Describe use cases for the dual-write feature.
- Discuss how to prepare data for import or create all necessary startup data.
- Import or export data by using the data management framework.
- Copy configuration data between companies or legal entities by using the data management framework.
- Dynamics 365 Finance and Operations integration.

Module 4: Business Analyst Tool and Business Process Validate and support the Decisions and Solutions You will learn how to manage applications and test solutions in Dynamics 365 Finance and Operations and

#### Lessons

- Introduction
- Managing Applications in Dynamics 365 Finance and Operations
- Implement Lifecycle Services (LCS) tools
- Testing solutions in Dynamics 365 Finance and Operations apps Module Summary

In this module, you learned how to:

- Document gaps between existing and desired functionality
- Determine when to build versus buy
- Go live process and Fast-Track Go-live processes
- LCS Tools and Methodologies
- Business Process Modeler in LCS
- LCS Search and Service Requests
- Diagnostics and environment monitoring tools
- BPM Libraries overview
- Test cases by using Regression Suite Automation Tool (RSAT) and Azure DevOps. Analyzing performance with trace parser

#### Related Courses:

MB-310 Microsoft Dynamics 365 Finance MB-320 Microsoft Dynamics 365 Supply Chain Management, Manufacturing MB-330 Microsoft Dynamics 365 Supply Chain Management MB-340 Microsoft Dynamics 365 Commerce Functional Consultant MB-500 Microsoft Dynamics 365: Finance and Operations Apps Developer MB-300 and MB-500 D365 Developer and Power Apps Integration Workshop MB-700 Microsoft Dynamics 365: Finance and Operations Apps Solution Architect MB-800 Microsoft Dynamics 365 Business Central Functional Consultant MB-910 Microsoft Dynamics 365 Fundamentals (CRM) MB-920 Microsoft Dynamics 365 Fundamentals (ERP)

#### Related Certifications:

Microsoft Certified: Dynamics 365 Supply Chain Management, Manufacturing Functional Consultant Associate Microsoft Certified: Dynamics 365 Commerce Functional Consultant Associate Learning Paths Dynamics 365 Commerce Credly & Job Opportunities

#### Contact Us or Live Chat if you have questions or concerns about Microsoft Technical Course.

Read More SKU: 2130 Price: \$1,390.00 MICROSOFT CUSTOMER DATA PLATFORM MB-260 TRAINING SPECIALIST - CERTIFICATION: CUSTOMER DATA PLATFORM SPECIALTY

Implement solutions providing insights into customer profiles, track engagement activities, improve customer experiences and increase rates

#### MICROSOFT CUSTOMER DATA PLATFORM

#### MB-260 TRAINING - CERTIFICATION CUSTOMER DATA PLATFORM SPECIALTY YOU WILL LEARN:

- Design Customer Insights solutions
- Ingest data into Customer Insights
- Create customer profiles by unifying data
- Implement AI predictions in Customer Insights
- Configure measures and segments
- Configure third-party connections

#### Administer Customer Insights

### THIS MICROSOFT CERTIFIED CUSTOMER DATA

### PLATFORM SPECIALTY MB-260 CUSTOMER DATA PLATFORM MB-260 TRAINING -

Candidates for this exam implement solutions that provide insights into customer profiles and that track engagement activities to help improve customer experiences and increase customer retention.

Candidates should have firsthand experience with Dynamics 365 Customer Insights and one or more additional Dynamics 365 apps, Power Query, Microsoft Dataverse, Common Data Model, and Microsoft Power Platform. They should also have direct experience with practices related to privacy, compliance, consent, security, responsible AI, and data retention policy.

Candidates need experience with processes related to KPIs, data retention, validation, visualization, preparation, matching, fragmentation, segmentation, and enhancement. They should have a general understanding of Azure Machine Learning, Azure Synapse Analytics, and Azure Data Factory.

### IS THIS THE RIGHT MB-260 MICROSOFT CERTIFIED: AZURE ADMINISTRATOR ASSOCIATE COURSE FOR YOU?

- Experience with Dynamics 365 Customer Insights Microsoft
- Power Platform.
- Dynamics 365 apps,
- Power Query,
- Microsoft Dataverse

#### COURSE OUTLINE - MICROSOFT CUSTOMER DATA PLATFORM MB-260

#### Module 1: Introduction to Microsoft Power Platform

This module will provide the learner with background about Microsoft Power Platform and its 4 key components: Power Apps, Power Automate, Power BI, and Power Virtual Agents.

#### Lessons

Microsoft Power Platform overview

#### Lab : Validate lab environment

After completing this module, students will be able to:

Identify the key components of Microsoft Power Platform

#### Module 2: Work with Dataverse

In this module, students will learn about creating a data model in Microsoft Dataverse, including importing data, using tabular reporting options, and configuring security. They will also learn about creating easy AI with AI Builder. Lessons

- Work with tables
- Understand data types and behavior
- Configure security settings

#### Lab : Create an app

### Lab : Create tables and columns

Lab : Create relationships

#### Lab : Additional table settings

After completing this module, students will be able to:

- Understand tables, columns, rows, and relationships
	- Configure a data model in Dataverse
	- Work in an environment within the Microsoft Power Platform admin center

#### Module 3: Make model-driven apps with Power Apps

In this module, students will learn the business value of Power Apps model-driven apps. They will then learn to how to configure and design them, including user experience considerations.

Lessons

- Building blocks of model-driven apps
- Design model-driven apps
- Forms and views

#### Lab : Modify views

#### Lab : Modify forms

#### Lab : App designer

After completing this module, students will be able to:

- Connect to data in Power Apps
- Build a Power Apps model-driven app
- Design an application user experience

### Module 4: Make canvas apps with Power Apps

In this module, students will learn the business value of Power Apps canvas apps. They will then learn to how to configure and design them, including user experience considerations.

#### Lessons

- Power Apps studio
- Canvas apps capabilities
- User experience

### Lab : Build a canvas app

### Lab : Work with data and services

### Lab : User experience

After completing this module, students will be able to:

- Build a Power Apps canvas app
- Configure user experience in a canvas app
- Understand the building blocks of a canvas app

### Module 5: Design Customer Insights solutions

### Describe Customer Insights

- describe audience insights components, including entities, relationships, activities, measures, and segments analyze Customer Insights data by using Azure Synapse Analytics
- describe the process for consuming engagement insights data in audience insights
- describe support for near real-time updates describe support for enrichment
- Describe use cases for Customer Insights

describe use cases for audience insights differentiate between

audience insights and engagement insights

- describe use cases for creating reports by using Customer Insights
- describe use cases for extending Customer Insights by using Microsoft Power Platform components describe use cases for Customer Insights APIs

### Module 6: Ingest data into Customer Insights

#### Connect to data sources

determine which data sources to usdetermine whether to use the managed data lake or an organization's

- data lake connect to Microsoft Dataverse connect to Common Data Model folders ingest data from Azure
- Synapse Analytics ingest data by using Azure Data Factory pipelines

### Transform, cleanse, and load data by using Power Query

- select tables and columns
- resolve data inconsistencies, unexpected or null values, and data quality issues
- evaluate and transform column data types apply data shape transformations to tables

#### Configure incremental refreshes for data sources

- $\bullet$  . identify data sources that support incremental updates identify capabilities
- and limitations for scheduled refreshes configure scheduled refreshes and on-
- demand refreshes trigger refreshes by using Power Automate or the Customer
- Insights API

#### Module 7: Create customer profiles by unifying data Implement mapping

- select Customer Insights entities and attributes for matching select
- attribute types

### Implement matching

- specify a match order for entities define match rules configure normalization
- options differentiate between low, medium, high, exact, and custom precision
- methods
- configure deduplication run a match
- process and review results

#### Implement merges

- specify the order of fields for merged tables
- combine fields into a merged field separate
- fields from a merged field exclude fields from a
- merge run a merge and review results
- Configure search and filter indexes
- define which fields should be searchable
- define filter options for fields define
- indexes

### Configure relationships and activities

- $\bullet$ create and manage relationships
- create activities by using a new or existing relationship manage
- activities

### Module 8: Implement AI predictions in Customer Insights

### Configure prediction models

- configure and evaluate the customer churn models, including the transactional churn and subscription churn models
- configure and evaluate the product recommendation model configure and evaluate the customer lifetime value model

#### Impute missing values by using predictions

- describe processes for predicting missing values implement the
- missing values feature

### Implement machine learning models

- describe prerequisites for using custom Azure Machine Learning models in Customer Insights
- implement workflows that consume machine learning models manage workflows for custom

### machine learning models

### Module 9: Configure measures and segments

#### Create and manage measures

- describe the different types of measures
- create a measure create a measure by using
- a template configure measure calculations
- modify dimensions
- Create segments
- $\bullet$ describe methods for creating segments, including blank segments create a segment from customer
- profiles, measures, or AI predictions  $\mathbb B$  find similar customers

#### Find suggested segments

- describe how the system suggests segments for use
- create a segment from a suggestion configure refreshes
- for suggestions

### Create segment insights

- configure overlap segments configure
- differentiated segments analyze insights

### MODULE 9: CONFIGURE THIRD-PARTY CONNECTIONS

#### Configure connections and exports

- configure a connection for exporting data
- create a data export schedule a data export
- Export data to Dynamics 365 Marketing or Dynamics 365 Sales
- $\bullet$ identify prerequisites for exporting data from Customer Insights create connections
- between Customer Insights and Dynamics 365 apps define which segments to export a
- Customer Insights segment into Dynamics 365 Marketing as a marketing segment
- export a Customer Insights profile into Dynamics 365 Marketing for customer journey orchestration export
- a Customer Insights segment into Dynamics 365 Sales as a marketing list

#### Display Customer Insights data from within Dynamics 365 apps

- identify Customer Insights data that can be displayed within Dynamics 365 apps configure the
	- Customer Card Add-in for Dynamics 365 apps

identify permissions required to implement the Customer Card Add-in for Dynamics 365 apps

### MODULE 10: ADMINISTER CUSTOMER INSIGHTS

#### Create and configure environments

- identify who can create environments differentiate
- trial and production environments
- manage existing environments describe available roles  $\ddot{\bullet}$
- configure user permissions and guest user permissions
- Manage system refreshes
- $\bullet$ differentiate between system refreshes and data source refreshes
- describe refresh policies configure a system refresh schedule monitor
- and troubleshoot refreshes
- Course Review

#### Related Courses:

MB-210 Microsoft Dynamics 365 Sales MB-220 Microsoft Dynamics 365 Marketing MB-230 Microsoft Dynamics 365 Customer Service MB-240 Microsoft Dynamics 365 Field Service

#### Related Certifications:

Microsoft Certified: Customer Data Platform Specialty Learning Paths Dynamics 365 Community

#### Contact Us or Live Chat if you have questions or concerns about

SKU: 2137 Price: \$2,595.00

MICROSOFT DYNAMICS 365 COMMERCE RETAIL TRAINING MB-340 CERTIFICATION DYNAMICS 365 COMMERCE FUNCTIONAL CONSULTANT MICROSOFT DYNAMICS 365 COMMERCE RETAIL TRAINING MB-340 CERTIFICATION DYNAMICS 365 COMMERCE FUNCTIONAL CONSULTANT

#### YOU WILL LEARN:

- Configure Dynamics 365 Commerce Headquarters
- Configure products, prices, discounts, loyalty, and affiliations
- Manage Point of Sale (POS) in Dynamics 365 Commerce
- Configure and Manage Dynamics 365 Commerce call centers Manage ecommerce

#### MICROSOFT DYNAMICS 365 COMMERCE

#### RETAIL TRAINING MB-340 - COURSE OVERVIEW

Dynamics 365 Commerce functional consultants set up and use the application functionality in Microsoft Dynamics 365 Commerce and provide support for the application. The functional consultant typically has a strong understanding of unified commerce business operations, and experience configuring, deploying, maintaining, and using Microsoft Dynamics 365 Commerce. This four-day course covers the essentials for the role.

### IS THIS THE RIGHT MICROSOFT DYNAMICS

## 365 COMMERCE RETAIL TRAINING COURSE FOR YOU? MB-340

Dynamics 365 consultant for Commerce, Retail Marketing, retail analyst with Dynamics 365

## GOOD TO KNOW BEFORE YOU ATTEND THE CLASS:

Before attending this course, students must have:

Core Microsoft Dynamics 365 skills (or MB-300 certification)

General understanding of Commerce principles

## MICROSOFT DYNAMICS 365 COMMERCE

### RETAIL TRAINING MB-340 - COURSE OUTLINE

#### Module 1: Get started with Dynamics 365 Commerce

Dynamics 365 Commerce delivers a complete omnichannel solution that unifies the operating system , in-store, and e-Commerce experiences to personalize customer engagement, increase employee productivity, optimize operations, and deliver better business outcomes.

#### Lessons

- $\bullet$  Introduction to Unified Commerce platform
- Dynamics 365 Commerce architecture
- Deployment of Dynamics 365 Commerce
- Hardware and peripherals

#### Lab : Group discussion on hardware

#### Lab : Group discussion on store topologies

After completing this module, students will be able to:

- Describe the Dynamics 365 Commerce platform and its evolution from Dynamics 365 Retail
- Explain the different commerce channels and their purposes
- Understand the Commerce platform architecture and deployment process

#### Module 2: Configure Commerce Headquarters

Before Dynamics 365 Commerce channels can be created and used, several prerequisites must be completed. Configuration of those prerequisites enables successful transactions in commerce channels.

### Lessons

- Configure prerequisites and Commerce parameters
- Configure and maintain payment processing
- **Configure Commerce Data Exchange (CDX)**
- Configure delivery modes and charges
- Configure and work with statements

#### Lab : Group discussion on selection of the right payment connector

#### Lab : Configure prerequisites for Online store channel

After completing this module, students will be able to:

- Configure Dynamics 365 Commerce
- Understand the general configuration prerequisites for Dynamics 365 Commerce

#### Module 3: Products and Merchandising

Dynamics 365 Commerce is an end-to-end merchandising solution that you can use to manage product lifecycles from creation to maintenance, distribution, and publishing through commerce channels. You can consistently complete processes by using embedded workflows.

#### Lessons

- Product information management
- Merchandising in Dynamics 365 Commerce
- Product recommendations and product discovery

#### Lab : Configure a retail product

#### Lab : Group discussion on Product discoverability

After completing this module, students will be able to:

- Have discovered how to configure products
- Create catalogs and manage product images
- Know how to work with attributes and assortments
- Understand end-to-end merchandising in Dynamics 365 Commerce

#### Module 4: Retail Pricing

Dynamics 365 Commerce includes an omnichannel pricing engine. You can configure the system so that all commerce channels use the same options. You can also create channel-specific pricing, discounts coupons, and promotions.

#### Lessons

- Manage Pricing
- Manage discounts and promotions

### Lab : Retail discounts

#### Lab : Create and simulate sales pricing

After completing this module, students will be able to:

- Know about the retail pricing engine and its specifics
- Configure price groups
- Work with retail discount types
- **Understand price reports** 
	- Understand sales price and price adjustments

### Module 5: Loyalty and customer experience

The goal of any retail business is to increase sales while also increasing customer satisfaction with the retailer's brand. Proper customer management and loyalty policies empower sales associates to become trusted advisors and establish long-term relationships with their customers. Dynamics 365 Commerce helps organizations to gain a unified view of customers and manage exciting customer incentives including affiliations and loyalty programs. Lessons

- Customer Management
- Loyalty and affiliations

#### Lab : Configure a new Loyalty scheme

#### Lab : Group discussion on Importance of clienteling in Retail

After completing this module, students will be able to:

- Know the purpose of assisted selling
- Work with the affiliations feature
- Explain the loyalty functionality
- Understand the clienteling solution in Dynamics 365 Commerce

#### Module 6: Point of sale

Dynamics 365 Commerce allows for the centralized configuration and management of multiple Commerce channels. The requirements for brick-and-mortar operations are unique compared to other Commerce channels. Transactions can be performed in Dynamics 365 Commerce point of sale (POS) to register sales and returns in several ways.

#### Lessons

- Introduction to POS
- Channel Setup
- **Configure Cash and Shift management**
- Worker Setup
- Point of Sale Setup
- Customer management at POS
- Transaction processing
- Inventory processing
- End of day processing
- $\bullet$ Reporting
- Configure and work with Task management
- Test POS
- Maintain registers and devices
- Localization

#### Lab : Create a customer pick up order and pick up the order

#### Lab : Set up a new POS register and device

After completing this module, students will be able to:

- $\bullet$ Know how to design receipt and screen layouts.
- Know how to configure a worker's card and assign operations and permissions.
- Know how to create a retail store.
- Activate Modern POS (MPOS) and Cloud POS (CPOS).
- Create a cash and carry transaction for a walk-in customer.
- Have created a customer order.
- Understand how to cancel and return transactions.
- $\bullet$ Suspend and recall a transaction.
- $\bullet$ Know how to work with serialized items.
- Know how to work with inbound and outbound inventory operations in POS .and how to receive Know how

to create and manage stock counting.

Know how to configure profiles and create registers and devices.

#### Module 7: Configure and work with call centers in Dynamics 365 Commerce

Dynamics 365 Commerce is an omnichannel solution that provides a call center channel with capabilities for order capturing, payment processing and customer service.

#### Lessons

- Configure channel
- Configure Product Catalogs
- Configure Order Holds
- create call center orders
- configure call center directed selling
- Configure Returns and Refunds
- Configure continuity orders and installment billing

### Lab : Create transactions in a call center

#### Lab : Create a call center order

After completing this module, students will be able to:

- Assign to a channel: users, payment methods, price groups, and modes of delivery
- Know how to work with call center features
- Create upsell and cross-sell items
- Understand how to create, cancel, and return a call center order
- Describe how to put call center order on hold and release it from hold
- Create a call center channel

### Module 8: Work with E-Commerce in Dynamics 365 Commerce

Dynamics 365 Commerce adds a native e-commerce toolset to the existing Dynamics 365 capabilities. The toolset is designed to streamline the organizations' commerce business with an end-to-end solution across traditional and emerging channels. Capabilities include built-in authoring and development tools, engaging and intelligent digital storefronts, and a connected marketing and commerce platform.

#### Lessons

- Describe e-commerce core capabilities
- Configure an E-Commerce Channel in Dynamics 365 HQ
- Configure an E-Commerce site
- Configure and manage E-Commerce site content
- Describe & Demonstrate digital asset management
- Configure business-to-business (B2B) site
- Configure Ratings and reviews functionality
- Demonstrate E-Commerce Order Processing

#### Lab : Create and manage an e-commerce site

#### Lab : Configure an online store channel

After completing this module, students will:

- Understand how to use the site builder tool to create and manage an e-commerce site
- Have learned about using the Module library and different site elements
- Have learned how to create and manage an online store

#### Module 9: Manage order fulfillment and inventory in Dynamics 365 Commerce

Dynamics 365 Commerce provides functionality to manage store inventory, including store inventory replenishment capabilities, inbound and outbound store inventory operations, and order fulfillment. Lessons

- Configure and work with Stock replenishment
- Configure and work with Order fulfillment

#### Lab : Set up a rule for DOM & see it in action

#### Lab : DOM Scenarios, Rules and examples

After completing this module, students will be able to:

- Describe the distributed order management functionality
- Configure distributed order management
- Understand the order fulfillment functionality that enables omni-channel order fulfillment

### Module 10: Work with Dynamics 365 Fraud Protection

Dynamics 365 Fraud Protection is a cloud-based solution that is designed for e-commerce, brick-and mortar stores, and omnichannel merchants to help protect their revenue and reputation by providing tools and capabilities to decrease fraud and abuse, reduce operational expenses, and increase acceptance rates, all while safeguarding user accounts from fraud exposure.

#### Lessons

- Overview of Dynamics Fraud Protection
- Describe Dynamics Fraud Protection Services
- Configure and work with Dynamics Fraud Protection with Dynamics 365 Commerce

#### Lab : Group discussion: A fraud protection case study

### Lab : Group discussion: Discuss options for identifying and preventing fraud

After completing this module, students will:

- Have discovered the core capabilities of Dynamics 365 Fraud Protection. Understand the
- basics of how Dynamics 365 Fraud Protection works.

#### Related Courses:

MB-310 Microsoft Dynamics 365 Finance MB-320 Microsoft Dynamics 365 Supply Chain Management, Manufacturing MB-330 Microsoft Dynamics 365 Supply Chain Management MB-500 Microsoft Dynamics 365: Finance and Operations Apps Developer MB-300 and MB-500 D365 Developer and Power Apps Integration Workshop MB-700 Microsoft Dynamics 365: Finance and Operations Apps Solution Architect MB-800 Microsoft Dynamics 365 Business Central Functional Consultant MB-910 Microsoft Dynamics 365 Fundamentals (CRM) MB-920 Microsoft Dynamics 365 Fundamentals (ERP)

#### Related Certifications:

Microsoft Certified: Dynamics 365 Commerce Functional Consultant Associate Learning Paths Credly & Job Opportunities

#### Contact Us or Live Chat if you have questions or concerns about Microsoft Technical Course.

Read More SKU: 2240 Price: \$2,595.00

DYNAMICS 365 CE FUNDAMENTALS TRAINING MB-910 CRM CERTIFIED: DYNAMICS 365

### FUNDAMENTALS

Covers all Dynamics 365 Apps (CRM) , Marketing, Sales, Customer Service, Field Service, Project Operations, and prepared you for the MB-910 (Certification)

DYNAMICS 365 CE FUNDAMENTALS TRAINING MB-910 CRM

CERTIFIED: DYNAMICS 365 FUNDAMENTALS

IF YOU NEW TO DYNAMICS 365 CE (CRM) THIS

IS THE COURSE FOR YOU. THE COURSE

### COVERS THE DIFFERNET APPS AND HOW THEY WORK TOGATHER TO ACCELERATED YOUR BUSINESS. YOU WILL LEARN:

### DESCRIBE THE CAPABILITIES AND FUNCTIONALITY OF DYNAMICS 365:

- Marketing
- Sales
- Customer Service
- Field Service
	- Project Operations (CRM)

#### DYNAMICS 365 CE FUNDAMENTALS TRAINING MB-910 - COURSE OVERVIEW

Dynamics 365 Fundamentals (CRM) MB-910 is the course to provide you with an overview of the Dynamics 365 CE (CRM). You learn how to work with each of the customer engagement apps, including Dynamics 365 Marketing, Dynamics 365 Sales, Dynamics 365 Customer Service, Dynamics 365 Field Service, and the customer relationship management (CRM) capabilities of Dynamics 365 Project Operations. This course will include lecture as well as hands-on labs.

### IS THIS THE RIGHT COURSE FOR YOU? MB-910

If you're familiar with business operations, customer relationship management (CRM), and are IT savvy—either generally or through work experience—take advantage of this certification to highlight those skills. Validate your broad exposure to the customer engagement capabilities of Dynamics 365 to enhance your career journey. People in different roles and at various stages in their careers can benefit from this fundamentals certification. Here are some examples:

- IT professionals who want to show a general understanding of the applications they work with Business
- stakeholders and others who know Dynamics 365 and who want to validate their skills and experience Developers who want to highlight their understanding of business operations and CRM
- Students, recent graduates, and people changing careers who want to make the most of Dynamics 365 customer engagement capabilities to move to the next level

### GOOD TO KNOW BEFORE YOU ATTEND THE CLASS:

Learners should have a fundamental understanding of customer engagement principles and business operations. An understanding of cloud computing is helpful, but isn't necessary.

### DYNAMICS 365 CE FUNDAMENTALS TRAINING

#### MB-910 - COURSE OUTLINE

### Module 1: Learn the Fundamentals of Dynamics 365 Marketing

This module covers the basic concepts of customer engagement and what the customer engagement apps have in common before diving into Dynamics 365 Marketing. We begin with the standard marketing business processes and how Marketing addresses those. Then we examine the product capabilities. Finally, we cover additional marketing apps such as LinkedIn Campaign Manager, Dynamics 365 Customer Voice and Dynamics 365 Customer Insights.

#### Lessons

- Get introduced to the Dynamics 365 customer engagement apps
- Examine Dynamics 365 Marketing
- Describe Dynamics 365 Marketing capabilities Lastly,
- review Additional Marketing Apps

#### Labs:

# Working with customer engagement apps

# Manage Customers and Activities

# Search and filter data

### Dynamics 365 Marketing Capstone Lab

- Create a marketing email
- Segment in Dynamics 365 Marketing
- And lastly, create a customer Journey

After completing this module, students will be able to describe:

- Customer engagement apps and what they have in common
- Standard marketing processes and how Dynamics 365 Marketing addresses them
- Dynamics 365 Marketing features and capabilities
- Lastly, additional marketing apps

#### Module 2: Learn the Fundamentals of Dynamics 365 Sales

This module provides an introduction to Dynamics 365 Sales. We begin with the standard sales business processes and how Sales addresses those. Then we examine the product capabilities. Finally, we cover additional sales apps such as Sales Insights and Sales Navigator.

#### Lessons

- Explore Dynamics 365 Sales
- Manage the sales lifecycle with Dynamics 365 Sales
- Lastly, review additional sales apps

#### Lab : Dynamics 365 Sales Capstone Lab

- Create and qualify a Lead
- Manage a sales Opportunity

After completing this module, students will be able to describe:

- Standard sales processes and how Dynamics 365 Sales addresses them
- Dynamics 365 Sales capabilities
- Lastly, additional sales apps such as Sales Insights and Sales Navigator

#### Module 3: Learn the Fundamentals of Dynamics 365 Customer Service

This module provides an introduction to Dynamics 365 Customer Service. We begin with the standard customer service business processes and how Customer Service addresses those. Then we examine the product capabilities. Finally, we cover additional customer service apps such as Omnichannel for

Customer Service, Dynamics 365 Customer Service Insights, Customer Service Scheduling and Connected Customer Service.

#### Lessons

- Examine Dynamics 365 Customer Service
- Describe Dynamics Customer Service capabilities
- Lastly, review additional customer service apps

#### Lab : Dynamics 365 Capstone Lab

- Create and publish a Knowledge Article
- Manage a support Case through its life cycle

After completing this module, students will be able to describe:

- Standard customer service processes and how Dynamics 365 Customer Service addresses them Dynamics
- Customer Service capabilities
- Lastly, additional sales apps such as Sales Insights and Sales Navigator

#### Module 4: Learn the Fundamentals of Dynamics 365 Field Service

This module provides an introduction to Dynamics 365 Field Service. We begin with the standard field service business processes and how Field Service addresses those. Then we examine the product capabilities, including work order generation, scheduling, inventory management and asset management.

#### Lessons

- Examine Dynamics Field Service
- Generate Work Orders in Dynamics 365 Field Service
- Describe the scheduling capabilities of Dynamics 365 Field Service
- $\sum_{n=1}^{\infty}$  Examine the inventory management capabilities of Dynamics 365 Field Service
- Lastly, review the asset management capabilities of Dynamics 365 Field Service

#### Lab : Dynamics 365 Capstone Lab

Create a Case and escalate to a Work Order

Schedule items with Dynamics 365 Field Service

After completing this module, students will be able to describe:

- **Standard field service business processes and how Dynamics 365 Field Service addresses**
- How to generate Work Orders
- Scheduling capabilities of Dynamics 365 Field Service
- Inventory management capabilities of Dynamics 365 Field Service
- Lastly, asset management capabilities of Dynamics 365 Field Service

#### Module 5: Learn the Fundamentals of Dynamics 365 Project Operations (CRM)

This module provides an introduction to the customer engagement aspects of Dynamics 365 Project Operations. We begin with the standard project-based business processes and how Project Operations addresses those. Then we examine the product capabilities, including sales, project management, and resource utilization.

#### Lessons

- Examine Dynamics 365 Project Operations
- Describe the sales capabilities of Dynamics 365 Project Operations
- Plan projects with Dynamics 365 Project Operations
	- Lastly, review the resource utilization capabilities of Dynamics 365 Project Operations

#### Lab : Dynamics 365 Project Operations Capstone Lab

- Create a project-based Lead
- Manage a project-based Opportunity
- Lastly, create a Project Quote and Project Estimate

After completing this module, students will be able to describe the:

- Project-based customer engagement processes addressed by Dynamics 365 Project Operations
- Sales capabilities of Dynamics 365 Project Operations
- Project management capabilities of Dynamics 365 Project Operations
- Lastly, resource utilization capabilities of Dynamics 365 Project Operations

#### Related Courses:

MB-300 Microsoft Dynamics 365: Core Finance and Operations MB-310 Microsoft Dynamics 365 Finance MB-320 Microsoft Dynamics 365 Supply Chain Management, Manufacturing MB-330 Microsoft Dynamics 365 Supply Chain Management MB-340 Microsoft Dynamics 365 Commerce Functional Consultant MB-500 Microsoft Dynamics 365: Finance and Operations Apps Developer MB-300 and MB-500 D365 Developer and Power Apps Integration Workshop MB-700 Microsoft Dynamics 365: Finance and Operations Apps Solution Architect MB-800 Microsoft Dynamics 365 Business Central Functional Consultant MB-920 Microsoft Dynamics 365 Fundamentals (ERP)

#### Related Certifications:

Microsoft Certified: Dynamics 365 Fundamentals (CRM) Learning Paths Credly & Job Opportunities

#### Contact Us or Live Chat if you have questions or concerns about Microsoft Technical Course.

Read More SKU: 2108 Price: \$1,390.00 DYNAMICS 365 FINANCE SUPPLY CHAIN TRAINING MB-920 DISTRIBUTION AND MANUFACTURING APPS (ERP) Learn how Dynamics 365 Finance, Supply Chain and Manufacturing create an ERP solution and introduce the Finance and Supply Chain certifications DYNAMICS 365 FINANCE, SUPPLY CHAIN, TRAINING DISTRIBUTION AND MANUFACTURING APPS MB-920 CERTIFICATION: DYNAMICS 365 FUNDAMENTALS (ERP) MB-920 DYNAMICS 365 FINANCE AND OPERATIONS ERP SOLUTION LEARN HOW THE APPS WORK TO BUILD A SOLUTION Describe the capabilities and functionality of Dynamics 365 • Supply Chain Management

- Finance
- **Commerce**
- Human Resources
- Lastly, Project Operations (ERP)

### COURSE OVERVIEW - DYNAMICS 365

#### FINANCE, SUPPLY CHAIN, TRAINING

#### DISTRIBUTION AND MANUFACTURING APPS MB-920

Dynamics 365 Training for Finance, Supply Chain and Distribution capabilities to production, inventory, warehouse, and transportation, optimize planning to maximize operational efficiency and asset productivity. Take advantage of data for robust, real-time reporting and analytics. You will become familiar with the concept of enterprise resource management (ERP), as well as each of the finance and operations apps, including Dynamics 365 Supply Chain Management, Dynamics 365 Finance, Dynamics 365 Commerce , Dynamics 365 Human Resources, and the ERP capabilities of Dynamics 365 Project Operations. This course will include lecture as well as hands-on-labs. IS THIS THE RIGHT COURSE FOR YOU?

Business Analyst, Accounting and Finance plus IT professionals, who want to be exposed to the finance and operations capabilities of Dynamics 365, students, recent graduates, and people changing careers who want to leverage Dynamics 365 to move to the next level.

### COURSE OUTLINE - DYNAMICS 365 FINANCE,

### SUPPLY CHAIN, TRAINING DISTRIBUTION AND MANUFACTURING APPS MB-920

#### Module 1: Learn the Fundamentals of Dynamics 365 Supply Chain Management

This module covers the basic concepts of enterprise resource management and what the finance and operations apps have in common before diving into Dynamics 365 Supply Chain Management. We begin with the standard marketing business processes and how Marketing addresses those. Then we examine the product capabilities. Finally, we cover additional marketing apps such as LinkedIn Campaign Manager, Dynamics 365 Customer Voice and Dynamics 365 Customer Insights.

#### Lessons

- Get introduced to the finance and operations apps
- Identify general capabilities of Dynamics 365 Supply Chain Management
- Explore warehouse and inventory capabilities in Dynamics 365 Supply Chain Management
- Explore manufacturing strategies in Dynamics 365 Supply Chain Management
- Explore asset management capabilities in Dynamics 365 Supply Chain Management Capstone lab

#### Lab : Navigate the finance and operations apps

#### Lab : Explore workspaces and filtering

- Lab : Create a Product
- Lab : Create a Purchase Order
- Lab : Create a Warehouse
- Lab : Create a Production Order

#### Lab : Create a planned Work Order

#### Lab : Dynamics 365 Supply Chain Management Capstone lab

- Explore Product Management
- **Explore Warehouse Management**
- Explore Production Management
- Explore Inventory Management
- Explore Procurement and Sourcing

#### After completing this module, students will be able to:

- Describe the common features of the finance and operations apps
- Describe the general capabilities of Dynamics 365 Supply Chain Management
- Describe the warehouse and inventory management, manufacturing and asset management capabilities

#### Module 2: Learn the Fundamentals of Dynamics 365 Finance

In this module we take a look at Dynamics 365 Finance. We will cover core capabilities of the product before focusing on general ledger, accounts payable and accounts receivable. Next, we explore expense management and budgeting in Dynamics 365 Finance.

#### Lessons

- Explore Dynamics 365 Finance core capabilities
- Explore general ledger
- Explore accounts payable and accounts receivable
- Explore expense management, fixed asset management, and budgeting Capstone lab
- Lab : Capstone lab

#### Lab : Create a vendor payment journal

### Lab : Create a financial dimension

- Explore the General Ledger
- Explore Accounts Payable
- Explore Accounts Receivable

After completing this module, students will be able to:

- Discuss Dynamics 365 Finance core capabilities
- Discuss general ledger, accounts payable and accounts receivable
- Discuss expense management, fixed asset management, and budgeting

#### Module 3: Learn the Fundamentals of Dynamics 365 Commerce

In this module we take a look at Dynamics 365 Commerce. We will cover core capabilities of the product before turning our attention to Dynamics 365 Fraud Protection and its capabilities. Lessons

- Explore Dynamics 365 Commerce capabilities
- Explore Dynamics 365 Fraud Protection Capstone
- lab

#### Lab : Create a discount product

#### Lab : Create a product assortment

#### Lab : Capstone lab

Explore Commerce Headquarters

After completing this module, students will be able to:

- Discuss Dynamics 365 Commerce
- Discuss Dynamics 365 Fraud Protection

#### Module 4: Learn the Fundamentals of Dynamics 365 Human Resources

In this module we take a look at Dynamics 365 Human Resources. We will cover core capabilities of the product before turning our attention to the personnel management capabilities of the product.

### Lessons

- Explore Dynamics 365 Human Resources core capabilities
- Explore the personnel management capabilities Capstone lab
- Lab : Capstone lab

Explore Human Resources

After completing this module, students will be able to:

- Discuss the core capabilities of Dynamics 365 Human Resources
- Discuss personnel management capabilities

#### Module 5: Learn the Fundamentals of Dynamics 365 Project Operations (ERP)

In this module we take a look at the enterprise resource capabilities of Dynamics 365 Project Operations. We will cover the project lifecycle as well as the project planning and execution capabilities of the product.

#### Lessons

Identify project lifecycle management capabilities in Dynamics 365 Project Operations

Explore the project planning and execution capabilities of Dynamics 365 Project Operations After completing this module, students will be able to:

- Discuss the project lifecycle management capabilities in Dynamics 365 Project Operations
- Explore the project planning and execution capabilities of Dynamics 365 Project Operations

#### Related Courses:

MB-300 Microsoft Dynamics 365: Core Finance and Operations MB-310 Microsoft Dynamics 365 Finance MB-320 Microsoft Dynamics 365 Supply Chain Management, Manufacturing MB-330 Microsoft Dynamics 365 Supply Chain Management MB-340 Microsoft Dynamics 365 Commerce Functional Consultant MB-500 Microsoft Dynamics 365: Finance and Operations Apps Developer MB-300 and MB-500 D365 Developer and Power Apps Integration Workshop MB-700 Microsoft Dynamics 365: Finance and Operations Apps Solution Architect MB-800 Microsoft Dynamics 365 Business Central Functional Consultant MB-910 Microsoft Dynamics 365 Fundamentals (CRM)

#### Related Certifications:

Microsoft Certified: Dynamics 365 Fundamentals (ERP) Learning Paths Credly & Job Opportunities

#### Contact Us or Live Chat if you have questions or concerns about Microsoft Technical Course.

Read More SKU: 2102

# DYNAMICS 365 (CRM) CE CUSTOMER ENGAGEMENT FOR SALES MANAGEMENT, CUSTOMER SERVICE, MARKETING FIELD SERVICE AND PROJECT OPERATIONS (CRM) MB-910

This course will provide you with a broad introduction to the customer engagement capabilities of Dynamics 365. COURSE OVERVIEW DYNAMICS CRM CUSTOMER ENGAGEMENT

Dynamics 365 (CRM) CE Customer Engagement for Sales Management, Customer Service, Marketing Field Service and Project Operations Learn how to make Dynamics 365 CE Apps fit your Business Sales and Customer Service, Process. This class can pay for itself by managing Dynamics 365 licensing cost with Full, and Team Licenses MB-910 (CRM). This course will provide you with a broad introduction to the customer engagement capabilities of Dynamics 365. You will become familiar with the concept of customer engagement, as well as each of the customer engagement apps, including Dynamics 365 Marketing, Dynamics 365 Sales, Dynamics 365 Customer Service, Dynamics 365 Field Service, and the customer relationship management (CRM) capabilities of Dynamics 365 Project Operations. This course will include lecture as well as hands-on labs.

### AUDIENCE PROFILE DYNAMICS CRM CUSTOMER ENGAGEMENT

People in different roles and at various stages in their careers can benefit from this fundamentals course. This includes IT professionals, business stakeholders and others who want to be exposed to the customer engagement capabilities of Dynamics 365, students, recent graduates, and people changing careers who want to leverage Dynamics 365 to move to the next level.

### SKILLS GAINED DYNAMICS CRM CUSTOMER ENGAGEMENT

Describe the capabilities and functionality of Dynamics 365;

- Marketing
- Sales
- Customer Service
- Field Service
	- Project Operations (CRM)

### GOOD TO KNOW BEFORE YOU ATTEND THE CLASS:

Learners should have a fundamental understanding of customer engagement principles and business operations. An understanding of cloud computing is helpful, but isn't necessary.

#### COURSE OUTLINE

#### Module 1: Learn the Fundamentals of Dynamics 365 Marketing Customer Engagement

This module covers the basic concepts of customer engagement and what the customer engagement apps have in common before diving into Dynamics 365 Marketing. We begin with the standard marketing business processes and how Marketing addresses those. Then we examine the product capabilities. Finally, we cover additional marketing apps such as LinkedIn Campaign Manager, Dynamics 365 Customer Voice and Dynamics 365 Customer Insights.

#### Lessons

- Get introduced to the Dynamics 365 customer engagement apps
- Examine Dynamics 365 Marketing
- Describe Dynamics 365 Marketing capabilities
- Lastly, Review Additional Marketing Apps Labs:

### Working with Customer Engagement apps

### Manage Customers and Activities Search and filter data

### Dynamics 365 Marketing Capstone Lab

- Create a marketing email
- Segment in Dynamics 365 Marketing Lastly,
- Customer Journey

After completing this module, students will be able to describe:

- Customer engagement apps and what they have in common
- Standard marketing processes and how Dynamics 365 Marketing addresses them
- Dynamics 365 Marketing features and capabilities
- Lastly, describe additional marketing apps

### Module 2: Learn the Fundamentals of Dynamics 365 Sales Customer Engagement

This module provides an introduction to Dynamics 365 Sales. We begin with the standard sales business processes and how Sales addresses those. Then we examine the product capabilities. Finally, we cover additional sales apps such as Sales Insights and Sales Navigator.

#### Lessons

- Explore Dynamics 365 Sales
- Manage the sales lifecycle with Dynamics 365 Sales
- Lastly, Review additional sales apps

### Lab : Dynamics 365 Sales Capstone Lab

- Create and qualify a Lead
- Manage a sales Opportunity

After completing this module, students will be able to describe:

- Standard sales processes and how Dynamics 365 Sales addresses them
- Dynamics 365 Sales capabilities
- Lastly, describe additional sales apps such as Sales Insights and Sales Navigator

#### Module 3: Learn the Fundamentals of Dynamics 365 Customer Service Customer Engagement

This module provides an introduction to Dynamics 365 Customer Service. We begin with the standard customer service business processes and how Customer Service addresses those. Then we examine the product capabilities. Finally, we cover additional customer service apps such as Omnichannel for

Customer Service, Dynamics 365 Customer Service Insights, Customer Service Scheduling and Connected Customer Service.

#### Lessons

- Examine Dynamics 365 Customer Service
- Describe Dynamics Customer Service capabilities
- Lastly, Review additional customer service apps

#### Lab : Dynamics 365 Capstone Lab

- Create and publish a Knowledge Article
- Manage a support Case through its life cycle

After completing this module, students will be able to describe:

- Standard customer service processes and how Dynamics 365 Customer Service addresses them Dynamics
- Customer Service capabilities
- Lastly, describe additional sales apps such as Sales Insights and Sales Navigator

#### Module 4: Learn the Fundamentals of Dynamics 365 Field Service Customer Engagement

This module provides an introduction to Dynamics 365 Field Service. We begin with the standard field service business processes and how Field Service addresses those. Then we examine the product capabilities, including work order generation, scheduling, inventory management and asset management.

#### Lessons

- Examine Dynamics Field Service
- Generate Work Orders in Dynamics 365 Field Service
- Describe the scheduling capabilities of Dynamics 365 Field Service
- Examine the inventory management capabilities of Dynamics 365 Field Service
- Lastly, review the asset management capabilities of Dynamics 365 Field Service

#### Lab : Dynamics 365 Capstone Lab

- Create a Case and escalate to a Work Order
- Schedule items with Dynamics 365 Field Service

After completing this module, students will be able to describe:

- Standard field service business processes and how Dynamics 365 Field Service addresses How to
- generate Work Orders
- Scheduling capabilities of Dynamics 365 Field Service
- Inventory management capabilities of Dynamics 365 Field Service
	- Lastly, asset management capabilities of Dynamics 365 Field Service

#### Module 5: Learn the Fundamentals of Dynamics 365 Project Operations Customer Engagement (CRM)

This module provides an introduction to the customer engagement aspects of Dynamics 365 Project Operations. We begin with the standard project-based business processes and how Project Operations addresses those. Then we examine the product capabilities, including sales, project management, and resource utilization.

### Lessons

- Examine Dynamics 365 Project Operations
- Describe the sales capabilities of Dynamics 365 Project Operations
- Plan projects with Dynamics 365 Project Operations
- Lastly, review the resource utilization capabilities of Dynamics 365 Project Operations

### Lab : Dynamics 365 Project Operations Capstone Lab

- Create a project-based Lead
- Manage a project-based Opportunity
- Lastly, create a Project Quote and Project Estimate

After completing this module, students will be able to describe:

- Project-based customer engagement processes addressed by Dynamics 365 Project Operations
- Sales capabilities of Dynamics 365 Project Operations
- Project management capabilities of Dynamics 365 Project Operations
- Lastly, resource utilization capabilities of Dynamics 365 Project Operations

Read More

SKU: 2103 Price: \$1,390.00

### DYNAMICS BUSINESS CENTRAL FUNCTIONAL CONSULTANT MB-800 CERTIFICATION DYNAMICS 365 BUSINESS CENTRAL FUNCTIONAL CONSULTANT ASSOCIATE

Built and optimized for small and medium businesses, Dynamics 365 Business Central is an application for companies that have outgrown their entry-level business applications.

# DYNAMICS 365 BUSINESS CENTRAL FUNCTIONAL CONSULTANT MB-800 CERTIFICATION DYNAMICS 365 BUSINESS

# CENTRAL FUNCTIONAL CONSULTANT ASSOCIATE

#### YOU WILL LEARN:

- Understand use cases for Business Central modules
- Set up Business Central
- **Configure Financials, Operations**
- Sales and Purchasing
	- Lastly, Understand Integration and Automation scenarios

### DYNAMICS 365 BUSINESS CENTRAL

### FUNCTIONAL CONSULTANT MB-800 COURSE OVERVIEW

Dynamics 365 Business Central is an application for companies that have outgrown their entry-level business applications. Growing businesses often outgrow their basic accounting software or legacy enterprise resource planning (ERP) systems that are unable to handle increased inventory and transactions, lack integration with other line-of-business systems, and have reporting limitations. Businesses are also challenged with the logistics of providing services that have more scalability, increased mobility, and availability in the cloud. With Business Central, you can manage your financials, automate and secure your supply chain, sell smarter, improve customer service and project performance, and optimize your operations.

#### IS THIS THE RIGHT COURSE FOR

### YOU? DYNAMICS 365 BUSINESS CENTRAL FUNCTIONAL CONSULTANT MB-800

A Dynamics 365 Business Central core Functional Consultant is responsible for implementing core application setup processes for small and medium businesses.

#### GOOD TO KNOW BEFORE YOU ATTEND THE CLASS:

This course is designed for Dynamics 365 Business Central Functional Consultant, or functional consultants who work with other Dynamics 365 apps who want to expand their knowledge of Business Central

### DYNAMICS 365 BUSINESS CENTRAL

#### FUNCTIONAL CONSULTANT MB-800 COURSE OUTLINE

Module 1: Introduction to Business Central

Introduction to Business Central Modules

### Lessons

- Introduction to Business Central
- Technology overview
- Navigate the user interface
- Lastly, Master data for the Sales and Purchase process

## Module 2: Business Central Application Setup

### Lessons

- Create and configure a new company
- Migrate data to Business Central
- Manage Security
- Set up core app functionality
- And also, Dimensions

### Module 3: Configure Financials

### Lessons

- Set up Finance Management
- The Chart of Accounts
- Posting groups
- General Journals
- Set up Cash Management
- Accounts Payables
- And also, Accounts Receivables

### Module 4: Sales and Purchasing Configuration Lessons

- Set up Inventory
- Configure prices and discounts

### Module 5: Business Central Operations

### Lessons

- Purchase items
- Sell items
- Process financial transactions
	- Lastly, Inventory costing

# Module 6: Business Central Integration and Automation

#### Lessons

- Set up and use approvals with workflows
- Connect Power Apps
- Power Automate
- And also, Power BI

#### Related Courses:

MB-300 Microsoft Dynamics 365: Core Finance and Operations MB-310 Microsoft Dynamics 365 Finance MB-320 Microsoft Dynamics 365 Supply Chain Management, Manufacturing MB-330 Microsoft Dynamics 365 Supply Chain Management MB-340 Microsoft Dynamics 365 Commerce Functional Consultant MB-500 Microsoft Dynamics 365: Finance and Operations Apps Developer MB-300 and MB-500 D365 Developer and Power Apps Integration Workshop MB-700 Microsoft Dynamics 365: Finance and Operations Apps Solution Architect MB-910 Microsoft Dynamics 365 Fundamentals (CRM) MB-920 Microsoft Dynamics 365 Fundamentals (ERP)

### Related Certifications:

Microsoft Certified: Dynamics 365 Business Central Functional Consultant Associate Learning Paths Credly & Job Opportunities

### Contact Us or Live Chat if you have questions or concerns about Microsoft Technical Course.

Read More SKU: 2138 Price: \$2,595.00

## DYNAMICS 365 SALES BUSINESS ANALYST TRAINING MB-210 - CERTIFICATION DYNAMICS 365 SALES FUNCTIONAL CONSULTANT ASSOCIATE

This one-day course (1) is an end-to-end application to manage the handling of customers and potential customers; it assists with tracking data against sales goals, automating best practices, learning from data, and more.

### DYNAMICS 365 SALES BUSINESS ANALYST TRAINING MB-210

### CERTIFICATION DYNAMICS 365 SALES FUNCTIONAL CONSULTANT ASSOCIATE YOU WILL LEARN:

- Install and configure the application
- <sup>•</sup> Identify common sales scenarios
- $\sum$  Complete a sales cycle
- Configure product catalog Manage
- customer records
- Lastly, utilize analytics tools with customer data

### COURSE OVERVIEW - DYNAMICS 365 SALES BUSINESS ANALYST TRAINING MB-210

Microsoft Dynamics 365 for Sales is an end-to-end application to manage the handling of customers and potential customer. It assists with tracking data against sales goals, automating best practices, learning from data, and more. Our team of globally recognized experts take students step by step, from lead, to opportunity, to closed deal. Using the application's available automation and customization options, students will learn how to enable sales staff to be their most productive selves.

#### IS THIS THE RIGHT COURSE FOR YOU?

A Dynamics 365 Customer Engagement Functional Consultant is responsible for performing discovery, capturing requirements, engaging subject matter experts and stakeholders, translating requirements, and configuring the solution and applications. The Functional Consultant implements a solution using out-of-the-box capabilities, codeless extensibility, application, and lastly, service integrations.

#### GOOD TO KNOW BEFORE YOU ATTEND THE CLASS:

Familiarity of business applications and the desire to customize and lastly, to implement them for business. COURSE OUTLINE - DYNAMICS 365 SALES BUSINESS ANALYST TRAINING MB-210

#### Module 1: Dynamics 365 Sales Overview

In this module students will learn the basics of sales in Dynamics 365. They will install and configure the application, as well as learn about security roles, key terms, and lastly, the data model.

#### Lessons

- Sales overview
- Configuring Sales
- Lastly, module summary

After completing this module, students will be able to:

- Install and configure the sales application
- Identify common sales scenarios

#### Module 2: Dynamics 365 Sales Working with Opportunities

In this module students will learn how to manage customer data records, use built-in sales tools, and also take a lead to an opportunity.

#### Lessons

- Manage customers
- Working with opportunities
- Embedded intelligence
- Playbooks
- Integrated sales tools
- Lastly, module summary

After completing this module, students will be able to:

- Create customer records
- And also, Use sales tooling

### Module 3: Dynamics 365 Sales Quotes to Orders

In this module students will learn how to use quotes and orders to further use Dynamics 365 for Sales to manage sales opportunities to closed deals.

#### Lessons

- Order processing overview
- Manage product catalog
- **Create and manage quotes**
- Create and manage orders and invoices Lastly,
	- module summary

After completing this module, students will be able to:

- Create and use the product catalog
- Add quotes to opportunities
- Lastly, complete a sale with an order

### Module 4: Dynamics 365 Sales Analytics and Insights

In this module students will learn how to create and use goals, integrate with PowerBI, and enable Sales AI. Lessons

- Overview
- Power BI
- AI for Sales
- Lastly, modules summary

After completing this module, students will be able to:

- Create and use goals
- Integrate with PowerBI
- Lastly, enable Sales AI functionality

#### Related Courses:

MB-220 Microsoft Dynamics 365 Marketing MB-230 Microsoft Dynamics 365 Customer Service MB-240 Microsoft Dynamics 365 Field Service

# Related Certifications:

Microsoft Certified: Dynamics 365 Sales Functional Consultant Associate Learning Paths Credly & Job Opportunities

### Contact Us or Live Chat if you have questions or concerns about Microsoft Technical Course.

Read More SKU: 2139 Price: \$695.00 DYNAMICS 365 MARKETING TRAINING MB-220 CERTIFICATION FUNCTIONAL CONSULTANT **ASSOCIATE** 

This course will review the marketing application configuration needed to drive business growth. It will also dive into lead management, marketing forms and pages, segmentation, and email marketing messages.

# AUTOMATION AND CAMPAIGN MANAGEMENT

### COURSE FOR DYNAMICS 365 MB-220

### CERTIFICATION: MARKETING FUNCTIONAL CONSULTANT ASSOCIATE

### CERTIFICATION: DYNAMICS 365 MARKETING FUNCTIONAL CONSULTANT ASSOCIATE

This course will review the marketing automation and campaign management application configuration needed to drive business growth. It will also dive into lead management, marketing forms and pages, segmentation, and also email marketing messages. All these pieces are tied together through interactive customer journey design,

including event and survey configuration.

### IS THIS THE RIGHT COURSE FOR YOU -

### AUTOMATION AND CAMPAIGN MANAGEMENT

#### COURSE FOR DYNAMICS 365 MARKETING MB-220

This course is designed for IT or marketing professionals who want to learn how to leverage Dynamics 365 for Marketing for businesses.

#### YOU WILL LEARN HOW TO:

- Configure advanced settings
- Manage marketing content, templates and integrations
- Create and manage leads
- Design and create marketing forms and pages
- Create and manage segments
- Set up and launch customer journeys
- Create and manage events
- Distribute and analyze surveys

### GOOD TO KNOW BEFORE YOU ATTEND THIS CLASS:

Knowledge of the Dynamics 365 platform and an understanding of basic marketing automation and also campaign management principles.

### COURSE OUTLINE FOR AUTOMATION AND

CAMPAIGN MANAGEMENT COURSE FOR

### DYNAMICS 365 MARKETING MB-220

### CERTIFICATION: MARKETING FUNCTIONAL CONSULTANT ASSOCIATE

#### Module 1: Configure Dynamics 365 Marketing

In this module, you will learn about setting up your Marketing instance and configuring advanced settings. Lessons

Set up and manage Dynamics 365 Marketing Configure

marketing settings

After completing this module, students will be able to:

Set up your Marketing application.

Configure advanced settings such as organization, business management, and content.

#### Module 2: Manage segments and lists

This module will review how to create, manage and use segments and subscription centers.

#### Lessons

Create and manage segments

Create and manage subscription centers and lists

After completing this module, students will be able to:

Create and manage segments.

Create and manage subscription centers.

#### Module 3: Manage marketing forms and pages

This module will cover how to create marketing forms and pages.

Lessons

- Manage forms
- Manage marketing pages

After completing this module, students will be able to:

- Create marketing forms and embed them on marketing pages.
- Create a marketing page.
- Preview, validate and go live with a marketing page.

Create marketing form and page templates.

Module 4: Manage leads, accounts, and contacts

This module will cover how to manage customers as accounts or contacts, and how to nurture them through the lead lifecycle.

- Create and manage leads
- 

Manage accounts and contacts

After completing this module, students will be able to:

- Track customers as accounts or contacts.
- Create a lead and convert it to an opportunity.
- Manage leads through the lead lifecycle.

#### Module 5: Manage marketing emails, customer journeys, and real-time marketing

This module will cover how to create email messages and customer journeys in Dynamics 365 Marketing. Lessons

- Create marketing emails
- Create customer journeys
- Manage content, event triggers and journeys in real-time marketing

After completing this module, students will be able to:

- Create and design email messages.
- Preview, validate and go live with email messages.
- Save an email message as a template.
- Create a customer journey.

Use real-time marketing and event triggers in customer journeys.

#### Module 6: Manage events

This module will review the customer journey creation process.

#### Lessons

- Create an event
- Create a webinar event
- Promote and manage events

After completing this module, students will be able to:

- Create an event.
- Create a webinar event using Teams as a webinar provider. Promote an
- event.
- Manage the event website.
- Configure events settings.

#### Module 7: Create surveys with Dynamics 365 Customer Voice

This module will demonstrate how to create and distribute surveys to customers.

#### Lessons

- Create a survey project
- Create surveys with Dynamics 365 Customer Voice Send
- Dynamics 365 Customer Voice surveys

After completing this module, students will be able to:

- **Manage surveys using projects.**
- Create a survey.
- Personalize a survey.
- Distribute a survey to customers.

#### Module 8: Analyze insights in Dynamics 365 Marketing

In this module, you will learn about using insights functionality to view and analyze data related to your marketing initiatives.

#### Lessons

Evaluate marketing initiatives with analytics

After completing this module, students will be able to:

- Use insights to make decisions about marketing efforts.
- Score leads.
- View insights related to customer journeys and email messages.

#### Related Courses:

MB-210 Microsoft Dynamics 365 Sales MB-230 Microsoft Dynamics 365 Customer Service MB-240 Microsoft Dynamics 365 Field Service

Related Certifications: Microsoft Certified: Dynamics 365 Marketing Functional Consultant Associate Learning Paths Credly & Job Opportunities

#### Contact Us or Live Chat if you have questions or concerns about Microsoft Technical Course.

Read More SKU: 2140 Price: \$2,595.00 DYNAMICS 365 CUSTOMER SERVICE TRAINING MB-230 CERTIFICATION FUNCTIONAL CONSULTANT

This course offers any organization an opportunity for customer success. Using tools such as automatic case creation and queue management frees up your time to dedicate it where you can have a greater impact, directly with your customers.

#### SUPPORT CUSTOMERS WITH DYNAMICS 365 CUSTOMER SERVICE - MB-230 CUSTOMER SERVICE FUNCTIONAL CONSULTANT

#### COURSE OVERVIEW

Microsoft Dynamics 365 Customer Service course offers any organization an opportunity for customer success. Using tools such as automatic case creation and queue management frees up your time to dedicate it where you can have a greater impact, directly with your customers.

Join our team of globally recognized experts as they take you step by step from creating cases to interacting with customers to resolving those cases. Once you've resolved those cases you can learn from data analysis the key details to help you resolve similar cases faster or avoid new issues altogether.

#### IS THIS THE RIGHT COURSE FOR YOU?

A Customer Engagement Functional Consultant is responsible for performing discovery, capturing requirements, engaging subject matter experts and stakeholders, translating requirements, and configuring the solution and also applications. The Functional Consultant implements a solution using out-of-the-box capabilities, codeless extensibility, application, and also service integrations.

#### WHAT YOU WILL LEARN IN DYNAMICS 365 CUSTOMER SERVICE TRAINING:

- Install and configure the customer service app
- $\bullet$  Identify common customer service scenarios
- **Complete a case resolution process**
- Analyze customer service data
- Automate case management record processing
- Create and use knowledge articles
- Lastly, create and use entitlements and service level agreements

#### GOOD TO KNOW BEFORE YOU ATTEND THE CLASS:

This course is designed for functional consultants working with Dynamics 365 Customer Service, or functional consultants who work with other D365 apps who want to expand their knowledge of Customer Service.

### COURSE OUTLINE

### Module 1: Work with Cases

In this module you will learn about working with Cases in Dynamics 365 Customer Service.

### Lessons

- Lesson 1: Get started with Cases
- Lesson 2: Managing Cases
- Lesson 2: Managing eases<br>Lesson 3: Use queues to manage case workloads
- Lesson 4: Create or update records automatically Lesson 5: Unified routing

After completing this module, students will be able to:

- **Create and manage Cases**
- Work with queues and unified routing
Create or update records automatically

### Module 2: Work with entitlements and service level agreements

In this module you will learn how to create and manage entitlements and service level agreements Lessons

- Lesson 1: Create and manage entitlements
- Lesson 2: Create and manage service level agreements

After completing this module, you will be able to:

- Create and manage entitlements
- Create and manage service level agreements

#### Module 3: Work with knowledge management

In this module you will learn how to create knowledge management solutions, and use knowledge articles to resolve cases

#### Lessons

- Lesson 1: Create knowledge management solutions
- Lesson 2: Use knowledge articles to resolve cases Lesson 3:
- Create and manage SLAs

After completing this module, you will be able to:

- Create and use knowledge management solutions
- Use knowledge articles to resolve cases

#### Module 4: Create surveys with Customer Voice

In this module you will learn how to engage with customers using Dynamics 365 Customer Voice Lessons

- Lesson 1: Create a survey project
- Lesson 2: Create surveys
- Lesson 3: Send surveys
- Lesson 4: Automate surveys

After completing this module, you will be able to:

Work with Dynamics 365 Customer Voice to send surveys to customers and collect feedback

#### Module 5: Schedule services

In this module, you will learn how to schedule services and resources using Customer Service Scheduling Lessons

- Lesson 1: Configure Customer Service Scheduling Lesson 2:
- Schedule services

After completing this module, you will be able to:

Schedule services and resources using Dynamics 365 Customer Service Scheduling

### Module 6: Work with Dynamics 365 Customer Service workspaces

In this module, you will learn how to use Customer Service workspaces

#### Lessons

- Lesson 1: Enhance agent productivity Lesson 2:
- App profile manager

After completing this module, you will be able to:

Use customer service workspaces to enhance agent productivity Use the

app profile manager

#### Module 7: Omnichannel for Dynamics 365 Customer Service

In this module, you will learn how to use Omnichannel for Dynamics 365 Customer Service Lessons

- Lesson 1: Getting started
- Lesson 2: Routing and work distribution
- Lesson 3: Deploy an SMS channel
- $\frac{1}{2}$  Lesson 4: Deploy chat widgets
	- Lesson 5: Create smart assist solutions

After completing this module, you will be able to:

Work with Omnichannel for Dynamics 365 Customer Service

#### Module 8: Manage analytics and insights

In this module, you will learn how to work with insights in Customer Service to use Artificial Intelligence (AI) in your Dynamics 365 Customer Service solution.

Lessons

- Lesson 1: Get started
- Lesson 2: Create visualizations

After completing this module, you will be able to:

 Work with insights in Customer Service to use Artificial Intelligence (AI) in your Dynamics 365 Customer Service solution.

Create visualizations in Customer Service

### Module 9: Connected Customer Service

In this module, you will learn how to use Connected Customer Service to proactively handle customer service scenarios

### Lessons

- Lesson 1: Getting started
- Lesson 2: Registering and managing devices
- After completing this module, you will be able to:
	- Work with Connected Customer Service
		- Register and manage devices

### Module 10: Implement Microsoft Power Platform

In this module, you will learn how to work with the Microsoft Power Platform to enhance your Dynamics 365 Customer Service solution

Lessons

- Lesson 1: Create custom apps
- Lesson 2: Integrate a Power Virtual Agents bot
- After completing this module, you will be able to:
	- Create custom apps in Microsoft Power Platform for your Customer Service solution Integrate a
	- Power Virtual Agents bot

### Related Courses:

MB-210 Microsoft Dynamics 365 Sales MB-220 Microsoft Dynamics 365 Marketing MB-240 Microsoft Dynamics 365 Field Service

### Related Certifications:

Microsoft Certified: Dynamics 365 Customer Service Functional Consultant Associate Learning Paths Credly & Job Opportunities

### Contact Us or Live Chat if you have questions or concerns about Microsoft Technical Course.

Read More SKU: 2141 Price: \$2,085.00 DYNAMICS 365 FIELD SERVICE TRAINING MB-240 SERVICE SCHEDULING - IOT PROACTIVE AUTOMATION - FUNCTIONAL CONSULTANT ASSOCIATE

Field Service for resource scheduling, managing workloads, mobile, monitor IOT sensors & create automated support tickets

### DYNAMICS 365 FIELD SERVICE TRAINING

### MB-240 SERVICE SCHEDULING - IOT CERTIFIED FUNCTIONAL CONSULTANT ASSOCIATE- EXAM

Move your organization from reactive to proactive to predictive service using data insights and connected experiences. Connect Dynamics 365 Field Service to Power BI for Data Analytics YOU WILL LEARN:

- Deliver exceptional service
- Configure field service applications Manage
- work orders
- Schedule and dispatch work orders
- Manage the Field Service (Dynamics 365) mobile app
- Manage inventory and purchasing  $\blacksquare$
- Implement assets and connected devices
- $\bullet$ Configure Microsoft Dataverse
- Create apps by using Microsoft Power Apps
- Create and manage Microsoft Power Automate
- Connect Dynamics 365 Field Service to Power BI for Data Analytics
- Implement Microsoft Power Virtual Agents chatbots
- Integrate Microsoft Power Apps with other apps and services Manage solutions

#### DYNAMICS 365 FIELD SERVICE SCHEDULING

#### IOT MB-240 - PROACTIVE AUTOMATION COURSE OVERVIEW

Develops the skills identify and configure the feature used to deliver Field Service solutions. Learn how to identify and scheduling resources to managing workloads for mobile. Identifying the organizational considerations that will drive configuration decisions and common configuration aspects. To implementations and design efficient solutions that align with customer goals.

#### IS THIS THE RIGHT DYNAMICS 365 FIELD SERVICE MB-240 COURSE FOR YOU?

This course is designed for IT professionals with experience or interest in delivering Field Service solutions for largescale customers.

### DYNAMICS 365 FIELD SERVICE SCHEDULING

### MB-240 - PROACTIVE AUTOMATION COURSE OUTLINE

#### Module 1: Configure Field Service

In this introductory module, we will introduce key concepts of Dynamics 365 Field Service, including bookable resources

#### Lessons

- Configure Microsoft Dynamics 365 Field Service
- Configure bookable resources
- Schedule crews, facilities, and resource pools

After completing this module, students will be able to:

- Configure Field Service
- Configure bookable resources
- Configure and schedule crews, facilities and resource pools

#### Module 2: Manage work orders

In this module, we will explore work orders, incident types and inspections. Lessons

- Work order management, agreements, inventory and purchasing
- Manage incident types Inspections
- After completing this module, students will be able to:
- $\bullet$ Handle work orders, agreements, inventory and purchasing
- Mange incident types
- Create and manage inspections

#### Module 3: Schedule and dispatch work orders

In this module, we will learn how to work with the schedule board to schedule and dispatch work orders Lessons

- Manage scheduling options
- Customize the schedule board
- Deploy Resource Scheduling Optimization (RSO)

After completing this module, students will be able to:

- $\bullet$ Schedule and dispatch work orders
- Customize the schedule board
- Deploy RSO

### Module 4: Field Service Mobile App

In this module, we will learn how customize and configure the Field Service mobile app. Lessons

- Get started with the Field Service mobile app
- Customize and configure the mobile app Integrate
- Remote Assist

After completing this module, students will be able to:

- Customize and configure the Field Service mobile app Integrate
- Remote Assist

#### Module 5: Manage inventory and purchasing

In this module, we will learn how to manage inventory and purchasing in work orders Lessons

Configure Field Service work orders

After completing this module, students will be able to:

- Configure work orders
- Manage inventory using inventory management and warehouse management Make
- inventory adjustments and transfers

#### Module 6: Implement assets and connected devices

In this module, we will introduce Connected Field Service, customer assets and creating work orders from IoT data Lessons

- Customer assets
- Create work orders from IoT data

After completing this module, students will be able to:

- Create and associate customer assets
- Create work orders from IoT data using Connected Field Service

#### Module 7: Microsoft Power Platform and Field Service

In this module, we will learn how to use the Microsoft Power Platform to create custom apps to enhance your Field Service solution

#### Lessons

- Create custom apps
- Gather feedback with Customer Voice

After completing this module, students will be able to:

- Create custom apps for Dynamics 365 Field Service
- Gather customer feedback using Customer Voice

#### Related Courses:

MB-210 Microsoft Dynamics 365 Sales MB-220 Microsoft Dynamics 365 Marketing MB-230 Microsoft Dynamics 365 Customer Service MB-240 Microsoft Dynamics 365 Field Service

#### Related Certifications:

Microsoft Certified: Dynamics 365 Field Service Functional Consultant Associate Learning Paths Credly & Job Opportunities

### Contact Us or Live Chat if you have questions or concerns about Microsoft Technical Course.

Read More SKU: 2142 Price: \$2,085.00

SOLUTION ARCHITECT FOR POWER APPS + DYNAMICS 365 (CRM) SOFTWARE MB-600 This course is designed to give you an introduction to the Solution Architect role. THIS CLASS HAS BEEN UPGRATED TO POWER PLATFORM SOLUTION ARCHITECT PL-600

### L-600-POWER-PLATFORM-SOLUTION-

### ARCHITECT/

### ABOUT THIS COURSE

The Solution Architect is responsible for the successful design, implementation, deployment and adoption of an overall solution. The Solution Architect ensures that the solution meets the customer's needs now and also in the future. In this course, students will learn about decisions a Solution Architect makes during an implementation, covering security, integrations, Power Apps architecture, Power Automate architecture, and more. Course is designed to give you an introduction to the Solution Architect role.

### IS THIS THE RIGHT COURSE FOR YOU?

Senior Consultants (both functional and technical) that aspire to be Solution Architects, or current Solution Architects that are new to the role.

### GOOD TO KNOW BEFORE YOU ATTEND THE CLASS:

Before attending this course, students must have:

- Passed MB-200 Exam
- Experience with Dynamics 365 and the Power Platform
- Senior Consultant (functional or technical) or Solution Architect new to role Lastly,
- some knowledge of Microsoft Azure

### COURSE OUTLINE

## Module 1: Becoming a Solution Architect/Getting to know your customer

### Lessons

- Define a Solution Architect
- Role of a Solution Architect on projects
- Project Methodology
- Getting to know your customer
	- Lastly, group exercise Getting to know your customer

### Module 2: Conceptualizing the design from requirements

### Lessons

- How to lead the requirement collection effort
- 
- Using fit gap analysis<br>Pillars of good archite Pillars of good architecture
- Blueprinting the solution architecture
- Lastly, group exercise Design from requirements

### Module 3: Project governance and working as a team

Lessons

- Solution Architect's role in project governance
- Techniques for keeping a project on track
- Scenarios that could cause a project to fail
- Lastly, group exercise Project governance and working as a team

### Module 4: Power Platform Architecture

#### Lessons

- Key Power Platform architecture components
- Understand how platform design and limits influence solution architectures
- Updates and feature releases
	- Lastly, understand how to communicate how the platform meets customer needs

### Module 5: Data Modeling

### Lessons

- Data model influences, strategy, types ,and relationship
- Group exercise Data modeling

### Module 6: Analytics and artificial intelligence

#### Lessons

- Planning and evaluating requirements
- Operational reporting
- Power BI
- Enterprise BI
- Lastly, pre-built insights and custom AI

### Module 7: Power Apps Architecture

### Lessons

- Discuss options for apps and how to choose where to start
- Discuss app composition options
- Using components as part of your app architecture
- Considerations for including Portals as an app in your architecture
- Lastly, group exercise Power Apps Architecture topics

### Module 8: Application Lifecycle Management (ALM)

# Lessons<br>a

- Microsoft vision and Solution Architect's role in ALM
- Environment strategies
- Lastly, defining a solution structure for your deliverable

### Lab : ALM Hands-on Lab

### Module 9: Power Automate Architecture

### Lessons

- Discuss options for automation and custom logic
- Review considerations for using triggers and common actions
- Explore using Business Process Flows (BPF) to guide users through business processes
- Lastly, group Exercise Evaluate scenarios for Power Automate usage

### Module 10: Security Modeling

### Lessons

- Solution Architect's role in security modeling
- Discovery and learning your client's environment
- Controlling access to environments and resources
- **Controlling access to CDS Data**
- Lastly, group Exercise Security Modeling

### Module 11: Integration

### Lessons

- Solution Architects role in Integrations
- What is an integration and why do we need it
- **Platform features that enable integration**
- **CDS Event Publishing** 
	- Lastly, scenarios for group discussion

### Module 12: Dynamics 365 Applications Architecture

### Lessons

- Solution Architect's role when deploying Dynamics 365 apps
- Architecture Considerations for primary apps
- Lastly, group Exercise App specific working groups evaluate requirements

### Module 13: Testing and Go Live

### Lessons

- Solution Architect's role with testing and go live
- Planning for testing
- Lastly, planning for go live

### Read More

SKU: 2143

Price: \$2,085.00 DYNAMICS 365 FINANCE DEVELOPER X++ POWER APP MB-500 MB-300 CERTIFICATION TRAINING WORKSHOP

This Developer training covers the CORE and DEVELOPMENT Dynamics 365 Developer topics including X++, Power Apps and Power Automate Integrations + Custom Material and labs.

### MB-500 DYNAMICS 365 FINANCE DEVELOPER

### AND MB-300 DYNAMICS 365 FINANCE AND OPERATIONS CORE

Includes X++ Power Apps and Power Automate for Integrations Custom Material

### MB-500 MB-300 DYNAMICS 365: FINANCE AND OPERATIONS APPS DEVELOPER

### 7 Days of Course material and additional labs and courseware from MB-500 and MB-300 in a 5 day class:

- MB-300 Microsoft Dynamics 365: Core Finance and Operations
- MB-500 Microsoft Dynamics 365: Finance and Operations Apps Developer
- Dynamics 365 Finance and Operations Developer (optional) D365 Finance Reporting Services Labs

### YOU WILL LEARN:

- Life Cycle Services (LCS)
- Plan architecture and solution design
- $\sum_{n=1}^{\infty}$  Apply developer tools
- Create Workspace for users roles
- Create entities and fields
- Automate business processes
- Design and develop AOT elements
- Develop and test code
- Implement reporting
- Integrate and manage data solutions

Implement security and optimize performance

### THIS MB-500 MB-300 DYNAMICS 365:

### FINANCE AND OPERATIONS APPS DEVELOPER COURSE

Learn how to Manage Life Cycle Services (LCS) Projects, write X++ Code, extend database tables, Create and edit forms, work with Models, create, reports and workspace, Data Migration and Extend the Dynamics 365 Finance with Solutions from AppSource.

### IS THIS THE RIGHT DYNAMICS 365 FINANCE AND OPERATIONS CERTIFICATION TRAINING CLASS FOR YOU?

Developer, Power Users, Data Analyst. Business Analyst can benefit from the Business Process Modeler. Professionals work with application enhancements, customizing user experience, system integrations, data conversions, custom process automation, and Power BI Visualization

### GOOD TO KNOW BEFORE YOU ATTEND THE CLASS:

General knowledge of Microsoft Dynamics 365 Finance and Operation or another ERP system (SAP, Oracle Financials, Lawson, EPICOR)

Experience being a functional or technical consultant analyze business requirements General knowledge of basic mobile device features and navigation

### COURSE OUTLINE: MB-300 DYNAMICS 365

### FINANCE AND OPERATIONS CORE WITH

### LIFECYCLE SERVICES (LCS)

### Module 1: Get Started with Lifecycle Services

- Understand the functionality and tools of Lifecycle Services
- Reuse existing assets, copy and share data
- Understand Task recorder functionality
- Create a business process model
- Run the LCS Issue Search tool and analyze results
- Learn how to use Regression Suite Automation Tool Module
- Summary

### Module 2: Using Lifecycle Services (LCS) to design and plan your Deployment

- Introduction
- $\bullet$  Phases of a cloud implementation
- Phases of an on-premises implementation
- Create Functional Design Documents (FDD) Module

summary

#### Module 3: Overview of Reporting and Analytics

- Understand reports and inquiries
- Learn about Financial reporting
- Configure Power BI to your instance
- Module summary

### Module 4: Create, Maintain and Use Workflows

- Workflows for business processes
- Create and setup workflows
- Assign users to workflow touchpoints
- Use Work items
- Module summary

#### Module 5: Implement Common Integration Features

- Microsoft Office integration
- Configure email
- Create and maintain email templates
- Create and m
- Setup network printing
- Integrate data into Common Data Services for Apps Module

summary

#### Module 6: Prepare Data for Migration and Migrate Data

- Introduction
- Understand BYOD feature
- Perform a test migration and validate output

Module summary

#### Module 7 Use Data Management

- Introduction
- Understand data management and integration
- Data management workspace
- Templates in data management
- Import, export and copy data into a legal entity Module

summary

#### Module 8: Get Started with Dynamics 365 for Finance and Operations

- Overview of Finance and Operations functionality
- Understand and use global address book
- $\ddot{\bullet}$ Navigation and workspaces
- Get help with Finance and Operations
- Module summary

### Module 9: Set Up and Configure Legal Entities

- Create a legal entity and generate number sequences
- $\bullet$  Create a number sequence
- $\sum$  Apply purposes and policies
- Create organization hierarchies
- Configure calendars and date intervals
- Module summary

### Module 10: Using Dynamics 365 for Finance

- Examples of Business Use for Finance and Supply Chain
- The Modules
- The Workspaces
- Finance Modules and Setup of a Company

#### Module 11: Perform Personalization

- Describe and apply user options
- Create, export and import personalization's
- Create and maintain record templates

Module summary

#### Module 12: Manage Users and Security

- Understand the security architecture
- Manage users and security
- Setup and apply segregation of duties
- Run security reports
- Setup batch jobs and alerts
- Module summary

### Module 13: Introduction to Visual Studio

- Fleet Management Scenario
- Visual Studio terminology and concepts.
- The Visual Studio development environment.
- Projects, models, elements and packages.
- Create and use elements.

Build elements.

#### Module 14: System Architecture

- Describe the elements included in the application stack.
- Review the server architecture.
- Explain the cloud architecture used with Microsoft Dynamics 365 for Finance and Operations. Discuss model architecture.
- Explain the new role of layers in Microsoft Dynamics 365 for Finance and Operations.

Review packages and builds.

#### Module 15: Labels and Resources Development

- Develop a high-level understanding of labels.
- Review the purpose of labels for Fleet Management.
- Create and use both label files and labels.
- Explore the search capability of the label editor.
- Review best practices for labels.
- **Learn about resources.**
- Create and use resources.

#### Module 16: Base Enumeration

- Define a base enumeration.
- List examples of base enumerations.
- Create new base enumerations.
- Review best practices for base enumerations.
- Extend base enumerations.
- Review the primitive data types in Microsoft Dynamics 365 for Finance and Operations.
- Create new extended data types.
- Describe best practices for data types in Microsoft Dynamics 365 for Finance and Operations.

#### Module 17: Extended Data Types

- Working with Primitive Types
- Extend extended data types
- Working with Extended Data Types

#### Module 18: Tables

- Create a table to store information.
- Add fields to the table.
- Extend a table using inheritance.
- Set key properties for a table.
- create a temporary table.

Review best practices for tables

#### Module 19: Creating Forms

- Form pattern examples. Run
- the form patterns report Apply
- patterns to forms.
- Apply sub patterns to form controls.
- Define important properties.
- Create a form.
- Add data sources to a form.
- Define important form controls.
- Add controls and data types to a form.

Apply patterns and sub-patterns to forms and controls

#### Module 20: Creating Menu Items and Menus

- Top Level Forms
- Link Menus
- Menu Item Buttons

#### Module 21: Introduction to X

- Explore the code editor.
- Review the controls of the compiler.
- Create a runnable class.
- Review IntelliSense feature for coding.
- **Introduce variable declaration. Review**

basic syntax.

Identify key words and operators.

#### Module 22: Developing Classes

- Review the structure of classes.
- Demonstrate the use of methods.
- Create a base class.
- Review the concepts behind class inheritance.
- Create an inherited class.

Review the best practices for classes.

### Module 23: Using X for Database Manipulation

- Review data retrieval process.
- Demonstrate best practices when updating data.
- Explain the transaction integrity checking system. Review how
- to update and delete data.

#### Module 24: Using X for Exception Handling

- Define the different exception types.
	- Discuss key commands.
	- Review code statements for exception handling.

### Module 25: Introduction to Security Development

- Review the security architecture.
	- Explain role-based security.
	- Describe security elements in the Application Explorer.
	- Modify and create security in the Application Explorer.
	- Describe the Extensible Data Security Framework and how to use XDS policies.

#### Module 26: Overview and Architecture of The App Ecosystem

- Explore the ecosystem and main components and the technical architecture Explore design
- and deployment considerations

#### Module 27: Solution Design

- Implement application lifecycle management
- Frameworks
- Introduction
- Explore extensions and the extension framework
- Extend elements
- Summary

### Module 28: Integration

- Identify data integration patterns and scenarios
- $\bullet$  Implement data integration concepts and solutions
- Implement the Data management package API
- Data integrations
- Integrate with Microsoft Azure

### Module 29: Build and Test Mobile Apps

- Overview of Unified Operations mobile app
- Build and use mobile apps
- Connecting to Power Platform services
- Consume business events
- Module summary

#### Module 30: Reporting

- Explore the reporting tools
- Build reports
- Build workspaces
- Manage data sources with external data stores
- Operational Reporting (Optional)

### Module 31: Security and Performance

- Work with performance and monitoring tools
- Implement role-based security
- Apply basic performance optimization techniques

#### Course Review

#### Related Courses:

MB-310 Microsoft Dynamics 365 Finance MB-320 Microsoft Dynamics 365 Supply Chain Management, Manufacturing MB-330 Microsoft Dynamics 365 Supply Chain Management MB-340 Microsoft Dynamics 365 Commerce Functional Consultant MB-700 Microsoft Dynamics 365: Finance and Operations Apps Solution Architect MB-800 Microsoft Dynamics 365 Business Central Functional Consultant MB-910 Microsoft Dynamics 365 Fundamentals (CRM) MB-920 Microsoft Dynamics 365 Fundamentals (ERP)

#### Related Certifications:

Microsoft Certified: Dynamics 365 Supply Chain Management, Manufacturing Functional Consultant Associate (MB-300) Microsoft Certified: Dynamics 365 Commerce Functional Consultant Associate (MB-300) MB-300 Learning Paths MB-300 Credly & Job Opportunities Dynamics 365 Commerce Microsoft Certified: Dynamics 365: Finance and Operations Apps Developer Associate (MB-500) MB-500 Learning Paths MB-500 Credly & Job Opportunities

### Contact Us or Live Chat if you have questions or concerns about Microsoft Technical Course.

Read More SKU: 2115 Price: \$2,995.00

DYNAMICS 365 FINANCE, SUPPLY CHAIN TRAINING MB-300 CERTIFICATION - MANUFACTURING OPERATIONS DEVELOPMENT CORE TECHNOLOGIES (ERP) MB-300 Dynamics 365 Finance and Operations apps include, but are not limited to, Dynamics 365 Finance, Dynamics 365 Supply Chain Management, and Dynamics 365 Supply Chain Management Manufacturing.

### MICROSOFT DYNAMICS 365 TRAINING MB-300 CERTIFICATION CORE FINANCE – OPERATIONS DYNAMICS 365 MB-300 FOR FINANCE, SUPPLY CHAIN TRAINING MANUFACTURING OPERATIONS DEVELOPMENT CORE

### TECHNOLOGIES (ERP) MB-300

Start your Dynamics 365 Certification with this course / certification is necessary for:

- MB-310 Microsoft Certified: Dynamics 365 Finance Functional Consultant Associate
- MB-320 Microsoft Certified: Dynamics 365 Supply Chain Management, Manufacturing Functional Consultant Associate
- MB-330 Microsoft Certified: Dynamics 365 Supply Chain Management Functional Consultant Associate
- MB-340 Microsoft Certified: Dynamics 365 Commerce Functional Consultant Associate
- MB-500 Microsoft Certified: Dynamics 365: Finance and Operations Apps Developer Associate

### YOU WILL LEARN:

- How to navigate and efficiently use search, filtering and queries
- How to use operational workspaces and Business Document Management
- Integrate Power BI with Dynamics 365 Finance and Operations apps
- Identify when to use Power Platform in Dynamics 365 Finance and Operations app.
- How to apply security roles to users & run security reports
- Create and use workflow for approval
- Copy configuration data between legal entities
- Import and Export data and manage data by using Office Integration
- $\bullet$ Create User acceptance Tests (UAT) and test plans

Business Analysis using the Business Process Modeler (BPM)

### DYNAMICS 365 TRAINING MB-300

### CERTIFICATION CORE FINANCE - OPERATIONS - OVERVIEW

Training for Development in Dynamics 365 Finance and Operations is a great career. This training class is for developer who want to work on Enterprise Systems. include, but are not limited to, Dynamics 365 Finance, Dynamics 365 Supply Chain Management, and Dynamics 365 Supply Chain Management Manufacturing. Dynamics 365 Finance helps you to:

- Automate and modernize your global financial operations.
- Monitor performance in real time, predict future outcomes, and make data-driven decisions to drive business growth.
- Drive strategic financial decisions with artificial intelligence (AI), unify and automate your financial processes, reduce operational expenses, and decrease global financial complexity and risk.

Dynamics 365 Supply Chain Management helps you to:

- Transform your manufacturing and supply chain operations.
- Use predictive insights and intelligence from AI and the Internet of Things (IoT) across planning, production, inventory, warehouse, and transportation management.
- Maximize operational efficiency, product quality, and profitability.

Innovate with intelligent manufacturing operations, modernize warehouse management, optimize production performance, maximize the life of your assets, and automate and streamline your supply chain.

### IS THIS THE RIGHT COURSE FOR YOU?

A Dynamics 365 for Finance and Operations Functional Consultant is responsible for performing discovery, capturing requirements, engaging subject matter experts and stakeholders, translating requirements, and configuring the solution and applications. The Functional Consultant implements a solution using out of the box capabilities, codeless extensibility, application and service integrations.

### GOOD TO KNOW BEFORE YOU ATTEND THE CLASS:

Before attending this course, students must have:

- General knowledge of Microsoft Windows
- The ability to use Dynamics 365 for Finance and Operations for basic processing
- General knowledge of basic mobile device features and navigation

### COURSE OUTLINE

### MODULE 1: USE COMMON FUNCTIONALITY AND IMPLEMENTATION TOOLS

In this module, you will learn get an introduction to Dynamics 365 Finance and Operations by learning Basic UI and Navigation. Students will also work with Power Platform tools that work with Finance and Operations apps.

#### Lessons

Introduction to Dynamics 365 Finance and Operations Basic UI and Navigation Dynamics 365 Finance & Operations Features and Functionality Power Platform tools that work with Finance and Operations apps Module Summary

- $\degree$  Lab : Work with operational workspaces
- $\degree$  Lab : Perform Searches and Work with Filters
- $\frac{1}{\circ}$  Lab : Create search queries and save for future use
- $_{\circ}$  Lab : Work with record templates
- $\circ$  Lab : Prepare, enable, and use business document management
- $\circ$  Lab : Work with Saved Views
- Lab : Setup Number Sequences
- $\circ$  Lab : Configuring Address Books
	- Lab : Work with Operational Workspaces

#### Topics learned how to:

- Use common functionality and implementation tools.
- Describe use cases for, and capabilities of, workspaces.
- Use and personalize operational workspaces.
- Describe case management.
- Describe global address book features and their use cases.
- Identify the inquiry and report types available in a default installation.
- Describe use cases for the business document management and electronic reporting features.
- Navigate and efficiently use search filtering and create search queries.
- Understand and use record templates.
- The Finance and Operations apps available for different business processes Describe use
- cases for Power Platform apps and services.

Integrate Power BI with Dynamics 365 Dynamics 365 Finance apps.

### MODULE 2: CONFIGURE ADMINISTRATIVE FEATURES AND WORKFLOWS

In this module, you will learn how to Implement Security in Finance and Operations Apps while also implementing workflows and business events. Students will Administer Finance and Operations Apps and implement reporting. Lessons

- Introduction
- Implementing Security in Finance and Operations Apps
- Implementing Dynamics 365 Finance and Operations apps workflows and business events
- Planning and Implementing an organization in Dynamics 365 Finance and Operations
- Administering Finance and Operations Apps
- **Implement Reporting in Dynamics 365 Finance and Operations**
- Module Summary
	- Lab : Create a Batch job
	- $\circ$  Lab : Create an organization hierarchy
	- $\degree$  Lab : Create an operating unit
	- $\degree$  Lab : Configure a new legal entity
	- Lab : Create a purchase requisition workflow
	- $\delta$  Lab : Run a security report and analyze the outputs
	- Lab : Set up segregation of duties
	- Lab : Create users and assign security roles

You have learned how to:

- Implement security and segregation of duties
- Design and create workflows
- Set up and configure legal entities and operating units

Creating Batch Jobs

Create an organization hierarchy and assign purpose

Configure user options

Use Excel Workbook Designer

Configure email (SMTP/Exchange)

Create and maintain email templates

Use Power Automate flows from Dynamics 365 Finance and Operations

### MODULE 3: MANAGE DYNAMICS 365 FINANCE AND OPERATION DATA

In this module, you will learn how to Manage Finance and Operations data by planning for Data Migrations and work with apps with integrate with Finance and Operations apps.

### Lessons

- Introduction
- Manage data in Dynamics 365 Finance and Operations apps
- Plan for Data Migration
- Introduction to AppSource and ISV solutions
- Dynamics 365 Finance and Operations integration
- Module Summary
	- Lab : Work with templates in the Data management workspace
	- Lab : Export and import data
	- $\circ$  Lab : Copy configuration data between legal entities Lab :
		- Use the Excel Workbook designer

In this module, you learned how to:

- Describe Data management concepts.
- Configuration data templates.
- Identify relevant data entities and elements based on given scenarios.
- Describe use cases for and types of data entities.
- Create a template by using the Excel Workbook Designer.
- Describe use cases for the dual-write feature.
- Discuss how to prepare data for import or create all necessary startup data.
- Import or export data by using the data management framework. Copy configuration data between companies or legal entities by using the data management framework.
- Dynamics 365 Finance and Operations integration.

### MODULE 4: VALIDATE AND SUPPORT THE SOLUTION

In this module, you will learn how to manage applications and test solutions in Dynamics 365 Finance and Operations and Implement Lifecycle services (LCS) Tools.

### **Lessons**

- Introduction
- Managing Applications in Dynamics 365 Finance and Operations
- Implement Lifecycle Services (LCS) tools
- Testing solutions in Dynamics 365 Finance and Operations apps Module Summary

In this module, you learned how to:

- Document gaps between existing and desired functionality
- Determine when to build versus buy
- Go live process and Fast-Track Go-live processes
- LCS Tools and Methodologies
- Business Process Modeler in LCS
- LCS Search and Service Requests
- Diagnostics and environment monitoring tools
- BPM Libraries overview
- Test cases by using Regression Suite Automation Tool (RSAT) and Azure DevOps. Analyzing
- performance with trace parser

Price: \$1,390.00

### DYNAMICS 365 FINANCE & OPERATIONS TRAINING MB-310 ACCOUNTING CONTROLLERS, CFO, MB-310

This course covers the financial aspects of Dynamics 365: configure and use essential financial components, accounts payable, accounts receivable, collections, budgeting, fixed assets, and additional functionality

#### DYNAMICS 365 FINANCE & OPERATIONS

### TRAINING MB-310 FOR ACCOUNTING CONTROLLERS, CFO, MB-310 YOU WILL

LEARN:

- \* Set up and configure financial management
- Implement accounts receivable, credit, collections, and revenue recognition
- Implement accounts received by ereal, concerning, and Implement and manage accounts payable and expenses
- **Manage budgeting**
- **Manage fixed assets**
- Understand and perform financial duties in Dynamics 365 Finance

### DYNAMICS 365 FINANCE & OPERATIONS TRAINING MB-310 - COURSE OVERVIEW

Controllers, CFO, Accounts need to know how Dynamics 365 can manage the financial aspects of Dynamics 365: workflows, essential financial components, accounts payable, accounts receivable, collections, budgeting, fixed assets, and additional functionality

### IS THIS THE RIGHT COURSE FOR YOU?

A Dynamics 365 Finance Consultant is responsible for performing discovery, capturing requirements, engaging subject matter experts and stakeholders, translating requirements, and configuring the solution and applications. The Functional Consultant implements a solution using out of the box capabilities, codeless extensibility, application and service integrations.

Good to know before you attend the class:

- Knowledge of Enterprise ERP accounting systems
- Basic accounting skills
- Attend the MB- 300
- Core competencies in Dynamics 365 Core

### DYNAMICS 365 FINANCE & OPERATIONS TRAINING MB-310 - COURSE OUTLINE

Module 1: Overview of Dynamics 365 Finance

This module will discuss the core components of Finance and look at the modules involved.

#### Lessons

- Introduction
- Overview of Dynamics 365 Finance Features and capabilities
- Core components of Dynamics 365 Finance
- Overview of financial management modules in Dynamics 365 Finance
- Benefits of Dynamics 365 Finance
- Module summary
- Knowledge Check

You learned some of benefits of financial management of Dynamics 365 Finance.

#### Module 2: Set up and configure financial management

In this module, we will discuss how to create a new legal entity (company) and setup and configure financial management for it. This module includes general ledger.

#### Lessons

- Introduction
- Create and configure new legal entity
- Define and configure the chart of accounts
- Configure ledgers and currencies
- Implement and manage journals and cash & bank
- Implement cost accounting and cost management
- Perform periodic processes
- Configure, collect, and report taxes
- Module summary
- Knowledge Check

### Lab Exercises;

- Configure a new legal entity
- Create a chart of accounts and main accounts and Advanced Rule Structures
- Create a fiscal calendar, years and periods
- **Import exchange rates by using a provider**
- Create and use Voucher templates
- Configure and test Accrual schemes  $\bullet$
- Configure and test ledger allocation rules
- Set up and use Intercompany accounting
- Create bank transaction types and bank transaction groups
- Create a bank group and bank account
- Make deposits and perform payment reversals
- Use Bank management workspaces
- Create Cost accounting by using a wizard

Perform year end close

Configure Indirect sales tax you'll be able to set up and configure financial management by preparing the G/L and others.

### Module 3: Implement and manage shared configuration for A/P and A/R

Dynamics 365 Finance offers extensive functionality for setting up different payment options which are shared between accounts payable and receivable modules.

#### Lessons

- Introduction
- Configure Terms of payment
- Configure payment days, and payment schedules
- Organize Cash discounts
- Configure Payment calendar
- $\bullet$ Configure Payment fees
- Module summary
	- Knowledge Check Lab

### Exercises:

- Configure Terms of payment
- Configure Payment Schedule
- Create a payment calendar
- Configure cash discounts
- Configure Payment fees

You'll be able to configure payment and bank information

### Module 4: Implement and manage accounts payable

This topic explains the basic setup of accounts payable and the vendor setup for efficient management of vendors and vendor transactions in Dynamics 365 Finance.

#### Lessons

- Introduction
- Create and maintain Accounts payable method of payments
- Create and maintain Vendor groups and vendors
- Configure invoice validation policies
- Create and configure vendor posting profile
- Process orders, invoices, and payments
- Enable and test vendor collaboration portal for a vendor
- Configure accounts payable charges
- Configure and use Positive pay
- Module summary

Knowledge check Lab

#### Exercises:

- Configure Method of Payment
- Create Vendor group and vendor
- Create and configure vendor posting profile
- Record vendor invoice and match against received quantity
- Use the vendor invoice matching policy
- Record invoice by using Invoice register, approval and Invoice journals
- Process Vendor payment by using a Payment journal
- Configure vendor collaboration Manage
- charges

You've now learned:

that payment options in Dynamics 365 Finance are flexible set up and use payment schedules manage cash discount work with vendor groups use features such as prepayments

#### Module 5: Implement and manage expense management

You can use the Dynamics 365 Finance and Operations apps expense management to create an integrated workflow where you can store payment method information, import credit card transactions, and track the money that employees spend when they incur expenses for your business. You can also define expense policies and automate the reimbursement of travel expenses. Expense report entry has been redesigned to simplify the experience and decrease the time that is required to complete expense reports. You can turn on this functionality in Feature management. You can add a new setup page to configure the visibility of expense fields, and specify what data is required, optional, or not available when expense reports are entered.

When this functionality is turned on, a new expense workspace is available. This workspace replaces the previous expense workspace and is the landing page for the improved entry experience. Travel and expense management has a strong value proposition for organizations with discretionary spending. Travel and entertainment expenses are a significant part of a company's controllable expense. To help curb these costs, expense management provides a mechanism to define and apply expense policies, in addition to flagging and reporting on abusers of the policies. Additionally, automating the entry and reimbursement of travel and entertainment expenses reduces processing costs versus manual entry. Expense management has tight integration with other modules such as Accounts payable, General ledger, Procurement, and sourcing and Project management and accounting.

### Lessons

- Introduction
- Configure and use expense management
- Module summary
- Knowledge check Lab

#### Exercises:

- Create an Expense Category and Policy
- Create an Audit Policy and Submit an Expense Report

You have learned some of benefits and overall features and functionality of Expense management.

#### Module 6: Implement and manage accounts receivable and credit and collections

You need to configure the Accounts receivable module to be able to perform A/R functionality. You could then create customer invoices, post packing slips, use free text invoices that are not related to sales orders, and receive payments by using several different payment types such as cash, checks, credit cards, and electronic payments from your customers. Managing prospects and customers properly helps businesses to fulfil some of their requirements, such as customers' satisfaction. At the same time, proper management avoids loss by checking many factors such as the credit limit and blocking the order being processed if it violates the policies of the company. Salespersons are the key for company's revenue, and their commissions should be taken care of upon completion of the sales cycle.

Lessons

- Introduction
- Configure Method of Payment
- Create and maintain Customer groups and customers
- Create and configure customer posting profile
- **Process orders, invoices, and payments**
- Configure Accounts receivable charges
- Manage credit and collections
- Configure revenue recognition
- Module summary

### Knowledge Check Lab

### Exercises:

- Configure Method of Payment
- Create a new customer group and customer
- Configure and maintain customers
- Create and configure customer posting profile
- Create and process free text invoices
- **Process invoice and settle it against a payment**
- Set up charge codes for Accounts receivable
- Configure Credit and collections
- Perform Write-Offs

Process credit and collections

### You have learned how to:

- Configure Method of Payment
- Describe and configure electronic payment formats
- Create and maintain Customer groups and customers
- Create and configure customer posting profile
- Process orders, invoices, and payments
- Configure Accounts receivable charges
- Manage credit and collections
- Configure revenue recognition

### Module 7: Configure and manage budgeting

Every organization, whether it is private or public, sets financial and operational goals by creating budgets. When the budget is established, management monitors the activities within the budget framework. Lessons

- - Introduction
	- Configure and use basic budgeting
	- Configure and use basic budget might
	- create and configure registry entries
	- Configure and use budget planning
	- Module summary

### Knowledge Check Lab

### Exercises:

- Configure Basic budgeting components
- Configure Budget control components
- Use Budget register entries
- Configure Budget planning, create and use a planning process you

have learned how to:

- Configure and manage Budgeting processes
- **Implement budget workflows**
- Configure budgeting components incl budget models, codes, allocation terms, cycles, transfer rules Configure budget controls including cycle time spans, budget parameters, budget fund availability
- options, budget control rules and groups, and over-budget permissions
- Create and configure registry entries
- Perform budget checks on documents and journals
- Create a budget plan including scenarios, stages, allocation stages, stage allocations, templates Define a budget planning process and plan a budget

### Module 8: Configure and manage fixed assets

The way in which fixed assets are handled must correspond to both international accounting standards and the accounting legislation in each country/region. Requirements might include rules for recording acquisition and disposal transactions, depreciation, lifetimes, and write-ups and write-downs of fixed assets. The Fixed assets functionality incorporates many of these standards and rules.

#### Lessons

- Introduction
- Configure Fixed assets components
- Manage Fixed assets
- Fixed asset acquisition, depreciation and disposal
- Fixed asset integration
- Module summary
- Knowledge Check

### Lab Exercises:

- Configure fixed assets components
- $\bullet$ Set up and create depreciation profiles
- Acquiring an Asset Using the Fixed Assets Journal
- Depreciating and disposing an asset

### you have learned how to:

- Implement and manage fixed assets
- Create fixed assets and fixed assets groups
- Describe and configure fixed asset books and depreciation
- Configure Fixed asset parameters
- Fixed asset acquisition and depreciation
- Fixed asset leasing
- Dual currency with Fixed assets
- Organization-wide fixed asset identifiers
- Fixed asset disposal
- Create fixed asset budgets and transfer the budgets to the budgeting module Estimate and perform an elimination of a project to a fixed asset

SKU: 2129 Price: \$2,595.00

### DYNAMICS 365 MANUFACTURING TRAINING MB-320 DISCRETE PROCESS LEAN SUPPLY CHAIN MB-320 CERTIFICATION

Supply Chain Management, Manufacturing covers Discrete, Process and Lean. This class is best take with the Supply Chain course due to the overlap of functionally

### DYNAMICS 365 MANUFACTURING TRAINING

### MB-320 DISCRETE PROCESS LEAN SUPPLY CHAIN MB-320

Certification Dynamics 365 Supply Chain Management, Manufacturing Functional Consultant Associate MB-320 YOU WILL LEARN:

- Configure the most important and commonly used features and functionalities within Dynamics 365
- Process most of the Dynamics 365 Manufacturing transactions
- 

Explain to others how Dynamics 365 Supply Chain Management, Manufacturing features

### DYNAMICS 365 MANUFACTURING TRAINING

### DISCRETE PROCESS LEAN - COURSE OVERVIEW

Dynamics 365 (ERP) Manufacturing Discrete, Process and Lean and Supply Chain. Learn and Get Certified on Dynamics 365 Supply Chain Management, Manufacturing. Manage Discrete, Process and Lean manufacturing processes. Master Planning can be implementing master planning for production. Focus on subcontracting for product manufacturing.

### IS THIS THE RIGHT DYNAMICS 365

### MANUFACTURING MB-320 COURSE FOR YOU?

Dynamics 365 Manufacturing Discrete, Processes You can learn to capturing requirements, translating requirements, and configuring the application Get Certified on Dynamics 365 starting with out of the box capabilities, codeless extensibility, application and service integrations.

- Good to know before you attend the class:
- Basic understanding for supply chain management and manufacturing terminology
- Basic understanding of Dynamics 365 finance and operation apps

# DYNAMICS 365 MANUFACTURING TRAINING MB-320 - DISCRETE PROCESS LEAN - COURSE OUTLINE

#### Lessons

- $\bullet$ Configure and manage the production control module
- Configure and manage resources for production processes
- Configure discrete manufacturing
- Configure process manufacturing Configure
- lean manufacturing

After completing this module, students will be able to:

- Configure and manage the production control module
- Configure and manage resources for production processes
- Configure discrete manufacturing
- Configure process manufacturing
- Configure lean manufacturing

#### Module 2: Manage manufacturing processes

This module will help you understand and practice most of the transactions needed for the different manufacturing scenarios.

#### Lessons

- Manage production orders
- Manage batch orders
- Manage kanban orders

#### Lab : Case study 1A discrete manufacturing

- Update the production control parameters
- Create new production pools
- **Create and manage resources**
- Create an operation, assign relations and create a route
- Create a simple BOM without a version
- Create a BOM in the BOM designer (Bonus)
- Create a BOM with a version
- Create a production order
- Start a discrete production order (Bonus)
- Run a resource schedule
- Configure costing policies
- Configure manufacturing execution (Bonus)
- Configure automatic route consumption on setup jobs (Bonus) Use manufacturing execution (Bonus)

### Lab : Case study 1B process manufacturing

- Create an approved vendor list and setting method to Warning Only (Bonus)
- Create items with different production types
- Create and activate a formula using different product types
- Create a new formula with a version from the released products form (Bonus)
- Revise, update and activate a formula (Bonus)
- Use the scalability feature to create a new formula
- Create and activate a percentage-based formula (Bonus)  $\bullet$
- $\bullet$ Change a linear consumption to a step-wise consumption
- $\bullet$ Set up commodity pricing (Bonus)
- Change a price calculation and update trade agreements
- Setting up a commodity price calculation

#### Creating PSDS lists, records and file uploads for product compliance

- Add reporting details for an item
- Create a sales order and printing a PSDS
- Create and associate a batch attribute
- Create a new batch number and manually record the batch attribute
- Create quality orders and verify batch attributes
- Complete a batch reservation using an attribute requirement
- Set a partial visibility catch weight item  $\bullet$
- $\bullet$ Use catch weight items in a purchase trade agreement
- $\bullet$ Create a batch attribute for a potency item
- Modify and activate a copy of a potency item formula
- Set up pricing based on an item's attribute (Bonus)
- Record a potency attribute upon receipt (Bonus) Reporting and balancing batch orders (Bonus)

### Lab : Case study 1C Lean manufacturing

- Create value streams
- Create a new production flow model
- Create a process activity
- Create a new transfer activity
- Add a successor to the production flow activity and perform validation and activation
- Create Kanban rules and schedule the Kanban job
- Process scheduled Kanban for process and transfer jobs
- Fulfill a sales order by planning a Kanban and produce an item (Bonus)

After completing this module, students will be able to:

- Manage production orders
- Manage batch orders
- Manage kanban orders

#### Module 3: Implement master planning for production

This module will explain the aspects of master planning needed for manufacturing functional consultant Lessons

- **Configure and manage master planning**
- Plan, schedule, and perform production capacity planning

#### Lab : Case study 2 master planning

- Firm a planned order and change the order type
- Create an intercompany planning group and assign an item allocation key Plan a
- production schedule from a master planning run (Bonus)
- After completing this module, students will be able to:
	- Configure and manage master planning
		- Plan, schedule, and perform production capacity planning

### Module 4: Implement other manufacturing features

This module will cover different important features commonly used by manufacturing customers.

#### Lessons

- Configure manufacturing execution
- Configure costing policies

Define product configuration models by using Product Configurator

After completing this module, students will be able to:

- Configure manufacturing execution
- Configure costing policies

Define product configuration models by using Product Configurator

### Module 5: Subcontracting for product manufacturing

This module will cover the configuration and use of subcontracting features Lessons

- Configuring subcontracting
	- Using subcontracting

### Lab : Case study 3 subcontracting

Set up subcontracting features

After completing this module, students will be able to:

Configuring subcontracting Using

subcontracting

#### SKU: 2116

Price: \$2,595.00

### DYNAMICS 365 SUPPLY CHAIN MANAGEMENT TRAINING MB-330 AND CERTIFICATION CERTIFIED: DYNAMICS 365 SUPPLY CHAIN MANAGEMENT, MANUFACTURING FUNCTIONAL CONSULTANT ASSOCIATE

This course is designed to build your foundation in Dynamics 365 Supply Chain Management application knowledge. This course will cover the most important features and functionalities needed by Dynamics 365 Supply Chain Management functional consultant.

### DYNAMICS 365 SUPPLY CHAIN MANAGEMENT TRAINING MB-330 AND CERTIFICATION CERTIFICATION: DYNAMICS 365 SUPPLY

### CHAIN MANAGEMENT, MANUFACTURING FUNCTIONAL CONSULTANT ASSOCIATE YOU WILL LEARN:

- Configure the most important Dynamics 365 Dynamics 365 Supply Chain Management functionalities.
- Process most of the Dynamics 365 Supply Chain Management transactions.
- Explain to others how Dynamics 365 Supply Chain Management features and functionalities works.

### DYNAMICS 365 SUPPLY CHAIN MANAGEMENT MB-330 - COURSE OVERVIEW

Dynamics 365 Supply Chain Management and Certification. Learn the important features and functionalities needed by Dynamics 365 Supply Chain Management including: The product information, how to configure, create, and manage your product and inventory. Supply chain management configuration and processing. The transportation management features, and the warehouse management features. Quality management and quality control functionalities. Master planning configuration and processing. This course includes lectures and several hands-on exercises. The exercises will be introduced to you on a form of a case study presented to a Dynamics 365 Supply Chain Management functional consultant. Each exercise will be bases on a business scenario followed by a question or discussion then a step-by-step guidance to perform the system related steps.

### IS THIS THE RIGHT COURSE FOR YOU?

This course is designed for The Dynamics 365 Supply Chain Management functional consultant. The Dynamics 365 Supply Chain Management functional consultant is a key resource that designs and configures apps to meet the requirements for a customer. The functional consultant analyzes business requirements and translates those requirements into fully realized business processes and solutions that implement industry-recommended practices. The functional consultant specializes in one or more of the following feature sets of Dynamics: finance, manufacturing, or supply chain management. They partner with architects, developers, administrators, and other stakeholders to deliver solutions that meet or exceed the needs of their customers.

### DYNAMICS 365 SUPPLY CHAIN MANAGEMENT

### MB-330 TRAINING - COURSE OUTLINE

### Module 1: Implement product information management

- Create and release products and product variants
- Create and apply product templates
- Create bills of materials (BOMs)
- Identify the purpose and capabilities of the product configuration models
- Configure catch weights
- Configure direct-delivery products
- Create and manage inventory dimensions  $\bullet$
- $\bullet$ Configure item groups
- $\bullet$ Create and assign bar codes and Global Trade Identification Number (GTIN) codes
- Configure category hierarchies and product attributes
- Configure product unit conversions
- Configure default order settings
- Describe inventory costing methods & model groups
- Configure Costing versions for standard and planned costs
- Configure and default purchase prices, default sales prices, and trade agreements.

#### Lessons

- Create and manage products
- Configure products for supply chain management Manage
- inventory pricing and costing

After completing this module, students will be able to:

#### Implement product information management

#### Module 2: Implement inventory management

This module will introduce you to the following areas:

- Set up inventory management parameters and journals
- Configure inventory breakdown Structure
- Configure ABC classifications
- Configure inventory valuation reports
- Create and process journals including bill of materials, item arrival, transfer, movement, inventory
- adjustment, counting, and tag counting journals
- Create and process transfer ordersPerform inventory closings and adjustments.

#### Lessons

- Configure Inventory management
- Manage and process inventory activities

#### Lab : Case study 1 Implement inventory management

- Add products to a new warehouse using basic inventory management
- Create a standard cost version that uses a specific model group
- Add and releasing new products to a warehouse
- Use the inventory movement journal to initialize stock levels in a warehouse
- Use the inventory transfer journal to move items to a new location in the warehouse
- Adjust stock levels using the inventory adjustment journal
- Use the inventory counting journal to compare D365 inventory amounts to manually counted Create a BOM in the BOM designer

After completing this module, students will be able to:

Implement inventory management

#### Module 3: Implement and manage supply chain processes

- Create and manage purchase requisitions, requests for quotes (RFQs), and purchase orders (POs)
- Configure change management processes
- Configure and apply vendor rebates
- Introduction to Vendor collaboration
- Manage consignment inventory
- Manage over and under deliveries
- Configure procurement categories and purchasing policies
- $\bullet$ Configure charges
- Configure quotations, sales orders, and return orders
- Configure sales groups and commissions
- Configure customer, product, and prospect searches
- Configure and process inter-company trade relations documents
- Introduction to D365 Guides Authoring
- of D365 Guides Operating of D365

Guides.

#### Lessons

- $\bullet$ Implement Procurement and sourcing
- Implement common sales and marketing features Using
- Microsoft Guides

#### Lab : Case study 2A Procurement and sourcing

- Create, submit, and approve a purchase requisition
- Create, reply and accept a request for quotation
- Create, repry and accept a request for quotation.
- Create a purchase order for delivery to multiple sites
- Create a charges code
- Create a vendor charges group and assign to vendors
- Create an automatic charge
- Approve purchase orders prior to confirmation
- Create trade agreements for vendors

#### Create a purchase order based on a trade agreement

- Lab : Case study 2B Sales and marketing
	- Enter and confirm sales order
	- Create and review a sales order for commission Create a customer trade agreement
- After completing this module, students will be able to:

Implement and manage supply chain processes

#### Module 4: Implement warehouse management and transportation management

- Create sites, warehouses, locations, location formats, location profiles, location types, and zones Implement
- location directives
- Configure Inventory Statuses, unit sequence groups, and reservation hierarchies
- Implement wave and work, templates
- Implement wave load building template
- Configure mobile device menus, menu items, and display settings  $\bullet$
- manage inventory stock movement processes
- Perform cycle counting
- $\bullet$ Process inbound and outbound orders
- Process shipments
- Describe the replenishment process cross-docking
- Introduction
- Configure shipping carriers and carrier groups
- Perform planning and executing loads and shipments
- Configure and generate freight bills and invoices
- Configure route plans and guides

Configure route and rate engines

Configure and use dock appointment scheduling

#### Lessons

- Configure warehouse management
- Perform warehouse management processes
- Implement transportation management

#### Lab : Case study 3 Warehouse management and transportation management

- Configure warehouse management
- Create a reservation hierarchy
- Create disposition codes and inbound location directives
- Configure mobile devices
- Configure purchase orders
- Configure wave processing
- Configure cycle counting
- Define cycle counting
- Define a partial location cycle counting process
- Transfer orders and replenishments
- Setup replenishment
- Configure outbound processing
- **Configure cluster picking**
- Setup manual packing
- Configure carriers
- Configure rate masters
- Setup route plans and route guides
- Process inbound shipments
- Process outbound shipments

Configure freight reconciliation

After completing this module, students will be able to:

Implement warehouse management and transportation management

#### Module 5: Configure and manage quality control and quality management

This module will introduce you to the following topics:

Configure quality control

- Configure quality management
- Manage quality orders and quarantine Order Manage
- inventory blocking.

#### Lessons

- Configure quality control and quality management
- Manage quality control and quality management

#### Lab : Case study 4 Quality control and quality management

- Enable quality management process
- Create a manual quality order with a specification
- Define conditions to work with non-conformance issues
- Use non-conformance order to repair an item and a faulty machine Run nonconformance reports

After completing this module, students will be able to:

Configure and manage quality control and quality management

#### Module 6: Implement master planning

- Differentiate between planning optimization and master planning
- Set up coverage groups and item coverage
- Configure master planning parameters, master plan, forecast plans, and continuity plans
- Differentiate between action messages, delay messages, time fences, and negative days
- **Process and view planned orders**
- Set up and use the Supply Schedule form
- Configure and process safety stock journals
- Set up and Implement inter-company master planning
- Implement demand-base forecasting

Implement planning optimization

### Lessons

- Configure master planning and forecasting
- Run master plans and manage planned orders
- Implement additional master planning features

### Lab : Case study 5 Master planning

- Process and view planned orders
- Create and run intercompany master plans

After completing this module, students will be able to:

Implement master planning

SKU: 2150 Price: \$2,995.00

### DYNAMICS 365 FINANCE DEVELOPER MB-500 TRAINING FOR CERTIFICATION FINANCE AND OPERATIONS APPS DEVELOPER ASSOCIATE

This developer training, Microsoft Dynamics 365 Finance and Operations Apps Developers implement and extend applications to meet the requirements of the business. Candidates provide fully realized solutions by using standardized application coding patterns, extensible features, and external integrations.

### DYNAMICS 365 FINANCE DEVELOPER MB-500

CERTIFICATION: DYNAMICS 365: FINANCE

### AND OPERATIONS APPS DEVELOPER ASSOCIATE

You will receive Enhanced Microsoft Official Curriculum (MOC),

1. Microsoft's most recent up to date course instruction, most recent version of all presentations, labs and note. YOU WILL LEARN:

### IS THIS THE RIGHT DYNAMICS 365

### DEVELOPER COURSE FOR YOU? MB-500

### DYNAMICS 365: FINANCE AND OPERATIONS APPS DEVELOPER MB-500 - COURSE OVERVIEW

Developer training. Microsoft Dynamics 365 Finance and Operations Apps Developers implement and extend applications to meet the requirements of the business. Candidates provide fully realized solutions by using standardized application coding patterns, extensible features, and external integrations.

### DYNAMICS 365: FINANCE AND OPERATIONS

### APPS DEVELOPER MB-500 - COURSE OUTLINE

### Module 1: Overview & Architecture

Describe the Dynamics 365 ecosystem and major components of the Dynamics 365 Finance and Operations (FO) software, describe the architecture of D365FO, describe relevant D365FO design and deployment considerations Lab: Development Environment configuration and Project/Model Creation

### Module 2: Developer Tools

Manage system implementations by using Lifecycle Services, Customize D365FO by using Visual Studio, Manage source code and artifacts by using version control, Work with other development tools to complete tasks

### Lab: Source Control using DevOps

#### Module 3: Solution Design

Determine the required application stack components and server architecture, Implement Application Lifecycle Management (ALM), Design a solution for D365FO

#### Lab : Data Structure Development

#### Module 4: AOT Elements

Create forms, Create and extend tables, Create Extended data Types (EDT) and enumerations, Create classes and extend AOT elements

#### Lab : Metadata Extension & Development

#### Module 5: Code Development & Testing

Develop X++ code, Develop object-oriented code, Extend D365 FO functionality, Describe test framework and tools, Perform Unit Testing

### Lab : Code Extension & Development

### Module 6: Data Migration

Describe migration tools and methodologies, Plan Migration strategy, Prepare data for migration and migrate data

### Lab : Data Export/Import using Data Entity

Lab : Recurring Data Transfer

#### Module 7: Frameworks

Implement D365 FO functionality

#### Lab : SysExtension Framework

#### Module 8: Integration

Identify Data integration patterns and scenarios, Implement Data integration concepts and solutions, Implement Recurring integrations, Integrate D365FO with Microsoft Azure, Troubleshoot integration errors, Implement the Data Management Package API

#### Lab : OData Integration

#### Lab : Logic App Integration

#### Lab : Calling an External Web Service

### Module 9: Reporting

Describe the capabilities and limitations of reporting tools in D365FO, Design, create, and revise Dynamics Reports, Design, create, and revise Dynamics workspaces, Design, create, and revise data sources that connect to data stores external to D365FO

### Lab : Power BI reporting from F&O

### Module 10: Security & Performance

Describe and implement performance tools and LCS Environment Monitoring tools, Implement role-based security policies and requirements, Apply fundamental performance optimization techniques, Optimize performance for batch processes, Optimize user interface performance, Enhance Integration performance, Optimize Report Performance

#### Lab : Async & Sandbox Functionality

SKU: 2117 Price: \$2,995.00

#### DYNAMICS 365 FINANCE SOLUTION ARCHITECT DEVELOPER MB-700 CERTIFICATION FINANCE AND OPERATIONS APPS SOLUTION ARCHITECT

This course is developed for aspiring solution architect and to those who are new on the role. This course provides the technical information focusing on application architecture and technical skills to start their journey into this role. The course will not cover industrial & delivery skills.

### DYNAMICS 365 FINANCE SOLUTION

### ARCHITECT DEVELOPER MB-700

### CERTIFICATION FINANCE AND OPERATIONS APPS SOLUTION ARCHITECT YOU WILL LEARN:

- Understand the tasks expected to be completed by the solution architect for Dynamics implementation Complete the solution blueprint artifacts
- Know where to find technical information to address their customer's questions
- COURSE OVERVIEW SOLUTIONS ARCHITECT FINOPS & APP DEVELOPER MB-700

This course is developed for those aspired to be solution architect and also those who are new to this role. This provides the technical information focusing on application architecture and technical skills to start their journey into this role. The training will not cover the industrial skills and delivery skills required for this role.

### IS THIS THE RIGHT COURSE FOR YOU? MB-700

The audience for this course should have previous experience with functional or technical focus in Dynamics 365: Finance and Operations Applications. Primarily for those who are aspired to be solution architect role.

### GOOD TO KNOW BEFORE YOU ATTEND THE CLASS:

Knowledge of Solution Architecture

### COURSE OUTLINE SOLUTIONS ARCHITECT FINOPS & APP DEVELOPER MB-700

#### Module 1: The architect role

This module will introduce you to the solution architect role. It will help you understand the major skills needed to perform on this role.

#### Lessons

The solution architect role

### Lab : Classroom exercises

Exercise | group exercise

Exercise | Individual exercise

After completing this module, the students should be able to

Refresh the knowledge obtained from the online content for solution architect List the

skills needed for a solution architect

#### Module 2: Manage interactions with FastTrack

This module will introduce to FastTrack and how to interact with them during Dynamics implementation.

#### Lessons

Get to know FastTrack

Make the most of FastTrack templates

After completing this module, the students should be able to

Identify the value proposition of FastTrack

- Identify FastTrack engagement types and personnel roles
- Describe FastTrack workshop scoping and inputs for each workshop
- Make the most of solution blueprint template
- Learn to complete go-live checklist know how to become
- FastTrack recognized solution architect

#### Module 3: Solution blueprint

This module will help you give you an overview of solution blueprint in general. Also, this module serves as the foundation for the rest of modules as you will be doing several activities to build your very first solution blueprint during this class.

#### Lessons

- Solution blueprint definition and components
- Project governance and timeline
- Solution architecture and organizational structure
- Working with business process catalog

#### Lab : Classroom exercise

#### Lab : Case study - student Activity

Exercise | what is solution blueprint?

Exercise | solution blueprint components

Case study artifact distribution

#### Student activity;

- 1 | Program Strategy
- 2 | Program Strategy
- 3 | describe overall solution architecture

4| describe business processes in scope of the solution

After completing this module, the students should be able to

- Understand solution blueprint definition
- Describe solution blueprint purpose
- Identify main solution blueprint components
- Describe solution scope, goals and challenges
- List implementation team members and project roles
- Describe project timeline for implementation and rollouts
- Explain change management, risks, and escalation path  $\bullet$
- $\bullet$ Describe overall solution architecture
- $\bullet$ Explained organization
- Provide details about the organization
- Describe business processes in scope of the solution
- Understand functional and non-functional requirements

Document product gaps and their solutions

#### Module 4: Define environments, tools, and deployment strategy

This module will explain to you the different environment and deployment options. It will allow empower you to define a basic environment strategy for Dynamics implementation.

#### Lessons

- Understand environment planning
- Application lifecycle management and deployment strategy Using LCS
- and Azure DevOps

#### Lab : Student activity

#### Lab : Exercise

- Exercise | adopt One version continuous updates
- Exercise | utilize Lifecycle services
- Student activity | develop environment plan

After completing this module, the students should be able to

- Describe general concepts for cloud deployments
- Environment planning main concepts and types
- Understand process of provisioning production and sandbox environments
- Describe developing an environment plan
- Understand development of the deployment strategy
- Define application lifecycle management
- ALM methodologies
- Define a deployment strategy
- Understand extensibility options
- Learn about upgrade scenarios and tools
- Adopt One version continuous updates
- Utilize Azure Devops

Utilize Lifecycle Services

Disaster recovery strategy

#### Module 5: Determine data management strategy

This module will empower you to understand the data related topics within Dynamics implementation. It will help you define data migration strategy.

#### Lessons

- Data management overview
- Develop data migration strategy

#### Lab : Classroom exercise

#### Lab : Case study - student activity

- Exercise | data management overview
- Exercise | develop data migration strategy
- Student activity 4 | develop data migration strategy
- After completing this module, the students should be able to
	- Describe data management overview

Understand data management framework

Utilize data task automation Describe database movement operations Utilize data sharing framework Develop; data migration strategy cutover plan data retention plan

### Module 6: Determine integration and interfaces strategies

This module will cover the integration and interface topics. It should help you to understand the available options and tools to use. It will help you define your integration and interface strategy for Dynamics implementations. Lessons

- Develop integration strategy
- Integration options

### Lab : Case study - student activity

### Lab : Classroom exercises

- Exercise | develop integration strategy
- Exercise | integration options
- Student activity 5 | develop integration strategy
- After completing this module, the students should be able to
	- Engage a customer in conversation about the benefits of engaging a FastTrack architect or team
	- Describe the benefits of having the project team compare and evaluate the functional requirements Discuss and explain the different forms of architecture involved when creating a solution blueprint

#### Module 7: Define security architecture

This module will help you understand the important security aspects for Dynamics implementations. Lessons

- Important security aspects
- Security framework
- Define security strategy

#### Lab : Classroom exercises

#### Lab : Case study - student activity

- Exercise | important security aspects
- Exercise | security framework
- Student activity 6 | develop security strategy

After completing this module, the students should be able to

- Define cloud security
- Describe main aspects of Azure datacenter security understand
- authentication and authorization
- learn compliance requirements Understand
- encryption

### Module 8: Define testing strategy

This module should help you define testing strategy and develop testing plan. It will interduce you to the various testing types and tools.

#### Lessons

- Testing strategy overview
	- Testing planning and execution

### Lab : Case study - student activity

#### Lab : Classroom exercises

- **Exercise | testing strategy overview**
- Exercise | testing planning and execution
- Student activity 7 | develop testing strategy

After completing this module, the students should be able to

- Understand testing scope
- Solution testing lifecycle and defect management
- Describe testing tools
- Testing roles, responsibilities and test management
- Perform test planning
- Understand One version and adopt regression testing strategy

### Module 9: Define performance testing strategy

This module will focus more on the performance topics. It will help you to know the importance of performance topic and will empower you to know how to address these topics with your customer.

### **Lessons**

- Prepare for performance topics
- Utilize performance testing tools

### Lab : Classroom exercises

- Exercise | prepare for performance topics
- Exercise | utilize performance testing tools

### After completing this module, the students should be able to

### Define performance;

Goals and scenarios

Benchmarks and success criteria

Performance testing strategy

### And

Identify tools for performance testing

Identify tools for performance monitoring

### Module 10: Business intelligence and reporting

This module will address the key topics for reporting and intelligence needed by the solution architect. Lessons

Implement business intelligence and reporting

### Lab : Classroom exercises

### Lab : Case study - student activity

- Exercise | reporting and business intelligence overview
- Student activity 8 | develop intelligence strategy

After completing this module, the students should be able to

- Outline reporting and analytics overview<br>• Describe native reporting options
- Describe native reporting options
- Describe business intelligence reporting options
- Identify analytics reporting options
- Develop reporting and analytics strategies

### Module 11: Determine licensing and support

This module is designed to help you understand the basics of licensing and support. It not meant to make you an expert on this topic. However, it will enable you to know where to find the information when you need it. Lessons

- Understand licensing estimation
- Understand support options

### Lab : Classroom exercises

- Exercise | understand licensing estimation
- Exercise | understand support options
- After completing this module, the students should be able to
	- Estimate number of licenses
	- Stay compliant with user licensing requirements
	- Understand support options during and post implementations Define
	- support strategy

### Module 12: Prepare for go-live

This module is to put everything together and prepare for go-live. It will help you get familiar with go-live checklist. This module also will recap major learnings from this class and you will be asked to give a class feedback. Lessons

- Complete solution blueprint
- Prepare for go-live
- Class recap

#### Lab : Classroom exercises

Exercise | prepare for go-live

After completing this module, the students should be able to

- Complete solution blueprint
- Understand go-live readiness assessment process
- Understand completing and submitting go-live checklist
- Describe the process of provisioning production environment
- Define cutover activities and go-live

Provide class feedback

### DYNAMICS 365 COMMERCE MBDE-391

Automate and modernize your global financial operations with Dynamics 365 Finance. Monitor performance in real time, predict future outcomes, and make data-driven decisions to drive business growth.

#### ABOUT THE COURSE DYNAMICS 365 COMMERCE

Automate and modernize your global financial operations with Dynamics 365 Finance. Monitor performance in real time, predict future outcomes, and make data-driven decisions to drive business growth.

#### COURSE OUTLINE DYNAMICS 365 COMMERCE

Module 1: - Setup and configure a new online channel and products in the Headquarters tool o Set up and configure a new online channel (payment provider, shipping, fulfillment groups)

- Add new products (with variants) into new retail hierarchy nodes
- Release new products, assort them to the new online channel and configure product attributes Create a
- channel navigation hierarchy and associate with new channel
- Configure channel refiners
	- Run appropriate jobs needed for Commerce Scale Unit support to see the new channel/products

#### Module 2 - Setup and configure an e-Commerce site using the site builder tool o Run the first time run experience (FRE) to create a new site based on new channel

- Test the new site new nav hierarchy and products with Fabrikam theme and marketing content Tooling
- overview
- Upload product images to the digital asset manager
- Rebrand the header, footer, and homepage marketing content
- Setup B2C tenant (optional)
- CSS theme changes using theme overrides feature
- End 2 End transaction demo buy online pick up in store (BOPIS) using point of sale (POS)

### Module 3 - E-Commerce extensibility theme and module development o

### Overview and development environment setup

- Creating a custom module
- Creating a custom theme
- Testing theme
- Build configuration extension package and deploying

#### Related Courses:

MB-340 Microsoft Dynamics 365 Commerce Retail Training

### Related Courses:

Microsoft Certified: Dynamics 365 Commerce Functional Consultant Associate Learning Paths Credly and Job Opportunities Read More SKU: 2126 Price: \$2,085.00

### DYNAMICS 365 COMMERCE TECHNICAL (SOFTWARE DEVELOPMENT) MBDE-392

This is a 400-level course on how to Extend and further develop Dynamics 365 Commerce. This course requires prior software development and use of Visual Studio.

### COURSE OVERVIEW COMMERCE TECHNICAL DYNAMICS 365

This is a 400-level course on how to Extend and further develop Dynamics 365 Commerce

(This course requires prior software development and use of Visual Studio)

### COURSE OUTLINE

### Module 1: – Dynamics 365 Commerce Development with Lifecycle Services

Overview of Dynamics 365 Dynamics 365 Commerce Development A technical overview of the components The developer environments:

LifeCycle services Visual Studio Visual Studio Code Azure Active Directory Office 365 for User and License Management Power Platform GitHub Tools and SDK External synchronization with SAP for products / inventory

# Module 2: Online Store channel Configuration

- **•** Setup & Configure Channels
- Creating a new Product & product hierarchy node
- Products, Releasing Products
- Legal Entity
- Configure Released Product properties
- Add Product Inventory
- Create New Attributes
- Add Attributes Commerce and Product Hierarchy
- Adding Additional Products
- Create new channel NAVIGATION hierarchy
- Configure channel to use the new channel hierarchy
- Configuring channel PRODUCT attributes
- Create a new Assortment

Sync Data

### Module 3: Create and manage an e-Commerce site

- Create an online site
- Set up your e-Commerce
- Changing site to a different online channel
- E-Commerce Site Management
- **Staff Configuration**
- Channel configuration
- Features Settings  $\bullet$
- Design Configuration
- $\bullet$ Extensions Configuration
- Site content management
- Commerce page model
- Pages
- Page Editor  $\bullet$
- Products
- Templates
- Layouts
- Page Fragments
- Media library
- Uploading Product Images
- Product image file name
- Uploading images
- Adding a favicon
- Configure header, footer and homepage content  $\bullet$
- Header
- Footer
- Homepage marketing content
- $\bullet$ Configure Carousel Module
- B2C configuration (optional)
- Site theming with CSS Overrides
- **End to End site testing**
- Adding products to cart and checkout
- Seeing the order in Headquarters
- Picking products up in a retail store with Point of sale
- Associate AAD user to worker
- Logging into the cloud Point of Sale;

### Module 4: Create and manage an e-Commerce site

- Introduction Additional Resources
- High level overview
- Tools

Unit 1 Online Store channel Configuration

Online stores

Create an online Store channel in Headquarters

- Setup Payment accounts
- Setup Languages
- Fulfillment group assignments
- Setup Payment methods
- Add channel to org hierarchy
- Setup Modes of Delivery
- Configure Channel to be part of the appropriate Channel Database
- Creating a new Product
- Create a new product hierarchy node
- Create new size group
- Adding a new product

Release Products to a legal entity Configure Released Product properties Add Product Inventory Create New Attributes Add Attributes to Commerce Product Hierarchy Adding Additional Products Create new channel NAVIGATION hierarchy Configure channel to use the new channel hierarchy Configuring channel PRODUCT attributes Create a new Assortment

#### Module 5: The Dynamics 365 Development Tools, Processes, Custom Modules and Theming

Setting up a development environment and SDK Installing Node.js Installing Visual Studio Code Installing Yarn Installing Git (optional) Installing Dynamics 365 Commerce; Online SDK/Starter Kit Download the SDK zip file Clone the SDK Configuring development .env file Run Node Server Creating a new module Anatomy of a module Designing our Module Adding module layout configuration fields Adding additional configuration fields to a module Calling a platform core data action Mocking Core Data Actions Modifying starter kit modules Creating a custom theme General Instructions in creating a custom theme Best Practices Recommended Structure Theming modules Module View Extensions Module definition extensions Building a theme based off starter kit Testing your custom theme Module Definition Extensions Theme settings Changing the starter kit module resource strings Building and deploying e-commerce; Extension package Create a configuration package Product Detail Template and Page Product Detail Page Template Product Detail Page Cart Template and Page Cart Template And, create a Cart Page Related Courses: MB-340 Microsoft Dynamics 365 Commerce Retail Training

# GOOGLE CLOUD AND ADOBE SKILLS!

### 6013 ADOBE AFTER EFFECTS INTRODUCTION

Adobe After Effects is a powerful video editing, and visual effects application that allows you to create professional, visually engaging work. Explore motion graphics, tracking, keying, and compositing with After Effects, as you learn the skill of post-production video editing

### OVERVIEW:

Adobe After Effects is a powerful video editing, and visual effects application that allows you to create professional, visually engaging work. Explore motion graphics, tracking, keying, and compositing with After Effects, as you learn the skill of post-production video editing

### PREREQUISITES:

 Basic Mac or Windows skills: copying/pasting, right-clicking (contextual menus), finding files, switching between programs, exploring windows

### AGENDA TOPICS:

### Unit -1 Getting comfortable with the Workflow

- Create a project and import footage
- Create a composition with layers
- Add effects and modify an individual layer's properties
- Preview your work
- Optimize work speed and system performance in After Effects

### Unit 2- Creating Animations Using Effects and Presets

- Use Adobe Bridge to import footage
- Create a new composition
- Work with layers imported from Illustrator
- Apply effects to individual or multiple layers
- Apply presets to make animations easier
- **Preview the effects you've just added**

Work with transparency

### Unit 3- Animating Text

### Learn about text layers

- Create and format point text
- Use scale keyframes
- Use parenting in animations
- Adjust text opacity during animations
- Animate a non-text layer along a motion path

Add motion blur to your composition

### Unit 4- Working with Shape Layers

- Add in a shape layer
- Create your own custom shapes
- Incorporate video and audio layers
- Add a title bar

### Unit 5- Animate a Multimedia Presentation

- Use parenting to animate scenery
- Adjust anchor points
- Mask a video using vector shapes
- Animate extra elements
- Apply effects to layers
- Create a fully animated slide show
- Add in audio

#### Unit 6- Animating Layers
- Simulate lighting changes
- Create movement in the scenery with animations
- Create a track matte
- Work with shadows
- Retime a composition

#### Unit 7- Working with Masks

- About Masks
- Creating a mask with the pen tool
- Editing a mask
- Feathering the edges of a mask
- Replacing the content of the mask
- Adding a reflection
- Creating a vignette
- Adjusting the color

#### Unit 8- Using the Puppet Tools

- Add Deform pins
- $\bullet$  Define overlaps
- Animate pin positions
- Record your animations

#### Unit 9- Color Correction in After Effects

- Fine tune the color balance
- Change the background
- Remove elements
- Use the Photo Filter effect to warm colors

#### SKU: 6013

Price:

#### 60001 SQL SCRIPTING ESSENTIALS

SQL (short for "Structured Query Language") is the standard language for accessing, inputting and manipulating data in relational databases.

#### OVERVIEW:

SQL (short for "Structured Query Language") is the standard language for accessing, inputting and manipulating data in relational databases. With an easy-to-follow English-based syntax, SQL scripting gives you the power to access data in a wide variety of databases, including MS Access, MySQL, Postgres, etc. You will learn the skill of writing correct and effective SQL statements that manipulate and retrieve data from your database

#### PREREQUISITES:

Experience with a desktop database such as Filemaker or MS Access

#### AGENDA TOPICS

#### Unit 1- Introduction to the Structured Query Language (SQL)?

- Relational Databases
- Basic SQL Keywords
- Tips for Planning Queries
- What People Do with Queries
- SQL Platforms

#### Unit 2- Data Selection

- Using SELECT Statements to Examine Database Tables
- Using Results to Figure Out Other Tables to Examine
- Narrowing Your SQL Statements Down to Fields You Need
- **Sorting Records**
- Using Field Aliasing
- Saving a SQL Statement

#### Unit 3- Retrieving Data From Multiple Tables

- Inner and Outer JOINS
- Table Aliasing
- Self JOINS

## Unit 4- Use Criteria in SQL Statements

- Avoiding Ambiguous Situations
- Using A Single Criterion to Limit Records
- $AD/OR$  Situations in Criteria
- Criteria Keywords
- **Using Comparison Criteria**
- Using Wildcards

## Unit 5- Generate Totals Using SQL

- Aggregate Keywords
- The GROUP BY Clause
	- Using Criteria in Aggregate-based Queries

## Unit 6- Generate Calculated Fields Using SQL

- Math Calculations
- Using SQL Keywords to Enhance the Display of Data
- DATE Calculations
- TEXT Calculations

## Unit 7- Using UNIONS, SUBQUERIES, and More JOINS

- Using a WHERE Clause as an INNER JOIN
- Using UNIONS
- Using SUBQUERIES

#### Unit 8- Action Queries within SQL

- Using the INSERT Keyword<br>• Using the UPDATE Stateme
- Using the UPDATE Statements
- Using the DELETE Keyword

#### Unit 9- VIEWS

- Creating a VIEW to Simplify Data Retrieval
- Altering a VIEW
- Creating a VIEW to Restrict Accessible Data
- Inserting Data Through a VIEW
	- Delete VIEWS

#### Unit 10- Structure Databases using SQL

- Understanding DATA Types
- Creating Tables
- **Altering Tables**
- Deleting Tables

#### Unit 11- Working with Index

- Creating a Single-Column Index
- Creating a Multiple-Column Index
- Dropping an Index

#### Unit 12- Working with Conditional Queries

- Using an IF Statement
- Using a CASE Statement

#### Unit 13- Developing Common Tables Expressions

Creating and Using Common Table Expressions (CTES)

SKU: 6001 Price:

## 6002 SMARTSHEET FUNDAMENTALS

Smartsheet is the project management software for the cloud that helps you create, collaborate, and manage projects in real-time for one or many different projects or workflows

#### COURSE OVERVIEW

Smartsheet is the project management software for the cloud that helps you create, collaborate, and manage

projects in real-time for one or many different projects or workflows. Our Smartsheet course covers everything to get you started on building robust project plans. By the end, you will be automating workflows for coordinating your team members to creating visualizations of progress for all shareholders. In other words we will take you from the basics skills like setting up a workspace and adding tasks to advanced topics like critical paths, custom dashboards, and integration of other web services.

#### AGENDA TOPICS

#### Unit 1- Smartsheet Introductions

- Creating Workspace
- **Creating Task Lists / Check Lists**
- Conditional Formatting
- Different Views Grid, Gantt, Card, and Calendar View
- Sorting and Filtering

Cell linking

#### Unit 2- Collaboration with Smartsheets

- Adding Contacts
- Groups
- Permissions
- File Attachment and Sharing
- Comments

Integrations - Google, Microsoft, and Slack

#### Unit 3- Project Management using Smartsheets

- Dependencies
- Resource Management
- Critical and Driving Path
- Dashboards
- Reports
- Proofing

#### Unit 4- Working with Automation

- Create a Workflow
- Reminder
- Alerts

Update/Approval Requests

#### Unit 5- Using Forms

- Create a form
- Sharing form Alerts
- SKU: 6002

Price:

## 6011 CRYSTAL REPORTS ESSENTIALS

Begin creating dynamic reports with SAP Crystal Reports powerful array of tools. Pull data from various data sources such as Native, ODBC, XML, and much more, and start designing visually appealing reports and charts OVERVIEW:

Begin creating dynamic reports with SAP Crystal Reports powerful array of tools. Pull data from various data sources such as Native, ODBC, XML, and much more, and start designing visually appealing reports and charts.

## AGENDA TOPICS:

#### Unit 1- Create Simple Reports

- Begin with an introduction to Crystal Reports by exploring Design Window, the Preview Window, and toolbars.
- Manage resources with the three different Explorer components: Field Explorer, Repository Explorer, and Report Explorer.
- Learn how to connect to a data source before starting your new report.

Place data fields onto a report and learn how to size and move them to customize the look and feel of the • report.

- Use guides and guidelines to easily move, align, and snap objects in your report.
- Create and add text objects to a report.

Set up the report to save automatically and preview your work by learning how to navigate your report with the Preview view.

#### Unit 2- Formatting Features

- Quickly create professional looking printouts of your reports by using one of the pre-formatted report styles in Crystal Report's Template Expert.
- Format objects with the Format Editor and format object properties with the Format Painter.
- Insert lines and boxes to reports and format them to create professional looking reports. Increase the visual appeal of your report by adding and formatting pictures, logos, or other graphics.
- Work with the Page Commands to change the page layout and define margin settings for a report.
- Add fields within Text Objects and quickly combine multiple fields with text.
- Format individual fields, parts of an object, or an entire object to emphasize or stylize certain sections of your report.
- Utilize various special fiends in Crystal Reports to record and print useful information such as date and time, page numbers, titles, and comments and refresh dates.

#### Unit 3- Selecting Specific Records

- Use the Select Expert to quickly filter specific records from your database.
- Explore the flexibility of utilizing multiple criteria in the Select Expert to include more data or further limit data in your report.
- Learn about the language behind Crystal Reports by taking a look at the selection formula and making minor modifications to a formula used to select records.

#### Unit 4- Grouping and Sorting Data

- Learn when and why to group and summarize records in a report.
- Easily create and define groups to produce well organized, easy to read reports.
- Organize records by sorting them in ascending or descending order, creating a group name, creating multiple groups in a report and modifying these groups.
- Utilize one of the Smart Navigation features, Group Tree, to easily navigate large reports.
- Sort records within a group in a meaningful sequence.
- Learn how to group on dates and times and subdivide by day, week, month, quarter, or other subdivisions.
- Summarize data for certain groups by performing various calculations such as Summary, Subtotal, and Grand Total.
- Calculate percentages of a group within a larger group, or calculate the percentage of each group that contributes to the grand total.

Arrange groups dynamically by using the Group Sort Expert to design reports to quickly show groups in a specified order.

#### Unit 5- Combining Multiple Tables

- Become well versed in the concepts of a relational database by defining basic terms and concepts of how the data for a report is structured and organized.
- Learn the importance of linking and how to link tables in Crystal Reports.
- Add more than one table to a report and link them using the database expert.

#### Unit 6- Creating and Using Formulas

- Understand the immense power of formulas and learn how to manipulate fields to evaluate, make calculations, or transform data.
- Easily create formulas using the Formula Editor to add fields, functions, and operators to formulas.
- Perform simple number calculations to gain familiarity with working with formulas.
- Manipulate date fields to add and subtract dates and display individual parts of a date.
- Work with string formulas to trim fields, select specific portions of a field, convert numbers and dates to text, concatenate and perform other text functions.
- Make decisions and perform different operations using the If then, else statements in formulas Quickly navigate through long or complex formulas by inserting bookmarks to identify frequently edited parts of a formula.

#### Unit 7- Conditional Formatting

- Format sections by using the section expert to insert page breaks, underlay sections, and various other section formatting.
- Format sections to only apply when certain conditions are met.
- Conditionally format individual fields such text font, background color, or borders, of a report to change under certain conditions.
- Learn how to set multiple conditional formats to an object in a report.
- Perform complex data comparisons by using formulas to conditionally format fields other than numbers.

#### Unit 8- Creating Summary Reports and Charts

- Create easy-to-read, one page summary report for viewers to quickly understand only the necessary information.
- Apply the drill-down feature to view the summary report in detail and understand the data supporting the summary.
- Illustrate information by creating meaningful graphs quickly with the Chart and Graph Expert. Edit, modify,
- and format graphs and its individual objects to effectively display your data.

#### Unit 9- Exporting Your Reports within Your Organization

- Export reports to suitable formats and destinations to allow viewers to see your report in PDF format, HTML format, and many others.
- Format reports for the web by exporting to HTML format and viewing them with a web browser.

#### Unit 10- Using the Report Wizards

- Walk through step-by-step instructions from one of the four Report Wizard's default formats to quickly create reports.
- Use the mailing label wizard to create a mailing label report.
- Create a mailing label report using a wizard. Create mailing labels using the mailing label wizard

#### SKU: 6011 Price:

#### 6014 ADOBE ACROBAT INTRODUCTION

Learning Acrobat will give you the control you need over your PDF documents. You will learn how to use Acrobat to create PDF files, make changes and mark up a PDF file, even edit text. We'll show you how to safeguard your information with **Acrobat'**s security features, and how to produce high-quality PDFs for print vendors.

#### COURSE OVERVIEW:

Learning Acrobat will give you the control you need over your PDF documents. You will learn how to use Acrobat to create PDF files, make changes and mark up a PDF file, even edit text. We'll show you how to safeguard your information with Acrobat's security features, and how to produce high-quality PDFs for print vendors.

#### PREREQUISITES:

 A solid understanding of Microsoft Windows' file management, the concepts of right-clicking and selecting object properties.

#### AGENDA TOPICS:

#### Unit 1- Acrobat DC Introduction

- Interface
- Setting Preferences
- Viewing PDF Files in Read Mode
- Viewing PDF Presentations in Full Screen Mode
- Splitting the View of a Document
- The Toolbars, Task Panes and Panels

Showing More Tools in Existing Sets

#### Unit 2- Creating PDFs from MS Office

- Exporting MS Office Document to PDF Format PDF
- $\bullet$ Maker Options

#### Unit 3- Creating PDFs from Acrobat

- Creating PDFs from Acrobat
- **Creating PDFs from Files**
- Adding Pages
- Adding Bookmarks
- Combining Files in Acrobat
- Numbering PDFs with Headers and Footers

#### Unit 4- Repurposing PDF Content

- $\bullet$ Repurposing PDFs
- $\bullet$ Exporting to Excel

#### Unit 5- Editing PDF Content

- Enhancing and Editing PDF Files
- Inserting a Page
- Rotating a Page
- Deleting a Page
- Renumbering Pages
- Editing & Adding Links
- Adding Multimedia Files
- Editing Text
- **•** Setting Document Properties & Adding Metadata
- Copying Text and Images from a PDF File
- Editing Images and Other Objects in PDF Files

#### Unit 6- Web Capture

Creating a PDF from Web Pages

#### Unit 7- Optimizing Files

- **•** Reducing PDF File Size
- Attaching Files to PDFs

#### Unit 8- Creating PDF Portfolios

Creating PDF Portfolios

#### Unit 9- Search and Find

- **Searching PDFs**
- Finding Words in PDF Files
- Advanced Search Options

#### Unit 10- Reviewing and Commenting on PDF Files

- Reviewing and Commenting on PDF Files
- Adding Comments to a PDF
- **Working with Comments Summarizing**
- Comments
- Conducting a Review
- Compare a Revised PDF to an Earlier Version

#### Unit 11- Cropping and Page Sectioning

- Rotating, Cropping and Numbering PDF Pages
- Extracting pages and Splitting a Document
- Extract pages in a PDF

#### Unit 12- Security

- Securing PDF Files
- Removing Password & Permissions Security
- Security Policies
- Using Security Envelopes

#### Unit 13- Using Actions

#### Using Actions

- Creating an Action
- Adding Steps to an Action
- Saving an Action
- **Testing an Action**
- Sharing Actions

#### Unit 14- Redaction

- Removing Sensitive Information from PDF files by Applying Redaction
- Changing the Appearance of Redaction
- Searching Text for Redaction

## Unit 15- Recognizing Text in Scanned PDFs

Using OCR to Recognize Text in Scanned Files

#### Unit 16- Creating Fillable Forms

- Overview of PDF Form Fields
- Automatically Creating an Interactive PDF Form
- Manually Creating an Interactive PDF Form
- Adding Different Types of Fields
- Text Fields
- Aligning Fields
- Signature Fields
- Dropdown Lists
- Radio Buttons
- Additional Text Fields
- Show & Hide Fields
- Adding Show/Hide Actions to Radio Buttons
- Hidden Calculation Fields Price
- **Placing Multiple Fields**
- Resizing, Aligning & Distributing Fields
- Calculation Fields Quantity

## Unit -17 Form Field Calculations

- Calculation Fields Total Adding Fields with Minimum & Maximum Values
- Calculation Fields Subtotals
- Calculation Fields Tax
- Calculation Fields Order Total
- Setting Up a Pop-Up Window with a Rollover Button
- Creating a Print Button
- Creating a Save Button
- Creating a Submit Button
- Submit Form Selections Options
- Creating a Reset Button
- Setting the Tab Order for Form Fields
- Tips for Saving Forms for Users of Adobe Reader
- Replicating Forms
- Replacing Pages
- Collecting Form Data

#### SKU: 6014 Price:

## 6012 ADOBE CAPTIVATE INTRODUCTION

Learn to create a training video with animation, audio, captions, quizzes, and test Note: For additional questions and clarification, you may reach Bill Ramirez at bill@dynamicsedge.com or on his following contact details: Office- (510) 804-3600 & Cell- (415) 200-6969

#### COURSE OVERVIEW:

Learn to create a training video with animation, audio, captions, quizzes, and test

## PREREQUISITES:s.

 Basic Mac or Windows skills: copying/pasting, right-clicking (contextual menus), finding files, switching between programs, exploring windows

## AGENDA TOPICS:

## Unit 1- Exploring Captivate

- The Captivate Interface
	- Explore a Finished Captivate Project
	- Zoom and Magnify
	- Navigate a Project
	- Explore and Reset the Workspace
- Previewing
	- $^{\circ}$  Preview the Entire Project

#### Unit 2- New Projects

- Soft Skills eLearning Create a
	- Blank Project
	- Add Images to Placeholders
- Buttonsert and Format a Text Button
	- Disable Click Sounds

#### Unit 3- Recording Screen Actions

- Preparing to Record Rehearse a
	- o Script
		- o Review Record Settings
- Multimode Recordings Review
	- Recording Modes
	- Record Using Multiple Modes
- Custom Records
- Record a Custom Simulation
	- Record a Demonstration that Pans
- Manual Recordings
	- Manually Record the Screen

#### Unit 4- Captions, Styles, and Timing

- Text Captions
	- Insert and Edit Text Captions
	- Modify Text Caption Properties
- Caption Styles
- Calloutet the Default Caption Style
	- Change a Callout Used by a Text Caption
- The Timeline
	- $^{\circ}$  Control Slide and Object Timing
	- $\int_{0}^{\infty}$  Check Spelling
	- Align Slide Objects

## Unit 5- Images and Smart Shapes

- $\frac{1}{2}$  Insert, Resize, and Restore an Image
- $\circ$  Transform an Image
- The Library Use the
	- Library
	- Manage Unused Project Assets
- Image Editing
	- $_{\circ}$  Crop and Rename an Image
	- Remove a Background Color
- Characters Insert
- AssetGharacters
	- $^{\circ}$  Insert Assets
- -

 $\circ$ 

- $\circ$
- 

Smart Shapes Insert a Cloud Callout Background Editing

- Create an Image Mask
- Integrating Photoshop Delete a
	- Slide Background
	- Work with Photoshop Layers
- Image Slideshows Create an Image

Slideshow

## Unit 6- Pointers, Paths, Boxes, and Buttons

- Mouse Effects Control Mouse o Effects
- Pointer Paths and Types Edit a Mouse Path
- Highlight Boxes Clone an
	- $^{\circ}$  Object Style
	- $\circ$ Insert a Highlight Box
- Image Buttons Insert an Image
	- $\alpha$  Button
		- Control Appear After Timing

## Unit 7- Rollovers and Zooms

- Rollover Captions
- Rollover Images
- Rollover Slidelets
- Zoom Areas

#### Unit 8- Audio

- Object Audio
	- o Import Audio onto a Slide Object
	- o Import Background Audio
- Slide Notes
- Recording Audio Calibrate a
	- $^{\circ}$  Microphone
	- **Record Slide Audio Slide**
- Audio
	- o Import Audio onto a Slide
- · Silendelit an Audio File
- Text-to-Speech

## Unit  $\theta$ - Video, Animation, and Effects

- Insert a Flash Video
	- <sup>o</sup> Set Flash Video Properties
- Add Animation to a Slide
- Insert Text Animation
- Object Effects
	- $\check{\circ}$  Apply an Effect to a Slide Object
	- $_{\circ}$  Apply a Free Fall Effect to an Object
	- Edit Effects Timing

#### Unit 10- Adding Interactivity

- Demonstration versus Simulations
- Hide the Mouse Find and Replace
- Insert a Click Box
- Insert a Text Entry Box

#### Unit 11- Working with PowerPoint

Starting with PowerPoint Import a Presentation

- 
- $\circ$ Apply Changes to All Items
- $\circ$  Edit the Presentation
- PowerPoint Collaboration Synchronize
	- $^{\circ}$  With Source
- Rescaling Projects

## Unit 12- Introduction to Question Slides

- Quiz Setup
	- Edit Quizzing Object Styles
	- $\circ$  Set the Quiz Preferences
- Question Slides
	- $^{\circ}$  Insert Question Slides
	- Edit a Question Slide
- Insert a Knowledge Check

## Unit 13- Finishing Touches

URL Actions

- Skins Create a Link to a Website
	- $\circ$  Apply a Skin
	- Edit, Save, and Delete a Skin
- Create a Table of Contents
- Preloaders
	- Check Publish Settings and Add a Loading Screen
- Publishing
	- $_{\circ}$  Publish as SWF and PDF run
	- $\circ$  the HTML5 Tracker Publish as
	- HTML5
	- Round Tripping

## 6009 ADOBE ILLUSTRATOR INTRODUCTION

## COURSE OVERVIEW:

Learn to create professional-looking graphics for print or the web. You will learn the skills to be competitive in marketing, advertising or graphic & web design.

## PREREQUISITES:

 Basic Mac or Windows skills: copying/pasting, right-clicking (contextual menus), finding files, switching between programs, exploring windows

## AGENDA TOPICS:

## Unit 1- Getting Started

- Interface
- Workspace
- **Arthoards**
- **Working with Layers & Artboards**

Layers - Visibility and Preview & Outline Modes

## Unit 2- Working with Type

- Point Type
- Area Type
- Path Type
- Touch Type

## Unit 3- Shape Tools and Drawing Tools

- Line Tool
- $\bullet$ Working with Ellipse & Polygon Tools
- Editing Paths
- Pencil & Smoothing Tools
- Pen Tool & Convert Anchor Point Tools Pen
- Tool Icons

#### Unit 4- Precise Drawing

- **Precise Drawing using the Rotate Tool**
- **Applying Colors and Patters**
- Combining Shapes with Pathfinder
- Creating Compound Paths

## Unit 5- Drawing Exercise

- Drawing Exercise
- Creating a Template File and Using Multiple Layers & Artboards

## Unit 6- Symmetrical Drawing

Symmetrical Drawing

## Unit 7- Managing Colors in Artwork

- Managing Colors in Artwork
- Using and Combing Shapes to Create a Logo
- Reflecting Elements for Symmetry
- **Cutting Out a Shape from a Path**
- **Applying Custom Colors**

## Reusing Shapes in Logo Variations & Editing Paths

## Unit 8- Tracing Images, Live Paint and Art Brushes

- Creating Vector Drawings with Image Trace
- Using Image Trace Presets
- Coloring Paths with Live Paint
- Setting Up a Tracing Template for Black & White Illustration
- Creating the Basic Outline Paths with the Pen Tool
- Creating Detail Paths with the Pen Tool & Blob Brush
- Editing Paths with the Eraser Tool
- Adding Fine Strokes with the Pen Tool
- Creating a Custom Art Brush
- Applying Custom Art Brushes
- Editing the Brush Strokes
- Modifying Path Contour with the Width Tool
- Modifying an Artboard
- Applying a Pattern Brush

#### Unit 9- Using Symbols

- Using the Symbol Library
- Using the Symbol Tools
- Replacing a Symbol
- **Editing a Symbol & Recoloring Artwork**
- Creating a Scatter Brush
- Copying Paths to Other Layers
- Applying and Editing A Scatter Brush
- Using a Clipping Mask
- $\bullet$ Glyphs & Outlined Type as Art Elements
- Colorizing paths with Live Paint
- Duplicating & Recoloring Artwork
- Creating Pattern Brushes with Corner Tiles
- Creating an Image Pattern Brush
- Creating Patters with Pattern Maker

#### Unit 10- Using 3D Effects

- Using 3D Effects & Mapping Symbols
- Editing Symbols
- Editing 3D Effects
- Extruding Shapes and Text
- Saving a Graphic Style
- Applying Graphic Styles
- Adding a Style with Additional Effects

Graphic Style Libraries

#### Unit 11- Gradients and Blends

- Using Isolation Mode & Applying Gradient Fills
- Applying Gradient Strokes
- Creating and Editing Blends
- Creating and Editing a Gradient Mesh
- Using the Gradient Mesh ToolPrecise Drawing with the Reflect Tool Gradient Mesh Command & Transparency Settings Image Tracing High Resolution Images Image Trace Panel - Details

#### Unit 12- Masking

- Overview of Clipping Masks
- Aligning to Key Objects
- Creating Clipping Masks and Using Isolation Mode
- Overview of Opacity Masks
- Using the Appearance Panel & Scribble Effect to Create a Mask Shape
- Applying a Drop Shadow Effect
- Using Opacity Masks To Create Transparency
- Modifying an Opacity Mask
- Type Outlines & Compound Paths
- Applying and Importing Text
- Creating & Applying Styles Editing

Styles

#### SKU: 6009 Price:

#### 6010 ADOBE ILLUSTRATOR ADVANCED

Note: For additional questions and clarification, you may reach Bill Ramirez at bill@dynamicsedge.com or on his following contact details: Office- (510) 804-3600 & Cell- (415) 200-6969

#### COURSE OVERVIEW:

This course the techniques used to increase efficiency and productivity, You will learn to create professional illustrations and graphic designs using advanced techniques and industry best practices.

#### PREREQUISITES:

- Basic Mac or Windows skills: copying/pasting, right-clicking (contextual menus), finding files, switching between programs, exploring windows
- Illustrator Fundamentals or equivalent work experience

#### AGENDA TOPICS:

#### Unit 1- Illustration of Color Inked & Scanned Images

- Drawing Basic Design Elements
- Colorizing Elements: Lotus
- Colorizing Elements: Water
- Colorizing Elements: Koi
- More Colored Elements for Detail: Fin & Eve
- Creating Color Variations

#### Unit 2- Illustration of Black & White Designs

Creating a Black & White Drawing Utilizing Various Tools Drawing the Outline & Basic Details - Pen Tool Creating Geometric Shapes - Ellipse Tool Drawing Free Form Shapes: Blob Brush Tool

- Creating a New Calligraphic Brush Variation
- Editing Shapes Eraser Tool
- Varying Stroke Weights Width Tool
- Creating and Applying an Additional Art Brush
- Applying and Editing a Gradient

Adjusting Layer Order & Adding Last Details

#### Unit 3- Seamless Repeating Pattern Creation

- Using Reflect, Scale and Groups to Create the Base Design
- Using Blends to Repeat to Design Elements
- Using Bienas to Repeat to Besign Elements<br>Using Reflect, Scale and Groups to Create Another Design Element
- Using Complex Blends to Repeat to Design Elements
- Aligning Shapes for Tiling Patterns
- Creating a Tiling Pattern
- Applying & Modifying a Pattern
- Checking Pattern Accuracy

#### Unit 4- Logo Design Techniques

- Designing a Corporate Logo: Adobe Creative Cloud Logo
- Creating a Custom Color Gradient Creating a Custom Color Grand<br>Creating the Logo Elements
- 
- Adding Line Segments & Aligning Paths Arranging &
- Joining Paths

## SKU: 6010 Price:

#### 6007 ADOBE INDESIGN INTRODUCTION

Note: For additional questions and clarification, you may reach Bill Ramirez at bill@dynamicsedge.com or on his following contact details: Office- (510) 804-3600 & Cell- (415) 200-6969

#### COURSE OVERVIEW:

Learn InDesign to create compelling layouts for print and digital publishing.

#### PREREQUISITES:

 Basic Mac or Windows skills: copying/pasting, right-clicking (contextual menus), finding files, switching between programs, exploring windows

#### AGENDA TOPICS:

#### Unit 1- InDesign Interface & Setup

InDesign Interface & Workspace Menu Customization Setting Preferences Sync Settings

#### Unit 2- Flyer Layout

- Document Setup
- Master Pages & Ruler Guides
- Master Page Text Frames
- Adding Color Swatches
- Applying Color Swatches to Your Text
- Placing Text on Master Pages
- Placing Text on Document Pages
- Paragraph Styles
- $\bullet$ Character Styles
- Placing Graphics
- Editing Styles
- **Drop Caps**
- New Master Pages
- Duplicating Spreads & Applying Masters
- Duplicating & Redefining Styles
- Previewing Documents

#### Unit 3- Event Poster Layout

- Document Setup
- Defining Colors and Gradients
- Applying Colors & Gradients
- Working with Layers
- Creating an Irregular Graphics Frame
- Text on a Path
- Using the Glyphs Panel  $\bullet$
- $\bullet$ Creating Text Frames
- $\bullet$ Importing Text & Threading Text
- Creating Frame Breaks & Working with Hidden Characters
- Formatting Text
- Importing & Scaling Graphics
- Previewing Color Separations

Creating a Press Ready PDF & PDF "Soft" Proof

#### Unit 4- Brochure Layout

- Helpful tips & Shortcuts
- Document Setup
- Creating & Formatting Text
- Placing Graphics
- Adding Master Pages
- Ruler Guides
- Master Page Text
- Line Tool  $\bullet$
- Automatic Page Numbers
- Adding Pages & Applying Master Pages
- Overriding Master Page Items
- Importing & Threading Text
- **Threading Text Frames**
- Multiple Column Text Frames
- Frame Un-threading
- Automatic Threading
- Deleting Text Frames

Navigating Text Threads

#### Unit 5- Exercise 1: Threading Text Creating Color & Swatches

- Applying Colors, Tints & Gradients
- General Text Formatting
- Using Find/Change
- Using the Glyphs Panel
- Open Type Fractions
- Paragraph Formatting
- Keep Options
- Setting Tabs & Indents
- Creating Rules
- $\bullet$ Defining & Applying Paragraph Styles
- $\bullet$ Defining & Applying Character Styles
- Defining & Applying Object Styles

#### Unit 6- Exercise 2: Working with Text Styles

- Bulleted Lists
- Paragraph Styles Based on Another
- Placing Graphics
- Wrapping Text
- Previewing Your Publication

#### Unit 7- Preparing files for Pre-press

- Managing Links
- Preflighting Documents for Printing
- Creating a Custom Preflight Profile
- Converting RGB & Spot Colors to Process Colors Packaging the
- **InDesign File**
- Embedding & Sharing a Custom Preflight Profile
- Sharing Files & Packages with Earlier InDesign Versions
- Previewing Color Separations
- Previewing Transparency

Exporting PDF Files for Printing & Proofs

#### SKU: 6007 Price:

## 6008 ADOBE INDESIGN ADVANCED

Note: For additional questions and clarification, you may reach Bill Ramirez at bill@dynamicsedge.com or on his following contact details: Office- (510) 804-3600 & Cell- (415) 200-6969

## COURSE OVERVIEW:

Learn the powerful typographical and design capabilities of this industry-standard software application, so that you can create sophisticated layouts for virtually any medium, streamline your design work with InDesign's productivity and collaboration features, and seamlessly integrate finished products with any number of graphics, Internet and digital reading applications.

## PREREQUISITES:

- Basic Mac or Windows skills: copying/pasting, right-clicking (contextual menus), finding files, switching between programs, exploring windows
- InDesign Fundamentals or equivalent work experience

## AGENDA TOPICS:

#### Unit 1- Product Data Sheets

- Creating Tables By Converting Text
- Importing a Table
- Replacing RGB Swatches
- Formatting Tables
- Dragging Color Swatches onto Table Cells
- The Finished Product Data Sheets

#### Unit 2- Travel Guide

- Defining Styles for Table of Contents
- Defining Styles in the Document
- Generating a Table of Contents
- Redefining Paragraph Styles and Applying Character Styles to the TOC
- Updating the Table of Contents Listings
- Creating a Cross Reference
- Editing and Updating Cross References
- Placing Multiple Images in a Grid
- Editing Image Frame Corners

Custom Stroke Styles

#### Unit 3- Working with Long Documents

- Creating a Book
- Adding Documents to a Book File
- Specifying Page Numbering Across the Book
- Customizing Page Numbering
- Creating a Running Footer
- Defining a Text simple, virtual
- Inserting a Text simple, virtual  $\bullet$
- $\bullet$ Adding a Footnote
- Adding a Cross-Reference
- Synchronizing a Book
- Generating a Table of Contents for the Book

#### Setting Up the Table of Contents

- Flowing the Table of Contents
- Indexing a Book
- Viewing Index Pages
- Generating an Index
- Exporting a Book

#### Unit 4- Restaurant Menu

- Adding Page Automatic Numbers
- $\bullet$ Placing Text
- Using Find/Change to Clean Up Text
- **Creating Nested Styles**
- Adding Tab Alignment & Leader Dots

Cleaning Up and Applying Styles to New Text

#### Unit 5- Conference Name Badges

- Creating a Label Template Background
- Creating a Template Document
- Placing a Background Image
- Adding a Color Swatch
- Adding a Text Frame with Effects
- Smart Cursors & Smart Guides for Aligning Duplicated Objects
- Adding Threaded Master Text Frames
- Smart Text Reflow
- Using an InDesign Template
- Creating Styles That Use "Next Style" & "Keep Options"
- Placing Text and Applying Next Style Using InDesign Scripts

## Unit 6- Data Merge Postcard Mailers

- **Setting Up the Source Data File & Template** 
	- Importing Data Records
	- Mapping Merged Fields
		- Previewing & Creating a Data Merged Document

#### Unit 7- Price Sheets

- Conditional Text
- Using GREP
- $\bullet$  Applying Conditions
- Managing Sets

#### Unit 8- Using GREP

- What is GREP?
- Formatting URL Text with GREP
- Applying Open Type Settings with GREP
- Applying Character Styles with GREP
- Applying Styles to Numbers with GREP

SKU: 6008 Price:

## 60005 ADOBE PHOTOSHOP INTRODUCTION

Learn to create stunning web graphics or transform digital photographs into works of art using Photoshop. Note: For additional questions and clarification, you may reach Bill Ramirez at bill@dynamicsedge.com or on his following contact details: Office- (510) 804-3600 & Cell- (415) 200-6969

#### COURSE OVERVIEW:

Learn to create stunning web graphics or transform digital photographs into works of art using Photoshop.

## PREREQUISITES:

 Basic Mac or Windows skills: copying/pasting, right-clicking (contextual menus), finding files, switching between programs, exploring windows

#### AGENDA TOPICS:

#### Unit 1- Interface and Settings

- The Interface
- Preferences
- CC Workspaces
- Keyboard Shortcuts and Preferences Customizing the Menu
- Unit 2- File Formats for Images
	- Photoshop format (PSD)
	- JPEG Format
	- TIFF Format
	- About File Compression

#### Unit 3- Image Size & Resolution

- Image Size and Resolution
- Basic PPI Resolution for various output

#### Unit 4- Image Production Workflow

Capture Images in RAW Format

#### Unit 5- Adobe Bridge CC

- Adobe Bridge CC Summary
- **Workspaces**
- Metadata Templates
- Filmstrip Workspace
- Metadata Workspace
- Output Workspace
- Merge to HDR
- Acquiring digital images from cameras
- Organizing Content with Bridge

#### Unit 6- How to Crop and Resize

- Resizing vs. Cropping
- Fixing Perspective
- Straightening Images
- Content Aware Scale and Crop Presets
- Resizing Images
- Resizing Images for the Web
- Web Graphic Formats

#### Unit 7- Image Composition

- Blur Effects
- Creating a Tilt-Shift Blur
- Field Blur
- Combining Images to Create Depth of Field

#### Unit 8- Managing Colors

- Creating a New Document
- Choosing Colors

#### Unit 9- Photoshop Selection Tools

- Rectangular Marquee Tool
- Magic Wand Tool
- Elliptical Marquee Tool
- Magnetic Lasso Tool
- Quick Select Tool

## Unit 10- Photoshop Type and Effects

- **Adding Canvas**
- Working with Type
- Effects and Layer Styles
- Smart Objects and Puppet Warp
- **Selection Tool Settings**
- Refining Selection Edges

## Unit 11- Non-Destructive Color Correction

- Histogram
- Analyzing an Image
- Adjusting an Image using Levels
- Examples of Histograms and Image Exposure
- Using the Eyedroppers in Levels
- Color Theory
- The Adjustment panel
- Using Masks on Adjustment Layers
- $\bullet$ Using Gradient Masks on Adjustment Layers
- Using a Channel to Enhance a Mask
- Masking on Different Adjustment Layers
- Polygonal Lasso Tool
- Using Adjustment Layers
- Converting Color Images to Black and White
- Using Gradient Map Presents for Image Toning

Using Color Lookup Presets for Image Toning

Color Lookup Image Adjustment

#### Unit 12- Retouch Images

- **Beauty Retouching Analysis**
- Removing Flaws
- Whiten Teeth
- Darkening Images
- Adjusting Tonal Regions
- Copying a Layer Mask to Another Layer
- Applying Digital Make-up

#### Unit 13- Working with Smart Objects

- Creating a Smart Object for a Comparison Image
- Editing a Smart Object and Skin Smoothing
- Adding a Custom Brush to Enhance Eyelashes

#### Unit 14- Restore Images

- **•** Restoring Damaged Images
- Merging Layers for the Comparison Image
- Removing Red Eye
- Digital Sculpting with Liquify
- Fixing Bloodshot Eyes

#### Unit 15- Using Vanishing Point

- Repairing Images in Perspective with Vanishing Point
- Adding Images in Perspective with Vanishing Point
- Adding Effects, Blending and Masking

#### Unit 16- Layer Masking and Compositing

- Combining and Aligning Images
- Reshaping Images with Liquify
- Blending and Masking Images

## Unit 17- Compositing - Ad Project

- $\bullet$ Setting Up The Image
- Editing Photoshop Preferences
- Erasing and Extending Image Pixels
- Rebuilding the Fur  $\bullet$
- Adding Contrast to the Image
- Adding a Background Image
- Adding a Tinting Layer
- Adding a Gradient Layer  $\bullet$
- Adding a Fog Layer
- Importing Custom Shapes
- Adding Type
- Adding Preset Shapes
- Applying Layer Styles
- Copying a Layer Style
- Saving a Layer Style

Adding and Applying Custom Styles

## Unit 18- Create Custom Brushes

- Extending Image Canvas
- Preparing an Image for a Brush
- Creating a Custom Brush
- Modifying Brush Settings and Applying a Brush
- Saving and Sharing Brush Presets
- Manipulating Brush Orientation and Angle
- Editing Brush Strokes
- Importing Custom Brushes into Photoshop

SKU: 6005 Price:

## 60006 ADOBE PHOTOSHOP ADVANCED

You will learn about advanced image manipulation and editing techniques to create impactful images for high-end printers, Internet browsers and any number of mobile devices.

## COURSE OVERVIEW:

You will learn about advanced image manipulation and editing techniques to create impactful images for high-end printers, Internet browsers and any number of mobile devices.

## PREREQUISITES:

Photoshop Fundamentals or equivalent experience

#### AGENDA TOPICS:

Unit 1- Photoshop - Camera RAW

- What s a RAW File?
- What is HDR?
- Taking Photos for HDR Images
- Tool Bar Tool Functions
- **Basic Tonal Adjustments**
- Curves Adjustments in Camera RAW
- Sharpening & Noise Reduction in Camera RAW  $\bullet$
- $\bullet$ Working with Images Edited in Previous Camera RAW Versions
- $\bullet$ Using Snapshots
- Cropping Images in Camera RAW
- White Balancing & Developing Multiple Images
- Lens Correction
- Straightening Images
- Creating Black & White & Saving Presets
- Applying Split Toning  $\bullet$
- Saving Presets
- Spot Removal Tool
- Adjustment Brush
- Cropping & Lens Vignetting
- Working with RAW Files in Photoshop
- Archiving RAW Images
- RAW vs. JPEG Images
- Editing TIFF & JPEG Images in Camera RAW
- The Difference Between JPEG & RAW File Processing RAW files vs. JPG
- Using Camera RAW as a Filter

#### Unit -2 Movie Merchandise Poster

- Movie Poster Layout
- Using Paste Into Sample DVD
- Warping & Blending Modes Sample Coffee Mug
- Displacement Map Sample T-Shirt
- Vanishing Point Sample CD Sound Track

Photo merge & Content Aware Fill - Panorama Location Shot

#### Unit 3- Color Profiles & Settings

- Color Profiles
- Installing a Custom Color Profile & Color Settings
- Proofing Images with a Color Profile
- Converting Images to a Color Profile

#### Unit 4- Sharpen Images

- Sharpening Images
- Sharpening Images with the High Pass Filter
- Sharpening Images with the Unsharp Mask Filter
- Sharpening Images with the Smart Sharpen Filter

#### Unit 5- Automate Photoshop using Actions

- Automating Photoshop with Actions
- Duplicating and Modifying Actions
- Recording Complex Actions
- Recording a Variation of a Complex Action
- Batch Processing Images with Actions
- Creating a Watermark File
- Applying a Watermark Using an Action

#### Unit 6- Using Smart Objects

- Smart Objects & Layer Comps
- Using Mini-Bridge
- Color Balance the Image
- Import and Manipulate Color Vector Artwork
- Edit a Smart Object
- Record a Simple Action

Colorize Black & White Artwork with Gradients

## Unit 7- Working with Layer Comps

- Add Text & Create Layer Comps
- $\bullet$ Using Scripts to Export Layer Comps as Files

## Unit 8- Creative Compositing

- Creative Compositing by Adding Layers
- Using Quick Mask
- Editing a Mask
- Creating a Path with the Pen Tool
- Applying Filters & Creating Effects
- Creating a Lightning Effect Using an External File
- Adding Canvas and a Frame
- Making an Isolated Color Adjustment
- Adding a Custom Brush

Tips for Compositing Images

SKU: 6006 Price:

## 60004 ADOBE PREMIERE INTRODUCTION

Learn to start creating professional productions for film, TV, and the web.

#### ABOUT THE COURSE:

Learn to start creating professional productions for film, TV, and the web.

## COURSE TOPIC:

- Tour Premiere
- Set Up A Project
- Import Media
- **Organize Media**
- Master the Essentials of Video Editing
- Work with Clips and Markers
- Add Transitions
- Perform Advanced Editing Techniques
- Put Clips in Motion
- Perform Multicamera Editing
- Edit & Mix Audio
- Add Video Effects
- Sweetening Sound
- **Improve Clips using Color Correction and Grading**
- Explore Compositing Techniques
- Create Titles
- Manage Your Projects

Export Frames, Clips, and Sequences

#### PREREQUISITES:

 Basic Mac or Windows skills: copying/pasting, right-clicking (contextual menus), finding files, switching between programs, exploring windows

#### AGENDA TOPICS

Unit 1- Touring Premiere and Setting Up Your Project

- Walk through of the Adobe Premiere Pro product
- Understand how to do nonlinear editing
- Use basic video workflows and incorporate Adobe CC
- Create a custom workspace for maximum efficiency
- Pick the right project and playback settings
- Use scratch disks and sequence presets
- Pick the right sequence settings
- Understand audio display settings

#### Unit 2- Import & Organize Media

- $\bullet$ How to use the media browser to find what you need
- Adding past assets to the project via import
- Uploading images and photos
- Understanding the media cache
- How to use and navigate your project panel
- How to use bins effectively
- Monitor footage and make changes to your clips

#### Unit 3- Edit & Mix Audio, Editing Video

- Learn to use the Source Monitor and Navigate the Timeline
- Edit swiftly by knowing new editing commands
- Understand the meaning of different audio characteristics
- $\sum_{n=1}^{\infty}$  Change the volume on the audio you use
- Learn how to form a split edit
- Use the Audio Track Mixer for added effects

Change the EQ and learn to sweeten sound

#### Unit 4- Editing (Video and Multi-Camera)

- Retime your clips to perfection
- Take advantage of four point editing
- Use either regular or advanced trimming depending on the goal
- Learn the multi-camera process
- Make multi-camera sequences in your project
- Know the full scope of multi-camera editing in Premiere

#### Unit 5- Add Video Effects and Changing Color

- Create a solid color-oriented workflow to speed up your tasks
- Learn keyframing effects and effects presents
- $\cdot$  Know the most commonly used effects
- Add special color effects to your project

Get a high level view of different, useful color oriented effects

SKU: 6004 Price:

## 100201 SALESFORCE CLASSIC: ADMIN BASICS

This 5-day, hands-on course is a must for new Salesforce administrators. For maximum benefit, we recommend administrators take this course before starting a Salesforce deployment or when taking over an existing deployment.

#### **OVERVIEW**

This 5-day, hands-on course is a must for new Salesforce administrators. For maximum benefit, we recommend administrators take this course before starting a Salesforce deployment or when taking over an existing deployment.

#### WHO SHOULD TAKE THIS TRAINING?

New system administrators responsible for the setup, configuration, and maintenance of their organization's Salesforce applications. Other groups that would benefit from deepening their knowledge of Salesforce Classic, include power users, sales operations, and IT managers.

Upon successful completion, you will be able to:

Customize your application, including page layouts, fields, tabs, and business processes in In Classic.

- Learn how security settings created in Salesforce Classic are applied in Lightning.
- Maintain and import clean data in Classic.<br>Use Classic features to create high-value re
- Use Classic features to create high-value reports and dashboards.
- Understand how workflow automation complies with Classic.

## LESSONS AND TOPICS

#### Unit 1: Getting Around the App

- Data Model and Navigation
- Help & Training

#### Unit 2: Getting Your Organization Ready for Users

- Setting Up the Company Profile
- Configuring the User Interface
- Setting Up Activities and Calendars
- Configuring Search Settings
- Setting Up Chatter Groups
- Mobile Access with Salesforce1

#### Unit 3: Setting Up and Managing Users

- Managing User Profiles
- Managing Users
- Setting Up Chatter Free Users and Invites
- Understanding Salesforce A capabilities
- Troubleshooting Login Issues

#### Unit 4: Security and Data Access

- **Restricting Logins**
- Determining Object Access
- Setting Up Record Access
- Creating a Role Hierarchy
- **Dealing with Record Access Exceptions**
- Managing Field-level Security

#### Unit 5: Custom Fields

- Administering Standard Fields
- Creating New Custom Fields
- **Creating New Selection Fields: Picklists and Lookups**
- Creating Formula Fields
- **Working with Page Layouts**
- Working with Record Types and Business Processes Maintaining

Data Quality

#### Unit 6: Manage Data

- Import using Wizards Updating
- using Data Loader com
- Assume Data Loader com<br>Mass Transferring records amongst users
- Backing Up Data
- **Mass Delete**

#### Unit 7: Reports and Dashboards

- Running and Modifying Reports
- Creating New Reports with the Report Builder
- Working with Report Filters
- Summarizing with Formulas and Visual Summaries
- Printing, Exporting, and Emailing Reports
- Building Dashboard

#### Unit 8: Automation

- Email Templates
- Workflow Rules
- Process Builder
- Lead/Case Automation

#### Unit 9: Manage the Support Process

- Automating Support Process
- Understanding the Salesforce Console for Service
- Startup Collaboration in the Service Cloud Analyzing
- Support Data

#### SKU: 9201 Price:

## 100211 SALESFORCE CLASSIC: ADVANCED ADMIN

This course covers topics such as extending Salesforce with custom objects and apps, generating complex reports and dashboards, and automating complex business processes to help you work more efficiently.

#### **OVERVIEW**

This 5-day, comprehensive, hands-on course, is for administrators who are ready to significantly ramp up their skills and knowledge about using Salesforce to solve their most pressing business needs. This course covers topics such as extending Salesforce with custom objects and apps, generating complex reports and dashboards, and automating complex business processes to help you work more efficiently.

#### WHO SHOULD TAKE THIS TRAINING?

- Administrators with at least six months of experience using Salesforce;
- Administrators who have completed the Administration Essentials for New Admins course.

#### UPON SUCCESSFUL COMPLETION, YOU WILL BE ABLE TO:

- Determine and implement appropriate data access and visibility settings
- Manage configuration changes in a sandbox environment and move data between environments using  $\bullet$  change sets
- 
- Provide updated views of your business by extending your reporting
- Extend the functionality of your implementation with custom objects and apps
- Customize the Salesforce mobile app and create quick actions to increase efficiency
- Improve data quality so that the ongoing task of data maintenance is not so overwhelming Implement

complex business processes using workflow rules, Process Builder, approval processes, and flows.

#### LESSONS AND TOPICS

#### Unit 1: Troubleshoot Record Access and Field Visibility

- Troubleshooting record access
- Understanding the impact of territory management on the sharing model Managing field
- visibility

#### Unit 2: Change Management

- **Managing changes in a sandbox**
- Deploying changes using change sets
- Building relationships between objects
- Delegated administration

#### Unit 3: Extend Reporting

- Creating custom report types
- Building excepting reports using cross filters
- **Categorizing report data with bucketing**
- **Extend summaries in Reports & Dashboards**
- Use Joined Reports to display multiple views
- Using historical trending & reporting snapshots to analyze date over time.

#### Unit 4: Increase Efficiency with Salesforce Mobile App and Quick Actions

- Customizing the Salesforce mobile app
- Creating object-specific quick actions
- $\sum$  Create global quick actions
- Improve Data Quality
- Assessing, cleansing, & maintaining data quality

Preventing duplicate records using Duplicate Management

#### Unit 5: Automate Complex Business Processes

 Enforce & Automate Business Process using validation rules, formula fields, workflow rules, and Process Builder.

#### Unit 6: Streamline Requests with Approval Processes

- Managing approval processes
- Troubleshoot approval processes

## Unit 7: Increase Productivity with Visual Workflow

- Understanding use cases for Visual Workflow
	- Building and deploying a flow

#### Unit 8: Extend and Troubleshoot Business Process Automation

- Understanding when to use Apex and Visualforce for extending business process automation
- Understanding the order of execution for automated processes
- Using debug logs to troubleshoot business process issues

#### SKU: 9211 Price:

## 200100 SALESFORCE LIGHTNING: FUNDAMENTALS OF ADMINISTRATION

This 5-day interactive course is the core training that ensures your success with Salesforce Lightning. It's a must for new administrators, and we recommend completing this course before starting a Salesforce deployment or when taking over an existing deployment.

#### **OVERVIEW**

This 5-day interactive course is the core training that ensures your success with Salesforce Lightning. It's a must for new administrators, and we recommend completing this course before starting a Salesforce deployment or when taking over an existing deployment.

#### WHO SHOULD TAKE THIS TRAINING?

New system administrators responsible for the setup, configuration, and maintenance of their organization's Salesforce applications. Other groups that would benefit from deepening their knowledge includes power users, sales operations, and IT managers.

#### UPON SUCCESSFUL COMPLETION, YOU WILL BE ABLE TO:

- Customize your application, including page layouts, fields, tabs, and business processes.
- Learn how security settings created in Salesforce Classic are applied in Lightning.
- Maintain and import clean data in Lightning.
- Create high-value reports and dashboards.
- Understand how workflow automation complies.

#### LESSONS AND TOPICS

#### Unit 1: Getting Around the App

- Data Model and Navigation
- Lightning Experience
- Help & Training

#### Unit 2: Getting Your Organization Ready for Users

- Set Up the Company Profile
- Configure the User Interface
- $\ddot{\bullet}$ Set Up Activities and Calendars
- Configure Search Settings
- Set Up Chatter Groups

Mobile Accessing with Salesforce1

#### Unit 3: Setting Up and Managing Users

- Manage User Profiles
- Manage Users
- Set Up Chatter Free Users and Invites
- Troubleshoot Login Issues

#### Unit 4: Security and Data Access

- **Restricting Logins**
- Determining Object Access
- Set Up Record Access
- Create a Role Hierarchy
- Dealing with Record Access Exceptions

Manage Field-level Security

#### Unit 5: Object Customizations

- Administer Standard Fields
- Create New Custom Fields
- Create Selection Fields: Picklists and Lookups
- Create Formula Fields
- **Work with Page Layouts**
- Work with Record Types and Business Processes
- Maintaining Data Quality

#### Unit 6: Managing Data

- Importing Wizards
- Data Loader com
- Mass Transfer
- Backing Up Data
- Mass Delete / Recycle Bin

#### Unit 7: Reports and Dashboards

- Run and Modify Reports
- Create New Reports with the Report Builder
- **Work with Reports with State**<br>• Work with Report Filters
- Summarize with Formulas and Visual Summaries
- Print, Export, & Email Reports

## Build Dashboard

## Unit 8: Automation

- **•** Emailing Templates
- Workflow & Rules
- Process Builder
- Lead Automation

#### Unit 9: Managing the Support Process

- $\bullet$ Manage and Resolve Cases
- Customize a Support Process
- Support Automation
- Salesforce Console for Service
- Service Cloud Collaboration Analyzing
- Support Data

#### SKU: 9100 Price:

## 211000 SALESFORCE LIGHTNING: ADVANCED ADMINISTRATION

This course covers topics such as extending Salesforce with custom objects and Lightning apps, generating complex reports and dashboards, and automating complex business processes to help you work more efficiently. Other topics include Lightning Record Pages, Lightning Knowledge, and Lightning Data.

#### **OVERVIEW**

This 4-day, comprehensive and hands-on course, is for administrators who are ready to significantly ramp up their skills and knowledge about using Salesforce to solve their most pressing business needs. This course covers topics such as extending Salesforce with custom objects and Lightning apps, generating complex reports and dashboards, and automating complex business processes to help you work more efficiently. Other topics include Lightning Record Pages, Lightning Knowledge, and Lightning Data.

#### WHO SHOULD TAKE THIS TRAINING?

- Administrators with at least six months of experience using Salesforce;
- Administrators who have completed the Administration Essentials for New Admins course.

#### UPON SUCCESSFUL COMPLETION, YOU WILL BE ABLE TO:

- Determine and implement appropriate data access and visibility settings
- Manage configuration changes in a sandbox environment and move data between environments using change sets
- Provide updated views of your business by extending your reporting
- Extend the functionality of your implementation with custom objects and apps
- Customize the Salesforce mobile app and create quick actions to increase efficiency
- Improve data quality so that the ongoing task of data maintenance is not so overwhelming Implement
- complex business processes using workflow rules, Process Builder, approval processes, and flows.

## LESSONS AND TOPICS

#### Unit 1: Troubleshoot Record Access and Field Visibility

- Troubleshooting record access
- Understanding the impact of territory management on the sharing model Managing field
- visibility

#### Unit 2 : Change Management

- Managing changes in a sandbox
- Deploying changes using change sets

#### Unit 3: Extend Salesforce with Custom Objects and Apps

- Building custom objects, tabs, and apps
	- Creating relationships between objects
	- Use delegated administration

#### Unit 4: Extend Reporting

- **Creating custom report types**
- Building exception reports with cross filters
- Categorizing report data with bucketing
- Extending summaries in reports and dashboards
- Displaying multiple views of data using joined reports
- Analyzing data over time with historical trending and reporting snapshots

#### Unit 5: Increase Efficiency with Salesforce Mobile App and Quick Actions

- Customizing the Salesforce mobile app
- Creating object-specific quick actions
- Create global quick actions

#### Unit 6: Improve Data Quality

- Assessing, cleansing, & maintaining data quality
- **•** Preventing duplicate records using Duplicate Management

#### Unit 7: Automate Complex Business Processes

 Enforce & Automate Business Process using validation rules, formula fields, workflow rules, and Process Builder.

#### Unit 8: Streamline Requests with Approval Processes

- Managing approval processes
- Troubleshoot approval processes

#### Unit 9: Increase Productivity with Visual Workflow

- Understanding use cases for Visual Workflow
- Building and deploying a flow

#### Unit 10: Extend and Troubleshoot Business Process Automation

- Understanding when to use Apex and Visualforce for extending business process automation
- Understanding the order of execution for automated processes
- Using debug logs to troubleshoot business process issues

#### SKU: 9101 Price:

#### 402000 INTRO TO DECLARATIVE PROGRAMMING TO DEVELOP PLATFORM APPS (LIGHTNING)

Move beyond Salesforce administration to unlock even greater capabilities through declarative programming. Master Salesforces suite of click-not-code options for developing valuable apps and functionality.

#### **OVERVIEW**

Move beyond Salesforce administration to unlock even greater capabilities through declarative programming.

Master Salesforces suite of click-not-code options for developing valuable apps and functionality.

#### WHO IS THE TRAINING FOR?

Administrators, programmers, and point-and-click developers who want to understand the declarative development tools available on the platform.

#### UPON SUCCESSFUL COMPLETION, YOU WILL BE ABLE TO:

- Design and manage the correct data model based on business requirements
- Configure application security
- Define business logic and process automation
- Design User Interfaces
- Customize applications for mobile use and Lightning Experience Deploy applications

#### LESSONS AND TOPICS

#### Unit 1: Building Your Data Model Declaratively

- Capabilities of Core CRM Objects
- Determining an Appropriate Data Model
- Relationship Types and Impact on Record Access, User Interface, and Reporting
- **Considerations for Changing Field Types**
- Considerations of the Schema Builder
- Considerations for Importing and Exporting Data

Use Cases of External Objects

#### Unit 2: Crafting Your User Interface

- Customization Options
- Custom Buttons, Links, and Actions
- List Views
- $REcord$  Types
- Social Features
- UI Design Best Practices

#### Unit 3: Constructing Business Logic

- Formula Fields
- Roll-up Summary Fields
- Validation Rules

#### Unit 4: Maintaining Data and Record Security

- Restricting and Extending Object, Record, and Field Access
- **Determining Appropriate Sharing Solutions**

#### Unit 5: Automating Business Processes

- Lightning Process Builder Workflows
- 
- and Approvals<br>Automating Bu Automating Business Processes

Ramifications of Field Updates and Potential for Recursion

#### Unit 6: Deploying Your App

- Application Lifecycle
- Sandboxes
- Change Sets
- Unmanaged and Managed Package
	- Determining an Appropriate Deployment Plan

#### Unit 7: Designing Advanced User Interface Components

- Creating Reports
- Report Types
- Dashboards
- Declarative Options for Incorporating Lightning Components
- Declarative Customizations Available for the Salesforce Mobile App

#### Unit 8: Deciding When Declarative Isn't Enough

- Limits of Declarative Tools
	- **Programmatic Use-cases AppExchange**

#### Apps SKU: 9102 Price:

## 450000 APEX & VISUALFORCE PROGRAMMING IN SALESFORCE LIGHTNING

In this course, you will learn the core of the Apex programming language and Visualforce markup in order to customize your Salesforce applications. You will get hands-on experience building data objects (sObjects) and programmatically retrieving, manipulating, and storing the data associated with those objects.

#### **OVERVIEW**

Are you a programmer who wants to understand how to customize applications programmatically on the Salesforce platform? In this course, you will learn the core of the Apex programming language and Visualforce markup in order to customize your Salesforce applications. You will get hands-on experience building data objects (sObjects) and programmatically retrieving, manipulating, and storing the data associated with those objects. You will write custom logic using Apex triggers and classes, and test that logic using the built-in testing framework. You will explore how Apex code interacts with declarative customizations on the platform, and the nuances of working on a multi-tenant platform. You'll then examine common techniques for designing solutions in Apex. These activities will culminate in an exercise building a complex trigger that takes advantage of the declarative aspects of the platform. You will get hands-on experience writing Visualforce pages to customize your user interface

#### WHO SHOULD TAKE THIS TRAINING?

This course is designed for programmatic developers who are new to the Salesforce platform, who need to be able to write programmatic customizations to both the business logic and user interface layers using Apex and Visualforce.

#### UPON SUCCESSFUL COMPLETION, YOU WILL BE ABLE TO:

- Create and modify objects using the declarative interface
- Write business logic customizations using Apex triggers and classes. Those customizations will use SOQL and DML
- Design programmatic solutions that take advantage of declarative customizations
- Describe how your trigger code works within the basics of the Save Order of Execution
- Describe some of the fundamental aspects of designing programs on a multi-tenant platform
- Write Visualforce markup and code to customize the user interface

Use the built-in testing framework to test Apex and Visualforces

#### LESSONS AND TOPICS

#### Unit 1: Objects and Fields

- Describe the capabilities of objects on the Salesforce platform
- Create a custom object
- Create custom fields
- Create relationship field

#### Unit 2: Work Effectively with Custom Objects and Fields

- Create formula fields
- Create roll-up summary fields
- Describe the capabilities of record types

#### Unit 3: Programming with Apex

- Describe key aspects of Apex that differentiate it from other languages, such as Java and C# Describe why
- Apex transactions and governor limits must be considered when writing Apex Execute simple Apex
- Use the sObject data type, the primitive data types, and basic control statements in Apex
- Unit 4: Use SOQL to Query Your Org's Data
- Write a basic query using Salesforce's query language, SOQL
- Process the result of a query in Apex
- Create a query dynamically at run-time Use SOQL to Query Parent-Child Relationships Describe a
- relationship query
- Write a query that traverses a child-to-parent relationship

Write a query that traverses a parent-to-child relationship

#### Unit 5: DML Essentials

- List the differences between the ways you can invoke DML operations
- Write Apex to invoke DML operations and handle DML errors Trigger Essentials
- **EXECUTE APPONSITE OF STATE SEX LO INVOKE DIVIL OPERATION**<br>**CONSISTENT** Describe what a trigger is used for
- $\sum_{n=1}^{\infty}$  Describe the syntax of a trigger definition
- Use trigger context simple, virtuals Classes
- Describe how Apex classes are used
- Define an Apex class

Determine what data an Apex class can access

#### Unit 6: The Save Order of Execution and Apex Transactions

- Describe key points in the Order of Execution
- Describe how triggers fit into and can be impacted by the Order of Execution
- Describe the lifecycle of an Apex Transaction
- Describe the memory lifecycle for static simple, virtuals

#### Unit 7: Testing Essentials

- Describe Apex's testing framework
- Create test data
	- Write and run an Apex test

#### Unit 8: Testing Strategies

- Describe practices for writing code that is easy to maintain and extend
- Write triggers and classes that assume batches of data as input
- Write code that works efficiently with the database, both in querying and using DML

#### Unit 9: Strategies for Designing Efficient Apex Solutions

- Determine your code coverage percentages
- Create tests using best practices

#### Unit 10: Trigger Design Strategies

- List declarative mechanisms you can use to implement complex business logic, for what types of problems
- they are best used, and their limitations
- **COLCYTE EXTERNATION**<br>Describe ways in which you can use declarative functionality to improve your programmatic solutions

#### Unit 11: Creating Visualforce Pages

- Create a Visualforce page
- Reference a standard controller
- Launch a Visualforce page using a custom button

Display data from a record in a Visualforce page

#### Unit 12: Exploring the View and Controller Layers of Visualforce

- Create a Visualforce page
- Display related data
- Invoke standard controller actions

#### Unit 13: Working with Custom Controllers and Controller Extensions

#### Create controller extensions

- Create a custom controller
- **Work with properties**
- Use Page References
- Invoke custom methods in Visualforce pages

#### Unit 14: Working with List Controllers and SOSL Queries

- Use a standard list controller in a Visualforce page
- Create a SOSL query
- Create a custom list controller

#### Unit 15: Visualforce Development Considerations

- Determine whether a declarative solution exists for your requirements
- Describe common governor limit issues and security concerns
- Describe Visualforce strategies Testing Visualforce Controllers
- Describe how a Visualforce controller interacts with the view
- Write tests for controller constructors

Write tests for action methods, getters, setters, and properties

## 60003 SALESFORCE BASICS FOR END USERS

This course will equip you to close more sales, faster. You will learn to navigate the many Salesforce applications with speed and confidence, adept at customizing and configuring the platform to meet your unique needs, and well-versed in the best practices, high-performance techniques and overall capabilities of this powerful customer relationship management system

#### COURSE OVERVIEW:

This course will equip you to close more sales, faster. You will learn to navigate the many Salesforce applications with speed and confidence, adept at customizing and configuring the platform to meet your unique needs, and well-versed in the best practices, high-performance techniques and overall capabilities of this powerful customer relationship management system

#### PREREQUISITES:

 Proficiency using a recent Microsoft Windows operating system and familiarity with web browsers. An understanding of the purpose of a Customer Relationship Management system

#### AGENDA TOPICS:

#### Unit 1- Introduction to Salesforce

- Set Up Salesforce Developer Edition
- Orientation to the Salesforce Interface
- The Sales Process

#### Unit 2- Optimize Lead Flow

- Identify Lead Sources
- View Existing Leads
- Manage Leads
- Perform Common Lead Activities

#### Unit 3- Manage Ongoing Sales Processes

- Convert Leads<br>• Manage Accou
- Manage Accounts
- Manage Contacts

#### Unit 4- Manage the Opportunity Pipeline

- Manage Opportunities
- **•** Perform Common Opportunity Activities
- Close Opportunities

#### Unit 5- Streamline Your Sales Process with Reports and Dashboards

- View Reports
- View Dashboards
- Extending Salesforce with AppExchange
- Integrating Salesforce with Microsoft Office and Google Apps

SKU: 9105 Price:

# GAIN MICROSOFT 365 & OFFICE SKILLS!

- 1. You can use your new skills on the job tomorrow.
- 2. Advance your career Most in-demand skills.

## MICROSOFT ACCESS EXPERT (ACCESS AND ACCESS 2019) MO-500

In this course, you will use the advanced tools and features in PowerPoint to create and deliver engaging presentations.

#### MICROSOFT ACCESS EXPERT (ACCESS AND ACCESS 2019) MO-500

This course will help students create and maintain Access Database objects including tables, relationships, data entry forms, multilevel reports, and multi-table queries. Candidates are expected to demonstrate the correct application of the principal features of Access and complete tasks independently. COURSE OUTLINE

#### Manage databases

#### Modify database structure

- import objects or data from other sources delete
- database objects hide and display objects in the
- Navigation Pane

## Manage table relationships and keys

- understand relationships
- display relationships set
- $\sum$  primary keys enforce
- referential integrity set
- foreign keys

#### Print and export data

configure print options for records, forms, and reports export

objects to alternative formats

#### Create and modify tables

Create tables import data into tables create linked tables from external sources import tables from other databases

- Manage tables
- hide fields in tables add
- total rows add table
- descriptions

#### Manage table records

- find and replace data
- sort records filter
- records

#### Create and modify fields

- add and remove fields add validation
- rules to fields change field captions
- change field sizes change field data
- types configure fields to auto-
- increment set default values apply
- **built-in input masks**

#### Create and modify queries

#### Create and run queries

- create simple queries create basic
- crosstab queries create basic
- parameter queries create basic
- action queries create basic multi-
- table queries
- save queries run
- queries

#### Modify queries

- add, hide, and remove fields in queries
- sort data within queries filter data within
- queries format fields within queries

#### Modify forms in layout view

#### Configure form controls

- add, move, and remove form controls set
- form control properties add and modify
- form labels

#### Format forms

- modify tab order on forms sort records by form
- field modify form positioning insert information in
- form headers and footers insert images on forms
- Modify reports in layout view

## Configure report controls group and sort

- fields on reports
- add report controls add and modify
- labels on reports

#### Format reports

- format a report into multiple columns
- modify report positioning format report
- elements change report orientation
- insert information in report headers and footers insert
- images on reports

## MICROSOFT OUTLOOK (OUTLOOK AND OUTLOOK 2019) MO-400

In this course, you will use the advanced tools and features in PowerPoint to create and deliver engaging presentations.

#### MICROSOFT OUTLOOK (OUTLOOK AND OUTLOOK 2019) MO-400

This course will help enhance professional correspondence, create calendars, and schedule appointments. Application examples include coordinating building resources, sending messages for marketing campaigns, planning staff meetings, and assigning meeting action items. Students are expected to demonstrate the correct application of the principal features of Outlook and complete tasks independently.

## COURSE OUTLINE

#### MANAGE OUTLOOK SETTINGS AND PROCESSES

#### Customize Outlook settings

- change the display of messages, calendar items, contact records, and tasks add
- accounts configure automatic replies
- Configure mail settings
- $\bullet$ specify default fonts for new messages and responses customize reply
- message settings
	- create, assign, and modify signatures

#### Perform search operations

- create search folders
- search for messages, calendar items, contacts, and tasks search by
- using advanced find

#### Print and save information

- print message, calendar, contact, and task information
- save message attachments preview
- message attachments save messages in
- alternative formats

#### MANAGE MESSAGES

#### Create messages

- add or remove message attachments
- designate recipients by using courtesy copy (CC) and blind courtesy copy (BCC) use
- @mention to get someone's attention forward and reply to messages flag outgoing
- messages for follow up set the importance and sensitivity of outgoing messages
- Insert message content
- insert hyperlinks insert images add
- signatures to individual messages
- Organize and manage messages
- sort messages create
- folders
- move messages between folders
- categorize messages flag received
- messages ignore conversations
- change the display of messages

#### MANAGE SCHEDULES

#### Create and manage calendars

- set calendar work times manage
- multiple calendars

#### Create appointments, meetings and events

- create recurring calendar items cancel meetings create
- calendar items from messages set calendar item times
- and time zones set up meetings by using the
- scheduling assistant set availability for calendar items
- Organize and manage appointments, meetings, and events
- forward calendar items

configure reminders invite meeting participants respond to invitations update individual or recurring calendar items

#### MANAGE CONTACTS AND TASKS

#### Create and manage contact records

- import contacts from external sources
- edit contact information share contacts
- Create and manage contact groups
- create and delete contact groups add
- contacts to existing contact groups update
- contacts within contact groups delete
- contact group members

#### Create and manage tasks

Create and manage tasks

## Do not hesitate to Contact Us or Live Chat if you have questions or concerns about PowerPoint 2019 Certification MO-300 Course.

#### Read More SKU: 9104 Price:

TROUBLESHOOTING MICROSOFT TEAMS MS-740 - CERTIFIED: TEAMS SUPPORT ENGINEER Teams Phone with Calling Plans, Direct Routing, and Operator Connect, in addition to Teams devices, audio/video conferencing, and voice migration

#### YOU WILL LEARN:

- Plan and Configure Microsoft Teams Phone
- Plan and optimize network performance for Teams Phone
- Configure and deploy Direct Routing
- Configure, deploy, and manage Teams devices
- Monitor and Troubleshoot Teams Phone

#### TROUBLESHOOTING MICROSOFT TEAMS MS-740 - COURSE OVERVIEW

You will learn how to plan, design, configure, maintain, and troubleshoot an integrated communications solution at an organization using Microsoft Teams. The course will cover Teams Phone with Calling Plans, Direct Routing, and Operator Connect, in addition to Teams devices, audio/video conferencing, and voice migration. Students will learn troubleshooting methodologies and how to resolve common telephony and

#### TROUBLESHOOTING MICROSOFT TEAMS MS-740 COURSE FOR YOU?

As a Microsoft Teams Voice Engineer you plans, designs, configures, maintains, and troubleshoots an integrated communications solution at an organization. The Microsoft Teams Voice Engineer must be able to translate business requirements into technical architecture and designs for communication solutions. The Microsoft Teams Voice Engineer is familiar with telecommunication technologies and has experience in Microsoft Teams, Microsoft 365, and PowerShell. They must be able to deploy and configure Microsoft Teams Phone with PSTN connectivity through Direct Routing, Operator Connect, and Teams Calling Plans. The Microsoft Teams Voice Engineer manages Teams-certified devices, audio/video conferencing, and voice migration. The Microsoft Teams Voice Engineer collaborates with telephony providers and third-party vendors to enable advanced voice features in Microsoft

Teams. The Microsoft Teams Voice Engineer also works with administrators for other workloads, including networking, identity, licensing, security, and compliance.

Candidates for this exam are support engineers who use advanced troubleshooting methods to support Microsoft Teams environments, analyze telemetry and log data, troubleshoot deployments, and tune performance. Candidates are expected to review logs and other data, infer the root cause of an issue, and provide a fix. Candidates should have significant experience troubleshooting unified communications solutions with hands-on expertise specific to troubleshooting Microsoft Teams. In addition, candidates should have networking knowledge of Azure fundamentals, telephony, PowerShell, data storage technologies, APIs, app security, authentication and authorization, security and compliance information, debugging, performance tuning, and monitoring.

GOOD TO KNOW BEFORE YOU ATTEND THE TROUBLESHOOTING MICROSOFT TEAMS MS-740 CLASS: Before attending this course, students should have intermediate knowledge of the following topics from MS-700: Managing Microsoft Teams:

- Plan and configure a Microsoft Teams environment
- Manage chat, teams, channels, and apps
- Manage calling and meetings
- Monitor and troubleshoot a Microsoft Teams environment

## TROUBLESHOOTING MICROSOFT TEAMS

#### MS-740 - COURSE OUTLINE

#### Module 1: Plan and configure Teams Phone

After completing this module, students will learn how to plan for and configure Teams Phone, including Calling Plans, Direct Routing, Auto Attendants, Call Queues, Operator Connect, and how to extend Teams Phone with additional services.

#### **Lessons**

Plan for Teams Phone

- Plan and optimize network performance for Teams Phone
- Migrate voice services from Skype for Business Server to Teams
- Configure Teams Phone
- Configure auto attendants and call queues
- Configure and deploy Direct Routing

Extend Teams Phone with additional services

#### Lab : Prepare the lab environment

- Configure your lab environment
- Assign permissions
- Validate and manage licenses
- Setup PowerShell for Microsoft Teams Administration

#### Lab : Configure your environment for Teams Phone

- Evaluate your network requirements with the Network Planner
- Use the Teams Network Assessment Tool
- Configure a basic network topology for dynamic emergency calling
- configure voice policies
- Prepare users for calling
- Configure audio conferencing settings
- Configure call queues and auto attendants

After completing this module, students will be able to:

- Plan and Configure Microsoft Teams Phone
	- Plan and optimize network performance for Teams Phone
	- Configure and deploy Direct Routing

#### Module 2: Manage Teams Phone

In this module, students will learn how to configure Teams Phone users, devices, and troubleshoot Teams Phone voice issues.

#### **Lessons**

- Configure and manage voice users
- Configure, deploy, and manage Teams devices
- Monitor and troubleshoot Teams Phone

#### Lab : Manage your Teams Phone Environment

- Manage voice users
- Manage Teams devices
- Monitor and troubleshoot Teams Phone
- After completing this module, students will be able to:
	- Manage voice users
	- Configure, deploy, and manage Teams devices Monitor
	- and troubleshoot Teams Phone

#### Related Courses:

MD-100 Windows Client MD-101 Managing Modern Desktops MS-030 Office 365 Administrator MS-040 Manage SharePoint and OneDrive in Microsoft 365 MS-100 Microsoft 365 Identity and Services MS-101 Microsoft 365 Mobility and Security MS-203 Microsoft 365 Messaging MS-600 Building Applications and Solutions with Microsoft 365 Core Services MS-700 Managing Microsoft Teams MS-720 Microsoft Teams Voice Engineer MS-900 Microsoft 365 Fundamentals

#### Related Certifications:

Microsoft 365 Certified: Teams Support Engineer Specialty Learning Paths Credly & Job Opportunities

#### Contact Us or Live Chat if you have questions or concerns about Microsoft Azure Architect Technologies Course.

Read More SKU: 2243 Price: \$2,595.00

## BUILDING APPLICATIONS AND SOLUTIONS WITH MICROSOFT 365 CORE SERVICES MS-600 YOU WILL LEARN:

- Implementing Microsoft Identity
- Working with Microsoft Graph
- Determining workload platform targets
- Integration Points, including Microsoft Teams, Office Add-ins, and SharePoint Framework

## BUILDING APPLICATIONS AND SOLUTIONS

## WITH MICROSOFT 365 CORE SERVICES MS-600 - COURSEWARE OVERVIEW

Learn the five central elements of Microsoft 365 platform – implementing Microsoft Identity, working with Microsoft Graph, extending and customizing SharePoint, extending Teams, and extending Office. In this course, students will learn how to implement Microsoft Identity and work with Microsoft Graph. Students will also gain the knowledge on UI elements (including Adaptive Cards and UI Fabric), Integration Points (including Microsoft Teams, Office Add-ins, SharePoint Framework, Actionable Messages), and determining workload platform targets. In implementing Microsoft Identity, students will learn to implement Microsoft identity including registering an application, implanting authentication, configuring permissions to consume an API, and creating a service to access Microsoft Graph. In working with Microsoft Graph, students will learn how to access user data, explore query parameters, manage a group lifecycle, access files, and optimize network traffic using Microsoft Graph. In extending and customizing SharePoint, students will learn about SharePoint Framework web parts, extensions, and how to package and deploy a SPFx solution. In extending Teams, students will look at the components of a Teams App, work with webhooks, tabs, and conversational bots. In extending Office, students work with Office Add-ins, task pane add-ins, JavaScript APIs, Office UI Fabric, and actionable messages with adaptive cards.
# IS THIS THE RIGHT BUILDING APPLICATIONS AND SOLUTIONS WITH MICROSOFT 365 CORE SERVICES MS-600 COURSE FOR YOU?

Microsoft 365 development platform or in passing the Microsoft 365 Developer Associate certification exam. Students should also have 1-2 years experience as a developer. This course assumes students know how to code and have a basic understanding of REST APIs, JSON, OAuth2, OData, OpenID Connect, Microsoft identities including Azure AD and Microsoft accounts, Azure AD B2C, and permission/consent concepts.

# GOOD TO KNOW BEFORE YOU ATTEND THE

# BUILDING APPLICATIONS AND SOLUTIONS WITH MICROSOFT 365 CORE SERVICES MS-600 CLASS: Before attending this course, students should have:

 1-2 years experience as a developer. This course assumes students know how to code and have a basic understanding of REST APIs, JSON, OAuth2, OData, OpenID Connect, Microsoft identities including Azure AD and Microsoft accounts, Azure AD B2C, and permission/consent concepts. It is recommended that students have some experience developing solutions on Microsoft Teams, Office Add-ins, or SharePoint Framework through all phases of software development.

# BUILDING APPLICATIONS AND SOLUTIONS

# WITH MICROSOFT 365 CORE SERVICES MS-600 - COURSE OUTLINE

# Module 1: Implement Microsoft Identity

In this module, you will learn to implement Microsoft identity including registering an application, implanting authentication, configuring permissions to consume an API, and creating a service to access Microsoft Graph. Lessons

- Getting Started with Microsoft Identity
- Application types in Microsoft identity
- Permissions and Consent Framework
- Secure custom APIs with Microsoft Identity
- Work with users, groups, and roles in custom apps and APIs

# Lab : Implement Microsoft identity

- Exercise Different types of tokens used in Microsoft identity
- Exercise Single-page apps
- Exercise Web apps that sign in users and call APIs
- Exercise Daemon and non-interactive apps
- Exercise Understanding permissions and the consent framework in the Microsoft identity platform
- Exercise Delegated permissions and consent
- Exercise Application permissions and consent
- $\bullet$ Exercise - Create and secure a web API with Microsoft identity
- Exercise Call secured APIs from web applications
- $\bullet$ Exercise - Call secured APIs from daemon apps
- Exercise Create and secure a web app with Microsoft identity
- Exercise Utilize security groups in custom apps and APIs secured with Microsoft identity Exercise Leverage application roles in custom apps

After completing this module, students will be able to:

- Register an application in Azure AD
- Implement authentication
- Configure permissions to consume an API
- Create a service to access Microsoft Graph

# Module 2: Build apps with Microsoft Graph

In this module you will learn how to access user data, explore query parameters, manage a group lifecycle, access files, and optimize network traffic using Microsoft Graph.

- Optimize data usage with query parameters
- Optimize network traffic with Microsoft Graph
- **Access user data from Microsoft Graph**
- Manage Group lifecycle with Microsoft Graph
- Access Files with Microsoft Graph
- Use change notifications and track changes with Microsoft Graph

## Lab : Build apps with Microsoft Graph

- Exercise Retrieve and control information returned from Microsoft Graph
- Exercise Expand related entities and search content in Microsoft Graph
- Exercise Reduce traffic with batched requests
- Exercise Understand throttling in Microsoft Graph
- Exercise Avoid throttling and implement throttling strategies
- Exercise Eliminate polling Microsoft Graph with the delta query
- Exercise Working with users in the organization  $\bullet$
- $\bullet$ Exercise -User profiles and related users
- Exercise Modifying users
- Exercise Working with groups in the organization
- Exercise Users and their groups
- Exercise Manage group lifecycle
- Exercise Access and download files from OneDrive
- Exercise Uploading files to OneDrive
- Exercise Work with file relationships and trends in OneDrive
- Exercise Azure AD apps .NET core web APIs

Exercise - Microsoft Graph change notifications Exercise -

Track changes with Microsoft Graph

After completing this module, students will be able to:

- Access user data with Microsoft Graph
- Work with data using queries on Microsoft Graph
- Manage a group lifecycle on Microsoft Graph
- Optimize network traffic using Microsoft Graph

## Module 3: Extend Microsoft 365

In this module you will learn about SharePoint Framework web parts, extensions, and how to package and deploy a SPFx solution. You will also work with Office Add-ins, task pane add-ins, JavaScript APIs, Office UI Fabric, and actionable messages with adaptive cards.

## Lessons

- Introduction to customizing and extending SharePoint
- Introduction to Office client customization with add-ins

# Lab : Extend Microsoft 365

Exercise - Create and configure your SharePoint Online developer tenant Exercise -

 $\bullet$  Interact with SPFx client-side web parts in modern sites

After completing this module, students will be able to:

- Package and deploy a SharePoint Framework solution
- Utilize consumption of Microsoft Graph
- **Work with web parts as Team Tabs**
- Understanding fundamental components and types of Office Add-ins
- Understand Office JavaScript APIs

Understand testing, debugging, and deployment options for Office Add-ins

## Module 4: Develop apps for Microsoft Teams

In this module you will look at the components of a Teams App, work with webhooks, tabs, and conversational bots.

## Lessons

- Overview of building apps for Microsoft Teams
- Task-oriented interactions with messaging extensions
- Tabs in Microsoft Teams
- Create interactive conversational bots
- Collect input with task modules
- Webhooks in Microsoft Teams
- The Microsoft Graph teamwork endpoint

Authentication and single sign-on in Microsoft Teams

## Lab : Develop apps for Microsoft Teams

- Exercise Create action command messaging extensions
- Exercise Create search command messaging extensions Exercise -
- Implement link unfurling messaging extensions
- Exercise Create a custom Microsoft Teams personal tab
- Exercise Create a custom Microsoft Teams channel tab
- Exercise Creating conversational bots
- $\bullet$ Exercise - Bots in channels and group chats
- $\bullet$ Exercise - Sending proactive messages from bots
- $\bullet$ Exercise - Collecting user input with task modules
- Exercise Using adaptive cards and deep links in task modules
- Exercise Using task modules with bots
- Exercise Creating outgoing webhooks
- Exercise Creating incoming webhooks  $\blacksquare$
- Exercise Getting started with the teamwork endpoint
- Exercise Configure a built-in tab with Microsoft Graph
- Exercise Use Microsoft Graph to post to the activity feed
- $\bullet$ Exercise - Implement single sign-on for Microsoft Teams apps
- Exercise Implement single sign-on with Microsoft Teams tabs

Exercise - Implement single sign-on with Microsoft Teams bots After completing this module, students will be able to:

Recognize the components of a Teams App

- Work with webhooks in Microsoft Teams
- 
- Create tabs in Microsoft Teams Create and register outgoing webhooks

# Related Courses:

MD-100 Windows Client MD-101 Managing Modern Desktops MS-030 Office 365 Administrator MS-040 Manage SharePoint and OneDrive in Microsoft 365 MS-100 Microsoft 365 Identity and Services MS-101 Microsoft 365 Mobility and Security MS-203 Microsoft 365 Messaging MS-700 Managing Microsoft Teams MS-720 Microsoft Teams Voice Engineer MS-740 Troubleshooting Microsoft Teams MS-900 Microsoft 365 Fundamentals

## Related Certifications:

Microsoft 365 Certified: Developer Associate Learning Paths Credly & Job Opportunities

SKU: 2242 Price: \$2,995.00

# MICROSOFT TEAMS VOICE ENGINEER MS-720 - CERTIFIED MICROSOFT TEAMS

# VOICE ENGINEER YOU WILL LEARN:

- $\bullet$ Plan and Configure Microsoft Teams Phone
- Plan and optimize network performance for Teams Phone
- Configure and deploy Direct Routing
- Configure, deploy, and manage Teams devices
- Monitor and Troubleshoot Teams Phone MS-720

# MICROSOFT TEAMS VOICE ENGINEER MS-720 COURSE OVERVIEW

In this course, you will learn how to plan, design, configure, maintain, and troubleshoot an integrated

communications solution at an organization using Microsoft Teams. The course will cover Teams Phone with Calling Plans, Direct Routing, and Operator Connect, in addition to Teams devices, audio/video conferencing, and voice migration. Students will learn troubleshooting methodologies and how to resolve common telephony and voice problems.

# IS THIS THE RIGHT MICROSOFT TEAMS VOICE ENGINEER MS-720 COURCE FOR YOU?

The Microsoft Teams Voice Engineer plans, designs, configures, maintains, and troubleshoots an integrated communications solution at an organization. The Microsoft Teams Voice Engineer must be able to translate business requirements into technical architecture and designs for communication solutions. The Microsoft Teams Voice Engineer is familiar with telecommunication technologies and has experience in Microsoft Teams, Microsoft 365, and PowerShell. They must be able to deploy and configure Microsoft Teams Phone with PSTN connectivity through Direct Routing, Operator Connect, and Teams Calling Plans. The Microsoft Teams Voice Engineer manages Teams-certified devices, audio/video conferencing, and voice migration. The Microsoft Teams Voice Engineer collaborates with telephony providers and third-party vendors to enable advanced voice features in Microsoft Teams. The Microsoft Teams Voice Engineer also works with administrators for other workloads, including networking, identity, licensing, security, and compliance. To earn the Microsoft Teams Voice Engineer certification, candidates must pass Exam MS-700: Managing Microsoft Teams in addition to the MS-720 exam.

# GOOD TO KNOW BEFORE YOU ATTEND THE MICROSOFT TEAMS VOICE ENGINEER MS-720 CLASS:

You should have intermediate knowledge of the following topics from MS-700: Managing Microsoft Teams:

- Plan and configure a Microsoft Teams environment
- Manage chat, teams, channels, and apps
- Manage calling and meetings
- Monitor and troubleshoot a Microsoft Teams environment

# MICROSOFT TEAMS VOICE ENGINEER MS-720 COURSE OUTLINE

## Module 1: Plan and configure Teams Phone

After completing this module, students will learn how to plan for and configure Teams Phone, including Calling Plans, Direct Routing, Auto Attendants, Call Queues, Operator Connect, and how to extend Teams Phone with additional services.

## Lessons

- Plan for Teams Phone
- Plan and optimize network performance for Teams Phone
- Migrate voice services from Skype for Business Server to Teams
- Configure Teams Phone
- Configure auto attendants and call queues
- Configure and deploy Direct Routing
- Extend Teams Phone with additional services

## Lab : Prepare the lab environment

- Configure your lab environment
- Assign permissions
- Validate and manage licenses
- Setup PowerShell for Microsoft Teams Administration

## Lab : Configure your environment for Teams Phone

- Evaluate your network requirements with the Network Planner
- Use the Teams Network Assessment Tool
- Configure a basic network topology for dynamic emergency calling
- Configure voice policies
- Prepare users for calling
- Configure audio conferencing settings

Configure call queues and auto attendants

## Lab : Expand your Teams Voice Environment to use Direct Routing

- Configure the session border controller Configure
- direct routing settings

- Plan and Configure Microsoft Teams Phone
- Plan and optimize network performance for Teams Phone

Configure and deploy Direct Routing

## Module 2: Manage Teams Phone

In this module, students will learn how to configure Teams Phone users, devices, and troubleshoot Teams Phone voice issues.

## Lessons

- Configure and manage voice users
- Configure, deploy, and manage Teams devices
- Monitor and troubleshoot Teams Phone

## Lab : Manage your Teams Phone Environment

- Manage voice users
- Manage Teams devices
- Monitor and troubleshoot Teams Phone

After completing this module, students will be able to:

- Manage voice users
- Configure, deploy, and manage Teams devices Monitor
- and troubleshoot Teams Phone

## Related Courses:

MD-100 Windows Client MD-101 Managing Modern Desktops MS-030 Office 365 Administrator MS-040 Manage SharePoint and OneDrive in Microsoft 365 MS-100 Microsoft 365 Identity and Services MS-101 Microsoft 365 Mobility and Security MS-203 Microsoft 365 Messaging MS-600 Building Applications and Solutions with Microsoft 365 Core Services MS-700 Managing Microsoft Teams MS-740 Troubleshooting Microsoft Teams MS-900 Microsoft 365 Fundamentals

## Related Certifications:

Microsoft 365 Certified: Teams Voice Engineer Expert Learning Paths Credly & Job Opportunities

## Contact Us or Live Chat if you have questions or concerns about Microsoft Azure Architect Technologies Course.

Read More SKU: 2241 Price: \$2,085.00 CONFIGURING AND OPERATING WINDOWS VIRTUAL DESKTOP ON MICROSOFT AZURE

# COURSE AZ-140

In this course, students will learn through a mix of demonstrations and hands-on lab experiences deploying virtual desktop experiences and apps on Windows Virtual Desktop and optimizing them to run in multi-session virtual environments.

# Course Overview

Configuring and Operating Windows Virtual Desktop on Microsoft Azure course teaches Azure administrators how to plan, deliver, and manage virtual desktop experiences and remote apps, for any device, on Azure. Students will learn through a mix of demonstrations and hands-on lab experiences deploying virtual desktop experiences and apps on Windows Virtual Desktop and optimizing them to run in multi-session virtual environments.

## Is this the Right Course for You?

Students for AZ-140: Configuring and Operating Windows Virtual Desktop on Microsoft Azure are interested in delivering applications on Windows Virtual Desktop and optimizing them to run in multisession virtual environments. As a Windows Virtual Desktop administrator, you will closely with the Azure Administrators and Architects, along with Microsoft 365 Administrators. Windows Virtual Desktop administrator responsibilities include planning, deploying, packaging, updating, and maintaining the Azure Windows Virtual Desktop infrastructure. They also create session host images, implement and manage FSLogix, monitor Windows Virtual Desktop performance, and automate Windows Virtual Desktop management tasks.

# Skills gained

- Select an appropriate licensing model for Windows Virtual Desktop
- Implement networking for Windows Virtual Desktop
- Manage Windows Virtual Desktop session hosts by using Azure Bastion
- Configure storage for FSLogix components
- Create and manage session host images
- Implement Azure roles and role-based access control (RBAC) for Windows Virtual Desktop
- Configure user Windows Virtual Desktop experience settings
- Install and configure apps on a session host
- $\bullet$ Implement business continuity and disaster recovery

Monitor and manage Windows Virtual Desktop performance

# Course outline

# Module 1: Plan a Windows Virtual Desktop Architecture

In this module, you will learn how to assess existing physical and virtual desktop environments, plan and configure name resolution for Active Directory (AD) and Azure Active Directory Domain Services (Azure AD DS), and plan for Windows Virtual Desktop client deployments.

## Lessons

- Windows Virtual Desktop Architecture
- Design the WVD architecture
- Design for user identities and profiles

## Lab: Prepare for deployment of Azure Windows Virtual Desktop (Azure AD DS) Lab: Prepare for deployment of Azure Windows Virtual Desktop (AD DS)

After completing this module, students will be able to:

- Understand Windows Virtual Desktop Components
- Understand personal and pooled desktops
- Recommend an operating system for a WVD implementation Plan a
- host pools architecture

# Module 2: Implement a WVD Infrastructure

In this module, you will learn how to manage connectivity to the internet and on-premises networks, create a host pool by using the Azure portal, deploy host pools and hosts by using Azure Resource Manager templates, apply OS and application updates to a running WVD host, and create a master image.

# Lessons

- Implement and manage networking for WVD
- $\bullet$  Implement and manage storage for WVD
- Create and configure host pools and session hosts
- Create and manage session host image

# 1 Lab: Create and configure host pools and session hosts (Azure AD DS)

- 2 Lab: Deploy host pools and session hosts by using the Azure portal (AD DS)
- 3 Lab: Implement and manage storage for WVD (Azure AD DS)

# 4 Lab: Deploy host pools and hosts by using Azure Resource Manager templates Lab: Deploy and manage host pools and hosts by using PowerShell

After completing this module, students will be able to:

- Implement Azure virtual network connectivity
- Manage connectivity to the internet and on-premises networks
- Understanding Windows Virtual Desktop network connectivity
- Configure WVD session hosts using Azure Bastion
- Setup storage for FSLogix components
- Configure disks and file shares
- Modify a session host image

Create and use a Shared Image Gallery (SIG)

## Module 3: Manage Access and Security

In this module, you will learn how to plan and implement Azure roles and RBAC for WVD, implement Conditional Access policies for connections, plan and implement MFA, and manage security by using Azure Security Center. Lessons

- Manage access
- Manage security

## Lab: Configure Conditional Access policies for connections to WVD (AD DS)

After completing this module, students will be able to:

- Manage local roles, groups and rights assignment on WVD session hosts.
- Configure user restrictions by using AD group policies and Azure AD policies
- Understand Conditional Access policy components
- Prepare for Azure Active Directory (Azure AD)-based Conditional Access for Windows Virtual Desktop
- Implement Azure AD-based Conditional Access for Windows Virtual Desktop

## Module 4: Manage User Environments and Apps

In this module, you will learn how to plan for FSLogix, install FSLogix, configure Cloud Cache, deploy an application as a RemoteApp, and implement and manage OneDrive for Business for a multi-session environment.

## Lessons

Implement and manage FSLogix

Configure user experience settings

Install and configure apps on a session host

## 1 Lab: Windows Virtual Desktop profile management (Azure AD DS)

2 Lab: Windows Virtual Desktop profile management (AD DS) 3 Lab: Windows Virtual Desktop application packaging (AD DS)

After completing this module, students will be able to:

- Configure Profile Containers
- Configure Azure Files to store profile containers for WVD in an AAD DS environment
- Implement FSLogix based profiles for Windows Virtual Desktop in Azure AD DS environment
- Implement FSLogix based profiles for Windows Virtual Desktop
- Prepare for and create MSIX app packages
- Implement MSIX app attach container for Windows Virtual Desktop in AD DS environment

## Module 5: Monitor and maintain a WVD infrastructure

In this module, you will learn how to plan and implement a disaster recovery plan for WVD, configure automation for WVD, implement autoscaling in host pools, and optimize session host capacity and performance. Lessons

- Plan and implement business continuity and disaster recovery
- Automate WVD management tasks
	- Monitor and manage performance and health Lab:

## Implement autoscaling in host pools (AD DS)

After completing this module, students will be able to:

- Plan and implement a disaster recovery plan for WVD
- Configure automation for WVD
- Monitor WVD by using Azure Monitor
- Customize Azure Workbooks for WVD monitoring
- Configure autoscaling of Windows Virtual Desktop session hosts Verify

autoscaling of Windows Virtual Desktop session host

## Related Courses:

AZ-900 Microsoft Azure Fundamentals (2 Day)

AZ-901 Microsoft Azure Fundamentals (1 Day)

AZ-700 Designing and Implementing Microsoft Azure Networking Solutions

AZ-305 Designing Microsoft Azure Infrastructure Solutions

AZ-400 Designing and Implementing Microsoft DevOps Solutions

AZ-120 Planning and Administering Microsoft Azure for SAP Workloads

AZ-204 Developing Solutions for Microsoft Azure

# Related Certifications:

Microsoft Azure Training and Certifications Microsoft Certified: Azure Virtual Desktop Specialty Learning Paths Credly & Job Opportunities

# Contact Us or Live Chat if you have questions or concerns about Configuring and Operating Windows Virtual Desktop on Microsoft Azure.

Read More SKU: 2414 Price: \$2,595.00

# SHAREPOINT HYBRID DEPLOYMENT AND MIGRATION MS-050

The business climate has changed. People want to communicate without collaborative barriers. Businesses want solutions that are both cost-effective and flexible. Organizations start to configure hybrid environments and migrate content to the cloud as the solution.

# SHAREPOINT HYBRID DEPLOYMENT AND MIGRATION COURSE OVERVIEW

SharePoint Hybrid Deployment and Migration is a five-day (5) training. You will learn how to deploy and configure the SharePoint Server 2019, designed to meet the demands of modern work styles.

The business climate has changed. Hence, people want to communicate without collective barriers. Businesses want solutions that are both cost-effective and flexible.

Companies start to configure hybrid environments and migrate content to the cloud as the solution. You will also learn how to configure and manage various service applications to prepare for a hybrid deployment.

Then, you will gain understanding on how to plan and implement SharePoint hybrid scenarios that provide seamless users experience. Eventually, you will learn how to design the content migration process and available resources and tools to use while migrating content to SharePoint and OneDrive in Microsoft 365.

# IS THIS THE RIGHT COURSE FOR YOU? FOR MS-050 SHAREPOINT HYBRID DEPLOYMENT AND MIGRATION

This course is designed for IT Professionals who deploy and manage SharePoint on-premises environment and are interested in deploying hybrid scenarios and migrating content to Microsoft 365.

# Good to know before you attend the class:

- Experience with Windows PowerShell.
- Basic understanding of SQL Server management.
- Basic understanding of 3QL Server management.<br>Basic understanding of networking, including DNS.
- Working knowledge of windows server administration.
- Basic understanding of Active Directory and Azure AD.

Lastly, Basic understanding of mobile device management, and alternative operating systems (Android and macOS).

# Skills gained

- Define the MinRole feature in SharePoint 2019.
- Outline how to install and configure SharePoint 2019.
- Portray how to implement high availability for SharePoint.
- Provision a BDC Service Application instance.
- Configure the Secure Store Service application.  $\blacksquare$
- Describe how to configure My Sites in SharePoint 2019.
- Characterize the available SharePoint Hybrid Scenarios.  $\bullet$
- $\bullet$ Specify the requirements for SharePoint hybrid configuration.
- Plan for SharePoint Server hybrid.
- Plan for content migration process.
- Describe available resources and tools to leverage during migration process.
- Access data to be migrated using SharePoint Migration Assessment Tool (SMAT). Using
- SharePoint Migration Tool (SPMT) to migrate content to the cloud Utilize Migration
- Manager to migrate content to the cloud.

Migrate content to the cloud using Mover.

Lastly, Manage and monitor migration process.

# SHAREPOINT HYBRID DEPLOYMENT AND MIGRATION COURSE OUTLINE

## Module 1: SharePoint infrastructure

This module is about fundamental SharePoint Infrastructure. It describes the components in SharePoint farm. It also discusses how to install and configure SharePoint farm.

# Lessons

- Plan a SharePoint farm
- Overview of SharePoint Server 2019
- Install and manage a SharePoint farm

After completing this module, students will be able to describe:

- The MinRole feature in SharePoint 2019
- How to install and configure SharePoint 2019
- To know how to implement high availability for SharePoint Lastly, Plan farm backups and restore
- Module 2: SharePoint authentication and security

This module is about SharePoint Authentication and Security. It also introduces different authentication methods in SharePoint 2019.

## Lessons

- Plan authentication
- Configure federated authentication

After completing this module, students will be able to describe :

- The authentication infrastructure in SharePoint 2019.
	- NTLM and Kerberos authentication.
- Server-to-server authentication.
- Lastly, Explain the concepts behind federated identity.

# Module 3: SharePoint content management

This module is about SharePoint Content Management. It discusses the content structure in SharePoint. It also provides details on authorization and content access in SharePoint.

## Lessons

- Plan sites and site collections
- Manage access to content
- Configure and manage site collections

After completing this module, students will be able to explain how to:

- Do site collection concepts.
- Create site collections.
- Plan for authorization in SharePoint 2019.
- Manage permissions levels in SharePoint 2019.
- Lastly, Control SharePoint groups in SharePoint 2019.

# Module 4: SharePoint service applications

This module is all about SharePoint service applications and workflow. In addition, it describes how to provision and manage a BCS service application and User Profile service application. Specifically, we discuss how to import and export BDC models as well as how to import user properties to SharePoint.

# Lessons

- SharePoint service applications and workflow
- Plan and configure BCS and Secure Store service Plan
- and configure user profile service

- Explain the key components of a BDC model. Describe the
- high-level architecture of BCS.
- Provision a BDC Service Application instance.
- Configure the Secure Store Service application.
- Explain the purpose of the Secure Store Service.
- Manage permissions for a BDC Service Application instance. Learn how
- to configure user profile properties.
- Demonstrate how to manage audiences in SharePoint 2019. Expound how
- to configure My Sites in SharePoint 2019.
- Clarify how to configure the User Profile Service Application.

Lastly, Illustrate how to plan SharePoint Active Directory import and synchronization.

# Module 5: Plan and configure Managed Metadata service

This module is about the integral functionalities, such as the Managed Metadata Service, content types, and term sets, that allow you to create and disseminate an information architecture. It introduces the purpose of content types as well as the concepts behind the managed metadata service, including taxonomies, term sets, and enterprise keywords.

Lessons

- Manage content types
- Overview of Managed Metadata service
- Configure the Managed Metadata service

After completing this module, students will be able to:

- Explain the function and use of content types.
- Describe the functions of the Managed Metadata Service.
- Explain how to create and publish a content type across site collections.
- Identify the capabilities of the managed metadata service.
- Create and manage term groups, term sets, and terms.
- Lastly, Configure term sets and terms for managed navigation.

# Module 6: Plan and configure search

This module is about enterprise search service application. It provides details on planning and configuring content sources, crawl schedules, and crawl rules. It also discusses how to provision search management of a range of search components, such as Query Rules, Result Types and Display Templates.

# Lessons

- Plan enterprise search
- Configure enterprise search Manage
- enterprise search

After completing this module, students will be able to explain and describe:

- The function of search components.
- Planning and configure a search topology.
- Traming and comigue a search topology.<br>To workout and configure content sources.
- Design and configure crawl schedules.
- Prepare and configure crawl rules.
- Control the search schema. configure
- search center.
- Use and deployment of query rules.

Lastly, Explain the use and deployment of result source.

# Module 7: Overview of SharePoint hybrid scenarios

This module is all about planning SharePoint Server hybrid. It provides an overview of SharePoint hybrid scenarios as well as requirements for configuration.

**Lessons** 

- Overview of SharePoint hybrid scenarios Plan
- SharePoint Server hybrid

- Describe the available SharePoint Hybrid Scenarios.
- Describe the requirements for SharePoint hybrid configuration. Lastly, Plan

# for SharePoint Server hybrid.

# Module 8: Implement SharePoint hybrid scenarios

This module is focused on implementing SharePoint hybrid scenarios. Specifically, it discusses the hybrid configuration roadmaps, including the configuration of hybrid infrastructure and hybrid picker. It also introduces On-premises data gateway to enable using Microsoft 365 features in SharePoint Server 2019.

## Lessons

- Implement SharePoint hybrid scenarios Configure
- on-premises data gateway
- After completing this module, students will be able to:
	- Configure SharePoint hybrid scenarios.
	- Configure on-premises data gateway.

# Module 9: Implement SharePoint hybrid search

This module is focused on SharePoint hybrid search. Certainly, it introduces different types of hybrid search, including cloud hybrid search and hybrid federated search. It explains how to set up hybrid search and configure search results

# Lessons

- Overview of SharePoint hybrid search Configure
- SharePoint hybrid search

After completing this module, students will be able to:

- Describe difference between cloud hybrid search and hybrid federated search.
- Evaluate different types of hybrid search.
- Configure cloud hybrid search.
	- Lastly, Configure hybrid search results.

# Module 10: Plan content migration

This module is all about planning the migration process to the cloud. Thus, it provides an overview of resources and tools to leverage during migration process.

## Lessons

- Overview of content migration Prepare
- for content migration

After completing this module, students will be able to:

- Plan for content migration process.
- Describe available resources and tools to leverage during migration process.

# Module 11: Migrate content to Microsoft 365

This module is focused on using SharePoint Migration Tool (SPMT) to migrate content to the cloud. Specifically, it discusses the requirement and limitation of SPMT. It introduces different migration methods for different data source, such as file shares and SharePoint content. Lessons Migrate Contact with the following:

- SPMT
- Migration Manager
- Lastly, Mover

After completing this module, students will be able to Migrate content to the Cloud using:

- Access data to be migrated using SharePoint Migration Assessment Tool (SMAT). SharePoint
- Migration Tool (SPMT).
- Migration Manager.
- Mover.

Lastly, Manage and monitor migration process.

# Related Courses:

MD-100 Windows Client MD-101 Managing Modern Desktops MS-030 Office 365 Administrator MS-040 Manage SharePoint and OneDrive in Microsoft 365 MS-100 Microsoft 365 Identity and Services MS-101 Microsoft 365 Mobility and Security

MS-203 Microsoft 365 Messaging MS-600 Building Applications and Solutions with Microsoft 365 Core Services MS-700 Managing Microsoft Teams MS-720 Microsoft Teams Voice Engineer MS-740 Troubleshooting Microsoft Teams MS-900 Microsoft 365 Fundamentals

## Related Certifications:

Microsoft 365 Certified: Enterprise Administrator Expert

Learning Paths

Credly & Job Opportunities

## Contact Us or Live Chat if you have questions or concerns about Microsoft Azure Architect Technologies Course.

Read More

SKU: 2702

Price: \$2,085.00

# MANAGE SHAREPOINT AND ONEDRIVE IN MICROSOFT 365 MS-040

Learn how to plan, configure, and manage SharePoint Sites and OneDrive to enable modern content services that transform the content lifecycle. MS-040

## YOU WILL LEARN:

- Configure SharePoint Sites.
- Manage sites storage limits.
- Deploy OneDrive sync client.
- Use Group Policy to control OneDrive sync client settings.
- Manage external sharing for data in Microsoft SharePoint and OneDrive. Configure user
- profile properties.
- Manage audiences.
- Use the App Catalog to manage custom apps.
- Create and manage term groups, term sets, and terms.

Describe the difference between modern and classic search experiences.

# COURSE OVERVIEW MANAGE SHAREPOINT AND ONEDRIVE IN MICROSOFT 365 MS-040

Content is the most critical digital asset for every organization. In this course, you will learn how to plan, configure, and manage SharePoint Sites and OneDrive to enable modern content services that transform the content lifecycle. Specifically, this course discusses the modern SharePoint site structure, such as SharePoint hub sites. It provides best practices for the adoption and deployment of OneDrive within your organization. It also covers sharing, security, and monitoring in SharePoint and OneDrive in Microsoft 365. Additionally, you will learn how to manage user profiles and apps with proper permission settings. We will also discuss how to plan and configure Managed Metadata, Business Connectivity Services, and search allowing content to be found, consumed, and governed across Microsoft 365.

# IS THIS THE RIGHT MANAGE SHAREPOINT AND ONEDRIVE IN MICROSOFT 365 MS-040 COURSE FOR YOU?

For IT Professionals who deploy and manage Microsoft SharePoint and OneDrive in their organizations. Students in this course are interested in Microsoft SharePoint and OneDrive.

# GOOD TO KNOW BEFORE YOU ATTEND THE CLASS:

Learners should start this course already having the following skills:

- A proficient understanding of basic functional experience with Microsoft 365 services.
- A proficient understanding of general IT practices, including using PowerShell.
- Basic understanding of Active Directory and Azure AD.
- Basic understanding of mobile device management, and alternative operating systems (Android and macOS).

## COURSE OUTLINE

## Module 1: Plan and Configure SharePoint Sites

This module is all about planning, configuring, and managing SharePoint sites. It discusses how SharePoint

administrators use SharePoint Admin Center to manage the lifecycle of SharePoint sites in your organization. Lessons

- Overview of SharePoint in Microsoft 365 MS-040
- Configure SharePoint sites Manage
- SharePoint sites

After completing this module, students will be able to:

- Create SharePoint sites.
- Manage SharePoint site storage limits.
- Create and configure SharePoint hub sites.
- Describe how to use SharePoint Admin Center to manage SharePoint sites.

## Module 2: Configure and Manage OneDrive

This module explains how to plan the deployment of OneDrive It discusses different approaches to deploy OneDrive based on different scenarios. It also introduces the capabilities to manage content in OneDrive.

## Lessons

- Overview of OneDrive in Microsoft 365
- Deploy OneDrive
- Manage OneDrive

After completing this module, students will be able to:

- Manage users' storage limits.
- Configure data retention in OneDrive.
- Use Group Policy to control OneDrive sync client settings.
- Describe different methods to deploy OneDrive.
	- Describe how to use OneDrive Admin Center to manage OneDrive.

## Module 3: Sharing and Security in SharePoint and OneDrive

This module is focused on sharing, security, and monitoring in Microsoft SharePoint and OneDrive. Specifically, we discuss planning and managing external sharing as well as access control in SharePoint and OneDrive. It also discusses how to use Microsoft 365 Admin Center to monitor the activities in Microsoft SharePoint and OneDrive.

## Lessons

- Manage SharePoint site permissions
- Sharing in SharePoint and OneDrive Security in
- SharePoint & OneDrive

After completing this module, students will be able to:

- Describe the external sharing in Microsoft SharePoint and OneDrive.
- Describe the options to manage device access to Microsoft SharePoint and OneDrive. View
- Microsoft 365 reports that measure SharePoint and OneDrive usage.

# Module 4: Manage User Profiles and Apps in SharePoint and OneDrive

This module is about user profile and customization in Microsoft SharePoint. It discusses manage User Profiles in Microsoft SharePoint. It also describes how to use the App Catalog to make custom business apps available for your SharePoint in Microsoft 365.

## Lessons

- Manage User Profiles Manage
- apps

After completing this module, students will be able to:

Describe how to;

- Configure user profile properties.
- Manage audiences
- Use the App Catalog to manage custom apps.

## Module 5: Plan and Configure Managed Metadata and Business Connectivity Services

This module is about the Managed Metadata and Business Connectivity Services. It introduces the concepts of managed metadata as well as the process to import term sets. It also describes how to manage Business Connectivity Services and create an external list.

- Plan and configure Managed Metadata
- Plan and configure Business Connectivity Services

After completing this module, students will be able to:

- Describe the functions of the Managed Metadata.
- Create and manage term groups, term sets, and terms.
- Explain the key components of a BDC model.
- Describe the high-level architecture of BCS.

Explain the purpose of the Secure Store Service.

## Module 6: Plan and Configure Search in SharePoint and OneDrive

This module is about SharePoint search service. It provides details on planning and configuring SharePoint search, including the difference between the classic and modern search experience. It also discusses how to customize search experience with different settings.

## Lessons

- Plan search
- Configure search

After completing this module, students will be able to:

- Describe the difference between modern and classic search experiences.
- Describe how to manage the search schema.
- Explain the use and deployment of query rules.
- Explain the use and deployment of result source.

## Related Courses:

MD-100 Windows Client MD-101 Managing Modern Desktops MS-030 Office 365 Administrator MS-100 Microsoft 365 Identity and Services MS-101 Microsoft 365 Mobility and Security MS-203 Microsoft 365 Messaging MS-600 Building Applications and Solutions with Microsoft 365 Core Services MS-700 Managing Microsoft Teams MS-720 Microsoft Teams Voice Engineer MS-740 Troubleshooting Microsoft Teams MS-900 Microsoft 365 Fundamentals

## Related Certifications:

Microsoft 365 Certified: Enterprise Administrator Expert Learning Paths Credly & Job Opportunities

Contact Us or Live Chat if you have questions or concerns about Microsoft Azure Architect Technologies Course.

Read More SKU: 2500 Price: \$2,085.00

# ACCESS 2019 LEVEL 1 - INTRODUCTION. VERSIONS 2013, 2016 OFFICE 365, &

# ONLINE ARE AVAILABLE.

In this course, you will create and manage an Access 2019 database.

# ACCESS 2019 LEVEL 1 - INTRODUCTION

Versions 2013, 2016, 2019, Office 365, & Online are also available. In this course, you will create and manage an Access 2019 database.

# COURSE OUTLINE

Lesson 1 – Access Basics

- Understanding Databases
- Using Database Templates
- Open an Existing Database
- the Access Environment a
- Look at Tables a Look at
- Forms Look at Queries a
- Look at Reports Creating a
- Blank Database
- $\bullet$ Setting Access Options
- Using Help
- Using Tell Me to Obtain Help

## Lesson 2 - Working with Tables

- Creating a Table Using Application Parts
- Entering Data into a Table
- Adding New Fields to a Table
- Creating a Table from Scratch
- $\bullet$ Setting a Primary Key
- Changing Column Width and Row Height
- Rearranging Fields
- **Inserting and Deleting Fields Changing**
- Field Properties
- Designing in Datasheet View

## Lesson 3 - Working with Data

- Editing Data
- $\bullet$ Formatting Table Data
- Importing Excel Data into an Existing Table
- Importing a Text File into a New Table
- Selecting and Deleting Records
- Sorting Records
- Finding and Replacing Data
- Filtering Data by Selection
- $\bullet$ Filtering Data by Form
- Using Common Filters
- Hiding/Unhiding Columns
- Freezing Columns
- Rearranging Columns

Displaying Column Totals in a Datasheet

## Lesson 4 - Working with Queries

- Working in Query Design View
- Creating a Query in Design View
- Adding Fields to a Query
- Removing Fields from a Query  $\mathbf{r}$
- Saving a Query
- Running a Query
- Adding Criteria to a Query
- Specifying Multiple Criteria
- Sorting Data in a Query
- Moving Columns in a Query
- Using the Query Wizard

# Lesson 5 - Creating Forms

- Using the Form Wizard
- Entering Data into a Form a
- **Look at Design View Adding**
- a Field to a Form

Changing Control Properties

- Using Layout View
- Finding Records in a Form

## Lesson 6 - Creating Reports

- Creating a Basic Report
- Applying a Theme to a Report
- Using the Report Wizard Report
- View and Layout View a Look at
- Design View Modifying Report
- Setup
- Printing Reports
- Using the Label Wizard

# Do not hesitate to Contact Us or Live Chat if you have questions or concerns about Access 2019 Level 1 -Introduction.

SKU: 9035 Price:

# OFFICE 365 ADMINISTRATOR MS-030

This course focuses on skills required to set up an Office 365 tenant, including federation with existing user identities, and skills required to sustain an Office 365 tenant and its users.

# YOU WILL LEARN:

- Planning Office 365 deployment, configure the Office 365 tenant and plan a pilot deployment.
- Manage Office 365 users, groups, and licenses, and configure delegated administration.
- Client connectivity to Office 365 planning and configuring.
- Configure directory synchronization between Microsoft Azure AD and on-premises AD DS.
- Implement the Office 365 ProPlus deployment.
- Manage Microsoft Exchange Online recipients and permissions.
- Plan and configure Exchange Online services. Organize
- and configure Microsoft Teams
- $\bullet$ Plan and configure Microsoft SharePoint Online.
- Outline and configure an Office 365 collaboration solutions.
- Plan and configure the integration between Office 365 and Microsoft Azure Information Protection.
- Monitor and review Office 365 services, and troubleshoot Office 365 issues.

Plan and implement identity federation between on-premises AD DS and Azure AD.

# OFFICE 365 ADMINISTRATOR MS-030 COURSE OVERVIEW

Office 365 Administrator MS-030 is a five-day (5) instructor-led training (ILT) course that targets the needs of IT professionals who take part in evaluating, planning, deploying, and operating Microsoft Office 365 services, including its identities, dependencies, requirements, and supporting technologies. This course focuses on skills required to set up an Office 365 tenant, including federation with existing user identities, and skills required to sustain an Office 365 tenant and its users.

# IS THIS THE RIGHT COURSE FOR YOU?

Office 365 Administrator MS-030 is for IT professionals who are responsible for planning, configuring, and managing an Office 365 environment. Students who attend this course are expected to have a fairly broad understanding of several on-premises technologies such as Domain Name System (DNS) and Active Directory Domain Services (AD DS). You should have a general understanding of Microsoft

Exchange Server, Microsoft Lync Server or Skype for Business Server, and Microsoft SharePoint Server.

# GOOD TO KNOW BEFORE YOU ATTEND THE

# CLASS: FOR OFFICE 365 ADMINISTRATOR MS-030

Before attending this course, students must have:

- Two years minimum experience administering the Windows Server operating system, including Windows Server 2012 or later.
- One year minimum experience working with AD DS.
- A minimum of one year of experience working with name resolution, including DNS.
- Experience working with certificates, including public key infrastructure (PKI) certificates.
- Encounter working with Windows PowerShell.

Experience working with Exchange Server 2013 or later, Lync Server 2013 or Skype for Business Server 2015, and SharePoint Server 2013 or later is beneficial, but not required.

# COURSE OUTLINE FOR OFFICE 365 ADMINISTRATOR MS-030

# Module 1: Planning and provisioning Office 365

This module reviews the features of Office 365 and identifies recent improvements to the service, and describes the process of provisioning an Office 365 tenant. This module also identifies the challenges in deploying Office 365 and the benefits of the Microsoft FastTrack for Office 365 approach, as compared to the traditional plan, prepare, and migrate deployment process.

## Lessons

- Overview of Office 365 and the Office 365 Administrator MS-030
- Provisioning an Office 365 tenant
- Planning a pilot deployment

# Lab : Provisioning Office 365

- Configuring an Office 365 tenant
- Configuring a custom domain
- Exploring the Office 365 administrator interfaces

After completing this module, students will be able to:

- Describe the features and benefits of Office 365.
- Provision new tenant accounts.
- Plan a pilot deployment of Office 365.

## Module 2: Managing Office 365 users and groups

This module explains how to manage users, groups, and licenses, and configure administrative access by using the Office 365 console and the Windows PowerShell command-line interface. This module also explains how to manage user passwords and configure multi-factor authentication.

## Lessons

- User accounts and licenses management
- Passwords and authentication management
- Security groups in Office 365 management
- Office 365 users and groups with Windows PowerShell management Configuring administrative access

## Lab : Managing Office 365 users and passwords

- Managing Office 365 users and licenses by using the Microsoft 365 admin center Managing Office
- 365 password policies

# Lab : Managing Office 365 groups and administration

- Managing Office 365 groups
- Executing Office 365 users and groups by using Windows PowerShell Configuring
- service administrators

## After completing this module, students will be able to manage and configure:

- User accounts and licenses by using the Microsoft 365 admin center.
- Passwords and authentication.
- Security and distribution groups by using the Microsoft 365 admin center.
- Office 365 users and groups by using Windows PowerShell.
- Administrative access.

# Module 3: Configuring client connectivity to Microsoft Office 365

This module covers the different types of client software that you can use to connect to Office 365. It also explains the infrastructure requirements that the clients need to connect to Office 365, in addition to how to configure different types of Office 365 clients.

- Planning for Office 365 clients
- Planning connectivity for Office 365 clients
- Configuring connectivity for Office 365 clients

# Lab : Configuring client connectivity to Office 365

- Configuring DNS records for Office 365 clients
- Running the Office 365 connectivity analyzer tools Connecting
- Office apps

After completing this module, students will be able to:

- Plan for the deployment of Office 365 clients.
- Plan for, and troubleshoot, connectivity for Office 365 clients.
- Configure connectivity for Office 365 clients.

# Module 4: Planning and configuring directory synchronization

This module explains how to plan, prepare, and implement directory synchronization as a methodology for user and group management in an Office 365 deployment. It explains how to prepare an on-premises environment, and install and configure directory synchronization. It also explains how to manage Office 365 identities after you enable directory synchronization.

# Lessons

- Planning and preparing for directory synchronization
- Implementing directory synchronization by using Azure AD Connect
- Managing Office 365 identities with directory synchronization

# Lab : Configuring directory synchronization

- Preparing for directory synchronization
- Configuring directory synchronization
- Managing Active Directory users and groups

After completing this module, students will be able to:

- Plan and prepare for directory synchronization.
- Implement directory synchronization by using Microsoft Azure Active Directory Connect (AD Connect).
- Manage Office 365 identities with directory synchronization.

# Module 5: Planning and deploying Office 365 ProPlus

This module explains how to plan for a client deployment and ensure that users receive the tools that they need to interact with Office 365 effectively. It also explains the planning process, how to make Office 365 ProPlus directly available to end users, and how to deploy it as a managed package. Finally, it describes how to set up Office telemetry so that administrators can track how users are interacting with Microsoft Office. Lessons

- 
- Overview of Office 365 ProPlus
- Planning and managing user-driven Office 365 ProPlus deployments
- Planning and managing centralized deployments of Office 365 ProPlus Office
- Telemetry and reporting

# Lab : Managing Office 365 ProPlus installations

- Preparing an Office 365 ProPlus managed installation
- Managing user-driven Office 365 ProPlus installations Managing
- centralized Office 365 ProPlus installations
- After completing this module, students will be able to:
	- Describe Office 365 ProPlus.
	- $\bullet$ Plan and manage user-driven Office 365 ProPlus deployments.
	- Plan and manage centralized deployments for Office 365 ProPlus.
	- Describe Office Telemetry and reporting.

# Module 6: Planning and managing Exchange Online recipients and permissions

This module describes Exchange Online, and explains how to create and manage recipient objects, and how to manage and delegate Exchange security.

- Overview of Exchange Online
- Managing Exchange Online recipients
- Planning and configuring Exchange Online permissions

## Lab : Managing Exchange Online recipients and permissions

- Configuring Exchange Online recipients Configuring
- role-based access control

After completing this module, students will be able to:

- Describe Exchange Online.
- Manage Exchange Online recipients.
- Plan and configure delegated administration.

## Module 7: Planning and configuring Exchange Online services

This module explains how to plan for and configure email flow, in addition to anti-malware and anti-spam settings in Office 365. It also explains how to plan and configure policies for Exchange clients. Additionally, it describes how to plan and configure a migration to Exchange Online.

## Lessons

- Email flow in Office 365 planning and configuring
- Email protection in Office 365 planning and configuring
- Planning and configuring client access policies
- Migrating to Exchange Online

# Lab : Configuring message transport in Exchange Online

Configuring message transport settings

# Lab : Configuring email protection and client policies

- Configuring email protection
- Construct client access policies
- After completing this module, students will be able to plan and configure:
	- Email flow in Office 365.
	- Anti-malware and anti-spam settings in Office 365.
	- Policies for Exchange clients.
	- Migration to Exchange Online.

## Module 8: Planning and deploying Microsoft Teams

This module explains how to plan and configure Teams. It explains how to configure Teams user settings and clients, and plan for voice integration. It also explains how to transition from Skype for Business to Teams and how Teams integrates with other Office 365 services.

## Lessons

- Teams Explained
- Deploying Teams
- Authentication and Access
- Transitioning Skype For Business to Microsoft Teams Management and Reporting

## Lab : Teams Overview

- **Manage Meeting Settings**
- Administer Messaging Policies
- Handle Voice Settings
- Run Org-Wide Settings

After completing this module, students will be able to:

- Plan and Configure Teams
- Configure teams user settings and channels manage
- Voice integration
- Configure Organization-wide settings in teams

# Module 9: Planning and configuring SharePoint Online

This module describes how to configure SharePoint Online services. It explains how to plan and configure SharePoint site collections and external user sharing. It also provides a brief overview of additional portals, such as the video portal.

- Configuring SharePoint Online services
- Planning and configuring SharePoint Online site collections
- Planning and configuring external user sharing

## Lab : Configuring SharePoint Online

- Configuring SharePoint Online settings
- Creating and configuring SharePoint Online site collections

Configuring and verifying external user sharing

After completing this module, students will be able to:

- Configure SharePoint Online services.
- Plan and configure SharePoint Online site collections.
- Plan and configure external user sharing.

## Module 10: Planning and configuring an Office 365 collaboration solution

This module describes how to enable and configure Yammer Enterprise. It also explains how to configure OneDrive for Business and Office 365 groups.

## Lessons

- Planning and managing Yammer Enterprise
- Planning and configuring OneDrive for Business
- Configuring Office 365 groups

## Lab : Planning and configuring an Office 365 collaboration solution

- **Set up Yammer Enterprise**<br>**Build Structure for OneDriv**
- Build Structure for OneDrive for Business Configuring
- Office 365 groups

After completing this module, students will be able to:

- Enable and configure Yammer Enterprise.
- Enable and configure Yammer Enterprise.
- Configure Office 365 groups.

## Module 11: Planning and configuring security and compliance in Office 365

This module describes the compliance features in Office 365 and how to manage them. It explains how to plan and configure Azure Information Protection. Additionally, it explains the security features in Office 365.

## Lessons

- Overview of the compliance features in Office 365
- Planning and configuring Azure Information Protection in Office 365
- Managing the compliance features in Office 365

# Lab : Configuring Rights Management and compliance

- Configuring Rights Management in Office 365 Configuring
- compliance features

After completing this module, students will be able to:

- Describe the compliance features in Office 365.
- Configure Azure Information Protection in Office 365. Manage
- the compliance features in Office 365

# Module 12: Monitoring and troubleshooting Microsoft Office 365

This module explains how to troubleshoot issues with Office 365 connectivity and services, and how to monitor Office 365 service health.

## Lessons

- Troubleshooting Office 365
- Monitoring Office 365 service health

## Lab: Monitoring and troubleshooting Office 365

- Monitoring Office 365
- Monitoring service health and analyzing reports

After completing this module, students will be able to:

- Troubleshoot Office 365 connectivity and service issues. Monitor
- Office 365 service health.

## Related Courses:

MD-100 Windows Client MD-101 Managing Modern Desktops MS-040 Manage SharePoint and OneDrive in Microsoft 365 MS-100 Microsoft 365 Identity and Services MS-101 Microsoft 365 Mobility and Security MS-203 Microsoft 365 Messaging MS-600 Building Applications and Solutions with Microsoft 365 Core Services MS-700 Managing Microsoft Teams MS-720 Microsoft Teams Voice Engineer MS-740 Troubleshooting Microsoft Teams MS-900 Microsoft 365 Fundamentals

# Related Certifications:

Microsoft 365 Certified: Enterprise Administrator Expert Learning Paths Credly & Job Opportunities

## Contact Us or Live Chat if you have questions or concerns about Microsoft Azure Architect Technologies Course.

Read More SKU: 2503 Price: \$2,995.00

# OFFICE 365 AUTHENTICATION AND IDENTITY MANAGEMENT MS-100

Office 365 Authentication and Identity Management is a course that covers three central elements of Microsoft 365 enterprise administration – Microsoft 365 tenant and service management, Office 365 management, and Microsoft 365 identity management. In Microsoft 365 tenant and service management, you will examine all the key components that must be planned for when designing your Microsoft 365 tenant.

## YOU WILL LEARN:

- Designing, configuring, and managing your Microsoft 365 tenant
- Office 365 product functionality
- Configuring Office 365
- Managing Office 365 ProPlus deployments
- Planning and implementing identity synchronization
- Implementing application and external access

## OFFICE 365 AUTHENTICATION AND IDENTITY MANAGEMENT MS-100 - COURSE OVERVIEW

Office 365 Authentication and Identity Management is a course that covers three central elements of Microsoft 365 enterprise administration – Microsoft 365 tenant and service management, Office 365 management, and Microsoft 365 identity management. In Microsoft 365 tenant and service management, you will examine all the key components that must be planned for when designing your Microsoft 365 tenant. Once this planning phase is complete, you will learn how to configure your Microsoft 365 tenant, including your organizational profile, tenant subscription options, component services, user accounts and licenses, and security groups. Finally, you will learn how to manage your tenant, which includes the configuration of tenant roles and managing your tenant health and services.

With your Microsoft 365 tenant now firmly in place, you will examine the key components of Office 365 management. This begins with an overview of Office 365 product functionality, including Exchange Online, SharePoint Online, Microsoft Teams, Microsoft Power Platform, additional product resources, and device management. You will then transition to configuring Office 365, with a primary focus on configuring Office client connectivity. Finally, you will examine how to manage Microsoft 365 Apps for enterprise (formerly Office 365 ProPlus) deployments, from user-driven client installations to centralized deployments. You will wrap up this section by learning how to configure Office Telemetry and Microsoft Analytics.

## IN PREPARATION

The course concludes with an in-depth examination of Microsoft 365 identity synchronization, with a focus on Azure Active Directory Connect. You will learn how to plan for and implement Azure AD Connect, how to manage synchronized identities, and how to implement password management in Microsoft 365 using multi-factor authentication and self-service password management. This section wraps up with a comprehensive look at implementing application and external access. You will learn how to add and manage applications in Azure Active Directory, including how to configure multi-tenant applications. You will then examine how to configure Azure AD Application Proxy, including how to install and register a connector and how to publish an on-premises app for remote access. Finally, you will examine how to design and manage solutions for external access. This includes licensing guidance for Azure AD B2B collaboration, creating a collaborative user, and troubleshooting a B2B collaboration.

# IS THIS THE RIGHT COURSE FOR YOU?

# (OFFICE 365 AUTHENTICATION AND IDENTITY MANAGEMENT MS-100)

This course is designed for persons who are aspiring to the Microsoft 365 Enterprise Admin role and have completed one of the Microsoft 365 role-based administrator certification paths.

# GOOD TO KNOW BEFORE YOU ATTEND THE

# CLASS FOR OFFICE 365 AUTHENTICATION AND IDENTITY MANAGEMENT MS-100

- Completed a role-based administrator course such as Messaging, Teamwork, Security and Compliance, or Collaboration.
- A proficient understanding of DNS and basic functional experience with Microsoft 365 services.
- A proficient understanding of general IT practices.

# COURSE OUTLINE FOR OFFICE 365

# AUTHENTICATION AND IDENTITY MANAGEMENT (MS-100)

# Module 1: Designing Your Microsoft 365 Tenant

This class helps planning your Microsoft 365 experience. This includes planning for the proper Microsoft 365 subscription, planning for Microsoft 365 in your on-premises infrastructure, planning which identity and authentication solution best fits your organizational requirements, planning your service setup, planning for hybrid environments, and planning your migration to Microsoft 365.

## Lessons

- Microsoft 365 Experience planning
- Planning Microsoft 365 in your On-premises Infrastructure
- Identity and Authentication Solution planning
- Service Setup planning
- Hybrid Environment planning
- Your Migration to Office 365 planning

# Lab : Transition to Microsoft 365

# Transition to Microsoft 365

After completing this module, students will be able to:

Determine which Microsoft 365 subscription offering best suits your organization's requirements Understand how to best use Microsoft 365 component services to meet your organizational needs Plan your Microsoft 365 subscription

Identify the steps necessary to successfully migrate existing data to Microsoft 365

Prepare your organization for Microsoft 365

Estimate your network's bandwidth

Test your existing network using the tools provided by Microsoft

- Describe the best practices for integrating to Microsoft 365
- Identify the different deployment strategies for implementing Microsoft 365 services
- Describe authentication behavior when connecting with or without modern authentication
- Explain multi-factor authentication in Microsoft 365 deployments
- Create a plan for directory synchronization and Azure AD Connect Pass-through authentication
- Describe the issues, benefits, and best practices when implementing ADFS
- Plan for Azure AD Seamless Single Sign-On  $\bullet$
- $\bullet$ Arrange your Email migration to Office 365
- Plan your file storage and collaboration requirements
- Organize your Microsoft Teams environment
- Plan for user and group synchronization using Azure AD Connect
- Work out for hybrid Exchange, SharePoint, and Skype for Business environments
- Plan your deployment using the Deployment Planning Checklist
- Analyze your Active Directory and plan any necessary clean-up using the ID Fix tool

Determine which migration strategy to use to move your mail, calendar, and contact information Describe the performance and network issues to consider when planning your migration strategy

# Module 2: Configuring Your Microsoft 365 Tenant

While Module 1 focuses on planning your Microsoft 365 tenant, this modules transitions to configuring your tenant. This includes configuring your Microsoft 365 experience, including your organization profile, your tenant subscription, your services and add-ins, and your tenant configuration. You will then learn how to manage Microsoft 365 user accounts and licenses, security groups, and domain services. You will conclude by examining how to leverage FastTrack and partner services.,

## Lessons

- Configuring Your Microsoft 365 Experience
- Managing User Accounts and Licenses in Microsoft 365
- Managing Security Groups in Microsoft 365
- Implementing Your Domain Services
- Leveraging FastTrack and Partner Services

## Lab : Configure your Microsoft 365 Tenant

- Initialize your Microsoft 365 Tenant
	- Manage Users and Groups Add
- a Custom Domain

## After completing this module, students will be able to:

- Complete your company's organization profile
- Maintain minimum subscription requirements for your company
- Manage your services and add-ins
- Describe the user identities in Microsoft 365
- Create user accounts from both the Microsoft 365 admin center and in Windows PowerShell
- Manage user accounts and licenses
- $\bullet$ Recover deleted user accounts
- $\bullet$ Describe the various types of groups available in Microsoft 365
- $\bullet$ Create and manage groups from Microsoft 365 admin center and using Windows PowerShell Implement
- your domain services
- Plan DNS for custom domains
- Identify DNS record requirements for custom domains
- Add a custom domain to Microsoft 365

Describe how FastTrack for Microsoft 365 helps customers deploy Microsoft 365

Request a partner to assist you with the FastTrack process

## Module 3: Managing Your Microsoft 365 Tenant

In the prior modules, you learned how to plan for and configure your Microsoft 365 tenant. In this module, you will take the next step in the deployment process by learning how to manage your tenant once it has been implemented. This includes configuring your Microsoft 365 administrator roles, managing tenant health and services, and managing user-driven and centralized deployments of Microsoft 365 Apps for enterprise (formerly Office 365 ProPlus).

## Lessons

- Configuring Microsoft 365 Admin Roles
- Managing Tenant Health and Services
- Administering User-Driven Client Installations
- Managing Centralized Microsoft 365 Apps for enterprise Deployments

## Lab : Manage Your Microsoft 365 Tenant

- Manage Administration Delegation
- Monitor and Troubleshoot Microsoft 365
- Install Microsoft 365 Apps for enterprise

- Describe the key admin roles in Microsoft 365
- Identify the key responsibilities of the primary admin roles
- Configure tenant roles
- Monitor your organization's Microsoft 365 service health in the Microsoft 365 admin center
- Develop an incident response plan to deal with incidents in your Microsoft 365 services
- Request assistance from Microsoft to address technical, pre-sales, billing, and subscription support  $\blacksquare$
- Describe how Microsoft 365 Apps for enterprise click-to-run technology works
- $\bullet$ Describe the Microsoft 365 Apps for enterprise licensing and activation processes
- Plan which update branch might be applicable for your organization
- Plan which method to use for applying update branches to your users
- Identify typical obstacles that prevent successful Microsoft 365 Apps for enterprise installations
- Identify how to prevent users from installing Microsoft 365 Apps for enterprise
- Install and configure Microsoft 365 Apps for enterprise with the Office Deployment Tool Deploy Microsoft 365 Apps for enterprise using Group Policy

Describe how to manage Microsoft 365 Apps for enterprise updates

## Module 4: Office 365 Overview

This module examines the primary features and functionality of the key Microsoft 365 services, including Exchange Online, SharePoint Online, Teams, Power Apps, Power Automate, Power BI, and Power Virtual Agents. This module also introduces you additional Microsoft 365 resources and provides an introduction to device management using Microsoft Intune, security baselines, and conditional access.

## Lessons

- Exchange Online Overview
- SharePoint Online Overview
- Teams Overview
- Overview of Power Platform
- Power Apps Overview
- Overview of Power Automate
- Power BI Overview
- Overview of Power Virtual Agents
- Additional Resources Overview
- Device Management Overview

## Lab : Reviewing Office 365 Functionality

- Review Key Features of Exchange Online
- Review Key Features of SharePoint Online Create a Ticketing System in SharePoint Review Key Features of Microsoft Teams Explore the Power Platform Admin Center Create a Power App from a SharePoint data source Design a Power App from scratch Create a flow using Power Automate Establish a DLP Policy using Power Automate Build a

Power BI report and dashboard

- Describe the most common recipient types are available in Exchange Online
- Manage anti-malware and anti-spam policies in Exchange Online
- Plan your organization's disaster recovery needs related to company and user emails
- Determine retention tags and policies that will help you manage your organization's email lifecycle
- Describe migration and coexistence strategies and understand the differences between them
- Select the right mail migration strategy for your organization  $\blacksquare$
- Determine when you want to change the DNS MX record for a domain in an Office 365 migration  $\bullet$
- $\bullet$ Describe the different ways to migrate mailboxes to Office 365 in a hybrid Exchange environment
- Determine the permission levels that your organization should use in SharePoint Online
- Describe the levels of encryption for data at rest and data in transit within SharePoint Online
- Illustrate the SharePoint Online options for maintaining and recovering content in an intranet
- Describe the different options that provide anti-malware protection in SharePoint Online
- Discuss basic Teams functionality and the infrastructure that supports its goals
- Describe how Teams compares to the other collaboration apps in Office 365

Manage user licenses in the Office 365 Admin Center and PowerShell to provide Teams access In addition, you will be able to:

- Describe the functionality provided by Guess access in Microsoft Teams
- Describe audio conferencing functionality that is available in Microsoft Teams
- Manage user settings for audio conferencing
- Implement phone systems in Microsoft Teams
- Identify the components that make up the Power Platform product family
- Describe the basic features of the Power Platform Admin center  $\blacksquare$
- Discuss what Power Apps are, including their business impact and primary components
- Describe how Power Apps connect to data sources
- Create a basic Power App
- Test and monitor a Power App
- Run a Power App
- Describe the Power Apps security structure
- Build and run a basic workflow using Power Automate
- Administer Power Automate
- Build and share a basic Power BI report and dashboard
- Administer Power BI  $\bullet$
- Explain what Power Virtual Agents are and how they empower teams to easily create powerful bots Describe key features of Power Virtual Agents
- Determine how device management enables organizations to protect and secure their resources and data
- Describe how organizations use Microsoft Intune to secure proprietary data
- Manage security baselines to secure devices
- Use conditional access to manage devices and apps

# Module 5: Configuring Microsoft 365 Clients

This module introduces you to the Microsoft 365 clients, including mobile clients and clients working offline. This module also examines how to configure Office client connectivity to Microsoft 365, including automatic client configuration, DNS records required for automatic client configuration, configuring Outlook clients, configuring MFA, and troubleshooting client connectivity.

## Lessons

# Microsoft 365 Client Overview

Configuring Office Client Connectivity to Microsoft 365

- Identify the client packages supported by Microsoft 365
- Describe the mobile clients supported by Microsoft 365
- Identify the Microsoft 365 features that are available for each mobile client platform
- Compare Office Online, Microsoft 365 Apps for enterprise, and Office 2016 Professional Plus
- Work with Office Online apps
- Describe how Outlook utilizes Autodiscover to initially connect an Outlook client to Exchange Online
- Identify the DNS records needed for Outlook to locate the services in Office 365 using Autodiscover
- 

Describe the connectivity protocols that enable Outlook to connect to Office 365

Describe how MFA increases security by adding an extra layer of user verification

## Module 6: Capturing User-Driven Data

This module examines how to capture user-driven data using Office Telemetry and Workplace Analytics. Lessons

- Configuring Office Telemetry
- Configuring Workplace Analytics

After completing this module, students will be able to:

- Identify the five components of the Office Telemetry Dashboard
- Describe the typical deployment requirements and issues that you might encounter when deployment Off Describe the types of data collected by the Office Telemetry Agent
- **Install and configure Office Telemetry**
- Describe how Workplace Analytics can help organizations
- Describe how organizations can use Workplace Analytics
- Configure Workplace Analytics
- Enroll devices in Workplace Analytics
- Assess readiness using Workplace Analytics

## Module 7: Planning and Implementing Identity Synchronization

This module provides an in-depth examination of Microsoft 365 Identity synchronization, with a focus on Azure Active Directory Connect. You will learn how to plan for and implement Azure AD Connect and, how to manage synchronized identities, and how to implement password management in Microsoft 365 using multi-factor authentication and self-service password management.

## Lessons

- $\bullet$  Introduction to Identity Synchronization
- Planning for Azure AD Connect
- Implementing Azure AD Connect
- **Managing Synchronized Identities**
- Password Management in Microsoft 365

## Lab : Manage Identities

- Prepare for Identity Synchronization
- Implement Identity Synchronization Implement
- Password Management

## After completing this module, students will be able to:

- Describe the Microsoft 365 authentication options
- Explain directory synchronization
- Provide an overview of Azure AD Connect
- Plan directory synchronization to synchronize your on-premises Active Directory objects to Azure
- $\bullet$  AD
- Arrange an Azure AD Connect implementation

Plan for Azure AD Connect in a multi-forest scenario

Configure Azure AD Connect Good to know before you attend the class:

Set up Azure AD Connect

Describe Azure AD Connect Health

Perform tasks to ensure users synchronize efficiently and successfully deploy Azure AD Connect Manage groups with directory synchronization

Use Azure AD Connect Sync Security Groups to delegate control in Azure AD Connect to other users Troubleshoot directory synchronization using a variety of troubleshooting tasks and tools

Describe the available password management features in Microsoft 365

# Module 8: Implementing Application and External Access

This modules provides a comprehensive look at implementing application and external access. You will learn how to add and manage applications in Azure Active Directory, including how to configure multitenant applications. You will then examine how to configure Azure AD Application Proxy, including how to install and register a connector and how to publish an on-premises app for remote access. Finally, you will examine how to design and manage solutions for external access. This includes licensing guidance for Azure AD B2B collaboration, creating a

collaborative user, and troubleshooting a B2B collaboration.

## Lessons

- Implementing Applications in Azure AD
- Configuring Azure AD App Proxy Solutions
- for External Access

After completing this module, students will be able to:

- Register an application or service within your Azure AD tenant Update an
- application within the Azure AD consent framework
- Modify the configuration of a single-tenant application to make it a multi-tenant application
- Remove an application's registration from your Azure AD tenant
- Describe the benefits of Azure AD Application Proxy and how it works
- Identify Azure AD application proxy prerequisites
- Install and register a connector and verify that it installed correctly
- Publish an on-premises app for remote access and test the published app to verify that it functions Manage
- $\bullet$ External Access with Azure AD B2B collaboration.
- Explain the difference between Microsoft 365 external access and Azure AD B2B collaboration Explain the
- attributes of a collaborative User.
- Demonstrate Azure B2B Collaboration Manage external access and guest access using Microsoft Teams Manage
- customer lockbox requests

## Related Courses:

MD-100 Windows Client

# Read More

SKU: 2550

Price: \$2,995.00

# MICROSOFT 365 MOBILITY AND SECURITY MS-101 FOR CERTIFIED: ENTERPRISE

# ADMINISTRATOR EXPERT

This course covers three central elements of Microsoft 365 enterprise administration – Microsoft 365 security management, Microsoft 365 compliance management, and Microsoft 365 device management.

# YOU WILL LEARN:

Join this class and you will learn about the following:

- Learn Microsoft 365 Security Metrics
- Microsoft 365 Security Services
- Study Microsoft 365 Threat Intelligence Study Microsoft 365 Threat Intelligence in Microsoft 365
- 
- Archiving and Retention in Office 365
- Data Governance in Microsoft 365 Intelligence
- Search and Investigations
- Device Management
- Windows 10 Deployment Strategies

Mobile Device Management

# MICROSOFT 365 MOBILITY AND SECURITY MS-101 - COURSE OVERVIEW

Microsoft 365 Mobility and Security course covers three central elements of Microsoft 365 enterprise administration – Microsoft 365 security management, Microsoft 365 compliance management, and Microsoft 365 device management. In Microsoft 365 security management, you will examine all the common types of threat vectors and data breaches facing organizations today, and you will learn how Microsoft 365's security solutions address these security threats.

You will be introduced to the Microsoft Secure Score, as well as to Azure Active Directory Identity Protection. You will then learn how to manage the Microsoft 365 security services, including Exchange Online Protection, Advanced Threat Protection, Safe Attachments, and Safe Links. Finally, you will be introduced to the various reports that monitor your security health. You will then transition from security services to threat intelligence; specifically, using the Security Dashboard and Advanced Threat Analytics to stay ahead of potential security breaches.

With your Microsoft 365 security components now firmly in place, you will examine the key components of

Microsoft 365 compliance management. This begins with an overview of all key aspects of data governance, including data archiving and retention, Information Rights Management, Secure

Multipurpose Internet Mail Extension (S/MIME), Office 365 message encryption, and data loss prevention (DLP). You will then delve deeper into archiving and retention, paying particular attention to in-place records management in SharePoint, archiving and retention in Exchange, and Retention policies in the Security and Compliance Center.

# IN PREPARATION

Now that you understand the key aspects of data governance, you will examine how to implement them, including the building of ethical walls in Exchange Online, creating DLP policies from built-in templates, creating custom DLP policies, creating DLP policies to protect documents, and creating policy tips. To be able to focus on managing data governance in Microsoft 365, including managing retention in email, troubleshooting retention policies and policy tips that fail, as well as troubleshooting sensitive data.

You will then learn how to implement Azure Information Protection and Windows Information Protection. You will conclude this section by learning how to manage search and investigation, including searching for content in the Security and Compliance Center, auditing log investigations, and managing advanced eDiscovery. The course concludes with an in-depth examination of Microsoft 365 device management. You will begin by planning for various aspects of device management, including preparing your Windows 10 devices for co-management. You will learn how to transition from Configuration Manager to Intune, and you will be introduced to the Microsoft Store for Business and Mobile Application Management. At this point, you will transition from planning to implementing device management; specifically, your Windows 10 deployment strategy. This includes learning how to implement Windows Autopilot, Windows Analytics, and Mobile Device Management (MDM). When examining MDM, you will learn how to deploy it, how to enroll devices to MDM, and how to manage device compliance.

# IS THIS THE RIGHT COURSE FOR YOU? FOR

# MICROSOFT 365 MOBILITY AND SECURITY MS-101

This course is designed for persons who are aspiring to the Microsoft 365 Enterprise Admin role and have completed one of the Microsoft 365 role-based administrator certification paths.

# GOOD TO KNOW BEFORE YOU ATTEND THE

# CLASS: FOR MICROSOFT 365 MOBILITY AND SECURITY

- Completed a role-based administrator course such as Messaging, Teamwork, Security and Compliance, or Collaboration.
- A proficient understanding of DNS and basic functional experience with Microsoft 365 services. A proficient understanding of general IT practices.

# COURSE OUTLINE FOR MICROSOFT 365 MOBILITY AND SECURITY

# Module 1: Introduction to Microsoft 365 Security Metrics

In this module, you will examine all the common types of threat vectors and data breaches facing organizations today, and you will learn how Microsoft 365's security solutions address these security threats, including the Zero Trust approach. You will be introduced to the Microsoft Secure Score, Privileged Identity Management, as well as to Azure Active Directory Identity Protection.

## Lessons

- Threat Vectors and Data Breaches
- The Zero Trust Model
- Security Solutions in Microsoft 365
- **Introduction to Microsoft Secure Score**
- **Privileged Identity Management**
- Introduction to Azure Active Directory Identity Protection

# Lab : Tenant Setup and PIM

- $\bullet$  Initialize your Microsoft 365 Tenant PIM
- Resource Workflows

- Describe several techniques hackers use to compromise user accounts through email
- Discuss techniques hackers use to gain control over resources
- Demonstrate techniques hackers use to compromise data Describe the
- Zero Trust approach to security in Microsoft 365.
- Discuss the components of Zero Trust security.
- Describe and five steps to implementing a Zero Trust model in your organization.
- Explain Zero Trust networking
- List the types of threats that can be avoided by using EOP and Office 365 ATP
- Describe how Microsoft 365 Threat Intelligence can be benefit your organization
- Monitor your organization through auditing and alerts
- Describe how ASM enhances visibility and control over your tenant through three core areas
- Explain the benefits of Secure Score and what kind of services can be analyzed
- Describe how to collect data using the Secure Score API
- Know where to identify actions that will increase your security by mitigating risks
- Explain how to determine the threats each action will mitigate and the impact it has on use
- Explain Privileged Identity Management (PIM) in Azure administration
- Configure PIM for use in your organization
- Audit PIM roles
- Explain Microsoft Identity Manager
- Explain Privileged Access Management in Microsoft 365
- Describe Azure Identity Protection and what kind of identities can be protected
- Understand how to enable Azure Identity Protection
- Know how to identify vulnerabilities and risk events

Plan your investigation in protecting cloud-based identities

Plan how to protect your Azure Active Directory environment from security breaches

## Module 2: Managing Your Microsoft 365 Security Services

This module examines how to manage the Microsoft 365 security services, including Exchange Online Protection, Advanced Threat Protection, Safe Attachments, and Safe Links. You will be introduced to the various reports that monitor your security health.

## Lessons

- Introduction to Exchange Online Protection
- Introduction to Advanced Threat Protection
- Managing Safe Attachments
- Managing Safe Links
- Monitoring and Reports

## Lab : Manage Microsoft 365 Security Services

- Implement a Safe Attachments policy Implement a
- Safe Links policy

- Describe the anti-malware pipeline as email is analyzed by Exchange Online Protection
- List several mechanisms used to filter spam and malware
- Describe additional solutions to protect against phishing and spoofing
- Explain the benefits of the Spoof Intelligence feature
- Describe how Safe Attachments is used to block zero-day malware in email attachments and documents
- Discuss how Safe Links protect users from malicious URLs embedded in email and documents
- Create and modify a Safe Attachments policy in the Security & Compliance Center
- $\bullet$ Create a Safe Attachments policy by using Windows PowerShell
- Configure a Safe Attachments policy to take certain actions
- Understand how a transport rule can be used to disable the Safe Attachments functionality
- Describe the end-user experience when an email attachment is scanned and found to be malicious
- Create and modify a Safe Links policy in the Security & Compliance Center
- Create a Safe Links policy by using Windows PowerShell  $\bullet$
- Understand how a transport rule can be used to disable the Safe Links functionality
- Describe the end-user experience when Safe Links identifies a link to a malicious website or file
- Describe how reports provide visibility into how EOP and ATP is protecting your organization
- Understand where to access reports generated by EOP and ATP
- Understand how to access detailed information from reports generated by EOP and ATP

## Module 3: Training for Microsoft 365 Threat Intelligence

In this module, you will then transition from security services to threat intelligence; specifically, using the Security Dashboard and Advanced Threat Analytics to stay ahead of potential security breaches.

## Lessons

- Overview of Microsoft Threat Intelligence
- Using the Security Dashboard
- **Configuring Advanced Threat Analytics**
- Implementing Your Cloud Application Security

## Lab : Implement Threat Intelligence

- Conduct a Spear Phishing attack using the Attack Simulator
- Conduct Password attacks using the Attack Simulator
- **Prepare for Alert Policies**
- Implement a Mailbox Permission Alert
- Implement a SharePoint Permission Alert Test
- the Default eDiscovery Alert

# After completing this module, students will be able to:

- Understand how threat intelligence is powered by the Microsoft Intelligent Security Graph
- Describe how the threat dashboard can benefit C-level security officers
- Understand how Threat Explorer can be used to investigate threats and help to protect your tenant
- Describe how the Security Dashboard displays top risks, global trends, and protection quality
- Describe what Advanced Thread Analytics (ATA) is and what requirements are needed to deploy it Configure
- Advanced Threat Analytics
- Manage the ATA services

Describe Cloud App Security

Explain how to deploy Cloud App Security

Control your Cloud Apps with Policies

Troubleshoot Cloud App Security

# Module 4: Introduction to Data Governance in Microsoft 365

This module examines the key components of Microsoft 365 Compliance management. This begins with an overview of all key aspects of data governance, including data archiving and retention, Information Rights Management, Secure Multipurpose Internet Mail Extension (S/MIME), Office 365 message encryption, and data loss prevention (DLP).

- Archiving in Microsoft 365 introduction
- Retention in Microsoft 365 introduction
- Information Rights Management introduction
- Secure Multipurpose Internet Mail Extension introduction
- Office 365 Message Encryption introduction

Introduction to Data Loss Prevention

# Lab : Implement Message Encryption and IRM

- Configure Microsoft 365 Message Encryption Validate
- Information Rights Management

After completing this module, students will be able to:

- Understand Data Governance in Microsoft 365
- Describe the difference between In-Place Archive and Records Management
- Explain how data is archived in Exchange
- Recognize the benefits of In Place Records Management in SharePoint
- Explain the difference between Message Records Management (MRM) in Exchange and Retention in SCC.
- Understand how MRM works in Exchange
- List the types of retention tags that can be applied to mailboxes  $\bullet$
- Know the different Microsoft 365 Encryption Options  $\bullet$
- Understand how IRM can be used in Exchange
- Configure IRM protection for Exchange mails
- Explain how IRM can be used in SharePoint
- Apply IRM protection to SharePoint documents
- Tell the differences between IRM protection and AIP classification
- Describe the use of S/MIME
- Explain what digital signatures are  $\bullet$
- $\bullet$ Apply a digital signature to a message
- Understand how message encryption works
- Perform encryption on a message
- Accomplish decryption of a message
- Understand the co-operation of signing and encryption simultaneously
- Tell what triple-wrapped messages are
- Describe when you can use Office 365 Message Encryption
- Explain how Office 365 Message Encryption works
- Describe Data Loss Prevention (DLP)  $\bullet$
- $\bullet$ Understand what sensitive information and search patterns are that DLP is using
- Know what a DLP policy is and what it contains
- Recognize how actions and conditions work together for DLP
- Express how actions contain functions to send emails on matches
- Show policy tips to the users if a DLP rule applies

Use policy templates to implement DLP policies for commonly used information Explain document finger

Understand how to use DLP to protect documents in Windows Server FCI

# Module 5: Archiving and Retention in Microsoft 365

This module delves deeper into archiving and retention, paying particular attention to in-place records management in SharePoint, archiving and retention in Exchange, and Retention policies in the Security and Compliance Center.

# Lessons

- In-Place Records Management in SharePoint
- Archiving and Retention in Exchange
- Retention Policies in the SCC

# Lab : Implement Archiving and Retention

- Initialize Compliance
- Configure Retention Tags and Policies

- Understand the process of records management
- Create a file plan for your organization
- Describe two methods for converting active docs to records
- Describe the benefits of In-Place Records Management
- Configure of In-Place Records Management for your organization
- Enable and disable In-Place Archiving
- Create useful retention tags  $\bullet$
- $\bullet$ Create retention policies to group retention tags
- Assign retention policies to mailboxes
- Allocate permissions and scripts to export and import retention tags
- Export all retention policies and tags from an organization
- Import all retention policies and tags to an organization
- Explain how a retention policy works
- Create a retention policy

Manage retention policy settings

## Module 6: Implementing Data Governance in Microsoft 365 Intelligence

This module examines how to implement the key aspects of data governance, including the building of ethical walls in Exchange Online, creating DLP policies from built-in templates, creating custom DLP policies, creating DLP policies to protect documents, and creating policy tips.

## Lessons

- Evaluating Your Compliance Readiness
- **Implementing Compliance Center Solutions**
- Building Ethical Walls in Exchange Online
- Creating a Simple DLP Policy from a Built-in Template
- Make a Custom DLP Policy
- **Creating a DLP Policy to Protect Documents**
- Working with Policy Tips

# Lab : Implement DLP Policies

- Manage DLP Policies
	- Test MRM and DLP Policies

After completing this module, students will be able to:

- Describe the Microsoft 365 Compliance Center and how to access it
- Describe the purpose and function of Compliance score
- Explain the components of how an organization's Compliance score is determined
- Demonstrate how assessments are used to formulate compliance scores
- Explain how Microsoft 365 helps address Global Data Protection Regulation
- Describe insider risk management functionality in Microsoft 365
- Configure insider risk management policies
- Configure insider risk management policies
- Explain the communication compliance capabilities in Microsoft 365 Describe what an ethical wall in Exchange is and how it works

Explain how to create an ethical wall in Exchange

Identify best practices for building and working with ethical walls in Exchange

- Understand the different built-in templates for a DLP policies
- Determine how to choose the correct locations for a DLP policy
- Configure the correct rules for protecting content
- Enable and review the DLP policy correctly
- Describe how to modify existing rules of DLP policies
- Explain how to add and modify custom conditions and action to a DLP rule  $\blacksquare$
- Describe how to change user notifications and policy tips  $\bullet$
- $\bullet$ Configure the user override option to a DLP rule
- Explain how incident reports are sent by a DLP rule violation
- Describe how to work with managed properties for DLP policies
- Explain how SharePoint Online creates crawled properties from documents
- Describe how to create a managed property from a crawled property in SharePoint Online
- Explain how to create a DLP policy with rules that apply to managed properties via PowerShell

Describe the user experience when a user creates an email or site containing sensitive information Explain the behavior in Office apps when a user enters sensitive information

## Module 7: Managing Data Governance in Microsoft 365

This module focuses on managing data governance in Microsoft 365, including managing retention in email, troubleshooting retention policies and policy tips that fail, as well as troubleshooting sensitive data. To be able to learn how to implement Azure Information Protection and Windows Information Protection.

## Lessons

- Managing Retention in Email
- **Troubleshooting Data Governance**
- Implementing Azure Information Protection
- Implement Advanced Features of AIP
- Implementing Windows Information Protection

## Lab : Implement AIP and WIP

- Implement Azure Information Protection
- Implement Windows Information Protection

After completing this module, students will be able to:

- Determine when and how to use retention tags in mailboxes
- Assign retention policy to an email folder
- Add optional retention policies to email messages and folders
- Remove a retention policy from an email message  $\bullet$
- Explain how the retention age of elements is calculated  $\bullet$
- Repair retention policies that do not run as expected  $\bullet$
- Understand how to systematically troubleshoot when a retention policy appears to fail
- $\bullet$ Perform policy tests in test mode with policy tips
- Describe how to monitor DLP policies through message tracking
- Describe the required planning steps to use AIP in your company
- Configure and customize labels
- Create policies to publish labels
- Plan a Deployment of the Azure Information Protection client
- Configure the advance AIP service settings for Rights Management Services (RMS) templates
- Implement automatic and recommended labeling  $\bullet$
- Activate the Super User feature for administrative tasks  $\bullet$
- $\bullet$ Create your tenant key for encryption
- $\bullet$ Deploy the AIP scanner for on-premises labeling
- Plan RMS connector deployment to connect on-premises servers
- Describe WIP and what it is used for
- Plan a deployment of WIP policies

Implement WIP policies with Intune and SCCM

Implement WIP policies in Windows desktop apps

## Module 8: Managing Search and Investigations

This module conclude this section on data governance by examining how to manage search and investigation,

including searching for content in the Security and Compliance Center, auditing log investigations, and managing advanced eDiscovery.

# Lessons

- Searching for Content in the Security and Compliance Center
- Auditing Log Investigations
- Managing Advanced eDiscovery

## Lab : Manage Search and Investigations

- Implement a Data Subject Request
- Investigate Your Microsoft 365 Data

After completing this module, students will be able to:

- Describe how to use content search
- Design your content search
- configure search permission filtering
- $\sum_{n=1}^{\infty}$  Explain how to search for third-party data
- Describe when to use scripts for advanced searches
- Describe what the audit log is and the permissions that are necessary to search the Office 365 audit
- Configure Audit Policies
- Enter criteria for searching the audit log
- $\bullet$ View, sort, and filter search results
- Export search results to a CSV file
- Search the unified audit log by using Windows PowerShell
- Describe Advanced eDiscovery
- Configure permissions for users in Advanced eDiscovery
- Create Cases in Advanced eDiscovery
- Search and prepare data for Advanced eDiscovery

## Module 9: Planning for Device Management

This module provides an in-depth examination of Microsoft 365 Device management. You will begin by planning for various aspects of device management, including preparing your Windows 10 devices for comanagement. You will learn how to transition from Configuration Manager to Microsoft Intune, and you will be introduced to the Microsoft Store for Business and Mobile Application Management.

## Lessons

- Introduction to Co-management
- Preparing Your Windows 10 Devices for Co-management
- Transitioning from Configuration Manager to Intune
- Introduction to Microsoft Store for Business
- Planning for Mobile Application Management

## Lab : Implement the Microsoft Store for Business

- Configure the Microsoft Store for Business Manage
- the Microsoft Store for Business

After completing this module, students will be able to:

- Describe the benefits of Co-management
- Plan your organization's Co-management Strategy
- **Describe the main features of Configuration Manager**
- Describe how Azure Active Directory enables co-management
- **IDENTIFY THE PRECIST IS SET USING** Co-management
- Configure Configuration Manager for Co-management

Enroll Windows 10 Devices to Intune

Modify your co-management settings

Transfer workloads to Intune

- Monitor your co-management solution
- Check compliance for co-managed devices
- Describe the feature and benefits of the Microsoft Store for Business
- Configure the Microsoft Store for Business
	- Manage settings for the Microsoft Store for Business

# Module 10: Planning Your Windows 10 Deployment Strategy

This module focuses on planning your Windows 10 deployment strategy, including how to implement Windows Autopilot and Windows Analytics, and planning your Windows 10 subscription activation service., Lessons

- Windows 10 Deployment Scenarios
- Implementing and Managing Windows Autopilot
- Planning Your Windows 10 Subscription Activation Strategy
- Resolving Windows 10 Upgrade Errors Introduction to
- Windows Analytics

After completing this module, students will be able to:

- Plan for Windows as a Service
- Arrange a Modern Deployment
- Plan a Dynamic Deployment
- Organize a Traditional Deployment
- **Describe Windows Autopilot requirements**
- Configure Autopilot
- Create and Assign an Autopilot profile  $\bullet$
- $\bullet$ Deploy and validate Autopilot
- Describe Autopilot Self-deployments, White Glove deployments, and User-drive deployments  $\bullet$
- Deploy BitLocker Encryption for Autopiloted Devices
- Understand Windows 10 Enterprise E3 in CSP
- Configure VDA for Subscription Activation
- Deploy Windows 10 Enterprise licenses
- Describe common fixes for Windows 10 upgrade errors
- Use SetupDiag
- Troubleshooting upgrade errors
- $\bullet$ Describe Windows error reporting
- Understand the upgrade error codes and resolution procedure
- Describe Windows Analytics
- Illustrate Device Health

Describe Update Compliance

Determine Upgrade Readiness

## Module 11: Implementing Mobile Device Management

This module focuses on Mobile Device Management (MDM). You will learn how to deploy it, how to enroll devices to MDM, and how to manage device compliance.

Lessons

- Planning Mobile Device Management
- Deploying Mobile Device Management
- Enrolling Devices to MDM
- Managing Device Compliance

## Lab : Manage Devices with Intune

- Enable Device Management
- Configure Azure AD for Intune
- Create Intune Policies
- $\bullet$ Enroll a Windows 10 Device
- Manage and Monitor a Device in Intune

- Manage devices with MDM
- Compare MDM for Office 365 and Intune
- Understand policy settings for mobile devices Control
- Email and Document Access
- Activate Mobile Device Management Services
- Deploy Mobile Device Management
- Configure Domains for MDM  $\bullet$
- $\bullet$ Configure an APNs Certificate for iOS devices
- Manage Device Security Policies
- Define a Corporate Device Enrollment Policy
- Enroll devices to MDM
- Understand the Apple Device Enrollment Program
- Understand Enrollment Rules  $\bullet$
- Configure a Device Enrollment Manager Role
- Describe Multi-factor Authentication considerations
- Plan for device compliance
- Configure conditional users and groups

Create Conditional Access policies Monitor

enrolled devices

## Related Courses:

MD-100 Windows Client

MD-101 Managing Modern Desktops

SKU: 2206 Price: \$2,995.00

# WINDOWS 11 CLIENT TRAINING CERTIFICATION MD-100

In this course, students will learn how to support and configure Windows 10 desktops in an organizational environment.

# YOU WILL LEARN:

- Install and customize Windows 10 Setup
- Updates for Windows.
- Configure devices and drivers for Windows.
- $S$  Setup storage for Windows.
- Configure network and remote management settings in Windows.
- Customize and manage browsers and applications in Windows.
- Configure account access and authentication.
- Setup file and folder permissions.
- Describe methods for securing Windows 10, common threats and methods for mitigating against them.
- $\bullet$ Troubleshoot Windows and application installations.
- Fix hardware and driver issues.
- Troubleshoot file issues and perform recoveries.

# THIS WINDOWS 11 CLIENT TRAINING CERTIFICATION MD-100 - OVERVIEW

Learn to support and configure Windows 10 desktops in an organizational environment. Students will develop skills that include learning how to install, customize, and update Windows 10 operating systems. You will learn how to managing storage, files, and devices as well as how to configure network connectivity for Windows 10. Students will also learn how to secure the Windows 10 OS and protect the data on the device. Finally, students will learn how to manage and troubleshoot Windows 10.

# IS THIS THE RIGHT COURSE FOR YOU?

This course is for IT professionals who perform installation, configuration, general local management and maintenance of Windows 10 core services. Also be familiar with enterprise scenarios and cloud-integrated services.

# GOOD TO KNOW BEFORE YOU ATTEND THE CLASS: FOR WINDOWS 10 COURSE

- Basic understanding of computer networks and hardware concepts.
- Basic understanding of OS and Application concepts.
- Experience with using the Windows OS.
#### WINDOWS 11 CLIENT TRAINING CERTIFICATION MD-100 - COURSE OUTLINE

### Module 1: Installing Windows

This module covers installing the Windows client OS. Students will learn the different editions of Windows client, requirements, and new features introduced. This module covers how to install the OS, as well as methods for migrations and upgrading. Students will also learn about common tools used in the deployment process. Lessons

- Introducing Windows Client
- Windows Client Editions and Requirements
- **Installation Methods**
- Upgrading and Migrating Windows Clients
- Deployment Methods

#### Lab : Deploying Windows using Windows ADK tools

#### Lab : Migrating User Settings using USMT

After completing this module, students will be able to:

- Understanding the different editions and features of Windows client.
- Understand the Windows client installation options.
- Practice installing Windows client.
- Migrate content using the User State Migration Tool.

#### Module 2: Configuring Authorization & Authentication

This module introduces the tools and features of Windows for authorizing access to Windows clients. Students will learn about methods for how users sign-in to Windows. This module also covers restricting what users can or cannot do on a device through methods like UAC and account types.

#### Lessons

- Authentication
- Managing Users and Groups
- Configuring User Account Control
- Implementing Device Registration

#### Lab : Managing Domain Authentication

#### Lab : Managing Local User and Microsoft Account Authentication

#### Lab : Managing password and account options

#### Lab : Managing Azure AD Authentication

After completing this module, students will be able to:

- Describe the different methods for securing data and the Windows OS.
- Describe the different types of user and service accounts.
- Configure Windows Hello.
- Configure user account control.
- Register a device with a domain.

### Module 3: Post-installation Configuration and Personalization

This module covers common post-installation tasks in Windows client. Students will learn how to customize the user interface, as well as using the control panel and settings app to configure common OS settings. This course will also introduce students to Windows PowerShell. This module will cover how device drivers work and how they work. Students will also be introduced to managing and configuring hardware peripherals such as printers. Lessons

- Configure and Customize the Windows Start Menu
- Common Configuration Options
- Advanced Configuration Methods
- Managing Drivers and Devices

#### Lab : Managing local and network printers

Lab : Managing Windows 10 Settings

#### Lab : Synchronizing settings between devices

- Customize the Windows client UI
- Configure device specific settings such as power plans and mobile device options.
- Use the Windows control panel and setting app to configure settings.
- Perform tasks using Windows PowerShell.
- Describe concepts related to drivers.
- Describe printer management concepts.

Configure client-side printing and managing print server properties.

### Module 4: Updating Windows

In this module, Students will learn about keeping Windows clients up-to-date. Students will be introduced to the new Windows servicing model and how it applies to various scenarios. Students will learn the various different methods for updating Windows and applications, as well as managing updates using tools like group policy and Windows Update for Business.

Lessons

- Windows Servicing Model
- Updating Windows

### Lab : Managing Windows Update Settings

After completing this module, students will be able to:

- Describe the Windows servicing model.
- Configure Windows update settings.
- **Comigure Windows update settings.**<br>Describe updating Windows using WSUS.
- Describe updating Windows using Windows Update for Business.
- Configure Windows update using group policy.

### Module 5: Configuring Networking

In this module, Students will learn about networking concepts. This module will introduce to IPv4 and IPv6, and concepts like DNS. Students will learn how to configure network settings in Windows, as well as learn about wireless network technologies. The module will conclude with methods of managing Windows remotely. Lessons

- Configure IP Network Connectivity
- **•** Implement Name Resolution
- Implement Wireless Network Connectivity
- Remote Access Overview
- Remote Management

### Lab : Configuring Network Connectivity

### Lab : Configuring and Testing Name Resolution

### Lab : Administering Windows 10 Using Remote Management

After completing this module, students will be able to:

- Configure IP network connectivity.
- Describe how name resolution works.
- Describe remote access technologies like VPNs.
- Configure Windows for remote management and access.

### Module 6: Configuring Storage

This module covers storage configuration and management in Windows 10. Students will be introduced to local, cloud and virtual storage options. This course will also cover configuring storage on client devices and introduce storage spaces.

### Lessons

- Managing Storage
- Managing Disks and Volumes
- Managing Storage Spaces

### Lab : Creating a Storage Space

### Lab : Managing Storage

- Describe the options and benefits of local, cloud, and virtual storage.
- Configure local disk partitions and volumes.
- Describe the capabilities and benefits of Storage spaces.

### Module 7: Configuring Data Access and Usage

In this module, Students will learn about permissions. This module will cover considerations for different files systems. Students will learn how to configure file and folder permissions as well as shared folders. Students will also learn configuring settings through methods such as local and group policy. The module will conclude with configuring OneDrive and Work Folders.

#### Lessons

- Overview of File Systems
- Configuring and Managing File Access
- Configuring and Managing Shared Folders Managing
- User Files

### Lab : Configuring and Managing Permissions and Shares

### Lab : Using Conditions to Control Access and Effective Permissions

#### Lab : Work Folders

### Lab : Synchronizing files with OneDrive

After completing this module, students will be able to:

- Describe the differences and benefits of supported file systems.
- Configure file and folder permissions.
- Configure shared folders.
- Secure Windows through local policy settings.

### Module 8: Managing Apps in Windows Client

In this module, Students will be introduced to App management in Windows. This module will cover the different types of apps and supported installation methods. Students will learn how to install apps using manual and automated methods, as well as manage app delivery using the Windows Store. Finally, this module will cover managing Microsoft Edge.

#### Lessons

- Providing Apps to Users
- Managing Universal Windows Apps
- Managing the Microsoft Edge Browser

### Lab : Configuring Microsoft Edge to support Internet Explorer Enterprise Mode

### Lab : Installing Apps in Windows 10

After completing this module, students will be able to:

- Describe the different types of applications.
- Install applications manually and using automated methods.
- Manage application deployment using the Windows Store.
- Learn about web browser features in Windows.

### Module 9: Configuring Threat Protection and Advanced Security

This module introduces students to protecting devices from external threats. Students will learn about the different types of common threats. This module will teach students about using encryption, firewalls, and IPSec to help protect against threats. The module will conclude with how to configure and use Windows Defender and AppLocker.

#### Lessons

- Malware and Threat Protection
- Microsoft Defender
- Connection Security Rules
- Advanced Protection Methods

### Lab : Configuring Microsoft Defender Antivirus and Windows Security

### Lab : Configuring Firewall and Connection Security

### Lab : Configuring BitLocker

- Identify common security threats .
- Describe the methods by which you can mitigate these common security threats. Describe the methods by which you can mitiga<br>Describe the different methods of encryption.
- 
- $\sum_{n=1}^{\infty}$  Describe how Windows firewall can secure the device.
- Describe the benefits of using IPSec.
- Describe the different features of Microsoft Defender.

Describe the benefits of using AppLocker.

#### Module 10: Supporting the Windows Client Environment

This module will cover the Windows architecture and common environments. Students will be introduced to the various tools used in maintaining Windows. This module will also discuss methodologies for effectively troubleshooting issues and how to proactively manage and optimize Windows .

#### Lessons

- Windows Architecture
- Support and Diagnostic Tools
- Monitoring and Troubleshooting Computer Performance

### Lab : Monitoring Reliability and Performance

#### Lab : Monitoring Events

After completing this module, students will be able to:

- Describe the Windows architecture.
- Describe key stages in troubleshooting.
- $\sum_{n=0}^{\infty}$  Describe the purpose and benefits of the various tools in Windows. Use
- monitoring tools to establish a performance baseline Optimize
- performance on Windows clients.

#### Module 11: Troubleshooting Files & Applications

This module helps students plan for file backup and recovery. Students will learn how to plan and configure data protection strategies and how to perform various file and system recovery methods. This module also includes common methods for troubleshooting application installation issues, compatibility issues, and resolving browser issues.

#### Lessons

- File Recovery in Windows
- Application Troubleshooting

#### Lab : Using File History to Recover Files

After completing this module, students will be able to:

- Describe the different methods of file recovery.
- Configure Windows to support individual file and system recovery.
- Recover a device using the Reset This PC function.
- Solve application compatibility issues with the Application Compatibility Toolkit.
- Troubleshoot common browser issues.

### Module 12: Troubleshooting the OS

In this module, Students will learn how to troubleshoot startup and service issues related to the operating system. This module will teach the different startup and recovery options, and how to troubleshoot different Windows services.

#### Lessons

- Troubleshooting Windows Startup
- Troubleshooting Operating System Service Issues

#### Lab : Using Advanced Startup and Windows RE to recover from Boot Failures

#### Lab : Recovering Windows using Reset This PC

After completing this module, students will be able to:

- Describe the various methods identifying and recovering from startup issues.
- Describe when to use the various advanced startup options.
- Identify and disable a failed service.
- Identify and mitigate common locked account scenarios.

#### Module 13: Troubleshooting Hardware and Drivers

This module introduces hardware troubleshooting. Students will learn about driver management and how to

troubleshoot devices. Students will also learn steps for troubleshooting system hardware and external peripherals such as USB drives and printers, including diagnostic methods and remediation. Lessons

- Troubleshooting Device Driver Failures
- Overview of Hardware Troubleshooting
- Troubleshooting Physical Failures

### Lab : Troubleshooting Hardware by Using Windows Memory Diagnostics Lab : Recovering Windows by using a Restore Point

After completing this module, students will be able to:

- Troubleshoot and remediate driver issues.
- Troubleshoot Peripherals

#### Related Courses:

MD-101 Managing Modern Desktops MS-030 Office 365 Administrator MS-040 Manage SharePoint and OneDrive in Microsoft 365 SKU: 2424 Price: \$2,995.00

MANAGING MODERN DESKTOPS MD-101 - MODERN DESKTOP ADMINISTRATOR ASSOCIATE

Learn how to plan and implement an operating system deployment strategy, update strategy for modern deployment method

### YOU WILL LEARN:

- Plan, develop, and implement an Operating System deployment, upgrade, and update strategy.
- Understand the benefits and methods of co-management strategies.
- Plan and implement device enrollment and configuration.
- Manage and deploy applications and plan a mobile application management strategy.
- Manage users and authentication using Azure AD and Active Directory DS.
- Describe and implement methods used to protect devices and data.

#### MANAGING MODERN DESKTOPS MD-101 COURSE OVERVIEW -

### MICROSOFT 365 CERTIFIED: MODERN DESKTOP ADMINISTRATOR ASSOCIATE

You will learn how to plan and implement an operating system deployment strategy using modern deployment methods, as well as how to implement an update strategy. Students will be introduced to key components of modern management and co-management strategies. This course also covers what it takes to incorporate Microsoft Intune into your organization. Students will also learn about methods for deployment and management of apps and browser-based applications. Students will be introduced to the key concepts of security in modern management including authentication, identities, access, and compliance policies. You will be introduced to technologies such Azure Active Directory, Azure Information Protection and Windows Defender Advanced Threat Protection, as well as how to leverage them to protect devices and data.

#### IS THIS THE RIGHT COURSE FOR YOU?

The Modern Desktop Administrator deploys, configures, secures, manages, and monitors devices and client applications in an enterprise environment. Responsibilities include managing identity, access, policies, updates, and apps. The MDA collaborates with the M365 Enterprise Administrator to design and implement a device strategy that meets the business needs of a modern organization.

The Modern Desktop Administrator must be familiar with M365 workloads and must have strong skills and experience of deploying, configuring, and maintaining Windows 10 and non-Windows devices. The MDA role focuses on cloud services rather than on-premises management technologies.

### GOOD TO KNOW BEFORE YOU ATTEND THE MANAGING MODERN DESKTOPS MD-101 CLASS:

The Modern Desktop Administrator must be familiar with M365 workloads and must have strong skills and experience of deploying, configuring, and maintaining Windows 10 and non-Windows devices. The MDA role focuses on cloud services rather than on-premises management technologies. It is recommended students complete course MD-100, Windows 10, prior to taking this course.

MANAGING MODERN DESKTOP MD-101-

### COURSE OUTLINE

### Module 1: Modern Management

This module explains the concepts of supporting the desktop through it's entire lifecycle. Finally, students will be introduced to the tools and strategies used for desktop deployment. Students well be introduced to the concept of directory in the cloud with Azure AD. Students will learn the similarities and differences between Azure AD and Active Directory DS and how to synchronize between the two. Students will explore identity management in Azure AD and learn about identity protection using Windows Hello for Business, as well as Azure AD Identity Protection and multi-factor authentication.

#### Lessons

- The Enterprise Desktop
- Azure AD Overview
- Managing Identities in Azure AD

### Lab : Managing identities in Azure AD

#### Lab : Using Azure AD Connect to connect Active Directories

After completing this module, students will be able to:

- Describe the enterprise desktop lifecycle.
- Describe the capabilities of Azure AD.
- Manage users using Azure AD with Active Directory DS.
- Implement Windows Hello for Business.
- Join devices to Azure AD.

### Module 2: Device Enrollment

This module will also cover Azure AD join and will be introduced to Microsoft Endpoint Manager, as well as learn how to configure policies for enrolling devices to Endpoint Manager and Intune.

#### Lessons

- Manage Device Authentication
- Device Enrollment using Microsoft Endpoint Configuration Manager Device
- Enrollment using Microsoft Intune
- Lab : Manage Device Enrollment into Intune

### Lab : Configuring and managing Azure AD Join

#### Lab : Enrolling devices into Microsoft Intune

After completing this module, students will be able to:

- Configure and join devices to Azure AD
- Configure device enrollment in Microsoft Endpoint Manager
- Enroll devices in Endpoint Configuration Manager and Intune

### Module 3: Configuring Profiles

This module dives deeper into Intune device profiles including the types of device profiles and the difference between built-in and custom profiles. The student will learn about assigning profiles to Azure AD groups and monitoring devices and profiles in Intune. You will be introduced to the various user profile types that exist in Windows for on-premises devices. You will learn about the benefits of various profiles and how to switch between types of profiles. You will examine how Folder Redirection works and how to set it up. The lesson will then conclude with an overview of Enterprise State roaming and how to configure it for Azure AD devices.

#### Lessons

- Configuring Device Profiles
- Managing User Profiles

### Lab : Configuring Enterprise State Roaming

### Lab : Creating and Deploying Configuration Profiles

### Lab : Monitor device and user activity in Intune

After completing this module, students will be able to:

- Describe the various types of device profiles in Intune
- Create, manage and monitor profiles
- Manage PowerShell scripts in Intune
- Explain the various user profile types that exist in Windows.
- Explain how to deploy and configure Folder Redirection.
- Configure Enterprise State Roaming for Azure AD devices.

#### Module 4: Application Management

In this module, students learn about application management on-premise and cloud-based solutions. This module will cover how to manage Office 365 ProPlus deployments in Endpoint Manager as well as how to manage apps on non-enrolled devices. The module will also include managing Win32 apps and deployment using the Microsoft Store for Business. This module will conclude with an overview of Microsoft Edge and Enterprise Mode.

### Lessons

- Implement Mobile Application Management (MAM)
- Deploying and updating applications
- Administering applications
- Lab : Configure App Protection Policies for Mobile Device

### Lab : Deploying cloud apps using Intune

### Lab : Deploy Apps using Endpoint Configuration Manager

### Lab : Deploy Apps using Microsoft Store for Business

After completing this module, students will be able to:

- Describe the methods for application management.
- Deploy applications using Endpoint Manager and Group Policy.
- Configure Microsoft Store for Business.
- Deploy Office365 ProPlus using Intune.
- Manage and report application inventory and licenses.

### Module 5: Managing Authentication in Azure AD

This module covers the various solutions for managing authentication. The student will also learn about the different types of VPNs. This module also covers compliance policies and how to create conditional access policies. Lessons

- Protecting Identities in Azure AD
- Enabling Organization Access
- Implement Device Compliance Policies Using
- Reporting

### Lab : Creating device inventory reports

Lab : Configuring and validating device compliance

### Lab : Configuring Multi-factor Authentication

### Lab : Configuring Self-service password reset for user accounts in Azure AD

After completing this module, students will be able to:

- Describe Windows Hello for Business
- Describe Azure AD Identity Protection
- Describe and manage multi-factor authentication
- Describe VPN types and configuration
- Deploy device compliance and conditional access policies

Generate inventory reports and Compliance reports using Endpoint Manager

### Module 6: Managing Security

In this module, students will learn about data protection. Topics will include Windows & Azure Information Protection, and various encryption technologies supported in Windows. This module also covers key capabilities of Microsoft Defender for Endpoint and how to implement these capabilities on devices in your organization. The module concludes using Microsoft Defender and using functionalities such as antivirus, firewall and Credential Guard.

### Lessons

- Implement device data protection
- Managing Microsoft Defender for Endpoint
- Managing Microsoft Defender in Windows Client

### Lab : Configuring Endpoint security using Intune

### Lab : Configure and Deploy Windows Information Protection Policies by using Intune

### Lab : Configuring Disk Encryption Using Intune

- Describe the methods protecting device data.
- Describe the capabilities and benefits of Windows ATP.
- Deploy and manage settings for Windows Defender clients.

### Module 7: Deployment using Microsoft Endpoint Manager - Part 1

In this two-part module, students well be introduced to deployment using Microsoft Endpoint Manager. Part 1 will cover the tools for assessing the infrastructure and planning a deployment, followed by deployment using the Microsoft Deployment Toolkit and Endpoint Configuration Manager.

#### Lessons

- Assessing Deployment Readiness
- On-Premise Deployment Tools and Strategies

#### Lab : Deploying Windows 10 using Microsoft Deployment Toolkit Lab : Deploying

#### Windows 10 using Endpoint Configuration Manager

After completing this module, students will be able to:

- Describe the tools for planning a deployment.
- Deploy Windows clients using the Microsoft Deployment Toolkit
- Deploy Windows clients using Endpoint Configuration Manager

### Module 8: Deployment using Microsoft Endpoint Manager - Part 2

This module continues with deployment using Microsoft Endpoint Manager. In part two, the student will learn about using Windows Autopilot and deployment using Microsoft Intune. This module will also include dynamic OS deployment methods, such as Subscription Activation. The module will conclude learning how Co-Management can be used to transitioning to modern management. Finally, students will be introduced to Azure Virtual Desktops and how to configure and manage cloud PC using Windows 365.

#### Lessons

- Deploying New Devices
- Dynamic Deployment Methods
- Planning a Transition to Modern Management
- Managing Virtual Desktops

#### Lab : Configuring Co-Management Using Configuration Manager

#### Lab : Deploying Windows 10 with Autopilot

After completing this module, students will be able to:

- Deploy Windows 10 using Autopilot
- Configure OS deployment using subscription activation and provisioning packages
- Upgrade, migrate and manage devices using modern management methods

#### Module 9: Managing Updates and Using Analytics

This module covers managing updates to Windows. This module introduces the servicing options for Windows clients. Students will learn the different methods for deploying updates and how to configure windows update policies. Finally, students will learn how to ensure and monitor updates using Desktop Analytics.

#### Lessons

- Updating Windows Clients
- Windows Update for Business
- Desktop Analytics
- Endpoint Analytics

#### Lab : Managing Windows 10 security and feature updates

After completing this module, students will be able to:

- Describe the Windows client servicing channels.
- Configure a Windows update policy using Group Policy settings.
- Configure Windows Update for Business to deploy OS updates.
- Use Desktop Analytics to assess upgrade readiness.
- Use Endpoint Analytics to monitor user experience and assess Windows 11 readiness

#### Related Courses:

MD-100 Windows Client MS-030 Office 365 Administrator MS-040 Manage SharePoint and OneDrive in Microsoft 365 SKU: 2205 Price: \$2,995.00

# WINDOWS 10 LEVEL 1 - INTRODUCTION VERSIONS 7, 8 ARE ALSO AVAILABLE.

In this course, students will learn how to support and configure Windows 10 desktops in an organizational environment.

### WINDOWS 10 LEVEL 1 - INTRODUCTION

In this course, students will learn how to support and configure Windows 10 desktops in an organizational environment.

#### Course Outline

#### Windows 10 Level 1

### Lesson 1 - Basics

- Operating System Basics a
- Look at the Desktop Using
- the Mouse
- Using the Keyboard
- Opening and Closing Windows
- Minimizing and Maximizing Windows
- Moving a Window
- $\bullet$ Resizing a Window
- $\bullet$ Switching Between Windows
- Using the Ribbon
- Using Shortcut Menus
- Navigating the Start Menu
- Using Help
- Shutting Down Your Computer

#### Lesson 2 - Working with Folders and Disks

- a Look at Windows Disk Organization
- $\bullet$ Working with Navigation Pane
- Using the Folder Tree
- Working with the Quick Access Area
- Navigating Using the Address Bar
- Changing Window View
- Sorting and Filtering the Contents of a Folder
- Grouping the Contents of a Folder
- Changing Explorer Layout
- Setting Folder Options
- Creating a New Folder

Creating a Shortcut to a Folder

#### Lesson 3 - File and Folder Management

- Renaming Files and Folders
- Copying Files and Folders
- Moving Files and Folders
- Deleting Files and Folders Restoring a Deleted File Emptying the Recycle Bin Searching for a File Or Folder
- Selecting Multiple Files and Folders
- Working with File Properties
- Compressing Files and Folders

#### Lesson 4 - Working with Applications

- Opening Applications from the Start Screen
- Switching Between Programs
- Opening and Closing a Document
- Entering and Editing Text in WordPad
- Selecting Text
- Cutting, Copying and Pasting Text
- Inserting Special Characters  $\bullet$
- $\bullet$ Formatting Text
- $\bullet$ Setting Paragraph Tabs
- Saving a Document
- Creating Sticky Notes
- Snipping the Screen
- Organizing Your Schedule Using the Calendar App  $\blacksquare$
- Organizing Contacts with the People App
- Forcing an Application to Close

Working with the Photos App

#### Lesson 5 - Customize the Start Screen & Desktop

- Moving the Taskbar
- Working with Taskbar Toolbars
- Setting Taskbar Properties
- Adding Applications to the Taskbar
- Adding Items to the Start Screen
- Customizing the Start Screen
- Changing the Desktop Background
- Managing the Desktop Theme
- $\bullet$ Changing the Theme Color
- $\bullet$ Working with Task View

Switching to Tablet Mode

#### Lesson 6 - Adjusting Computer Settings

- About the Settings App
- Modifying Date and Time Properties Adding a
- Screen Saver
- Setting Power Management Options
- Customizing Your Display
- Modifying Notification & Action Options  $\bullet$
- Setting File Explorer Options
- Uninstalling Applications
- $\bullet$ Changing Default Programs
- Managing the File Type Associated with a Program
- Changing Device Settings
- Modifying Account Settings
- Administrator Access Tools

#### Lesson 7 - Using Internet Tools

- **Setting Up an Internet Connection**
- $\bullet$ Starting Microsoft Edge
- Browsing a Web Page
- Creating Favorites
- Deleting Favorites
- Using Tabbed Browsing
- Microsoft Edge Settings Searching the Internet
- **•** Searching Using Cortana
- Using the Mail App

# SKU: 2551 Price: ACCESS 2019 LEVEL 2 - INTERMEDIATE. VERSIONS 2013, 2016 OFFICE 365, &

# ONLINE ARE AVAILABLE.

This course is the second part of a three-course series that covers the skills needed to perform database design and development in Access 2019.

### ACCESS 2019 LEVEL 2 - INTERMEDIATE

Access 2019 Level 2 - Intermediate. Versions 2013, 2016, 2019, Office 365, & Online are also available. This course is the second part of a three-course series that covers the skills needed to perform database design and development in Access 2019.

### COURSE OUTLINE

### Lesson 1 - Database Relationships

- a Look at Relationships
- Creating a One-To-One Relationship
- Creating a One-To-Many Relationship
- How to Creating a Many-To-Many Relationship
- Enforcing Referential Integrity
- Cascade Update Related Fields
- Cascade Delete Related Records
- Creating & Printing a Relationship Report

#### Lesson 2 - Working with Tables

- **Setting Validation Rules**
- Formatting Fields Indexing
- Fields
- Requiring Data Entry
- Creating an Input Mask Creating a Lookup Field
- How to create a Value List
- Modifying a Value List

Creating Calculated Fields

Creating Multiple Primary Keys

Create Multiple Field Values

#### Lesson 3 - Working with Queries

- Creating Multi-Table Queries
- Using Calculations in Queries
- Changing Query Properties
- Working with the Expression Builder
- Creating a Totals Query
- Creating a Parameter Query
- Create a Find Duplicates Query
- Creating a Find Unmatched Records Query Modifying
- Query Joins

#### Lesson 4 - Working with Forms

- Adding Headers and Footers
- Adding Controls to a Form
- Moving and Sizing Controls
- Creating a Calculated Control
- Changing Control Properties
- Changing Form Properties
- How to Change the Tab Order
- Adding a Lookup Control
- Inserting Graphics

Creating a SubForm

#### Lesson 5 - Working with Reports

- Working with Report Sections
- Adding Controls to a Report
- Changing Control Properties
- Creating a Calculated Control
- Changing a Control's Data Source
- Changing a Report's Data Source  $\bullet$
- Sorting and Grouping Data
- Changing Report Section Properties
- Inserting Graphics
- Applying a Theme to a Report

Applying Conditional Formatting

9002 Price:

# ACCESS 2019 LEVEL 3 - ADVANCED. VERSIONS 2013, 2016 OFFICE 365, & ONLINE ARE AVAILABLE.

This course is the third part of a three-course series that covers the skills needed to perform basic database design and development in Access 2019.

### ACCESS 2019 LEVEL 3 - ADVANCED

Access 2019 Level 3 - Advanced. Versions 2013, 2016, 2019, Office 365, & Online are also available. This course is the third part of a three-course series that covers the skills needed to perform basic database design and development in Access 2019.

Advanced Access 2019 course is for students who are planning to design databases at an advanced level and want to enhance existing Access 2019 or Access 365 databases.

#### COURSE OUTLINE

#### Lesson 1 - Working with Macros

- Creating a Macro
- Adding Additional Macro Actions
- Running a Macro Step-By-Step
- $\ddot{\bullet}$ Assigning a Macro to a Command Button
- Creating a Macro Group
- Using a Macro Group Using
- Macro Conditions the
- Autoexec Macro Creating an
- Autokey Macro
- Creating a Data Macro

Adding a Macro to the Quick Access Toolbar

#### Lesson 2 - Action Queries

- About Action Queries
- Creating a Make-Table Query
- **Creating a Make Table Query**
- How to create an Update Query
- Creating a Delete Query
- Creating a Sql Query

#### Lesson 3 - Importing and Exporting Data

- Importing Data from a Text File
- Importing Data from Excel
- Import Data from Another Access Database
- Linking Data
- **Exporting Data to Other Formats**
- Exporting Data to a PDF File

Export Data to Another Access Database Exporting Data to Excel Exporting Data to Microsoft Word Transfer Data to a Microsoft Word Mail Merge

#### Lesson 4 - Creating a Menu System

#### Creating a Switchboard

- **Adding Switchboard Items**
- Using the Switchboard
- Editing a Switchboard
- Setting Startup Options

Creating a Navigation Form

#### Lesson 5 - Working with Forms and Reports

- Adding a SubForm Using the SubForm/SubReport Tool
- Modifying a SubForm
- Aligning Controls to Each Other
- Creating an Option Group
- Edit Sorting and Grouping Levels in a Report
- Inserting Total Fields in a Report
- Using Rectangles, Lines and Borders

#### Lesson 6 - Database Tools and Maintenance

- Using Compact and Repair
- Changing Database Properties
- Documenting a Database
- Analyzing a Database
- Viewing Object Dependencies
- Backing Up a Database
- Splitting a Database

Setting a Database Password

#### 9003 Price:

## EXCEL 2019 LEVEL 1 - INTRODUCTION. VERSIONS 2013, 2016, 2019, OFFICE 365, & ONLINE ARE AVAILABLE.

This Microsoft Excel Level 1 course covers Microsoft Office Specialist Program exam objectives to help you prepare for the Excel Associate.

### EXCEL 2019 LEVEL 1 - INTRODUCTION

Excel 2019 Level 1 - Introduction. Versions 2013, 2016, 2019, Office 365, & Online are also available. This Microsoft Excel Level 1 course covers Microsoft Office Specialist Program exam objectives to help you prepare for the Excel 2019 Level 1.

#### COURSE OUTLINE

### Lesson 1 - Excel Basics

- Creating an Excel Workbook
- Examining the Excel Environment
- Opening an Existing Workbook
- Navigating a Worksheet
- Creating a New Workbook
- Saving a New Workbook
- Moving Between Workbooks
- Setting Excel Options
- Switching Between Views
- Using Tell Me to Obtain Help

Closing a Workbook and Exiting Excel

#### Lesson 2 – Working with Data

- Entering Text and Numbers
- Entering Simple Formulas
- Choosing Formula Cell References
- Using AutoSum
- Changing & Deleting Data
- Using Undo/Redo
- How to use Find and Replace  $\bullet$
- Using the Go to Command
- Spell Checking Your Worksheet
- Inserting Symbols

#### Using Smart Lookup

#### Lesson 3 – Editing a Worksheet

- Working with Ranges
- Copying and Pasting Data
- Using the Office Clipboard
- Cutting and Pasting Data
- Copying and Moving Cells Using Drag-And-Drop
- Changing Column Width
- Changing Row Height
- Inserting and Removing Rows and Columns
- Copying Data and Formulas with Autofill
- Filling in Cells Using Flash Fill

#### Lesson 4 – Formatting a Worksheet

- **•** Formatting Text
- $\bullet$ Using the Format Cells Dialog Box
- Formatting Values
- Using the Format Painter Button
- Alignment and Text Wrapping  $\bullet$
- Merging Cells and Centering Text
- Adding Cell Borders
- Applying Colors and Shading to Cells
- Applying Cell Styles
- Hiding and Unhiding Rows and Columns
- Freezing and Unfreezing Rows and Columns

Inserting and Removing Page Breaks

#### Lesson 5 – Page Setup and Printing

Adjusting Margins Setting Page Orientation Setting Paper Size Defining a Print Area Printing Worksheet Titles

- Forcing a Worksheet to Fit
- Inserting Headers and Footers
- Printing a Worksheet

### Lesson 6 – Formulas and Functions

- Relative References
- Absolute References
- Mixed References
- Copying Formulas
- Min, Max, Count and Average Functions the
- Insert Function Button

#### Lesson 7 – Modifying Workbooks

- Adding and Deleting Worksheets
- Copying Worksheets
- Renaming Worksheets
- Repositioning Worksheets
- Grouping Worksheets
- Changing Worksheet Tab Colors
- Using -D Formulas & References

Read More SKU: 9004 Price:

# EXCEL 2019 LEVEL 2 - INTERMEDIATE. VERSIONS 2013, 2016, 2019, OFFICE 365, & ONLINE ARE AVAILABLE.

This Microsoft Excel 2019 / 2016 Level 2 course covers Microsoft Office Specialist Program exam objectives to help you prepare for the Excel Associate.

### EXCEL 2019 LEVEL 2 - INTERMEDIATE

Excel 2019 Level 2 - Intermediate. Versions 2013, 2016, 2019, Office 365, & Online are also available. This Microsoft Excel 2019 Level 2 course covers Microsoft Office Specialist Program exam objectives to help you prepare for the Excel 2019 Level 2.

### COURSE OUTLINE

### Lesson 1 – Working with Tables

Creating a Table

- Enter Data into a Table
- Deleting Rows and Columns
- Formatting a Table
- $\sum_{n=1}^{\infty}$  Totaling Data in a Table
- Sorting Data in a Table
- **Sorting Multiple Columns**
- **•** Filtering Data Using AutoFilter
- Creating Custom Filters
- Converting a Table to a Range
- Lesson 2 Working with Charts
	- Creating a Chart
	- Moving a Chart
	- Resizing a Chart
	- Changing the Layout and Style
	- Labeling Chart Elements
	- Formatting Chart Text
	- Formatting Chart Elements
	- Changing the Chart Type
	- $\bullet$ Showing or Hiding Gridlines
	- Customizing Axes
	- Creating a Pie Chart
	- $\sim$  How to create a Map Chart
	- Creating a Funnel Chart
	- Changing a Chart's Source Data
	- Moving a Chart to a Different Worksheet
	- Saving a Chart Template
	- Filtering Chart Data

Using Sparklines

Customizing Sparklines

### Lesson 3 – Working with Graphics

- Adding Pictures
- Inserting Online Images
- Adding Shapes
- Adding Icons
- How to Add D Models
- Formatting Drawing Objects
- Inserting WordArt
- Inserting SmartArt
- $\bullet$ How to Insert an Organization Chart
- Modifying an Organizational Chart
- Taking a Screenshot Using
- Drawing Tools
- Drawing Simple Math Equations
- Generating Complex Equations

#### Lesson 4 – Workgroup Collaboration

- E-Mailing a Workbook
- Web Page Preview
- Converting Worksheets into Web Pages
- $\overline{\phantom{a}}$  Inserting Hyperlinks
- Viewing and Editing Comments

#### Lesson 5 – Financial & Logical Functions Using the following

 If Function Nested Functions Ifs Function PMT Function FV Function AutoCalculate

#### Lesson 6 – Date and Time Functions

- Understanding Date/Time Functions
- Adding a Date and a Date Interval
- $S$ ubtracting Dates
- Calculating Time Intervals

### Lesson 7 – Managing Workbooks

- Creating a Workbook Using a Template
- Creating a New Template
- Editing a Template
- Showing or Hiding Workbook Elements
- Creating a Workspace
- Comparing Two Workbooks Side by Side
- Saving a Workbook in a Different File Format Using Data Consolidation

### 9005 Price:

# EXCEL 2019 LEVEL 3 - ADVANCED. VERSIONS 2013, 2016, 2019, OFFICE 365, & ONLINE ARE AVAILABLE.

This course covers Microsoft Office Specialist Program exam objectives to help you prepare for the Excel Associate

### EXCEL 2019 LEVEL 3 - ADVANCED

Excel 2019 Level 3 - Advanced. Versions 2013, 2016, 2019, Office 365, & Online are also available. This course covers Microsoft Office Specialist Program exam objectives to help you prepare for the Excel 2019 Level 3. COURSE OUTLINE

Lesson 1 - Importing & Exporting Data

- Importing External Data into Excel
- Importing Text Data into Excel
- Converting Text to Columns
- Removing Duplicate Rows of Data
- Importing Data from a Database

Linking to Another File

- Linking & Embedding Objects
- Exporting Data from Excel
- Publishing Worksheets & Workbooks to the Web
- Creating Web Queries

#### Lesson 2 - Formatting Numbers

- Creating Custom Number Formats
- Using Conditional Formatting
- Applying Conditional Formatting Based on Top/Bottom Rules
- Applying Specialized Conditional Formatting
- **Creating Your Own Formatting Rules**
- Managing Conditional Formatting
- Clearing Conditional Formatting

#### Lesson 3 - Working with Ranges

- Naming a Range
- Using a Named Range
- Managing Range Names
- Using the Vlookup Function

#### Lesson 4 - Working with Macros

- Creating a Macro
- Running a Macro
- Editing a Macro
- Saving a Workbook with Macros
- Opening a Workbook with Macros
- Adding a Macro to the Quick Access Toolbar

#### Lesson 5 - Data Analysis Tools

- Tracing Formula Precedents
- Tracing Cell Dependents
- How to Trace and Fix Errors
- **Error Checking a Worksheet**
- Creating a PivotTable
- Rearranging a PivotTable
- Setting PivotTable Options
- Formatting a PivotTable
- $\bullet$ Filtering PivotTable Data with Slicers
- Filtering PivotTable Data Inline
- Creating Custom Filters
- Filtering PivotTable Data Using Timeline

### Creating a PivotTable

#### Lesson 6 - Summarizing Data

- Adding SubTotals to a List Nesting
- SubTotals
- **Applying Advanced Filters**
- Adding Group and Outline Criteria to Ranges
- **Using Data Validation**
- Previewing Data Using Quick Analysis

#### Lesson 7 - Analyzing Your Data

- Using Goal Seek
- Using Solver
- Creating & Displaying Scenarios
- Using Data Tables
- Forecasting Future Values

### Lesson 8 - Workgroup Collaboration

- Locking/Unlocking Cells in a Worksheet
- Protecting a Worksheet
- Showing or Hiding Formulas
- Protecting a Workbook
- Encrypting a Workbook
- Marking a Workbook as Final
- Inspecting Workbooks
- Checking Document Compatibility
- Checking Document Accessibility

Sharing & Co-Authoring an Excel Workbook

### Do not hesitate to Contact Us or Live Chat if you have questions or concerns about Excel 2019 Level 3 - Advanced.

### Read More SKU: 9006 Price:

# VISUAL BASIC FOR EXCEL 365 FUNDAMENTALS - EXCEL VBA. VERSIONS 2013, 2016, 2019, OFFICE 365, & ONLINE ARE ALSO AVAILABLE.

You can perform these tasks and accomplish a great deal more by using Visual Basic for Applications (VBA) for Office—a simple, but powerful programming language that you can use to extend Office applications.

### VISUAL BASIC FOR EXCEL 365 FUNDAMENTALS - EXCEL VBA

Visual Basic for Excel 365 Fundamentals - Excel VBA. Versions 2013, 2016, 2019, Office 365, & Online are also available.

Are you facing a repetitive clean-up of fifty tables in Excel? Do you want a particular document to prompt the user for input when it opens? Are you having difficulty figuring out how to get your contacts from Microsoft Outlook into a Microsoft Excel spreadsheet efficiently?

You can perform these tasks and accomplish a great deal more by using Visual Basic for Applications (VBA) for Office—a simple, but powerful programming language that you can use to extend Office applications.

### COURSE OUTLINE

### Lesson 1 – Excel Macros

- Macro Introductions
- Running Macros
- Macro Examples

### Lesson 2 – Visual Basic Editor

- Interface
- Coding Components
- **Debugging and Running Code**
- Optional Topics

### Lesson 3 – Cell Manipulation

- Cell Identification Cell
- manipulation
- **Column and row Techniques**
- Cell Offse, xlDowns, CurrentRegion, and Address

### Lesson 4 – Formatting Techniques

- Formatting
- With Statements

### Lesson 5 – simple, virtuals

- simple, virtual Structure Global
- Declarations
- VB Arrays for Excel VBA
- Lesson 6 "IF" Statements
	- If Statements
	- Select Case Statements

### Lesson 7 – Message and Input Boxes

- **MsgBox**
- Input Box
- Input Box<br>Input Box Method
- User Form

### Lesson 8 – Loop Control Structures

- For Loops
- Do Loops
- Do While
- While Wend Loops

### Lesson 9- Worksheet and Workbook Manipulation

- Worksheets
- Workbooks

### Lesson 10 – Functions

- Excel Functions
- Call Calls Another Subroutine
- Using Excel Formulas in VB Code
- Run on Open

### Lesson 11 – Custom Programming Techniques

Custom Function Library

Custom Functions

# Do not hesitate to Contact Us or Live Chat if you have questions or concerns about Visual Basic for Excel 365 Fundamentals - Excel VBA.

SKU: 9007 Price:

## MICROSOFT EXCEL (EXCEL AND EXCEL 2019) MO-200

Excel 2019 Associate Certification will help demonstrate that you have the skills needed to get the most out of Excel by earning the Microsoft Office Specialist: Excel Associate Certification. This class will get you prepped for certification testing to demonstrate competency in the fundamentals of creating and managing worksheets and workbooks, creating cells and ranges, creating tables, applying formulas and functions, and creating charts and objects.

### Excel 2019 Associate Certification MO-200 Course Description

Excel 2019 Associate Certification will help demonstrate that you have the skills needed to get the most out of Excel by earning the Microsoft Office Specialist: Excel Associate Certification. This class will get you prepped for certification testing to demonstrate competency in the fundamentals of creating and managing worksheets and workbooks, creating cells and ranges, creating tables, applying formulas and functions, and creating charts and objects.

### Course Topics

### Manage worksheets and workbooks

- Import data into workbooks
- Import data from delimited text files
- Navigate within workbooks
- Search for data within a workbook
- Navigate to named cells, ranges, or workbook elements

### Insert and remove hyperlinks

- Format worksheets and workbooks
- Modify page setup
- Adjust row height and column width

#### Customize headers and footers

- Customize options and views
- How to customize the Quick Access Toolbar
- Modify the display of content

#### Display multiple parts of a worksheet

- Display formulas
- Modify basic workbook properties
- Configure content for collaboration
- Inspect workbooks for issues
	- Print workbook content

#### Save workbooks in alternative file formats

- Manage data cells and ranges
- Manipulate data in worksheets
- Create data
- Reuse data

#### Modify worksheet structure

- Format cells and ranges
- Merge and unmerge cells
- Modify cell alignment, orientation, and indentation

#### Wrap text within cells

- Apply cell formats and styles
- Apply number formats
- Reapply existing formatting
- Define and reference named ranges
- Summarize data visually
- Format cells based on their content
- Insert sparklines
- Manage tables and table data
- $\bullet$ Create and format tables
- Create an Excel table from a cell range

#### Apply styles to tables

- Convert a table to a cell range
	- $\bullet$ Modify tables
	- Add or remove table rows and columns
	- Configure table style options
	- Filter and sort table data
	- Filter tables
	- Sort tables
	- Perform operations by using formulas and functions
	- Insert references in formulas
	- Insert relative, absolute, and mixed references
	- $\bullet$ Referenced named cell ranges and tables in formulas
	- Calculate and transform data by using functions
	- Perform calculations by using the SUM(), AVERAGE(), MAX(), and MIN() functions
	- Count cells by using the COUNT(), COUNTA(), and COUNTBLANK() functions

### Perform conditional operations by using the IF () function

- Format and modify text by using functions
- Select text by using the LEFT(), MID(), and RIGHT() functions
- Format text by using the UPPER (), LOWER(), and PROPER() functions

### Count characters by using the LEN() and LENB() functions

- Combine text by using the CONCAT() and TEXTJOIN() functions
- Manage Charts
- Create Charts
- Modify Charts
- Modify chart content
- How to modify chart elements
- Format charts

Apply layouts and styles

Provide alternative text for accessibility

### 9147 Price:

### MICROSOFT EXCEL EXPERT (EXCEL AND EXCEL 2019) MO-201

Excel 2019 Expert Certification course will prepare you to demonstrate you have the skills needed to get the most out of Excel by earning the Microsoft Office Specialist: Excel Expert Certification. This course covers your skill for topics related to the exam with creating, managing, and distributing professional spreadsheets for a variety of specialized purposes and situations.

### EXCEL 2019 EXPERT CERTIFICATION MO-201 COURSE DESCRIPTION

Excel 2019 Expert Certification course will prepare you to demonstrate you have the skills needed to get the most out of Excel by earning the Microsoft Office Specialist: Excel Expert Certification. This course covers your skill for topics related to the exam with creating, managing, and distributing professional spreadsheets for a variety of specialized purposes and situations.

### COURSE TOPICS

#### Manage workbook options and settings

- Manage workbooks
- Copy macros between workbooks
- Reference data in other workbooks

#### Enable macros in a workbook

- Manage workbook versions
- Prepare workbooks for collaboration
- Restrict editing
- Protect worksheets and cell ranges

#### Protect workbook structure

- Configure formula calculation options
- Manage comments
- $\sum_{n=1}^{\infty}$  Use and configure language options
- Configure editing and display languages
- Use language-specific features

#### Manage and format data

- Fill cells based on existing data
- How to fill cells by using Flash Fill
- Fill cells by using advanced Fill Series options
- $\bullet$ Format and validate data
- Create custom number formats
- Configure data validation

### Group and ungroup data

- Calculate data by inserting subtotals and totals
- Remove duplicate records
- Apply advanced conditional formatting and filtering
- Create custom conditional formatting rules
- Create conditional formatting rules that use formulas

#### Manage conditional formatting rules

#### Create advanced formulas and macros

1. Perform logical operations in formulas

- 2. Perform logical operations by using nested functions including the IF(), IFS(), SWITCH(), SUMIF(), AVERAGEIF(), COUNTIF(), SUMIFS(), AVERAGEIFS(), COUNTIFS(), MAXIFS(), MINIFS(), AND(), OR(), and NOT() functions
- 3. Look up data by using functions
- 4. Look up data by using the VLOOKUP(), HLOOKUP(), MATCH(), and INDEX() functions Use advanced date and time functions
- 1. Reference date and time by using the NOW() and TODAY() functions
- 2. Calculate dates by using the WEEKDAY() and WORKDAY() functions
- 3. Perform data analysis
- 4. Summarize data from multiple ranges by using the Consolidate feature
- 5. Perform what-if analysis by using Goal Seek and Scenario Manager

### Forecast data by using the AND(), IF(), and NPER() functions

- Calculate financial data by using the PMT() function
- Troubleshoot formulas
- Trace precedence and dependence
- Monitor cells and formulas by using the Watch Window
- Validate formulas by using error checking rules
- Evaluate formulas
- Create and modify simple macros
- Record simple macros
- Name simple macros
- Edit simple macros

### Manage advanced charts and tables

- Create and modify advanced charts
- How to Create and modify dual-axis charts
- Create and modify charts including Box & Whisker, Combo, Funnel, Histogram, Map,

#### Sunburst, and Waterfall charts

- Create and modify PivotTables
- Create PivotTables
- $\bullet$  Modify field selections and options
- Create slicers
- Group PivotTable data
- Add calculated fields
- Format data
- Create and modify
- Create PivotCharts

Manipulate options in existing PivotCharts

### Apply styles to PivotCharts

Drill down into PivotChart details

#### 9008 Price:

MICROSOFT 365 MESSAGING MS-203 - CERTIFIED: MESSAGING ADMINISTRATOR ASSOCIATE Learn Microsoft 365 messaging administration, message transport, mail flow, messaging security, hygiene, compliance, infrastructure, hybrid messaging.

### YOU WILL LEARN:

- Configure and manage the transport pipeline
- Manage and troubleshoot mail flow and transport issues
- Administer message hygiene and compliance
- Manage authentication for messaging
- Configure organizational settings and sharing
- Manage mobile devices
- Manage role-based permissions  $\bullet$
- $\bullet$ Create and manage recipient objects and resources
- $\bullet$ Plan, implement, and troubleshoot public folders
- Plan a hybrid environment
- Perform mailbox migrations

Deploy and troubleshoot a hybrid environment

#### MICROSOFT 365 MESSAGING COURSE MS-203

Microsoft 365 Messaging is a course that examines the key elements of Microsoft 365 messaging administration, including message transport and mail flow, messaging security, hygiene, and compliance, messaging infrastructure, and hybrid messaging. This course is designed for IT Professionals who deploy and manage the messaging infrastructure for Microsoft 365 in their organization.

### IS THIS THE RIGHT MICROSOFT 365 MESSAGING MS-203 COURSE FOR YOU?

As a Messaging Administrator deploys, configures, manages, and troubleshoots recipients, permissions, mail protection, mail flow, and public folders in both on-premises and cloud enterprise environments. Responsibilities include managing message hygiene, messaging infrastructure, and hybrid configuration and migration. To implement a secure hybrid topology that meets the business needs of a modern organization, the Messaging Administrator must collaborate with the Security Administrator and Microsoft

365 Enterprise Administrator. The Messaging Administrator should have a working knowledge of authentication types, licensing, and integration with Microsoft 365 applications.

### GOOD TO KNOW BEFORE YOU ATTEND THE

#### CLASS MICROSOFT 365 MESSAGING MS-203

This course is designed for persons who are aspiring to the Microsoft 365 Messaging Administrator role.

#### MICROSOFT 365 MESSAGING MS-203 COURSE OUTLINE

#### Module 1: Managing the Transport Pipeline

In this module, you will learn about the different transport components of Exchange, how the message routing works, and how to configure the message flow for your organization. You will examine the tasks that messaging administrators must complete to configure message transport. To be able to review the message transport options and learn how to configure domains and connectors and how to implement an approval workflow for messaging. You will also learn how to manage transport rules, which are a very powerful configuration to control the message flow in your organization.

#### Lessons

- $\bullet$ Overview of Transport Services
- Configuring Message Transport
- Managing Transport Rules

### Lab : Configure Message Transport

Create Connectors

- Describe the transport components of Exchange
- Plan an effective message routing for your organization
- Modify message flow for your organization
- Describe which transport agents exist and what they do
- Configure the different transport options
- Plan and set up domains for your organizations
- $\bullet$ Understand how receive and send connectors work
- $\bullet$ Describe how message moderation for different recipients work
- Understand what transport rules are  $\bullet$
- Describe how transport rules are working
- Configure custom transport rules

#### Describe how transport rules can be used for data loss prevention

#### Module 2: Managing and Troubleshooting Mail Flow

In this module, you will examine the components of mail flow, and you will learn how to manage your mail flow, which is a crucial task for every Exchange administrator. You will study the differences between managing mail flow in Exchange Online, Exchange Server, and Exchange Hybrid deployments. From managing mail flow, you will transition to troubleshooting mail flow issues such as emails not being routed correctly in or outside your organization, or when secure connections cannot be established successfully.

You will learn about the tools Microsoft provides to help you find the root cause of your issues and fix your mail flow. You will then transition from troubleshooting mail flow to troubleshooting transport issues, such as network-based issues, connector and agent issues, and architectural issues, as well as how to troubleshoot in coexistence. Finally, you will learn how to check event, protocol, and tracking logs when all troubleshooting for service availability and message transport has finished and an issue still persists, or if you must find historical data about issues in the past.

### Lessons

- Managing Mail Flow
- Troubleshooting Mail Flow
- Resolve Transport Issues
- Troubleshooting with Logs

### Lab : Conditional Mail Routing

#### Create Mail Flow Rules

After completing this module, students will be able to:

- Manage mail flow in organizations
- Understand mail flow for Exchange Servers
- Manage mail flow for Exchange Online
- Describe and manage mail flow in hybrid environments
- Understand how to troubleshoot SMTP mail flow issues
- Describe how to troubleshoot issues with a shared namespace
- Describe how to troubleshoot encryption issues with TLS  $\bullet$
- $\bullet$ Perform troubleshooting for network-based issues
- $\bullet$ Describe troubleshooting procedures for connector and agent issues
- Plan troubleshooting for architectural issues
- Understand how to perform troubleshooting in coexistence
- Create searches for the message tracking log
- Describe how to troubleshoot using the protocol logs

Understand how to work with the event logging for Exchange

#### Module 3: Managing Message Hygiene

In this module, you will learn about Microsoft Exchange Online Protection (EOP) features and functionality. Learn how to plan messaging routing for this service, which provides anti-malware and antispam policies that protect your organization against spam and malware and safeguards your organization from messaging-policy violations. You will then review the anti-malware and anti-spam protection that Exchange Server and Online Protection provide, and you will learn how to configure SPAM and malware filters, policies, and settings to provide protection for your users.

You will conclude the module by examining Advanced Threat Protection (ATP) and how it extends the protection provided by EOP by filtering targeted attacks that could pass through EOP's line of defenses, including advanced threats such as zero-day attacks in email attachments and Office documents and time-of-click protection against malicious URLs. Gain understanding on how Microsoft 365 ATP protects users from advanced threats through features such as safe attachments and safe links, and how it generates reports which provide administrators with insight into attacks targeting their tenants through email.

#### Lessons

- Planning for Message Hygiene
- Managing Anti-Malware and Anti-Spam Policies
- Managing Advanced Threat Protection

#### Lab : Managing Messaging Hygiene

Create Hygiene Filters

After completing this module, students will be able to:

- Explain the use and features of Exchange Online Protection
- Plan message routing for Exchange Online Protection
- $\bullet$ Investigate the available EOP reports and logs
- Understand the different message header fields relevant for spam and spoofing protection
- Configure anti-spam and anti-malware filters in Exchange Server
- Using additional features for outbound spam filtering and quarantine
- Implementing protection features against phishing and spoofing  $\bullet$
- Create transport rules for custom requirements
- Describe the features of Advanced Threat Protection
- Describe the protection provided by Safe Attachment and Safe Links policies
- Understand the spoof intelligence features
- Know how ATP anti-phishing policies work

#### Module 4: Managing Compliance

This module begins by describing the different compliance features in the Security & Compliance Center (SCC) that messaging administrators can use to comply with legal and regulatory requirements. This module supports compliance in Exchange by examining the compliance features available in the Exchange Admin Center for Exchange Server and hybrid deployments. Because of the complex retention requirements of modern messaging environments, this module focuses on how archiving is performed with Exchange so that you can provide an efficient and compliant environment to your users.

You will also examine how additional archive storage is provided to your users, how messages are automatically processed and archived, and how audit logging in Exchange that provides information about administrator, delegate, and user actions in user mailboxes and your Exchange organization. Finally, because organizations must adhere to legal discovery requirements (related to organizational policy, compliance, or lawsuits), you will examine how eDiscovery for Microsoft Exchange can help you perform discovery searches for relevant content within mailboxes.

#### Lessons

- Messaging Compliance in the SCC
- Messaging Compliance in Exchange
- Managing Exchange Online Archiving and Auditing Managing
- Content Search

After completing this module, students will be able to:

- $\bullet$ Describe different policy and compliance features for messaging
- Evaluate the different roles in the Security & Compliance Center
- Plan retention policies for Exchange Online mailboxes
- Configure data loss prevention (DLP) policies for data in Microsoft 365
- Create message traces to understand the mail flow in your Exchange Online organization
- Describe litigation and in-place holds in Exchange Server  $\bullet$
- Plan retention and deletion with Message Records Management (MRM)  $\bullet$
- $\bullet$ Protect your mail flow with data loss prevention policies in Exchange Server
- $\bullet$  . Investigate the message tracking log in your Exchange organization
- Describe what in-place archiving is and how it works
- Understand the differences between journaling and archiving
- Know what the mailbox and administrator audit logs are used for
- Understand content searches to search for messages in your organization

Describe eDiscovery cases and in-place eDiscovery for Exchange

Manage Advanced eDiscovery cases in the Security & Compliance Center

#### Module 5: Managing Organizational Settings

This module begins with an examination on how to manage authentication for messaging. This module focuses on how to ensure that user accounts are well protected and secure, and how to deploy multiple security features that do not introduce unnecessary complexity in users' everyday work, which can result in lower business productivity and new security risks. You will then transition from messaging authentication to organizational settings, where you will learn how to configure settings that apply to the entire organization or to many users in the organization. Finally, you will examine how to configure organizational sharing.

#### Lessons

- Managing Authentication for Messaging
- Configuring Organizational Settings Configuring
- Organizational Sharing

After completing this module, students will be able to:

- Configure password policy options
- Configure self-service password management
- Implement multi-factor authentication
- Plan password policies
- Configure workload policies and throttling
- Setup quota configurations  $\bullet$
- Configure Exchange Server and Skype for Business integration  $\bullet$
- $\bullet$ Deploy Office 365 add-ins
- $\bullet$ Provide an overview of Exchange federated delegation sharing features
- Describe federated sharing components
- Explain considerations for designing and implementing federation trusts and certificates Implement organization relationships

Implement sharing policies

### Module 6: Managing Mobile Devices

In this module, you will begin by examining Mobile Device Management in Microsoft 365, as well as how Exchange ActiveSync and mobile device mailbox policies support this effort. You will then examine how to manage and troubleshoot mobile device access. This module then examines how to configure both access and infrastructure for mobile devices, understanding the implications of mobile device remote wipe, and learning about alternative methods for mobile device management.

### Lessons

- Mobile Device Mailbox Policies
- Managing Mobile Device Access

### Lab : Implement ActiveSync

Implement Active Sync for single and multiple mailboxes

- After completing this module, students will be able to:
	- Describe how Exchange ActiveSync works
	- Configure mobile device mailbox policies
	- Understand Mobile Device Management in Microsoft 365
	- Configure access for mobile devices
	- Understand components of mobile device infrastructure
	- Tell how a mobile device remote wipe works
	- Describe alternatives for mobile device management
	- Troubleshoot mobile device access

### Module 7: Managing Role-Based Permissions

This module examines how messaging administrators manage role-based permissions, which is an essential task for any messaging administrator. Since Exchange Server and Exchange Online both use the Role Based Access Control (RBAC) permission model, this module examines the basics of RBAC management. The module concludes by examining how a messaging administrator must plan and configure permissions carefully so as not to put their environment or their entire Active Directory at risk.

### Lessons

- Managing Admin Roles
- Managing User Roles
	- Exchange Setup RBAC and AD Split Permission

### Lab : Manage Roles and Permission Policies

Manage Roles and Permission Policies

- Describe how RBAC is used to assign roles to users
- Understand what management role group for administrative tasks are
- Assign the built-in management roles for administration
- Create custom management roles and assign them through role assignment policies to users
- Troubleshoot RBAC management roles
- Describe the built-in end-user roles
- Configure role assignment policies
- Create new custom roles and role assignment policies
- Understand the differences between shared permissions and split permissions
- Describe multi-forest permissions

Identify the differences between the permission models

#### Module 8: Managing Recipient Objects and Resources

This module examines some of the most common tasks that messaging administrators perform - creating and configuring email recipients, lists, and resources. This module examines the different types of Exchange Server recipients, including how they differ from each other. The module then focuses on the various tasks that require you to create and manage Exchange recipients in Exchange, including user mailboxes, resource mailboxes, shared mailboxes, mail contacts, and mail users. You will also learn how to manage permissions for recipients, and how to create and manage groups.

#### Lessons

- Exchange Recipients
- Creating and Managing Exchange Recipients
- Managing Email Addresses, Lists, and Resources

#### Lab : Create Recipient Objects and Resources

- Create Exchange Recipients Create
- Groups

After completing this module, students will be able to:

- Describe the different recipient objects in Exchange
- Outline resource mailboxes
- Describe shared mailboxes
- Discuss linked mailboxes and site mailboxes
- Describe groups
- Create and manage Mailbox settings
- Design and manage Resource and Shared mailboxes
- Create and manage Mail contacts and mail users
- Build and manage Recipient permissions
- Create and manage Groups
- Describe address lists
- Explain how to configure address lists
- Describe address book policies
- Explain how to configure offline address books
- Describe email address policies

#### Module 9: Managing Public Folders

In this module, you will learn about public folders in Exchange, review the planning considerations for deploying public folders, and discuss alternatives to public folders. You will also learn how to implement and manage public folder mailboxes, public folders, and public folder permissions, as well as how to create and manage mail-enabled public folders. The module concludes by examining how to monitor and troubleshoot Public Folder-related issues. Lessons

- Planning the Public Folder Hierarchy
- Implementing and Managing Public Folders
- Troubleshooting Public Folders

### Lab : Implement Public Folders

- Create Public Folders
	- Manage Public Folders

Describe public folders in Exchange Plan a public folder hierarchy Plan public folder mailboxes Explain public folder quotas Evaluate alternatives to public folders Describe considerations for implementing Public Folders Deploy public folder mailboxes Manage public folder permissions Create and manage mail-enabled public folders Monitor public folders Troubleshoot public folders Troubleshoot public folder access

### Module 10: Planning a Hybrid Environment

In this module you will examine the requirements necessary to implement a hybrid deployment, and you will learn about the features and components that are required when implementing a hybrid deployment. This module examines all planning aspects that are required before running the Hybrid Configuration Wizard. This includes the configuration options of the HCW, as well as the details on Organization Configuration Transfer (OCT) and the Hybrid Agent. The module concludes with a review of the mail flow options for a hybrid deployment.

#### Lessons

- Exchange Hybrid Deployment Requirements
- Planning to Run the Hybrid Configuration Wizard

#### Lab : Prepare Azure AD for Hybrid Synchronization

Prepare Azure AD for Hybrid Synchronization

After completing this module, students will be able to:

Describe connection options that are available for connecting on-premises Exchange to Microsoft 365 List and describe components of a hybrid deployment Describe Azure Active Directory Connect (Azure AD Connect) Identify Microsoft 365 identity options for Exchange hybrid Compare Exchange delegated federation vs. OAuth Plan for Exchange Hybrid configuration Describe Organization Configuration Transfer Explain Exchange Modern Hybrid and Hybrid Agent Plan mail flow options for a hybrid deployment

#### Module 11: Performing Mailbox Migrations

This module examines the options that are available for migrating email to Exchange Online, such as performing a migration or using FastTrack to move mailboxes from your existing mail servers to Exchange Online. This module summarizes the migration and co-existence options and recommends when to use which option. The module then examines the requirements for running an IMAP migration, the migration options that are available, and the steps that are performed during a migration. The module then examines how to plan and perform both a cutover and staged migration. It compares each of these two migration approaches, and you will learn about the requirements, planning activities, and migration process for each option. The module concludes by examining important additional migration tasks, such as migrating a PST file and the considerations for a Public Folder migration.

#### Lessons

Planning Mailbox Migrations

Performing IMAP Migrations

Perform Cutover and Staged Migrations Performing

Advanced Migrations

- Describe the migration and coexistence strategies with Exchange Online
- Use FastTrack to move mailboxes
- Describe the requirements for an IMAP migration and how it's carried out
- Move mailbox data using an IMAP migration
- Describe the requirements for both cutover and staged migrations

Perform a migration and move mailboxes either with a cutover or staged migration Import PST Files to Exchange Online mailboxes Migrate Public Folders to Exchange Online

### Module 12: Deploying and Troubleshooting a Hybrid Environment

In this module you will learn the key areas to plan for regarding Edge Transport servers. You will then learn about the requirements and best practices to configure a hybrid deployment, which is the first step for your Exchange organization, regardless of whether you want to connect your Exchange on-premises and Exchange Online organizations for long-term coexistence or as part of a cloud migration strategy.

In this module, you will then examine how to manage a hybrid deployment and implement advanced hybrid functionality. You will cover the features that require a successful hybrid deployment such as Public Folder coexistence or OneDrive for Business attachment storage for on-premises mailboxes. This module concludes with an introduction to troubleshooting techniques for a hybrid deployment. You will learn how to troubleshoot directory synchronization issues including pass-through authentication (PTA) and single sign-on, Exchange transport, and client access troubleshooting as well as mailbox replication service troubleshooting.

#### Lessons

Deploying and Managing an Edge Transport Server Configuring a Hybrid Deployment using the HCW Implementing Advanced Hybrid Functionality Troubleshooting Hybrid Deployments

#### Lab : Deploy a Hybrid Environment

- Set Up your Hybrid Deployment Test
- your Hybrid Deployment

After completing this module, students will be able to:

Describe the purpose and functionality of Edge Transport servers

- Explain the infrastructure requirements for Edge Transport servers
- Describe EdgeSync

Plan for message flow with an Edge Transport server

Describe the prerequisites to run the Office 365 Hybrid Configuration Wizard

Explain best practices for implementing a hybrid deployment

Manage a hybrid deployment

Describe when you must configure Public Folder coexistence with Office 365

Explain how to configure Oauth for a mixed Exchange environment

Describe how to configure OneDrive for Business attachments for on-premises mailboxes

Troubleshoot Directory synchronization

Fix Pass-Through Authentication and Single Sign-On

Troubleshoot Transport with Exchange OnlineResolve Client Access in Coexistence

Troubleshoot Mailbox Replication Service

#### Related Courses:

MD-100 Windows Client MD-101 Managing Modern Desktops Read More SKU: 9010

Price: \$2,995.00

### DEPLOYING MICROSOFT 365 TEAMWORK MS-300

Deploying Microsoft 365 Teamwork is designed to meet the demands of modern workstyles. It provides the new modern experiences for users, that are both intuitive and familiar in SharePoint Online. In this course you will learn how to deploy and configure the SharePoint Server 2019.

### DEPLOYING MICROSOFT 365 TEAMWORK COURSE OVERVIEW

Deploying Microsoft 365 Teamwork is designed to meet the demands of modern workstyles. It provides the new modern experiences for users, that are both intuitive and familiar in SharePoint Online. In this course you will learn how to deploy and configure the SharePoint Server 2019. We will also discuss how to plan and configure SharePoint on premise authentication and security to protect the environment. You will also learn how to manage SharePoint content to align with modern information architecture.

This course is designed for IT Professionals who deploy and manage the teamwork infrastructure in their organization.

### AUDIENCE PROFILE

This course is for the Microsoft 365 teamwork administrator role. The role is responsible for configuring, deploying, and managing Office 365 and Azure workloads that focus on efficient and effective collaboration and adoption. They manage apps, services, and supporting infrastructure to meet business requirements. The administrator is aware of and can differentiate between products and services but may not directly manage each product or service.

The Teamwork administrator must be able to deploy, manage, migrate, and secure SharePoint (online, onpremises, and hybrid), OneDrive, and Teams.

The Teamwork administrator has a fundamental understanding of integration points with the following apps and services: Office, PowerApps, Flow, Yammer, Microsoft Graph, Stream, Planner, and Project. The administrator understands how to integrate third-party apps and services including line-of-business applications. Please keep reading this page if you want to find more details about this class.

### COURSE OUTLINE FOR DEPLOYING MICROSOFT 365 TEAMWORK

Please keep reading this page if you want to find more details about this class.

Learn how to bolster your collaboration and unify the people of your organization with this awesome Microsoft 365 Deployment and Administration Package!

This 6-day Deploying Microsoft 365 Teamwork training contains the following topics. It is also designed to help you prepare for Exam MS-300.

- 1st Module: Plan and Configure SharePoint Site Collection
- 2nd Module: Configure and Manage OneDrive for Business
- 3rd Module: Sharing, Security, and Monitoring in SharePoint and OneDrive
- 4th Module: Course Conclusion
- **5th Module: Manage User Profiles and Apps**
- 6th Module: Plan and Configure Managed Metadata and Business Connectivity

7th Module: Plan and Configure Search

8th Module: Course Conclusion

- 9th Module: Plan a Microsoft Teams Deployment
- 10th Module: Configure Microsoft Teams
- 11th Module: Manage the Teams Environment
- 12th Module: Evaluating Office 365 Collaboration Workloads
- 13th Module: Planning and Developing Governance

14th Module: Managing Office 365 collaboration workloads

#### Related Courses:

MD-100 Windows Client MD-101 Managing Modern Desktops MS-030 Office 365 Administrator MS-040 Manage SharePoint and OneDrive in Microsoft 365 Read More SKU: 2505 Price:

### DEPLOYING SHAREPOINT SERVER HYBRID MS-301

Deploying SharePoint Server Hybrid is designed to meet the demands of modern workstyles. It provides the new modern experiences for users, that are both intuitive and familiar in SharePoint Online. In this course you will learn how to deploy and configure the SharePoint Server 2019.

### DEPLOYING SHAREPOINT SERVER HYBRID COURSE

Deploying SharePoint Server Hybrid is designed to meet the demands of modern workstyles. It provides the new modern experiences for users, that are both intuitive and familiar in SharePoint Online. In this course you will learn how to deploy and configure the SharePoint Server 2019. We will also discuss how to plan and configure SharePoint on premise authentication and security to protect the environment. You will also learn how to manage SharePoint content to align with modern information architecture.

This course is designed for IT Professionals who deploy and manage the teamwork infrastructure in their organization.

### AUDIENCE PROFILE FOR DEPLOYING SHAREPOINT SERVER HYBRID

This course is for the Microsoft 365 teamwork administrator role. The role is responsible for configuring, deploying, and managing Office 365 and Azure workloads that focus on efficient and effective collaboration and adoption. They manage apps, services, and supporting infrastructure to meet business requirements. The administrator is aware of and can differentiate between products and services but may not directly manage each product or service.

The Teamwork administrator must be able to deploy, manage, migrate, and secure SharePoint (online, onpremises, and hybrid), OneDrive, and Teams.

The Teamwork administrator has a fundamental understanding of integration points with the following apps and services: Office, PowerApps, Flow, Yammer, Microsoft Graph, Stream, Planner, and Project. The administrator understands how to integrate third-party apps and services including line-of-business applications.

Please keep reading this page if you want to find more details about this class.

### DEPLOYING SHAREPOINT SERVER HYBRID COURSE OUTLINE

Start living in style today and learn how to deploy, secure, and align SharePoint 2019 with your organizational collaboration and intuitive information sharing needs.

This 6-day Deploying SharePoint Server Hybrid training contains the following topics. It is also designed to help you prepare for Exam MS-301.

- 1st Module: SharePoint Infrastructure
- 2nd Module: SharePoint Authentication and Security
- 3rd Module: SharePoint Content Management
- 4th Module: Course Conclusion
- **5th Module: SharePoint Service Applications\*\***
- 6th Module: Plan and configure Managed Metadata 7th Module: Plan and Configure Search 8th Module: Course Conclusion
- 
- 9th Module: Overview of SharePoint Hybrid Scenarios
- 10th Module: Implement SharePoint Hybrid Scenarios
- 11th Module: Implement SharePoint Hybrid search
- 12th Module: Course Conclusion
- 13th Module: Introduction of Migration
- 14th Module: Migrating to SharePoint Online
- 15th Module: Course Conclusion

### Read More SKU: 2504 Price:

### MICROSOFT 365 SECURITY ADMINISTRATION MS-500 CERTIFIED: SECURITY ADMINISTRATOR ASSOCIATE

In this course you will learn how to secure user access to your organization's resources. The course covers user password protection, multi-factor authentication, how to enable Azure Identity Protection, how to setup and use Azure AD Connect, and introduces you to conditional access in Microsoft 365.

#### YOU WILL LEARN:

- Administer user and group access in Microsoft 365.
- Describe and manage Azure Identity Protection features.
- Plan and implement Azure AD Connect.
- Manage synchronized identities.
- Specify and use conditional access.
- Tell cyber-attack threat vectors.
- Illustrate security solutions for Microsoft 365.  $\bullet$
- $\bullet$ Use Microsoft Secure Score to evaluate your security posture.
- Configure various advanced threat protection services for Microsoft 365.
- Configure Advanced Threat Analytics.
- Plan and deploy secure mobile devices.
- Implement information rights management.
- Secure messages in Office 365.
- Configure Data Loss Prevention policies.
- Deploy and manage Cloud App Security.
- Implement Windows information protection for devices.
- $\bullet$ Plan and deploy a data archiving and retention system.
- Create and manage an eDiscovery investigation.

Manage GDPR data subject requests.

#### MICROSOFT 365 SECURITY ADMINISTRATION MS-500 - COURSE OVERVIEW

Microsoft 365 Security Administration course will let you learn how to secure user access to your organization's resources. The course covers user password protection, multi-factor authentication, how to enable Azure Identity Protection, how to set up and use Azure AD Connect, and introduces you to conditional access in Microsoft 365. You will learn about threat protection technologies that help protect your Microsoft 365 environment. Specifically, you will learn about threat vectors and Microsoft's security solutions to mitigate threats. You will learn about Secure Score, Exchange Online Protection, Azure Advanced Threat Protection, Windows Defender Advanced Threat Protection, and threat management. In the course, you will learn about information protection technologies that help secure your Microsoft 365 environment. The course discusses information rights-managed content, message encryption, as well as labels, policies and rules that support data loss prevention and information protection. Lastly, you will learn about archiving and retention in Microsoft 365 as well as data governance and how to conduct content searches and investigations. This course covers data retention policies and tags, in-place records management for SharePoint, email retention, and how to conduct content searches that support eDiscovery investigations.

### IS THIS THE RIGHT MICROSOFT 365 SECURITY ADMINISTRATION MS-500 COURSE FOR YOU?

The Microsoft 365 Security administrator collaborates with the Microsoft 365 Enterprise Administrator, business stakeholders and other workload administrators to plan and implement security strategies and to ensures that the solutions comply with the policies and regulations of the organization. This role proactively secures Microsoft 365 enterprise environments. Responsibilities include responding to threats, implementing, managing and monitoring security and compliance solutions for the Microsoft 365 environment. They respond to incidents, investigations and enforcement of data governance. The Microsoft 365 Security administrator is familiar with Microsoft 365 workloads and hybrid environments. This role has strong skills and experience with identity protection, information protection, threat protection, security management and data governance.

#### GOOD TO KNOW BEFORE YOU ATTEND THE CLASS:

Learners should start this course already having the following skills:

- Basic conceptual understanding of Microsoft Azure.
- Experience with Windows 10 devices.
- Experience with Office 365.
- Basic understanding of authorization and authentication.
- Basic understanding of computer networks.

Working knowledge of managing mobile devices.

### MICROSOFT 365 SECURITY ADMINISTRATION

#### MS-500 - COURSE OUTLINE

#### Module 1: User and Group Management

Learn how to manage user accounts and groups in Microsoft 365 MS-500. It introduces you to the Zero Trust

concept as well as authentication. The module sets the foundation for the remainder of the course.

### Lessons

- Identity and Access Management concepts
- The Zero Trust model
- $\bullet$  Plan your identity and authentication solution
- User accounts and roles
- Password Management

### Lab : Initialize your tenant - users and groups

- Set up your Microsoft 365 tenant
- Manage users and groups

### Lab : Password management

- Configure Self-service password reset (SSPR) for user accounts in Azure AD Deploy Azure
- AD Smart Lockout

After completing this module, students will be able to:

- Create and manage user accounts.
- Describe and use Microsoft 365 admin roles.
- Plan for password policies and authentication.
- Describe the concepts of Zero Trust security.
- Explain the Zero Trust model.

### Module 2: Identity Synchronization and Protection

This module explains concepts related to synchronizing identities for Microsoft 365. Specifically, it focuses on Azure AD Connect and managing directory synchronization to ensure the right people are connecting to your Microsoft 365 system.

### Lessons

- Plan directory synchronization
- Configure and manage synchronized identities
- Azure AD Identity Protection

### Lab : Implement Identity Synchronization

Set up your organization for identity synchronization

After completing this module, students will be able to:

- Explain directory synchronization.
- Plan directory synchronization.
- Describe and use Azure AD Connect.
- Configure Azure AD Connect Good to know before you attend the class:.
- Manage users and groups with directory synchronization.
- **Describe Active Directory federation.**
- Enable Azure Identity Protection

### Module 3: Identity and Access Management

This module explains conditional access for Microsoft 365 and how it can be used to control access to resources in your organization. The module also explains Role Based Access Control (RBAC) and solutions for external access. We discuss identity governance as a concept and its components.

# Lessons

- Application Management
- Identity Governance
- Manage device access
- Role Based Access Control (RBAC)
- Solutions for external access
- Privileged Identity Management

### Lab : Use Conditional Access to enable MFA

- MFA Authentication Pilot (require MFA for specific apps)
- MFA Conditional Access (complete an MFA roll out)

### Lab : Configure Privileged Identity Management

- Manage Azure resources
- Assign directory roles
- Activate and deactivate PIM roles
- Directory roles
- PIM resource workflows
- View audit history for Azure AD roles in PIM

After completing this module, students will be able to:

- Describe the concept of conditional access.
- Describe and use conditional access policies.
- Plan for device compliance.
- Configure conditional users and groups.
- configure role based access control
- Describe the concepts of identity governance
- Configure and use Privileged Identity Management

### Module 4: Security in Microsoft 365

This module explains the various cyber-attack threats that exist. It then introduces you to the Microsoft solutions used to mitigate those threats. The module finishes with an explanation of Microsoft Secure Score and how it can be used to evaluate and report your organizations security posture.

### Lessons

- Threat vectors and data breaches
- Security strategy and principles
- Microsoft security solutions
- Secure Score

### Lab : Use Microsoft Secure Score

Improve your secure score in the Microsoft 365 Security Center

After completing this module, students will be able to:

- Describe several techniques attackers use to compromise user accounts through email.
- Describe techniques attackers use to gain control over resources.
- List the types of threats that can be avoided by using EOP and Microsoft Defender for Office 365.
- Describe the benefits of Secure Score and what kind of services can be analyzed.
- Describe how to use Secure Score to identify gaps in your current Microsoft 365 security posture.

### Module 5: Threat Protection

This module explains the various threat protection technologies and services available for Microsoft 365. The module covers message protection through Exchange Online Protection, Microsoft Defender for Identity and Microsoft Defender for Endpoint.

### Lessons

- Exchange Online Protection (EOP)
- Microsoft Defender for Office 365
- Manage Safe Attachments
- Manage Safe Links
- Microsoft Defender for Identity
- Microsoft Defender for Endpoint

### Lab : Manage Microsoft 365 Security Services

Implement Microsoft Defender Policies

After completing this module, students will be able to:

- Describe the anti-malware pipeline as email is analyzed by Exchange Online Protection. Describe how
- Safe Attachments is used to block zero-day malware in email attachments and documents.
- Describe how Safe Links protect users from malicious URLs embedded in email and documents that point Configure Microsoft Defender for Identity.
- Configure Microsoft Defender for Endpoint.

### Module 6: Threat Management

This module explains Microsoft Threat Management which provides you with the tools to evaluate and address cyber threats and formulate responses. You will learn how to use the Security dashboard and Azure Sentinel for Microsoft 365.

#### Lessons

- Security dashboard
- Threat investigation and response
- Azure Sentinel
- Advanced Threat Analytics
- Lab : Using Attack Simulator
	- Conduct a simulated Spear phishing attack Conduct
	- simulated password attacks
- After completing this module, students will be able to:
	- Describe how Threat Explorer can be used to investigate threats and help to protect your tenant.
	- Describe how the Security Dashboard gives C-level executives insight into top risks and trends.
	- Describe what Advanced Thread Analytics (ATA) is and what requirements are needed to deploy it.
	- **Configure Advanced Threat Analytics.**
	- Use the attack simulator in Microsoft 365.

Describe how Azure Sentinel can used for Microsoft 365.

### Module 7: Microsoft Cloud Application Security

This module focuses on cloud application security in Microsoft 365. The module will explain cloud discovery, app connectors, policies, and alerts. You will learn how these features work to secure you cloud applications.

### Lessons

- Deploy Cloud Application Security
- Use cloud application security information
- After completing this module, students will be able to:
	- **•** Describe Cloud App Security.
	- Explain how to deploy Cloud App Security.
	- Control your Cloud Apps with Policies.
	- Use the Cloud App Catalog.
	- Use the Cloud Discovery dashboard.

Manage cloud app permissions.

### Module 8: Mobility

This module focuses on securing mobile devices and applications. You will learn about Mobile Device Management and how it works with Microsoft Intune. You will also learn about how Intune and Azure AD can be used to secure mobile applications.

### Lessons

- Mobile Application Management (MAM)
- Mobile Device Management (MDM)
- Deploy mobile device services
- Enroll devices to Mobile Device Management

### Lab : Device Management

- **•** Enable Device Management
- Configure Azure AD for Intune
- Create compliance and conditional access policies

After completing this module, students will be able to:

- Describe mobile application considerations.
- Manage devices with MDM.
- **Configure Domains for MDM.**
- **Manage Device Security Policies.**
- Enroll devices to MDM.
- Configure a Device Enrollment Manager Role.

### Module 9: Information Protection and Governance

This module focuses on data loss prevention in Microsoft 365. You will learn about how to create policies, edit rules, and customize user notifications to protect your data.

### Lessons

- Information protection concepts
- Governance and Records Management
- Sensitivity labels
- Archiving in Microsoft 365
- Retention in Microsoft 365
- Retention policies in the Microsoft 365 Compliance Center
- Archiving and retention in Exchange

In-place records management in SharePoint

### Lab : Archiving and Retention

- Initialize compliance
- Configure retention tags and policies

After completing this module, students will be able to:

- Configure sensitivity labels.
- Configure archiving and retention in Microsoft 365.
- Plan and configure Records Management

### Module 10: Rights Management and Encryption

This module explains information rights management in Exchange and SharePoint. The module also describes encryption technologies used to secure messages.

Lessons

- Information Rights Management (IRM)
- Secure Multipurpose Internet Mail Extension (S-MIME) Office
- 365 Message Encryption

### Lab : Configure Office 365 Message Encryption

- Configure Office 365 Message Encryption Validate
- Information Rights Management

After completing this module, students will be able to:

- Describe the various Microsoft 365 Encryption Options.
	- Describe the use of S/MIME.
	- Describe and enable Office 365 Message Encryption.

### Module 11: Data Loss Prevention

This module focuses on data loss prevention in Microsoft 365. You will learn about how to create policies, edit rules, and customize user notifications to protect your data.

### Lessons

- Data loss prevention fundamentals
- Create a DLP policy
- Customize a DLP policy
- Create a DLP policy to protect documents Policy
- tips

### Lab : Implement Data Loss Prevention policies

- Manage DLP Policies
- Test MRM and DLP Policies

After completing this module, students will be able to:

- Describe Data Loss Prevention (DLP).
- Use policy templates to implement DLP policies for commonly used information.
- Configure the correct rules for protecting content.
- Describe how to modify existing rules of DLP policies.
- Configure the user override option to a DLP rule.
- Explain how SharePoint Online creates crawled properties from documents.

### Module 12: Compliance Management

This module explains the Compliance center in Microsoft 365. It discusses the components of compliance score. Lessons

Compliance center

After completing this module, students will be able to:

Describe how to use compliance score to make organizational decisions.
Describe how assessments are used to determine compliance score.

#### Module 13: Insider Risk Management

This module focuses on insider risk related functionality within Microsoft 365. It covers not only Insider Risk Management in the compliance center but also information barriers and privileged access management as well. Lessons

- Insider Risk
- Privileged Access
- Information barriers
- Building ethical walls in Exchange Online

#### Lab : Privileged Access Management

Set up privileged access management and process a request

After completing this module, students will be able to:

- Explain and configure Insider Risk Management in Microsoft 365.
- Configure and approve privileged access requests for global administrators.
- Configure and use information barriers to conform to organizational regulations.
- Build ethical walls in Exchange Online
- Configure Customer Lockbox

# Module 14: Discover and Respond

This module focuses on content search and investigations. The module covers how to use eDiscovery to conduct advanced investigations of Microsoft 365 data. It also covers audit logs and discusses GDPR data subject requests. Lessons

- Content Search
- Audit Log Investigations
- Advanced eDiscovery

#### Lab : Manage Search and Investigation

- Investigate your Microsoft 365 Data Conduct a
- Data Subject Request

After completing this module, students will be able to:

- Conduct content searches in Microsoft 365 Perform
- and audit log investigation.
- Configure Microsoft 365 for audit logging.
- Use Advanced eDiscovery

#### Related Courses:

AZ-500 Microsoft Azure Security Technologies SC-200 Microsoft Security Operations Analyst SC-300 Microsoft Identity and Access Administrator SC-400 Microsoft Information Protection Administrator SC-900 Microsoft Security, Compliance, and Identity Fundamentals

# Related Certifications:

Microsoft 365 Certified: Security Administrator Associate Learning Paths Credly & Job Opportunities

# Contact Us or Live Chat if you have questions or concerns about Microsoft Azure Architect Technologies

Course. Read More SKU: 2507 Price: \$2,595.00

# MANAGING MICROSOFT TEAMS MS-700

This course is designed for persons who are aspiring to the Microsoft 365 Teams Admin role. Microsoft Teams admins configure, deploy, and manage Office 365 workloads for Microsoft Teams that focus on efficient and

effective collaboration and communication in an enterprise environment.

#### YOU WILL LEARN:

You will learn about the following:

- What is Microsoft Teams and how the components work together
- How to implement Governance, Security and Compliance for Microsoft Teams
- Know how to prepare an organizations environment for a Microsoft Teams deployment Know how to prepare an organization How to deploy and manage teams
- 
- Ways of managing collaboration in Microsoft Teams
- Techniques to manage and troubleshoot communication in Microsoft Team

#### MANAGING MICROSOFT TEAMS MS-700 COURSE OVERVIEW

Managing Microsoft Teams course is designed for persons who are aspiring to the Microsoft 365 Teams Admin role. Microsoft Teams admins configure, deploy, and manage Office 365 workloads for Microsoft Teams that focus on efficient and effective collaboration and communication in an enterprise environment. This course covers six central elements -Microsoft Teams overview, implementing governance, security and compliance for Microsoft Teams, preparing the environment for a Microsoft Teams deployment, deploying and managing teams, managing collaboration and managing communication in Microsoft Teams.

In Microsoft Teams overview, you will get an overview of Microsoft Teams including Teams architecture and related Office 365 workloads. You will be provided an overview of security and compliance in Microsoft Teams and finally get an overview of how to manage Microsoft Teams. In implementing governance, security and compliance for Microsoft Teams, you will plan and configure governance for Office 365 groups including expiration and naming policies. Then you will implement security by configuring conditional access, MFA or Threat Management for Microsoft Teams. Finally, you will implement compliance for Teams by using DLP policies, eDiscovery cases or supervision policies.

# GOOD TO KNOW BEFORE YOU ATTEND THE MANAGING MICROSOFT TEAMS MS-700 CLASS

In preparing the environment for a Microsoft Teams deployment, you plan an upgrade from Skype for Business to Microsoft Teams by evaluating upgrade paths with coexistence and upgrade modes, manage meeting migrations and configuring coexistence and upgrade settings. Then you plan and configure network settings for Microsoft Teams, and finally, you will deploy and manage Microsoft Teams endpoints. In deploying and managing teams, you will learn how to create and manage teams, manage membership and access for both, internal and external users. In managing collaboration in Microsoft Teams, you will manage chat and collaboration experiences such as team settings or private channel creation policies. Finally, you will manage settings for Teams apps such as app setup policies, Apps, bots &connectors in Microsoft Teams or publish a custom app in Microsoft Teams. This course concludes with managing communication in Microsoft Teams. You will learn how to manage Live event and meetings experiences, manage phone numbers or Phone System for

Microsoft Teams and finally how to troubleshoot audio, video, and client issues

# IS THIS THE RIGHT MANAGING MICROSOFT TEAMS MS-700 COURSE FOR YOU?

Interested in Microsoft Teams and Microsoft Teams Administrator Associate certification exam's GOOD TO KNOW BEFORE YOU ATTEND THE CLASS:

- A proficient understanding of basic functional experience with Microsoft 365 services. A
- proficient understanding of general IT practices, including using PowerShell.

# MANAGING MICROSOFT TEAMS MS-700 COURSE OUTLINE

# Module 1: Get started with managing Microsoft Teams

In this module, you will get an overview of Microsoft Teams including Teams architecture and related Microsoft 365 workloads. You will also learn the management tools for Teams and how to governance and manage Teams lifecycle.

# Lessons

- Explore Microsoft Teams
- Deploy and manage Microsoft Teams
- Implement governance and lifecycle management for Microsoft Teams

#### Lab : Manage Microsoft Teams

- Prepare team roles and licenses
- Explore Teams management tools
- Create groups and teams
- Implement governance and lifecycle management for Microsoft Teams

# Module 2: Implement security and compliance for Microsoft Teams

In this module, you will learn how to manage access from external users from different admin center across Microsoft 365, and what security and compliance features to protect Teams environment, including conditional access, MFA, Threat Management for Microsoft Teams, DLP policies, eDiscovery cases, and communication compliance.

#### Lessons

- Manage access for external users
- Implement security for Microsoft Teams
- Implement compliance for Microsoft Teams

#### Lab : Configure security and compliance for Microsoft Teams

- Manage guest access for Microsoft Teams
- Implement security for Microsoft Teams
- Implement compliance for Microsoft Teams

#### Module 3: Prepare the environment for a Microsoft Teams deployment

In this module, you will learn the different upgrade paths for coexistence and upgrade modes for Transition from Skype for Business to Microsoft Teams. You will also learn to plan and configure network settings for Microsoft Teams.

#### **Lessons**

- Transition from Skype for Business to Microsoft Teams
- Plan and configure network settings for Microsoft Teams

# Lab : Plan and configure network settings for Microsoft Teams

Calculate networking capabilities

#### Module 4: Manage chat, teams, channels, and apps in Microsoft Teams

In this module, you will learn how to create and manage teams and membership from different approaches, manage the collaboration experiences for both chat and channels, and manage apps for Microsoft Teams. Lessons

- Create and manage teams
- Manage collaboration experiences for chat and channels Manage
- apps for Microsoft Teams

# Lab : Manage teams and collaboration settings for Teams

- Manage team resources
- Configure channel and messaging policies
- Manage app settings
- Test configured policy settings

# Module 5: Manage meetings and virtual events in Microsoft Teams

In this module, you will learn how to manage meetings and virtual events experiences with different policies and settings. You will also learn to deploy Teams devices, including Teams Room.

#### **Lessons**

- Manage meetings and virtual events experiences
- Configure and manage Microsoft Teams devices

#### Lab : Manage Teams meetings experiences

- Manage meetings and virtual events experiences
- Deploy Teams device profiles

#### Module 6: Manage calling in Microsoft Teams

In this module, you will learn how to manage phone numbers and Phone System for calling experiences in Microsoft Teams and how to troubleshoot audio, video, and client issues.

#### Lessons

- Manage phone numbers
- Manage Phone System for Microsoft Teams
- Troubleshot audio, video, and client issues
- Lab : Manage calling in Microsoft Teams
	- Set up a Calling Plan (Optional)
	- Manage phone system for Microsoft Teams

Related Courses:

MD-100 Windows Client MD-101 Managing Modern Desktops MS-030 Office 365 Administrator Read More

#### SKU: 2509

Price: \$2,595.00

# MICROSOFT 365 FUNDAMENTALS MS-900 - CERTIFIED

This course provides foundational knowledge on the considerations and benefits of adopting cloud services and the Software as a Service (SaaS) cloud model, with a specific focus on Microsoft 365 cloud service offerings.

#### YOU WILL LEARN:

- Differentiate between the various cloud service models.
- Identify the key differences between Microsoft 365 subscriptions.
- Plan for migration to Microsoft 365 services.
- Identify key differences between Microsoft on-premises services and Microsoft 365 cloud services.
- **Identify how Microsoft 365 services support teamwork.**
- Outline identities, including cloud, on-premises, and hybrid identity.
- Express cloud device management and protection, including the use of Intune.
- Depict data protection, including the use of Azure Information Protection.
- Define compliance in general and the compliance features in Microsoft 365.
- Describe Microsoft 365 subscriptions, licenses, billing, and support

# MICROSOFT 365 FUNDAMENTALS MS-900 COURSE OVERVIEW

Microsoft 365 Fundamentals course provides foundational knowledge on the considerations and benefits of adopting cloud services and the Software as a Service (SaaS) cloud model, with a specific focus on Microsoft 365 cloud service offerings. Therefore, you will begin by learning about cloud fundamentals, including an overview of cloud computing and specifically Microsoft cloud services. Thus, you will introduced to Microsoft Azure, and you will examine the differences between Microsoft 365 and Office 365. You will then perform an in-depth review of Microsoft 365, including a comparison of Microsoft on-premises services versus Microsoft 365 cloud services, a review of enterprise mobility in Microsoft 365, and an analysis of how Microsoft 365 services provide collaboration. The course then analyzes how security, compliance, privacy, and trust are handled in Microsoft 365, and it concludes with a review of Microsoft 365 subscriptions, licenses, billing, and support.

#### IS THIS THE RIGHT MICROSOFT 365

# FUNDAMENTALS MS-900 COURSE FOR YOU?

Business Decision Makers and IT Professionals who aspire to deploy cloud services in their organization, or who are simply looking to acquire foundational knowledge on cloud fundamentals. This includes the considerations and benefits of adopting cloud services in general and the Software as a Service (SaaS) cloud model specifically, with a general focus on Microsoft 365 cloud service offerings.

# GOOD TO KNOW BEFORE YOU ATTEND THE MICROSOFT 365 FUNDAMENTALS MS-900 CLASS:

This course is designed for Business Decision Makers and IT Professionals who aspire to deploy cloud services in their organization. Students should have the following background:

General knowledge of networking, computing, and cloud concepts

# MICROSOFT 365 FUNDAMENTALS MS-900 COURSE OUTLINE

#### Module 1: Microsoft 365 productivity and teamwork capabilities

Learn about the productivity and teamwork solutions in Microsoft 365 and the capabilities that help people be more productive using Microsoft 365 - The World's Productivity Cloud.

#### Lessons

- Microsoft 365 productivity and teamwork solutions
- Engage employees with Microsoft Stream, Teams, and Yammer
- Get more done with Office across all devices
- File storage and sharing with OneDrive and SharePoint

#### Module 2: Microsoft 365 business management capabilities

Learn about the business management solutions in Microsoft 365 and the capabilities that help organizations be more productive using Microsoft 365 - The World's Productivity Cloud.

#### Lessons

- Manage your business with Microsoft 365
- Simplify device management with Microsoft Endpoint Manager
- Get more done and stay secure with Windows 10
- Harness business intelligence with Microsoft 365 analytics and reporting

# Module 3: Microsoft 365 Licensing and support

Learn more about Microsoft 365 licensing, service, and support options.

# Lessons

- Identify licensing options available in Microsoft 365
- Describe support offerings in Microsoft 365 services
- Describe the service life cycle in Microsoft 365
- Select a cloud deployment

# Module 4: Microsoft 365 security and compliance

Learn about the Microsoft 365 security and compliance solutions areas and the capabilities available to help enterprises secure their enterprise and meet regulatory requirements.

# Lessons

- Security principles and solution areas
- Identity and access management
- Threat protection
- Cloud security
- **Information protection and governance**
- Compliance management

Manage risk, discovery, and audit

#### Related Courses:

MD-100 Windows Client MD-101 Managing Modern Desktops MS-030 Office 365 Administrator MS-040 Manage SharePoint and OneDrive in Microsoft 365 Read More

# SKU: 2510

Price: \$695.00

# OUTLOOK 2019 LEVEL 1 - INTRODUCTION. VERSIONS 2013, 2016 OFFICE 365, & ONLINE ARE AVAILABLE

This course is the first in a series of two Microsoft Office Outlook courses. It will provide you with the basic skills you need to start using Outlook to manage your email communications, contact information, calendar events, tasks, and notes

# OUTLOOK 2019 LEVEL 1 - INTRODUCTION

Outlook 2019 Level 1 - Introduction. Versions 2013, 2016, 2019, Office 365, & Online are also available. This course is the first in a series of two Microsoft Office Outlook courses. It will provide you with the basic skills you need to start using Outlook to manage your email communications, contact information, calendar events, tasks, and notes

# COURSE OUTLINE

# Lesson 1 - Outlook Basics

Introducing Outlook Setting Up an E-Mail Account Examining the Outlook Screen Using the Navigation Pane & the Folders Pane Using Reading View Changing Screen Magnification Navigating with the Ribbon Showing & Hiding the Ribbon Customizing Outlook Using Keyboard Shortcuts

Learn how to use Tell Me to Obtain Help Using Help Lesson 2 - Composing & Sending E-Mail a Look at the Mail Module Creating an E-Mail Message Using the Auto-Complete List Checking Spelling Using Signatures Saving a Message Draft Formatting an E-Mail Message Using Stationery Applying Themes Sending Attachments Inserting Images into a Message Inserting Online Images Adding Shapes Learn to Add Icons Adding D Models Setting the Priority of a Message Request a Read or Delivery Receipt Inserting a Hyperlink Lesson 3 - Receiving E-Mail Checking for E-Mail Reading E-Mail Using Focused Inbox Viewing Unread Messages Only Replying to a Message Forwarding a Message Resend or Recall a Message Using the Reading Pane Replying from the Reading Pane Previewing Attachments Saving and Opening Attachments Displaying Message Participant Information Creating Automatic Replies Subscribing to RSS Feeds Lesson 4 - E-Mail Management Marking Messages as Unread Flagging Messages Using Categories Arranging Messages Deleting Messages Working with Message Folders Adding a Folder to Favorites Using Search Folders Searching for Messages Saving Messages to a File Printing Messages Managing Junk Mail Using Rules to Process Email Using Quick Steps Viewing Messages by Conversation Saving Keystrokes with Quick Parts Modifying New Mail Notifications

Lesson 5 - Working with Contacts Adding a New Contact Changing Contact Information Assigning a Category to a Contact Changing Contact Views Deleting a Contact Sending a Message to a Contact Forwarding a Business Card Searching for a Contact Creating a Contact Group Sending Email to a Contact Group Adding a Contact Picture Creating Contact Folders Lesson 6 - Working with the Calendar Scheduling an Appointment Navigating the Calendar Modifying Appointments Setting Appointment Reminders Scheduling a Meeting Schedule an Event Scheduling a Recurring Item Changing Calendar Options Sharing a Calendar Printing a Calendar Working with Multiple Calendars Working with Calendar Groups Lesson 7 - Using Tasks Creating Tasks Using the To-Do Bar Editing Tasks Creating Recurring Tasks Marking Off a Task Changing Task Views Assigning Tasks to Others

#### Lesson 8 - Working with Notes

Creating Notes Reading & Modifying Notes Color Categorizing a Note Resizing & Deleting Notes Printing Notes Creating Appointments & Tasks from Notes

#### 9011 Price:

MICROSOFT POWERPOINT (POWERPOINT AND POWERPOINT 2019) MO-300 In this course, you will use the advanced tools and features in PowerPoint to create and deliver engaging presentations.

# POWERPOINT 2019 CERTIFICATION MO-300

PowerPoint 2019 Certification MO-300 Course. Versions 2013, 2016, 2019, Office 365, & Online are also available. In this course, you will use the advanced tools and features in PowerPoint to create and deliver engaging presentations.

#### COURSE OUTLINE

Manage presentations

Modify slide masters, handout masters, and note masters

- change the slide master theme or background
- modify slide master content create slide layouts
- modify slide layouts
- Customize the handout master modify
- the notes master

#### Change presentation options and views

- change slide size
- display presentations in different views set
- basic file properties

#### Configure print settings for presentations

- print all or part of a presentation
- printing notes pages print handouts print in
- color, grayscale, or black and white
- Configure and present slide shows
- create custom slide shows configure slide show
- options rehearse slide show timing set up slide
- show recording options present slide shows by
- using Presenter View

#### Prepare presentations for collaboration

- mark presentations as final
- protect presentations by using passwords
- inspect presentations for issues add and
- manage comments preserve presentation
- content export presentations to other

#### formats Manage slides

#### Insert slides

- $\bullet$ import Word document outlines insert
- slides from another presentation insert
- slides and select slide layouts inserting
- Summary Zoom slides duplicate slides
- Modify slides
- $\bullet$ hide and unhide slides modify individual slide
- backgrounds insert slide headers, footers, and
- page numbers

# Order and group slides

- create sections modify
- slide order rename
- sections

# Insert and format text, shapes, and images

# **Format text**<br>apply

- apply formatting and styles to text
- format text in multiple columns create
- bulleted and numbered lists

#### Insert links

- insert hyperlinks inserting Section Zoom links and
- Slide Zoom links

#### Insert and format images

- resize and crop images apply built-in styles
- and effects to images insert screenshots and
- screen clippings

#### Format and insert graphic elements

- insert and change shapes draw by using digital ink
- add text to shapes and text boxes resize shapes and
- text boxes format shapes and text boxes apply
- built-in styles to shapes and text boxes add alt text
- to graphic elements for accessibility
- Order and group objects on slides  $\bullet$
- order shapes, images, and text boxes
- align shapes, images, and text boxes
- group shapes and images display
- alignment tools

#### Insert tables, charts, SmartArt, 3D models, and media Insert and format tables

- create and insert tables insert and delete
- table rows and columns apply built-in table
- styles

# Insert and modify chartcreate and insert charts modify charts

#### Insert and format SmartArt graphics

- insert SmartArt graphics convert lists to
- SmartArt graphics add and modify SmartArt
- graphic content

#### Insert and modify 3D models

- insert 3D models modify
- 3D models

#### Insert and manage media

- insert audio and video clips create
- and insert screen recordings
- configure media playback options

# Apply transitions and animations

#### Applying and configuring slide transitions

- apply basic and 3D slide transitions configure
- transition effects

#### Animate slide content

- graphic elements and animate text
- animate 3D models configure
- animation effects configure
- animation paths reorder
- animations on a slide

# Set timing for transitions

- set transition effect duration
- configure transition start and finish options

#### 9012 Price:

# POWERPOINT 2019 LEVEL 1 - INTRODUCTION. VERSIONS 2013, 2016, 2019 OFFICE 365, & ONLINE ARE AVAILABLE

In this course, you will create and deliver an engaging PowerPoint presentation.

# POWERPOINT 2019 LEVEL 1 - INTRODUCTION

PowerPoint 2019 Level 1 - Introduction. Versions 2013, 2016, 2019, Office 365, & Online are also available. In this course, you will create and deliver an engaging PowerPoint presentation. COURSE OUTLINE

#### Lesson 1 - PowerPoint Basics

- Looking at PowerPoint
- Opening an Existing Presentation
- Exploring PowerPoint Views
- Creating a Blank Presentation
- Creating a Presentation Using Templates
- Navigating a Presentation
- Saving a Presentation  $\bullet$
- $\bullet$ Adding Slides to a Presentation
- Deleting Slides
- Hiding Slides
- Applying Themes to a Presentation
- Inserting Sections
- Setting PowerPoint Options
- Using Tell Me to Obtain Help
- Hiding the PowerPoint Ribbon

# Closing a Presentation and Exiting PowerPoint

# Lesson 2 - Inserting and Modifying Text

Creating Headers and Footers Entering Text onto Slides Using the Notes Pane Copying Text from One Slide to Another Moving Text from One Slide to Another Formatting Text Using Format Painter Importing Text from Word Using Bulleted Lists Setting Paragraph Alignment Adding Columns Using Undo and Redo

#### Lesson 3 - Working with Graphics

- Adding Pictures from a File
- Inserting Online Images
- Adding Shapes
- How to add Icons
- Adding D Models
- Formatting Drawing Objects
- Formatting Text Boxes
- Using the Format Shape Pane
- Adjusting Graphics
- Applying Image Effects
- Cropping Images
- Applying Picture Styles to Images
- Using the Background Removal Tool
- Using Drawing Tools
- Drawing Simple Math Equations
- Generating Complex Equations
- Inserting SmartArt
- Creating a Photo Album

#### Lesson 4 - Manipulating Objects

Resizing and Moving Objects Grouping Objects Aligning Objects Rotating Objects Layering Objects

Working with Shapes Inserting WordArt

#### Lesson 5 - Tables and Charts

Inserting a Table Applying Styles to a Table Inserting/Deleting Rows & Columns Adjusting the Width/Height of Rows & Columns Formatting Table Borders Applying Cell Shading to a Table Inserting a Chart Formatting a Chart Changing the Chart Type Inserting an Organization Chart Modifying an Organization Chart

#### Lesson 6 - Presentation Output

Previewing a Presentation Slide Setup Slides Printing Slide Outlines Printing Speaker Notes Printing Handouts Printing

# POWERPOINT 2019 LEVEL 2 - INTERMEDIATE. VERSIONS 2013, 2016, 2019, OFFICE 365, &

#### ONLINE ARE AVAILABLE

In this course, you will use the advanced tools and features in PowerPoint to create and deliver engaging presentations.

# POWERPOINT 2019 LEVEL 2 - INTERMEDIATE

PowerPoint 2019 Level 2 - Intermediate. Versions 2013, 2016, 2019, Office 365, & Online are also available. In this course, you will use the advanced tools and features in PowerPoint to create and deliver engaging presentations.

# COURSE OUTLINE

#### Lesson 1 - Customizing a Presentation

- Applying a Theme to a Presentation
- Modifying Theme Colors, Fonts and Effects
- Creating Custom Theme Colors
- $\overline{\bullet}$  Creating a Custom Theme
- **Adding Background Styles and Effects**
- Adding a Graphic to a Slide Background
- Modifying a Background Image
- Rearranging a Presentation in Slide Sorter View
- $\bullet$ Rearranging a Presentation in Normal View
- Duplicating Slides
- Deleting Slides

Working with the Slide Master

#### Lesson 2 - Animation Techniques

- Applying Animation Effects
- Setting Effect Options
- Using the Animation Painter
- Using the Animation Pane
- **Adding Slide Transitions**
- Using Transition Triggers

# Lesson 3 - Working with Data from Other Sources

- Importing an Excel Document into a Slide
- Modifying an Embedded Excel Chart
- Inserting a Word Document into a Slide
- Adding Audio to Slides
- How to Add a Video to Slides
- Adding a Screen Recording to Slides
- Trimming Video Formatting Video
- Exporting a Presentation to Word

#### Lesson 4 - Managing and Delivering a Presentation

- Setting Up a Slide Show
- Using Slide Show Navigation Tools
- Creating Action Buttons Rehearsing Timing Using Package For CD
- Delivering a Package for CD Presentation
- Working with Embedded Fonts
- Managing Files and Folders
- Creating a Custom Slide Show
- **Using Presenter View**
- Using the Zoom Feature

#### Lesson 5 - Presenting on the Web

- Using Hyperlinks
- Using Actions for Navigation
- Saving Slides as Web Graphics
- Delivering an Online Presentation
- Saving a Presentation as a Video

#### Lesson 6 - Workgroup Collaboration

- **Sharing and Co-Authoring a Presentation**
- Adding and Reviewing Comments
- Editing and Deleting Comments
- Setting a Default File Location
- **Encrypting a Presentation**
- Inspecting Presentations
- Checking Document Compatibility
- Checking Document Accessibility
- $\bullet$ Changing Presentation Properties Marking a Presentation as Fina

#### SKU: 9014 Price:

# PROJECT 2019 FUNDAMENTALS. VERSIONS 2013, 2016, 2019, OFFICE 365, & ONLINE ARE

# AVAILABLE

In this course, you will be able to construct basic project plans using Microsoft Project.

# PROJECT 2019 FUNDAMENTALS

Project 2019 Fundamentals. Versions 2013, 2016, 2019, Office 365, & Online are also available. In this course, you will be able to construct basic project plans using Microsoft Project.

# COURSE OUTLINE Day-1

Lesson 1 - the Basics

- Understanding Project Management
- Launching Microsoft Project the
- Project Environment Creating a New
- Project
- **Entering Project Information**
- Creating a Project Calendar
- Saving and Closing a Project  $\bullet$
- $\bullet$ Opening an Existing Project
- Hiding the Ribbon
- Setting Project Options
- Creating a New Project from a Template Using Tell Me to Obtain Help

#### Lesson 2 - Working with Tasks

- Entering Tasks
- $\bullet$ Editing Tasks
- Rearranging Tasks
- Inserting and Deleting Tasks
- Adding a Project Summary Task
- Outlining Tasks
- Adding a Recurring Task
- Displaying WBS Codes
- Customizing WBS Codes

Displaying the Task Summary Name

#### Lesson 3 - Linking & Scheduling Tasks

- About Task Relationships
- Linking Tasks
- $\cdot$ Adding Lead Time and Lag Time
- Changing Task Dependency
- **Splitting Tasks**
- Setting Task Type
- How to Set up Task Constraints
- Setting Milestone Tasks
- $\bullet$ Setting Task Deadlines

#### Inspecting a TaskWorking in Network Diagram View

# Lesson 4 - Resources & Costs

- $\bullet$ Entering Resources
- Creating a Resource Calendar
- Assigning Resources to Tasks
- Filtering Resources
- **Effort-Driven Scheduling**
- **Entering Resource Costs**
- Entering Fixed Costs
- Using the Cost Table

# Lesson 5 - Working with Views

- Working in Calendar View
- Formatting a Gantt Chart
- Using More Views
- Use Split Views
- 
- **Using Task Usage & Resource Usage Views**
- **Sorting Tasks & Resources**
- Use AutoFilters
- Using Tables
- Using Task Board View
- Printing a View

Using Project's Agile Features

Using Team Planner View

#### Lesson 6 - Finalizing the Plan

- Viewing the Critical Path
- $\bullet$ Identifying Slack in a Project
- Saving a Baseline Plan Saving an
- Interim Plan
- Overallocated Resources
- Leveling Overallocated Resources

#### Day-2

# Lesson 1 - Updating & Tracking Projects

- Updating Task Progress
- Updating Work Performed
- Manually Updating Costs
- Rescheduling Uncompleted Tasks
- **•** Filtering Tasks
- Displaying Variances
- Viewing Progress Lines

#### Lesson 2 - Work with Data from Other Applications

- Copying and Pasting to Other Applications
- Importing a Task List
- Creating an Import Map
- Exporting Project Data
- Using the Copy Picture Command
- Sharing a Project File

#### Lesson 3 - Working with Reports

- Printing a View as a Report
- Viewing Standard Reports
- Customizing a Report
- Modifying Report Formatting
- Modifying a Header and a Footer
- Inserting a Graphic into a Report
- Adjusting Report Margins
- Printing a Report
- Creating Visual Reports
- Work with Visual Report Templates

#### Lesson 4 - Managing Multiple Projects

- **Creating a Resource Pool**
- Linking Projects to a Resource Pool
- Updating Resource Pool Information
- Consolidating Projects
- **Linking Tasks Between Projects**
- Sharing Elements Between Projects  $\bullet$
- Creating a Project Plan Template

#### Lesson 5 - Formatting a Project File

- Formatting Bar Styles
- Changing Bar Styles
- Formatting Timescales
- Creating Custom Fields Create
- Custom Tables
- **Creating Custom Views**
- Creating Custom Groups
- Using Drawing Tools
- Creating a Macro

#### : 9015 Price:

# ONENOTE 2019 LEVEL 1. VERSIONS 2013, 2016, 2019, OFFICE 365, & ONLINE ARE AVAILABLE.

Microsoft Office OneNote 2016 provides a way for you to efficiently create and collect your notes in an electronic notebook

# ONENOTE 2016 LEVEL 1 - INTRODUCTION

OneNote 2019 Level 1. Versions 2013, 2016, 2019, Office 365, & Online are also available. Microsoft Office OneNote 2016 provides a way for you to efficiently create and collect your notes in an electronic notebook COURSE OUTLINE

# Lesson 1 - OneNote Basics

- **•** Starting OneNote Opening an
- Existing Notebook the OneNote
- Environment Navigating OneNote
- Creating a New Notebook Renaming a
- Notebook
- Changing Notebook Color
- Changing Screen Views
- Zooming in and Out
- $\bullet$ Searching Notebooks
- Exporting Your Notes to Other Formats
- Setting OneNote Options
- Hiding the OneNote Ribbon
- Using Help

Closing a OneNote Notebook

#### Lesson 2 - Working with Sections & Pages

- Creating a New Section
- Renaming Sections and Pages
- Color-Coding a Section
- Moving a Section
- **Grouping Sections**
- Moving a Section to a Group
- Deleting a Section
- Restoring a Deleted Section
- $\bullet$ Merging Sections
- Password Protecting a Section
- Creating Pages
- Moving a Page
- Creating a SubPage

#### Lesson 3 - Getting Data into OneNote

- Creating a Note
- Moving a Note
- Resizing a Note
- Creating a Quick Note
- Moving a Quick Note to a Notebook
- Sending Office Documents to OneNote  $\blacksquare$
- Copying & Pasting Data into OneNote  $\bullet$
- $\bullet$ Inserting a Screen Clipping
- Using the OneNote Clipper
- Inserting Images
- Insert Online Images Using Bing Search
- Inserting Images from Facebook & Flicker
- Inserting Images from OneNote
- Creating Audio & Video Notes
- Inserting Online Video  $\bullet$
- $\bullet$ Embedding an Excel Spreadsheet
- Attaching Files to Notes
- Adding a File Printout
- Emailing Yourself a Note Handwriting Notes

Drawing Simple Math Equations

#### Lesson 4 - Editing Text

- $\bullet$ Selecting Text in a Note
- Copying and Pasting Text
- Cutting and Pasting Text
- Using Formatting Tools
- How to Use the Mini Toolbar
- Using Format Painter  $\bullet$
- Formatting Quick Notes
- $\bullet$ Checking Spelling
- $\bullet$ Using Autocorrect
- Using the Thesaurus
- Inserting Symbols & Special Characters
- Using Undo & Redo
- Adding a Time Stamp to Notes
- Creating a Bulleted List
- Creating a Numbered List
- Generating Complex Equations
- Tagging Notes
- Creating an Outline

Working with Hyperlinks

#### Lesson 5 - Templates and Pages

- **Using Existing Templates**
- Creating a New Template
- Setting the Default Template
- How to Set Page Size & Margins
- Setting Page Orientation
- Changing Page Background Color
- Inserting Rule Lines
- Previewing OneNote Pages
- Printing OneNote Pages

#### Lesson 6 - Using Drawing Tools

- Drawing Free-Form
- Creating a Favorite Pen Or Highlighter
- Adding Shapes and Lines
- Using the Eraser
- Selecting Lines and Shapes
- Formatting Drawing Objects
- Moving and Resizing Drawing Objects
- Layering Objects
- Rotating Drawing Objects

#### Lesson 7 - Working with Tables

- Creating a Table
- Inserting Rows and Columns
- Deleting Rows and Columns
- Hiding Table Borders
- Adjusting Column Width in a Table
- Adjusting Row Position in a Table
- Changing Cell Alignment
- Sorting Data in a Table
- Applying Shading to Cells

Converting a Table to an Excel Spreadsheet

#### Lesson 8 - Group Collaboration

Sending a Page by E-Mail Sending a Page to Word

- Sharing to with Others
- $\bullet$ Sharing a Link to a Notebook
- Synchronizing Shared Notebooks
- Creating an Outlook Task from a Note
- Searching for Notes by Author
- 

Finding Recently Edited Notes

Viewing Page Versions

# PUBLISHER 2019 LEVEL 1. VERSIONS 2013, 2016, 2019, OFFICE 365, & ONLINE ARE AVAILABLE.

Microsoft's Publisher 2016 enables you to create professional-quality publications that help you succeed!

# PUBLISHER 2016 LEVEL 1 - INTRODUCTION

Publisher 2019 Level 1. Versions 2013, 2016, 2019, Office 365, & Online are also available. Microsoft's Publisher 2016 enables you to create professional-quality publications that help you succeed!

#### COURSE OUTLINE

#### Lesson 1 - Publisher Basics

- Understanding Publisher
- Starting Publisher
- **Creating a New Publication the**
- Publisher Environment
- Saving & Closing a New Publication
- Opening an Existing Publication
- Hiding the Ribbon
- Setting Publisher Options
- Using Help
- Working with Business Information Sets
- Lesson 2 Working with Pages
	- Navigating Pages
	- Changing Page Zoom
	-

Adding Margin Guides

How to Add Grid Guides

- Adding Ruler Guides
- Snapping Objects to Guides & Grids
- Adding and Deleting Pages
- Modifying Page Setup
- Inserting & Modifying Page Numbers
- Previewing a Publication
- Printing a Publication

# Lesson 3 - Working with Text Frames

- Creating a Text Frame
- Entering Text into a Frame
- Moving and Resizing Frames
- Formatting a Frame
- Adding Borders to a Frame
- Adding -D and Shadow Effects
- Importing Text into a Frame
- $\bullet$ Connecting Frames

Adding Continuation Notices

# Lesson 4 - Editing & Formatting Text

- Selecting Text
- Rearranging Text
- Changing the Font & Font Size
- Changing Text Color
- Using the Font Dialog Box
- How to Use the Mini Toolbar
- Using Undo and Redo
- Using Format Painter
- Finding and Replacing Text
- Checking Spelling
- Adding a Drop Cap

# Lesson 5 - Working with Paragraphs

- Aligning Text in Paragraphs
- Adjusting Line Spacing
- Adjusting Spacing Between Paragraphs
- **Indenting Paragraphs**
- Setting Tab Stops with the Ruler
- Changing Tab Stops
- Setting Tabs from the Paragraph Dialog Box
- Creating a Hanging Indent
- $\bullet$ How to Create Bulleted List
- Creating a Numbered List

# Lesson 6 - Working with Images & Objects

- Inserting an Image
- Resizing Images
- Cropping Images
- Adding a Border Around an Image
- Adjusting Brightness & Contrast  $\bullet$
- Applying Picture Quick Styles to Images
- Wrapping Text Around Images
- $\bullet$ Inserting Online Images
- $\bullet$ Adding Shapes
- Inserting and Modifying WordArt
- Grouping Objects

Layering Objects Rotating Objects Aligning Objects Using Building Blocks

#### Lesson 7 – Working with Tables

- Creating a Table
- **Formatting a Table**
- Entering Text into a Table
- Inserting Rows and Columns
- Formatting Rows and Columns
- Deleting Rows and Columns
- Adjusting Column Width & Row Height
- Merging and Splitting Cells
- Modifying Table Borders

Changing Text Orientation and Alignment

#### 9017 Price:

VISIO 2019 LEVEL 1. VERSIONS 2013, 2016, 2019, OFFICE 365, & ONLINE ARE AVAILABLE In this course, you will design, modify, and manage basic diagrams.

# VISIO 2019 LEVEL 1 - INTRODUCTION

Versions 2013, 2016, 2019, Office 365, & Online are also available. In this course, you will design, modify, and manage basic diagrams.

#### COURSE OUTLINE

# Lesson 1 - Visio Basics

- Looking at Visio
- Creating a New Diagram
- Examining the Visio Environment
- Saving & Closing a New Diagram
- Opening an Existing Diagram
- Using Zoom Commands
- Use Presentation Mode
- Using Tell Me to Obtain Help
- Hiding the Ribbon
- Setting Visio Options

Closing a Diagram and Exiting Visio

#### Lesson 2 - Working with Stencils

- Introduction to Stencils
- Adding a Stencil to the Shapes Pane
- Creating a New Stencil
- **Opening a Stencil**
- **Editing a Stencil**
- Closing a Stencil

#### Lesson 3 - Working with Shapes

- Adding a Shape to a Diagram
- Moving and Resizing Shapes
- Copying & Pasting Shapes
- Deleting Shapes
- Rotating Shapes
- Grouping Shapes  $\bullet$
- Changing Shapes  $\bullet$
- $\bullet$ Adding Text to Shapes
- Searching for Shapes
- Layering Shapes
- Adding Callouts to a Diagram
- Add Shapes to Containers
- Adding Shapes Using Quick Shapes  $\blacksquare$
- **Connecting Shapes Using AutoConnect**
- Connecting Shapes Manually
- Aligning Shapes

Working with Shape Data

#### Lesson 4 - Formatting Shapes & Diagrams

- Adding a Fill Color to a Shape
- Changing Line Color, Width and Pattern
- Adding Shape Effects
- Using the Format Shape Pane
- Using Format Painter
- Formatting Text
- $\bullet$ Formatting Text Using the Text Dialog Box
- Inserting Online Images
- $\bullet$ Inserting Images from Your Computer
- Applying a Theme to a Diagram
- Applying Quick Styles to Shapes
- Adding a Hyperlink to Shapes
- Add a ScreenTip to Shapes Adding Comments to a Shape

# Lesson 5 - Working with Measuring Tools

- Using Rulers and Grids
- Using the Dynamic Grid
- Modifying the Drawing Scale
- Using Snap & Glue
- Adding Guidelines
- Adding Guide Points

#### Lesson 6 - Working with Pages

- $\bullet$ Changing Page Orientation
- Previewing a Document
- Modifying Page Size
- Adding and Removing Pages
- Renaming Pages
- Repositioning Pages
- Duplicating Pages
- Displaying Multiple Pages
- Adding a Background Page
- Adding a Borders & Title Background
- Using the Drawing Explorer Window
- Working with Layers
- Adding Headers & Footers

Printing a Diagram

#### Lesson 7 - Working with External Data

- Exporting Shapes and Diagrams as Graphics
- Exporting to a Web Page
- Publishing as a PDF
- **Linking and Embedding Drawings** Inserting External Files into Visio

#### Lesson 8 - Working with Templates

- Creating a Diagram Using a Template
- Using Starter Diagrams
- Inserting an Organization Chart
- Modifying an Organization Chart
- Creating a Timeline Diagram
- Create a Calendar
- Creating a Brainstorming Diagram

Create a Floor Plan Diagram

#### Lesson 9 - Workgroup Collaboration

- Emailing a Diagram
- Sharing a Diagram with Others
- Sharing a Link to a Diagram
- Changing Diagram Properties
- Removing Personal Information
- Checking Document Compatibility

#### 9018 Price:

# MICROSOFT WORD (WORD AND WORD 2019) MO-100

In this course, you will learn fundamental Word skills.

# WORD 2019 ASSOCIATE CERTIFICATION

# MO-100 – SKILLS MEASURED CERTIFICATION COURSE

Word 2019 Associate Certification MO-100 Course. Versions 2013, 2016, 2019, Office 365, & Online are also available. In this course, you will learn fundamental Word skills.

#### COURSE OUTLINE

#### Manage documents (20-25%)

Navigate within documents

- Search for text
- Link to locations within documents
- Move to specific locations and objects in documents
- Show and hide formatting symbols and hidden text

# Format documents

- **Set up document pages**
- Apply style sets
- Insert and modify headers and footers
- Configure page background elements

#### Save and share documents

- Save documents in alternative file formats
- Modify basic document properties
- Modify print settings
	- Share documents electronically

#### Inspect documents for issues

- Locate and remove hidden properties and personal information
- Find and correct accessibility issues
- Locate and correct compatibility issues

#### Insert and format text, paragraphs, and sections (20-25%)

#### Insert text and paragraphs

- Find and replace text
- Insert symbols and special characters

# Format text and paragraphs

- Apply text effects
- Apply formatting by using Format Painter
- Set line and paragraph spacing and indentation
- Apply built-in styles to text
- Clear formatting

# Create and configure document sections

- $\bullet$ Format text in multiple columns
- Insert page, section, and column breaks
- Change page setup options for a section

# Manage tables and lists (15-20%)

# Create tables

- Convert text to tables
- Convert tables to text
- Create tables by specifying rows and columns

# Modify tables

- Sort table data
- $\bullet$ Configure cell margins and spacing
- Merge and split cells
- Resize tables, rows, and columns
- Split tables

Configure a repeating row header

# Create and modify lists

- Format paragraphs as numbered and bulleted lists
- Change bullet characters and number formats
- Define custom bullet characters and number formats
- Increase and decrease list levels
- Restart and continue list numbering
- Set starting number values

# Create and manage references (5-10%)

# Create and manage reference elements

- Insert footnotes and endnotes
- Modify footnote and endnote properties
- Create and modify bibliography citation sources
- Insert citations for bibliographies

# Create and manage reference tables

- Insert tables of contents
	- Customize tables of contents
	- Insert bibliographies

# Insert and format graphic elements (15-20%)

# Inserting illustrations and text boxes

- Shapes
- Pictures
- 3D models
- SmartArt graphics
- Screenshots and screen clippings Insert text boxes

# Format illustrations and text boxes

- Apply artistic effects
- Apply picture effects and picture styles
- Remove picture backgrounds
- Format graphic elements
- Formatting SmartArt graphics
- Format 3D models

# Add text to graphic elements

- Add and modify text in text boxes
- Adding and modifying text in shapes
- Add and modify SmartArt graphic content

# Modify graphic elements

- Position objects
- Wrap text around objects
- Add alternative text to objects for accessibility

# Manage document collaboration (5-10%)

- Add and manage comments
	- Add comments
	- Review and reply to comments
	- Resolve comments
	- Delete comments

# Manage change tracking

- Track changes
- Review tracked changes
- Accept and reject tracked changes

Lock and unlock change tracking

# 9019 Price:

# MICROSOFT WORD EXPERT (WORD AND WORD 2019) MO-101

In this course, you will learn to create and modify complex documents and use tools that allow you to customize those documents.

# WORD 2019 EXPERT CERTIFICATION MO-101 – SKILLS MEASURED CERTIFICATION COURSE

Word 2019 Expert Certification. Versions 2013, 2016, 2019, Office 365, & Online are also available. In this course, you will learn to create and modify complex documents and use tools that allow you to customize those documents.

# COURSE OUTLINE

#### Manage document options and settings (20-25%) Manage documents and templates

- modify existing document templates manage
- document versions
- compare and combine multiple documents
- link to external document content enable
- macros in a document customize the Quick
- Access toolbar display hidden ribbon tabs
- change the Normal template default font

# Prepare documents for collaboration

- restrict editing protect documents by
- using passwords

# Use and configure language options

- configure editing and display languages use
- language-specific features

# Advanced editing and formatting features (25-30%)

# Find, replace, and paste document content

- find and replace text by using wildcards and special characters
- formatting and styles using find and replace apply Paste options
- Configure paragraph layout options
- configure hyphenation and line numbers set
- paragraph pagination options

#### Create and manage styles

- create paragraph and character styles modify existing styles
- copy styles to other documents or templates

# Create custom document elements (25-30%)

# Creating and modifying building blocks

- create Quick Parts manage
	- building blocks

# Create custom design elements

- create custom color sets
- design custom font sets
- create custom themes build
- custom style sets

#### Create and manage indexes

- mark index entries
- create indexes update
- indexes

#### Create and manage tables of figures

- insert figure and table captions
- configure caption properties insert
- and modify a table of figures

#### Use advanced Word features (20-25%)

#### Manage forms, fields, and controls

- add custom fields modify field
- properties insert standard content
- controls configure standard content
- controls

# Create and modify macros

- record simple macros name simple macros edit
- simple macros copy macros to other documents
- or templates  $\bullet$
- Perform mail merges
- $\bullet$ manage recipient lists insert
- merged fields preview merge
- results
- create merged documents, labels, and envelopes

# SKU: 9020 Price:

# WORD 2019 LEVEL 1 - INTRODUCTION. VERSIONS 2013, 2016, 2019, OFFICE 365, & ONLINE ARE AVAILABLE.

# WORD 2019, LEVEL 1 - INTRODUCTION

Word 2019 Level 1 - Introduction. Versions 2013, 2016, 2019, Office 365, & Online are also available. COURSE OUTLINE Lesson 1 - Word Basics

- Starting Word the Word
- Environment Opening an
- Existing Document
- Entering Text into a Document
- **Correcting Mistakes**
- Navigating a Document
- Creating a New Document  $\bullet$
- $\bullet$ Saving a Document
- Moving Between Documents
- Setting Word Options
- Changing Document Views
- Hiding the Ribbon
- Using Tell Me to Obtain Help
- Closing a Document and Exiting Word

# Lesson 2 - Editing Text

- $\bullet$ Selecting Text
- Copying and Pasting Text
- Cutting and Pasting Text
- Using Drag-And-Drop
- Using the Office Clipboard
- **•** Finding Text Using the Navigation Pane
- Using Find and Replace
- To Use Find and Replace
- Checking Spelling and Grammar
- Using the Thesaurus
- $\bullet$
- Inserting Symbols

Using Undo, Redo & Repeat

# Lesson 3 - Formatting Text

- Using Formatting Tools
- Utilizing the Font Dialog Box
- Using Format Painter
- Use of Character Effects
- **Using Text Effects**
- Adding a Drop Cap
- Inserting the Date and Time

#### Lesson 4 – Working with Paragraphs

Adding Borders to a Paragraph Adding Shading to a Paragraph

- Aligning Text
- Adjusting Line Spacing
- Adjusting Spacing Between Paragraphs
- Indenting Paragraphs
- Setting Tabs with the Ruler
- Changing Tabs
- Setting Tabs Using the Tabs Dialog Box
- Creating a Bulleted List
- Making a Numbered List
- Creating a Hanging Indent

# Lesson 5 - Working with Pages

- Creating a Header and Footer Modifying a Header and Footer Setting Margins
- Managing Page Orientation
- Setting Paper Size

Inserting/Modifying Page Numbers Inserting and Removing Page Breaks Inserting a Watermark Jumping to a Specific Page

# Lesson 6 - Printing a Document

Previewing a Document Setting Printer Options Printing an Envelope Printing Labels

SKU: 9021 Price:

# WORD 2019 LEVEL 2 - INTERMEDIATE. VERSIONS 2013, 2016, 2019, OFFICE 365, & ONLINE ARE ALSO AVAILABLE.

In this course, you will learn to create and modify complex documents and use tools that allow you to customize those documents.

# COURSE OVERVIEW

In this course, you will learn to create and modify complex documents and use tools that allow you to customize those documents.

# WORD 2019 LEVEL 2 - INTERMEDIATE

Word 2019 Level 2 - Intermediate. Versions 2013, 2016, 2019, Office 365, & Online are also available.

#### WORD 2019 LEVEL 2 COURSE OUTLINE

#### Lesson 1 - Templates and Styles

- Using Existing Templates
- Creating a Template
- **Modifying a Template Applying**
- Quick Styles
- Changing the Style Set
- Creating a Style Set
- Creating a New Style
- Modifying a Style
- Managing Styles

#### Lesson 2 - Columns and Tables

- Creating Columns
- Adding a Column Break
- Modifying Column Layout
- Creating a Table  $\bullet$
- **Inserting Rows and Columns**
- Deleting Rows and Columns  $\bullet$
- Modifying Table Borders
- Adjusting Column Width in a Table
- Adjusting Row Height in a Table
- Formatting a Table
- Merging and Splitting Cells
- Changing Text Orientation and Alignment
- **Totaling Rows and Columns**
- Converting Text to a Table
- Sorting Data in a Table

Applying Cell Shading to a Table

#### Lesson 3 - Working with Graphics

Adding a Picture from a File Inserting Online Images Adding Shapes

#### Add Icons

- Adding D Models
- Formatting Drawing Objects
- Resizing and Moving Objects
- **Adjusting Graphics**
- Cropping Images
- Applying Picture Styles to Images
- Applying Image Effects
- Inserting WordArt
- Using the Background Removal Tool
- Inserting SmartArt
- Inserting an Organization Chart
- Modifying an Organization Chart

Taking a Screenshot

#### Lesson 4 - Using Mail Merge

- Setting Up a Merge Letter
- Selecting Recipients from a Data Source
- **Writing Your Letter**
- **Previewing Your Letter**
- Completing the Merge
- Creating a Recipient List
- Merging Labels
- Merging Envelopes

#### Lesson 5 - Working with Document Sections

- **Inserting a Section Break**
- Setting Section Margins and Page Orientation
- Modifying Section Headers and Footers
- Modifying Page Numbers in a Section Footer
- Removing a Section Break

#### Lesson 6 - Workgroup Collaboration

- Track Changes to a Document
- Accept/Reject Changes to a Document Accept/Reject Changes to a Do<br>Compare and Merge Changes
- 
- Sharing and Co-Authoring a Document
- **Inserting Comments into a Document**
- Web Page Preview
- Saving a Document as a Web Page
- Inspecting Documents
- Checking Document Compatibility
- Checking Document Accessibility Password
- Protecting a Document

Marking a Document as Final

# WORD 2019 LEVEL 3 - ADVANCED. VERSIONS 2013, 2016, 2019, OFFICE 365, & ONLINE ARE AVAILABLE

In this course, you will learn to use the advanced capabilities of Word 2019.

# WORD 2019 LEVEL 3 - ADVANCED

Word 2019 Level 3 - Advanced. Versions 2013, 2016, 2019, Office 365, & Online are also available. In this course, you will learn to use the advanced capabilities of Word 2019. This course will also help you understand Microsoft Word features by creating and editing documents for a variety of purposes and situations.

# COURSE OUTLINE

#### Lesson 1 - Working with Charts

- Creating a Chart
- Resizing a Chart
- Changing the Layout and Style
- Labeling Chart Elements
- **Formatting Chart Text**
- Formatting Chart Elements
- Changing the Chart Type  $\bullet$
- $\bullet$ Showing or Hiding Gridlines
- Customizing Axes
- Changing a Chart's Source Data
- Saving a Chart Template

# Lesson 2 - Working with Longer Documents

- Creating a Document Outline
- Creating a Table of Contents
- Using Bookmarks
- Adding Footnotes and Endnotes
- Adding Cross-References
- Creating an Index
- Create Captions
- Creating a Table of Figures
- Create and Use Quick Parts
- Creating a Master Document
- Inserting SubDocuments into a Master Document
- Viewing Documents Side by Side
- Using Side to Side Page Movement
- Use Reading Mode
- Using the Navigation Pane

#### Lesson 3 - Working with Forms

- Creating a Form
- Resizing a Form
- Adding a Text Field to a Form
- Add a Date Picker Field to a Form
- Adding a Check Box to a Form Add a Drop-Down List to a Form Adding Help to Form Fields
- Protecting a Form
- Using a Form Template

# Lesson 4 - Working with Macros

- Recording a Macro
- Running a Macro
- Editing a Macro
- $\frac{1}{2}$  Saving a Document with Macros
- Opening a Document with Macros
- Adding a Macro to the Quick Access Toolbar

#### Lesson 5 - Using Drawing Tools

- $\bullet$ Creating Drawing Objects
- Formatting Drawing Objects
- Aligning Objects
- Rotating Objects
- **Ordering Objects**
- **Grouping Objects**
- Drawing Free-Form
- Creating a Favorite Pen
- Using the Eraser
- 

Drawing Simple Math Equations Generating Complex Equations

# POWER BI ADMINISTRATION CONFIGURATION AUTOMATION POWERSHELL

Power BI administration of Power BI tenant - configuration of tenant settings, usage monitoring, and provisioning of licenses, organizational resources.

# POWER BI ADMINISTRATION, CONFIGURATION AND AUTOMATION WITH POWERSHELL YOU WILL LEARN:

- Power BI administration
- Management of a Power BI tenant
- Power BI admin portal
- Office 365 admin center
- Configuration of tenant settings
- Usage monitoring Provisioning
- of licenses

Organizational resources.

#### COURSE OUTLINE - POWER BI

# ADMINISTRATION CONFIGURATION AUTOMATION POWERSHELL

This course has hands-on labs for Microsoft Power BI administration and the management of a Power BI tenant, including the configuration of tenant settings, usage monitoring, and provisioning of licenses, as well as other organizational resources.

It covers the typical admin tasks and tools, such as Power BI admin portal and Office 365 admin center, and how to automate them by using administrative APIs and PowerShell cmdlets. Specific hands-on labs will focus on using Premium capacity in Power BI, safely sharing Power BI assets, and using the Power BI audit log to optimize Power BI usage.

#### Related Courses:

DA-100 Analyzing Data with Microsoft Power BI PL-100 Microsoft Power Platform App Maker PL-200 Microsoft Power Platform Functional Consultant PL-600 Microsoft Power Platform Solution Architect PL-400 Microsoft Power Platform Developer PL-900 Microsoft Power Platform Fundamentals Power Platform-PowerApps & Power Automate Development Combo Class (PL-900 and PL-400)

#### Related Certifications:

Microsoft Certified: Data Analyst Associate Learning Paths Credly & Job Opportunities

#### 2428 Price:

# AZURE ADMINISTRATOR POWERSHELL AZ-040 AUTOMATE AND ADMINISTER

Use PowerShell to Administer and Automate Azure VMs and Windows Servers. Learn which scripts to use and where in GitHub to find PowerShell Scripts

# AUTOMATE EVERYTHING AND ADMINISTER WITH POWERSHELL AZURE AZ-040

PowerShell automation can save you time and effort. Stop making human errors that require human intervention to fix. Be an IT Hero and start speeding up processes by removing the time intensive error prone manual processes that your organization is using today! You can be a IT hero!

Want to automate more: checkout our Power Automate classes:

# JOIN US FOR A FUN CLASS AND YOU WILL LEARN:

- The functionality of Windows PowerShell and use it to run and find basic commands.
- Identify and run cmdlets for local system administration.
- Work with the Windows PowerShell pipeline.
- Use PSProviders and PSDrives to work with other forms of storage.
- Query system information by using WMI and CIM.
- Work with variables, arrays, and hash tables.
- Create basic scripts in Windows PowerShell.
- Administer remote computers with Windows PowerShell.
- Manage Azure resources with PowerShell.
- Manage Microsoft 365 services with PowerShell.

Use background jobs and scheduled jobs.

# WE MAKE THIS BETTER, BUT HERE IS WHAT MICROSOFT PROVIDES - COURSE OVERVIEW

This course provides students with the fundamental knowledge and skills to use PowerShell for administering and automating administration of Windows servers. This course provides students the skills to identify and build the command they require to perform a specific task. In addition, students learn how to build scripts to accomplish advanced tasks such as automating repetitive tasks and generating reports.

This course provides prerequisite skills supporting a broad range of Microsoft products, including Windows Server, Windows Client, Microsoft Azure, and Microsoft 365. In keeping with that goal, this course will not focus on any one of those products, although Windows Server, which is the common platform for all of those products, will serve as the example for the techniques this course teaches.

# THIS COURSE IS A GOOD CAREER CHOICE FOR YOU:

 (PowerShell is cool, might as well start with this course) Administrators with No prior experience with any version of PowerShell or any scripting language is assumed. This course is also suitable for IT

Professionals already experienced in server administration, including Microsoft Exchange Server, Microsoft SharePoint Server, and Microsoft SQL Server. This is for IT Professionals who are already experienced in general Windows Server, Windows client, Azure, and Microsoft 365 administration who want to learn more about using Windows PowerShell for administration.

# NICE TO HAVE BEFORE YOU COME TO CLASS:

Experience with Windows networking technologies and implementation.

Experience with Windows Server administration, maintenance, and troubleshooting.

# HERE IS WHAT MICROSOFT COURSE OUTLINE

# Module 1: Getting started with Windows PowerShell

This module will introduce you to Windows PowerShell and provide an overview of the product's functionality. The module explains how to open and configure Windows PowerShell. It also explains how to run commands and use the built-in Help system in Windows PowerShell.

# Lessons

- Windows PowerShell overview
- Understand Windows PowerShell command syntax
- Find commands and get help in Windows PowerShell

# Lab : Configuring Windows PowerShell, and finding and running commands

- Configuring the Windows PowerShell console application
- Configuring the Windows PowerShell ISE application
- Finding and running Windows PowerShell commands Using
- About files

After this module, students will be able to:

- Describe key features of Windows PowerShell, and open and configure it.
- Discover, learn, and run Windows PowerShell commands.
- Find Windows PowerShell commands for performing specific tasks.

# Module 2: Windows PowerShell for local systems administration

This module introduces you to the different types of cmdlets commonly used for system administration. While you can search for cmdlets each time you need to accomplish a task, it is more efficient to have at least a basic understanding of these cmdlets. This module also explains how to manage Windows 10 by using PowerShell.. Lessons

- Active Directory Domain Services administration cmdlets
- Network configuration cmdlets
- Server administration cmdlets
- Windows PowerShell in Windows 10

# Lab : Performing local system administration with PowerShell

- Creating and managing Active Directory objects
- Configuring network settings on Windows Server Creating a
- website

After completing this module, students will be able to:

- Identify and use cmdlets for AD DS administration.
- Identify and use cmdlets for network configuration.
- Identify and use cmdlets for server administration tasks.
- Manage Windows 10 using PowerShell

# Module 3: Working with the Windows PowerShell pipeline

This module introduces the pipeline feature of Windows PowerShell. The pipeline feature is included in several command-line shells such as the command prompt in the Windows operating system. However, the pipeline feature in Windows PowerShell provides more complex, flexible, and capable functionalities compared to other shells. This module provides you with the skills and knowledge that will help you use Windows PowerShell more effectively and efficiently.

#### Lessons

- Understand the pipeline
- Select, sort, and measure objects
- Filter objects out of the pipeline
- $\sum$  Enumerate objects in the pipeline

# Send and pass pipeline data as output Lab :

# Using PowerShell pipeline

Selecting, sorting, and displaying data

- Filtering objects
- Enumerating objects Converting
- objects

After this module, students will be able to:

- Describe the purpose of the Windows PowerShell pipeline.
- Select, sort, and measure objects in the pipeline.
- Filter objects out of the pipeline.
- **Enumerate objects in the pipeline.**

Send output consisting of pipeline data.

# Module 4: Using PSProviders and PSDrives

This module introduces the PSProviders and PSDrives adapters. A PSProvider is basically a Windows PowerShell adapter makes some form of storage resemble a hard drive. A PSDrive is an actual connection to a form of storage. You can use these two technologies to work with various forms of storage by using the same commands and techniques that you use to manage the file system.

# Lessons

- Using PSProviders
- Using PSDrives

# Lab : Using PSProviders and PSDrives with PowerShell

- Creating files and folders on a remote computer
- Creating a registry key for your future scripts
- Create a new Active Directory group

After this module, students will be able to:

- Use PSProviders. Use
- PSDrives.

# Module 5: Querying management information by using CIM and WMI

This module introduces you to two parallel technologies: Windows Management Instrumentation (WMI) and Common Information Model (CIM). Both these technologies provide local and remote access to a repository of management information including access to robust information available from the operating system, computer hardware, and installed software.

# Lessons

- Understand CIM and WMI
- Query data by using CIM and WMI
- Make changes by using CIM and WMI

# Lab : Querying information by using WMI and CIM

- Querying information by using WMI
- Querying information by using CIM Invoking
- methods

After completing this module, students will be able to:

- Differentiate between CIM and WMI.
- Query management information by using CIM and WMI.
- Invoke methods by using CIM and WMI.

# Module 6: Working with variables, arrays, and hash tables

Variables are an essential component of scripts. You can use variables to accomplish complex tasks that you can't complete by using a single command. This module explains how to work with variables, arrays, and hash tables as steps in learning how to create Windows PowerShell scripts.

#### Lessons

- Use variables
- Manipulate variables
- Manipulate arrays and hash tables

# Lab : Using variables, arrays, and hash tables in PowerShell

- Working with variable types
- Using arrays
- Using hash tables

After this module, students will be able to:

- **Assign a value to variables.**
- Describe how to manipulate variables.
- Describe how to manipulate arrays and hash tables.

# Module 7: Windows PowerShell scripting

This module explains how to package a Windows PowerShell command in a script. Scripts allow you to perform repetitive tasks and more complex tasks than cannot be accomplished in a single command.

#### Lessons

- Introduction to scripting with Windows PowerShell
- Script constructs
- Import data from files
- Accept user input
- Troubleshooting and error handling
- Functions and modules

# Lab : Using scripts with PowerShell

- Signing a script
- Processing an array with a For Each loop
- Processing items by using If statements
- Creating users based on a CSV file
- Querying disk information from remote computers

Updating the script to use alternate credentials

After completing this module, students will be able to:

- Run a Windows PowerShell script.
- Use Windows PowerShell scripting constructs.
- Import data from a file.
- Accept user input for a script.
- Implement error handling for a script.

Explain functions and modules.

# Module 8: Administering remote computers with Windows PowerShell

This module introduces you to the Windows PowerShell remoting technology that enables you to connect to one or more remote computers and instruct them to run commands on your behalf.

# Lessons

- Use basic Windows PowerShell remoting
- Use advanced Windows PowerShell remoting techniques Use
- PSSessions

# Lab : Performing remote administration with PowerShell

- Enabling remoting on the local computer<br>• Performing one-to-one remoting
- Performing one-to-one remoting
- Performing one-to-many remoting Using
- implicit remoting

After this module, students will be able to:

- Describe remoting architecture and security.
- Use advanced Windows PowerShell remoting techniques.
- Create and manage persistent remoting sessions.

# Module 9: Managing Azure resources with PowerShell

This module provides information about installing the necessary modules for cloud services management. It explains how to use PowerShell commands to perform some simple administrative tasks on cloud resources such as Azure virtual machines (VMs), Azure storage accounts, and Azure subscriptions. This module also describes how to use the Azure Cloud Shell environment to perform PowerShell-based or Bash-based administration directly from the Azure portal.

# Lessons

- Azure PowerShell
- Introduce Azure Cloud Shell
- Manage Azure VMs with PowerShell
- Manage storage and subscriptions

# Lab : Azure resource management with PowerShell

- Activating the Azure subscription and installing the PowerShell Az module
- Using Azure Cloud Shell
- Managing Azure resources with Azure PowerShell

After completing this module, students will be able to:

- Describe, install, and use the Azure PowerShell environment
- Describe and use Azure Cloud Shell. Manage Azure VMs with
- PowerShell.
- Manage Azure storage accounts and subscriptions with Azure PowerShell.

# Module 10: Managing Microsoft 365 services with PowerShell

Describes how to use PowerShell to manage Microsoft 365 user accounts, licenses, and groups, Exchange Online, SharePoint Online, and Microsoft Teams.

# Lessons

- Manage Microsoft 365 user accounts, licenses, and groups with PowerShell
- Manage Exchange Online with PowerShell
- Manage SharePoint Online with PowerShell
- Manage Microsoft Teams with PowerShell

# Lab : Managing Microsoft 365 with PowerShell

- Managing users and groups in Azure AD
- Managing Exchange Online
- Managing SharePoint
- Managing Microsoft Teams

# After this module, students will be able to:

- Use PowerShell to manage users, groups, and licenses in Azure AD Manage
- Exchange Online with PowerShell.
- Manage SharePoint Online with PowerShell.
- Manage Microsoft Teams with PowerShell.

# Module 11: Using background jobs and scheduled jobs

This describes how to use background jobs and scheduled jobs. It also explains how to create scheduled jobs and retrieve job results.

Lessons

- Use background jobs
- Use scheduled jobs

#### Lab : Jobs management with PowerShell

- Starting and managing jobs Creating a
- scheduled job

After completing this module, students will be able to:

- Create and manage background jobs.
- Create and manage scheduled jobs.

# COURSE REVIEW AND AUTOMATING ADMINISTRATION WITH POWERSHELL AZ-040 CERTIFICATION EXAM REVIEW

#### Related Courses:

AZ-103: Microsoft Azure Administrator AZ-104: Microsoft Azure Administrator AZ-900 Microsoft Azure Fundamentals (2 Day) AZ-901 Microsoft Azure Fundamentals (1 Day) SKU: 2337 Price: \$2,995.00

# 7011 ANGULAR INTERMEDIATE COURSE

All lab exercises are designed to make attendees build an entire web application step by step so that they can practice and understand how these Angular concepts come into play in an actual real-life project. This course teaches the student with the full understanding and practical use of Angular.

# ANGULAR INTERMEDIATE COURSE OVERVIEW

All lab exercises are designed to make attendees build an entire web application step by step so that they can practice and understand how these Angular concepts come into play in an actual real-life project.

#### **PREREQUISITE**

Full understanding and practical use of Angular.

# ANGULAR INTERMEDIATE AGENDA TOPICS

#### Node.JS and NPM

- What is Node JS?
- Example of server code with Node What
- $\bullet$  is NPM?
- Npm install, npm update and other useful commands
- Semantic versioning and package.json

#### TypeScript

- Interfaces, classes and object inheritance
- Usefulness of types
- Getters, setters and static properties
- Constructor syntax
- Generics and advanced types
- Modules: Export and import

ES6-ES7 features: Arrow functions, backticks, template expressions, object rest and spread Building blocks of an Angular application

- Modules and ngModule
- Components, pipes, directives and services
- Importance of using angular CLI to keep project structure updated
- Angular builds: AOT vs JIT What to use for production Build
- modes and environments

#### LAB: Angular Builds

#### **Components**

- Template and expressions
- Passing data to a component with @Input()
- Practicing with Angular CLI

#### LAB: Creating components

#### Data bindings

- One-way data bindings
- Expressions
- Two-way data bindings with ngModel
- Template syntax
	- Template reference simple, virtuals

#### LAB: Bindings

# Directives

- What are directives for? Different
- kinds of directives
- ngFor LAB:
- ngFor ngIf

#### LAB: Hiding things

- ngSwitch ngClass and ngStyle How
- to create a custom directive?
- LAB: Custom directive

#### Pipes

- What are pipes for?
- Examples of common Angular pipes

#### LAB: Currency pipe

- Pure and Impure pipes How to
- create our own pipes?

#### LAB: Custom Pipe

# Services and dependency injection

- Difference between components and services
- Dependency injection in Angular
- $\sum_{n=1}^{\infty}$  Injector Tree
- How to create a service?

# LAB: Services

#### Reactive Programming with RxJs Observables

- Introduction to RxJS and Reactive Programming What is
- an observable?

#### LAB: Observables

- RxJs operators
- Examples of RxJs operators: max, merge, filter

# HTTP client

- How to use the HTTP client?
- Http Interceptor

# LAB: Using the HTTP client

Async pipe

# LAB: Using the async pipe

# Component communication and lifecycle

How do components share data?

# LAB: Component communication

#### LAB: Using @Output()

- Introduction to the component lifecycle
- Lifecycle hooks
- Change detection strategies

# Component router

- What is the component router?
- Example of the component router in action
- Child routes and route parameters

#### LAB: Component router

- Guards for authentication and user rights
- LAB: Authentication
- Lazy-loading

#### Forms

- How to handle forms with Angular?
- Template-driven forms and reactive forms
- Form validation and submission

#### LAB: Template-driven forms - Form validation

Custom form validator

#### Advanced projects and tools

- Progressive web apps
- Angular Console
- Compodoc
- Custom Elements
- Angular Material and CDK
- CLI Schematics
- Angular Universal or how to pre-compile on the server

Angular Augury: Debugging Angular apps in Google Chrome

# Testing Angular Applications

- How to test Angular applications?
- Karma and Jasmine

# LAB: Writing Unit tests

- Angular Test Bed
	- Mocking and stubbing with Jasmine and Angular
- LAB: Writing Component Tests

# Resources and best practices

- How to use angular.io (cheatsheet, etc.)
- Style guide and best practices Official
- Angular blog

# 7012 ANGULAR ADVANCED COURSE

All lab exercises are designed to make attendees build an entire web application step by step so that they can practice and understand how these Angular concepts come into play in an actual real-life project. Student will have a full understanding and practical use of Angular.

# ANGULAR ADVANCED COURSE OVERVIEW

All lab exercises are designed to make attendees build an entire web application step by step so that they can practice and understand how these Angular concepts come into play in an actual real-life project.

# **PREREQUISITE**

Full understanding and practical use of Angular.

# ANGULAR ADVANCED AGENDA TOPICS

#### Angular Essentials
- Semantic versioning and release schedule
- Angular CLI
- Environments config
- CLI: ng update, ng add and schematics

#### LAB: Set-up

#### Modules and build process

- Modules and ngModule
- Module architecture: Feature modules
- Module architecture: Shared module
- Angular builds: AOT vs JIT What to use for production Build modes and environments

#### LAB: Angular Builds

- Introduction to Webpack
- Should we use Webpack directly for custom builds?

## **Components**

- Template and expressions
- Passing data to a component with @Input()
- Practicing with Angular CLI

#### LAB: Creating components

Component architecture best practices

Advanced component features

#### Directives

- Different kinds of directives How to
- create a custom directive?
- Data bindings in directives

#### LAB: Custom directive

#### **Pipes**

- Pure and Impure pipes How to
- create our own pipes?

## LAB: Custom Pipe

## Services and dependency injection

- Purpose of services
- Dependency injection in Angular
- $\sum_{\bullet}$  Injector Tree
- Decorators for dependency injection: @Optional(), @Host(), @Self() How to
- create a service?

## LAB: Service creation

## HTTP client and asynchronous patterns with RxJs

- How to use the HTTP client? What
- $\bullet$  is a promise?
- Introduction to RxJS What
- is an observable?

#### LAB: Observables and Promises

- Writing our own Observable or Promise
- RxJs operators
- Examples of RxJs operators: max, merge, filter

## LAB: Using the HTTP client

Async pipe

#### LAB: Using the async pipe

- Http Interceptor
- $\bullet$ Websockets in Angular

#### Component communication and lifecycle

- How do components share data?
- Strategies for component communication
- @ViewChild() decorator

## LAB: Component communication

## LAB: Using @Output()

- Introduction to the component lifecycle
- Lifecycle hooks
- Change detection strategies for performance optimization

## End-to-end Testing of Angular Applications

- How to test Angular applications?
- End to end tests with Protractor
- End to end tests with Cypress

## LAB: Writing end-to-end tests

## Mocking and stubbing with Cypress and Data Mocks

## Security in Angular

- How to prevent Cross-site Scripting attacks (XSS)
- Best practices and things to avoid
- Trusting values with the DOMSanitizer
- Prevent HTTP attacks
- Security audits of Angular applications

## State management and Redux

- What is state management?
- Redux: Core concepts and principles
- Redux Store
- NgRx: Redux for Angular
	- NgRx: Reducer, Store, Actions and Effects

## LAB: Using NgRx store and actions

## Advanced exercises on RxJs and component architecture

- How to think in terms of reactive programming
- Examples of several combinations of RxJs operators

## Resources and best practices

- How to include external libraries
- How to use angular.io (cheatsheet, etc.)
- Style guide and best practices Official

## Angular blog

## SKU: 7012 Price:

## 7005 INTRO TO PROGRAMMING & CODING USING JAVASCRIPT

Learning to code is invaluable in today's job market. This course starts from square one, showing you how a simple line of code can produce output. By the end of this class you will have the essential knowledge and skills to begin programming in JavaScript.

## COURSE OVERVIEW JAVASCRIPT PROGRAMMING AND CODING

Learning to code is invaluable in today's job market. This course starts from square one, showing you how a simple line of code can produce output. By the end of this class you will have the essential knowledge and skills to begin programming in JavaScript, and will have a firm grasp of the fundamentals to learn other programming languages. **PREREQUISITE** 

# The ability to recognize a pattern and replicate it with a variation A

degree of speed and accuracy in typing

## JAVASCRIPT PROGRAMMING AND CODING AGENDA TOPICS

## Unit 1- Fundamentals of Coding

Getting a solid foundation in coding constructs is the key to mastering any programming language. Here we lead by example, introducing you to small programs that demonstrate each concept. Once you feel comfortable with basic

syntax, variables and strings, we show how you can use them to construct simple alert boxes. This training class will show you how to:

- Write program instructions that work with variables, numbers and text
- Add comments to your code
- Gather input from a user and output a response
- Create simple dialog boxes that prompt the user

#### Unit 2- Work with Variables

As in Algebra, a variable is a symbol whose value can vary or change. We use a variable as a placeholder, and substitute real values as our programs run. Understanding and using variables is critical in any programming, scripting, or macro language. Once you have completed this section of the training, you will know how to:

- Define a variable in your program
- Assign a value to your variable
- $\sum_{n=1}^{\infty}$  Add a name, address, or any text to a string variable
- Store numeric values in variables and perform computations
- Create variables that store either "true" or "false" values

## Unit 3- Learn about Conditional Statements, Branching and Decisions

Conditional statements allow you to tailor your program for specific situations. For example, "only charge sales tax if my customer lives in a certain state," or "charge my customer a specific rate based on the state he or she lives in." Conditional statements provide a way to make decisions and apply alternative rules in different situations. Our JavaScript training will show you how to:

- Compare two values and decide if a condition is true
- Execute one or more instructions if a condition is true
- Apply an alternate set of instructions if the condition is not true

#### Unit 3- Understanding Repetition & Loop Structures

Programs often perform the same calculation hundreds of times using different data. For example, you may want to list all of the clients in an address book and calculate how much they have spent this year. JavaScript allows you to place a set of instructions inside a "loop," and gives you tools to control how many times to repeat them. This part of our JavaScript training class will show you how to:

- Create a program loop
- Repeat an operation over a set of values iteratively
- Set a counter to track how many times your loop has run

#### Unit 4- Describing Functions

Functions allow you to group code that performs a specific task. For example, you can create a function that looks up the tax rate for a given state and returns that rate. By the end of this JavaScript training section, you will know how to:

Group instructions that perform a single task into a function

- Call your function and pass it one or more variables
- Return a value to your program after your function runs

## Unit 5- Working with Objects & Methods

Object-oriented programming is a way of organizing a program by creating self-describing objects that inherit features from more general objects. There are many benefits to objects, and they are a feature of most modern programming languages including Java, C Visual Basic, and JavaScript. Our JavaScript training will explain the benefits, and show how to use objects already defined in browsers to control the window and interact with your users. Specifically, you will learn how to:

- Create an object
- Define methods that control the behavior of your object
- Declare properties that describe an attribute, such as color or font style
- Call an object using a method you created
- Create "Dynamic HTML" using a combination of JavaScript and HTML

SKU: 7005 Price:

## 7007 JQUERY INTRODUCTION

jQuery is one of the most popular JavaScript library in use today It serves many roles in web development today. It mitigates browser incompatibilities by providing consistent and sensible interfaces for complex actions (such as

Ajax and animation) and allows developers to add a visual spark to their sites.

## COURSE OVERVIEW:

jQuery is one of the most popular JavaScript library in use today It serves many roles in web development today. It mitigates browser incompatibilities by providing consistent and sensible interfaces for complex actions (such as Ajax and animation) and allows developers to add a visual spark to their sites with ease. jQuery's tagline is "Write less, do more," and that is exactly what you will learn in this two-day class.

## PREREQUISITES:

- Some experience writing HTML and CSS. Basic
- JavaScript highly recommended

## AGENDA TOPICS:

## Unit 1- The Fundamentals

- Learn about how jQuery fits in with HTML, CSS, and JavaScript.
- Install jQuery, and write some basic expressions. Run
- code only when the page is ready.

## Unit 2- Select Elements with jQuery

- Use CSS selectors that you already know to get elements.
- Employ jQuery-specific selectors to increase your selection capabilities.

## Unit 3- Work with HTML Elements

- Read and alter HTML elements' attributes on the fly.
- Update text and styles based on the user's actions.
- Modify the height and width of elements Create New
- HTML Elements programmatically.

## Unit 4- Event Handling

- React to clicks on the page. Bind
- actions to keystrokes.

## Unit 5- Add Animation to Your Website

- Show and hide page elements on demand.
- Learn how to fade and slide objects in and out.
- Design custom visual effects to add your own pizazz.

## Unit 6- Harness jQuery's Most Powerful Features

- Don't reinvent the wheel; discover jQuery's utility functions. Create,
- search, and filter arrays with ease.

## Unit 7- Build Ajax Applications using jQuery

- Dynamically load content without a page refresh. Pass
- $\bullet$  data to the server with minimal code.

## Unit 8- Discover jQuery Widgets

- Add a date picker with only a few lines of code.
- Build dialog boxes with the dialog widget.
- Include progress bars and sliders in your website.

## SKU: 7007 Price:

## 7009 REACT FUNDAMENTALS

React helps developers build things faster. The framework lets you create reusable components instead of writing the same HTML code over and over again. In this class, we'll take a practical approach, building simple mockups of websites like Twitter, to give practical experience with a staple of the industry.

## COURSE OVERVIEW REACT FUNDAMENTALS

React helps developers build things faster. The framework lets you create reusable components instead of writing the same HTML code over and over again. In this class, we'll take a practical approach, building simple mockups of websites like Twitter, to give practical experience with a staple of the industry.

## **PREREQUISITE**

- Student must also be familiar with programming concepts like functions, objects, arrays, and to a lesser extent, classes.
- Solid understanding of JavaScript, as well as the basics of HTML and CSS

## AGENDA TOPICS

Learning how to build components Use ES6 Javascript features to build projects Understanding how JSX becomes HTML Setting up the build tools (webpack, Babel) Creating dynamic web apps using state& props Making sense of React's unique approach to event handling Learning to think in React Discussion on best practices

SKU: 7009 Price:

## 7013 HADOOP FOUNDATION

This hands-on Hadoop course teaches Data Analysts, BI Analysts, BI Developers, SAS Developers and other types of analysts who need to answer questions and analyze Big Data stored in a Hadoop cluster how to develop applications and analyze Big Data stored in Apache Hadoop using Hive.

## COURSE OVERVIEW HADOOP FOUNDATION

This hands-on Hadoop course teaches Data Analysts, BI Analysts, BI Developers, SAS Developers and other types of analysts and students how to develop applications and analyze Big Data stored in Apache Hadoop using Hive. These are the students that needs to answer questions and analyze Big Data stored in a Hadoop cluster.

They will also learn the details of Hadoop, YARN, the Hadoop Distributed File System (HDFS), an overview of MapReduce, and a deep dive into using Hive to perform data analytics on Big Data. They will also work through lab exercises using the Hortonworks Data Platform for Windows to issue HDFS commands to add/remove files and folders from HDFS, run and monitor MapReduce jobs, retrieve HCatalog schemas from within a Pig script, perform a join of datasets and use advanced Hive features like windowing, views and multi-file inserts.

## **PREREQUISITE**

 Students should be familiar with SQL and have a minimal understanding of programming principles. No prior Hadoop knowledge is required.

## AGENDA TOPICS

- Understand the architecture of the Hadoop Distributed File System (HDFS) and how HDFS Federation works in Hadoop
- Use the Hadoop client to input data into HDFS Understand the various tools & frameworks in Hadoop 2.0 ecosystem
- Use Sqoop to transfer data between Hadoop and a relational database Understand the architecture of MapReduce and run a MapReduce job on Hadoop 2.0
- **2** Define and implement Hive tables Write efficient Hive queries and use Hive to run SQL-like queries to perform data analysis
- Perform data analytics on Big Data using Hive
- Use HCatalog with Hive

SKU: 7013 Price:

## 7017 DOCKER FOUNDATION

This intensive three-day hands-on Docker training course is designed to provide working developers, DevOps staff and other technology professionals with a comprehensive introduction to Docker. During the course, students will gain hands-on experience with the Docker command line.

## COURSE OVERVIEW DOCKER FOUNDATION

This intensive Docker training course is designed to provide working developers, DevOps staff and other technology professionals with a comprehensive introduction to Docker.

During the course, students will gain hands-on experience with the Docker command line, Dockerfiles and Docker image architecture. The course covers Container operations in depth and exposes attendees to the full range of Docker subcommands and Dockerfile instructions in their entirety so that, upon completion of the course, attendees will have the docker outline

skills and information necessary to begin integrating container technology with their development, test and deployment processes. The course wraps with an introduction to advanced topics such as Docker volume, security, networking, and clustering.

## PREREQUISITES

- Each attendee will require the ability to run a 64 bit virtual machine (provided with the course).
- Basic Linux command line skills are valuable but not required

## AGENDA TOPICS

- The architectural constructs in the Linux kernel enabling Docker; How containers are used in development, test and production settings;
- Docker OSS & commercial products and their place in the market; How other players in the container ecosystem fit into various Docker
- solution stacks.
	- SKU:
- 7017
- Price:
- 

## 7018 CASSANDRA FOR USERS

This Cassandra training course provides an architectural introduction to NoSQL systems and the Cassandra database in particular. Students will learn the principles behind the Cassandra-partitioned row store and how its characteristics impact the design and use of Cassandra as a database platform.

## COURSE OVERVIEW CASSANDRA FOR USERS

This course provides an architectural introduction to NoSQL systems and the Cassandra database in particular. Students will learn the principles behind the Cassandra-partitioned row store. The characteristics impact on design and use of Cassandra as a database platform. Students will also spend much of the course learning version 3 of the Cassandra Query Language.

The course covers table creation and the significance of keys as well as design best practices. At the core of the course is an iteratively-developed understanding of the vast difference in storage architecture; SQL to CQL. They will be compared and contrasted through class exercises to solidify the similarities and differences between the two query languages. Training also covers the use of compound keys, clustering, collections, column expiration, counters, indexing and a range of additional CQL topics.

## **PREREQUISITE**

 Each attendee will require the ability to run a 64 bit virtual machine (provided with the course) or the ability to sign into a cloud instance. Basic Linux command line skills are valuable but not required.

## AGENDA TOPICS

Attendees should leave with a clear understanding of the basic architecture of the Cassandra database, how to design effective Cassandra keyspaces and a detailed understanding of the Cassandra Query Language (CQL) query language. Learning modules include:

- NoSQL overview and concepts Cassandra architecture
- CQL and the CQL shell (cqlsh)
	- Designing keyspaces, tables and columns
- Data operations: querying, adding, removing, modifying

SKU: 7018 Price:

## 7004 HTML AND CSS COMBO COURSE

HTML (Hypertext Markup Language) and CSS (Cascading Style Sheet) lay the groundwork for every kind of website. Learn the skills and techniques that employers rely upon of their web developers to edit content, add new pages, & enhance website navigability. This training will also teach you more about HTML.

## COURSE OVERVIEW HTML AND CSS COMBO COURSE

HTML (Hypertext Markup Language) and CSS (Cascading Style Sheet) lay the groundwork for every kind of website. Learn the skills and techniques that employers rely upon of their web developers to edit content, add new pages, and enhance website navigability.

#### PREREQUISITES:

- Able to copy and paste in a word processor
- Ability to switch between open programs in a Mac or Windows operating system

## AGENDA TOPICS:

## SECTION ONE: HTML

#### Unit 1- HTML: Text Editor and Browser

A web page is a text document that contains HTML code or tags in it. To edit a web page, we work in text editor. To view the web page, we open it in a browser. We begin the lesson experimenting with a couple of tags for basic formatting, such as bold, italic and font size. Through hands-on experience editing and adding HTML tags and reviewing the way the code is interpreted by the browser, you will grow confident in basic "tagging" or "marking up" of text. This session of the HTML training will teach you how to:

- View the HTML source of a web page
- Open an HTML file in a web browser
- Edit an HTML page in a text editor
- Code with HTML tags to define different types of page elements
- Create paragraphs in a web page
- Make text bigger or smaller
- Italicize words
- Make a sentence bold

## Unit 2- HTML Understanding Headings & Other Blocks of Text

Web page content comes in different forms. Paragraphs of text are often grouped together under headings. Sections may have sub-sections with their own sub-headings. After this portion of the HTML training class, you will master the skills needed to:

- Identify the different between a paragraph of text and a heading
- Create primary, secondary and tertiary headings in the web page
- Emphasize and strongly emphasize text inside of a paragraph

## Unit 3- HTML Titles, Versions and Proper HTML Grammar

Writing proper HTML ensures different browsers render each web page correctly. In class, you will learn how to write proper HTML, set the content of the browser title bar, diagnose common mistakes and write comments or notes hidden from the browser. In this lesson, you will learn the best way to:

- Change the title in the browser window
- Specify which version of HTML you are using
- Set up the basic structure of a web document and use this as a template to build new HTML pages
- Put comments and notes to yourself in the code that do not display on the page Validate your HTML code and find syntax errors

## Unit 4- Line Breaks, Special Characters, and Horizontal Separators

In a word processor, special characters are inserted using a menu option to add a new symbol, lines and dividers are drawn, and blank lines are added by hitting the return/enter key a few times. In HTML, a developer has to include code to add these items. Sometimes the content is added with a special kind of tag, other times developers use a character code reference or entity. Adding code to your own pages, you will learn about:

- Non-text or "empty elements" or tags that do not contain text
- Creating basic line breaks and how that differs from adding paragraphs
- Inserting horizontal rules or dividers across the page
- Referencing special symbols such as the symbol for "copyright"
- Guides on the Web that list the code for different symbols

#### Unit 5- Bulleted & Numbered Lists

While paragraph formatted text and headings are useful, sometimes it is nice to bullet or number a list of items. HTML provides built-in support for both kinds of lists. In this session of the HTML training class, we create both a numbered and a bulleted list. Then we define a sub-list or a list within another list. Afterwards, you will confidently be able to:

- Mark something as a list item
- Group a set of list items into a bulleted list
- Number or sequence a set of list items
- Embed a list within another list

## Unit 6- Customize Page Elements with HTML Attributes

Up until this lesson, every page element we define is basically the same. One paragraph looks like another paragraph. One bulleted list looks like another. Obviously, there are times when a developer needs to change a paragraph so it aligns to the right or alter the bullet used in a list. Many of these effects can and should be set using CSS (Cascading Style Sheets), but some modifications or customizations can be achieved by setting a value to a tag's HTML "attribute(s)". After this lesson, you will be able to:

- Look up a tag's attributes and possible values
- Add a custom "tooltip" mouseover to any page element
- Provide additional keywords to search engines using the title attribute
- Change the alignment of a paragraph or heading Alter
- the bullet or sequencing style used by a list
	- Set basic text and background colors for the web page

## Unit 7- Display Tabular Data in HTML

Tables usefully organize information into rows and columns. Traditionally, web developers have employed tables in myriad ways because of their clean ability to structure content. We focus on the core tags used to create tables and the ways to modify the appearance of the table by altering the tables border, background, width and alignment. In this HTML training lesson, you will learn how to:

- Engineer a table with HTML code
- Establish rows within the table
- Designate that a cell provides heading information
- Denote that a cell contains tabular data
- Add a border on your table
- Modify the spacing inside and outside of the table cells
- Change the background color of a cell, row or an entire table
- Modify the alignment of the text within a cell or of a row of cells

## Unit 8- Create & Modify Images for the Web

Text documents, though informational, gain more viewer interest when combined with images. Because images are more than simple code, in this lesson we step back from our code editor and consider the steps a professional web designer takes when selecting or creating artwork for their company's website. We share resources for finding royalty-free art and discusses which image formats are suitable for the web, advantages and disadvantages of various formats, image size and resolution, and file naming conventions. Moreover, we search for and save images, before we roll up our sleeves and use a simple, free online graphics program to create images for the class website project. In this multi-step, hands-on lesson, you will gain the skills needed to:

- Search and find artwork for your website
- Determine what format, size and resolution would best suit a web page
- Open an existing image in a graphics editor and modify it for the web
- create a new image from scratch
- Add text, borders, frames or other information to an image using com

Save your images with comprehensible file names in relation to the other files in your website

## Unit 9- Embed an Image on Your HTML Web Page

Word processors make inserting images look easy. You simply browse for the image - no matter where it is - and the application simply copies it into the document. In HTML things are a little different. In code, we point to the image file. Technically, the image file is never actually part of the HTML page. Instead, the code in the web page tells the browser where to find the image file and how it should be embedded by the browser. The tag used to reference an image contains a lot of information so that the browser can display the art. In this part of the HTML fundamentals training, we return to our text editors and add the code, so that you will learn how to:

- Insert an image tag in the HTML
- Specify to the browser how to find the image file
- Indicate how much space the browser should carve out in the web page for the image
- Make your images accessible and understandable to search engines and screen readers
- Add a mouse-over, tool-tip to the picture
- Center an image in the middle of the page
- Wrap text around an image and provide a little buffer space between the image and the text Stop the text wrap at particular point on the page

## Unit 10- Link to Web sites & Email Addresses using HTML

The beauty of the web lies in the wealth of information available at the click of a mouse. Engaging websites exploit the plethora of information available on the Internet. Through code and practice, we illustrate how to make linkable text and clickable images. You will also learn a few tricks of the trade for adding tool-tips to links, how to alter the appearance of the links and how to use a link to launch an email application. After this session, you will be able to:

- Make text on your page link to an existing website
- 
- Add a link to an image on your site<br>Display a tooltip that tells the visito Display a tooltip that tells the visitor where the link goes
- Launch a mail program from a link
- $\bullet$ Put a hyperlink into another window
- Change the colors of the page hyperlinks

## Unit 11- Create a Web site by Linking Your Files

Websites are a collection of files that have been linked together using hyperlinks. After creating a series of web pages for your class project, you will learn how to use hyperlinks to combine them into a website. In this part of the lesson, you will grasp the intricacies of linking to other web pages as well as different kinds of files like PDFs. In this lesson, we reveal how to:

- Hyperlink from one page to another within a website
- Create a set of links for full site navigation
- Organize your files to make linking easier
- Link to other file formats such as Word documents and PDFs
- Reference files in other folders
- Make long pages easier to manage with links to sections of the page

## SECTION TWO – CASCADING STYLE SHEETS (CSS)

- Determine the separate roles of HTML and CSS
- Toggle a web page view to see it with or without its stylesheets
- Avoid HTML techniques that hinder accessibility for disabled users
- Insert CSS inside HTML
- Specify color properties

## Unit 12- Set up Styles for a Single Web Page

The power of CSS lies in its ability to define the default appearance of all page elements, without tagging them individually. Plus, CSS separates content from presentation to give you incredible flexibility over your designs. In this section of the CSS training, you will learn how to:

- Craft an embedded stylesheet that controls the entire HTML document
- Design a basic "rule" to set the color for all the paragraphs on the page
- Define what a CSS "selector" is and how it works
- Set the default colors for the document and its various headings
- Add comments and notes to your stylesheet

Validate HTML and CSS formatting using online tools

#### Unit 13- Create Styles for an Entire Web Site

Although it is handy to be able to control page designs on an individual basis, multiple web pages in a site often share colors, type settings and even page designs. CSS offers site-wide design control with external stylesheets that several HTML files can reference. To explore the benefits of "global" stylesheets, we show you how to:

- Create an external stylesheet for global site design and link to it from your HTML files
- Specify whether the stylesheet should be used for screen, print or both
- Define the preferred font for the various elements on your pages, and experiment with different font styles,

such as italics, bold, and small caps

## Unit 14- Text Formatting Practices

Compelling websites use text in many creative ways - for navigation, links, paragraphs, headings, data, labels, lists, and more. In this CSS training section, you discover the power of CSS to make your site's text come alive. You will learn how to:

- Define a default font size for the page that can be read easily in different browsers
- Experiment with text spacing and alignment to achieve the look you want
- Indent text spacing and alignment to achieve the look you want.<br>Indent text according to traditional print style guidelines, if that's what you need to do.
- Determine the style of bulleted and numbered lists
- Adding borders and background colors

## Unit 15- Add Design Effects to your Images

In addition to offering flexibility with text, CSS allows you to explore the potential of images. Whether you want to stamp a watermark on the background of a web page or replace ordinary bullets with a particular icon, you can use images with CSS to maximum effect:

- Choose a background image for your web page and position it in the document
- Fix the background image so that it doesn't scroll with the rest of the page

## Unit 16- Modify Specific Items in the HTML

In the preceding exercises, we created global rules - that is, we defined the way all paragraphs appear or how all bulleted lists look. In the real world, there are always exceptions to the rule: one list that needs to be styled differently or a set of paragraphs that need to be separated from the rest. After this lesson, you will be able to:

- Differentiate between identifiers (unique items) and classes (groups or families of items)
- Give an element a unique identifier
- Draft a rule that affects only members of a specific class, such as paragraphs of legal information Control the
- appearance of an identified page element, such as a column of text

## Unit 17- Publish Your Site

A web page must be published to the Internet to be found. In the last lesson of the day, we discuss the ins and outs of website hosting. So that you can truly appreciate the process of publishing, we use a special application, known as an FTP program, to transfer our files onto a web server. You will get to put your class project on the web. Finish up your HTML training by learning how to:

- Investigate different hosting options
- Use an FTP application
- Access a server and see where web documents reside
- Upload your site to the server
- Review your published website and share it with others

## SKU: 7004 Price:

## 7003 JAVA PROGRAMMING

You will learn the essentials of this popular programming language, particularly how to write powerful, efficient applications which can be run on almost any platform or device. This course will provide you with the practical experience to design, write, compile, and execute Java applications.

## COURSE OVERVIEW:

You will learn the essentials of this popular programming language, particularly how to write powerful, efficient applications which can be run on almost any platform or device. This course will provide you with the practical experience to design, write, compile, and execute Java applications. This will enable you to solidify the skills required to develop fully functional Java programs which can interact with existing SQL databases.

## PREREQUISITES:

 Experience with any other programming language (e.g. JavaScript, Visual Basic, PHP, VBScript, C/C , Ruby, Perl, etc.)

## AGENDA TOPICS:

## Unit 1- Learn the Java Platform

- Use the Java Software Development Kit.
- Use a Java Virtual Machine to run Java programs on computer and in browser.
- 

Write programs, compile them, and run in the Java Run-Time Environment.

## Unit 2- Write Effective Code by Understanding the Object-Oriented Paradigm

- Construct Java Classes, Objects, Methods and Properties which are easy to modify and debug.
- Gain an appreciation for Java's strict rules regarding the creation of objects and methods.
- Limit simple, virtual scope for optimum application performance.
- Use Java packages to organize your classes for added encapsulation.

## Unit 3- Master Java Syntax & Conventions for Rapid Application Development

- Organize statements into meaningful blocks of code and add comments when necessary to facilitate future revisions.
- Optimize the use of simple, virtuals and method calls.
- Gain familiarity with common compile and run-time errors.

#### Unit 4- Design GUI Applications using Swing

- Give Java applications the unique cross-platform look and feel.
- Rapidly create sophisticated interface controls without making significant changes to the application code.
- Modify almost any aspect of a Swing component's appearance with precision.
- Master the complexities of debugging Swing applications.

## Unit 5- Optimize Resource Usage and Enhance Application Reliability

- $\bullet$ Understand how simple, virtuals and data types impact the allocation of memory.
- Understand how in earlier versions, "primitive" data types were used in an Object-Oriented environment.
- Construct Java classes for maximum application reliability, simplified program maintenance, and easier division of work among teams of developers.
- Use constructors to construct instances and know when to apply method overloading techniques.

#### Unit 6- Code for Fast Execution and Efficiency

- Process user input and text literals with StringBuilder.
- Simplify operation performance by creating and manipulating Java arrays.
- Understand the nuances of Java expressions and operator precedence.
- Use looping, branching and switching control flow statements effectively for clearer, more efficient code.
- Reduce system complexity and safeguard Java classes with specifiers and qualifiers.

#### Unit 7- Minimize Duplicate Effort with Java Inheritance and Interfaces

- Streamline the time-consuming process of creating Java classes by using the concept of inheritance.
- Construct a hierarchy of Java classes and methods which parallels real-world concepts for more meaningful results.
- Exact greater control over your object model with advanced techniques, such as overriding methods and dynamic method binding.
- Create interfaces to extend Java's implementation of the inheritance concept. Facilitate data
- sharing by grouping classes into logical packages.

## Unit 8- Query and Update Databases with JDBC

- Navigate the broad set of JDBC Technology Drivers and identify the right drivers for your needs.
- Set the appropriate parameters for a driver-specific connection string.
- Master the Structured Query Language (SQL) statements of greatest use to the Java programmer. Minimize
- network traffic and repetitive programming tasks for database processing with stored procedures.

#### Unit 9- Using Eclipse IDE to Work Smarter

- Accelerate the software development process with Eclipse Integrated Development Environment. Benefit
- from Eclipse syntax highlighting.

Understand Eclipse projects and use them to your advantage.

#### SKU: 7003 Price:

## 7006 JAVASCRIPT FOR PROGRAMMERS

In this course you will discover tips and techniques for combining JavaScript with XHTML and Cascading Style Sheets (CSS) to create dynamic, feature-rich web pages that give your visitors a compelling browsing experience.

#### COURSE OVERVIEW:

JavaScript is a simple, yet powerful programming language that adds interactivity to otherwise static Web pages. You can use it to validate data, such as credit card information, in HTML forms; create dynamic pull-down menus; run animated slideshows; and display attention-getting rotating banners. It is also favored by web professionals for tracking Web pages using Google Analytics, and for creating PayPal merchant services.

In this course you will discover tips and techniques for combining JavaScript with XHTML and Cascading Style Sheets (CSS) to create dynamic, feature-rich web pages that give your visitors a compelling browsing experience.

## PREREQUISITES:

- Intermediate HTML/CSS or equivalent previous experience with HTML, including forms Basic
- programming experience (simple, virtuals, conditionals, loops and functions)

## AGENDA TOPICS:

## Unit 1-JavaScript, XHTML, & CSS

JavaScript enables you to access HTML tags and control page design by setting CSS properties. We start this JavaScript training class by defining the roles that JavaScript, HTML, and CSS play in developing web pages and teach you best practices for combining these three languages. Specifically, you will learn how to:

- Use a common naming convention to Create IDs and Names for your HTML tags and CSS properties
- Write JavaScript to access specific tags, such as DIV and FORM, using their ID attributes Modify CSS
- properties to create dynamic effects

## Unit 2- Manage HTML Events with JavaScript

Whenever a web page loads or a user clicks on a submit button, an "event" is triggered. While the browser handles many events for you, JavaScript lets you customize the behavior of your web pages by adding event handlers. This training covers the most common event triggers, such as "mouseovers" and "on Clicks" and shows how your scripts can respond to them. By the end of this session, you will be able to:

- Embed JavaScript within HTML events
- Set a page title when your Web page loads
- Change the appearance of a menu item when the user mouses over a link
- Present a popup Alert dialog when the user clicks on a web page item, such as a button

## Unit 3-Use Browser & Document Objects

Most browsers, including Internet Explorer, Firefox, Safari, and Opera, expose document elements and browser objects to JavaScript using the Document Object Model (DOM). This powerful feature lets you modify your HTML dynamically, and allows you to control the behavior of the browser. This JavaScript training session will show you how to:

- Traverse elements and browser objects in a document tree (object hierarchy)
- Use the DOM to get HTML elements by their ID or name
- Specify an element by its position in the document tree

## Unit 4- Javascript: Form Validation

Websites that require information from their visitors, such as a credit card number, rely on web page forms. These forms typically contain input fields with labels explaining how the form should be filled out, such as "Enter your credit card number without hyphens or spaces." JavaScript lets you prevent errors in processing these fields by validating the information against a standard. You can write JavaScript to verify that an email address is correctly formatted, dates conform to a style, and currencies use the proper denominations. In this key JavaScript training session you will learn how to:

- Ensure that a form is completely filled out
- Verify a password, display an error alert if the password is incorrect, and give the user the opportunity to correct their input Validate text and number fields

## Unit 5-Learn about Cross-Browser Coding

Even if you write HTML and CSS code that conforms to industry standards, you can end up with different results in different browsers. Many browsers also offer proprietary extensions that may not exist in other browsers. By writing JavaScript to detect which browser is being used, you can write customized scripts that execute when that browser is detected. Our JavaScript training presents a real-world example that displays a specially formatted image correctly in Internet Explorer, Safari, Firefox and Opera. You'll finish up your JavaScript training by learning how to:

- Detect a specific browser type and customize your presentation for that browser Determine
- whether a browser supports a specific feature

Create standards-based scripts that produce the same results in any browser SKU: 7006 Price:

# 7014 POWERSHELL FOR SQL SERVER ADMINISTRATORS (2 DAYS)

This Microsoft course, PowerShell for SQL Server Administrators, teaches students to use PowerShell for SQL Server administration and how to manage day-to-day and scheduled maintenance tasks.

## COURSE OVERVIEW

This Microsoft course, PowerShell for SQL Server Administrators, teaches students to use PowerShell for SQL Server administration and how to manage day-to-day and scheduled maintenance tasks. You will learn to: Install and Configure SQL Server and all its components using PowerShell; Manage day-to-day SQL Server Administration with PowerShell; and Maintain the SQL Server environment using PowerShell scripting and programming options.

## **PREREQUISITES**

- Experience working on Windows desktops or servers and Windows domain environment
- Experience Administering SQL Server Servers
- Fundamental experience with PowerShell or MOC Course 10961B Automating Administration with Windows PowerShell

## AGENDA TOPICS:

## Install and Configure SQL Server with PowerShell

- Configure Database Settings
- Configure SQL Server Settings
- Install SQL Server
- Configure SQL Server Policy-Based Management

## Administering SQL Servers with PowerShell

- Managing Users and Roles
- Database Performance Database
- Availability and Managing SQL Server
- Features

## Maintaining SQL Server with PowerShell

- Managing Backups and Restores
- Maintaining Database Integrity and Performance
- Monitoring and Auditing
- Task Automation

Generating Reports

## SKU: 7014 Price:

## 7015 WINDOWS POWERSHELL SCRIPTING & TOOLMAKING #55039

This Course teaches you the correct patterns and practices for building reusable, tightly scoped units of

automation. You will learn to: Describe the correct patterns for building modularized tools in Windows PowerShell. COURSE OVERVIEW

This Course teaches you the correct patterns and practices for building reusable, tightly scoped units of automation. You will learn to: Describe the correct patterns for building modularized tools in Windows PowerShell; Build highly modularized functions that comply with native PowerShell patterns; Build controller scripts that expose user interfaces and automate business processes.

Manage data in a variety of formats; Write automated tests for tools; and Use the debugging tools.

## **PREREQUISITES**

- Experience with basic Windows administration
- Windows PowerShell to query & modify system information
- Windows PowerShell to discover commands & their usage
- And experience with WMI and/or CIM to query system information

## AGENDA TOPICS:

## Tool Design

- Tools do one thing
- Flexible
- And, Tools look native

## Start with a Command

- Why start with a command?
- Discovery and experimentation

#### Build a Basic Function and Module

- Start with a basic function
- Create a script module
- Check prerequisites
- Run the new command

## Adding CmdletBinding and Parameterizing

- About CmdletBinding and common parameters
- Accepting pipeline input
- Mandatory-ness
- Parameter validation
- Parameter aliases

#### Emitting Objects as Output

- Assembling information
- Constructing and emitting output Quick tests

## An Interlude: Changing Your Approach

- $\bullet$ Examining a script Critiquing
- a script
- Revising the script

#### Using Verbose, Warning, and Informational Output

- Knowing the six channels
- Adding verbose and warning output
- Doing more with verbose output
- Informational output

## Comment-Based Help

- $\bullet$ Where to put your help
- Getting started
- Going further with comment-based help
- Broken help

## Handling Errors

- Understanding errors and exceptions
- Bad handling
- Bad Handling<br>• Two reasons for exception handling
- Handling exceptions in our tool
- Capturing the actual exception
- Handling exceptions for non-commands
- Going further with exception handling  $\bullet$
- Deprecated exception handling

#### Basic Debugging

- Two kinds of bugs
- $\bullet$ The ultimate goal of debugging
- Developing assumptions
- Write-Debug
- Set-PSBreakpoint
- The PowerShell ISE

#### Going Deeper with Parameters

- Parameter positions
- Validation
- Multiple parameter sets
- Value from remaining arguments
	- Help messages
- Aliases

#### More CmdletBinding

## Writing Full Help

- External help
- Using PlatyPs
- Supporting online help  $\bullet$
- "About" topics
- Making your help updatable

#### Unit Testing Your Code

- Sketching out the test
- Making something to test
- Expanding the test
- Going further with Pester

#### Extending Output Types

- Understanding types
- The Extensible Type System
- Extending an object
- Using Update-TypeData

## Analyzing Your Script

- Performing a basic analysis
- Analyzing the analysis

#### Publishing Your Tools

- Begin with a manifest
- Publishing to PowerShell Gallery
- Publishing to private repositories

#### Basic Controllers: Automation Scripts and Menus

- Using UIChoice
- Writing a process controller

# **Proxy Functions**<br> $\bullet$  A proxy ex

- A proxy example
- Creating the proxy base
- Modifying the proxy
- Adding or removing parameters

## Working with XML Data

- $\bullet$ Simple: CliXML
- Importing native XML
- Convert To-XML
- Creating native XML from scratch

## Working with JSON Data

- Converting to JSON
- Converting from JSON

## Working with SQL Server Data

- SQL Server terminology and facts
- Connecting to the server and database
- $\bullet$  Writing a query
- Running a query
- Invoke-SqlCmd

#### Thinking about tool design patterns

#### Final Exam

- Lab problem
- Break down the problem
- Do the design
- Test the commands Code
	- the tool
- SKU: 70015

## Price:

## 7016 POWERSHELL FOR SQL SERVER ADMINISTRATORS (3 DAYS)

This course is intended for SQL administrators and managers who have very limited PowerShell information. The training offers instruction on the management of essential features of SQL together with fundamental skills and expertise required to handle and improve PowerShell SQL interoperations.

## COURSE OVERVIEW:

This course is intended for SQL administrators and managers who have very limited PowerShell information. The training offers instruction on the management of essential features of SQL together with fundamental skills and expertise required to handle and improve PowerShell SQL interoperations.

## PREREQUISITES:

- The basic understanding and knowledge of PowerShell Or
- Completion of course MS-10961 or MS-55039

## AGENDA TOPICS:

## Course Overview

This module explains how the class will be structured and introduces course materials and additional administrative information.

- Introduction
- Course Materials
- $\sum_{n=1}^{\infty}$  Facilities
- Good to know before you attend the class:
	- What We'll Be Discussing

## LAB: Course Overview

- Successfully log into their virtual machine.
- Have a full understanding of what the course intends to cover.

## PowerShell and SQL

In this module, we will be discussing SQL Server Cmdlets and SQL Server Management Objects. In addition, we will look at modules and the process to install the SQLPS Module.

- Examining Modules and Installing the SQLPS Module
- Examining SQL Server Cmdlets
- Discussing SQL Server Management Objects (SMO) Recent
- Updates July 2016

## LAB:

- **Installing the PowerShell SQL Module Examine**
- and install modules.
- Examine and understand SQL Server Cmdlets.
- Understand SQL Server Management Objects (SMO). Understand
- recent updates.

## SQL Administration with PowerShell

In this module, we will examine ways of retrieving information pertaining to the SQL Server instance installed, and look at ways of accomplishing many other management and administrative tasks that can be quickly and efficiently tackled with PowerShell.

- Examining SQL Information Retrieval
- Exploring Logins
- **Adding Files and Filegroups**
- Detach and Attach Databases
- Understanding Backup and Restore
- Examining Indexes

#### LAB: SQL Administration with PowerShell

- SQL Server Instances
- Databases
- Tables
- Processes
- Features
- Jobs
- Logins
- $\bullet$ Files and FileGroups
- $\bullet$ Detach and Attach Databases
- Backup and Restore
- Indexes
- Retrieve SQL Server instance information.
- **Understand and create logins.**
- **Learn how to add files and filegroups.**
- Understand how to detach and attach databases.

Learn how to backup and restore databases.

Understand how to reorganize/rebuild indexes.

#### Monitoring and Automation

In this module, we will examine a handful of helpful cmdlets, discuss options for scheduling, and explore ways to track performance metrics.

- Exploring Cmdlets
- Discussing Scheduling
- Understanding Performance Metrics

#### LAB: Monitoring and Automation

- Explore available cmdlets.
- Understand scheduling options.
- Understand options for tracking performance metrics.

## SSAS, SSIS, AND SSRS

In this module, we will examine ways of working with SQL Server Analysis Services (SSAS), SQL Server Integration Services (SSIS), and SQL Server Reporting Services (SSRS). This module is not meant to be an exhaustive reference but instead is intended to give you a brief look at the capabilities built into the system and encourage you to further explore ways of managing your SQL Server environment using PowerShell.

- Examining SQL Server Analysis Services (SSAS)
- Exploring SQL Server Integration Services (SSIS)
- Utilizing SQL Server Reporting Services (SSRS)

## LAB: SSAS, SSIS, AND SSRS

- SSAS
- \* SSIS
- **SSRS**
- Understand and utilize SSAS.
- Learn and utilize SSIS.
- Understand and utilize SSRS.

#### Appendix: 752552 PowerShell 5.0 Basics

PowerShell is a scripting language, and an automation platform for Windows and Windows Server, which allows you to simplify and streamline the management of your systems. It utilizes the power of the .NET Framework, which provides rich objects and an extensive set of built-in functionality for taking control of your Windows environments.

- Introduction to PowerShell
- Utilizing PowerShell
- The Pipeline
- Processing Data with Loops
	- Scripting and Functions

#### LAB : Appendix: 752552 PowerShell 5.0 Basics

- The Console
- The PowerShell Integrated Scripting Environment (ISE) Understand and
- execute cmdlets.
- Learn how to control the output with formatting.
- **Understand background jobs.**
- Learn aliases.
- Utilizing PowerShell  $\bullet$
- $\bullet$ Updating Help
- $\bullet$ Utilizing Help
- Understand the evolution of PowerShell.
- Working with the File System
- Parameters
- User-Defined Variables  $\blacksquare$
- Arrays
- Hash Tables
- Creating a Pipeline
- Passing Data Through the Pipeline
- While Loops
- Do While Loops
- Do Until Loops
- For Loops
- ForEach Loop
- Scripting
- Understand altering loop execution.
- $\bullet$ Learn functions and filters.
- $\bullet$ Understand the basics of script design.
- Learn scripting pitfalls.
- Understand and utilize the following; PowerShell environment.
- The all-important Help System.
- PowerShell.
- Working with the file system.
- Parameters.
- User-defined variables.
- Arrays.
- $\bullet$ Hash tables. The
- pipeline Loops.
- While Loops.

Do While loops.

Do Until loops.

For loops.

And, ForEach loops.

SKU: 7016 Price:

## 7008 WORDPRESS ESSENTIALS

On this course you will learn to develop clear objectives for your site, and configuring WordPress with those objectives in mind and employ core set of content management techniques to minimize site administration. COURSE OVERVIEW:

- Developing clear objectives for your site, and configuring WordPress with those objectives in mind
- Employing a core set of content management techniques to minimize site administration
- Backing up and securing your data and files with powerful data management tools built into WordPress Organizing your posts and other site content quickly and efficiently using a logical keyword tagging scheme
- Creating custom descriptive fields to label posts and other site content in a way that makes sense to your
- visitors  $\blacksquare$ 
	- Managing large collections of images, recordings and video using WordPress Media Library
- $\bullet$ Minimizing comment moderation tasks by implementing clear policies upfront
- Reduce spam with a few essential tools and techniques
- Selecting the right WordPress theme for your site's objectives
- Customize the look and feel of your site by using the WordPress Theme Editor and Cascading Style Sheets (CSS)
- Designing themes and template pages from scratch
- Increasing your site's functionality with WordPress widgets and plug-ins

#### PREREQUISITES:

Familiarity with HTML and CSS will allow you to get more out of this class.

#### AGENDA TOPICS:

## Unit 1- WordPress Get Started

- Set up a WordPress site and connect it to a database
- Use the installer tool to install WordPress
- Navigate the Dashboard and set default content
- Upgrade WordPress to take advantage of expanded features

#### Unit 2- Working with Settings and Accounts

- Specify WordPress settings for writing, reading, discussions, and media
- Handle permalinks effectively and efficiently
- Configure administrative accounts and manage user accounts

#### Unit 3- Setting Up a WordPress Theme

- Overview of the default WordPress theme
- Select a new theme and tweak it with the customizer tool
- **Customize a theme using CSS (Cascading Style Sheets)**
- Create custom headers and backgrounds
- Create and add favicon

#### Unit 4- Adding in Widgets and Plug-ins

- Differentiate between widgets and plug-ins
- Add, activate and update plug-ins
- Learn how to use pre-built widgets

#### Unit 5- Working with Content and Menus

- Add and edit pages and posts
- Learn how to setup and use categories
- Add tags and discover other ways to add content Set

#### up, add and edit menus

#### Unit 6- Media & Comments

- Use the media library to embellish the user experience
- Create and manage custom image galleries
- What to understand about audio and video files
- **Enable, disable and moderate comments**
- Prevent comment spam with the Akismet tool

#### Unit 7- Best Practices

- Promote organic hits with search engine optimization
- **Increase loading speed and evaluate site traffic**
- Back up your data and files
- Set up a site map for more efficient navigation
- Prevent comment spam with the Akismet tool

## Do not hesitate to Contact Us or Live Chat if you have questions or concerns about WordPress Essentials Course 70008.

SKU: 7008 Price:

## 70001 PYTHON PROGRAMMING ESSENTIALS

Learn to code using Python. You will learn the fundamental concepts and practical implementation of Python programming. We also cover tools, tips, and commonly used techniques.

## COURSE OVERVIEW:

Learn to code using Python. You will learn the fundamental concepts and practical implementation of Python programming. We also cover tools, tips, and commonly used techniques.

## PREREQUISITES:

- Previous programming experience (e.g., JavaScript, Perl, or C for examples) required
- Experience with the Windows; Exposure to Mac or Unix command prompt: Understanding of "cd" command and working directories

## AGENDA TOPICS:

## Unit 1: Get Started

In this first part of the Python training class, you will be introduced to the Python language, different ways to interact with the language's interpreter, and popular Python IDE's (integrated development environments).

- Interactive vs. Batch Execution
- Python IDLE
- Difference between number and string data types
- How to assign and reference simple, virtuals
	- Python operators & expressions

## Unit 2: Programs and Program Development

A non-trivial program will almost always have at least three parts (input routine to accept user input, computation on input data, and output routine to generate the results). In this section, you will learn the basic structure of such programs.

- Simple output and formatting with the print command
- Getting input values and the input function
- Data type conversion
- **Mathematical functions**
- Import Function

## Unit 3: Functions

In this section, you will be introduced to Python functions and the benefits of using them in your programs.

- Understand the basic syntax of functions
- Defining & calling a function in a program
- Asserting the correctness of a function
- Write nested functions
- Using Python debugger

## Unit 4: Python Sequences: Lists, Tuples, and Ranges

In this section, you will learn and work with composite data types.

- Lists, tuples, and ranges
- Assignment and simple, virtuals with lists and tuples
- Common and basic operations on sequences
- $\bullet$  Indexing & slicing
- Working with map, lambda, filter, & Boolean functions
- Incorporating sequences in loop functions

## Unit 5: Control Flow Statements

In this section, you will learn control statements and control flow.

- If statement and If syntax
- Relational operators
- $\sum_{n=1}^{\infty}$  Compound statements
- Nested-if and deeply nested if statement
- Writing a proper if control
- Boolean operators and semantics of Boolean operators Control expression

#### Unit 6: Repetition Control Statements

In this section, you will learn about loop statements and task control with count-controlled and sentinel controlled repetitions.

The for statement and syntax

- Control flow of for
- The while statement and syntax
- The while loop pitfalls
- The break, else, and continue statements
	- Incorporating else, break, and continue in a for loop

#### Unit 7: List Processing

Here we show you how to work with and manipulate lists

- List processing
- $\bullet$ Iterate and update a list
- $\bullet$  The reduce function
- Nested lists
- Representing tables with nested lists
- Accessing members in lists
- List operations vs. list methods
- List operation gotchas

#### Unit 8: String Processing

This section is dedicated to Python string processing and regex

- String processing
- Sequence operations for strings
- Using string methods
- **Common string methods**
- Checking input
- Regular expression and pattern matching
- The search method
- The findall and finditer methods

The sub method

## Unit 9: Sets & Dictionaries

This section introduces Python data sets and dictionaries.

- Composite data types
- Set creation
- **Common set operations and methods**
- Understanding dictionaries and key: value pairs
- Common dictionary operations and methods

#### Unit 10: File Input/Output

In this section, we will be working with reading data from a file and saving the data to a file.

- Reading and saving files
- The two types of files: Text file (ASCII) and Binary
- Syntax for the open function
- The pickle module for binary files
- The OS module

## Unit 11: Object-Oriented Programming (OOP)

In this section we will explore OOP in Python, one of the features it is most known for.

- Understanding what is an object
- Define and work with Python classes
- **Creating multiple objects**
- Define and work with constructors
- Accessors & mutators

Inheritance

Object-oriented design

# Do not hesitate to Contact Us or Live Chat if you have questions or concerns about Python Programming Essentials Course.

SKU: 7001 Price:

## 70002 PYTHON ADVANCED PROGRAMMING

Learn the advanced features of Python: functional programming, Object-Oriented Programming (OOP), data analysis, database programming. At completion you will be able to write professional Python scripts and applications that can manipulate file based (JSON, XML, and CSV) or database backed data and present the results in beautiful graphs using matplotlib.

## COURSE OVERVIEW PYTHON ADVANCED PROGRAMMING

Learn the advanced features of Python: functional programming, Object-Oriented Programming (OOP), data analysis, database programming. At completion you will be able to write professional Python scripts and applications that can manipulate file based (JSON, XML, and CSV) or database backed data and present the results in beautiful graphs using matplotlib.

## **PREREQUISITE**

- You must be able to write a Python script that could open a text file, iterate through the lines, and output the ones containing, for example, email addresses.
- You must have previously written a minimum of 1,000 lines of Python code

## AGENDA TOPICS

## Unit 1- The Basics

In this section, we learn Python idioms and Python functional programming, Object-Oriented Programming (OOP), and unit testing.

- Idiomatic Python
- Functional Programming
- Object-Oriented Programming (OOP) Unit
- Testing

## Unit 2 – Networking in Python

In this section, we learn network programming using Python.

- Network Basics and Protocols
- Sockets
- Multi-threading
	- Client-Server Programming

## Unit 3 - Data Analysis in Python

In this section, we study the key concepts of data analysis in Python using well known libraries.

- Handling JSON, XML, and CSV data
- Data Exploration and Wrangling with pandas
- Data Visualization with matplotlib

## Unit 4 - Database Programming in Python

In this section, we learn how to develop database applications using Python. We will use MySQL for SQL and MongoDB for NoSQL backend databases.

- Working with Relational Databases Working
- with noSQL Databases

SKU: 7002 Price:

## 7010 ANGULAR FUNDAMENTALS BOOT CAMP

This course provides the necessary information for building websites and web applications using the Angular framework. Attendees will have built a simple web application and covered the required fundamental topic. Enrollees must have solid understanding of JavaScript, as well as the basics of HTML and CSS.

## COURSE OVERVIEW:

This course provides the necessary information for building websites and web applications using the Angular framework. By the end of the course, attendees will have built a simple web application and covered the required fundamental topics.

## PREREQUISITES:

Solid understanding of JavaScript, as well as the basics of HTML and CSS.

## AGENDA TOPICS:

## Introduction to Angular

- What is Angular?
- The Angular Platform
- The Angular Ecosystem
- Angular Versioning
	- $\degree$  Semantic versioning
	- $^{\circ}$  Why not version 3
	- $\circ$ Angular's tentative release schedule
- Guided Exercise: Acquiring Useful Angular Resources
- Demo: Angular Examples
- Helpful Optional Downloads
- Angular 5 New Features
- . Quiz

Resources

#### Setting up the development environment

**Requirements** 

- $\circ$  Code editors
- $\degree$  Integrated Development Environments
- Guided Exercise: Installing the required tools  $\circ$
- Guided Exercise: Testing the installation
- 

## Building your first Angular application

- Introduction to Building Angular Applications' Options
- for building Angular applications
	- Using Angular-provided tools: Angular CLI
	- $^{\circ}$  Using Angular-provided tools: Angular Seed Project
	- Writing Angular code from scratch Using
	- 3rd party tools
- Guided Exercise: Using the Angular seed quickstart Project
- Practice Exercise: Build a new Angular Application with the Angular Seed quickstart
- The Angular CLI Tool
- Challenge Exercise: Using the Angular CLI Tool Quiz

## Understanding how Angular Applications Bootstrap

- Introduction to bootstrapping Angular Apps
- High-level overview of Angular Architecture
- Which file launches the application
- Bootstrap summary
- Guided Exercise: Review the bootstrap process Quiz

#### Understanding Angular Architecture

- Introduction to Angular Architecture
- The seven keys to Angular What is an
- Angular application? What is a
- component?

#### The root component

- The Augury Chrome Extension The
- component file
	- What is a decorator? What's
- an HTML template?
	- Demo: HTML Template Strings
- What's a module?
	- $\degree$  The application root module
	- $^{\circ}$  How do module's work
	- The @ngModule decorator
- Guided Exercise: Building the app module
	- $\degree$  Best practices
	- $^{\circ}$  Notes to remember about modules
- Practice Exercise: Understanding the app module
- Challenge Exercise: Use the CLI to create app.module.ts
	- Use the CLI tool to create main.module.ts
- $\bullet$ Quiz
- Practice Exercise

#### Understanding Components

- Introduction to components
- The Component Class
- Demo: Components
- Demo: Custom Elements
- Understanding Angular templates
- Guided Exercise: Creating a component
- Practice Exercise: Build a component
- Component architecture
- The templateUrl property and the absolute path problem
- $\bullet$ Practice Exercise: Using the templateUrl property
- Challenge Exercise: Create a component with the Angular CLI tool
- Practice Exercise: Create a main component Quiz

#### Styling Angular Components

- Introduction to Angular CSS techniques
- Angular's global CSS file: main.css
- Guided Exercise: Writing global styles rules in styles.css
- Challenge Exercise: Add global styles in the CLI project
- Component styling methods
- Guided Exercise: Styling Angular components with a component style block
- Styling Components with external stylesheets
- Practice exercise: Styling a component with an external style sheet What are
- Component Styles?

#### Angular's CSS Encapsulation Rules

- Setting view encapsulation
- Demo: Understanding CSS encapsulation
- Demo: Understanding CSS encapsulation with Shadow DOM and templates
- Guided Exercise: Understanding Angular's CSS Encapsulation
- Practice Exercise: Create and style a component
- Challenge Exercise: Re-write the header-footer CSS to remove redundancy
- Challenge Exercise: Create and style a footer component using the Angular CLI tool Advanced Components and Styling
	- Using 3rd-party CSS
	- Using Font Awesome
	- $\int_{0}^{\infty}$  Styling Custom Components
	- Guided Exercise: Using 3rd-party CSS libraries and advanced styling

Advanced Component Design and Content Projection

- What is Content Projection?
- $^{\circ}$  Guided Exercise: Using Content Projection and Styling

## Quiz

#### Component Communication and Data Binding

- Introduction to Angular data binding
- Component properties
- Template expressions
	- Rules regarding template expressions
- Guided Exercise: Using interpolation with component properties
- Property binding
	- Binding to DOM properties vs. HTML attributes
- $\bullet$ Guided Exercise: Setting a property binding
- Property binding vs. Interpolation
- Practice Exercise: Create a property binding
- Attribute Binding
- Class Binding
- Guided Exercise: Adding a Class Binding
- Style Binding
- Challenge Exercise: Add a binding to the Angular CLI project Quiz

#### Data Models and Services

- Introduction to Services
- How to services fit in Angular's architecture.
- When should you create services?
- Domain Models
	- Guided Exercise: Create a data model
- What's a Service?
- What is dependency injection?
	- $\degree$  The hierarchical nature of Angular dependency injection How to
	- $\circ$ use a service with dependency injection
- Guided Exercise: Using an Angular built-in service
- Guided Exercise: Creating and using a service
- Challenge Exercise: Create and using a service
	- Advanced services and dependency injection
		- $°$  Optional dependencies
		- How to make service dependencies optional
		- Guided Exercise: Make a service intended for optimal use in other service

#### Understanding Component Communication

- $\bullet$  Introduction to Component Communication
- Nesting Components
- Guided Exercise: Parent to child component communication
	- $\degree$  Create a data model to store a User object
	- Make a user object in app.component that stores information about the current user
	- Share the user data from the parent app component to the child component And
	- lastly, Create a main module and a main component
- Practice Exercise: Use @Input to share data from parent to child component
- Challenge Exercise: Share component data in the Angular CLI project
- Advanced Services and Dependency Injection
	- $^{\circ}$  Optional Dependencies
	- Guided Exercise: Make a service intended for optional use in other services

Quiz

#### Angular Directives

- Introduction to Directives
- Angular's Directive Types

Structural Directives

- Common Structural Directives
- Guided Exercise: Using the NgFor structural directive
- Guided Exercise: Using the NgSwitch structural directive Attribute
- Directives
	- $^{\circ}$  NgStyle Directive
	- <sup>o</sup> Guided Exercise: Add an NgStyle directive
	- $\int_{0}^{\infty}$  NgClass Directive
	- Challenge Exercise: Add an NgClass directive
- Angular Component Directives
- Advanced Directives
	- $^{\circ}$  Dynamic Component Loading
	- Guided Exercise: Create a custom directive and dynamically insert a component
- Advanced Component Communication
	- Using @ViewChild decorator
	- Utilizing @ViewChildren decorator
	- Using @ContentChild decorator
	- **Utilizing @ContentChildren decorator**
	- Guided Exercise: Understanding the @ViewChild decorator

Component LifeCycle Sequence

#### Angular Routing

- Introduction to Routing
- Understanding Angular Routing
- Routing Summary
- Guided Exercise: Create a route
- Challenge Exercise: Add routes to the Components

#### Angular Forms

- Introduction to Angular Forms
- Angular Form Classes
- Angular Form Controls
	- AbstractForm properties
	- $^{\circ}$  FormGroup
	- $\circ$ FormArray
- Building Angular Forms
- Template-driven forms
- Form validation
- The ngForm directive
- Guided Exercise: Understanding Template-driven Forms and Form Controls
- Reactive Forms with Angular FormBuilder
- Guided Exercise: Create a Reactive Form with FormBuilder
- Practice Exercise: Convert the Template-driven form to a Reactive Form
- Binding to Form Controls
	- $\circ$ ngModel assigned to a template reference variable
	- $\circ$ Binding to a select menu Binding
	- to a checkbox

Angular Form Validation

- What makes a form field valid?
- $^{\circ}$  How to use Validators
- $^{\circ}$  Angular Form Validation State classes
- Practice Exercise: Validate a simple form
- Challenge Exercise: Add validation to the registration form
- Angular 5 Update
	- Guided Exercise: Update form data onBlur and onSubmit
- Homework

#### Quiz

## **Observables**

Introduction to Observables

Current methods of handling asynchronicity

Promises

- $^{\circ}$  Observables vs. promises
- $\degree$  Introduction to promises What  $\circ$
- is a promise?
- $\int_{0}^{\infty}$  How do promises work?
- Guided Exercise: Understanding promises

Observables

- What is an observable?
- $^{\circ}$  Marble diagrams What
- $\circ$ is RxJS?

#### Guided Exercise: Creating Observables

- $^{\circ}$  The create() method
- $\degree$  The 'of' creation operator
- $\degree$  The 'from' creation operator
- $\int_{0}^{\infty}$  The 'fromEvent' creation operator Subjects
- Demo: Understanding Observables
- Guided Exercise: Create and use an Observable
- AsyncSubject, ReplaySubject and BehaviorSubject
- Guided Exercise: Refactor the user service as an Observable with a BehaviorSubject
- Extra Credit: Refactor the MessageComponent to use the BehaviorSubject and currentUser property Quiz

#### Angular HTTP

- Introduction to Angular HTTP
	- Current method of getting data into an Application
- AJAX
- Building an HTTP Service Class
	- $^{\circ}$  Version 2 vs. Version 4
	- $^{\circ}$  Importing the HttpCLientModule
	- Injecting the HttpClient Making  $\circ$
	- Http requests

HttpClientModule and Observables

- $^{\circ}$  Promises vs. Observables
- <sup>o</sup> Helpful information about Http Observables

## Guided Exercise:

Making a get request with HttpClientStarting a mock server to store data

- Create a service that returns an Observable
- Subscribe to an Observable
- Track the progress of an Http request
	- Displaying the data in the view
- Using Header Information

Guided Exercise: Create a master/detail page

#### Understanding Angular Pipes

Introduction to Angular Pipes

- What are Pipes?
- $^{\circ}$  Angular's Built-in Pipes
- How to use Pipes
- $_{\circ}$  Adding parameters to Pipes
- $_{\circ}$  Chaining Pipes
- Pure vs. Impure Pipes
- Guided Exercise: Using a built-in Pipe
- Custom Pipes
- Guided Exercise: Create and use a custom Pipe
- Challenge Exercise: Create and use a custom Pipe

## Advanced Routing

## Router Guards

- $^{\circ}$  What is a router guard?
- $^{\circ}$  Angular's 4 types of router guards
- How to implement a router guard

## Guided Exercise: Create and implement a router guard with

- Can Activate
- Can Activate Child
- And lastly, Can Deactivate

#### And

- Lazy Loading Components
- Code Splitting
	- Guided Exercise: Lazy-load a module

## Understanding Http CRUD

- Introduction to CRUD Applications
	- $\degree$  Reactive forms and CRUD The
	- $^{\circ}$  Reactive Model

## Guided Exercise:

- Create a component for CRUD operations
- Guided Exercise: Add the CRUD functionality to the component

## Create the service with the CRUD operations

## Testing Angular Applications

- Introduction to Testing Why
- test?
- Testing types
	- $^{\circ}$  Unit tests
	- $^{\circ}$  Functional tests
- Testing Angular applications

## Tools and testing frameworks used by Angular

## Introduction to Unit Testing with Jasmine

- $^{\circ}$  What is Jasmine
- $\degree$  Jasmine code and testing terminology Anatomy of
- an Angular Jasmine test
- What is Karma
- Testing and the Angular CLI
- Testing Guidelines
- Guided Exercise: Examine the CLI-generated tests Guided
- Exercise: Write a test for a pipe

## SKU: 7010 Price:

## 10961 AUTOMATING ADMINISTRATION WITH WINDOWS POWERSHELL

Automating Administration with Windows PowerShell is a five-day course and you learn vital skills for administering and automating Windows servers with PowerShell 3.0. The class has a strong focus on PowerShell command-line features and techniques.

## 10961 AUTOMATING ADMINISTRATION

## WINDOWS POWERSHELL CERTIFICATION EXAM AZ-040

## NEW COURSE IS AZ-040 AUTOMATING ADMINISTRATION WITH POWERSHELL

On this course you learn vital skills for administering and automating Windows servers with PowerShell 3.0. The class has a strong focus on PowerShell command-line features and techniques.

You will also learn prerequisite skills for other Microsoft products. (e.g. Windows Server, Windows Client, Exchange

Server, SharePoint Server, SQL Server, System Center, etc.)

## You will Learn:

After completing this course, students will be able to:

- Describe the functionality of Windows PowerShell and use it to run and find basic commands. Identify and
- run cmdlets for server administration.
- Work with Windows PowerShell pipeline.
- Describe the techniques Windows PowerShell pipeline uses.
- Use PSProviders and PSDrives to work with other forms of storage.
- Query system information by using WMI and CIM. Work

with variables, arrays, and hash tables.

Write basic scripts in Windows PowerShell.

- Write advanced scripts in Windows PowerShell.
- Administer remote computers.
- Use background jobs and scheduled jobs.
- Use advanced Windows PowerShell techniques.

## IS THIS THE RIGHT COURSE FOR YOU? 10961

## AUTOMATING ADMINISTRATION WINDOWS POWERSHELL AZ-040

No prior scripting, programming, or Windows PowerShell experience required. This course includes only basic coverage of scripting and programming topics.

- IT professionals with Windows Server and/or Client administration experience.
- IT professionals administering and supporting Application servers and services (e.g. Exchange, SharePoint, SQL).
- Students who want to use Windows PowerShell to automate tasks from the command line.

## AUTOMATING ADMINISTRATION WITH

## WINDOWS POWERSHELL COURSE OUTLINE

## Module 1: Getting Started with Windows PowerShell

This will introduce you to Windows PowerShell and its history. Also covers the basics of using the shell and explains the use of the two built-in host applications.

## Lessons

- Overview and Background
- Finding and Learning Commands
- Running Commands

## Module 2: Working with the Pipeline

You will learn the basics of the Windows PowerShell pipeline. Includes techniques for customizing output, exporting/converting data, sorting objects, filtering objects, and enumerating objects.

## Lessons

- Understanding the Pipeline
- Selecting, Sorting, and Measuring Objects
- Converting, Exporting, and Importing Objects
- Filtering Objects Out of the Pipeline
- Enumerating Objects in the Pipeline

## Module 3: Understanding How the Pipeline Works

Explains how Windows PowerShell passes objects from command to command within the pipeline. You will learn about pipeline operation, predict command behavior and construct useful, predictable commands.

## Lessons

- Passing Data in the Pipeline By Value
- Passing Data in the Pipeline By Property Name

## Module 4: Using PSProviders and PSDrives

Shows you how to use Windows PowerShell PSProviders and PSDrives for administrative tasks. Studentwill also learn to use the -item\* commands to manipulate items within a PSDrive.

## Lessons

- Using PSProviders
- Using PSDrives

## Module 5: Formatting Output

Demonstrates how to format command output and how to create custom output elements.

## Lessons

- Using Basic Formatting
- Using Advanced Formatting
- Redirecting Formatted Output

## Module 6: Querying Management Information by Using WMI and CIM

Explains Windows Management Instrumentation (WMI) and Common Information Model (CIM). Learn how to retrieve and modify management information about local and remote computers.

## Lessons

- Understanding WMI and CIM
- Querying Data with WMI and CIM
- Making Changes by Using WMI and CIM

## Module 7: Preparing for Scripting

Learn how to write scripts with Windows PowerShell, including the security model and simple, virtuals.

## Lessons

- Using simple, virtuals
- Scripting Security

## Module 8: Moving From a Command to Script to Module

Take a command that runs well in the console and turn it into a parameterized, reusable script. Learn how to evolve that script into a standalone script module. You will also learn the foundations needed to create your own reusable tools.

## Lessons

- Moving From Command to Script
- Moving From Script to Function to Module
- Implementing Basic Error Handling
- Using Basic Scripting Constructs
- Exploring Other Scripting Features

## Module 9: Administering Remote Computers

Learn how to configure and use Windows PowerShell remoting to manage multiple remote computers. Lessons

- Using Basic Remoting
- Utilize Advanced Remoting Techniques
- Using Remoting Sessions

## Module 10: Putting it All Together

Use everything you have learned so far. You will discover, learn, and run commands that perform a complex, realworld administrative task.

## Lessons

Provisioning a New Server Core Instance

## Module 11: Using Background Jobs and Scheduled Jobs

Learn how to create and manage background jobs and scheduled jobs.

## Lessons

- Using Background Jobs
- Using Scheduled Jobs

## Module 12: Using Profiles and Advanced PowerShell Techniques

Learn advanced Windows PowerShell features and techniques:

- Extra comparison operators
- Use of alternate credentials
- Creation of profile scripts
- Manipulation of strings and date objects

## Lessons

- Advanced PowerShell Techniques
- Creating Profile Scripts
- Working With Alternative Credentials

Labs

- 1. Configuring Windows PowerShell
- 2. Finding and Running Basic Commands
- 3. Using the Pipeline
- 4. Converting, Exporting, and Importing Objects
- 5. Filtering Objects
- 6. Enumerating Objects
- 7. Working with Pipeline Parameter Binding
- 8. Using PSProviders and PSDrives
- 9. Formatting Output
- 10. Working with WMI and CIM
- 11. Working with Security in Windows PowerShell
- 12. Moving From Command to Script
- 13. Moving From Script to Function to Module
- 14. Implementing Basic Error Handling
- 15. Creating an Advanced Function
- 16. Using Basic Remoting
- 17. Using Remoting Sessions
- 18. Provisioning a New Server Core Installation
- 19. Using Background Jobs
- 20. Using Scheduled Jobs
- 21. Practicing Advanced Techniques

#### WHAT YOU'LL LEARN

- Basic concepts behind Windows PowerShell
- Understanding the Pipeline
- Work with the Pipeline
- Use PSProviders and PSDrives
- Format Output
- Use WMI and CIM
- Prepare for Scripting
- Moving From a Command to a Script to a Module
- Administer Remote Computers
- Put the various Windows PowerShell components together
- Use Background Jobs and Scheduled Jobs
- Use Advanced PowerShell Techniques and Profiles

## Contact Us or Live Chat if you have questions or concerns about Automating Administration with Windows PowerShell.

## Read More SKU: 9149

# Price: \$2,995.00

## 10962 ADVANCED AUTOMATED ADMINISTRATION WITH WINDOWS POWERSHELL

This course is intended for IT Professionals already experienced in general Windows Server and Windows Client administration or already experienced in administering and supporting Application servers and services including applications such as Exchange, SharePoint, and SQL. System, Infrastructure and Application Administrators working in a Windows or Windows hybrid environment will all find this course relevant to their day to day jobs and future career and skills development.

## ADVANCED AUTOMATED ADMINISTRATION WITH WINDOWS POWERSHELL OVERVIEW

Automating Administration with Windows PowerShell course is a three-day course is a follow on course from the 10961B. It is built on Windows Server 2012 R2 and Windows 8.1 and while it is specifically focused on Windows PowerShell v4.0, is also relevant in v2.0 and v3.0 Windows PowerShell environments.

Learn how to automate and streamline day-to-day management and administration tasks and functions in your Windows Server Infrastructure.

Expand and build upon the knowledge already acquired in course 10961B and focus on building more scalable and

usable Windows PowerShell scripts for use in your organization by building your own Windows PowerShell tools. Learn about areas such as the creation of advanced functions, script modules, advanced parameters attributes and controller scripts. Also, learn how to make your scripts more robust by learning about handling script errors and the analysis and debugging Windows PowerShell scripts. The course will also cover the use of Windows PowerShell cmdlets with .NET Framework as well as teaching how to configure your Windows Servers using Desired State Configuration and providing an understanding of Windows PowerShell workflow.

The detailed hands-on labs and in-depth content and learning will help remove manual tasks that you may currently have to perform as an Administrator, allowing you to make your own Windows PowerShell tools for automated, repeated, accurate management and provisioning of your Windows Server infrastructure.

#### WHO SHOULD ATTEND

This course is intended for IT Professionals already experienced in general Windows Server and Windows Client administration or already experienced in administering and supporting Application servers and services including applications such as Exchange, SharePoint, and SQL. System, Infrastructure and Application Administrators working in a Windows or Windows hybrid environment will all find this course relevant to their day to day jobs and future career and skills development.

The course is also intended for IT Professionals who want to build upon existing Windows PowerShell knowledge and skill to learn how to build their own tools for broader general use in their organization, using any Microsoft or independent software vendor (ISV) product that supports Windows PowerShell manageability.

#### ADVANCED AUTOMATED ADMINISTRATION

#### WITH WINDOWS POWERSHELL COURSE OUTLINE

#### Module 1: Creating Advanced Functions

In this module students will learn how to parameterize a command into an advanced function. It is designed to teach several key principles in a single logical sequence, by using frequent hands-on exercises to reinforce new skills.

#### Advanced Automated Administration with Windows PowerShell Lessons

- Converting a Command into an Advanced Function
- Creating a Script Module
- Defining Parameter Attributes and Input Validation
- Writing Functions that use Multiple Objects
- Writing Functions that Accept Pipeline Input
- Producing Complex Function Output
- Documenting Functions by using Content-Based Help Supporting -
- Whatif and -Confirm

#### Module 2: Using Cmdlets and Microsoft .NET Framework in Windows PowerShell

Windows PowerShell provides commands that accomplish many of the tasks that you will need in a production environment. Sometimes, a command is not available but the .NET Framework provides an alternate means of accomplishing a task. Because Windows PowerShell is built on the .NET Framework, it is able to access those alternate means. In this module, you will learn how to discover and run Windows PowerShell commands, and how to use .NET Framework components from inside Windows PowerShell. These two techniques will provide you with the most flexibility and capability for accomplishing tasks in a production environment.

#### Lessons

- Running Windows PowerShell Commands
- Using Microsoft .NET Framework in Windows PowerShell

#### Module 3: Writing Controller Scripts

In this module, students will learn how to combine tools – advanced functions that perform a specific task – and a controller script that provides a user interface or automates a business process

## Lessons

- Understanding Controller Scripts
- Writing Controller Scripts that Show a User Interface

## Module 4: Handling Script Errors

In this module, students will learn how to perform basic error handling in scripts. The focus will be about how to add error handling to existing tools, primarily as a time-saving mechanism (instead of having students write new tools). A side benefit of this approach is that it will help build the skills that you must have to analyze and reuse existing code written by someone else.

#### Lessons

- Understanding Error Handling
- Handling Errors in a Script

## Module 5: Using XML Data Files

In this module, students will learn how to read, manipulate, and write data in XML files. XML files provide a robust, yet straightforward way to store both flat and hierarchical data. XML files are more flexible than CSV, more accessible for small amounts of data than SQL Server, and easier to code against that Excel automation. Lessons

Reading, Manipulating and Writing Data in XML

## Module 6: Managing Server Configurations by Using Desired State Configuration

In this module, students will learn how to write Desired State Configuration (DSC) configuration files, deploy those files to servers, and monitor servers' configurations.

## Lessons

- Understanding Desired State Configuration
- Creating and Deploying a DSC Configuration

## Module 7: Analyzing and Debugging Scripts

In this module, students will learn how to use native Windows PowerShell features to analyze and debug existing scripts. These skills are also useful when students have to debug their own scripts.

#### Lessons

- Debugging in Windows PowerShell
- Analyzing and Debugging and Existing Script

## Module 8: Understanding Windows PowerShell Workflow

In this module, students will learn about the features of the Windows PowerShell Workflow technology.

#### Lessons

Understanding Windows PowerShell Workflow

## Labs

- 1. Converting a Command into an Advanced Function
- 2. Creating a Script Module
- 3. Defining Parameter Attributes and Input Validation
- 4. Writing Functions that use Multiple Objects
- 5. Writing Functions that Accept Pipeline Input
- 6. Producing Complex Function Output
- 7. Documenting Functions by using Content-Based Help
- 8. Supporting -Whatif and -Confirm
- 9. Using .NET Framework in Windows PowerShell
- 10. Writing Controller Scripts that Display a User Interface
- 11. Handling Errors in a Script
- 12. Reading, Manipulating and Writing Data in XML
- 13. Creating and Deploying a DSC Configuration
- 14. Analyzing and Debugging and Existing Script

## WHAT YOU'LL LEARN

After completing this course, students will be able to:

- Create Advanced Functions
- Use Cmdlets and Microsoft .NET Framework in Windows PowerShell
- Write Controller Scripts
- Handle Script Errors
- Use XML Data Files
- Manage Server Configurations by Using Desired State Configuration
- Analyze and Debugging Scripts

Understand Windows PowerShell Workflow

## Contact Us or Live Chat if you have questions or concerns about Advanced Automated Administration with Windows PowerShell.

Read More

# SKU: 9148 Price: \$2,085.00

## 55039 WINDOWS POWERSHELL SCRIPTING AND TOOLMAKING

Windows PowerShell Scripting and Toolmaking is a five-day instructor-led course is intended for IT Professionals who have a working knowledge of Windows PowerShell 3.0 techniques and technologies, and who want to build reusable tools by using Windows PowerShell 3.0

Windows PowerShell Scripting and Toolmaking is a five-day instructor-led course is intended for IT Professionals who have a working knowledge of Windows PowerShell 3.0 techniques and technologies, and who want to build reusable tools by using Windows PowerShell 3.0. Students of this course may administer a wide variety of server and client products and technologies that offer Windows PowerShell integration, including Microsoft Exchange Server, Microsoft Windows Active Directory Domain Services, Microsoft SharePoint Server, and more. This course focuses on the Windows PowerShell scripting language, and on the concepts and techniques needed to produce reusable, professional tools.

## WHO SHOULD ATTEND

This course is intended for administrators that have little or no programming experience, but who have a working knowledge of Windows PowerShell and who are able to use Windows PowerShell to run complex, interactive commands.

#### WINDOWS POWERSHELL SCRIPTING AND TOOLMAKING COURSE OUTLINE

#### Module 1: Preparing for Scripting

This module explains how to prepare the environment for scripting, and provides refresher and background information for scripting.

#### Lessons

- Securing the Scripting Environment
- Understanding simple, virtuals and Operators
- Understanding Scripting Constructs and Scope

#### Module 2: Parameterizing a Command

This module explains how to start with an existing command and parameterize it to create a reusable tool. Lessons

- Designing Parameters
- Implementing Parameters

## Module 3: Creating a Script Module

This module explains how to turn a basic script into a script module that can be distributed, loaded, and unloaded in Windows PowerShell.

#### Lessons

- Designing Script Modules
- **•** Implementing Script Modules

## Module 4: Handling Errors

This module explains how to trap and handle errors within a script module. Lessons

- Designing Error Handling
- Implementing Error Handling

## Module 5: Writing Commands that Use Pipeline Input and Output

This module explains how to write commands that integrate with the Windows PowerShell pipeline. Students will create commands that produce pipeline output and that accept pipeline input.

## Lessons

Understanding Pipeline Parameter Binding Implementing Pipeline Parameter Input Implementing Pipeline Parameter Input Lab : Writing Commands that Use Pipeline Inout and Output Adding Pipeline Input Capability to Parameters Working with Pipeline Input Creating Custom Output Objects Outputting Objects to the Pipeline

After completing this module, students will be able to:

Create commands that accept pipeline input.

Create commands that consolidate multiple data sources into Windows PowerShell pipeline output.

Module 6: Creating Hierarchical Command Output

This module explains how to create, and use, object-oriented output that includes object hierarchies. Lessons

## Designing Complex Command Output

- Implementing Complex Command Output
- Using Object Hierarchies

## Module 7: Debugging Scripts

This module explains Windows PowerShell techniques used to debug scripts, and provides students with opportunities to practice debugging skills.

Lessons

- Designing Scripts for Debugging
- Implementing Script Debugging

## Module 8: Customizing Default Formatting

This module explain how to create a custom formatting view that can be added to a script module.

# Lessons

- Designing Formatting
- Implementing Custom Formatting

## Module 9: Adding Advanced Parameter Attributes and Command Documentation

This module explains how to declare parameter aliases, help messages, and input validation. It also explains how to implement switch parameters, how to add support for the –WhatIf and –Confirm parameters, and how to add comment-based help to a command.

#### Lessons

- **Implementing Advanced Parameter Attributes**
- Implementing Help Documentation

## Module 10: Creating Controller Scripts

This module explains how to create scripts that implement complex business processes by running multiple tools in a specified sequence.

## Lessons

- Designing Script Execution
- Implementing a Controller Script

## Module 11: Creating HTML-Based Reports

This module explains how to write controller scripts that produce HTML-based management reports.

## Lessons

- Creating Basic HTML Reports
- Creating Enhanced HTML Reports

## Module 12: Creating Basic Workflows

This modules explains the key differences between Windows PowerShell functions and workflows, and shows students how to create a basic workflow.

## Lessons

- Understanding Workflows
- Implementing Workflows

## Module 13: Working with XML Data

This module explains how Windows PowerShell interprets, represents, and manipulates XML-based data. Lessons

- Understanding XML
- Implementing XML Manipulation

## Module 14: Using Advanced Scripting Techniques

This module explains how to use advanced scripting techniques, including execution of external commands and graphical user interfaces.

## Lessons

Using External Functionality

Adding Graphical User Interface Elements

#### Module 15: Creating Proxy Functions

This module explains how to create proxy functions in Windows PowerShell.

- Lessons
	- Designing Proxy Functions
	- Implementing Proxy Functions

## Module 16: Building Tools in Windows PowerShell

This module is a "final exam" for the course, and offers students the opportunity to build a complete tool, from scratch, using many of the techniques that they have learned in the preceding days.

## Lessons

- Designing the Tool
- Implementing the Tool
- Testing the Tool

#### Labs

- 1. Parameterizing a Command
- 2. Creating a Script Module
- 3. Handling Errors
- 4. Creating Hierarchical Command Output
- 5. Debugging Scripts
- 6. Customizing Default Formatting
- 7. Adding Advanced Parameter Attributes and Command Documentation
- 8. Creating Controller Scripts
- 9. Making Reports by using HTML
- 10. Creating Basic Workflows
- 11. Working with XML Data
- 12. Creating Proxy Functions
- 13. Building Tools in Windows PowerShell

## WHAT YOU'LL LEARN

After completing this course, students will be able to:

- Design tools, including input requirements, output requirements, and functional requirements.
- Write tools, including scripting, parameterizing commands, and providing verbose output.
- Debug tools and provide error handling within tools.
- Combine tools into script and manifest modules. Create
- custom formatting views.

Create tools that are consistent in naming and operation with native Windows PowerShell tools

## Contact Us or Live Chat is you have any questions or concerns about Windows PowerShell Scripting and Toolmaking.

Read More

SKU: 2425 Price: \$2,995.00

20480 PROGRAMMING IN HTML5 WITH JAVASCRIPT AND CSS3

This course helps students gain basic HTML5/CSS3/JavaScript programming skills.

## PROGRAMMING IN HTML5 WITH JAVASCRIPT AND CSS3 OVERVIEW

Programming in HTML5 with JavaScript and CSS3 course provides an introduction to HTML5, CSS3, and JavaScript. This course helps students gain basic HTML5/CSS3/JavaScript programming skills. This course is an entry point into both the Web application and Windows Store apps training paths. The course focuses on using HTML5/CSS3/JavaScript to implement programming logic, define and use simple, virtuals, perform looping and branching, develop user interfaces, capture and validate user input, store data, and create well-structured applications.

The lab scenarios in this course are selected to support and demonstrate the structure of various application scenarios. They are intended to focus on the principals and coding components/structures that are used to establish an HTML5 software application.

This course uses Visual Studio 2012, running on Windows 8.
## WHO SHOULD ATTEND

The course is intended for developers who have at least six months of professional experience and who are interested in developing applications using HTML5 with JavaScript and CSS3 (either Windows Store apps or IE10 apps for the Web). While the students may have little or no HTML5 coding experience, they should have some experience with HTML4.

Students choosing to attend this course without a developer background should pay special attention to the training prerequisites. Developers who have more than 5 years programming experience may find that portions of this training are fundamental in nature when presenting the syntax associated with certain programming tasks. Individuals who are interested in taking exam 70-480: Programming in HTML5 with JavaScript and CSS3, can also attend this course.

## COURSE OUTLINE FOR PROGRAMMING IN HTML5 WITH JAVASCRIPT AND CSS3

#### Module 1: Overview of HTML and CSS.

This module provides an overview of HTML and CSS, and describes how to use Visual Studio 2012 to build a Web application.

Lessons

- Overview of HTML
- Overview of CSS
	- Creating a Web Application by Using Visual Studio 2012

Module 2: Creating and Styling HTML5 Pages.

This module describes the new features of HTML5, and explains how to create and style HTML5 pages. Lessons

- Creating an HTML5 Page Styling
- an HTML5 Page

#### Module 3: Introduction to JavaScript.

This module provides an introduction to the JavaScript language, and shows how to use JavaScript to add interactivity to HTML5 pages.

Lessons

- Overview of JavaScript Syntax
- Programming the HTML DOM with JavaScript Introduction to
- jQuery

Module 4: Creating Forms to Collect Data and Validate User Input.

This module describes the new input types available with HTML5, and explains how to create forms to collect and validate user input by using the new HTML5 attributes and JavaScript code.

Lessons

- Overview of Forms and Input Types
- Validating User Input by Using HTML5 Attributes
- Validating User Input by Using JavaScript

#### Module 5: Communicating with a Remote Data Source

This module describes how to send and receive data to and from a remote data source by using an

XMLHTTPRequest object and by performing jQuery AJAX operations.

Lessons

- Sending and Receiving Data by Using XMLHTTPRequest
- Sending and Receiving Data by Using jQuery AJAX operations

Module 6: Styling HTML5 by Using CSS3

This module describes how to style HTML5 pages and elements by using the new features available in CSS3. Lessons

- Styling Text
- Styling Block Elements
- CSS3 Selectors
- Enhancing Graphical Effects by Using CSS3

Module 7: Creating Objects and Methods by Using JavaScript

This module explains how to write well-structured and easily-maintainable JavaScript code, and how to apply object-oriented principles to JavaScript code in a Web application.

Lessons

- Writing Well-Structured JavaScript
- Creating Custom Objects
- Extending Objects

Module 8: Creating Interactive Pages using HTML5 APIs

This module describes how to use some common HTML5 APIs to add interactive features to a Web application. This module also explains how to debug and profile a Web application. Lessons

- Interacting with Files
- Incorporating Multimedia
- Reacting to Browser Location and Context
- Debugging and Profiling a Web Application

Module 9: Adding Offline Support to Web Applications

This module describes how to add offline support to a Web application, to enable the application to continue functioning in a user's browser even if the browser is disconnected from the network.

Lessons

- Reading and Writing Data Locally
- Adding Offline Support by Using the Application Cache

#### Module 10: Implementing an Adaptive User Interface

This module describes how to create HTML5 pages that can dynamically detect and adapt to different devices and form factors.

Lessons

- Supporting Multiple Form Factors
- Creating an Adaptive User Interface

#### Module 11: Creating Advanced Graphics

This module describes how to create advanced graphics for an HTML5 Web application by using a Canvas element, and by using Scalable Vector Graphics.

#### Lessons

- Creating Interactive Graphics by Using Scalable Vector Graphics
- Programmatically Drawing Graphics by Using a Canvas

#### Module 12: Animating the User Interface

This module describes how to enhance the user experience in an HTML5 Web application by adding animations. Lessons

- Applying CSS Transitions
- Transforming Elements
- Applying CSS Key-frame Animations

#### Module 13: Implementing Real-Time Communications by Using Web Sockets

This module explains how to use Web Sockets to transmit and receive data between an HTML5 Web application and a server.

#### Lessons

- Introduction to Web Sockets
- Sending and Receiving Data by Using Web Sockets
- Module 14: Creating a Web Worker Process

This module describes how to use Web Worker Processes to perform long-running operations asynchronously and improve the responsiveness of an HTML5 Web application.

#### Lessons

- Introduction to Web Workers
- Performing Asynchronous Processing by Using a Web Worker

#### Labs

- 1. Exploring the Contoso Conference Application
- 2. Creating and Styling HTML5 Pages
- 3. Displaying Data and Handling Events by Using JavaScript
- 4. Creating a Form and Validating User Input
- 5. Communicating with a Remote Data Source
- 6. Styling Text and Block Elements using CSS3
- 7. Refining Code for Maintainability and Extensibility
- 8. Creating Interactive Pages by Using HTML5 APIs
- 9. Adding Offline Support to a Web Application
- 10. Implementing an Adaptive User Interface
- 11. Creating Advanced Graphics
- 12. Animating User Interface Elements
- 13. Implementing Real-Time Communications by Using Web Sockets
- 14. Creating a Web Worker Process

#### What You'll Learn

After completing this course, students will be able to:

- Explain how to use Visual Studio 2012 to create and run a Web application.
- Describe the new features of HTML5, and create and style HTML5 pages.
- Add interactivity to an HTML5 page by using JavaScript.
- Create HTML5 forms by using different input types, and validate user input by using HTML5 attributes and JavaScript code.
- Send and receive data to and from a remote data source by using XMLHTTPRequest objects and jQuery
- AJAX operations.
- Style HTML5 pages by using CSS3.
- Create well-structured and easily-maintainable JavaScript code.
- Use common HTML5 APIs in interactive Web applications. Create

Web applications that support offline operations.

- Create HTML5 Web pages that can adapt to different devices and form factors.
- Add advanced graphics to an HTML5 page by using Canvas elements, and by using and Scalable Vector Graphics.
- Enhance the user experience by adding animations to an HTML5 page.
- Use Web Sockets to send and receive data between a Web application and a server. Improve the responsiveness of a Web application that performs long-running operations by using Web Worker processes.

#### Do not hesitate to Contact Us or Live Chat if you have questions or concerns about Programming in HTML5 with JavaScript and CSS3 SKU: 2427

Price: \$2,995.00

# GAIN POWER BI APPS, AUTOMATE SKILLS!

- 1. You can use your new skills on the job tomorrow.
- 2. Advance your career Most in-demand skills.
- 3.

## GOVERNMENT CITIZEN DEVELOPER - POWER APP IN A DAY

Enable Corporate and Government business users to build the applications they want, when they need it, without writing code. The Microsoft Power Platform helps organizations optimize their operations by simplifying, automating and transforming business tasks and processes.

#### Power Platform-PowerApps & Power Automate Development Combo Class Course Overview

Power Platform-PowerApps & Power Automate Development Combo Class will enable Government business users to build the applications they want, when they need it, without writing code. The Microsoft Power Platform helps organizations optimize their operations by simplifying, automating and transforming business tasks and processes. This is an instructor-led course.

Use this low-code solution to build Power Apps, Automate Flows and extend the platform to complete requirements and solve complex problems. Learn the business value and product capabilities of Power Platform and create simple Power Apps, connect data with Dataverse, build a Power BI Dashboard, automate processes with Power Automate, and build a chatbot with Power Virtual Agents.

### Audience Profile for Power Platform-PowerApps & Power Automate Development Combo Class

Candidates for this course design, develop, secure, and troubleshoot Power Platform solutions. Students implement components of a solution that include application enhancements, custom user experience, system integrations, data conversions, custom process automation, and custom visualizations.

Candidates will gain applied knowledge of Power Platform services, including in-depth understanding of capabilities, boundaries, and constraints.

#### Power Platform-PowerApps & Power Automate Development Combo Class Good to know before you attend the class:

- Candidates should have an introductory knowledge of Power Platform
- Candidates should have development experience that includes JavaScript, JSON, TypeScript, C#,

HTML, .NET, Microsoft Azure, Microsoft 365, RESTful Web Services, ASP.NET, and Power BI

#### Skills gained

- Create a technical design
- Configure Common Data Service
- Comigue Common Data Service<br>Create and configure Power Apps
- configure business process automation
- Extend the user experience
- Extend the platform
- Develop Integrations
- $\bullet$ Describe the Power Platform components
- Explain Microsoft Dataverse, Connectors and AI builder
- Describe cross-cloud scenarios across M365, Dynamics 365, Microsoft Azure and 3rd party services.
- Identify benefits and capabilities of Power Platform
- Identify the basic functionality and business value Power Platform components
- Implement simple solutions with Power Apps, Power Automate, Power BI, and Power Virtual Agents

#### Power Platform-PowerApps & Power Automate Development Combo Class Course Outline

#### Module 1: Create a model-driven application in Power Apps

This module introduces you to creating a model-driven app in Power Apps that uses Common Data Service. Lessons

- Introduction to model-driven apps and Common Data Service
- Get started with model-driven apps in Power Apps
- Create and manage entities in Common Data Service
- Create and manage fields within an entity in Common Data Service
- Working with option sets in Common Data Service
- Create a relationship between entities in Common Data Service
- Define and create business rules in Common Data Service
- Create and define calculation or rollup fields in Common Data Service
- Get started with security roles in Common Data Service

#### Module 2: Create a canvas app in Power Apps

This module introduces you to Power Apps, helps you create and customize an app, and then manage and distribute it. It will also show you how to provide the best app navigation, and build the best UI using themes, icons, images, personalization, different form factors, and controls.

#### Lessons

- Get started with Power Apps
- Customize a canvas app in Power Apps
- Manage apps in Power Apps
- Navigation in a canvas app in Power Apps
- How to build the UI in a canvas app in Power Apps
- Use and understand Controls in a canvas app in Power Apps
- Document and test your Power Apps application

## Module 3: Master advance techniques and data options in canvas apps

This module will help you use advanced formulas, perform custom updates, performance checks and testing. It will also help you to improve user's experience, use custom connectors and focus on working with data source limits. Lessons

- Use imperative development techniques for canvas apps in Power Apps
- Author an advanced formula that uses tables, records, and collections in a canvas app in Power Apps Perform custom updates in a Power Apps canvas app
- Complete testing and performance checks in a Power Apps canvas app
- Work with relational data in a Power Apps canvas app
- Work with data source limits (delegation limits) in a Power Apps canvas app
- Connecting to other data in a Power Apps canvas app
- Use custom connectors in a Power Apps canvas app

## Module 4: Automate a business process using Power Automate

This module introduces you to Power Automate, teaches you how to build workflows, and how to administer flows.

#### Lessons

- Get started with Power Automate
- Build more complex flows with Power Automate
- Introduction to business process flows in Power Automate
- Create an immersive business process flow in Power Automate
- Understand advanced business process flow concepts in Power Automate Introduction to
- expressions in Power Automate

## Module 5: Introduction to developing with Power Platform

This module is the first step in learning about platform, tools, and the ecosystem of the Power Platform Lessons

- Introduction to Power Platform developer resources
- Use developer tools to extend the Power Platform
- Introduction to extending the Microsoft Power Platform

### Module 6: Extending the Power Platform Dataverse

This module looks at the tools and resources needed for extending the Power Platform. We'll start with looking at the SDKs, the extensibility model, and event framework. This learning path also covers when to use plug-ins. Configuration of plug-ins as well as registering and deploying plug-ins.

### Lessons

- Introduction to Data service for developers Extend
- plug-ins

## Module 7: Extending the Power Platform user experience Model Driven apps

This module describes how to create client scripting, perform common actions with client script, and automate business process flow with client scrip. Learn about what client script can do, rules, and maintaining scripts. Discover when to use client script as well as when not to use client script.

### Lessons

- Introduction to web resources
- Performing common actions with client script
- Automate business process flows with client script

## Module 8: Create components with Power Apps Component Framework

This module describes how to get started with Power Apps Component Framework with an introductory module on the core concepts and components. Then it shows you how to build a component and work with advanced Power Apps Component Framework features.

### Lessons

- Get started with Power Apps component framework
- Build a Power Apps component
- Use advanced features with Power Apps component framework

### Module 9: Extend Power Apps portals

This module describes how to transform a content portal into a full web app interacting with Common Data Service. We will also cover the options available to customizers and developers to extend the portal functionality and integrate with Office 365, Power Platform, and Azure components.

### **Lessons**

Introduction to Power Apps portals

- Access Common Data Service in Power Apps portals
- Extend Power Apps portals
- Build custom Power Apps portals web templates

### Module 10: Integrate with Power Platform and Dataverse

This module describes how to integrate with Dataverse using code by learning about Common Data Service API. Get an in-depth overview of options available with to integrate data and events to Azure.

### Lessons

- Work with Common Data Service Web API
- Integrate Common Data Service Azure solutions

### Module 11: Introduction to Power Platform

Learn about the components of Power Platform, ways to connect data, and how organizations can leverage this technology to create business solutions.

#### Lessons

- Power Platform Overview
- Module Summary

## Module 12: Introduction to Microsoft Dataverse

Dataverse allows you to delve into powerful, scalable data solutions in the cloud. Learn what makes Dataverse tick and how it can work with the Power Platform to create unique and efficient business solutions.

#### Lessons

- Microsoft Dataverse Overview
- Module Summary

## Module 13: Get Started with Power Apps

Learn about the value and capabilities of Power Apps, and ways other organizations have leverage this technology to build simple applications for their business.

#### Lessons

- Introduction to Power Apps
- How to build a canvas app
- $\bullet$  How to build a model-driven app
- Introduction to Power Apps portals

## Module 14: Get Started with Power Automate

Learn how users can leverage Power Automate to improve business efficiency and productivity.

#### Lessons

- Power Automate Overview
- How to Build an Automated Solution

## Module 15: Get Started with Power BI

Learn how organizations can use Power BI to easily clean, display, and understand data to ensure better informed decisions.

#### Lessons

- Power BI Overview
- How to Build a Simple Dashboard

## Module 16: Introduction to Power Virtual Agents

Learn about the value and capabilities of Power Virtual Agents and ways organizations can leverage this technology to build chatbot solutions for their business.

## Lessons

- Power Virtual Agents overview
- How to build a chatbot

### Related Courses:

DA-100 Analyzing Data with Microsoft Power BI PL-100 Microsoft Power Platform App Maker PL-200 Microsoft Power Platform Functional Consultant PL-600 Microsoft Power Platform Solution Architect

## Related Certifications:

Microsoft Certified: Power Platform Fundamentals(PL-900) PL-900 Learning Paths PL-900 Credly & Job Opportunities Microsoft Certified: Power Platform Developer Associate(PL-400) PL-400 Learning Paths PL-400 Credly & Job Opportunities

### Contact Us or Live Chat if you have questions or concerns about Microsoft Technical Course.

Read More SKU: 2339-1 Price: \$2,995.00 TRANSITIONING FROM EXCEL TO POWER BI FOR GOVERNMENT AGENCY USERS Power BI will help you harness the rapidly transforming information needed to see at the past, present, and make

#### informed future decisions.

## Significant requirements in large data reporting are changing for the modern agency.

## Course Description

Significant requirements in large data reporting are changing for the modern agency. Power BI will help you harness the rapidly transforming information needed to see at the past, present, and make informed future decisions. As an analyst, your data is provided in Excel. Learn how to transform your Excel data in the Power BI Power Query Editor. Create many visualizations that will become an interactive report.

#### Excel to Power BI Introduction

- Custom visuals not available in Excel
- Filtering, Bookmarks, and Drill-through
- Publish and Share to the Power BI Service

#### Data modeling in Power BI Desktop

- Get Data from Excel or CSV File
- Set Options and Settings for Data Load
- $\sum_{n=1}^{\infty}$  Import Power Query, Power Pivot, and Power View from Excel
- Edit Imported Queries
- **Build a Dates Table**

Load the prepared Data to Power BI Desktop

#### Design Interactive Reports in Power BI Desktop

- Use the Visualizations Pane to create a Multi-page Report
- Apply Conditional Formatting
- Create Small Multiples in Charts
- Setup an AI/Decomposition Tree
- **Import Custom Visuals**
- Create What-If Scenarios

#### Formatting & Custom Settings

- Alignment and Grouping
- Apply Power BI Themes
- Insert Custom Graphics & Buttons
- Create and Manage Workspaces
	- Creating Workspaces
	- Sharing and Managing Assets
	- Map security principals to dataset roles
	- Share a dashboard Publish
	- an App

#### Related Courses:

DA-100 Analyzing Data with Microsoft Power BI PL-100 Microsoft Power Platform App Maker PL-200 Microsoft Power Platform Functional Consultant PL-600 Microsoft Power Platform Solution Architect

#### Related Certifications:

Microsoft Certified: Power Platform Fundamentals(PL-900) PL-900 Learning Paths PL-900 Credly & Job Opportunities Microsoft Certified: Power Platform Developer Associate(PL-400) PL-400 Learning Paths PL-400 Credly & Job Opportunities

## Contact Us or Live Chat if you have questions or concerns about Microsoft Technical Course.

Read More SKU: 2308 Price: \$695.00

## BUILDING POWER APPS FOR US GOVERNMENT FEDERAL AGENCIES WORKSHOP

This course will teach you how to build apps with low-code techniques to simplify, automate, and transform business tasks and processes using Microsoft Power Platform.

## BUILDING POWER APPS FOR US

#### GOVERNMENT FEDERAL AGENCIES WORKSHOP

### CERTIFICATION POWER PLATFORM APP MAKER ASSOCIATE PL-100 YOU WILL LEARN:

Design apps and automate workflows

- Create apps and automate workflows
- Analyze and visualize data in context of an app or automated workflow
- Implement and manage apps and automated workflows

#### COURSE DESCRIPTION - POWER PLATFORM APP MAKER FOR GOVERNMENT PL-100

Government users can be citizen developers to create internal Apps. Reduce the burden on your IT department enable your department staff to create Apps. As a government worker, you know the business data and processes better than an outside developer. This course will teach you how to build apps with low-code techniques to simplify, automate, and transform tasks and processes using Microsoft Power Platform. Attendees will design Canvas and Model drive Apps and automate your digital workflow with Power Automate. See how to connect with Dataverse and manage & customize settings.

## IS THIS THE RIGHT COURSE FOR YOU? POWER

## PLATFORM APP MAKER FOR GOVERNMENT PL-100

Should have basic data modeling, user experience design, requirements analysis, and process analysis skills.

### GOOD TO KNOW BEFORE YOU ATTEND THE CLASS:

- Basic data modeling, user experience design, requirements analysis, and process analysis skills.
- A personal growth mindset and are comfortable using technology to solve business problems. An understanding of the operational need and have a vision of the desired outcome. They approach problems

# with phased and iterative strategies.

## COURSE OUTLINE - POWER PLATFORM APP DEVELOPER PL-100

#### Module 1: Introduction to Microsoft Power Platform

This module introduces you to Microsoft Power Platform. Learn the components of Power Platform and the value of using it to create business solutions.

#### Module 2: Create a model-driven app in Power Apps

This module introduces you to creating a model-driven app in Power Apps that uses Microsoft Dataverse.

### Module 3: Create a canvas app in Power Apps

This module introduces you to canvas Power Apps, helps you create and customize an app, and then manage and distribute it. This module will also focus on how to provide the best app navigation, and build the best UI using themes, icons, images, personalization, different form factors, and controls.

### Module 4: Automate a business process using Power Automate

This module introduces you to Power Automate, teaches you how to build workflows, and how to administer flows. Module 5: Create and use analytics reports with Power BI

Learn what Power BI is, including its building blocks and how they work together.

### Module 6: Get started with AI Builder and Power Virtual Agents

This module helps you build an AI model from the beginning and shows how you can use it in your business without writing a single line of code. This module also helps you create a chatbot with Power Virtual Agents for Teams.

#### Related Courses:

DA-100 Analyzing Data with Microsoft Power BI PL-200 Microsoft Power Platform Functional Consultant

PL-600 Microsoft Power Platform Solution Architect

PL-400 Microsoft Power Platform Developer

PL-900 Microsoft Power Platform Fundamentals

Power Platform-PowerApps & Power Automate Development Combo Class (PL-900 and PL-400)

#### Related Certifications:

Microsoft Certified: Power Platform App Maker Associate Learning Paths Credly & Job Opportunities

## Contact Us or Live Chat if you have questions or concerns about Microsoft Technical Training.

Read More SKU: 2307 Price: \$2,085.00

## POWER BI DATA ANALYST FOR US GOVERNMENT FEDERAL AGENCIES WORKSHOP

The perfect course for Government Federal Agency Citizen Developers to get clean & transform data, create interactive visuals, and publish to an Power BI App.

### COURSE OVERVIEW

Significant requirements in large data reporting are changing for the modern agency. Power BI will help you harness the rapidly transforming information needed to see at the past, present, and make informed future decisions. Power BI is the best tool for the job and connects seamlessly to your legacy and silo information.

This course will discuss the various methods and best practices that are in line with business and technical requirements for modeling, visualizing, and analyzing data with Power BI. The course will also show you how to access and process data from a range of data sources including both relational and nonrelational data. This course will also explore how to implement proper security standards and policies across the Power BI spectrum including datasets and groups. This will also discuss how to manage and deploy reports and dashboards for sharing and content distribution. Finally, this will show how to build paginated reports within the Power BI service and publish them to a workspace for inclusion within Power BI.

### IS THIS THE RIGHT COURSE FOR YOU?

The audience for this course is anyone working and modeling data. This course also targeted people developing reports that visualize data from the data platform technologies existing on both the cloud and on-premises.

### SKILLS GAINED

- Ingest, clean, and transform data
- Model data for performance and scalability
- Design and create reports for data analysis
- Apply and perform advanced report analytics
- **Manage and share report assets**
- Lastly, Create paginated reports in Power BI

### GOOD TO KNOW BEFORE YOU ATTEND THE CLASS:

Successful Data Analysts start this role with experience of working with data in the cloud. Specifically:

Understanding core data concepts and knowledge of data analysis and visualization concepts. Knowledge of

working with relational and non-relational data particularly, on the cloud.

### COURSE OUTLINE

### Module 1: Get Started with Microsoft Data Analytics

This module explores the different roles in the data space, outlines the important roles and responsibilities of a Data Analysts, and then explores the landscape of the Power BI portfolio.

## Lessons

- Data Analytics and Microsoft
- Getting Started with Power BI

### Lab: Getting Started

### Getting Started

After completing this module, you will be able to:

- Explore the different roles in data
- Identify the tasks that are performed by a data analyst
- Describe the Power BI landscape of products and services Use the
- Power BI service

### Module 2: Prepare Data in Power BI

This module explores identifying and retrieving data from various data sources. You will also learn the options for

connectivity and data storage, and understand the difference and performance implications of connecting directly to data vs. importing it.

### Lessons

- Get data from various data sources
- Optimize performance
- Resolve data errors

## Lab: Preparing Data in Power BI Desktop

### Prepare Data

After completing this module, you will be able to:

- Identify and retrieve data from different data sources
- Understand the connection methods and their performance implications
- Optimize query performance
- Resolve data import errors

## Module 3: Clean, Transform, and Load Data in Power BI

This module teaches you the process of profiling and understanding the condition of the data. They will learn how to identify anomalies, look at the size and shape of their data, and perform the proper data cleaning and transforming steps to prepare the data for loading into the model.

## Lessons

- Data shaping
- Enhance the data structure
- Data Profiling

## Lab: Transforming and Loading Data

Loading Data

After completing this module, students will be able to:

- Apply data shape transformations
- Enhance the structure of the data
- Profile and examine the data

## Module 4: Design a Data Model in Power BI

This module teaches the fundamental concepts of designing and developing a data model for proper performance and scalability. This module will also help you understand and tackle many of the common data modeling issues, including relationships, security, and performance.

### **Lessons**

- Introduction to data modeling
- Working with tables
- Dimensions and Hierarchies

### Lab: Data Modeling in Power BI Desktop

- Create Model Relationships
- Configure Tables
- Review the model interface
- Create Quick Measures

### Lab: Advanced Data Modeling in Power BI Desktop

- Configure many-to-many relationships Enforce
- row-level security

### After completing this module, you will be able to:

- Understand the basics of data modeling
- Define relationships and their cardinality
- Implement Dimensions and Hierarchies
- Create histograms and rankings

### Module 5: Create Model Calculations using DAX in Power BI

This module introduces you to the world of DAX and its true power for enhancing a model. You will learn about aggregations and the concepts of Measures, calculated columns and tables, and Time Intelligence functions to solve calculation and data analysis problems.

**Lessons** 

- Introduction to DAX
- DAX context
- Advanced DAX

## Lab: Introduction to DAX in Power BI Desktop

- Create calculated tables
- Create calculated columns
- Create measures

## Lab: Advanced DAX in Power BI Desktop

- Use the CALCULATE() function to manipulate filter context use
	- Time Intelligence functions

After completing this module, you will be able to:

- Understand DAX
- Use DAX for simple formulas and expressions
- Create calculated tables and measures
- Build simple measures

Work with Time Intelligence and Key Performance Indicators

### Module 6: Optimize Model Performance

In this module you are introduced to steps, processes, concepts, and data modeling best practices necessary to optimize a data model for enterprise-level performance.

### Lessons

- Optimize the model for performance
- Optimize DirectQuery Models
- Create and manage Aggregations

After completing this module, you will be able to:

- Understand the importance of variables
- Enhance the data model
- Optimize the storage model
- Implement aggregations

### Module 7: Create Reports

This module introduces you to the fundamental concepts and principles of designing and building a report, including selecting the correct visuals, designing a page layout, and applying basic but critical functionality. The important topic of designing for accessibility is also covered.

### Lessons

- Design a report
- Enhance the report

### Lab: Designing a report in Power BI

- Create a live connection in Power BI Desktop
- Design a report
- Configure visual fields and format properties

### Lab: Enhancing Power BI reports with interaction and formatting

- Create and configure Sync Slicers
- Create a drillthrough page
- $\bullet$  create a drift productional formatting Create<br> $\bullet$  Apply conditional formatting Create
- and use Bookmarks

After completing this module, you will be able to:

- Design a report page layout
- Select and add effective visualizations
- Add basic report functionality
- Add report navigation and interactions
- **Improve report performance**
- Design for accessibility

### Module 8: Create Dashboards

In this module you will learn how to tell a compelling story through the use of dashboards and the different navigation tools available to provide navigation. You will be introduced to features and functionality and how to enhance dashboards for usability and insights.

#### Lessons

- Create a Dashboard
- Real-time Dashboards
- Enhance a Dashboard

## Lab: Designing a report in Power BI Desktop - Part 1

- Create a Dashboard
- Pin visuals to a Dashboard
- Configure a Dashboard tile alert
- Use Q&A to create a dashboard tile

After completing this module, students will be able to:

- Create a Dashboard
- Understand real-time Dashboards
- Enhance Dashboard usability

## Module 9: Create Paginated Reports in Power BI

This module will teach you about paginated reports, including what they are how they fit into Power BI. You will then learn how to build and publish a report.

## Lessons

- Paginated report overview
- Create Paginated reports

### Lab: Creating a Paginated report

- Use Power BI Report Builder
- Design a multi-page report layout
- $\bullet$  Define a data source
- Define a dataset
- Create a report parameter Export a
- report to PDF

After completing this module, you will be able to:

- Explain paginated reports
- Create a paginated report
- Create and configure a data source and dataset
- Work with charts and tables
- Publish a report

## Module 10: Perform Advanced Analytics

This module helps you apply additional features to enhance the report for analytical insights in the data, equipping you with the steps to use the report for actual data analysis. You will also perform advanced analytics using AI visuals on the report for even deeper and meaningful data insights.

### Lessons

- Advanced Analytics
- Data Insights through AI visuals

## Lab: Data Analysis in Power BI Desktop

- Create animated scatter charts
- $\bullet$  Use the visual to forecast values
- Work with Decomposition Tree visual Work
- with the Key Influencers visual

After completing this module, you will be able to:

- Explore statistical summary
- Use the Analyze feature
- Identify outliers in data
- Conduct time-series analysis Use the AI visuals

Use the Advanced Analytics custom visual

### Module 11: Create and Manage Workspaces

This module will introduce you to Workspaces, including how to create and manage them. You will also learn how

to share content, including reports and dashboards, and then learn how to distribute an App.

## Lessons

- Creating Workspaces
- Sharing and Managing Assets

## Lab: Publishing and Sharing Power BI Content

- Map security principals to dataset roles
- Share a dashboard Publish
- an App

After completing this module, you will be able to:

- Create and manage a workspace
- Understand workspace collaboration
- **Monitor workspace usage and performance Distribute an**
- App

## Module 12: Manage Datasets in Power BI

In this module you will learn the concepts of managing Power BI assets, including datasets and workspaces. You will also publish datasets to the Power BI service, then refresh and secure them. Lessons

- Parameters Datasets
- After completing this module, you will be able to:
- Create and work with parameters
- Manage datasets
- Configure dataset refresh
- Troubleshoot gateway connectivity

### Module 13: Row-level security

This module teaches you the steps for implementing and configuring security in Power BI to secure Power BI assets. Lessons

Security in Power BI

After completing this module, you will be able to:

- Understand the aspects of Power BI security
- Configure row-level security roles and group memberships

### Related Courses:

PL-100 Microsoft Power Platform App Maker PL-200 Microsoft Power Platform Functional Consultant PL-600 Microsoft Power Platform Solution Architect PL-400 Microsoft Power Platform Developer PL-900 Microsoft Power Platform Fundamentals Power Platform-PowerApps & Power Automate Development Combo Class (PL-900 and PL-400)

### Related Certifications:

Microsoft Certified: Data Analyst Associate Learning Paths Credly & Job Opportunities

## Contact Us or Live Chat if you have questions or concerns about Microsoft Azure Architect Technologies

Course. Read More SKU: 2305 Price: \$2,495.00 MICROSOFT POWER BI DATA ANALYST PL-300 This course will discuss the various methods and best practices that are in line with business and technical

requirements for modeling, visualizing, and analyzing data with Power BI

## COURSE OVERVIEW

This course will discuss the various methods and best practices that are in line with business and technical requirements for modeling, visualizing, and analyzing data with Power BI. The course will also show you how to access and process data from a range of data sources including both relational and nonrelational data's. This course will also explore how to implement proper security standards and policies across the Power BI spectrum including datasets and groups. This will also discuss how to manage and deploy reports and dashboards for sharing and content distribution. Finally, this will show how to build paginated reports within the Power BI service and publish them to a workspace for inclusion within Power BI.

## IS THIS THE RIGHT COURSE FOR YOU?

The audience for this course are data professionals and business intelligence professionals particularly, looking to learn how they can accurately perform data analysis using Power BI. This course also targeted people developing reports that visualize data from the data platform technologies existing on both the cloud and on-premises.

#### SKILLS GAINED

Ingest, clean, and transform data

- Model data for performance and scalability
- Design and create reports for data analysis
- **Apply and perform advanced report analytics**
- **Manage and share report assets**
- Lastly, Create paginated reports in Power BI

### GOOD TO KNOW BEFORE YOU ATTEND THE CLASS:

Successful Data Analysts start this role with experience of working with data in the cloud.

Specifically:

- Understanding core data concepts and knowledge of data analysis and visualization concepts. Knowledge of
- working with relational and non-relational data particularly, on the cloud.

### COURSE OUTLINE

### Module 1: Get Started with Microsoft Data Analytics

This module explores the different roles in the data space, outlines the important roles and responsibilities of a Data Analysts, and then explores the landscape of the Power BI portfolio.

Lessons

- Data Analytics and Microsoft
- Getting Started with Power BI

#### Lab : Getting Started

Getting Started

After completing this module, you will be able to:

- Explore the different roles in data
- Identify the tasks that are performed by a data analyst
- Describe the Power BI landscape of products and services Use the
- Power BI service

#### Module 2: Prepare Data in Power BI

This module explores identifying and retrieving data from various data sources. You will also learn the options for connectivity and data storage, and understand the difference and performance implications of connecting directly to data vs. importing it.

**Lessons** 

- Get data from various data sources
- Optimize performance
- Resolve data errors

#### Lab : Preparing Data in Power BI Desktop

#### Prepare Data

After completing this module, you will be able to:

Identify and retrieve data from different data sources

- Understand the connection methods and their performance implications
- Optimize query performance
- Resolve data import errors

## Module 3: Clean, Transform, and Load Data in Power BI

This module teaches you the process of profiling and understanding the condition of the data. They will learn how to identify anomalies, look at the size and shape of their data, and perform the proper data cleaning and transforming steps to prepare the data for loading into the model.

#### Lessons

- Data shaping
- Enhance the data structure
- Data Profiling

## Lab : Transforming and Loading Data

Loading Data

After completing this module, students will be able to:

- Apply data shape transformations
- Enhance the structure of the data
- Profile and examine the data

## Module 4: Design a Data Model in Power BI

This module teaches the fundamental concepts of designing and developing a data model for proper performance and scalability. This module will also help you understand and tackle many of the common data modeling issues, including relationships, security, and performance.

### **Lessons**

- Introduction to data modeling
- Working with tables
- Dimensions and Hierarchies

### Lab : Data Modeling in Power BI Desktop

- Create Model Relationships
- Configure Tables
- Review the model interface
- Create Quick Measures

### Lab : Advanced Data Modeling in Power BI Desktop

- Configure many-to-many relationships Enforce
- row-level security

After completing this module, you will be able to:

- Understand the basics of data modeling
- Define relationships and their cardinality
- Implement Dimensions and Hierarchies
- Create histograms and rankings

## Module 5: Create Model Calculations using DAX in Power BI

This module introduces you to the world of DAX and its true power for enhancing a model. You will learn about aggregations and the concepts of Measures, calculated columns and tables, and Time Intelligence functions to solve calculation and data analysis problems.

Lessons

- Introduction to DAX
- DAX context
- Advanced DAX

### Lab : Introduction to DAX in Power BI Desktop

- Create calculated tables
- Create calculated columns
- Create measures

### Lab : Advanced DAX in Power BI Desktop

- Use the CALCULATE() function to manipulate filter context use
- Time Intelligence functions

After completing this module, you will be able to:

- Understand DAX
- Use DAX for simple formulas and expressions
- Create calculated tables and measures
- Build simple measures
- Work with Time Intelligence and Key Performance Indicators

## Module 6: Optimize Model Performance

In this module you are introduced to steps, processes, concepts, and data modeling best practices necessary to optimize a data model for enterprise-level performance.

### Lessons

- Optimize the model for performance
- Optimize DirectQuery Models
- Create and manage Aggregations

After completing this module, you will be able to:

- Understand the importance of variables
- Enhance the data model
- Optimize the storage model
- Implement aggregations

## Module 7: Create Reports

This module introduces you to the fundamental concepts and principles of designing and building a report, including selecting the correct visuals, designing a page layout, and applying basic but critical functionality. The important topic of designing for accessibility is also covered.

## **Lessons**

- Design a report
- Enhance the report

## Lab : Designing a report in Power BI

- Create a live connection in Power BI Desktop
	- Design a report
	- Configure visual fields and format properties

## Lab : Enhancing Power BI reports with interaction and formatting

- Create and configure Sync Slicers
- Create a drillthrough page
- Apply conditional formatting

### Create and use Bookmarks

After completing this module, you will be able to:

- Design a report page layout
- Select and add effective visualizations
- Add basic report functionality
- Add report navigation and interactions
- **Improve report performance**
- Design for accessibility

### Module 8: Create Dashboards

In this module you will learn how to tell a compelling story through the use of dashboards and the different navigation tools available to provide navigation. You will be introduced to features and functionality and how to enhance dashboards for usability and insights.

### Lessons

- Create a Dashboard
- Real-time Dashboards
- Enhance a Dashboard

### Lab : Designing a report in Power BI Desktop - Part 1

- Create a Dashboard
- Pin visuals to a Dashboard
- Configure a Dashboard tile alert
- Use Q&A to create a dashboard tile

After completing this module, students will be able to:

- Create a Dashboard
- Understand real-time Dashboards
- Enhance Dashboard usability

## Module 9: Create Paginated Reports in Power BI

This module will teach you about paginated reports, including what they are how they fit into Power BI. You will then learn how to build and publish a report.

Lessons

- Paginated report overview
- Create Paginated reports

## Lab : Creating a Paginated report

- Use Power BI Report Builder
- Design a multi-page report layout
- $\sum_{n=1}^{\infty}$  Define a data source
- $\sum$  Define a dataset
- Create a report parameter Export
- a report to PDF

After completing this module, you will be able to:

- Explain paginated reports
- Create a paginated report
- Create and configure a data source and dataset
- Work with charts and tables
- Publish a report

#### Module 10: Perform Advanced Analytics

This module helps you apply additional features to enhance the report for analytical insights in the data, equipping you with the steps to use the report for actual data analysis. You will also perform advanced analytics using AI visuals on the report for even deeper and meaningful data insights.

#### Lessons

- Advanced Analytics
- Data Insights through AI visuals

#### Lab : Data Analysis in Power BI Desktop

- Create animated scatter charts
- Use the visual to forecast values
- Work with Decomposition Tree visual Work
- with the Key Influencers visual
- After completing this module, you will be able to:
	- Explore statistical summary
	- Use the Analyze feature
	- I dentify outliers in data
	- Conduct time-series analysis
	- Use the AI visuals

Use the Advanced Analytics custom visual

### Module 11: Create and Manage Workspaces

This module will introduce you to Workspaces, including how to create and manage them. You will also learn how to share content, including reports and dashboards, and then learn how to distribute an App.

#### Lessons

- Creating Workspaces
- Sharing and Managing Assets

#### Lab : Publishing and Sharing Power BI Content

- Map security principals to dataset roles
- Share a dashboard
- Publish an App

After completing this module, you will be able to:

- Create and manage a workspace
- Understand workspace collaboration
- Monitor workspace usage and performance Distribute

an App

#### Module 12: Manage Datasets in Power BI

In this module you will learn the concepts of managing Power BI assets, including datasets and workspaces. You will also publish datasets to the Power BI service, then refresh and secure them. Lessons

- Parameters
- Datasets

After completing this module, you will be able to:

- Create and work with parameters
- Manage datasets
- Configure dataset refresh
- Troubleshoot gateway connectivity

#### Module 13: Row-level security

This module teaches you the steps for implementing and configuring security in Power BI to secure Power BI assets.

#### Lessons

Security in Power BI

After completing this module, you will be able to:

- Understand the aspects of Power BI security
- Configure row-level security roles and group memberships

#### Related Courses:

PL-100 Microsoft Power Platform App Maker PL-200 Microsoft Power Platform Functional Consultant PL-600 Microsoft Power Platform Solution Architect PL-400 Microsoft Power Platform Developer PL-900 Microsoft Power Platform Fundamentals Power Platform-PowerApps & Power Automate Development Combo Class (PL-900 and PL-400)

#### Related Certifications:

Microsoft Certified: Data Analyst Associate Learning Paths Credly & Job Opportunities

## Contact Us or Live Chat if you have questions or concerns about Microsoft Azure Architect Technologies Course.

Read More SKU: 2304 Price: \$2,595.00 POWER BI DEVELOPER TO EMBED POWER BI CONTENT

Learn the technical knowledge required to embed Power BI content

### POWER BI DEVELOPER TO EMBED POWER BI CONTENT

The Power BI Developer in a Day course will empower attendees with the technical knowledge required to embed Power BI content. This course is designed specifically for experienced app developers, and familiarity with frontend coding is an advantage.

### YOU WILL LEARN:

- Acquire access using Azure Active Directory (Azure AD) apps and tokens.
- Work with the Power BI REST API.
- Embed Power BI content in your apps.
- Integrate Power BI content in your apps using the Power BI JavaScript API.
- Enforce row-level security (RLS) to ensure app users see the right data.

Choose the right license to suit your requirements.

#### COURSE OUTLINE - POWER BI DEVELOPER TO EMBED POWER BI CONTENT

- <sup>•</sup> Introduction
- Module 01: Power BI Overview
- Module 02: Power BI Embedded Analytics
- Module 03: Configure Permissions
- Module 04: Embed Power BI Content
- Module 05: Integrate Content with the Power BI Client APIs
- Module 06: Configure Data Permissions
- Module 07: Automate Solution Management
- Module 08: Power BI Embedded Analytics Licensing Content for **Developers**

#### Related Courses:

DA-100 Analyzing Data with Microsoft Power BI PL-100 Microsoft Power Platform App Maker PL-200 Microsoft Power Platform Functional Consultant PL-600 Microsoft Power Platform Solution Architect PL-400 Microsoft Power Platform Developer PL-900 Microsoft Power Platform Fundamentals Power Platform-PowerApps & Power Automate Development Combo Class (PL-900 and PL-400)

#### Related Certifications:

Microsoft Certified: Data Analyst Associate Learning Paths Credly & Job Opportunities

## Contact Us or Live Chat if you have questions or concerns about Microsoft Technical Training.

Read More SKU: 2131 Price: \$695.00 POWER BI PAGINATED REPORTS Learn to create, publish, and distribute Power BI paginated reports.

#### POWER BI PAGINATED REPORTS YOU WILL LEARN:

- Design report layouts.
- Connect to data sources to retrieve report data.
- Work with parameters.
- Visualize report data.
- Add interactive features.
- Publish, consume, deliver, and embed paginated reports.

The Power BI Paginated Reports in a Day will walk attendees through the technical knowledge required to create, publish, and distribute Power BI paginated reports. The training can be conducted virtually or in a classroom.

#### COURSE OUTLINE - POWER BI PAGINATED REPORTS

- Module 1: Design report layouts.
- Module 2: Connect to data sources to retrieve report data.
- Module 3: Work with parameters.
- Module 4: Visualize report data.
- **Module 5: Add interactive features.**

Module 6: Publish, consume, deliver, and embed paginated reports

#### Related Courses:

DA-100 Analyzing Data with Microsoft Power BI PL-100 Microsoft Power Platform App Maker PL-200 Microsoft Power Platform Functional Consultant PL-600 Microsoft Power Platform Solution Architect PL-400 Microsoft Power Platform Developer PL-900 Microsoft Power Platform Fundamentals Power Platform-PowerApps & Power Automate Development Combo Class (PL-900 and PL-400)

### Related Certifications:

Microsoft Certified: Data Analyst Associate Learning Paths Credly & Job Opportunities

## Contact Us or Live Chat if you have questions or concerns about Microsoft Technical Training.

Read More SKU: 2132

Price: \$695.00

### POWER BI ADMINISTRATION CONFIGURATION AUTOMATION POWERSHELL

Power BI administration of Power BI tenant - configuration of tenant settings, usage monitoring, and provisioning of licenses, organizational resources.

#### POWER BI ADMINISTRATION, CONFIGURATION AND AUTOMATION WITH POWERSHELL YOU WILL LEARN:

- Power BI administration
- Management of a Power BI tenant
- Power BI admin portal
- Office 365 admin center
- Configuration of tenant settings
- Usage monitoring
- Provisioning of licenses
- Organizational resources.

## COURSE OUTLINE - POWER BI

## ADMINISTRATION CONFIGURATION AUTOMATION POWERSHELL

This course has hands-on labs for Microsoft Power BI administration and the management of a Power BI tenant, including the configuration of tenant settings, usage monitoring, and provisioning of licenses, as well as other organizational resources.

It covers the typical admin tasks and tools, such as Power BI admin portal and Office 365 admin center, and how to automate them by using administrative APIs and PowerShell cmdlets. Specific hands-on labs will focus on using Premium capacity in Power BI, safely sharing Power BI assets, and using the Power BI audit log to optimize Power BI usage.

### Related Courses:

DA-100 Analyzing Data with Microsoft Power BI PL-100 Microsoft Power Platform App Maker PL-200 Microsoft Power Platform Functional Consultant PL-600 Microsoft Power Platform Solution Architect PL-400 Microsoft Power Platform Developer PL-900 Microsoft Power Platform Fundamentals Power Platform-PowerApps & Power Automate Development Combo Class (PL-900 and PL-400)

### Related Certifications:

Microsoft Certified: Data Analyst Associate Learning Paths Credly & Job Opportunities

## Contact Us or Live Chat if you have questions or concerns about Microsoft Technical Training. Read More SKU: 2428 Price:

## DATA ANALYSIS EXPRESSIONS DAX POWER BI DATA SHAPE MODELING

For experienced model developers with prior experience working with Power BI Desktop to create data models.

### DATA ANALYSIS EXPRESSIONS DAX POWER BI

## DATA SHAPE MODELING

## YOU WILL LEARN

- Work with Data Analysis Expressions (DAX)
- Perform calculations and define common business calculations
- Use DAX in reports
- Addressing performance and functionality concerns.

## IS THIS THE RIGHT POWER BI COURSE FOR YOU?

Experience working with Power BI Desktop to create data models. Experience with model developers.

## COURSE OUTLINE-DATA ANALYSIS

## EXPRESSIONS DAX POWER BI DATA SHAPE MODELING

- Writing DAX formulas.
- Defining calculated tables and columns.
- Defining measures.
- Using DAX iterator functions.
- Modifying filter context.
- Using DAX time intelligence function

After completing this training, the attendees should be able to work with Data Analysis Expressions (DAX), perform calculations and define common business calculations for use in reports, and addressing performance and functionality concerns.

#### Related Courses:

DA-100 Analyzing Data with Microsoft Power BI PL-100 Microsoft Power Platform App Maker PL-200 Microsoft Power Platform Functional Consultant PL-600 Microsoft Power Platform Solution Architect PL-400 Microsoft Power Platform Developer PL-900 Microsoft Power Platform Fundamentals Power Platform-PowerApps & Power Automate Development Combo Class (PL-900 and PL-400)

### Related Certifications:

Microsoft Certified: Data Analyst Associate Learning Paths Credly & Job Opportunities

## Contact Us or Live Chat if you have questions or concerns about Microsoft Technical Training. SKU: 2133

Price: \$695.00

## POWER BI ADVANCED DATA MODELING AND SHAPING WITH POWER BI DESKTOP

Learn to import data from a variety of data sources into Power BI, shape the data, create the data model, and write DAX functions to the Power BI model.

## POWER BI ADVANCED DATA MODELING AND SHAPING WITH POWER BI DESKTOP

This courses using Power BI Desktop to import and shape data from a variety of sources. It will also walk through Power BI capabilities you can use to enhance the data model for your business users. The course covers key aspects of how to create a great data model to meet your business needs, various features in Power BI used to enhance data models so you can build great reports, and an introduction to DAX to create calculations. YOU WILL LEARN:

- Import data from a variety of data sources into Power BI, Shape
- the data, create the data model,
- Write DAX functions to the Power BI model.

## AFTER COMPLETING THIS TRAINING, THE ATTENDEES SHOULD BE ABLE TO

- Import data from a variety of data sources into Power BI.
- Shape the data, create the data model
- And write DAX functions to the Power BI model.

#### Related Courses:

DA-100 Analyzing Data with Microsoft Power BI PL-100 Microsoft Power Platform App Maker PL-200 Microsoft Power Platform Functional Consultant PL-600 Microsoft Power Platform Solution Architect PL-400 Microsoft Power Platform Developer PL-900 Microsoft Power Platform Fundamentals Power Platform-PowerApps & Power Automate Development Combo Class (PL-900 and PL-400)

#### Related Certifications:

Microsoft Certified: Data Analyst Associate Learning Paths Credly & Job Opportunities

#### Contact Us or Live Chat if you have questions or concerns about Microsoft Technical Training.

Read More SKU: 2134 Price: \$695.00 ADVANCED VISUALIZATION WITH POWER BI ADVANCED VISUALIZATION WITH POWER BI

#### **WORKSHOP**

#### COURSE OVERVIEW

This course will cover, Power BI report layouts and structure the agile process to creating Power BI data visualizations.

It will help attendees to understand the art behind visualizations, the implications behind choosing the right charts, the impact of color, shape, and size, and finally the use of Power BI custom visuals.

The course includes various design patterns of dashboards and reports, as well as best practices for authoring great reports and dashboards for business users.

#### YOU WILL LEARN:

- Power BI report layouts and structure.
- The agile process to creating Power BI data visualizations.
- Understand the art behind visualizations.
- The implications behind choosing the right charts, the impact of color, shape and size.
- Use of Power BI custom visuals. various design
- patterns of dashboards and reports best practices to
- authoring great reports
- Best practices for dashboards for the business users.

#### HANDS-ON TRAINING

As a Microsoft Gold partner, Dynamics Edge has deep experience building customer-focused solutions and reports using Microsoft Power BI.

Experience hands-on labs, while we empower you to get started on your own journey to visualization excellence. Dynamics Edge will show you best practices.

#### Related Courses:

DA-100 Analyzing Data with Microsoft Power BI PL-100 Microsoft Power Platform App Maker

PL-200 Microsoft Power Platform Functional Consultant PL-600 Microsoft Power Platform Solution Architect PL-400 Microsoft Power Platform Developer PL-900 Microsoft Power Platform Fundamentals Power Platform-PowerApps & Power Automate Development Combo Class (PL-900 and PL-400)

### Related Certifications:

Microsoft Certified: Data Analyst Associate Learning Paths Credly & Job Opportunities

### Contact Us or Live Chat if you have questions or concerns about Microsoft Technical Training.

Read More SKU: 2135 Price: \$695.00 DATAVERSE FOR TEAMS TRAINING POWER APPS VIRTUAL AGENTS Build databases, apps, workflows, chatbots, and reports for Microsoft Teams, using Power Platform tools. DATAVERSE FOR TEAMS TRAINING POWER APPS VIRTUAL AGENTS

#### YOU WILL LEARN:

- Create a relational database (Dataverse for Teams) to store your data in Teams
- Create apps in Teams with Power Apps
- Use Power Automate in Teams
- Build your own Power Virtual Agent chatbot in Teams
- Connect your Dataverse tables to Power BI to build and share reports
- Use and configure sample apps available in Teams

Collaborate and engage with solutions built by others

### IS THIS THE RIGHT DATAVERSE FOR TEAMS COURSE FOR YOU?

 Beginners, with no prior experience of app building or working with Power Platform Some familiarity with Microsoft Teams is assumed

### COURSE OUTLINE -DATAVERSE FOR TEAMS MODULE 1: POWER APPS FOR TEAMS

Power Apps for Teams: You will build an app for Microsoft Teams that allows employees to request equipment for their home-office set up. Power Apps is a low-code/no-code tool used to build your own custom business applications using drag and drop functionality.

Lab: Power Apps for Teams

#### MODULE 2: POWER AUTOMATE FOR TEAMS

Power Automate app for Microsoft Teams, to automate approvals and notifications. Power Automate enables users to make their workday easier by automating routine tasks and processes, with trigger and action style flows. Lab: Power Automate for Teams

#### MODULE 3: POWER VIRTUAL AGENTS FOR TEAMS

Power Virtual Agents app to Microsoft Teams, and creating a chatbot for the employees of to get information about frequently asked questions for home office setup

Use the bot to request home office assets. The chatbot will be able to submit an asset request on behalf of the user, and you will see the request in the same Dataverse for Teams table.

Lab: Power Virtual Agents for Teams

#### MODULE 04: POWER BI FOR TEAMS

Connect Power BI to your Microsoft Dataverse tables, to build a report about the home office set up request Build Power BI dashboards to get insights from your data by building interactive reports and dashboards Lab: Power BI for Teams

#### MODULE 05: SAMPLE APPS

Issue Reporting sample app Apps in the Teams Store Lab: Dataverse for Teams Sample apps

## MODULE 06: COLLABORATION GAME

Work with the tools you have built in the previous labs come together as a complete solution in Microsoft Teams

Lab: Collaboration exercise Course Review SKU: 2136 Price: \$2,085.00

## MICROSOFT CUSTOMER DATA PLATFORM MB-260 TRAINING SPECIALIST - CERTIFICATION: CUSTOMER DATA PLATFORM SPECIALTY

Implement solutions providing insights into customer profiles, track engagement activities, improve customer experiences and increase rates

## MICROSOFT CUSTOMER DATA PLATFORM

### MB-260 TRAINING - CERTIFICATION CUSTOMER DATA PLATFORM SPECIALTY YOU WILL LEARN:

- Design Customer Insights solutions
- **Ingest data into Customer Insights**
- Create customer profiles by unifying data
- Implement AI predictions in Customer Insights
- Configure measures and segments
- Configure third-party connections
- Administer Customer Insights

#### THIS MICROSOFT CERTIFIED CUSTOMER DATA

### PLATFORM SPECIALTY MB-260 CUSTOMER DATA PLATFORM MB-260 TRAINING -

Candidates for this exam implement solutions that provide insights into customer profiles and that track engagement activities to help improve customer experiences and increase customer retention. Candidates should have firsthand experience with Dynamics 365 Customer Insights and one or more additional Dynamics 365 apps, Power Query, Microsoft Dataverse, Common Data Model, and Microsoft Power Platform. They should also have direct experience with practices related to privacy, compliance, consent, security, responsible AI, and data retention policy. Candidates need experience with processes related to KPIs, data retention, validation, visualization, preparation, matching, fragmentation, segmentation, and enhancement. They should have a general understanding of Azure Machine Learning, Azure Synapse Analytics, and Azure Data Factory.

### IS THIS THE RIGHT MB-260 MICROSOFT CERTIFIED: AZURE ADMINISTRATOR ASSOCIATE COURSE FOR YOU?

- Experience with Dynamics 365 Customer Insights Microsoft
- Power Platform.
- Dynamics 365 apps,
- Power Query,
- Microsoft Dataverse

### COURSE OUTLINE - MICROSOFT CUSTOMER DATA PLATFORM MB-260

### Module 1: Introduction to Microsoft Power Platform

This module will provide the learner with background about Microsoft Power Platform and its 4 key components: Power Apps, Power Automate, Power BI, and Power Virtual Agents.

#### Lessons

Microsoft Power Platform overview

#### Lab : Validate lab environment

After completing this module, students will be able to:

Identify the key components of Microsoft Power Platform

#### Module 2: Work with Dataverse

In this module, students will learn about creating a data model in Microsoft Dataverse, including importing data, using tabular reporting options, and configuring security. They will also learn about creating easy AI with AI

## Builder.

## Lessons

- Work with tables
- Understand data types and behavior
- Configure security settings

## Lab : Create an app

## Lab : Create tables and columns

Lab : Create relationships

## Lab : Additional table settings

After completing this module, students will be able to:

- Understand tables, columns, rows, and relationships
- Configure a data model in Dataverse
- Work in an environment within the Microsoft Power Platform admin center

## Module 3: Make model-driven apps with Power Apps

In this module, students will learn the business value of Power Apps model-driven apps. They will then learn to how to configure and design them, including user experience considerations.

### Lessons

- Building blocks of model-driven apps
- Design model-driven apps
- Forms and views

### Lab : Modify views

Lab : Modify forms

## Lab : App designer

After completing this module, students will be able to:

- Connect to data in Power Apps
- Build a Power Apps model-driven app
- Design an application user experience

## Module 4: Make canvas apps with Power Apps

In this module, students will learn the business value of Power Apps canvas apps. They will then learn to how to configure and design them, including user experience considerations.

### Lessons

- Power Apps studio
- Canvas apps capabilities
- User experience

### Lab : Build a canvas app

### Lab : Work with data and services

### Lab : User experience

After completing this module, students will be able to:

- Build a Power Apps canvas app
- Configure user experience in a canvas app
- Understand the building blocks of a canvas app

## Module 5: Design Customer Insights solutions

### Describe Customer Insights

- describe audience insights components, including entities, relationships, activities, measures, and segments
- analyze Customer Insights data by using Azure Synapse Analytics
- describe the process for consuming engagement insights data in audience insights
- describe support for near real-time updates describe support for enrichment

### Describe use cases for Customer Insights

describe use cases for audience insights differentiate between

- audience insights and engagement insights
	- describe use cases for creating reports by using Customer Insights
	- describe use cases for extending Customer Insights by using Microsoft Power Platform components
	- describe use cases for Customer Insights APIs

#### Module 6: Ingest data into Customer Insights

## Connect to data sources

- determine which data sources to usedetermine whether to use the managed data lake or an organization's
- data lake connect to Microsoft Dataverse connect to Common Data Model folders ingest data from Azure
- Synapse Analytics ingest data by using Azure Data Factory pipelines
- Transform, cleanse, and load data by using Power Query
- $\ddot{\bullet}$ select tables and columns
- resolve data inconsistencies, unexpected or null values, and data quality issues
- evaluate and transform column data types apply data shape transformations to tables

#### Configure incremental refreshes for data sources

- identify data sources that support incremental updates identify capabilities
- and limitations for scheduled refreshes configure scheduled refreshes and
- on-demand refreshes trigger refreshes by using Power Automate or the Customer Insights API

#### Module 7: Create customer profiles by unifying data

#### Implement mapping

- select Customer Insights entities and attributes for matching select
- attribute types

## Implement matching

- specify a match order for entities define match rules configure normalization
- options differentiate between low, medium, high, exact, and custom precision
- methods
- configure deduplication run a match
- process and review results

#### Implement merges

- specify the order of fields for merged tables
- combine fields into a merged field separate
- fields from a merged field exclude fields from
- a merge run a merge and review results
- Configure search and filter indexes
- $\bullet$ define which fields should be searchable
- define filter options for fields define
- indexes

#### Configure relationships and activities

- create and manage relationships
- create activities by using a new or existing relationship manage
- activities

### Module 8: Implement AI predictions in Customer Insights

#### Configure prediction models

- configure and evaluate the customer churn models, including the transactional churn and subscription churn models
- configure and evaluate the product recommendation model configure and evaluate the customer lifetime value model

#### Impute missing values by using predictions

- describe processes for predicting missing values implement the
- missing values feature

#### Implement machine learning models

- describe prerequisites for using custom Azure Machine Learning models in Customer Insights
- implement workflows that consume machine learning models manage workflows for custom machine learning models

#### Module 9: Configure measures and segments Create and manage measures

- describe the different types of measures
- create a measure create a measure by
- using a template configure measure
- calculations modify dimensions
- Create segments
- $\bullet$ describe methods for creating segments, including blank segments create a segment from customer
- profiles, measures, or AI predictions **a** find similar customers

#### Find suggested segments

- describe how the system suggests segments for use
- create a segment from a suggestion configure refreshes
- for suggestions

#### Create segment insights

- configure overlap segments configure
- differentiated segments analyze
- insights

## MODULE 9: CONFIGURE THIRD-PARTY CONNECTIONS

### Configure connections and exports

- configure a connection for exporting data
- create a data export schedule a data export
- Export data to Dynamics 365 Marketing or Dynamics 365 Sales
- $\bullet$ identify prerequisites for exporting data from Customer Insights create connections
- $\bullet$ between Customer Insights and Dynamics 365 apps define which segments to export a
- Customer Insights segment into Dynamics 365 Marketing as a marketing segment
- $\bullet$ export a Customer Insights profile into Dynamics 365 Marketing for customer journey orchestration export
- a Customer Insights segment into Dynamics 365 Sales as a marketing list

#### Display Customer Insights data from within Dynamics 365 apps

- identify Customer Insights data that can be displayed within Dynamics 365 apps configure the
- Customer Card Add-in for Dynamics 365 apps
	- identify permissions required to implement the Customer Card Add-in for Dynamics 365 apps

### MODULE 10: ADMINISTER CUSTOMER INSIGHTS

#### Create and configure environments

- identify who can create environments differentiate
- trial and production environments
- manage existing environments describe available roles
- configure user permissions and guest user permissions

#### Manage system refreshes

- differentiate between system refreshes and data source refreshes
- describe refresh policies configure a system refresh schedule monitor
- and troubleshoot refreshes
- Course Review

#### Related Courses:

MB-210 Microsoft Dynamics 365 Sales MB-220 Microsoft Dynamics 365 Marketing MB-230 Microsoft Dynamics 365 Customer Service MB-240 Microsoft Dynamics 365 Field Service

## Related Certifications:

Microsoft Certified: Customer Data Platform Specialty Learning Paths Dynamics 365 Community

### Contact Us or Live Chat if you have questions or concerns about Microsoft Technical Course.

SKU: 2137 Price: \$2,595.00

## DESIGNING AND IMPLEMENTING AN AZURE AI SOLUTION COURSE AI-100

Gain the necessary knowledge for designing Azure AI solution by building a customer support chat Bot using artificial intelligence from the Microsoft Azure platform including language understanding and prebuilt AI functionality in the Azure Cognitive Services.

## Designing and Implementing an Azure AI Solution Course Overview

On this course, you will gain the necessary knowledge for designing Azure AI solution by building a customer support chat Bot using artificial intelligence from the Microsoft Azure platform including language understanding and pre-built AI functionality in the Azure Cognitive Services.

### Is this the Right Course for You?

This course is aimed at Cloud Solution Architects, Azure artificial intelligence designers, and AI developers. Good to know before you attend the class:

Successful Azure AI Engineers start this role with professional experience with cloud technologies, and experience with software development kits.

Specifically:

- Implementing solutions in C# or Python
- Application development in the cloud
- Understanding Azure storage technologies

### Course outline

### Module 1: Introducing Azure Cognitive Services

The student will learn about the available Cognitive Services on Microsoft Azure and their role in architecting AI solutions.

### Lessons

- Overview of Azure Cognitive Services
- Creating a Cognitive Service on the Azure Portal
- Access and Test a Cognitive Service

### Module 2: Creating Bots

The student will learn about the Microsoft Bot Framework and Bot Services.

#### Lessons

- Introducing the Bot Service
- Creating a Basic Chat Bot
- Testing with the Bot Emulator

### Module 3: Enhancing Bots with Q&A Maker

The student will learn about the Q&A Maker and how to integrate Bots and Q&A Maker to build up a useful knowledge base for user interactions.

#### Lessons

- Introducing Q&A Maker
- Implement a Knowledge Base with Q&A Maker Integrate
- Q&A with a Bot

### Module 4: Learn How to Create Language Understanding Functionality with LUIS

The student will learn about Language Understanding with Intents and Utterances (LUIS) and how to create intents and utterances to support a natural language processing solution.

### Lessons

- Introducing Language Understanding
- Create a new LUIS Service
- Build LUIS

### Module 5: Enhancing Your Bots with LUIS

The student will learn about integrating LUIS with a Bot to better understand the users' intentions when interacting with the Bot.

#### Lessons

- Overview of language understanding for AI applications
- Integrate LUIS and Bot to create an AI-based solution

## Module 6: Integrate Cognitive Services with Bots and Agents

The student will learn about integrating Bots and Agents with Azure Cognitive Services for advanced features such as sentiment analysis, image and text analysis, and OCR and object detection.

#### Lessons

- Understand Cognitive Services for Bot Interactions
- Perform Sentiment Analysis for your Bot with Text Analytics
- Detect Language in a Bot with the Language Cognitive Services Integrate
- Computer Vision with Bots

## Do not hesitate to Contact Us or Live Chat if you have questions or concerns about Designing and Implementing an Azure AI Solution Course.

## Read More

SKU: 2607

Price: \$2,085.00

POWER PLATFORM-POWERAPPS & POWER AUTOMATE DEVELOPMENT COMBO CLASS (PL-900 AND PL-400)

Enable Corporate and Government business users to build the applications they want, when they need it, without writing code. The Microsoft Power Platform helps organizations optimize their operations by simplifying, automating and transforming business tasks and processes.

## Power Platform-PowerApps & Power Automate Development Combo Class Course Overview

Power Platform-PowerApps & Power Automate Development Combo Class will enable Corporate and Government business users to build the applications they want, when they need it, without writing code. The Microsoft Power Platform helps organizations optimize their operations by simplifying, automating and transforming business tasks and processes. This is an instructor-led course.

Use this low-code solution to build Power Apps, Automate Flows and extend the platform to complete business requirements and solve complex business problems. Learn the business value and product capabilities of Power Platform and create simple Power Apps, connect data with Dataverse, build a Power BI Dashboard, automate processes with Power Automate, and build a chatbot with Power Virtual Agents.

## Audience Profile for Power Platform-PowerApps & Power Automate Development Combo Class

Candidates for this course design, develop, secure, and troubleshoot Power Platform solutions. Students implement components of a solution that include application enhancements, custom user experience, system integrations, data conversions, custom process automation, and custom visualizations.

Candidates will gain applied knowledge of Power Platform services, including in-depth understanding of capabilities, boundaries, and constraints.

Ideally, candidates should have development experience that includes JavaScript, JSON, TypeScript, C#, HTML, .NET, Microsoft Azure, Microsoft 365, RESTful Web Services, ASP.NET, and Power BI. Candidates for this course should be users who aspire to improve productivity by automating business processes, analyzing data to produce business insights, and acting more effectively by creating simple app experiences.

#### Power Platform-PowerApps & Power Automate Development Combo Class Good to know before you attend the class:

- Candidates should have an introductory knowledge of Power Platform
- Candidates should have development experience that includes JavaScript, JSON, TypeScript, C#, HTML, .NET, Microsoft Azure, Microsoft 365, RESTful Web Services, ASP.NET, and Power BI

Skills gained

- Create a technical design
- Configure Common Data Service
- Create and configure Power Apps
- Configure business process automation
- Extend the user experience
- Extend the platform
- Develop Integrations
- Describe the Power Platform components
- $\bullet$ Explain Microsoft Dataverse, Connectors and AI builder
- Describe cross-cloud scenarios across M365, Dynamics 365, Microsoft Azure and 3rd party services.
- Identify benefits and capabilities of Power Platform
- Identify the basic functionality and business value Power Platform components
- Implement simple solutions with Power Apps, Power Automate, Power BI, and Power Virtual Agents

## Power Platform-PowerApps & Power Automate Development Combo Class Course Outline

## Module 1: Create a model-driven application in Power Apps

This module introduces you to creating a model-driven app in Power Apps that uses Common Data Service. Lessons

- Introduction to model-driven apps and Common Data Service
- Get started with model-driven apps in Power Apps
- Create and manage entities in Common Data Service
- Create and manage fields within an entity in Common Data Service
- Working with option sets in Common Data Service
- Create a relationship between entities in Common Data Service
- Define and create business rules in Common Data Service
- Create and define calculation or rollup fields in Common Data Service
- Get started with security roles in Common Data Service

## Module 2: Create a canvas app in Power Apps

This module introduces you to Power Apps, helps you create and customize an app, and then manage and distribute it. It will also show you how to provide the best app navigation, and build the best UI using themes, icons, images, personalization, different form factors, and controls.

### Lessons

- Get started with Power Apps
- Customize a canvas app in Power Apps **Customize a canvas app in Propriet Customize a canvas app in Propriet Custom**
- 
- Navigation in a canvas app in Power Apps
- How to build the UI in a canvas app in Power Apps
- Use and understand Controls in a canvas app in Power Apps
- Document and test your Power Apps application

## Module 3: Master advance techniques and data options in canvas apps

This module will help you use advanced formulas, perform custom updates, performance checks and testing. It will also help you to improve user's experience, use custom connectors and focus on working with data source limits.

### Lessons

- Use imperative development techniques for canvas apps in Power Apps
- Author an advanced formula that uses tables, records, and collections in a canvas app in Power Apps Perform custom updates in a Power Apps canvas app
- Complete testing and performance checks in a Power Apps canvas app
- Work with relational data in a Power Apps canvas app
- Work with data source limits (delegation limits) in a Power Apps canvas app
- Connecting to other data in a Power Apps canvas app
- Use custom connectors in a Power Apps canvas app

### Module 4: Automate a business process using Power Automate

This module introduces you to Power Automate, teaches you how to build workflows, and how to administer flows.

#### Lessons

- Get started with Power Automate
- Build more complex flows with Power Automate
- Introduction to business process flows in Power Automate
- $\bullet$ Create an immersive business process flow in Power Automate
- Understand advanced business process flow concepts in Power Automate Introduction to
- expressions in Power Automate

## Module 5: Introduction to developing with Power Platform

This module is the first step in learning about platform, tools, and the ecosystem of the Power Platform Lessons

- Introduction to Power Platform developer resources
- Use developer tools to extend the Power Platform
- Introduction to extending the Microsoft Power Platform

## Module 6: Extending the Power Platform Dataverse

This module looks at the tools and resources needed for extending the Power Platform. We'll start with looking at the SDKs, the extensibility model, and event framework. This learning path also covers when to use plug-ins. Configuration of plug-ins as well as registering and deploying plug-ins.

### Lessons

- Introduction to Data service for developers Extend
- plug-ins

## Module 7: Extending the Power Platform user experience Model Driven apps

This module describes how to create client scripting, perform common actions with client script, and automate business process flow with client scrip. Learn about what client script can do, rules, and maintaining scripts. Discover when to use client script as well as when not to use client script.

### Lessons

- Introduction to web resources
- Performing common actions with client script
- Automate business process flows with client script

## Module 8: Create components with Power Apps Component Framework

This module describes how to get started with Power Apps Component Framework with an introductory module on the core concepts and components. Then it shows you how to build a component and work with advanced Power Apps Component Framework features.

### Lessons

- Get started with Power Apps component framework
- Build a Power Apps component
- Use advanced features with Power Apps component framework

### Module 9: Extend Power Apps portals

This module describes how to transform a content portal into a full web app interacting with Common Data Service. We will also cover the options available to customizers and developers to extend the portal functionality and integrate with Office 365, Power Platform, and Azure components.

### Lessons

- Introduction to Power Apps portals
- Access Common Data Service in Power Apps portals
- Extend Power Apps portals
- Build custom Power Apps portals web templates

### Module 10: Integrate with Power Platform and Dataverse

This module describes how to integrate with Dataverse using code by learning about Common Data Service API. Get an in-depth overview of options available with to integrate data and events to Azure.

### Lessons

- Work with Common Data Service Web API
- $\bullet$  Integrate Common Data Service Azure solutions

### Module 11: Introduction to Power Platform

Learn about the components of Power Platform, ways to connect data, and how organizations can leverage this technology to create business solutions.

#### Lessons

- Power Platform Overview
- Module Summary

## Module 12: Introduction to Microsoft Dataverse

Dataverse allows you to delve into powerful, scalable data solutions in the cloud. Learn what makes Dataverse tick and how it can work with the Power Platform to create unique and efficient business solutions.

#### Lessons

- Microsoft Dataverse Overview
- Module Summary

### Module 13: Get Started with Power Apps

Learn about the value and capabilities of Power Apps, and ways other organizations have leverage this technology to build simple applications for their business.

#### Lessons

- Introduction to Power Apps
- How to build a canvas app
- How to build a model-driven app
- Introduction to Power Apps portals

## Module 14: Get Started with Power Automate

Learn how users can leverage Power Automate to improve business efficiency and productivity.

#### Lessons

- Power Automate Overview
- How to Build an Automated Solution

### Module 15: Get Started with Power BI

Learn how organizations can use Power BI to easily clean, display, and understand data to ensure better informed decisions.

#### Lessons

- Power BI Overview
- How to Build a Simple Dashboard

## Module 16: Introduction to Power Virtual Agents

Learn about the value and capabilities of Power Virtual Agents and ways organizations can leverage this technology to build chatbot solutions for their business.

### Lessons

- Power Virtual Agents overview
- How to build a chatbot

### Related Courses:

DA-100 Analyzing Data with Microsoft Power BI PL-100 Microsoft Power Platform App Maker PL-200 Microsoft Power Platform Functional Consultant PL-600 Microsoft Power Platform Solution Architect

### Related Certifications:

Microsoft Certified: Power Platform Fundamentals(PL-900) PL-900 Learning Paths PL-900 Credly & Job Opportunities Microsoft Certified: Power Platform Developer Associate(PL-400) PL-400 Learning Paths PL-400 Credly & Job Opportunities

### Contact Us or Live Chat if you have questions or concerns about Microsoft Technical Course.

Read More SKU: 2339 Price: \$2,995.00 AZURE AI-102 DESIGNING & IMPLEMENTING SOLUTION CERTIFICATION MICROSOFT AZURE AI ENGINEER ASSOCIATE

This course is intended for software developers wanting to build AI infused applications that leverage Azure Cognitive Services, Azure Cognitive Search, and Microsoft Bot Framework. The course will use C# or Python as the programming language.

## AI-102 DESIGNING AND IMPLEMENTING A MICROSOFT AZURE AI SOLUTION SKILLS GAINED

- Describe considerations for AI-enabled application development
- Create, configure, deploy, and secure Azure Cognitive Services
- Develop applications that analyze text
- Develop speech-enabled applications
- Create applications with natural language understanding capabilities
- Q&A applications creation
- And, create conversational solutions with bots
- Use computer vision services to analyze images and videos
- Create custom computer vision models
- Develop applications that detect, analyze, and recognize faces
- Develop applications that read and process text in images and documents Create intelligent search solutions for knowledge mining

### DESIGNING AND IMPLEMENTING A MICROSOFT AZURE AI SOLUTION AI-102

This course is intended for software developers wanting to build AI infused applications that leverage Azure Cognitive Services, Azure Cognitive Search, and Microsoft Bot Framework. The course will use C# or Python as the programming language.

### IS THIS DESIGNING AND IMPLEMENTING A MICROSOFT AZURE AI SOLUTION THE RIGHT CLASS FOR YOU?

Software engineers concerned with building, managing and deploying AI solutions that leverage Azure Cognitive Services, Azure Cognitive Search, and Microsoft Bot Framework. They are familiar with C# or Python and have knowledge on using REST-based APIs to build computer vision, language analysis, knowledge mining, intelligent search, and conversational AI solutions on Azure.

### GOOD TO KNOW BEFORE YOU ATTEND THE CLASS:

Before attending this course, students must have:

- Knowledge of Microsoft Azure and ability to navigate the Azure portal
- Knowledge of either C# or Python
- Familiarity with JSON and REST programming semantics

To gain C# or Python skills, complete the free Take your first steps with C# or Take your first steps with Python learning path before attending the course.

### COURSE OUTLINE

#### Module 1: Introduction to AI on Azure

Artificial Intelligence (AI) is increasingly at the core of modern apps and services. In this module, you'll learn about some common AI capabilities that you can leverage in your apps, and how those capabilities are implemented in Microsoft Azure. You'll also learn about some considerations for designing and implementing AI solutions responsibly.

#### Lessons

- Introduction to Artificial Intelligence Artificial
- Intelligence in Azure

After completing this module, students will be able to:

- Describe considerations for creating AI-enabled applications
- $\bullet$  Identify Azure services for AI application development

### Module 2: Developing AI Apps with Cognitive Services

Cognitive Services are the core building blocks for integrating AI capabilities into your apps. In this module, you'll learn how to provision, secure, monitor, and deploy cognitive services.

#### Lessons

- Getting Started with Cognitive Services
	-

Using Cognitive Services for Enterprise Applications

## Lab : Get Started with Cognitive Services

- Lab : Manage Cognitive Services Security
- Lab : Monitor Cognitive Services

#### Lab : Use a Cognitive Services Container

After completing this module, students will be able to:

- **Provision and consume cognitive services in Azure**
- Manage cognitive services security
- Monitor cognitive services
- Use a cognitive services container

#### Module 3: Getting Started with Natural Language Processing

Natural Language processing (NLP) is a branch of artificial intelligence that deals with extracting insights from written or spoken language. In this module, you'll learn how to use cognitive services to analyze and translate text. Lessons

- Analyzing Text
- Translating Text

## Lab : Translate Text

### Lab : Analyze Text

After completing this module, students will be able to:

- Use the Text Analytics cognitive service to analyze text
- Use the Translator cognitive service to translate text

### Module 4: Building Speech-Enabled Applications

Many modern apps and services accept spoken input and can respond by synthesizing text. In this module, you'll continue your exploration of natural language processing capabilities by learning how to build speech-enabled applications.

#### Lessons

- Speech Recognition and Synthesis
- Speech Translation

### Lab : Recognize and Synthesize Speech

#### Lab : Translate Speech

After completing this module, students will be able to:

- Use the Speech cognitive service to recognize and synthesize speech
- Use the Speech cognitive service to translate speech

### Module 5: Creating Language Understanding Solutions

To build an application that can intelligently understand and respond to natural language input, you must define and train a model for language understanding. In this module, you'll learn how to use the Language Understanding service to create an app that can identify user intent from natural language input.

#### Lessons

- Creating a Language Understanding App
- Publishing and Using a Language Understanding App
- Using Language Understanding with Speech

### Lab : Create a Language Understanding Client Application

#### Lab : Create a Language Understanding App

### Lab : Use the Speech and Language Understanding Services

After completing this module, students will be able to:

- Create a Language Understanding app
- Create a client application for Language Understanding
- Integrate Language Understanding and Speech

### Module 6: Building a Q&A Solution

One of the most common kinds of interaction between users and AI software agents is for users to submit questions in natural language, and for the AI agent to respond intelligently with an appropriate answer. In this module, you'll explore how the Q&A Maker service enables the development of this kind of solution.

## Lessons

Creating a Q&A Knowledge Base

Publishing and Using a Question and Answer (Q&A) Knowledge Base

## Lab : Create a Q&A Solution

After completing this module, students will be able to:

- Use Q&A Maker to create a knowledge base
- Use a Q&A knowledge base in an app or bot

#### Module 7: Conversational AI and the Azure Bot Service

Bots are the basis for an increasingly common kind of AI application in which users engage in conversations with AI agents, often as they would with a human agent. In this module, you'll explore the Microsoft Bot Framework and the Azure Bot Service, which together provide a platform for creating and delivering conversational experiences. Lessons

- Bot Basics
- Implementing a Conversational Bot

## Lab : Create a Bot with the Bot Framework SDK

#### Lab : Create a Bot with Bot Framework Composer

After completing this module, students will be able to:

- Use the Bot Framework SDK to create a bot
- Use the Bot Framework Composer to create a bot

#### Module 8: Getting Started with Computer Vision

Computer vision is an area of artificial intelligence in which software applications interpret visual input from images or video. In this module, you'll start your exploration of computer vision by learning how to use cognitive services to analyze images and video.

#### Lessons

- Analyzing Images
- Analyzing Videos

#### Lab : Analyze Video

#### Lab : Analyze Images with Computer Vision

After completing this module, students will be able to:

- Use the Computer Vision service to analyze images
- Use Video Analyzer to analyze videos

#### Module 9: Developing Custom Vision Solutions

While there are many scenarios where pre-defined general computer vision capabilities can be useful, sometimes you need to train a custom model with your own visual data. In this module, you'll explore the Custom Vision service, and how to use it to create custom image classification and object detection models. Lessons

- Image Classification
- Object Detection

#### Lab : Classify Images with Custom Vision

### Lab : Detect Objects in Images with Custom Vision

After completing this module, students will be able to:

- Use the Custom Vision service to implement image classification
	- Use the Custom Vision service to implement object detection

#### Module 10: Detecting, Analyzing, and Recognizing Faces

Facial detection, analysis, and recognition are common computer vision scenarios. In this module, you'll explore the user of cognitive services to identify human faces.

#### Lessons

- Detecting Faces with the Computer Vision Service Using
- the Face Service

#### Lab : Detect, Analyze, and Recognize Faces

After completing this module, students will be able to:

- Detect faces with the Computer Vision service
	- Detect, analyze, and recognize faces with the Face service

#### Module 11: Reading Text in Images and Documents

Optical character recognition (OCR) is another common computer vision scenario, in which software extracts text from images or documents. In this module, you'll explore cognitive services that can be used to detect and read

#### text in images, documents, and forms.

### Lessons

- Reading text with the Computer Vision Service
- Extracting Information from Forms with the Form Recognizer service

### Lab : Read Text in Images

### Lab : Extract Data from Forms

After completing this module, students will be able to:

- Use the Computer Vision service to read text in images and documents
- Use the Form Recognizer service to extract data from digital forms

#### Module 12: Creating a Knowledge Mining Solution

Ultimately, many AI scenarios involve intelligently searching for information based on user queries. AI powered knowledge mining is an increasingly important way to build intelligent search solutions that use AI to extract insights from large repositories of digital data and enable users to find and analyze those insights. Lessons

• Implementing an Intelligent Search Solution

- Developing Custom Skills for an Enrichment Pipeline Creating a
- Knowledge Store

#### Lab : Create a Custom Skill for Azure Cognitive Search

### Lab : Create an Azure Cognitive Search solution

#### Lab : Create a Knowledge Store with Azure Cognitive Search

After completing this module, students will be able to:

- Create an intelligent search solution with Azure Cognitive Search
- Implement a custom skill in an Azure Cognitive Search enrichment pipeline Use
- Azure Cognitive Search to create a knowledge store

#### Related Courses:

AI-900 Microsoft Azure AI Fundamentals

## Related Certifications: Microsoft Certified: Azure AI Engineer Associate Learning Paths Credly & Job Opportunities Contact Us or Live Chat if you have questions or concerns about Microsoft Azure Read More SKU: 2410 Price: \$2,595.00

### AZURE AI MICROSOFT FUNDAMENTALS AI-900

Learn the concepts for artificial intelligence (AI), and Azure to support AI solutions.

### YOU WILL LEARN:

- Describe Artificial Intelligence workloads and considerations
- Fundamental principles of machine learning on Azure
- Describe features of computer vision workloads on Azure
- Natural Language Processing (NLP) workloads on Azure And also, of conversational AI workloads on Azure

### THIS AI-900 MICROSOFT AZURE AI FUNDAMENTALS AI-900 CERTIFICATION

This course is designed for candidates looking to demonstrate foundational-level knowledge of machine learning (ML) and artificial intelligence (AI) concepts, and related Microsoft Azure services. In this course, you will learn how to use Azure services to create machine learning, computer vision, natural language processing, and also on conversational AI solutions through hands-on activities.

The course is intended for candidates with both technical and non-technical backgrounds. Data science and software engineering experience are not required; however, some general programming knowledge or experience would be beneficial.
## IS THIS THE RIGHT COURSE FOR YOU?

This Azure AI Fundamentals course and exam are designed for anyone interested in learning about the types of solution artificial intelligence (AI) makes possible, and the services on Microsoft Azure that you can use to create them. You don't need to have any experience of using Microsoft Azure before taking this course, but a basic level of familiarity with computer technology and the Internet is assumed. Some of the concepts covered in the course require a basic understanding of mathematics, such as the ability to interpret charts. The course includes hands-on activities that involve working with data and running code, so a knowledge of fundamental programming principles will be helpful.

## GOOD TO KNOW BEFORE YOU ATTEND THE CLASS:

Successful Azure AI Fundamental students start with some basic awareness of computing and internet concepts, and an interest in using Azure AI services.

#### Specifically:

- **Experience using computers and the internet.**
- Interest in use cases for AI applications and machine learning models.
- Lastly, a willingness to learn through hands-on exploration.

#### COURSE OUTLINE

#### Module 1: Introduction to AI

In this module, you'll learn about common uses of artificial intelligence (AI), and the different types of workload associated with AI. You'll then explore considerations and principles for responsible AI development.

#### Lessons

- Artificial Intelligence in Azure Responsible
- AI

After completing this module you will be able to:

Describe Artificial Intelligence workloads and considerations

#### Module 2: Machine Learning

Machine learning is the foundation for modern AI solutions. In this module, you'll learn about some fundamental concepts, and how to use the Azure Machine Learning service to create and publish its models.

## Lessons

- $\bullet$  Introduction to Machine Learning Azure
- Machine Learning

After completing this module you will be able to:

Describe fundamental principles of machine learning on Azure

#### Module 3: Computer Vision

Computer vision is a the area of AI that deals with understanding the world visually, through images, video files, and cameras. In this module you'll explore multiple computer vision techniques and services.

#### Lessons

- Computer Vision Concepts Computer
- Vision in Azure

After completing this module you will be able to:

Describe features of computer vision workloads on Azure

#### Module 4: Natural Language Processing

This module describes scenarios for AI solutions that can process written and spoken language. You'll learn about Azure services that can be used to build solutions. This Azure services also helps on analyzing text, recognizing and synthesizing speech, translating between languages, and interpreting commands.

After completing this module you will be able to:

Describe features of Natural Language Processing (NLP) workloads on Azure

#### Module 5: Conversational AI

Conversational AI enables users to engage in a dialog with an AI agent, or bot, through communication channels such as email, webchat interfaces, social media, and others. This module describes some basic principles for working with bots and gives you an opportunity to create a bot that can respond intelligently to user questions Lessons

- Conversational AI Concepts Conversational
- AI in Azure

After completing this module you will be able to:

Describe features of conversational AI workloads on Azure

#### Related Courses:

AI-102 Designing and Implementing a Microsoft Azure AI Solution AZ-104: Microsoft Azure Administrator AZ-900 Microsoft Azure Fundamentals (2 Day)

#### Related Certifications:

Microsoft Certified: Azure AI Fundamentals

Learning Paths

Credly & Job Opportunities

## Contact Us or Live Chat if you have questions or concerns about Microsoft Azure

Read More

SKU: 2608

Price: \$695.00

## POWER PLATFORM SOLUTION ARCHITECT TRAINING CERTIFICATION PL-600 - CERTIFIED: POWER PLATFORM SOLUTION ARCHITECT EXPERT

Solution Architect's make decisions for implementation: security, integrations, Power Apps and Power Automate architecture

## POWER PLATFORM SOLUTION ARCHITECT

## TRAINING CERTIFICATION PL-600 - CERTIFIED:

## POWER PLATFORM SOLUTION ARCHITECT EXPERT

## YOU WILL LEARN:

- How to design, implementation, deployment of a solution
- Perform solution envisioning and requirement analyses
- Architect a solution
- **Implement the solution**
- Ensure Adoption

## POWER PLATFORM SOLUTION ARCHITECT PL-600 - OVERVIEW

The Solution Architect is responsible for the successful design, implementation, deployment and adoption of an overall solution. The Solution Architect ensures that the solution meets the customer's needs now and in the future. In this course, students will learn about decisions a Solution Architect makes during an implementation, covering security, integrations, Power Apps architecture, Power Automate architecture, and more. This course is designed to give you an introduction to the Solution Architect role.

#### IS THIS THE RIGHT COURSE FOR YOU? POWER PLATFORM SOLUTION ARCHITECT PL-600

Functional and Technical Consultants advancing to become Solution Architects,

#### COURSE OUTLINE - POWER PLATFORM SOLUTION ARCHITECT TRAINING PL-600

#### Module 1: Becoming a Solution Architect/Getting to know your customer Lessons

- Define a Solution Architect
- Role of a Solution Architect on projects
- Project Methodology
- Getting to know your customer
	- Group exercise Getting to know your customer

# Module 2: Conceptualizing the design from requirements

#### Lessons

- How to lead the requirement collection effort
- Using fit gap analysis
- Pillars of good architecture
- Blueprinting the solution architecture
- Group exercise Design from requirements

## Module 3: Project governance and working as a team

Lessons

- Solution Architect's role in project governance
- Techniques for keeping a project on track
- Scenarios that could cause a project to fail
- Group exercise Project governance and working as a team

## Module 4: Power Platform Architecture

#### Lessons

- Key Power Platform architecture components
- Understand how platform design and limits influence solution architectures
- Updates and feature releases
	- Understand how to communicate how the platform meets customer needs

#### Module 5: Data Modeling

#### Lessons

- Data model influences
- Model strategy
- Types
- Data relationships
	- Group exercise Data modeling

## Module 6: Analytics and artificial intelligence

## Lessons

- Planning and evaluating requirements
- Operational reporting
- **Power BI**
- Enterprise BI
- Pre-built insights and custom AI

## Module 7: Power Apps Architecture

#### Lessons

- Discuss options for apps and how to choose where to start
- Discuss app composition options
- Using components as part of your app architecture
- Considerations for including Portals as an app in your architecture

## Group exercise - Power Apps Architecture topics

## Module 8: Application Lifecycle Management (ALM)

- Lessons
	- Microsoft vision and Solution Architect's role in ALM
	- Environment strategies
	- Defining a solution structure for your deliverable

#### Lab : ALM Hands-on Lab

#### Module 9: Power Automate Architecture

#### Lessons

- Discuss options for automation and custom logic
- Review considerations for using triggers and common actions
- Explore using Business Process Flows (BPF) to guide users through business processes Group
- Exercise Evaluate scenarios for Power Automate usage

## Module 10: Security Modeling

#### Lessons

- Solution Architect's role in security modeling
- Discovery and learning your client's environment
- Controlling access to environments and resources
- Controlling access to CDS Data
- Group Exercise Security Modeling

#### Module 11: Integration

#### Lessons

- Solution Architects role in Integrations
- What is an integration and why do we need it
- Platform features that enable integration
- CDS Event Publishing
- Scenarios for group discussion

## Module 12: Dynamics 365 Applications Architecture

#### Lessons

- Solution Architect's role when deploying Dynamics 365 apps
- Architecture Considerations for primary apps
- Group Exercise App specific working groups evaluate requirements

#### Module 13: Power Virtual Agents architecture

#### Lessons

- Introduction
- Chatbot options
- $\sum$  Chatbot concepts
- Best practices
- Integrate chatbots

Power Virtual Agents in Microsoft Teams

#### Module 14: Robotic Process Automation

#### Lessons

- Introduction
- Power Automate Desktop
- Recording and editing tasks
- Running desktop flows
- Process advisor

#### Module 15: Testing and Go Live

#### **Lessons**

- Solution Architect's role with testing and go live
- Planning for testing
- Planning for go live

#### Related Courses:

DA-100 Analyzing Data with Microsoft Power BI PL-100 Microsoft Power Platform App Maker PL-200 Microsoft Power Platform Functional Consultant PL-400 Microsoft Power Platform Developer PL-900 Microsoft Power Platform Fundamentals Power Platform-PowerApps & Power Automate Development Combo Class (PL-900 and PL-400)

## Related Certifications:

Microsoft Certified: Power Platform Solution Architect Expert Learning Paths Credly & Job Opportunities

#### Contact Us or Live Chat if you have questions or concerns about Microsoft Technical Course.

Read More SKU: 2306 Price: \$2,595.00 ANALYZING GOVERNMENT DATA WITH MICROSOFT POWER BI DA-100 This course will discuss the various methods and best practices that are in line with business and technical requirements for modeling, visualizing, and analyzing data with Power BI.

#### COURSE DESCRIPTION ANALYZING

## GOVERNMENT DATA WITH MICROSOFT POWER BI

This course will discuss the various methods and best practices for modeling, visualizing, and analyzing data with Power BI. Attendees will access and process data from a range of data sources including both relational and nonrelational data.

Explore how to implement proper security standards and policies across the Power BI spectrum including datasets and groups. Manage and deploy reports and dashboards for sharing and content distribution. Attendees will build paginated reports within the Power BI service and publish them to a workspace for inclusion within Power BI.

## IS THIS THE RIGHT COURSE FOR YOU?

The audience for this course are data professionals and business intelligence professionals who want to learn how to accurately perform data analysis using Power BI. This course is also targeted toward those individuals who develop reports that visualize data from the data platform technologies that exist on both in the cloud and onpremises.

#### SKILLS GAINED

- Ingest, clean, and transform data
- Model data for performance and scalability
- Design and create reports for data analysis
- Apply and perform advanced report analytics
- **Manage and share report assets**
- Create paginated reports in Power BI

#### GOOD TO KNOW BEFORE YOU ATTEND THE CLASS:

In addition to their professional experience, students who take this training should have technical knowledge equivalent to the information found in the Azure Fundamentals course. Specifically:

- Understanding core data concepts.
- Knowledge of working with relational data in the cloud.
- Non-relational data in the cloud.
- And also, of data analysis and visualization concepts.

#### Course Outline

#### Module 1: Get Started with Microsoft Data Analytics

This module explores the different roles in the data space, outlines the important roles and responsibilities of a Data Analysts, and then explores the landscape of the Power BI portfolio.

#### **Lessons**

- Data Analytics and Microsoft
- Getting Started with Power BI

#### Lab : Getting Started

Getting Started

After completing this module, you will be able to:

- Explore the different roles in data
- Identify the tasks that are performed by a data analyst
- Describe the Power BI landscape of products and services Use
- the Power BI service

#### Module 2: Prepare Data in Power BI

This module explores identifying and retrieving data from various data sources. You will also learn the options for connectivity and data storage, and understand the difference and performance implications of connecting directly to data vs. importing it.

#### Lessons

- Get data from various data sources
- Optimize performance
	- Resolve data errors

#### Lab : Preparing Data in Power BI Desktop

#### Prepare Data

After completing this module, you will be able to:

- Identify and retrieve data from different data sources
- Understand the connection methods and their performance implications
- **Optimize query performance**

#### Resolve data import errors

## Module 3: Clean, Transform, and Load Data in Power BI

This module teaches you the process of profiling and understanding the condition of the data. They will learn how to identify anomalies, look at the size and shape of their data, and perform the proper data cleaning and transforming steps to prepare the data for loading into the model.

#### Lessons

- Data shaping
- Enhance the data structure
- Data Profiling

#### Lab : Transforming and Loading Data

Loading Data

After completing this module, students will be able to:

- Apply data shape transformations
- Enhance the structure of the data
- Profile and examine the data

## Module 4: Design a Data Model in Power BI

This module teaches the fundamental concepts of designing and developing a data model for proper performance and scalability. This module will also help you understand and tackle many of the common data modeling issues, including relationships, security, and performance.

#### Lessons

- Introduction to data modeling
- Working with tables
- Dimensions and Hierarchies

#### Lab : Data Modeling in Power BI Desktop

- Create Model Relationships
- Configure Tables
- Review the model interface
- Create Quick Measures

#### Lab : Advanced Data Modeling in Power BI Desktop

- Configure many-to-many relationships Enforce
- row-level security

After completing this module, you will be able to:

- Understand the basics of data modeling
- Define relationships and their cardinality
- Implement Dimensions and Hierarchies
- Create histograms and rankings

#### Module 5: Create Measures using DAX in Power BI

This module introduces you to the world of DAX and its true power for enhancing a model. You will learn about aggregations and the concepts of Measures, calculated columns and tables, and Time Intelligence functions to solve calculation and data analysis problems.

#### Lessons

- Introduction to DAX
- DAX context
- Advanced DAX

#### Lab : Introduction to DAX in Power BI Desktop

- Create calculated tables and columns
- Create measures

#### Lab : Advanced DAX in Power BI Desktop

- Use the CALCULATE() function to manipulate filter context use
- Time Intelligence functions

After completing this module, you will be able to:

- Understand DAX
- Use DAX for simple formulas and expressions
- Create calculated tables and measures
- Build simple measures
- Work with Time Intelligence and Key Performance Indicators

## Module 6: Optimize Model Performance

In this module you are introduced to steps, processes, concepts, and data modeling best practices necessary to optimize a data model for enterprise-level performance.

#### Lessons

- Optimize the model for performance
- Optimize Direct Query Models
- Create and manage Aggregations

After completing this module, you will be able to:

- Understand the importance of variables
- Enhance the data model
- Optimize the storage model
- Implement aggregations

## Module 7: Create Reports

This module introduces you to the fundamental concepts and principles of designing and building a report, including selecting the correct visuals, designing a page layout, and applying basic but critical functionality. The important topic of designing for accessibility is also covered.

## **Lessons**

- Design a report
- Enhance the report

## Lab : Designing a report in Power BI

- Create a live connection in Power BI Desktop
	- Design a report
	- Configure visual fields and format properties

## Lab : Enhancing Power BI reports with interaction and formatting

- Create and configure Sync Slicers
- Create a drill through page
- Apply conditional formatting Create
- and use Bookmarks

After completing this module, you will be able to:

- Design a report page layout
- Select and add effective visualizations
- Add basic report functionality
- $A$ dd report navigation and interactions
- **Improve report performance**
- Design for accessibility

#### Module 8: Create Dashboards

In this module you will learn how to tell a compelling story through the use of dashboards and the different navigation tools available to provide navigation. You will be introduced to features and functionality and how to enhance dashboards for usability and insights.

#### Lessons

- Create a Dashboard
- Real-time Dashboards
- Enhance a Dashboard

#### Lab : Designing a report in Power BI Desktop - Part 1

- Create a Dashboard
- Pin visuals to a Dashboard
- Configure a Dashboard tile alert
- Use Q&A to create a dashboard tile

After completing this module, students will be able to:

- Create a Dashboard
- Understand real-time Dashboards
- Enhance Dashboard usability

## Module 9: Create Paginated Reports in Power BI

This module will teach you about paginated reports, including what they are how they fit into Power BI. You will then learn how to build and publish a report.

Lessons

- Paginated report overview
- Create Paginated reports

## Lab : Creating a Paginated report

- Use Power BI Report Builder
- Design a multi-page report layout
- $\sum_{n=1}^{\infty}$  Define a data source
- $\sum$  Define a dataset
- Create a report parameter Export
- a report to PDF

After completing this module, you will be able to:

- Explain paginated reports
- Create a paginated report
- Create and configure a data source and dataset
- Work with charts and tables
- Publish a report

## Module 10: Perform Advanced Analytics

This module helps you apply additional features to enhance the report for analytical insights in the data, equipping you with the steps to use the report for actual data analysis. You will also perform advanced analytics using AI visuals on the report for even deeper and meaningful data insights.

#### Lessons

- Advanced Analytics
- Data Insights through AI visuals

#### Lab : Data Analysis in Power BI Desktop

- Create animated scatter charts
- Use the visual to forecast values
- Work with Decomposition Tree visual And
- also, with the Key Influencers visual
- After completing this module, you will be able to:
	- Explore statistical summary
	- Use the Analyze feature
	- I dentify outliers in data
	- Conduct time-series analysis
	- Use the AI visuals

And also, Advanced Analytics custom visual

#### Module 11: Create and Manage Workspaces

This module will introduce you to Workspaces, including how to create and manage them. You will also learn how to share content, including reports and dashboards, and then learn how to distribute an App.

#### Lessons

- Creating Workspaces
- Sharing and Managing Assets

#### Lab : Publishing and Sharing Power BI Content

- Map security principals to dataset roles
- Share a dashboard
- Lastly, Publish an App

After completing this module, you will be able to:

- Create and manage a workspace
- Understand workspace collaboration
- Monitor workspace usage and performance
- Lastly, Distribute an App

## Module 12: Manage Datasets in Power BI

In this module you will learn the concepts of managing Power BI assets, including datasets and workspaces. You will also publish datasets to the Power BI service, then refresh and secure them. Lessons

- Parameters
- Datasets

After completing this module, you will be able to:

- Create and work with parameters
- Manage datasets
- Configure dataset refresh
- Lastly, Troubleshoot gateway connectivity

#### Module 13: Row-level security

This module teaches you the steps for implementing and configuring security in Power BI to secure Power BI assets.

**Lessons** 

Security in Power BI

After completing this module, you will be able to:

- Understand the aspects of Power BI security
- Configure row-level security roles and group memberships

#### Related Courses:

PL-100 Microsoft Power Platform App Maker PL-200 Microsoft Power Platform Functional Consultant PL-600 Microsoft Power Platform Solution Architect PL-400 Microsoft Power Platform Developer PL-900 Microsoft Power Platform Fundamentals Power Platform-PowerApps & Power Automate Development Combo Class (PL-900 and PL-400)

#### Related Certifications:

Microsoft Certified: Data Analyst Associate Learning Paths Credly & Job Opportunities

## Contact Us or Live Chat if you have questions or concerns about Microsoft Azure Architect Technologies Course.

Read More SKU: 2301 Price: \$2,595.00

## POWER PLATFORM APP MAKER ASSOCIATE PL-100 FOR GOVERNMENT ANALYSTS

This course will teach you how to build apps with low-code techniques to simplify, automate, and transform business tasks and processes using Microsoft Power Platform.

## POWER PLATFORM APP DEVELOPER PL-100 FOR GOVERNMENT ANALYSTS CERTIFICATION POWER PLATFORM APP

## MAKER ASSOCIATE PL-100

## YOU WILL LEARN:

- Design apps and automate workflows
- Create apps and automate workflows
- Analyze and visualize data in context of an app or automated workflow
- Implement and manage apps and automated workflows

#### COURSE DESCRIPTION - POWER PLATFORM APP MAKER FOR GOVERNMENT PL-100

This course will teach you how to build apps with low-code techniques to simplify, automate, and transform business tasks and processes using Microsoft Power Platform. Attendees will design Canvas and Model drive Apps and automate your digital workflow with Power Automate. See how to connect with Dataverse and manage & customize settings.

## IS THIS THE RIGHT COURSE FOR YOU? POWER

#### PLATFORM APP MAKER FOR GOVERNMENT PL-100

Should have basic data modeling, user experience design, requirements analysis, and process analysis skills. GOOD TO KNOW BEFORE YOU ATTEND THE CLASS:

- Basic data modeling, user experience design, requirements analysis, and process analysis skills.
- A personal growth mindset and are comfortable using technology to solve business problems. An
- understanding of the operational need and have a vision of the desired outcome. They approach problems with phased and iterative strategies.

#### COURSE OUTLINE - POWER PLATFORM APP DEVELOPER PL-100

#### Module 1: Introduction to Microsoft Power Platform

This module introduces you to Microsoft Power Platform. Learn the components of Power Platform and the value of using it to create business solutions.

#### Module 2: Create a model-driven app in Power Apps

This module introduces you to creating a model-driven app in Power Apps that uses Microsoft Dataverse.

#### Module 3: Create a canvas app in Power Apps

This module introduces you to canvas Power Apps, helps you create and customize an app, and then manage and distribute it. This module will also focus on how to provide the best app navigation, and build the best UI using themes, icons, images, personalization, different form factors, and controls.

#### Module 4: Automate a business process using Power Automate

This module introduces you to Power Automate, teaches you how to build workflows, and how to administer flows.

#### Module 5: Create and use analytics reports with Power BI

Learn what Power BI is, including its building blocks and how they work together.

#### Module 6: Get started with AI Builder and Power Virtual Agents

This module helps you build an AI model from the beginning and shows how you can use it in your business without writing a single line of code. This module also helps you create a chatbot with Power Virtual Agents for Teams.

#### Related Courses:

DA-100 Analyzing Data with Microsoft Power BI PL-200 Microsoft Power Platform Functional Consultant PL-600 Microsoft Power Platform Solution Architect PL-400 Microsoft Power Platform Developer PL-900 Microsoft Power Platform Fundamentals Power Platform-PowerApps & Power Automate Development Combo Class (PL-900 and PL-400)

#### Related Certifications:

Microsoft Certified: Power Platform App Maker Associate Learning Paths Credly & Job Opportunities

#### Contact Us or Live Chat if you have questions or concerns about Microsoft Technical Training.

 " \hRead More SKU: 2302 Price: \$2,085.00 ANALYZING DATA WITH POWER BI DA-100 This course will discuss the various methods and best practices that are in line with business and technical requirements for modeling, visualizing, and analyzing data with Power BI

## COURSE OVERVIEW

This course will discuss the various methods and best practices that are in line with business and technical requirements for modeling, visualizing, and analyzing data with Power BI. The course will also show you how to access and process data from a range of data sources including both relational and nonrelational data's. This course will also explore how to implement proper security standards and policies across the Power BI spectrum including datasets and groups. This will also discuss how to manage and deploy reports and dashboards for sharing and content distribution. Finally, this will show how to build paginated reports within the Power BI service and publish them to a workspace for inclusion within Power BI.

## IS THIS THE RIGHT COURSE FOR YOU?

The audience for this course are data professionals and business intelligence professionals particularly, looking to learn how they can accurately perform data analysis using Power BI. This course also targeted people developing reports that visualize data from the data platform technologies existing on both the cloud and on-premises. SKILLS GAINED

- Ingest, clean, and transform data
- Model data for performance and scalability
- Design and create reports for data analysis
- Apply and perform advanced report analytics
- **Manage and share report assets**
- Lastly, Create paginated reports in Power BI

## GOOD TO KNOW BEFORE YOU ATTEND THE CLASS:

Successful Data Analysts start this role with experience of working with data in the cloud.

Specifically:

- Understanding core data concepts and knowledge of data analysis and visualization concepts. Knowledge
- of working with relational and non-relational data particularly, on the cloud.

#### COURSE OUTLINE

#### Module 1: Get Started with Microsoft Data Analytics

This module explores the different roles in the data space, outlines the important roles and responsibilities of a Data Analysts, and then explores the landscape of the Power BI portfolio.

#### **Lessons**

- Data Analytics and Microsoft
- Getting Started with Power BI
- Lab : Getting Started

#### Getting Started

After completing this module, you will be able to:

- Explore the different roles in data
- $\bullet$  Identify the tasks that are performed by a data analyst
- Describe the Power BI landscape of products and services Use
- the Power BI service

#### Module 2: Prepare Data in Power BI

This module explores identifying and retrieving data from various data sources. You will also learn the options for connectivity and data storage, and understand the difference and performance implications of connecting directly to data vs. importing it.

#### Lessons

- Get data from various data sources
- Optimize performance
- Resolve data errors

#### Lab : Preparing Data in Power BI Desktop

#### Prepare Data

After completing this module, you will be able to:

- Identify and retrieve data from different data sources
- Understand the connection methods and their performance implications
- Optimize query performance
- Resolve data import errors

#### Module 3: Clean, Transform, and Load Data in Power BI

This module teaches you the process of profiling and understanding the condition of the data. They will learn how to identify anomalies, look at the size and shape of their data, and perform the proper data cleaning and transforming steps to prepare the data for loading into the model.

#### Lessons

- Data shaping
- Enhance the data structure
- Data Profiling

#### Lab : Transforming and Loading Data

#### Loading Data

After completing this module, students will be able to:

- Apply data shape transformations
- Enhance the structure of the data
- Profile and examine the data

#### Module 4: Design a Data Model in Power BI

This module teaches the fundamental concepts of designing and developing a data model for proper performance and scalability. This module will also help you understand and tackle many of the common data modeling issues, including relationships, security, and performance.Lessons

- Introduction to data modeling
- Working with tables
- Dimensions and Hierarchies

#### Lab : Data Modeling in Power BI Desktop

- Create Model Relationships
- Configure Tables
- Review the model interface
- Create Quick Measures

#### Lab : Advanced Data Modeling in Power BI Desktop

- Configure many-to-many relationships Enforce
	- **•** row-level security

After completing this module, you will be able to:

- Understand the basics of data modeling
- Define relationships and their cardinality
- Implement Dimensions and Hierarchies
- Create histograms and rankings

#### Module 5: Create Model Calculations using DAX in Power BI

This module introduces you to the world of DAX and its true power for enhancing a model. You will learn about aggregations and the concepts of Measures, calculated columns and tables, and Time Intelligence functions to solve calculation and data analysis problems.

#### Lessons

- Introduction to DAX
- DAX context
- Advanced DAX

#### Lab : Introduction to DAX in Power BI Desktop

- Create calculated tables
- Create calculated columns
- Create measures

#### Lab : Advanced DAX in Power BI Desktop

- Use the CALCULATE() function to manipulate filter context use
- Time Intelligence functions

#### After completing this module, you will be able to:

- Understand DAX
- Use DAX for simple formulas and expressions
- Create calculated tables and measures
- $\bullet$  Build simple measures

Work with Time Intelligence and Key Performance Indicators

## Module 6: Optimize Model Performance

In this module you are introduced to steps, processes, concepts, and data modeling best practices necessary to optimize a data model for enterprise-level performance.

#### Lessons

Optimize the model for performance

- Optimize DirectQuery Models
- Create and manage Aggregations

After completing this module, you will be able to:

- Understand the importance of variables
- Enhance the data model
- Optimize the storage model
- Implement aggregations

#### Module 7: Create Reports

This module introduces you to the fundamental concepts and principles of designing and building a report, including selecting the correct visuals, designing a page layout, and applying basic but critical functionality. The important topic of designing for accessibility is also covered.

#### Lessons

- Design a report
- Enhance the report

## Lab : Designing a report in Power BI

- Create a live connection in Power BI Desktop
- Design a report
- Configure visual fields and format properties

## Lab : Enhancing Power BI reports with interaction and formatting

- Create and configure Sync Slicers
- Create a drillthrough page
- **Apply conditional formatting Create**
- and use Bookmarks

After completing this module, you will be able to:

- Design a report page layout
- Select and add effective visualizations
- Add basic report functionality
- Add report navigation and interactions
- **Improve report performance**
- Design for accessibility

#### Module 8: Create Dashboards

In this module you will learn how to tell a compelling story through the use of dashboards and the different navigation tools available to provide navigation. You will be introduced to features and functionality and how to enhance dashboards for usability and insights.

#### Lessons

- Create a Dashboard
- Real-time Dashboards
- Enhance a Dashboard

#### Lab : Designing a report in Power BI Desktop - Part 1

- Create a Dashboard
- Pin visuals to a Dashboard
- Configure a Dashboard tile alert
- Use Q&A to create a dashboard tile

After completing this module, students will be able to:

Create a Dashboard

Understand real-time Dashboards

Enhance Dashboard usability

#### Module 9: Create Paginated Reports in Power BI

This module will teach you about paginated reports, including what they are how they fit into Power BI. You will

then learn how to build and publish a report.

#### Lessons

- Paginated report overview
- Create Paginated reports

#### Lab : Creating a Paginated report

- Use Power BI Report Builder
	- Design a multi-page report layout
- $\sum$  Define a data source
- Define a dataset
- Create a report parameter Export a report to PDF

After completing this module, you will be able to:

- Explain paginated reports
- Create a paginated report
- Create a pagmated report<br>Create and configure a data source and dataset
- Work with charts and tables
- Publish a report

## Module 10: Perform Advanced Analytics

This module helps you apply additional features to enhance the report for analytical insights in the data, equipping you with the steps to use the report for actual data analysis. You will also perform advanced analytics using AI visuals on the report for even deeper and meaningful data insights.

## Lessons

- Advanced Analytics
- Data Insights through AI visuals

## Lab : Data Analysis in Power BI Desktop

- Create animated scatter charts
- Use the visual to forecast values
- Work with Decomposition Tree visual Work
- with the Key Influencers visual

After completing this module, you will be able to:

- Explore statistical summary
- Use the Analyze feature
- Identify outliers in data
- Conduct time-series analysis
- Use the AI visuals

Use the Advanced Analytics custom visual

## Module 11: Create and Manage Workspaces

This module will introduce you to Workspaces, including how to create and manage them. You will also learn how to share content, including reports and dashboards, and then learn how to distribute an App.

#### Lessons

Creating Workspaces

Sharing and Managing AssetLab : Publishing and Sharing Power BI Content

- Map security principals to dataset roles
- $\bullet$ Share a dashboard
- Publish an App

After completing this module, you will be able to:

- Create and manage a workspace
- Understand workspace collaboration
- Monitor workspace usage and performance Distribute
- an App

#### Module 12: Manage Datasets in Power BI

In this module you will learn the concepts of managing Power BI assets, including datasets and workspaces. You will also publish datasets to the Power BI service, then refresh and secure them. Lessons

Parameters

#### Datasets

After completing this module, you will be able to:

- Create and work with parameters
- Manage datasets
- Configure dataset refresh
- Troubleshoot gateway connectivity

## Module 13: Row-level security

This module teaches you the steps for implementing and configuring security in Power BI to secure Power BI assets.

#### Lessons

Security in Power BI

After completing this module, you will be able to:

- Understand the aspects of Power BI security
- Configure row-level security roles and group memberships

#### Related Courses:

PL-100 Microsoft Power Platform App Maker PL-200 Microsoft Power Platform Functional Consultant PL-600 Microsoft Power Platform Solution Architect PL-400 Microsoft Power Platform Developer PL-900 Microsoft Power Platform Fundamentals Power Platform-PowerApps & Power Automate Development Combo Class (PL-900 and PL-400)

#### Related Certifications:

Microsoft Certified: Data Analyst Associate Learning Paths Credly & Job Opportunities

#### Contact Us or Live Chat if you have questions or concerns about Microsoft Azure Architect Technologies Course.

Read More SKU: 2303 Price: \$2,595.00

SOLUTION ARCHITECT FOR POWER APPS + DYNAMICS 365 (CRM) SOFTWARE MB-600 This course is designed to give you an introduction to the Solution Architect role.

# THIS CLASS HAS BEEN UPGRATED TO POWER PLATFORM SOLUTION ARCHITECT PL-600

## ABOUT THIS COURSE

The Solution Architect is responsible for the successful design, implementation, deployment and adoption of an overall solution. The Solution Architect ensures that the solution meets the customer's needs now and also in the future. In this course, students will learn about decisions a Solution Architect makes during an implementation, covering security, integrations, Power Apps architecture, Power Automate architecture, and more. Course is designed to give you an introduction to the Solution Architect role.

#### IS THIS THE RIGHT COURSE FOR YOU?

Senior Consultants (both functional and technical) that aspire to be Solution Architects, or current Solution Architects that are new to the role.

#### GOOD TO KNOW BEFORE YOU ATTEND THE CLASS:

Before attending this course, students must have:

- Passed MB-200 Exam
- Experience with Dynamics 365 and the Power Platform
- Senior Consultant (functional or technical) or Solution Architect new to role Lastly,
- some knowledge of Microsoft Azure

#### COURSE OUTLINE

#### Module 1: Becoming a Solution Architect/Getting to know your customer

#### Lessons

- Define a Solution Architect
- Role of a Solution Architect on projects
- Project Methodology
- Getting to know your customer
- Lastly, group exercise Getting to know your customer

## Module 2: Conceptualizing the design from requirements

## Lessons

- How to lead the requirement collection effort
- Using fit gap analysis
- Pillars of good architecture
- Blueprinting the solution architecture
- Lastly, group exercise Design from requirements

## Module 3: Project governance and working as a team

## Lessons

- Solution Architect's role in project governance
- Techniques for keeping a project on track
- Scenarios that could cause a project to fail
- Lastly, group exercise Project governance and working as a team

## Module 4: Power Platform Architecture

## Lessons

- Key Power Platform architecture components
- Understand how platform design and limits influence solution architectures
- Updates and feature releases
	- Lastly, understand how to communicate how the platform meets customer needs

## Module 5: Data Modeling

## **Lessons**

- Data model influences,strategy,types,and relationship
- Group exercise Data modeling

## Module 6: Analytics and artificial intelligence

#### Lessons

- Planning and evaluating requirements
- Operational reporting
- Power BI
- Enterprise BI
- Lastly, pre-built insights and custom AI

## Module 7: Power Apps Architecture

#### Lessons

- Discuss options for apps and how to choose where to start
- Discuss app composition options
- Using components as part of your app architecture
- Considerations for including Portals as an app in your architecture
- Lastly, group exercise Power Apps Architecture topics

# Module 8: Application Lifecycle Management (ALM)

## Lessons

- Microsoft vision and Solution Architect's role in ALM
- Environment strategies
- Lastly, defining a solution structure for your deliverable

#### Lab : ALM Hands-on Lab

#### Module 9: Power Automate Architecture

#### Lessons

- Discuss options for automation and custom logic
- Review considerations for using triggers and common actions
- Explore using Business Process Flows (BPF) to guide users through business processes

Lastly, group Exercise - Evaluate scenarios for Power Automate usage

#### Module 10: Security Modeling

Lessons

- Solution Architect's role in security modeling
- Discovery and learning your client's environment
- Controlling access to environments and resources
- Controlling access to CDS Data
	- Lastly, group Exercise Security Modeling

## Module 11: Integration

#### Lessons

- Solution Architects role in Integrations
- What is an integration and why do we need it
- Platform features that enable integration
- CDS Event Publishing
	- Lastly, scenarios for group discussion

## Module 12: Dynamics 365 Applications Architecture

Lessons

- Solution Architect's role when deploying Dynamics 365 apps
- Architecture Considerations for primary apps
- Lastly, group Exercise App specific working groups evaluate requirements

## Module 13: Testing and Go Live

#### Lessons

- Solution Architect's role with testing and go live
- Planning for testing
- Lastly, planning for go live

## Read More

## SKU: 2143

Price: \$2,085.00

## BUILD YOUR OWN POWER APPS AND DYNAMICS 365 APP MBDE-404

Microsoft Power Apps provides a low-code application development environment for building feature-rich, custom apps. Power Apps helps organizations innovate faster to deliver solutions that modernize processes and solve tough challenges.

#### COURSE DESCRIPTION

Microsoft Power Apps provides a low-code application development environment for building feature-rich, custom apps. Power App helps organizations innovate faster to deliver solutions that modernize processes and solve tough challenges. Along with low-code development, Power App includes 400 prebuilt and custom connectors, built-in governance and security, and native professional developer extensibility that helps accelerate time to value and differentiate your services offerings.

Microsoft has Mobile Apps for Sales, Customer Service and Field Service. You can go further and have your own custom Line of Business (LOB) Apps that match your organizations needs and manage specific line of business (LOB).

Our case-based workshop uses the case study method to ensure maximum impact and learning. We will create three separate Apps: Canvas App, Model Designed App, and Portal Power App. This workshop is facilitated by a professional Power App developer to provide you real-time answers and support.

## COURSE OUTLINE

#### Module 1: Dynamics 365 Apps

- Power Apps
- Custom Power Apps
- Examples of Line of Business Apps
- Dynamics 365 Sales & Service Apps
- Dynamics 365 Finance Apps
- Power BI Apps

Dynamics and Microsoft Software Apps

#### Module 2: The Power Apps Universe

- Canvas Apps
- Model-driven apps
- Common Data Service
- Common Data Model
- Data Connectors

Custom connectors

#### Module 3: Building A Canvas Power Apps

- Create a Canvas App
- Add a Gallery
- Connect a Data Source
- Create a Compare Screen
- Deploy and Run Your App

#### Module 4: Dataverse

- The Dataverse Entities
- **Entity relationships Fields**
- Apply business logic Solutions
- Security

#### Module 5: Building a Model Driven App

- Create a Model Driven (data model structured) App
- Understand app components
- create and design app forms
- **Apply business logic**
- Create and manage app views
- Use the following; charts
- Dashboards
- Custom controls
- And lastly, use themes for branding
- $\bullet$ Share an app
- Distribute an app

#### Module 6: Building A Portal Power Apps

- The types of Portals
- Customer Self-Service
- Community
- Partner
- **Employee Self-Service**
- Custom Portal
- Creating a Portal App

#### Module 7: The Power BI Service

#### Power BI, reports and brief overview about how they can be used in a Power App

#### Module8: Extend canvas apps

- Extend canvas apps
- Custom connectors
- Integrate into websites and other services Develop
- offline-capable apps

#### Module 9: Extend model-driven apps

- Extend model-driven apps
- Customize entity forms and views
- **Build custom components (Power Platform component framework)**<br>Build custom components (Power Platform component framework)
- **Customize visualizations and dashboards**
- Apply business logic using client scripting
- Customize commands and ribbon
- Create, manage, and publish app

## Module 10: Best Practices

- Best Practices
- User Interface Standardization
- Have a "Loading" button
- Use Pop-Up Information Boxes
- Module 11: Power Apps Workshop

Course Review

#### Related Courses:

DA-100 Analyzing Data with Microsoft Power BI PL-200 Microsoft Power Platform Functional Consultant PL-600 Microsoft Power Platform Solution Architect PL-400 Microsoft Power Platform Developer PL-900 Microsoft Power Platform Fundamentals Power Platform-PowerApps & Power Automate Development Combo Class (PL-900 and PL-400)

#### Related Certifications:

Microsoft Certified: Power Platform App Maker Associate Learning Paths Credly & Job Opportunities

# Contact Us or Live Chat if you have questions or concerns about Microsoft Technical Training.

Read More SKU: 2144

Price: \$2,085.00

POWER PLATFORM DEVELOPER CONSULTANT TRAINING PL-200 FUNCTIONAL CONSULTANT

This course, students will learn to perform discovery, capture requirements, engage subject matter experts and stakeholders, translate requirements, and configure Power Platform solutions and apps.

#### POWER PLATFORM DEVELOPER CONSULTANT TRAINING PL-200 FUNCTIONAL

## CERTIFIED: POWER PLATFORM FUNCTIONAL CONSULTANT ASSOCIATE YOU WILL LEARN:

Work with an organization to gather requirements and implement Power Platform solutions

- Build model-driven, canvas, and portal apps
- Create Power Automate flows
- Design a simple chatbot using Power Virtual Agents
- Analyze data using Power BI visualizations and dashboards

#### COURSE OVERVIEW - POWER PLATFORM

## FUNCTIONAL DEVELOPER CONSULTANT TRAINING PL-200

The Power Platform empowers organizations to automate business processes, develop their own rich app experiences, and connect with customers better and faster. In this course, students will learn to perform discovery, capture requirements, engage subject matter experts and stakeholders, translate requirements, and configure Power Platform solutions and apps. They will supplement their learnings with hands-on labs to create application enhancements, custom user experiences, system integrations, data conversions, custom process automation, and custom visualizations. Power Platform is comprised of four key products: Power Apps, Power Automate, Power BI, and Power Virtual Agents. In this course, we will cover these four applications in depth, with additional focus on Microsoft Dataverse (formerly Common Data Service), AI Builder, connectors, and portals.

## IS THSI THE RIGHT POWER PLATFORM PL-200 COURSE FOR YOU?

A Power Platform Functional Consultant is responsible for performing discovery, capturing requirements, engaging subject matter experts and stakeholders, translating requirements, and configuring Power Platform solutions and apps. The Functional Consultant implements components of a solution that include application enhancements, custom user experiences, system integrations, data conversions, custom process automation, and custom visualizations.

#### GOOD TO KNOW BEFORE YOU ATTEND THE CLASS:

- Experience as an IT professional or student
- Working knowledge of the Power Platform and its key components

A knowledge of Microsoft Dataverse (or general data modeling) and security concepts

## POWER PLATFORM FUNCTIONAL

## CONSULTANT TRAINING PL-200- COURSE OUTLINE

## Module 1: Introduction to Microsoft Power Platform

This module will provide the learner with background about Microsoft Power Platform and its 4 key components: Power Apps, Power Automate, Power BI, and Power Virtual Agents.

#### Lessons

Microsoft Power Platform overview

#### Lab : Validate lab environment

After completing this module, students will be able to:

Identify the key components of Microsoft Power Platform

#### Module 2: Work with Dataverse

In this module, students will learn about creating a data model in Microsoft Dataverse, including importing data, using tabular reporting options, and configuring security. They will also learn about creating easy AI with AI Builder.

#### Lessons

- Work with tables
- Understand data types and behavior
- Configure security settings

#### Lab : Create an app

#### Lab : Create tables and columns

#### Lab : Create relationships

#### Lab : Additional table settings

After completing this module, students will be able to:

- Understand tables, columns, rows, and relationships
- Configure a data model in Dataverse
- Work in an environment within the Microsoft Power Platform admin center

#### Module 3: Make model-driven apps with Power Apps

In this module, students will learn the business value of Power Apps model-driven apps. They will then learn to how to configure and design them, including user experience considerations.

#### Lessons

- Building blocks of model-driven apps
- Design model-driven apps
- Forms and views

#### Lab : Modify views

#### Lab : Modify forms

#### Lab : App designer

After completing this module, students will be able to:

- Connect to data in Power Apps
- Build a Power Apps model-driven app
- Design an application user experience

#### Module 4: Make canvas apps with Power Apps

In this module, students will learn the business value of Power Apps canvas apps. They will then learn to how to configure and design them, including user experience considerations.

#### Lessons

- Power Apps studio
- Canvas apps capabilities
- User experience
- Lab : Build a canvas app

#### Lab : Work with data and services

#### Lab : User experience

After completing this module, students will be able to:

- **Build a Power Apps canvas app**
- Configure user experience in a canvas app

Understand the building blocks of a canvas app

## Module 5: Make portals with Power Apps

In this module, students will learn the business value of Power Apps portals. They will then learn to how to access Dataverse data in a portal and how portal authentication works.

#### Lessons

- Power Apps portals architecture
- Access Microsoft Dataverse in your portal Authentication
- and user management

After completing this module, students will be able to:

- Understand how to use Dataverse data in a portal
- Recognize types of Power Apps portals for different audiences Register
- users for portal access

#### Module 6: Introduction to automation

In this module, students will learn about business rules and when they can be used. Students will also get an overview of Power Automate.

#### Lessons

- Business rules
- Power Automate overview

#### Lab : Configure a new business rule

#### Lab : Create security roles

#### Lab : Create users

#### Lab : Advanced business rules

After completing this module, students will be able to:

- Create users and grant security roles
- Create and configure security roles
- Create and configure advanced business rules

#### Module 7: Build Power Automate cloud flows

In this module, students will learn the fundamentals of cloud flows, including triggers and flows. They will create two flows, including an approval flow.

#### Lessons

- Fundamentals of cloud flows
- Triggers
- Actions

#### Lab : Create a flow

#### Lab : Build an approval flow

After completing this module, students will be able to:

- Create cloud flows
- Understand the fundamentals of cloud flows
- Use triggers and actions

#### Module 8: Build Power Automate desktop flows

In this module, students will learn what desktop flows are and how they are created. Students will also learn how desktop flows are used and how to use process advisor to better understand places to streamline workflows. Lessons

- Build desktop flows
- Use desktop flows
- Process advisor

After completing this module, students will be able to:

- Understand the value of desktop flows
- $\bullet$  Identify when to use desktop flows and how process advisor can help

#### Module 9: Build business process flows

In this module, students will learn the value of business process flows and how to use the business process flow designer. They will also practice building business process flows and learn how they can be automated. Lessons

- Why use business process flows
- Using business process flow designer
- Automating your business process flow

#### Lab : Build a branching business process flow

#### Lab : Build a business process flow

After completing this module, students will be able to:

- Create business process flows
- Use the business process flow designer
- Know how to add automation to a business process flow

#### Module 10: Build chatbots with Power Virtual Agents

In this module, students will learn how to automate customer interactions with a chatbot using Power Virtual Agents.

#### Lessons

- $\bullet$  Create a chatbot
- Configure topics
- Automate and integrate
- Configure entities
- Test and publish chatbots

#### Lab : Build a chatbot

After completing this module, students will be able to:

- Create a chatbot
- Include a flow in a chatbot
- Create topics and entities

#### Module 11: Analyze data with Power Bi

In this module, students will learn how to work with Power BI Desktop and Power BI Service to analyze data and create visualizations.

#### Lessons

- Use tabular reporting options in Dataverse
- Use charts and dashboards in Dataverse
- Get started with Power BI
- Model data in Power BI
- Create visualizations and dashboards Publish

and share in Power BI

After completing this module, students will be able to:

- Create visualizations
- Consume data in Power BI
- Export data visualizations for stakeholders

#### Module 12: Putting it all together

In this module, students will learn how the concepts of this course pull together and how to use functional consultant skills on Microsoft Power Platform engagements. They will also learn how solutions are used in Microsoft Power Platform and will be introduced to AI Builder.

#### Lessons

- Using solutions
- AI Builder
- Consultant skills
- Lab : Build charts
- Lab : Build dashboards
- Lab : Build delete data
- Lab : Build a Word template
- Lab : Build an Excel template
- Lab : Duplicate detection
- Lab : Import data
- Lab : Export data

After completing this module, students will be able to:

- Understand how the concepts of this course work together
- Manage solutions in Microsoft Power Platform
- Use AI Builder to create and manage models Apply
- functional consultant skills

#### Related Courses:

DA-100 Analyzing Data with Microsoft Power BI PL-100 Microsoft Power Platform App Maker PL-600 Microsoft Power Platform Solution Architect PL-400 Microsoft Power Platform Developer PL-900 Microsoft Power Platform Fundamentals Power Platform-PowerApps & Power Automate Development Combo Class (PL-900 and PL-400)

#### Related Certifications:

Microsoft Certified: Power Platform Functional Consultant Associate Learning Paths Credly & Job Opportunities

## Contact Us or Live Chat if you have questions or concerns about Microsoft Technical Course.

Read More SKU: 2145 Price: \$2,995.00

# POWER APPS PLATFORM DEVELOPER PL-400 CERTIFICATION WITH VISUAL STUDIO CODE

## PLUGINS

In this course, students will learn how to build Power Apps, Automate Flows and extend the platform to complete business requirements and solve complex business problems.

# POWER APPS PLATFORM DEVELOPER PL-400 CERTIFICATION WITH VISUAL STUDIO CODE PLUGINS CERTIFICATION :

## YOU WILL LEARN:

- Create a technical design
- Configure Common Data Service
- Create and configure Power Apps
- Configure business process automation
- Extend the user experience
- Extend the platform
- Develop Integrations

## COURSE OVERVIEW - POWER PLATFORM DEVELOPER ASSOCIATE PL-400

The Microsoft Power Platform helps organizations optimize their operations by simplifying, automating and transforming business tasks and processes. In this course, students will learn how to build Power Apps, Automate Flows and extend the platform to complete business requirements and solve complex business problems.

## IS THIS THE RIGHT COURSE FOR YOU?

Candidates for this course design, develop, secure, and troubleshoot Power Platform solutions. They must implement components of a solution that include application enhancements, custom user experience, system integrations, data conversions, custom process automation, and custom visualizations. They should gain applied knowledge of Power Platform services, including in-depth understanding of

capabilities, boundaries, and constraints. Candidates should have development experience that includes JavaScript, JSON, TypeScript, C#, HTML, .NET, Microsoft Azure, Microsoft 365, RESTful Web Services, ASP.NET, and Power BI.

## GOOD TO KNOW BEFORE YOU ATTEND THE CLASS:

- Candidates should have an introductory knowledge of Power Platform
- Candidates should have development experience that includes JavaScript, JSON, TypeScript, C#, HTML, .NET, Microsoft Azure, Microsoft 365, RESTful Web Services, ASP.NET, and Power BI

## COURSE OUTLINE - POWER PLATFORM DEVELOPER ASSOCIATE PL-400

#### Module 1: Create a model-driven application in Power Apps

This module introduces you to creating a model-driven app in Power Apps that uses Common Data Service. Lessons

- Introduction to model-driven apps and Common Data Service
- Get started with model-driven apps in Power Apps
- Create and manage entities in Common Data Service
- Create and manage fields within an entity in Common Data Service
- Working with option sets in Common Data Service
- Create a relationship between entities in Common Data Service
- Define and create business rules in Common Data Service
- Create and define calculation or rollup fields in Common Data Service

Get started with security roles in Common Data Service

#### Module 2: Create a canvas app in Power Apps

This module introduces you to Power Apps, helps you create and customize an app, and then manage and distribute it. It will also show you how to provide the best app navigation, and build the best UI using themes, icons, images, personalization, different form factors, and controls.

#### Lessons

- Get started with Power Apps
- Customize a canvas app in Power Apps
- Manage apps in Power Apps
- Navigation in a canvas app in Power Apps
- How to build the UI in a canvas app in Power Apps
- Use and understand Controls in a canvas app in Power Apps

Document and test your Power Apps application

#### Module 3: Master advance techniques and data options in canvas apps

This module will help you use advanced formulas, perform custom updates, performance checks and testing. It will also help you to improve user's experience, use custom connectors and focus on working with data source limits.

#### **Lessons**

- Use imperative development techniques for canvas apps in Power Apps
- Author an advanced formula that uses tables, records, and collections in a canvas app in Power Apps Perform custom updates in a Power Apps canvas app
- Complete testing and performance checks in a Power Apps canvas app
- Work with relational data in a Power Apps canvas app
- Work with data source limits (delegation limits) in a Power Apps canvas app
- Connecting to other data in a Power Apps canvas app
- Use custom connectors in a Power Apps canvas app

#### Module 4: Automate a business process using Power Automate

This module introduces you to Power Automate, teaches you how to build workflows, and how to administer flows.

#### **Lessons**

- Get started with Power Automate
- Build more complex flows with Power Automate
- Introduction to business process flows in Power Automate
- Create an immersive business process flow in Power Automate
- Understand advanced business process flow concepts in Power Automate Introduction to
- expressions in Power Automate

#### Module 5: Introduction to developing with Power Platform

This module is the first step in learning about platform, tools, and the ecosystem of the Power Platform Lessons

- $\bullet$  Introduction to Power Platform developer resources
- Use developer tools to extend the Power Platform

#### Introduction to extending the Microsoft Power Platform

#### Module 6: Extending the Power Platform Common Data Service

This module looks at the tools and resources needed for extending the Power Platform. We'll start with looking at

the SDKs, the extensibility model, and event framework. This learning path also covers when to use plug-ins. Configuration of plug-ins as well as registering and deploying plug-ins.

## Lessons

- $\bullet$  Introduction to Common Data Service for developers
- Extend plug-ins

## Module 7: Extending the Power Platform user experience Model Driven apps

This module describes how to create client scripting, perform common actions with client script, and automate business process flow with client scrip. Learn about what client script can do, rules, and maintaining scripts. Discover when to use client script as well as when not to use client script.

#### Lessons

- Introduction to web resources
- Performing common actions with client script
- Automate business process flows with client script

## Module 8: Create components with Power Apps Component Framework

This module describes how to get started with Power Apps Component Framework with an introductory module on the core concepts and components. Then it shows you how to build a component and work with advanced Power Apps Component Framework features.

#### Lessons

- Get started with Power Apps component framework
- Build a Power Apps component
- Use advanced features with Power Apps component framework

## Module 9: Extend Power Apps portals

This module describes how to transform a content portal into a full web app interacting with Common Data Service. We will also cover the options available to customizers and developers to extend the portal functionality and integrate with Office 365, Power Platform, and Azure components.

#### Lessons

- Introduction to Power Apps portals
- Access Common Data Service in Power Apps portals
- Extend Power Apps portals
- Build custom Power Apps portals web templates

#### Module 10: Integrate with Power Platform and Common Data Service

This module describes how to integrate with Common Data Service using code by learning about Common Data Service API. Get an in-depth overview of options available with Common Data Service to integrate data and events to Azure.

#### Lessons

- Work with Common Data Service Web API
- Integrate Common Data Service Azure solutions

#### Related Courses:

DA-100 Analyzing Data with Microsoft Power BI PL-100 Microsoft Power Platform App Maker PL-200 Microsoft Power Platform Functional Consultant PL-600 Microsoft Power Platform Solution Architect PL-900 Microsoft Power Platform Fundamentals Power Platform-PowerApps & Power Automate Development Combo Class (PL-900 and PL-400)

#### Related Certifications:

Microsoft Certified: Power Platform Developer Associate Learning Paths Credly & Job Opportunities

#### Contact Us or Live Chat if you have questions or concerns about Microsoft Technical Course. Read More SKU: 2146

## Price: \$2,995.00

## DYNAMICS 365 FINANCE DEVELOPER X++ POWER APP MB-500 MB-300 CERTIFICATION TRAINING WORKSHOP

This Developer training covers the CORE and DEVELOPMENT Dynamics 365 Developer topics including X++, Power Apps and Power Automate Integrations + Custom Material and labs.

## MB-500 DYNAMICS 365 FINANCE DEVELOPER

## AND MB-300 DYNAMICS 365 FINANCE AND OPERATIONS CORE

Includes X++ Power Apps and Power Automate for Integrations Custom Material

## MB-500 MB-300 DYNAMICS 365: FINANCE AND OPERATIONS APPS DEVELOPER

#### 7 Days of Course material and additional labs and courseware from MB-500 and MB-300 in a 5 day class:

- MB-300 Microsoft Dynamics 365: Core Finance and Operations
- MB-500 Microsoft Dynamics 365: Finance and Operations Apps Developer
- Dynamics 365 Finance and Operations Developer (optional) D365 Finance Reporting Services Labs

#### YOU WILL LEARN:

- Life Cycle Services (LCS)
- Plan architecture and solution design
- Apply developer tools
- Create Workspace for users roles
- Create entities and fields
- Automate business processes
- Design and develop AOT elements
- Develop and test code
- Implement reporting

Integrate and manage data solutions

Implement security and optimize performance

#### THIS MB-500 MB-300 DYNAMICS 365:

#### FINANCE AND OPERATIONS APPS DEVELOPER COURSE

Learn how to Manage Life Cycle Services (LCS) Projects, write X++ Code, extend database tables, Create and edit forms, work with Models, create, reports and workspace, Data Migration and Extend the Dynamics 365 Finance with Solutions from AppSource.

#### IS THIS THE RIGHT DYNAMICS 365 FINANCE AND OPERATIONS CERTIFICATION TRAINING CLASS FOR YOU?

Developer, Power Users, Data Analyst. Business Analyst can benefit from the Business Process Modeler. Professionals work with application enhancements, customizing user experience, system integrations, data conversions, custom process automation, and Power BI Visualization

#### GOOD TO KNOW BEFORE YOU ATTEND THE CLASS:

General knowledge of Microsoft Dynamics 365 Finance and Operation or another ERP system (SAP, Oracle Financials, Lawson, EPICOR)

Experience being a functional or technical consultant analyze business requirements General knowledge of basic mobile device features and navigation

#### COURSE OUTLINE: MB-300 DYNAMICS 365

#### FINANCE AND OPERATIONS CORE WITH

#### LIFECYCLE SERVICES (LCS)

#### Module 1: Get Started with Lifecycle Services

- Understand the functionality and tools of Lifecycle Services
- Reuse existing assets, copy and share data
- Understand Task recorder functionality
- Create a business process model
- Run the LCS Issue Search tool and analyze results
- Learn how to use Regression Suite Automation Tool Module Summary

#### Module 2: Using Lifecycle Services (LCS) to design and plan your Deployment

- Introduction
- Phases of a cloud implementation
- Phases of an on-premises implementation
- Create Functional Design Documents (FDD) Module summary

## Module 3: Overview of Reporting and Analytics

- Understand reports and inquiries
- Learn about Financial reporting
- Configure Power BI to your instance
- Module summary

## Module 4: Create, Maintain and Use Workflows

- Workflows for business processes
- Create and setup workflows
- Assign users to workflow touchpoints
- Use Work items
- Module summary

#### Module 5: Implement Common Integration Features

- Microsoft Office integration
- Configure email
- $\sum$  Create and maintain email templates
- Use Power BI
- Setup network printing
- Integrate data into Common Data Services for Apps Module summary

#### Module 6: Prepare Data for Migration and Migrate Data

- Introduction
- Understand BYOD feature
- Perform a test migration and validate outputModule summary

#### Module 7 Use Data Management

- Introduction
- Understand data management and integration
- Data management workspace
- Femplates in data management
- Import, export and copy data into a legal entity Module

summary

#### Module 8: Get Started with Dynamics 365 for Finance and Operations

- Overview of Finance and Operations functionality
- Understand and use global address book
- Navigation and workspaces
- Get help with Finance and Operations
- Module summary

#### Module 9: Set Up and Configure Legal Entities

- Create a legal entity and generate number sequences
- Create a number sequence
- Apply purposes and policies
- Create organization hierarchies
- Configure calendars and date intervals

Module summary

#### Module 10: Using Dynamics 365 for Finance

- Examples of Business Use for Finance and Supply Chain
- The Modules
- The Workspaces
- Finance Modules and Setup of a Company

#### Module 11: Perform Personalization

- Describe and apply user options
- Create, export and import personalization's
- Create and maintain record templates
- Module summary

#### Module 12: Manage Users and Security

- Understand the security architecture
- Manage users and security
- Setup and apply segregation of duties
- Run security reports
- Setup batch jobs and alerts
- Module summary

#### Module 13: Introduction to Visual Studio

- Fleet Management Scenario
- $\bullet$ Visual Studio terminology and concepts.
- The Visual Studio development environment.
- Projects, models, elements and packages.
- Create and use elements.
- Build elements.
- Module 14: System Architecture
	- Describe the elements included in the application stack.
	- Review the server architecture.
	- Explain the cloud architecture used with Microsoft Dynamics 365 for Finance and Operations. Discuss model architecture.

Explain the new role of layers in Microsoft Dynamics 365 for Finance and Operations.

Review packages and builds.

#### Module 15: Labels and Resources Development

- Develop a high-level understanding of labels.
- Review the purpose of labels for Fleet Management.
- Create and use both label files and labels.
- Explore the search capability of the label editor.
- Review best practices for labels.
- **Learn about resources.**

Create and use resources.

#### Module 16: Base Enumeration

- Define a base enumeration.
- List examples of base enumerations.
- Create new base enumerations.
- Review best practices for base enumerations.
- Extend base enumerations.
- Review the primitive data types in Microsoft Dynamics 365 for Finance and Operations.
- Create new extended data types.

Describe best practices for data types in Microsoft Dynamics 365 for Finance and Operations.

#### Module 17: Extended Data Types

- Working with Primitive Types
- Extend extended data types
- Working with Extended Data Types

#### Module 18: Tables

- Create a table to store information.
- Add fields to the table.
- Extend a table using inheritance.
- Set key properties for a table.
- create a temporary table.
- Review best practices for tables

#### Module 19: Creating Forms

- Form pattern examples. Run
- the form patterns report
- Apply patterns to forms.
- Apply sub patterns to form controls.
- Define important properties.
- Create a form.
- Add data sources to a form.
- Define important form controls.
- Add controls and data types to a form.

Apply patterns and sub-patterns to forms and controls

#### Module 20: Creating Menu Items and Menus

- Top Level Forms
- Link Menus
- Menu Item Buttons

#### Module 21: Introduction to X

- Explore the code editor.
- Review the controls of the compiler.
- Create a runnable class.
- Review IntelliSense feature for coding.
- **Introduce variable declaration. Review**

basic syntax.

#### Identify key words and operators.

#### Module 22: Developing Classes

- Review the structure of classes.
- Demonstrate the use of methods.
- Create a base class.
- Review the concepts behind class inheritance.
- $\bullet$ Create an inherited class.

Review the best practices for classes.

#### Module 23: Using X for Database Manipulation

- Review data retrieval process.
- Demonstrate best practices when updating data.
- Explain the transaction integrity checking system. Review
- how to update and delete data.

#### Module 24: Using X for Exception Handling

- Define the different exception types.
- Discuss key commands.
- Review code statements for exception handling.

#### Module 25: Introduction to Security Development

- Review the security architecture.
- Explain role-based security.
- Describe security elements in the Application Explorer.
- Modify and create security in the Application Explorer.
- Describe the Extensible Data Security Framework and how to use XDS policies.

#### Module 26: Overview and Architecture of The App Ecosystem

- Explore the ecosystem and main components and the technical architecture Explore design
- and deployment considerations

#### Module 27: Solution Design

- Implement application lifecycle management
- **Frameworks**
- $\bullet$  Introduction
- Explore extensions and the extension framework
- Extend elements
- Summary

#### Module 28: Integration

- $\bullet$ Identify data integration patterns and scenarios
- Implement data integration concepts and solutions
- Implement the Data management package API
- Data integrations
- Integrate with Microsoft Azure

#### Module 29: Build and Test Mobile Apps

- Overview of Unified Operations mobile app
- Build and use mobile apps
- Connecting to Power Platform services
- Consume business events
	- Module summary

#### Module 30: Reporting

- Explore the reporting tools
- Build reports Build workspaces
- Manage data sources with external data stores
- Operational Reporting (Optional)

## Module 31: Security and Performance

- Work with performance and monitoring tools
- Implement role-based security
- Apply basic performance optimization techniques

#### Course Review

#### Related Courses:

MB-310 Microsoft Dynamics 365 Finance MB-320 Microsoft Dynamics 365 Supply Chain Management, Manufacturing MB-330 Microsoft Dynamics 365 Supply Chain Management MB-340 Microsoft Dynamics 365 Commerce Functional Consultant MB-700 Microsoft Dynamics 365: Finance and Operations Apps Solution Architect MB-800 Microsoft Dynamics 365 Business Central Functional Consultant MB-910 Microsoft Dynamics 365 Fundamentals (CRM) MB-920 Microsoft Dynamics 365 Fundamentals (ERP)

#### Related Certifications:

Microsoft Certified: Dynamics 365 Supply Chain Management, Manufacturing Functional Consultant Associate (MB-300) Microsoft Certified: Dynamics 365 Commerce Functional Consultant Associate (MB-300) MB-300 Learning Paths MB-300 Credly & Job Opportunities Dynamics 365 Commerce Microsoft Certified: Dynamics 365: Finance and Operations Apps Developer Associate (MB-500) MB-500 Learning Paths MB-500 Credly & Job Opportunities

#### Contact Us or Live Chat if you have questions or concerns about Microsoft Technical Course.

Read More SKU: 2115 Price: \$2,995.00

## DYNAMICS 365 FINANCE DEVELOPER MB-500 TRAINING FOR CERTIFICATION FINANCE AND OPERATIONS APPS DEVELOPER ASSOCIATE

This developer training, Microsoft Dynamics 365 Finance and Operations Apps Developers implement and extend applications to meet the requirements of the business. Candidates provide fully realized solutions by using standardized application coding patterns, extensible features, and external integrations.

## DYNAMICS 365 FINANCE DEVELOPER MB-500

## CERTIFICATION: DYNAMICS 365: FINANCE

## AND OPERATIONS APPS DEVELOPER ASSOCIATE

You will received Enhanced Microsoft Official Curriculum (MOC),

1. Microsoft's most recent up to date course instruction, most recent version of all presentations, labs and note. YOU WILL LEARN:

#### IS THIS THE RIGHT DYNAMICS 365 DEVELOPER COURSE FOR YOU? MB-500

## DYNAMICS 365: FINANCE AND OPERATIONS APPS DEVELOPER MB-500 - COURSE OVERVIEW

Developer training. Microsoft Dynamics 365 Finance and Operations Apps Developers implement and extend applications to meet the requirements of the business. Candidates provide fully realized solutions by using standardized application coding patterns, extensible features, and external integrations.

## DYNAMICS 365: FINANCE AND OPERATIONS

## APPS DEVELOPER MB-500 - COURSE OUTLINE

## Module 1: Overview & Architecture

Describe the Dynamics 365 ecosystem and major components of the Dynamics 365 Finance and Operations (FO) software, describe the architecture of D365FO, describe relevant D365FO design and deployment considerations

# Lab: Development Environment configuration and Project/Model Creation

#### Module 2: Developer Tools

Manage system implementations by using Lifecycle Services, Customize D365FO by using Visual Studio, Manage source code and artifacts by using version control, Work with other development tools to complete tasks

#### Lab: Source Control using DevOps

#### Module 3: Solution Design

Determine the required application stack components and server architecture, Implement Application Lifecycle Management (ALM), Design a solution for D365FO

## Lab : Data Structure Development

#### Module 4: AOT Elements

Create forms, Create and extend tables, Create Extended data Types (EDT) and enumerations, Create classes and extend AOT elements

#### Lab : Metadata Extension & Development

#### Module 5: Code Development & Testing

Develop X++ code, Develop object-oriented code, Extend D365 FO functionality, Describe test framework and tools, Perform Unit Testing

#### Lab : Code Extension & Development

## Module 6: Data Migration

Describe migration tools and methodologies, Plan Migration strategy, Prepare data for migration and migrate data Lab : Data Export/Import using Data Entity

# Lab : Recurring Data Transfer

## Module 7: Frameworks

Implement D365 FO functionality

#### Lab : SysExtension Framework

#### Module 8: Integration

Identify Data integration patterns and scenarios, Implement Data integration concepts and solutions, Implement Recurring integrations, Integrate D365FO with Microsoft Azure, Troubleshoot integration errors, Implement the

#### Data Management Package API

## Lab : OData Integration

Lab : Logic App Integration

#### Lab : Calling an External Web Service

#### Module 9: Reporting

Describe the capabilities and limitations of reporting tools in D365FO, Design, create, and revise Dynamics Reports, Design, create, and revise Dynamics workspaces, Design, create, and revise data sources that connect to data stores external to D365FO

#### Lab : Power BI reporting from F&O

#### Module 10: Security & Performance

Describe and implement performance tools and LCS Environment Monitoring tools, Implement role-based security policies and requirements, Apply fundamental performance optimization techniques, Optimize performance for batch processes, Optimize user interface performance, Enhance Integration performance, Optimize Report Performance

#### Lab : Async & Sandbox Functionality

#### Related Courses:

MB-300 Microsoft Dynamics 365: Core Finance and Operations MB-310 Microsoft Dynamics 365 Finance MB-320 Microsoft Dynamics 365 Supply Chain Management, Manufacturing MB-330 Microsoft Dynamics 365 Supply Chain Management MB-340 Microsoft Dynamics 365 Commerce Functional Consultant MB-300 and MB-500 D365 Developer and Power Apps Integration Workshop MB-700 Microsoft Dynamics 365: Finance and Operations Apps Solution Architect MB-800 Microsoft Dynamics 365 Business Central Functional Consultant MB-910 Microsoft Dynamics 365 Fundamentals (CRM) MB-920 Microsoft Dynamics 365 Fundamentals (ERP)

#### Related Certifications:

Microsoft Certified: Dynamics 365: Finance and Operations Apps Developer Associate Learning Paths Credly & Job Opportunities

#### Contact Us or Live Chat if you have questions or concerns about Microsoft Technical Course.

Read More SKU: 2117 Price: \$2,995.00 ANALYZING DATA CORPORATE MICROSOFT POWER BI BASED ON MICROSOFT DA-100 This course is for IT and business professionals who want to perform data analysis using Power BI.

#### YOU WILL LEARN:

- Ingest, clean, and transform data
- Model data for performance and scalability
- Design and create reports for data analysis
- Apply and perform advanced report analytics
- **Manage and share report assets**
- Create paginated reports in Power BI

#### ANALYZING CORPORATE ENTERPRISE DATA WITH POWER BI - COURSE DESCRIPTION

We discuss the various methods and best practices that are in line with business and technical requirements for modeling, visualizing, and analyzing data with Power BI. The course will also show how to access and process data from a range of data sources including both relational and non-relational data. This course will also explore how to implement proper security standards and policies across the Power BI spectrum including datasets and groups. The course will also discuss how to manage and deploy reports and dashboards for sharing and content distribution. Finally, this course will show how to build paginated reports within the Power BI service and publish them to a workspace for inclusion within Power BI.

## IS THIS THE RIGHT COURSE FOR YOU?

This course is for data and business intelligence professionals who want to learn how to accurately perform data analysis using Power BI. Professionals who develop reports that visualize data from the data platform technologies,

## GOOD TO KNOW BEFORE YOU ATTEND THE CLASS:

In addition to their professional experience, students who take this training should have technical knowledge equivalent to the information found in the Azure Fundamentals course.

Successful Data Analysts start this role with experience of working with data in the cloud.

Specifically:

- Knowledge of working with relational data in the cloud and with non-relational data in the cloud.
- Understanding core data concepts.
- Knowledge of data analysis and visualization concepts.

## ANALYZING CORPORATE DATA WITH POWER BI - COURSE OUTLINE

## Module 1: Get Started with Microsoft Data Analytics

This module explores the different roles in the data space, outlines the important roles and responsibilities of a Data Analysts, and then explores the landscape of the Power BI portfolio.

## Lessons

- Data Analytics and Microsoft
- Getting Started with Power BI

#### Lab : Getting Started

Getting Started

After completing this module, you will be able to:

- Explore the different roles in data
- Identify the tasks that are performed by a data analyst
- Describe the Power BI landscape of products and services Use the
- Power BI service

## Module 2: Prepare Data in Power BI

This module explores identifying and retrieving data from various data sources. You will also learn the options for connectivity and data storage, and understand the difference and performance implications of connecting directly to data vs. importing it.

#### Lessons

- Get data from various data sources
- Optimize performance
- Resolve data errors

#### Lab : Preparing Data in Power BI Desktop

Prepare Data

After completing this module, you will be able to:

- $\bullet$  Identify and retrieve data from different data sources
- Understand the connection methods and their performance implications Optimize query performance

Resolve data import errors

#### Module 3: Clean, Transform, and Load Data in Power BI

This module teaches you the process of profiling and understanding the condition of the data. They will learn how to identify anomalies, look at the size and shape of their data, and perform the proper data cleaning and transforming steps to prepare the data for loading into the model.

#### Lessons

- Data shaping
- **Enhance the data structure**
- Data Profiling

#### Lab : Transforming and Loading Data

Loading Data

After completing this module, students will be able to:

- Apply data shape transformations
- Enhance the structure of the data
- Profile and examine the data

#### Module 4: Design a Data Model in Power BI

This module teaches the fundamental concepts of designing and developing a data model for proper performance and scalability. This module will also help you understand and tackle many of the common data modeling issues, including relationships, security, and performance.

#### Lessons

- Introduction to data modeling
- Working with tables
- Dimensions and Hierarchies

#### Lab : Data Modeling in Power BI Desktop

- Create Model Relationships
- Configure Tables
- Review the model interface
- Create Quick Measures

#### Lab : Advanced Data Modeling in Power BI Desktop

- Configure many-to-many relationships Enforce
- row-level security

After completing this module, you will be able to:

- Understand the basics of data modeling
- Define relationships and their cardinality
- Implement Dimensions and Hierarchies
- Create histograms and rankings

#### Module 5: Create Measures using DAX in Power BI

This module introduces you to the world of DAX and its true power for enhancing a model. You will learn about aggregations and the concepts of Measures, calculated columns and tables, and Time Intelligence functions to solve calculation and data analysis problems.

#### Lessons

- Introduction to DAX
- DAX context

Advanced DAX

#### Lab : Introduction to DAX in Power BI Desktop

- Make calculated tables and columns
- Create measures

#### Lab : Advanced DAX in Power BI Desktop

- Use the CALCULATE() function to manipulate filter context use
- Time Intelligence functions

After completing this module, you will be able to:

- Understand DAX
- Use DAX for simple formulas and expressions
- $\sum$  Create calculated tables and measures
- Build simple measures
	- Work with Time Intelligence and Key Performance Indicators

#### Module 6: Optimize Model Performance

In this module you are introduced to steps, processes, concepts, and data modeling best practices necessary to optimize a data model for enterprise-level performance.

#### Lessons

- Optimize the model for performance
- Optimize DirectQuery Models
- Create and manage Aggregations

After completing this module, you will be able to:

- Understand the importance of simple, virtuals
- Enhance the data model
- Optimize the storage model
- Implement aggregations

#### Module 7: Create Reports

This module introduces you to the fundamental concepts and principles of designing and building a report, including selecting the correct visuals, designing a page layout, and applying basic but critical functionality. The important topic of designing for accessibility is also covered.

#### Lessons

- Design a report
- Enhance the report

## Lab : Designing a report in Power BI

- Create a live connection in Power BI Desktop
- Design a report
- Configure visual fields and format properties

## Lab : Enhancing Power BI reports with interaction and formatting

- Create and configure Sync Slicers
- Create a drill through page
- Apply conditional formatting Create
- and use Bookmarks

After completing this module, you will be able to:

- Design a report page layout
- Select and add effective visualizations Add basic report functionality
- Add report navigation and interactions
- Improve report performance
- Design for accessibility

## Module 8: Create Dashboards

In this module you will learn how to tell a compelling story through the use of dashboards and the different navigation tools available to provide navigation. You will be introduced to features and functionality and how to enhance dashboards for usability and insights.

#### Lessons

- Create a Dashboard
- Real-time Dashboards
- Enhance a Dashboard

#### Lab : Designing a report in Power BI Desktop - Part 1

- Create a Dashboard
- Pin visuals to a Dashboard
- Configure a Dashboard tile alert
- Use Q&A to create a dashboard tile

After completing this module, students will be able to:

- Create a Dashboard
- Understand real-time Dashboards
- Enhance Dashboard usability

#### Module 9: Create Paginated Reports in Power BI

This module will teach you about paginated reports, including what they are how they fit into Power BI. You will then learn how to build and publish a report.

#### Lessons

- Paginated report overview
- Create Paginated reports

## Lab : Creating a Paginated report

- Use Power BI Report Builder
- Design a multi-page report layout
- Define a data source
- Define a dataset
- Create a report parameter Export a
- report to PDF

After completing this module, you will be able to:

- Explain paginated reports
- Create a paginated report
- Create and configure a data source and dataset
- Work with charts and tables

Publish a report

#### Module 10: Perform Advanced Analytics

This module helps you apply additional features to enhance the report for analytical insights in the data, equipping you with the steps to use the report for actual data analysis. You will also perform advanced analytics using AI visuals on the report for even deeper and meaningful data insights.

#### Lessons

Advanced Analytics

Data Insights through AI visuals

#### Lab : Data Analysis in Power BI Desktop

- Create animated scatter charts
- Use the visual to forecast values
- Work with Decomposition Tree visual Work
- with the Key Influencers visual

After completing this module, you will be able to:

- Explore statistical summary
- Use the Analyze feature
- $\ddot{\phantom{a}}$  Identify outliers in data
- Conduct time-series analysis
- Use the AI visuals

Use the Advanced Analytics custom visual

#### Module 11: Create and Manage Workspaces

This module will introduce you to Workspaces, including how to create and manage them. You will also learn how to share content, including reports and dashboards, and then learn how to distribute an App.

#### Lessons

- Creating Workspaces
- Sharing and Managing Assets

#### Lab : Publishing and Sharing Power BI Content

- Map security principals to dataset roles
- Share a dashboard Publish

an App

After completing this module, you will be able to:

- Create and manage a workspace
- Understand workspace collaboration
- Monitor workspace usage and performance Distribute an
- App

#### Module 12: Manage Datasets in Power BI

In this module you will learn the concepts of managing Power BI assets, including datasets and workspaces. You will also publish datasets to the Power BI service, then refresh and secure them. Lessons

- Parameters Datasets
- After completing this module, you will be able to:
- Create and work with parameters
- Manage datasets
- Configure dataset refresh
- Troubleshoot gateway connectivity

#### Module 13: Row-level security

This module teaches you the steps for implementing and configuring security in Power BI to secure Power BI assets. Lessons

Security in Power BI

After completing this module, you will be able to:

Understand the aspects of Power BI security
Configure row-level security roles and group memberships

#### Related Courses:

PL-100 Microsoft Power Platform App Maker PL-200 Microsoft Power Platform Functional Consultant PL-600 Microsoft Power Platform Solution Architect PL-400 Microsoft Power Platform Developer PL-900 Microsoft Power Platform Fundamentals Power Platform-PowerApps & Power Automate Development Combo Class (PL-900 and PL-400)

# Related Certifications:

Microsoft Certified: Data Analyst Associate Learning Paths Credly & Job Opportunities

# Contact Us or Live Chat if you have questions or concerns about Microsoft Azure Architect Technologies

Course.

Read More SKU: 2148 Price: \$2,595.00

# MICROSOFT POWER PLATFORM FUNDAMENTALS TRAINIG PL-900 CERTIFICATION

This course outlines the business value and product capabilities of Microsoft's Power Platform solutions: Power Apps, Power BI, Power Automate and Power Virtual Agent. Attendees will complete hands-on labs in each Power Platform App. This includes building Apps using a Canvas and Model driven model.

# MICROSOFT POWER PLATFORM FUNDAMENTALS TRAINIG PL-900 CERTIFICATION: POWER PLATFORM FUNDAMENTALS YOU WILL LEARN:

- The business value of Power Platform
- Core components of Power Platform
- The capabilities of Power BI
- The capabilities of Power Apps
- The capabilities of Power Automate
- The business value of Power Virtual Agents

# COURSE DESCRIPTION POWER PLATFORM FUNDAMENTALS PL-900

This course outlines the business value and product capabilities of Microsoft's Power Platform solutions: Power Apps, Power BI, Power Automate and Power Virtual Agent.

Attendees will complete hands-on labs in each Power Platform App. This includes building Apps using a Canvas and Model driven model. Connecting to the data sources and using Power Automate to make your App transfer information digitally. Review results of information gathers using Power BI (Desktop and Web services) and engage with your App visitors using the Power Virtual Agent tools.

# IS THIS THE RIGHT COURSE FOR YOU? PL-900

Candidates for this exam are users who aspire to improve productivity by automating business processes, analyzing data to produce business insights, and acting more effectively by creating simple app experiences.

# COURSE OUTLINE POWER PLATFORM FUNDAMENTALS PL-900

# Module 1: Introduction to Power Platform

Learn about the components of Power Platform, ways to connect data, and how organizations can leverage this technology to create business solutions.

Lessons

- Power Platform Overview Module
- **\*** Summary

After completing this module, students will be able to:

- Identify when to use each Power Platform component application to create business solutions
- Learn the value of using Power Platform to create business solutions
- Learn the components and features of Power Platform

# Module 2: Introduction to Microsoft Dataverse

Dataverse allows you to delve into powerful, scalable data solutions in the cloud. Learn what makes Dataverse tick and how it can work with the Power Platform to create unique and efficient business solutions.

# Lessons

- Microsoft Dataverse Overview
- Module Summary

# Lab : Data Modeling

- Create Solution
- Add Existing and Create New Tables
- Create Relationships Import
- Data

After completing this module, students will be able to:

- Describe the difference between Dataverse and Common Data Model
- Explain use cases and limitations of business rules and process flows
- Explain what environments, tables, columns, and relationships are in Dataverse

# Module 3: Get Started with Power Apps

Learn about the value and capabilities of Power Apps, and ways other organizations have leverage this technology to build simple applications for their business.

# Lessons

- Introduction to Power Apps
- $\bullet$  How to build a canvas app
- $\sum_{n=1}^{\infty}$  How to build a model-driven app
- Introduction to Power Apps portals

# Lab : How to build a canvas app, part 1

- Create Staff Canvas App
- Complete the App

# Lab : How to build a canvas app, part 2

Create Security Canvas App

# Lab : How to build a model-driven app

- Customize Views and Forms
- Create Model-Driven Application

# Lab : How to build a Power Apps portal

- Provision a Power Apps portal
- Create a Portal Webpage
- Change the Portal Theme

After completing this module, students will be able to:

- Learn how other organizations digitize their processes using Power Apps
- See Power Apps in action and learn options for making your first app
- Learn about what Power Apps is and its business value

# Module 4: Get Started with Power Automate

Learn how users can leverage Power Automate to improve business efficiency and productivity. Lessons

- Power Automate Overview
- How to Build an Automated Solution

# Lab : Power Automate

- Create Visit Notification flow Create
- Security Sweep Flow

After completing this module, students will be able to:

- **See how Power Automate works and looks from the user's perspective**
- Build a simple flow
- Learn the business value and features of Power Automate

# Module 5: Get Started with Power BI

Learn how organizations can use Power BI to easily clean, display, and understand data to ensure better informed decisions.

Lessons

- Power BI Overview
- How to Build a Simple Dashboard

# Lab : How to build a simple dashboard

- Create Power BI Report
- Create Power BI Dashboard

After completing this module, students will be able to:

- See how Power BI works and looks from the user's perspective
- Learn how to build a simple Power BI dashboard
- Describe the business value and features of Power BI

#### Module 6: Introduction to Power Virtual Agents

Learn about the value and capabilities of Power Virtual Agents and ways organizations can leverage this technology to build chatbot solutions for their business.

#### Lessons

- Power Virtual Agents overview
- How to build a chatbot

# Lab : How to build a basic chatbot

- Sign up for PVA and Create a New Bot
- Create Topics
- $\cdot$  Test Topics
- **change the Greeting**
- Publish the Bot

After completing this module, students will be able to

- Describe the business value and features of Power Virtual Agents
- Build a basic chatbot
- Learn essential components that make up Power Virtual Agents and chatbots

#### Related Courses:

DA-100 Analyzing Data with Microsoft Power BI PL-100 Microsoft Power Platform App Maker PL-200 Microsoft Power Platform Functional Consultant PL-600 Microsoft Power Platform Solution Architect PL-400 Microsoft Power Platform Developer Power Platform-PowerApps & Power Automate Development Combo Class (PL-900 and PL-400)

# Related Certifications:

Microsoft Certified: Power Platform Fundamentals Learning Paths Credly & Job Opportunities

# Contact Us or Live Chat if you have questions or concerns about Microsoft Technical Course.

Read More SKU: 2149 Price: \$1,390.00

# SHAREPOINT, WINDOWS, SQL

WINDOWS SERVER 2019 ADMINISTRATION TRAINING WS-011 MCSE UPGRADE FROM PRIOR WINDOWS SERVER 2012, 2014, 2016, 2019 This class that covers the Windows Server 2019 hybrid feature of On-Premise and Cloud (MCSE)

# WINDOWS SERVER 2019 ADMINISTRATION

# COURSE WS-011 - HELPS PREPARE FOR ADMINISTARION CERTIFICATION AZ-104

This class that covers On-Premise and Cloud hybrid feature of Windows Server 2019

If you are MCSE with a prior version of Windows, this is the Upgrade class - This five-day instructor-led course is designed professionals with experience with Windows Server.

#### THE WAY OF THE FUTURE IS WINDOWS

# SERVER 2019 HYBRID AND THIS IS THE COURSE FOR ON-PREMISE AND CLOUD

Windows Server 2019 Administration is a instructor-led course is designed primarily for IT professionals who have some experience with Windows Server. It is designed for professionals who will be responsible for managing identity, networking, storage and compute by using Windows Server 2019, and who need to understand the scenarios, requirements, and options that are available and applicable to Windows Server 2019. The course teaches IT professionals the fundamental administration skills required to deploy and support Windows Server 2019 in most organizations.

# IS THIS THE RIGHT CLASS FOR YOU?

This course is intended for Information Technology (IT) Professionals who have some experiencing working with Windows Server and are looking for a single five-day course that covers core administration components and technologies in Windows Server 2019. This course also helps server administrators from previous Windows Server versions to update their knowledge and skills related to Windows Server 2019. Additionally, this course can help individuals looking for preparation materials to pass exams related to

Windows Server. The course is also to individuals from a service desk role who wish to transition into server maintenance.

- Use administrative techniques and tools in Windows Server 2019.
- Implement identity Services.
- Manage network infrastructure services.
- Configure file servers and storage.
- Manage virtual machines using Hyper-V virtualization and containers Implement high
- availability and disaster recovery solutions.  $\bullet$
- Apply security features to protect critical resources.
- Configure Remote Desktop Services.
- Configure a virtual machine-based desktop infrastructure deployment.  $\bullet$
- Implement remote access and web services.
- Implement service monitoring and performance monitoring, and apply troubleshooting.

Perform upgrades and migration related to AD DS, and storage.

# NICE TO HAVE BEFORE YOU COME TO CLASS:

- Some exposure to and experience with Active Directory Domain Services (AD DS) concepts and technologies in Windows Server 2012 or Windows Server 2016.
- Some exposure to and experience with Active Directory Domain Services (AD DS) concepts and technologies in Windows Server 2012 or Windows Server 2016.
- Experience and an understanding of core networking technologies such as IP addressing, name resolution, and Dynamic Host Configuration Protocol (DHCP).
- Experience working with and an understanding of Microsoft Hyper-V and basic server virtualization
- concepts.
- An awareness of basic security best practices.
- Experience working hands-on with Windows client operating systems such as Windows 8, Windows 8.1 or Windows 10.

Basic experience with Windows PowerShell.

# WINDOWS SERVER 2019 ADMINISTRATION COURSE OUTLINE WS-011

#### Module 1: Windows Server Administration Overview

This module describes how to distinguish different Windows Server 2019 editions and techniques for deployment, servicing and activation. The module also introduces Windows Server Core and compares it with the Desktop Experience version. The module describes tools and concepts for administering Windows Server, such as Windows Admin Center, PowerShell, and delegation of privileges.

Lessons

- Overview of Windows Server administration principles and tools
- Introducing Windows Server 2019
- Windows Server Core Overview

# Lab : Deploying and configuring Windows Server

- Deploying and configuring Server Core
- $\bullet$  Implementing and using remote server administration

After completing this module, students will be able to:

- Describe Windows Server as well as techniques for deployment, servicing and activation.
- Describe Windows Server Core, its specifics and ways to administer it.

# Module 2: Identity Services in Windows Server

This module introduces identity services and describes Active Directory Domain Services (AD DS) in a Windows Server environment. The module describes how to deploy domain controllers in AD DS, as well as the Azure Active Directory (AD) and the benefits of integrating Azure AD with AD DS. The module also covers Group Policy basics and how to configure group policy objects (GPOs) in a domain environment. Finally, the modules describes the role of Active Directory certificate services and certificate usage.

**Lessons** 

- Overview of AD DS
- Deploying Windows Server domain controllers
- Overview of Azure AD
- **Implementing Group Policy**

Overview of Active Directory Certificate Services

- Lab : Implementing identity services and Group Policy
	- Deploying a new domain controller on Server Core
	- Configuring Group Policy
	- Deploying and using certificate services

After completing this module, students will be able to:

- Describe AD DS in a Windows Server environment.
	- Deploy domain controllers in AD DS.
	- **Describe Azure AD and benefits of integrating Azure AD with AD DS.**
	- Explain Group Policy basics and configure GPOs in a domain environment
	- Describe the role of Active Directory certificate services and certificate usage

# Module 3: Network Infrastructure services in Windows Server

This module describes how to implement core network infrastructure services in Windows Server. The modules covers how to deploy, configure and manage DNS and IPAM. The modules also describes how to use Remote Access Services.

# Lessons

- Deploying and managing DHCP
- Utilizing and managing DNS services
- Deploying and managing IPAM

# Lab : Implementing and configuring network infrastructure services in Windows Server

- Deploying and configuring DHCP Set
- up and configuring DNS
- After completing this module, students will be able to:
	- Describe, deploy and configure DHCP service.
	- Deploy, configure and manage DNS.
	- Describe, deploy and manage IPAM.

# Module 4: File Servers and Storage management in Windows Server

This modules describes how to configure file servers and storage in Windows Server. The module covers file sharing and deployment of Storage Spaces technology. The module describes how to implement data deduplication, iSCSI based storage in Windows Server, and finally, how to deploy DFS. Lessons

- Volumes and file systems in Windows Server
- Implementing sharing in Windows Server
- Executing Storage Spaces in Windows Server
- Implementing Data Deduplication
- Implement iSCSI
- Deploying Distributed File System

# Lab : Implementing storage solutions in Windows Server

- Implementing Data Deduplication
- Configuring iSCSI storage
- Configuring redundant storage spaces Implementing
- Storage Spaces Direct

After completing this module, students will be able to:

- Implement sharing in Windows Server
- Deploy Storage Spaces technology
- Implement the data deduplication feature
- Implement iSCSI based storage
- Deploy and manage Distributed File System (DFS)

#### Module 5: Hyper-V virtualization and containers in Windows Server

This modules describes how to implement and configure Hyper-V VMs and containers. The module covers key features of Hyper-V in Windows Server, describes VM settings, and how to configure VMs in Hyper-V. The module also covers security technologies used with virtualization, such as shielded VMs, Host Guardian Service, admintrusted and TPM-trusted attestation, and KPS.

#### Lessons

- Hyper-V in Windows Server
- Configuring VMs
- Securing vivis<br>Securing virtualization in Windows Server
- **Containers in Windows Server**
- Overview of Kubernetes

#### Lab : Implementing and configuring virtualization in Windows Server

- Creating and configuring VMs
- Installing and configuring containers

After completing this module, students will be able to:

- Describe the key features of Hyper-V in Windows Server.
- Describe VM settings and deploy and configure VMs in Hyper-V.
- Explain the use of security technologies for virtualization.
- Describe and deploy containers in Windows Server. Explain the use of Kubernetes on Windows.

#### Module 6: High Availability in Windows Server

This module describes current high availability technologies in Windows Server. The module describes failover clustering and considerations for implementing it, and how to create and configure failover clustering. The module also explains stretch clusters and options for achieving high availability with Hyper-V VMs.

#### Lessons

- Planning for failover clustering implementation
- Creating and configuring failover cluster
- Overview of stretch clusters

High availability and disaster recovery solutions with Hyper-V VMs

# Lab : Implementing failover clustering

- Configuring iSCSI storage
- Configuring a failover cluster
- Deploying and configuring a highly available file server
- Validating the deployment of the highly available file server

After completing this module, students will be able to:

- Describe failover clustering and the considerations for implementing it.
- Create and configure failover clusters.
- Describe stretch clusters.
- Describe options to achieve high availability with Hyper-V VMs.

# Module 7: Disaster recovery in Windows Server

This module describes disaster recovery technologies in Windows Server and how to implement them. The module covers how to configure and use Hyper-V Replica and describes Azure Site Recovery. The module also covers how to implement Windows Server backup and describes the Azure Backup service. Lessons

- Hyper-V Replica
- Backup and restore infrastructure in Windows Server

# Lab : Implementing Hyper-V Replica and Windows Server Backup

- Implementing Hyper-V Replica
- Implementing backup and restore with Windows Server Backup

After completing this module, students will be able to:

- Describe and implement Hyper-V Replica.
- Discuss Azure Site Recovery.
- Describe and implement Windows Server backup.
- Explain the Azure Backup service.

# Module 8: Windows Server security

This module describes Windows Server security features and how to implement them. The module covers credentials used in Windows Server and explains how to implement privileged access protection. In addition to describing methods and technologies for hardening Windows Server security, the module explains how to configure Just Enough Administration (JEA) and how to secure SMB traffic. Finally, the module covers Windows Update, its deployment and management options.

#### Lessons

- Credentials and privileged access protection in Windows Server
- Hardening Windows Server
- Just Enough Administration in Windows Server
- Securing and analyzing SMB traffic
- Windows Server update management

# Lab : Configuring security in Windows Server

- Configuring Windows Defender Credential Guard
- Locating problematic accounts Implementing
- LAPS

After completing this module, students will be able to:

- Describe credentials used in Windows Server.
- Explain how to implement privileged access protection.
- Describe methods and technologies to harden security in Windows Server. Describe and
- configure Just Enough Administration (JEA).
- $\bullet$ Secure SMB traffic in Windows Server.
- Describe Windows Update and its deployment and management options.

# Module 9: Remote Desktop Services in Windows Server

This module describes key Remote Desktop Protocol (RDP) and Virtual Desktop Infrastructure (VDI) features in Windows Server. The modules covers how to deploy session-based desktops and describes personal and poled virtual desktops.

# Lessons

- Remote Desktop Services Overview
- Configuring a session-based desktop deployment
- Overview of personal and pooled virtual desktops

# Lab : Implementing RDS in Windows Server

- Implementing RDS
- Configuring RemoteApp collection settings Configuring a
- virtual desktop template

After completing this module, students will be able to:

- Describe Remote Desktop Services (RDS) in Windows Server.
- Discuss and deploy session-based desktops.
- Describe personal and pooled virtual desktops.

# Module 10: Remote access and web services in Windows Server

This module describes how to implement virtual private networks (VPNs), Network Policy Server (NPS), and Microsoft Internet Information Services (IIS). The module provides an overview of remote access services and describes Always On VPN functionality, as well as how to configure NPS and Web Server (IIS) in Windows Server. Lessons

- Overview of RAS in Windows Server
- Implementing VPNs
- $\ddot{\bullet}$ Executing NPS
- Implementing Always On VPN
	- Enforcing Web Server in Windows Server

# Lab : Deploying network workloads

- Implementing Web Application Proxy
- Implementing VPN in Windows Server
- Deploying and Configuring Web Server

After completing this module, students will be able to:

- Describe VPN options in Windows Server.
- Define Always On VPN functionality.
- Describe and configure NPS.
- Express and configure Web Server (IIS).

# Module 11: Monitoring, performance, and troubleshooting

This module describes how to implement service and performance monitoring, and apply troubleshooting in Windows Server. The module highlights monitoring tools and describes how to monitor performance, including event logging and how to perform event logging monitoring for troubleshooting purposes.

#### Lessons

- Overview of Windows Server monitoring tools
- Using Performance Monitor

Monitoring event logs for troubleshooting

#### Lab : Monitoring and troubleshooting Windows Server

- Establishing a performance baseline
- Identifying the source of a performance problem
- Viewing and configuring centralized event logs
- Identifying the source of a performance problem Describe
- monitoring tools in Windows Server.
- Define performance monitoring and use it in Windows Server.
- Describe event logging and perform event logging monitoring for troubleshooting purposes.

#### Module 12: Upgrade and migration in Windows Server

This module describes how to perform upgrades and migrations for AD DS, Storage, and Windows Server. The module covers tools to use for AD DS migration. The module also covers the Storage Migration Service, and finally, Windows Server migration tools and usage scenarios.

#### Lessons

- AD DS migration
- Storage Migration Service
- Windows Server migration tools

#### Lab : Migrating Server workloads

- Selecting a process to migrate server workloads
- Planning how to migrate files by using Storage Migration Service

After completing this module, students will be able to:

- Describe tools to use for AD DS migration.
- Define the Storage Migration Service.
- Describe Windows Server migration tools and their usage scenarios.

#### Related Courses:

AZ-800 Administering Windows Server Hybrid Core Infrastructure AZ-801 Configuring Windows Server Hybrid Advanced Services WS-012 Windows Server 2019 Hybrid and Azure IaaS WS-013 Azure Stack HCI WS-050 Migrating Application Workloads to Azure

#### Related Certifications:

Microsoft Azure Training and Certifications Microsoft Certified: Windows Server Hybrid Administrator Associate Learning Paths Microsoft Certified: Azure Administrator Associate **Prerequisites** 

#### Contact Us or Live Chat if you have questions or concerns about Microsoft Azure Architect Technologies Course.

Read More SKU: 2338 Price: \$2,995.00 WINDOWS SERVER 2019 HYBRID AND AZURE IAAS COURSE WS-012 MCSE UPGRADE FROM WINDOWS SERVER TO AZURE This course is intended primarily for IT Professionals who have experience with managing an on-premises Windows Server environment. WINDOWS SERVER 2019 ADMINISTRATION TRAINING WS-012 MCSE UPGRADE FROM PRIOR WINDOWS SERVER 2012, 2014, 2016, 2019

#### IF YOU ARE MOVING TO THE CLOUD, THIS IS THE CLASS FOR YOU

# WINDOWS SERVER 2019 HYBRID AND AZURE IAAS COURSE WS-012

Windows Server 2019 Hybrid and Azure IaaS is a course is intended primarily for IT Professionals who have experience with managing an on-premises Windows Server environment. Its purpose is to prepare professionals for planning, implementing, and managing environments that include Azure IaaS-hosted Windows Server-based workloads. The course covers how to leverage the hybrid capabilities of Azure, how to migrate virtual and physical server workloads to Azure IaaS, and how to manage and secure Azure VMs running Windows Server 2019.

#### IS THIS THE RIGHT CLASS FOR YOU?

This is for professionals who manage on-premises Windows Server environments and want to use Azure to manage server workloads and secure virtual machines that are running on Windows Server 2019. Secondarily, this course benefits any role that involves administrative and operational tasks targeting Microsoft Azure Infrastructure as a Service (IaaS) workloads.

# JOIN US FOR A FUN CLASS AND YOU WILL LEARN:

Describe the foundational principles of Azure IaaS, including compute, storage, and networking. Identify tools used to implement hybrid solutions, including Windows Admin Center and PowerShell.

Implement identity in Hybrid scenarios, including Azure AD DS on Azure IaaS and managed AD DS. Integrate

- Azure AD DS with Azure AD.
- Manage and monitor hybrid scenarios using WAC, Azure Arc, Azure Automation and Azure Monitor.
- Enhance hybrid security using Azure Security Center, Azure Sentinel, and Windows Update Management.
- Implement File Services in hybrid scenarios, using Azure Files and Azure File Sync.
- Plan and implement hybrid and cloud-only migration, backup, and recovery scenarios.
- Deploy Azure VMs running Windows Server 2019, and configure networking, storage, and security. Manage
- and maintain Azure VMs running Windows Server 2019.

# NICE TO HAVE BEFORE YOU COME TO CLASS -

# WINDOWS SERVER 2019 HYBRID AND AZURE IAAS

- Experience with managing Windows Server operating system and Windows Server workloads in on-premises scenarios, including AD DS, DNS, DFS, Hyper-V, and File and Storage Services Experience with common
- Windows Server management tools (implied by the first prerequisite). Basic knowledge of core Microsoft compute, storage, networking, and virtualization technologies (implied by the first prerequisite).
- Essential knowledge of on-premises resiliency Windows Server-based compute and storage technologies (Failover Clustering, Storage Spaces).
- **Basic experience with implementing and managing IaaS services in Microsoft Azure.**
- Main knowledge of Azure Active Directory.
- Basic understanding security-related technologies (firewalls, encryption, multi-factor authentication, SIEM/SOAR).
	- Key knowledge of PowerShell scripting.
- An understanding of the following concepts as related to Windows Server technologies:
	- High Availability and Disaster Recovery
		- Automation
		- Monitoring

# WINDOWS SERVER 2019 HYBRID AND AZURE IAAS COURSE OUTLINE WS-012

# Module 1: Introducing Azure Hybrid IaaS with Windows Server 2019

This module describes the principles of Azure IaaS (compute, storage, and networking), and the methods of integrating on-premises environments with Azure and Azure AD (network, file services, management, monitoring, backup and disaster recovery, and identity). The module also introduces hybrid

administrative tools (Windows Admin Center, Azure portal, PowerShell, and Azure CLI). As an introductory module, the majority of these topics will be covered in more depth later in the course. Additionally, the module does not cover Windows Server 2019 technologies beyond the topics that are relevant from a hybrid integration standpoint. Lessons

- Overview of Azure IaaS
- Overview of the Azure hybrid model Using
- hybrid admin tools

After completing this module, students will be able to:

Describe the foundational principles of Azure IaaS, including compute, storage, and networking.

Identify tools used to implement hybrid solutions, including Windows Admin Center and PowerShell.

# Module 2: Implementing identity in hybrid scenarios

This module presents the three primary methods of integrating identity management and authentication in hybrid scenarios; AD DS on Azure VMs, AD DS integrated with Azure Active Directory, and Azure AD DS). Lessons

#### Implementing AD DS on Azure IaaS

- Integrating AD DS with Azure AD
- Implementing managed AD DS environments

#### Lab : Implementing integration between AD DS and Azure AD

- Preparing Azure AD for integration with AD DS
- Preparing on-premises AD DS for Azure AD integration
- Downloading, installing, and configuring Azure AD Connect
- Verifying integration between AD DS and Azure AD
- Implementing Azure AD integration features in AD DS

After completing this module, students will be able to:

- Implement AD DS on Azure laaS.
- Integrate AD DS with Azure AD. Implement
- Managed AD DS.

#### Module 3: Facilitating hybrid management and operational monitoring in hybrid scenarios

This module highlights tools that facilitate hybrid management and operational monitoring, (separate from security-related monitoring, which is covered in module 4), including Windows Admin Center, Azure Arc, Azure Automation, and Azure Monitor.

#### Lessons

- Windows Admin Center
- Azure Arc
- About Azure Monitor
- Azure Automation

# Lab : Using Windows Admin Center in hybrid scenarios

- Provisioning Azure VMs running Windows Server 2019
- Implementing hybrid connectivity via Azure Network Adapter
- Deploying Windows Admin Center gateway in Azure
- Verifying functionality of Windows Admin Center gateway in Azure

#### After completing this module, students will be able to:

- Describe, deploy and configure Windows Admin Center.
- Discuss and implement Azure Arc.
- Describe and manage Azure Monitor.
- Implement Service Map.
- Integrate Azure Monitor with Operations Manager.

# Module 4: Implementing security solutions in hybrid scenarios

This module describes the primary techniques and services that enhance hybrid security, including Azure Security Center, Azure Sentinel, and Azure Monitor/Azure Automation-based solutions for Windows Update Management. Lessons

#### Azure Security Center

Azure SentinelManaging Windows Updates

#### Lab : Using Azure Security Center in hybrid scenarios

- Provisioning Azure VMs running Windows Server 2019
- **Configuring Azure Security Center**
- Onboarding on-premises Windows Server 2019 into Azure Security Center Verifying the
- hybrid capabilities of Azure Security Center

# After completing this module, students will be able to:

- Describe Azure Security Center and enable it in hybrid environments.
- Describe Azure Sentinel and implement SIEM functionality.
- Implement SOAR solutions in Azure Sentinel.

Implement the Update Management solution in Azure Automation.

# Module 5: Implementing file services in hybrid scenarios

This module describes how to leverage Azure File Services to replace or enhance on-premises Windows file servers. The module covers implementing Azure Files and Azure File Sync.

#### Lessons

- Implementing Azure Files
- Implementing Azure File Sync

#### Lab : Implementing Azure File Sync

- Implementing DFS Replication in your on-premises environment
- Creating and configuring a sync group
- Replacing DFS Replication with File Sync–based replication
- Verifying replication and enabling cloud tiering Troubleshooting
- replication issues

After completing this module, students will be able to:

- Troubleshooting replication issues Describe
- and implement Azure File Sync.
- Manage cloud tiering.
- Migrate from DFSR to Azure File Sync.

#### Module 6: Deploying and configuring Azure VMs

his module describes how to deploy and configure Azure VMs running Windows Server 2019. The module covers how to configure Azure VM networking, storage, and security.

#### **Lessons**

- Deploying Azure VMs
- Configuring Azure VM networking
- Constructing Azure VM Retworks
- Configuring Azure VM security

#### Lab : Deploying and configuring Windows Server 2019 on Azure VMs

- Authoring ARM templates for Azure VM deployment
- Modifying ARM templates to include VM extension-based configuration
- Deploying Azure VMs running Windows Server 2019 by using ARM templates
- Configuring administrative access to Azure VMs running Windows Server 2019 Configuring
- Windows Server 2019 security in Azure VMs

# After completing this module, students will be able to:

- Implement Azure VM platform-level resiliency.
- Execute Windows Server 2019 operating system-level resiliency in Azure VMs.
- Implement Azure VM extensions for Windows Server 2019.
- Configure and optimize Azure VM networking.
- Configure Azure VM disks.
- Scale Azure VM storage

#### Module 7: Managing and maintaining Azure VMs

This module describes how to manage and maintain Azure VMs running Windows Server 2019. The module describes tools for managing and maintaining Azure VMs, including Windows Admin Center, PowerShell Remoting via the Cloud Shell, the Run Command, serial console, and AZURE policies via Guest Configuration extension. Lessons

- - Managing Azure VMs running Windows Server 2019
	- Maintaining Azure VMs running Windows Server 2019

#### Lab : Managing Azure VMs running Windows Server 2019

- Provisioning Azure VMs running Windows Server 2019
- Managing Windows Server 2019 in Azure VMs by using Windows Admin Center
- Administering Windows Server 2019 in Azure VMs from Cloud Shell by using PowerShell Remoting
- Managing Windows Server 2019 in Azure VMs by using Run Command
- Executing Windows Server 2019 in Azure VMs by using the serial console

Managing Windows Server 2019 in Azure VMs by using Azure Policy Guest Configuration

After completing this module, students will be able to:

- Manage Windows Server 2019 in Azure VMs.
- **•** Implement Azure policies.
- Maintain Windows updates.
- Describe Azure VM-level and disk-level backup and restore. Maintain Azure VM availability.

# Module 8: Planning and implementing migration and recovery services in hybrid scenarios

This module describes how to plan and implement hybrid and cloud only migration, backup, and recovery scenarios by leveraging Windows Server 2019 and Azure services. These services include Azure Migrate, Storage Migration Service, Azure Backup, Azure Site Recovery, and Storage Replica.

#### Lessons

- Azure Migrate
- Storage Migration Server
- Azure Site Recovery
- Storage Replica
- Azure Backup

#### Lab : Implementing Azure-based recovery services

- Implementing the lab environment
- Creating and configuring an Azure Site Recovery vault
- Implementing Hyper-V VM protection by using Azure Site Recovery vault Implementing Azure Backup

After completing this module, students will be able to:

- Migrate Windows Server workloads by using Azure Migrate.
- Describe Storage Migration Service and identify appropriate scenarios for its use.
- Explain how Azure Site Recovery aids business continuity and disaster recovery.
- Migrate Windows servers to Azure by using Azure Site Recovery.
- Describe Storage Replica and appropriate scenarios for its use.
- Replicate storage to Azure VMs by using Storage Replica. Back up

on-premises workloads by using Azure Backup.

# COURSE REVIEW ON WINDOWS SERVER 2019

# ADMINISTRATION TRAINING WS-012 MCSE UPGRADE FROM PRIOR WINDOWS SERVER 2012, 2014, 2016, 2019

#### Related Courses:

AZ-800 Administering Windows Server Hybrid Core Infrastructure AZ-801 Configuring Windows Server Hybrid Advanced Services WS-011 Windows Server 2019 Administration WS-013 Azure Stack HCI WS-050 Migrating Application Workloads to Azure

#### Related Certifications:

Microsoft Azure Training and Certifications Microsoft Certified: Windows Server Hybrid Administrator Associate Learning Paths Microsoft Certified: Azure Administrator Associate **Prerequisites** 

# Contact Us or Live Chat if you have questions or concerns about Microsoft Azure Architect Technologies

Course. Read More SKU: 2713 Price: \$1,390.00

# QUERYING SQL DATA WITH MICROSOFT TRANSACT-SQL DP-080

This course will teach the basics of Microsoft's dialect of the standard SQL language: Transact-SQL.

# YOU WILL LEARN:

- How to think in structured way to easily write SQL this works for: PL/SQL, ANSI SQL, T-SQL, SPL, SQL/PSM, SQL PL
- Use SQL Server query tools
- Write SELECT statements to retrieve columns from one or more tables (Union)
- Sort and filter selected data
- Use built-in functions to returned data values
- Create groups of data and aggregate the results

Lastly, Modify data with Transact-SQL using INSERT, UPDATE, DELETE and MERGE

# QUERYING DATA WITH MICROSOFT

# TRANSACT-SQL DP-080 - COURSE OVERVIEW

You will learn the basics of Microsoft's dialect of the standard SQL language: Transact-SQL. Learn querying and modifying data in relational databases that are hosted in Microsoft SQL Server-based database systems which covers Microsoft SQL Server, Azure SQL Database and, Azure Synapse Analytics.

# IS THIS THE RIGHT COURSE FOR YOU?

This course can be valuable for anyone who needs to write basic SQL or Transact-SQL queries. This is for data analyst, a data engineer, a data scientist, a database administrator or a database developer that is working with data. It can also be useful for others peripherally involved with data, or wanting to learn more about working with data such as solution architects, students and technology managers.

# GOOD TO KNOW BEFORE YOU ATTEND THE CLASS:

Successful Azure Stack Hub students have prior experience with operating systems, virtualization, cloud infrastructure, storage structures, and networking:

- Understanding of on-premises virtualization technologies, including VMs and virtual networking
- Network configuration, including TCP/IP, Domain Name System (DNS), virtual private networks (VPNs), firewalls, and encryption technologies
- And also, of Active Directory concepts, including domains, forests, and domain controllers

# QUERYING DATA WITH MICROSOFT

# TRANSACT-SQL DP-080 COURSE OUTLINE

# Module 1: Getting Started with Transact-SQL

In this module you will learn about the basics of the Transact-SQL (T-SQL) language, as well as general properties and terminology of relational databases. This module will also introduce the basic SELECT statement for retrieving data from a table.

# Lessons

- Introduction to Transact-SQL
- Using the SELECT statement

# Lab : Get started with SQL Server query tools and writing queries in T-SQL

After completing this module, students will be able to:

- Using a query tool to write and execute queries in Transact-SQL
- Understand the basic concepts of relational database and the T-SQL language
- Write SELECT statements to retrieve data from a relational database table
- Understand basic datatypes and how they are used
- Lastly, understand the basics of NULL values

# Module 2: Sorting and Filtering Query Results

You will learn how to control what data is returned and the order in which it is returned. You will also use the ORDER BY clause, with and without paging and learn about various kinds of filters that can be used in the WHERE clause to control which data rows are returned. Lastly, you will also learn how to manage the results by removing duplicates with DISTINCT.

# Lessons

- Sorting query results
- Filtering the data

# Lab : Sort and filter data returned by SELECT queries

After completing this module, students will be able to:

- Use ORDER BY to sort results from a T-SQL SELECT statement
- Add a TOP clause to limit the ordered rows returned
- Page the sorted data with OFFSET-FET
- Write WHERE clauses to filter the rows returned
- Lastly, use DISTINCT to eliminate duplicate rows in the results

#### Module 3: Using Joins and Subqueries

In this module, you will explore T-SQL queries which access data from multiple tables with various kinds of JOIN operations and simple subqueries.

#### Lessons

- Using JOIN operations
- Using subqueries

# Lab : Write queries with JOIN operations Lab : Write

#### SELECT statements using subqueries

After completing this module, students will be able to:

- Write queries accessing data from multiple tables using JOIN operations
- Understand the differences between type of JOIN operations: INNER JOIN, OUTER JOIN, CROSS JOIN
- Understand how to join a table to itself with a self-join
- Write subqueries within a SELECT statement
- Understand the difference between scalar and multi-valued subqueries
- Lastly, understand the difference between correlated and self-contained subqueries

#### Module 4: Using Built-in Functions

In the module you will explore the use of built-in functions for returning computed or special values in the SELECT list or in the WHERE clause. Functions include math functions, string functions and system functions. There are other types of functions that will be mentioned, but will not be discuss in details. You will also learn how to combine rows of data into a single group, providing summary information for the group such as SUM, MIN or MAX.

#### Lessons

- Getting started with scalar functions
- Grouping aggregated results

#### Lab : Built-in functions

After completing this module, students will be able to:

- Write queries using scalar functions
- Write queries using aggregate functions
- Use GROUP BY to combine data into groups based on a common column value
- Lastly, to understand how HAVING is used to filter groups of rows

#### Module 5: Modifying Data

In this module, you will learn the T-SQL statements for modifying table data. Which includes UPDATE, DELETE and MERGE as well as various options for INSERT. And also, creating a new table with data from an existing table and look at how to have the system automatically supply values for columns as the data is inserted.

# Lessons

- Inserting data into tables
- Modifying and deleting data

#### Lab : Modify data

After completing this module, students will be able to:

- Insert data into an existing table
- Specify that a column should be automatically populating with an IDENTITY or a SEQUENCE value
- Modify data using the UPDATE statement
- Delete data using the DELETE statement
- Lastly, modify data using MERGE to synchronize two tables

#### Related Courses:

DP-050 Migrating Application Workloads to Azure DP-060 Migrate NoSQL workloads to Azure Cosmos DB DP-070 Migrate Open Source Data Workloads to Azure DP-090 Implementing a Machine Learning Solution with Microsoft Azure Databricks DP-100 Designing and Implementing a Data Science solution on Azure DP-203 Data Engineering on Microsoft Azure DP-300 Administering Relational Databases on Microsoft Azure DP-420 Designing and Implementing Cloud-Native Applications Using Microsoft Azure Cosmos DB DP-900 Microsoft Azure Data Fundamentals

#### Related Certifications:

Microsoft Certified: Azure Database Administrator Associate Learning Paths Credly & Job Opportunities

Contact Us or Live Chat if you have questions or concerns about Microsoft Azure Architect Technologies

#### Course.

Read More

SKU: 2705

Price: \$1,390.00

# SHAREPOINT HYBRID DEPLOYMENT AND MIGRATION MS-050

The business climate has changed. People want to communicate without collaborative barriers. Businesses want solutions that are both cost-effective and flexible. Organizations start to configure hybrid environments and migrate content to the cloud as the solution.

# SHAREPOINT HYBRID DEPLOYMENT AND MIGRATION COURSE OVERVIEW

SharePoint Hybrid Deployment and Migration is a five-day (5) training. You will learn how to deploy and configure the SharePoint Server 2019, designed to meet the demands of modern work styles.

The business climate has changed. Hence, people want to communicate without collective barriers. Businesses want solutions that are both cost-effective and flexible.

Companies start to configure hybrid environments and migrate content to the cloud as the solution. You will also learn how to configure and manage various service applications to prepare for a hybrid deployment.

Then, you will gain understanding on how to plan and implement SharePoint hybrid scenarios that provide seamless users experience. Eventually, you will learn how to design the content migration process and available resources and tools to use while migrating content to SharePoint and OneDrive in Microsoft 365.

# IS THIS THE RIGHT COURSE FOR YOU? FOR

# MS-050 SHAREPOINT HYBRID DEPLOYMENT AND MIGRATION

This course is designed for IT Professionals who deploy and manage SharePoint on-premises environment and are interested in deploying hybrid scenarios and migrating content to Microsoft 365.

# Good to know before you attend the class:

- Experience with Windows PowerShell.
- Basic understanding of SQL Server management.
- Basic understanding of networking, including DNS.
- Working knowledge of windows server administration.
- Basic understanding of Active Directory and Azure AD.

Lastly, Basic understanding of mobile device management, and alternative operating systems (Android and macOS).

#### Skills gained

- Define the MinRole feature in SharePoint 2019.
- Outline how to install and configure SharePoint 2019.
- Portray how to implement high availability for SharePoint.
- Provision a BDC Service Application instance.
- Configure the Secure Store Service application.
- Describe how to configure My Sites in SharePoint 2019.  $\bullet$
- $\bullet$ Characterize the available SharePoint Hybrid Scenarios.
- $\bullet$ Specify the requirements for SharePoint hybrid configuration.
- Plan for SharePoint Server hybrid.
- Plan for content migration process.
- Describe available resources and tools to leverage during migration process.
- Access data to be migrated using SharePoint Migration Assessment Tool (SMAT). Using  $\bullet$
- SharePoint Migration Tool (SPMT) to migrate content to the cloud Utilize Migration
- Manager to migrate content to the cloud.

Migrate content to the cloud using Mover.

Lastly, Manage and monitor migration process.

#### SHAREPOINT HYBRID DEPLOYMENT AND MIGRATION COURSE OUTLINE

#### Module 1: SharePoint infrastructure

This module is about fundamental SharePoint Infrastructure. It describes the components in SharePoint farm. It also discusses how to install and configure SharePoint farm.

#### Lessons

- Plan a SharePoint farm
- Overview of SharePoint Server 2019
- Install and manage a SharePoint farm

After completing this module, students will be able to describe:

- The MinRole feature in SharePoint 2019
- $\bullet$ How to install and configure SharePoint 2019
- To know how to implement high availability for SharePoint Lastly,
- Plan farm backups and restore

#### Module 2: SharePoint authentication and security

This module is about SharePoint Authentication and Security. It also introduces different authentication methods in SharePoint 2019.

#### Lessons

- Plan authentication
- Configure federated authentication

After completing this module, students will be able to describe :

- The authentication infrastructure in SharePoint 2019.
- NTLM and Kerberos authentication.
- Server-to-server authentication.
- Lastly, Explain the concepts behind federated identity.

#### Module 3: SharePoint content management

This module is about SharePoint Content Management. It discusses the content structure in SharePoint. It also provides details on authorization and content access in SharePoint.

#### Lessons

- Plan sites and site collections
- Manage access to content
- Configure and manage site collections

After completing this module, students will be able to explain how to:

- Do site collection concepts.
	- Create site collections.
	- Plan for authorization in SharePoint 2019.
	- Manage permissions levels in SharePoint 2019.
	- Lastly, Control SharePoint groups in SharePoint 2019.

# Module 4: SharePoint service applications

This module is all about SharePoint service applications and workflow. In addition, it describes how to provision and manage a BCS service application and User Profile service application. Specifically, we discuss how to import and export BDC models as well as how to import user properties to SharePoint.

#### Lessons

- SharePoint service applications and workflow
- Plan and configure BCS and Secure Store service Plan and
- configure user profile service

After completing this module, students will be able to:

- $\bullet$ Explain the key components of a BDC model. Describe the
- high-level architecture of BCS.
- Provision a BDC Service Application instance.
- Configure the Secure Store Service application.
- Explain the purpose of the Secure Store Service.
- Manage permissions for a BDC Service Application instance. Learn how
- to configure user profile properties.
- $\bullet$ Demonstrate how to manage audiences in SharePoint 2019. Expound how
- to configure My Sites in SharePoint 2019.
- Clarify how to configure the User Profile Service Application.

Lastly, Illustrate how to plan SharePoint Active Directory import and synchronization.

#### Module 5: Plan and configure Managed Metadata service

This module is about the integral functionalities, such as the Managed Metadata Service, content types, and term sets, that allow you to create and disseminate an information architecture. It introduces the purpose of content types as well as the concepts behind the managed metadata service, including taxonomies, term sets, and enterprise keywords.

#### Lessons

- Manage content types
- Overview of Managed Metadata service
- Configure the Managed Metadata service

After completing this module, students will be able to:

- Explain the function and use of content types.
- Describe the functions of the Managed Metadata Service.
- Explain how to create and publish a content type across site collections.  $\ddot{\phantom{0}}$
- Identify the capabilities of the managed metadata service.
- Create and manage term groups, term sets, and terms.

Lastly, Configure term sets and terms for managed navigation.

#### Module 6: Plan and configure search

This module is about enterprise search service application. It provides details on planning and configuring content sources, crawl schedules, and crawl rules. It also discusses how to provision search management of a range of search components, such as Query Rules, Result Types and Display Templates.

#### Lessons

- Plan enterprise search
- Configure enterprise search Manage
- enterprise search

After completing this module, students will be able to explain and describe:

- The function of search components.
- Planning and configure a search topology.
- To workout and configure a search topology.
- Design and configure crawl schedules.
- Prepare and configure crawl rules.
- Control the search schema. configure
- search center.
- Use and deployment of query rules.

Lastly, Explain the use and deployment of result source.

# Module 7: Overview of SharePoint hybrid scenarios

This module is all about planning SharePoint Server hybrid. It provides an overview of SharePoint hybrid scenarios as well as requirements for configuration.

# Lessons

- Overview of SharePoint hybrid scenarios Plan
- SharePoint Server hybrid

After completing this module, students will be able to:

- Describe the available SharePoint Hybrid Scenarios.
- Describe the requirements for SharePoint hybrid configuration. Lastly, Plan
- for SharePoint Server hybrid.

# Module 8: Implement SharePoint hybrid scenarios

This module is focused on implementing SharePoint hybrid scenarios. Specifically, it discusses the hybrid configuration roadmaps, including the configuration of hybrid infrastructure and hybrid picker. It also introduces On-premises data gateway to enable using Microsoft 365 features in SharePoint Server 2019. Lessons

- Implement SharePoint hybrid scenarios Configure
- on-premises data gateway

After completing this module, students will be able to:

- Configure SharePoint hybrid scenarios. Configure
- on-premises data gateway.

# Module 9: Implement SharePoint hybrid search

This module is focused on SharePoint hybrid search. Certainly, it introduces different types of hybrid search, including cloud hybrid search and hybrid federated search. It explains how to set up hybrid search and configure search results

#### Lessons

- Overview of SharePoint hybrid search Configure
- **SharePoint hybrid search**

After completing this module, students will be able to:

- Describe difference between cloud hybrid search and hybrid federated search.
- Evaluate different types of hybrid search.
- Configure cloud hybrid search.
- Lastly, Configure hybrid search results.

# Module 10: Plan content migration

This module is all about planning the migration process to the cloud. Thus, it provides an overview of resources and tools to leverage during migration process.

# Lessons

- Overview of content migration Prepare
- for content migration

After completing this module, students will be able to:

- Plan for content migration process.
- Describe available resources and tools to leverage during migration process.

# Module 11: Migrate content to Microsoft 365

This module is focused on using SharePoint Migration Tool (SPMT) to migrate content to the cloud. Specifically, it discusses the requirement and limitation of SPMT. It introduces different migration methods for different data source, such as file shares and SharePoint content. Lessons

- Migrate Contact with the following:
	- SPMT
	- Migration Manager
	- Lastly, Mover

After completing this module, students will be able to Migrate content to the Cloud using:

- Access data to be migrated using SharePoint Migration Assessment Tool (SMAT). SharePoint
- Migration Tool (SPMT).
- Migration Manager.
- Mover.
	- Lastly, Manage and monitor migration process.

#### Related Courses:

MD-100 Windows Client MD-101 Managing Modern Desktops MS-030 Office 365 Administrator MS-040 Manage SharePoint and OneDrive in Microsoft 365 MS-100 Microsoft 365 Identity and Services MS-101 Microsoft 365 Mobility and Security MS-203 Microsoft 365 Messaging MS-600 Building Applications and Solutions with Microsoft 365 Core Services MS-700 Managing Microsoft Teams MS-720 Microsoft Teams Voice Engineer MS-740 Troubleshooting Microsoft Teams MS-900 Microsoft 365 Fundamentals

# Related Certifications:

Microsoft 365 Certified: Enterprise Administrator Expert

Learning Paths

Credly & Job Opportunities

# Contact Us or Live Chat if you have questions or concerns about Microsoft Azure Architect Technologies

Course. SKU: 2702 Price: \$2,085.00

# MANAGE SHAREPOINT AND ONEDRIVE IN MICROSOFT 365 MS-040

Learn how to plan, configure, and manage SharePoint Sites and OneDrive to enable modern content services that transform the content lifecycle. MS-040

# YOU WILL LEARN:

- Configure SharePoint Sites.
- Manage sites storage limits.
- Deploy OneDrive sync client.
- Use Group Policy to control OneDrive sync client settings.
- Manage external sharing for data in Microsoft SharePoint and OneDrive. Configure user
- profile properties.
- Manage audiences.
- Use the App Catalog to manage custom apps.
- Create and manage term groups, term sets, and terms.

Describe the difference between modern and classic search experiences.

# COURSE OVERVIEW MANAGE SHAREPOINT AND ONEDRIVE IN MICROSOFT 365 MS-040

Content is the most critical digital asset for every organization. In this course, you will learn how to plan, configure, and manage SharePoint Sites and OneDrive to enable modern content services that transform the content lifecycle. Specifically, this course discusses the modern SharePoint site structure, such as SharePoint hub sites. It provides best practices for the adoption and deployment of OneDrive within your organization. It also covers sharing, security, and monitoring in SharePoint and OneDrive in Microsoft 365. Additionally, you will learn how to manage user profiles and apps with proper permission settings. We will also discuss how to plan and configure Managed Metadata, Business Connectivity Services, and search allowing content to be found, consumed, and governed across Microsoft 365.

# IS THIS THE RIGHT MANAGE SHAREPOINT AND ONEDRIVE IN MICROSOFT 365 MS-040 COURSE FOR

# YOU?

For IT Professionals who deploy and manage Microsoft SharePoint and OneDrive in their organizations. Students in this course are interested in Microsoft SharePoint and OneDrive.

# GOOD TO KNOW BEFORE YOU ATTEND THE CLASS:

Learners should start this course already having the following skills:

- A proficient understanding of basic functional experience with Microsoft 365 services.
- A proficient understanding of general IT practices, including using PowerShell.
- Basic understanding of Active Directory and Azure AD.
- Basic understanding of mobile device management, and alternative operating systems (Android and macOS).

# COURSE OUTLINE

# Module 1: Plan and Configure SharePoint Sites

This module is all about planning, configuring, and managing SharePoint sites. It discusses how SharePoint administrators use SharePoint Admin Center to manage the lifecycle of SharePoint sites in your organization. Lessons

- Overview of SharePoint in Microsoft 365 MS-040
- Configure SharePoint sites Manage
- SharePoint sites

After completing this module, students will be able to:

- Create SharePoint sites.
- Manage SharePoint site storage limits.
- Create and configure SharePoint hub sites.
- Describe how to use SharePoint Admin Center to manage SharePoint sites.

# Module 2: Configure and Manage OneDrive

This module explains how to plan the deployment of OneDrive It discusses different approaches to deploy OneDrive based on different scenarios. It also introduces the capabilities to manage content in OneDrive.

- Lessons
	- Overview of OneDrive in Microsoft 365
	- Deploy OneDrive
	- Manage OneDrive

After completing this module, students will be able to:

- Manage users' storage limits.
- Configure data retention in OneDrive.
- Use Group Policy to control OneDrive sync client settings.
- Describe different methods to deploy OneDrive.
- Describe how to use OneDrive Admin Center to manage OneDrive.

# Module 3: Sharing and Security in SharePoint and OneDrive

This module is focused on sharing, security, and monitoring in Microsoft SharePoint and OneDrive. Specifically, we discuss planning and managing external sharing as well as access control in SharePoint and OneDrive. It also discusses how to use Microsoft 365 Admin Center to monitor the activities in Microsoft SharePoint and OneDrive. Lessons

- Manage SharePoint site permissions
- Sharing in SharePoint and OneDrive Security in
- SharePoint & OneDrive

After completing this module, students will be able to:

- Describe the external sharing in Microsoft SharePoint and OneDrive.
- Describe the options to manage device access to Microsoft SharePoint and OneDrive. View
- Microsoft 365 reports that measure SharePoint and OneDrive usage.

# Module 4: Manage User Profiles and Apps in SharePoint and OneDrive

This module is about user profile and customization in Microsoft SharePoint. It discusses manage User Profiles in Microsoft SharePoint. It also describes how to use the App Catalog to make custom business apps available for your SharePoint in Microsoft 365.

# Lessons

- Manage User Profiles Manage
- apps

After completing this module, students will be able to: Describe how to;

- $\bullet$ Configure user profile properties.
- Manage audiences
- Use the App Catalog to manage custom apps.

# Module 5: Plan and Configure Managed Metadata and Business Connectivity Services

This module is about the Managed Metadata and Business Connectivity Services. It introduces the concepts of managed metadata as well as the process to import term sets. It also describes how to manage Business Connectivity Services and create an external list.

# Lessons

- Plan and configure Managed Metadata
- Plan and configure Business Connectivity Services

After completing this module, students will be able to:

- Describe the functions of the Managed Metadata.
- Create and manage term groups, term sets, and terms. Create and manage term groups, term sets, a<br>Explain the key components of a BDC model.
- 
- Describe the high-level architecture of BCS.
- Explain the purpose of the Secure Store Service.

# Module 6: Plan and Configure Search in SharePoint and OneDrive

This module is about SharePoint search service. It provides details on planning and configuring SharePoint search, including the difference between the classic and modern search experience. It also discusses how to customize search experience with different settings.

# Lessons

- Plan search
- Configure search

After completing this module, students will be able to:

- Describe the difference between modern and classic search experiences.
- Describe how to manage the search schema.
- Explain the use and deployment of query rules.
- Explain the use and deployment of result source.

# Related Courses:

MD-100 Windows Client MD-101 Managing Modern Desktops MS-030 Office 365 Administrator MS-100 Microsoft 365 Identity and Services MS-101 Microsoft 365 Mobility and Security MS-203 Microsoft 365 Messaging MS-600 Building Applications and Solutions with Microsoft 365 Core Services MS-700 Managing Microsoft Teams MS-720 Microsoft Teams Voice Engineer MS-740 Troubleshooting Microsoft Teams MS-900 Microsoft 365 Fundamentals

# Related Certifications:

Microsoft 365 Certified: Enterprise Administrator Expert Learning Paths Credly & Job Opportunities

Contact Us or Live Chat if you have questions or concerns about Microsoft Azure Architect Technologies Course.

#### Read More

SKU: 2500 Price: \$2,085.00

# AZURE MIGRATING APPLICATION WORKLOADS TO AZURE WINDOES SERVER 2019 WS-050

This workshop teaches IT Professionals how to migrate existing on-premises workloads and assets to the cloud, specifically to the Microsoft Azure platform.

# MICROSOFT CERTIFIED: WINDOWS SERVER

# 2019 MIGRATING APPLICATION WORKLOADS TO AZURE TRAINING WS-050 YOU WILL LEARN HOW TO:

- Identify the tools and services specific to each phase of the migration.
- Identify the tools and services specific to each phase of the migration
- Discover and assess on-premises workloads for migration to Azure
- Obtain deeper profiling of an environment using app dependency mapping and assessment customizations
- Perform an end-to-end migration of on-premises workloads to Azure using Azure Migrate
- Replicate data from an on-premises datacenter to Azure or to a secondary site
- Migrate data from existing data sources to Azure data platforms using the Database Migration Service Secure and manage migrated workloads using Azure Security Center, Azure Backup, and Log Analytics
- Ensure an effective business continuity strategy that includes high availability, disaster recovery Back up and protect Azure IaaS virtual machines from any location using the Azure Backup Service
- Define a recovery plan to ensure virtual machines fail over properly before running a full failover
- WINDOWS SERVER 2019 MIGRATING

# APPLICATION WORKLOADS TO AZURE TRAINING WS-050 - COURSE OVERVIEW

This workshop teaches migrating existing on-premises workloads and assets to the cloud, specifically to the Microsoft Azure platform. You will learn how to assess and evaluate an existing on-premises environment in preparation for a cloud migration. Students also learn how to monitor and optimize their Azure-based workloads to maximize return on investment (ROI), and use Azure services to protect and manage your virtual machines, applications, and data.

# IS THIS THE RIGHT COURSE FOR YOU?

This workshop is for IT Administrators and staff who need to plan, implement and manage migrations of onpremises resources to Azure, or to replicate Azure virtual machines to other Azure locations. They take business requests from workload owners to migrate workloads to the cloud in order to take advantage of the benefits that a cloud-enabled strategy provides over a traditional datacenter approach. This role requires communicating and coordinating with different individuals within an organization's IT department and business groups, as well as vendors.

# GOOD TO KNOW BEFORE YOU ATTEND THE CLASS:

- IT Administrators start this role with experience on operating systems, virtualization, cloud infrastructure, storage structures, and networking. In addition, IT administrators should have experience or equivalent knowledge in administering an IaaS Azure infrastructure.
- Understanding of on-premises virtualization technologies, including: VMs, virtual networking, and virtual hard disks.
- Understanding of network configuration, including TCP/IP, Domain Name System (DNS), virtual private networks (VPNs), firewalls, and encryption technologies.
- Understanding of Active Directory concepts, including domains, forests, domain controllers, replication,
- Kerberos protocol, and Lightweight Directory Access Protocol (LDAP).
- Understanding of resilience and disaster recovery, including backup and restore operations. Familiarity with using Azure, including the Azure portal, Cloud Shell, Azure PowerShell, CLI and ARM template.
- Understanding of Azure Active Directory and cloud identity management.
- Understanding of management of subscriptions, users, groups, and billing, and Azure policies.

# COURSE OUTLINE

# Module 1: Planning and Assessing and Azure Migration

In this module, you'll learn about the key business and technical drivers leading to a cloud migration, the phases of an Azure migration and tools and services used for each phase. You will learn how to discover and assess your onpremises environments in preparation to migrate the appropriate workloads to Azure.

#### Lessons

- Cloud Migration Business Motivations, Goals and Outcomes Discovery and
- Assessment

# Lab : Discover and Assess On-Premises Resources for Migration

# Module 2: Introduction to Data Migration

In this module, you'll learn about solutions you can use when you need to securely send terabytes of data to Azure. You will learn about the Azure Data Box family of products with both online and offline transfer options. You will then learn about migrating an on-premises SQL Server 2008R2 database to Azure SQL Database Managed Instance (MI), using the Azure Database Migration Service (DMS).

# Lessons

- Azure Data Box
- Database Migration

# Lab : Migrate On-Premises SQL Server Database to Azure SQL Managed Instance

# Module 3: Implementing Migration using Azure Migrate Services

In this module, you'll learn how to prepare the on-premises infrastructure and the Azure components ahead of the planned migration. You'll also learn how to perform and end to end migration using Azure Migrate Services. Lessons

- Overview of Azure Migrate Server Migration
- VMware Agentless Migration
- VMware Agent-based Migration
- Securing Migrated Workloads
- Datacenter Migration using Microsoft Migration Factory Lab :

# Replicate Virtual Machines to Azure

# Module 4: Backup and Disaster Recovery in Azure

In this module, you'll learn about the key components of a business continuity strategy and what is required for a highly available solution. You will also learn how to implement Azure IaaS virtual machine back up using the Azure Backup service. Additionally, you will learn how to replicate Azure VMs to any other Azure location using Azure Site Recovery.

# Lessons

- Azure Backup Overview
- Implementing Azure IaaS Backup
- Azure to Azure Site Recovery
- Application Disaster Recovery

# Related Courses:

AZ-800 Administering Windows Server Hybrid Core Infrastructure AZ-801 Configuring Windows Server Hybrid Advanced Services WS-011 Windows Server 2019 Administration WS-012 Windows Server 2019 Hybrid and Azure IaaS WS-013 Azure Stack HCI

# Related Certifications:

Microsoft Azure Training and Certifications Microsoft Certified: Windows Server Hybrid Administrator Associate Learning Paths Microsoft Certified: Azure Administrator Associate **Prerequisites** 

#### Contact Us or Live Chat if you have questions or concerns about Microsoft Azure Architect Technologies Course.

Read More SKU: 2704 Price: \$1,390.00

# DEPLOYING SHAREPOINT SERVER HYBRID MS-301

Deploying SharePoint Server Hybrid is designed to meet the demands of modern workstyles. It provides the new modern experiences for users, that are both intuitive and familiar in SharePoint Online. In this course you will learn how to deploy and configure the SharePoint Server 2019.

# DEPLOYING SHAREPOINT SERVER HYBRID COURSE

Deploying SharePoint Server Hybrid is designed to meet the demands of modern workstyles. It provides the new modern experiences for users, that are both intuitive and familiar in SharePoint Online. In this course you will learn how to deploy and configure the SharePoint Server 2019. We will also discuss how to plan and configure SharePoint on premise authentication and security to protect the environment. You will also learn how to manage SharePoint content to align with modern information architecture.

This course is designed for IT Professionals who deploy and manage the teamwork infrastructure in their organization.

# AUDIENCE PROFILE FOR DEPLOYING SHAREPOINT SERVER HYBRID

This course is for the Microsoft 365 teamwork administrator role. The role is responsible for configuring, deploying, and managing Office 365 and Azure workloads that focus on efficient and effective collaboration and adoption. They manage apps, services, and supporting infrastructure to meet business requirements. The administrator is aware of and can differentiate between products and services but may not directly manage each product or service. The Teamwork administrator must be able to deploy, manage, migrate, and secure SharePoint (online, on-premises, and hybrid), OneDrive, and Teams.

The Teamwork administrator has a fundamental understanding of integration points with the following apps and services: Office, PowerApps, Flow, Yammer, Microsoft Graph, Stream, Planner, and Project. The administrator understands how to integrate third-party apps and services including line-of-business applications.

Please keep reading this page if you want to find more details about this class.

# DEPLOYING SHAREPOINT SERVER HYBRID COURSE OUTLINE

Start living in style today and learn how to deploy, secure, and align SharePoint 2019 with your organizational collaboration and intuitive information sharing needs.

This 6-day Deploying SharePoint Server Hybrid training contains the following topics. It is also designed to help you prepare for Exam MS-301.

- 1st Module: SharePoint Infrastructure
- 2nd Module: SharePoint Authentication and Security
- 3rd Module: SharePoint Content Management
- 4th Module: Course Conclusion
- 5th Module: SharePoint Service Applications\*\*
- 6th Module: Plan and configure Managed Metadata
- 7th Module: Plan and Configure Search  $\bullet$
- $\bullet$ 8th Module: Course Conclusion
- 9th Module: Overview of SharePoint Hybrid Scenarios
- 10th Module: Implement SharePoint Hybrid Scenarios
- 11th Module: Implement SharePoint Hybrid search
- 12th Module: Course Conclusion
- 13th Module: Introduction of Migration
- 14th Module: Migrating to SharePoint Online

15th Module: Course Conclusion

#### Read More SKU:

#### 2504 Price:

# SHAREPOINT, WINDOWS, SQL

# 10961 AUTOMATING ADMINISTRATION WINDOWS POWERSHELL

Learn the functionality of Windows PowerShell and use it to run and find basic commands.

# 10961 AUTOMATING ADMINISTRATION

# WINDOWS POWERSHELL CERTIFICATION EXAM AZ-040

# NEW COURSE IS AZ-040 AUTOMATING ADMINISTRATION WITH POWERSHELL

#### You will Learn:

After completing this course, students will be able to:

- Describe the functionality of Windows PowerShell and use it to run and find basic commands. Identify and
- run cmdlets for server administration.
- Work with Windows PowerShell pipeline.
- Describe the techniques Windows PowerShell pipeline uses.
- Use PSProviders and PSDrives to work with other forms of storage.
- Query system information by using WMI and CIM.  $\bullet$
- $\blacksquare$ Work with variables, arrays, and hash tables.
- Write basic scripts in Windows PowerShell.
- $\bullet$ Write advanced scripts in Windows PowerShell.
- Administer remote computers.
- Use background jobs and scheduled jobs.

Use advanced Windows PowerShell techniques.

#### Is this the Right Course for you? 10961 Automating Administration Windows PowerShell AZ-040

This course is intended for IT Professionals who are already experienced in general Windows Server and Windows Client administration, and who want to learn more about using Windows PowerShell for administration. No prior experience with any version of Windows PowerShell, or any scripting language, is assumed. This course is also suitable for IT Professionals already experienced in server administration, including Exchange Server, SharePoint Server, SQL Server, System Center, and others.

#### Course Outline - 10961 Automating Administration Windows PowerShell AZ-040

#### 1 - GETTING STARTED WITH WINDOWS POWERSHELL

Overview and Background

Understanding command syntax

- Finding commands
- Lab : Configuring Windows PowerShell
- Lab : Finding and Running Basic Commands
- 2 CMDLETS FOR ADMINISTRATION
	- Active Directory administration cmdlets
	- Network configuration cmdlets
	- Other server administration cmdlets
	- Lab : Windows Administration
- 3 WORKING WITH THE WINDOWS POWERSHELL PIPELINE
	- $\bullet$ Understanding the Pipeline
	- Selecting, Sorting, and Measuring Objects
	- Filtering Objects Out of the Pipeline
	- Enumerating Objects in the Pipeline
	- Sending pipeline data as output  $\bullet$
	- Lab : Using the Pipeline
	- Lab : Filtering Objects
	- Lab: Enumerating Objects
	- Lab : Sending output to a file
- 4 UNDERSTANDING HOW THE PIPELINE WORKS
	- Passing the pipeline data
	- Advanced considerations for pipeline data
	- Lab : Working with Pipeline Parameter Binding
- 5 USING PSPROVIDERS AND PSDRIVES
- Using PSProviders
- Using PSDrives
- Lab : Using PSProviders and PSDrives
- 6 QUERYING MANAGEMENT INFORMATION BY USING WMI AND CIM
	- Understanding WMI and CIM
	- Querying Data with WMI and CIM
	- Making changes with WMI/CIM
	- Lab : Working with WMI and CIM
- 7 WORKING WITH VARIABLES, ARRAYS, AND HASH TABLES
	- Using variables
	- Manipulating variables
	- Manipulating arrays and hash tables
	- Lab : Working with variables
- 8 BASIC SCRIPTING
	- $\bullet$ Introduction to scripting
	- Scripting constructs
	- Importing data from files
	- Lab : Basic scripting
- 9 ADVANCED SCRIPTING
	- Accepting user input
	- Overview of script documentation
	- Troubleshooting and error handling
	- $\sum$  Functions and modules
	- Lab : Accepting data from users
	- Lab : Implementing functions and modules

#### 10 - ADMINISTERING REMOTE COMPUTERS

- Using basic Windows PowerShell remoting
- Using advanced Windows PowerShell remoting techniques
- Using PSSessions
- Lab : Using basic remoting
- Lab : Using PSSessions
- 11 USING BACKGROUND JOBS AND SCHEDULED JOBS
	- Using Background Jobs
	- Using Scheduled Jobs
	- Lab : Using Background Jobs and Scheduled Jobs

#### 12 - USING ADVANCED WINDOWS POWERSHELL TECHNIQUES

- $\bullet$ Creating profile scripts
- Using advanced techniques
- Lab : Practicing advanced techniques
- Lab : Practicing script development (optional)

# SKU: 2719

Price: \$2,895.00

# WINDOWS SERVER 2019 ADMINISTRATION TRAINING WS-011 MCSE UPGRADE FROM PRIOR

# WINDOWS SERVER 2012, 2014, 2016, 2019

This class that covers the Windows Server 2019 hybrid feature of On-Premise and Cloud (MCSE)

# WINDOWS SERVER 2019 ADMINISTRATION

# COURSE WS-011 - HELPS PREPARE FOR ADMINISTARION CERTIFICATION AZ-104

This class that covers On-Premise and Cloud hybrid feature of Windows Server 2019

If you are MCSE with a prior version of Windows, this is the Upgrade class - This five-day instructor-led course is designed professionals with experience with Windows Server.

# THE WAY OF THE FUTURE IS WINDOWS

# SERVER 2019 HYBRID AND THIS IS THE COURSE FOR ON-PREMISE AND CLOUD

Windows Server 2019 Administration is a instructor-led course is designed primarily for IT professionals who have some experience with Windows Server. It is designed for professionals who will be responsible for managing

identity, networking, storage and compute by using Windows Server 2019, and who need to understand the scenarios, requirements, and options that are available and applicable to Windows Server 2019. The course teaches IT professionals the fundamental administration skills required to deploy and support Windows Server 2019 in most organizations.

# IS THIS THE RIGHT CLASS FOR YOU?

This course is intended for Information Technology (IT) Professionals who have some experiencing working with Windows Server and are looking for a single five-day course that covers core administration components and technologies in Windows Server 2019. This course also helps server administrators from previous Windows Server versions to update their knowledge and skills related to Windows Server 2019. Additionally, this course can help individuals looking for preparation materials to pass exams related to Windows Server. The course is also to individuals from a service desk role who wish to transition into server maintenance.

# JOIN US FOR A FUN CLASS AND YOU WILL LEARN:

- Use administrative techniques and tools in Windows Server 2019.
- Implement identity Services.
- Manage network infrastructure services.
- Configure file servers and storage.  $\bullet$
- Manage virtual machines using Hyper-V virtualization and containers Implement high
- availability and disaster recovery solutions.
- Apply security features to protect critical resources.
- Configure Remote Desktop Services.
- Configure a virtual machine-based desktop infrastructure deployment.
- Implement remote access and web services.
- Implement service monitoring and performance monitoring, and apply troubleshooting.

Perform upgrades and migration related to AD DS, and storage.

#### NICE TO HAVE BEFORE YOU COME TO CLASS:

- Some exposure to and experience with Active Directory Domain Services (AD DS) concepts and technologies in Windows Server 2012 or Windows Server 2016.
- Some exposure to and experience with Active Directory Domain Services (AD DS) concepts and technologies in Windows Server 2012 or Windows Server 2016.
- Experience and an understanding of core networking technologies such as IP addressing, name resolution, and Dynamic Host Configuration Protocol (DHCP).
- Experience working with and an understanding of Microsoft Hyper-V and basic server virtualization
- concepts.
- An awareness of basic security best practices.
- Experience working hands-on with Windows client operating systems such as Windows 8, Windows 8.1 or Windows 10.
- Basic experience with Windows PowerShell.

# WINDOWS SERVER 2019 ADMINISTRATION COURSE OUTLINE WS-011

#### Module 1: Windows Server Administration Overview

This module describes how to distinguish different Windows Server 2019 editions and techniques for deployment, servicing and activation. The module also introduces Windows Server Core and compares it with the Desktop Experience version. The module describes tools and concepts for administering Windows Server, such as Windows Admin Center, PowerShell, and delegation of privileges.

#### Lessons

- Overview of Windows Server administration principles and tools
- Introducing Windows Server 2019
- Windows Server Core Overview

# Lab : Deploying and configuring Windows Server

- Deploying and configuring Server Core
- $^{\bullet}$  Implementing and using remote server administration

After completing this module, students will be able to:

- Describe Windows Server as well as techniques for deployment, servicing and activation.
- Describe Windows Server Core, its specifics and ways to administer it.

# Module 2: Identity Services in Windows Server

This module introduces identity services and describes Active Directory Domain Services (AD DS) in a Windows Server environment. The module describes how to deploy domain controllers in AD DS, as well as the Azure Active Directory (AD) and the benefits of integrating Azure AD with AD DS. The module also covers Group Policy basics and how to configure group policy objects (GPOs) in a domain environment. Finally, the modules describes the role of Active Directory certificate services and certificate usage.

#### Lessons

- Overview of AD DS
- Deploying Windows Server domain controllers
- Overview of Azure AD
- Implementing Group Policy
- Overview of Active Directory Certificate Services

#### Lab : Implementing identity services and Group Policy

- Deploying a new domain controller on Server Core
- Configuring Group Policy
- Deploying and using certificate services

After completing this module, students will be able to:

- Describe AD DS in a Windows Server environment.
	- Deploy domain controllers in AD DS.
	- **Describe Azure AD and benefits of integrating Azure AD with AD DS.**
	- Explain Group Policy basics and configure GPOs in a domain environment
- Describe the role of Active Directory certificate services and certificate usage

#### Module 3: Network Infrastructure services in Windows Server

This module describes how to implement core network infrastructure services in Windows Server. The modules covers how to deploy, configure and manage DNS and IPAM. The modules also describes how to use Remote Access Services.

#### Lessons

- Deploying and managing DHCP
- Utilizing and managing DNS services
- Deploying and managing IPAM

#### Lab : Implementing and configuring network infrastructure services in Windows Server

- Deploying and configuring DHCP Set
- <sup>•</sup> up and configuring DNS

After completing this module, students will be able to:

- Describe, deploy and configure DHCP service.
- Deploy, configure and manage DNS.
- Describe, deploy and manage IPAM.

#### Module 4: File Servers and Storage management in Windows Server

This modules describes how to configure file servers and storage in Windows Server. The module covers file sharing and deployment of Storage Spaces technology. The module describes how to implement data deduplication, iSCSI based storage in Windows Server, and finally, how to deploy DFS.

#### Lessons

- Volumes and file systems in Windows Server
- Implementing sharing in Windows Server
- **Executing Storage Spaces in Windows Server**
- Implementing Data Deduplication
- **Implement iSCSI**

Deploying Distributed File System

#### Lab : Implementing storage solutions in Windows Server

- Implementing Data Deduplication
- Configuring iSCSI storage
- Configuring redundant storage spaces Implementing
- Storage Spaces Direct

After completing this module, students will be able to:

- Implement sharing in Windows Server
- Deploy Storage Spaces technology
- Implement the data deduplication feature
- Implement iSCSI based storage
	- Deploy and manage Distributed File System (DFS)

# Module 5: Hyper-V virtualization and containers in Windows Server

This modules describes how to implement and configure Hyper-V VMs and containers. The module covers key features of Hyper-V in Windows Server, describes VM settings, and how to configure VMs in Hyper-V. The module also covers security technologies used with virtualization, such as shielded VMs, Host Guardian Service, admintrusted and TPM-trusted attestation, and KPS.

#### Lessons

- Hyper-V in Windows Server
- Configuring VMs
- Securing vivis<br>Securing virtualization in Windows Server
- **Containers in Windows Server** 
	- Overview of Kubernetes

# Lab : Implementing and configuring virtualization in Windows Server

Creating and configuring VMs

Installing and configuring containers

After completing this module, students will be able to:

- Describe the key features of Hyper-V in Windows Server.
- Describe VM settings and deploy and configure VMs in Hyper-V.
- Explain the use of security technologies for virtualization.
- Describe and deploy containers in Windows Server. Explain the
- use of Kubernetes on Windows.

#### Module 6: High Availability in Windows Server

This module describes current high availability technologies in Windows Server. The module describes failover clustering and considerations for implementing it, and how to create and configure failover clustering. The module also explains stretch clusters and options for achieving high availability with Hyper-V VMs.

#### Lessons

- Planning for failover clustering implementation
- Creating and configuring failover cluster
- Overview of stretch clusters
- High availability and disaster recovery solutions with Hyper-V VMs

# Lab : Implementing failover clustering

- Configuring iSCSI storage
- Configuring a failover cluster
- Deploying and configuring a highly available file server
- Validating the deployment of the highly available file server

After completing this module, students will be able to:

- **Describe failover clustering and the considerations for implementing it.**
- Create and configure failover clusters.
- Describe stretch clusters.
- Describe options to achieve high availability with Hyper-V VMs.

# Module 7: Disaster recovery in Windows Server

This module describes disaster recovery technologies in Windows Server and how to implement them. The module covers how to configure and use Hyper-V Replica and describes Azure Site Recovery. The module also covers how to implement Windows Server backup and describes the Azure Backup service. Lessons

- Hyper-V Replica
- Backup and restore infrastructure in Windows Server
- Lab : Implementing Hyper-V Replica and Windows Server Backup
	- Implementing Hyper-V Replica

Implementing backup and restore with Windows Server Backup

After completing this module, students will be able to:

- Describe and implement Hyper-V Replica.
- Discuss Azure Site Recovery.
- Describe and implement Windows Server backup.
- Explain the Azure Backup service.

#### Module 8: Windows Server security

This module describes Windows Server security features and how to implement them. The module covers credentials used in Windows Server and explains how to implement privileged access protection. In addition to describing methods and technologies for hardening Windows Server security, the module explains how to configure Just Enough Administration (JEA) and how to secure SMB traffic. Finally, the module covers Windows Update, its deployment and management options.

#### Lessons

- Credentials and privileged access protection in Windows Server
- Hardening Windows Server
- Just Enough Administration in Windows Server
- Securing and analyzing SMB traffic
- Windows Server update management

#### Lab : Configuring security in Windows Server

- Configuring Windows Defender Credential Guard
- Locating problematic accounts Implementing
- **LAPS**

After completing this module, students will be able to:

- Describe credentials used in Windows Server.
- Explain how to implement privileged access protection.
- Describe methods and technologies to harden security in Windows Server.
- Describe and configure Just Enough Administration (JEA).
- Secure SMB traffic in Windows Server.

Describe Windows Update and its deployment and management options.

#### Module 9: Remote Desktop Services in Windows Server

This module describes key Remote Desktop Protocol (RDP) and Virtual Desktop Infrastructure (VDI) features in Windows Server. The modules covers how to deploy session-based desktops and describes personal and poled virtual desktops.

#### Lessons

- $\bullet$ Remote Desktop Services Overview
- Configuring a session-based desktop deployment
- Overview of personal and pooled virtual desktops

#### Lab : Implementing RDS in Windows Server

- $\bullet$  Implementing RDS
- Configuring RemoteApp collection settings Configuring a
- virtual desktop template

After completing this module, students will be able to:

- Describe Remote Desktop Services (RDS) in Windows Server.
- Discuss and deploy session-based desktops.
- Describe personal and pooled virtual desktops.

#### Module 10: Remote access and web services in Windows Server

This module describes how to implement virtual private networks (VPNs), Network Policy Server (NPS), and Microsoft Internet Information Services (IIS). The module provides an overview of remote access services and describes Always On VPN functionality, as well as how to configure NPS and Web Server (IIS) in Windows Server. Lessons

- Overview of RAS in Windows Server
- Implementing VPNs
- Executing NPS
- Implementing Always On VPN
- Enforcing Web Server in Windows Server

#### Lab : Deploying network workloads

- Implementing Web Application Proxy
- Implementing VPN in Windows Server
- Deploying and Configuring Web Server

#### After completing this module, students will be able to:

- Describe VPN options in Windows Server.
- Define Always On VPN functionality.
- Describe and configure NPS.
	- Express and configure Web Server (IIS).

# Module 11: Monitoring, performance, and troubleshooting

This module describes how to implement service and performance monitoring, and apply troubleshooting in Windows Server. The module highlights monitoring tools and describes how to monitor performance, including event logging and how to perform event logging monitoring for troubleshooting purposes.

#### Lessons

- Overview of Windows Server monitoring tools
- Using Performance Monitor
- Monitoring event logs for troubleshooting

#### Lab : Monitoring and troubleshooting Windows Server

- Establishing a performance baseline
- Identifying the source of a performance problem
- Viewing and configuring centralized event logs
- Identifying the source of a performance problem Describe
- **n** monitoring tools in Windows Server.
- Define performance monitoring and use it in Windows Server.
- Describe event logging and perform event logging monitoring for troubleshooting purposes.

#### Module 12: Upgrade and migration in Windows Server

This module describes how to perform upgrades and migrations for AD DS, Storage, and Windows Server. The module covers tools to use for AD DS migration. The module also covers the Storage Migration Service, and finally, Windows Server migration tools and usage scenarios.

#### Lessons

- AD DS migration
- Storage Migration Service
- Windows Server migration tools

#### Lab : Migrating Server workloads

- Selecting a process to migrate server workloads
- Planning how to migrate files by using Storage Migration Service

After completing this module, students will be able to:

- **Describe tools to use for AD DS migration.**
- Define the Storage Migration Service.
- Describe Windows Server migration tools and their usage scenarios.

#### Related Courses:

AZ-800 Administering Windows Server Hybrid Core Infrastructure AZ-801 Configuring Windows Server Hybrid Advanced Services WS-012 Windows Server 2019 Hybrid and Azure IaaS WS-013 Azure Stack HCI WS-050 Migrating Application Workloads to Azure

#### Related Certifications:

Microsoft Azure Training and Certifications Microsoft Certified: Windows Server Hybrid Administrator Associate Learning Paths Microsoft Certified: Azure Administrator Associate **Prerequisites** 

# Contact Us or Live Chat if you have questions or concerns about Microsoft Azure Architect Technologies Course.

# Read More SKU: 2338 Price: \$2,995.00 WINDOWS SERVER 2019 HYBRID AND AZURE IAAS COURSE WS-012 MCSE UPGRADE FROM WINDOWS SERVER TO AZURE

This course is intended primarily for IT Professionals who have experience with managing an on-premises Windows Server environment.

# WINDOWS SERVER 2019 ADMINISTRATION TRAINING WS-012 MCSE UPGRADE FROM PRIOR WINDOWS SERVER 2012, 2014, 2016, 2019 IF YOU ARE MOVING TO THE CLOUD, THIS IS THE CLASS FOR YOU WINDOWS SERVER 2019 HYBRID AND AZURE

# IAAS COURSE WS-012

Windows Server 2019 Hybrid and Azure IaaS is a course is intended primarily for IT Professionals who have experience with managing an on-premises Windows Server environment. Its purpose is to prepare professionals for planning, implementing, and managing environments that include Azure IaaS-hosted Windows Server-based workloads. The course covers how to leverage the hybrid capabilities of Azure, how to migrate virtual and physical server workloads to Azure IaaS, and how to manage and secure Azure VMs running Windows Server 2019.

# IS THIS THE RIGHT CLASS FOR YOU?

This is for professionals who manage on-premises Windows Server environments and want to use Azure to manage server workloads and secure virtual machines that are running on Windows Server 2019. Secondarily, this course benefits any role that involves administrative and operational tasks targeting Microsoft Azure Infrastructure as a Service (IaaS) workloads.

# JOIN US FOR A FUN CLASS AND YOU WILL LEARN:

- $\bullet$ Describe the foundational principles of Azure IaaS, including compute, storage, and networking.
- Identify tools used to implement hybrid solutions, including Windows Admin Center and PowerShell.
- Implement identity in Hybrid scenarios, including Azure AD DS on Azure IaaS and managed AD DS. Integrate
- Azure AD DS with Azure AD.
- Manage and monitor hybrid scenarios using WAC, Azure Arc, Azure Automation and Azure Monitor. Enhance hybrid security using Azure Security Center, Azure Sentinel, and Windows Update Management.
- Implement File Services in hybrid scenarios, using Azure Files and Azure File Sync.
- Plan and implement hybrid and cloud-only migration, backup, and recovery scenarios.  $\bullet$
- Deploy Azure VMs running Windows Server 2019, and configure networking, storage, and security. Manage and maintain Azure VMs running Windows Server 2019.

# NICE TO HAVE BEFORE YOU COME TO CLASS - WINDOWS SERVER 2019 HYBRID AND AZURE IAAS

- Experience with managing Windows Server operating system and Windows Server workloads in on-premises scenarios, including AD DS, DNS, DFS, Hyper-V, and File and Storage Services Experience with common
- Windows Server management tools (implied by the first prerequisite). Basic knowledge of core Microsoft
- compute, storage, networking, and virtualization technologies (implied by the first prerequisite).
- Essential knowledge of on-premises resiliency Windows Server-based compute and storage technologies (Failover Clustering, Storage Spaces).
- $\bullet$ Basic experience with implementing and managing IaaS services in Microsoft Azure.
- Main knowledge of Azure Active Directory.
- $\bullet$ Basic understanding security-related technologies (firewalls, encryption, multi-factor authentication, SIEM/SOAR).
- Key knowledge of PowerShell scripting.

An understanding of the following concepts as related to Windows Server technologies:

High Availability and Disaster Recovery

Automation

Monitoring

# WINDOWS SERVER 2019 HYBRID AND AZURE IAAS COURSE OUTLINE WS-012

# Module 1: Introducing Azure Hybrid IaaS with Windows Server 2019

This module describes the principles of Azure IaaS (compute, storage, and networking), and the methods of integrating on-premises environments with Azure and Azure AD (network, file services, management, monitoring, backup and disaster recovery, and identity). The module also introduces hybrid

administrative tools (Windows Admin Center, Azure portal, PowerShell, and Azure CLI). As an introductory module, the majority of these topics will be covered in more depth later in the course. Additionally, the module does not cover Windows Server 2019 technologies beyond the topics that are relevant from a hybrid integration standpoint.

# Lessons

- Overview of Azure IaaS
- Overview of the Azure hybrid model Using
- hybrid admin tools

After completing this module, students will be able to:

- Describe the foundational principles of Azure IaaS, including compute, storage, and networking.
- Identify tools used to implement hybrid solutions, including Windows Admin Center and PowerShell.

# Module 2: Implementing identity in hybrid scenarios

This module presents the three primary methods of integrating identity management and authentication in hybrid scenarios; AD DS on Azure VMs, AD DS integrated with Azure Active Directory, and Azure AD DS).

# Lessons

- Implementing AD DS on Azure IaaS
- Integrating AD DS with Azure AD
- Implementing managed AD DS environments

# Lab : Implementing integration between AD DS and Azure AD

- Preparing Azure AD for integration with AD DS
- Preparing on-premises AD DS for Azure AD integration
- Downloading, installing, and configuring Azure AD Connect
- Verifying integration between AD DS and Azure AD

Implementing Azure AD integration features in AD DS

# After completing this module, students will be able to:

- Implement AD DS on Azure laaS.
- Integrate AD DS with Azure AD. Implement
- Managed AD DS.

# Module 3: Facilitating hybrid management and operational monitoring in hybrid scenarios

This module highlights tools that facilitate hybrid management and operational monitoring, (separate from security-related monitoring, which is covered in module 4), including Windows Admin Center, Azure Arc, Azure Automation, and Azure Monitor.

# Lessons

Windows Admin Center

Azure Arc About Azure Monitor Azure Automation

#### Lab : Using Windows Admin Center in hybrid scenarios

- Provisioning Azure VMs running Windows Server 2019
- Implementing hybrid connectivity via Azure Network Adapter
- Deploying Windows Admin Center gateway in Azure
- Verifying functionality of Windows Admin Center gateway in Azure
- After completing this module, students will be able to:
	- Describe, deploy and configure Windows Admin Center.
		- Discuss and implement Azure Arc.
		- Describe and manage Azure Monitor.
		- Implement Service Map.
		- Integrate Azure Monitor with Operations Manager.

#### Module 4: Implementing security solutions in hybrid scenarios

This module describes the primary techniques and services that enhance hybrid security, including Azure Security Center, Azure Sentinel, and Azure Monitor/Azure Automation-based solutions for Windows Update Management. Lessons

- Azure Security Center
- Azure Sentinel
- Managing Windows Updates

# Lab : Using Azure Security Center in hybrid scenarios

- Provisioning Azure VMs running Windows Server 2019
- Configuring Azure Security Center
- Onboarding on-premises Windows Server 2019 into Azure Security Center Verifying the
- hybrid capabilities of Azure Security Center

#### After completing this module, students will be able to:

- Describe Azure Security Center and enable it in hybrid environments.
- Describe Azure Sentinel and implement SIEM functionality.
- Implement SOAR solutions in Azure Sentinel.
- Implement the Update Management solution in Azure Automation.

#### Module 5: Implementing file services in hybrid scenarios

This module describes how to leverage Azure File Services to replace or enhance on-premises Windows file servers. The module covers implementing Azure Files and Azure File Sync.

#### Lessons

- Implementing Azure Files
- Implementing Azure File Sync

#### Lab : Implementing Azure File Sync

- Implementing DFS Replication in your on-premises environment
- Creating and configuring a sync group
- Replacing DFS Replication with File Sync–based replication
- Verifying replication and enabling cloud tiering Troubleshooting

#### replication issues

After completing this module, students will be able to:

Troubleshooting replication issues

Describe and implement Azure File Sync.

- Manage cloud tiering.
- Migrate from DFSR to Azure File Sync.

# Module 6: Deploying and configuring Azure VMs

his module describes how to deploy and configure Azure VMs running Windows Server 2019. The module covers how to configure Azure VM networking, storage, and security.

# Lessons

- Deploying Azure VMs
- Configuring Azure VM networking
- Constructing Azure VM storage
- Configuring Azure VM security

# Lab : Deploying and configuring Windows Server 2019 on Azure VMs

- Authoring ARM templates for Azure VM deployment
- Modifying ARM templates to include VM extension-based configuration
- Deploying Azure VMs running Windows Server 2019 by using ARM templates
- Configuring administrative access to Azure VMs running Windows Server 2019 Configuring Windows
- Server 2019 security in Azure VMs

After completing this module, students will be able to:

- Implement Azure VM platform-level resiliency.
- Execute Windows Server 2019 operating system-level resiliency in Azure VMs.
- Implement Azure VM extensions for Windows Server 2019.
- Configure and optimize Azure VM networking.
- Configure Azure VM disks.

Scale Azure VM storage

# Module 7: Managing and maintaining Azure VMs

This module describes how to manage and maintain Azure VMs running Windows Server 2019. The module describes tools for managing and maintaining Azure VMs, including Windows Admin Center, PowerShell Remoting via the Cloud Shell, the Run Command, serial console, and AZURE policies via Guest Configuration extension.

# Lessons

- Managing Azure VMs running Windows Server 2019
- Maintaining Azure VMs running Windows Server 2019

# Lab : Managing Azure VMs running Windows Server 2019

- **Provisioning Azure VMs running Windows Server 2019**
- Managing Windows Server 2019 in Azure VMs by using Windows Admin Center
- Administering Windows Server 2019 in Azure VMs by asing Windows Administerical Remoting<br>Administering Windows Server 2019 in Azure VMs from Cloud Shell by using PowerShell Remoting
- Managing Windows Server 2019 in Azure VMs by using Run Command
- Executing Windows Server 2019 in Azure VMs by using the serial console

Managing Windows Server 2019 in Azure VMs by using Azure Policy Guest Configuration

After completing this module, students will be able to:

- Manage Windows Server 2019 in Azure VMs.
- Implement Azure policies.
- Maintain Windows updates.
- Describe Azure VM-level and disk-level backup and restore.
- Maintain Azure VM availability.

# Module 8: Planning and implementing migration and recovery services in hybrid scenarios

This module describes how to plan and implement hybrid and cloud only migration, backup, and recovery scenarios by leveraging Windows Server 2019 and Azure services. These services include Azure Migrate, Storage Migration Service, Azure Backup, Azure Site Recovery, and Storage Replica.

# Lessons
- Azure Migrate
- Storage Migration Server
- Azure Site Recovery
- **Storage Replica** 
	- Azure Backup

# Lab : Implementing Azure-based recovery services

- Implementing the lab environment
- Creating and configuring an Azure Site Recovery vault
- Implementing Hyper-V VM protection by using Azure Site Recovery Vault Implementing Azure Backup

After completing this module, students will be able to:

- Migrate Windows Server workloads by using Azure Migrate.
- Describe Storage Migration Service and identify appropriate scenarios for its use.
- Explain how Azure Site Recovery aids business continuity and disaster recovery.
- Migrate Windows servers to Azure by using Azure Site Recovery.
- Describe Storage Replica and appropriate scenarios for its use.
- Replicate storage to Azure VMs by using Storage Replica.

Back up on-premises workloads by using Azure Backup.

# COURSE REVIEW ON WINDOWS SERVER 2019

ADMINISTRATION TRAINING WS-012 MCSE UPGRADE FROM PRIOR WINDOWS SERVER 2012, 2014, 2016, 2019

#### Related Courses:

AZ-800 Administering Windows Server Hybrid Core Infrastructure AZ-801 Configuring Windows Server Hybrid Advanced Services WS-011 Windows Server 2019 Administration WS-013 Azure Stack HCI WS-050 Migrating Application Workloads to Azure

#### Related Certifications:

Microsoft Azure Training and Certifications Microsoft Certified: Windows Server Hybrid Administrator Associate Learning Paths Microsoft Certified: Azure Administrator Associate **Prerequisites** 

Contact Us or Live Chat if you have questions or concerns about Microsoft Azure Architect Technologies Course.

Read More SKU: 2713 Price: \$1,390.00

# AZURE STACK HCI WINDOWS SERVER 2019 TRAINING WS-013

This course is intended primarily for IT Professionals who already have significant experience with managing an onpremises Windows Server environment. Its purpose is to cover advanced topics related to Windows Server softwaredefined datacenter, Azure Stack HCI, and other Azure Stack products.

# MICROSOFT CERTIFIED: AZURE

ADMINISTRATOR HCI STACK TRAINING CLASS WS-013

#### YOU WILL LEARN HOW TO:

- Describe the Azure Stack portfolio, including Azure Stack HCI, Hub, and Edge
- Teach the process of a typical Azure Stack HCI implementation and describe its core technologies and management tools.
- Identify Azure Stack HCI hybrid capabilities and implement, manage, and maintain its workloads.
- Plan for and implement Azure Stack HCI Storage, including Storage QoS and Storage Replica. Plan for Azure
- Stack HCI Networking and implement Software Defined Networks on it.

## THIS WS-013 MICROSOFT CERTIFIED: AZURE ADMINISTRATOR HCI STACK COURSE

IT Professionals with significant experience with managing an on-premises Windows Server environment. Advanced topics related to Windows Server software-defined datacenter, Azure Stack HCI, and other Azure Stack products. The course uses existing Microsoft System Center products to implement and manage software-defined datacenters with Windows Server 2019. An advanced course for people to run their virtual workloads on Windows Server 2019 at medium-to-large scale using software-defined datacenter and hyper-converged principles.

## GOOD TO KNOW BEFORE YOU ATTEND THE CLASS:

IT professionals who manage on-premises Windows Server environments and use Azure to manage server workloads and run their virtual workloads on Windows Server 2019. Microsoft System Center products to implement and manage software-defined datacenters with Windows Server 2019.

## GOOD TO KNOW BEFORE YOU ATTEND THE CLASS:

- Intermediate experience with managing Windows Server operating systems and Windows Server virtualized workloads in on-premises scenarios
- And, with common Windows Server management tools (implied by the first prerequisite) Intermediate
- knowledge of core Microsoft compute, storage, networking, and virtualization technologies And, of Windows Server–based compute and storage high-availability technologies
- Basic experience with implementing and managing Infrastructure as a service (IaaS) in Microsoft Azure
	- Basic knowledge of Azure Active Directory (Azure AD)
- Intermediate knowledge of Microsoft virtualization security-related technologies
- Intermediate knowledge of PowerShell scripting and PowerShell Desired State Configuration (DSC)

#### COURSE OUTLINE

#### Module 1: Introducing Azure Stack HCI

This module describes the basic characteristics of Azure Stack HCI, along with its peer offerings that are part of the Azure stack portfolio, including Azure Stack Hub and Edge.

#### Lessons

Overview;

- Technologies
- Management tools
- And also, hybrid capabilities

After completing this module, students will be able to:

- Describe basic capabilities and use cases of the Microsoft Azure Stack portfolio.
- Identify the core components of the Azure Stack HCI architecture.
- Identify common management tools used to deploy and manage a hyperconverged infrastructure.
- Describe the purpose and capabilities of Azure Arc.
- Identify Azure infrastructure services that you can integrate into your on-premises environment.
- Configure cloud witness as the quorum witness type.
- Describe how to establish a Point-to-Site VPN to an Azure virtual network with Azure Network Adapter
- Describe the characteristics and use cases for Azure File Sync and Azure Monitor.
- Explain now to maintain business continuity, using Azure Backup and Azure Site Recovery.
- Describe Azure Update Management use cases and architecture.
- Describe the high-level process for provisioning an Azure Stack HCI implementation.

### Module 2: Operating and maintaining Azure Stack HCI

This module describes how to implement, manage, and maintain workloads on Azure Stack HCI. As described in the first module, it is designed to optimize performance, resiliency, and scalability of specific types of workloads. Implementing these workloads follows the initial configuration, which involves provisioning virtualized storage and networking layers on top of the hardware approved by Microsoft that is running the Windows Server 2019 operating system. This module provides an overview of different Azure services and Windows Server functionality that can be used to manage and maintain those workloads, leveraging integration of Windows Server 2019 with Azure.

#### Lessons

- Implementing and managing workloads
- Maintaining Azure Stack HCI

## Lab : Lab B: Using Windows Admin Center in hybrid scenarios

- Integrating hyperconverged infrastructure with Azure services
- Reviewing Azure integration functionality
- Managing updates to hyperconverged infrastructure

After completing this module, students will be able to:

- Implement shared clustering with shared disks.
- Describe components required to deploy shielded VMs.
- Implement Virtual Desktop Infrastructure (VDI) workloads.
- $\bullet$  Host container-based deployments

Create a Point-to-Site (P2S) VPN connection to an Azure virtual network, with Azure Network Adapter.

- Describe Azure File Sync architecture.
- Implement Azure File Sync to replicate files between on-premises and an Azure file share.
- Manage Azure Stack HCI workloads with Azure Arc.

## Module 3: Planning for and implementing Azure Stack HCI storage

This module describes how to plan for and implement Azure Stack HCI Storage. The module covers the core HCI storage technologies in detail and includes specific coverage of Storage QoS and Storage Replica. The module describes the process of planning, implementation and management of storage.

#### Lessons

- Overview of core technologies
- Planning for Storage Spaces
- Implementing a Storage Spaces Direct-based hyper-converged infrastructure
- Managing Storage Spaces
- Planning for and implementing Storage QoS

# Planning for and implementing Storage Replica

#### Lab : Implementing a Storage Spaces Direct cluster

- Implementing a Storage Spaced Direct cluster by using Windows PowerShell
- Managing of a Storage Spaces Direct cluster by using Windows Admin Center and Windows PowerShell Monitoring and managing resiliency of a Storage Spaces Direct cluster
- Managing Storage Spaces Direct cluster tiers
- Identifying and analyzing metadata of a Storage Spaces Direct cluster (optional)

After completing this module, students will be able to:

- Describe Azure Stack HCI storage core technologies.
- Plan for Storage Spaces.
- Implement Storage Spaces Direct-based Hyper-Converged Infrastructure.
- **Manage Storage Spaces.**
- Plan for and implement Storage QoS.

Plan for and implement Storage Replica.

# Module 4: Planning for and implementing Azure Stack HCI networking

This module describes how to plan for and implement Software Defined Networking in Azure Stack HCI. The module focuses on the technology and its basic functionality, with emphasis on Windows Admin Center as the primary SDN management tool. The module also covers in more detail four specific components of SDN; Switch

Embedded Teaming (SET), Software Load Balancing (SLB), Datacenter Firewall, and RAS Gateways. Lessons

- Overview core networking technologies
- Overview of network virtualization and Software-Defined Networking
- Planning for and implementing Switch Embedded Teaming
- $\bullet$  Datacenter Firewall
- Software Load Balancing

And also, RAS Gateways

#### Lab : Lab A: Deploying Software-Defined Networking

- Deploying Software-Defined Networking by using PowerShell
- Managing virtual networks by using Windows Admin Center and PowerShell
- Implementing SDN Access Control List by using Windows Admin Center
- Implementing SDN Software Load Balancing by using Windows Admin Center and Windows PowerShell After completing this module, students will be able to:
	- Describe the core Software-Defined Networking (SDN) components.
	- Distinguish between software-only and hardware-only features
	- Describe the use case for Simplified SMB Multichannel and Multi-NIC Cluster Networks.
	- Network virtualization in the context of.
	- And the process of deploying SDN.
	- Plan for and implement SET.
	- Describe SLB functionality and infrastructure and implement SLB.
	- Implement and configure Datacenter Firewall.

Implement, configure, and troubleshoot RAS Gateway.

#### Related Courses:

AZ-800 Administering Windows Server Hybrid Core Infrastructure AZ-801 Configuring Windows Server Hybrid Advanced Services WS-011 Windows Server 2019 Administration WS-012 Windows Server 2019 Hybrid and Azure IaaS WS-050 Migrating Application Workloads to Azure

#### Related Certifications:

Microsoft Azure Training and Certifications Microsoft Certified: Windows Server Hybrid Administrator Associate Learning Paths Microsoft Certified: Azure Administrator Associate **Prerequisites** 

#### Contact Us or Live Chat if you have questions or concerns about Microsoft Azure Architect Technologies

Course. Read More SKU: 2703 Price: \$2,085.00 QUERYING SQL DATA WITH MICROSOFT TRANSACT-SQL DP-080 This course will teach the basics of Microsoft's dialect of the standard SQL language: Transact-SQL. YOU WILL LEARN:

- How to think in a structured way to easily write SQL this works for: PL/SQL, ANSI SQL, T-SQL, SPL, SQL/PSM, SQL PL
- Use SQL Server query tools
- Write SELECT statements to retrieve columns from one or more tables (Union)
- Sort and filter selected data
- Use built-in functions to returned data values
- Create groups of data and aggregate the results

Modify data with Transact-SQL using INSERT, UPDATE, DELETE and MERGE

### QUERYING DATA WITH MICROSOFT

## TRANSACT-SQL DP-080 - COURSE OVERVIEW

You will learn the basics of Microsoft's dialect of the standard SQL language: Transact-SQL. Learn querying and modifying data in relational databases that are hosted in Microsoft SQL Server-based database systems which covers Microsoft SQL Server, Azure SQL Database and Azure Synapse Analytics.

#### IS THIS THE RIGHT COURSE FOR YOU?

This course can be valuable for anyone who needs to write basic SQL or Transact-SQL queries. This is for data analyst, a data engineer, a data scientist, a database administrator or a database developer that is working with data. It can also be useful for others peripherally involved with data or wanting to learn more about working with data such as solution architects, students and technology managers.

## GOOD TO KNOW BEFORE YOU ATTEND THE CLASS:

Successful Azure Stack Hub students have prior experience with operating systems, virtualization, cloud infrastructure, storage structures, and networking:

- Understanding of on-premises virtualization technologies, including VMs and virtual networking
- Network configuration, including TCP/IP, Domain Name System (DNS), virtual private networks (VPNs), firewalls, and encryption technologies
- And also, of Active Directory concepts, including domains, forests, and domain controllers

#### QUERYING DATA WITH MICROSOFT

#### TRANSACT-SQL DP-080 COURSE OUTLINE

#### Module 1: Getting Started with Transact-SQL

In this module you will learn about the basics of the Transact-SQL (T-SQL) language, as well as general properties and terminology of relational databases. This module will also introduce the basic SELECT statement for retrieving data from a table.

#### Lessons

- Introduction to Transact-SQL
- Using the SELECT statement

#### Lab : Get started with SQL Server query tools and writing queries in T-SQL

After completing this module, students will be able to:

- Using a query tool to write and execute queries in Transact-SQL
- Understand the basic concepts of relational database and the T-SQL language
- Write SELECT statements to retrieve data from a relational database table
- Understand basic datatypes and how they are used
- Lastly, understand the basics of NULL values

#### Module 2: Sorting and Filtering Query Results

You will learn how to control what data is returned and the order in which it is returned. You will also use the ORDER BY clause, with and without paging and learn about various kinds of filters that can be used in the WHERE clause to control which data rows are returned. Lastly, you will also learn how to manage the results by removing duplicates with DISTINCT.

#### Lessons

- **Sorting query results**
- Filtering the data

#### Lab : Sort and filter data returned by SELECT queries

After completing this module, students will be able to:

- Use ORDER BY to sort results from a T-SQL SELECT statement
- Add a TOP clause to limit the ordered rows returned
- Page the sorted data with OFFSET-FET
- Write WHERE clauses to filter the rows returned
- Lastly, use DISTINCT to eliminate duplicate rows in the results

# Module 3: Using Joins and Subqueries

In this module, you will explore T-SQL queries which access data from multiple tables with various kinds of JOIN operations and simple subqueries.

# Lessons

- Using JOIN operations
- Using subqueries

#### Lab : Write queries with JOIN operations Lab : Write SELECT statements using subqueries

After completing this module, students will be able to:

- Write queries accessing data from multiple tables using JOIN operations
- Understand the differences between type of JOIN operations: INNER JOIN, OUTER JOIN, CROSS JOIN
- Understand how to join a table to itself with a self-join
- Write subqueries within a SELECT statement
- Understand the difference between scalar and multi-valued subqueries
- Lastly, understand the difference between correlated and self-contained subqueries

# Module 4: Using Built-in Functions

In the module you will explore the use of built-in functions for returning computed or special values in the SELECT list or in the WHERE clause. Functions include math functions, string functions and system functions. There are other types of functions that will be mentioned but will not be discuss in details. You will also learn how to combine rows of data into a single group, providing summary information for the group such as SUM, MIN or MAX.

#### Lessons

- Getting started with scalar functions
- Grouping aggregated results

# Lab : Built-in functions

After completing this module, students will be able to:

- Write queries using scalar functions
- Write queries using aggregate functions
- Use GROUP BY to combine data into groups based on a common column value
- Lastly, to understand how HAVING is used to filter groups of rows

# Module 5: Modifying Data

In this module, you will learn the T-SQL statements for modifying table data. Which includes UPDATE, DELETE and MERGE as well as various options for INSERT. And also, creating a new table with data from an existing table and look at how to have the system automatically supply values for columns as the data is inserted.

# Lessons

- Inserting data into tables
- Modifying and deleting data

# Lab : Modify data

After completing this module, students will be able to:

- Insert data into an existing table
- Specify that a column should be automatically populating with an IDENTITY or a SEQUENCE value
- Modify data using the UPDATE statement
- Delete data using the DELETE statement
- Lastly, modify data using MERGE to synchronize two tables

#### Related Courses:

DP-050 Migrating Application Workloads to Azure DP-060 Migrate NoSQL workloads to Azure Cosmos DB SKU: 2705 Price: \$1,390.00